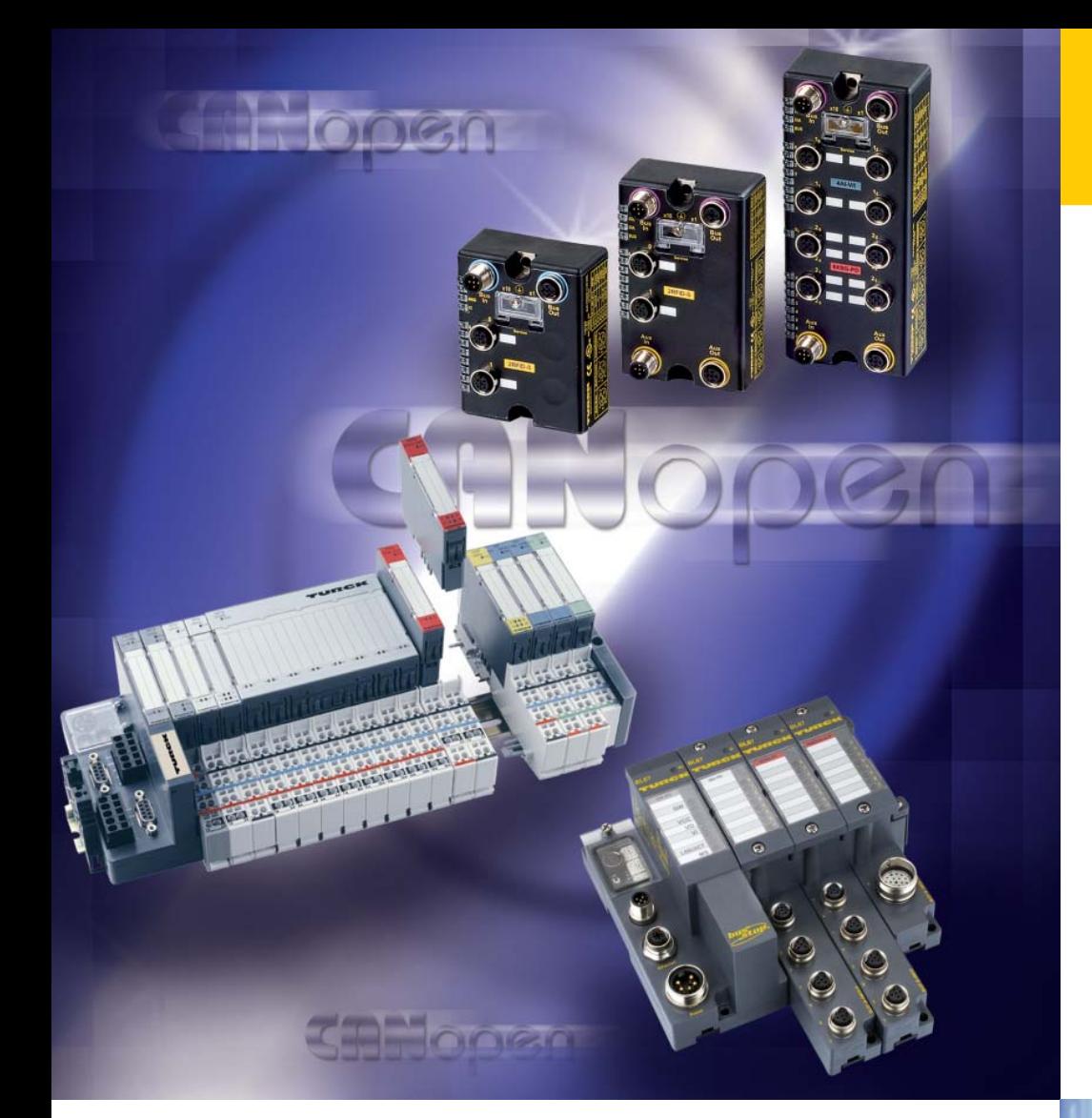

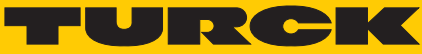

**Industrielle Automation** 

# **ANWENDER-HANDBUCH –**

**BLxx-CANOPEN-OBJEKT-VERZEICHNIS**

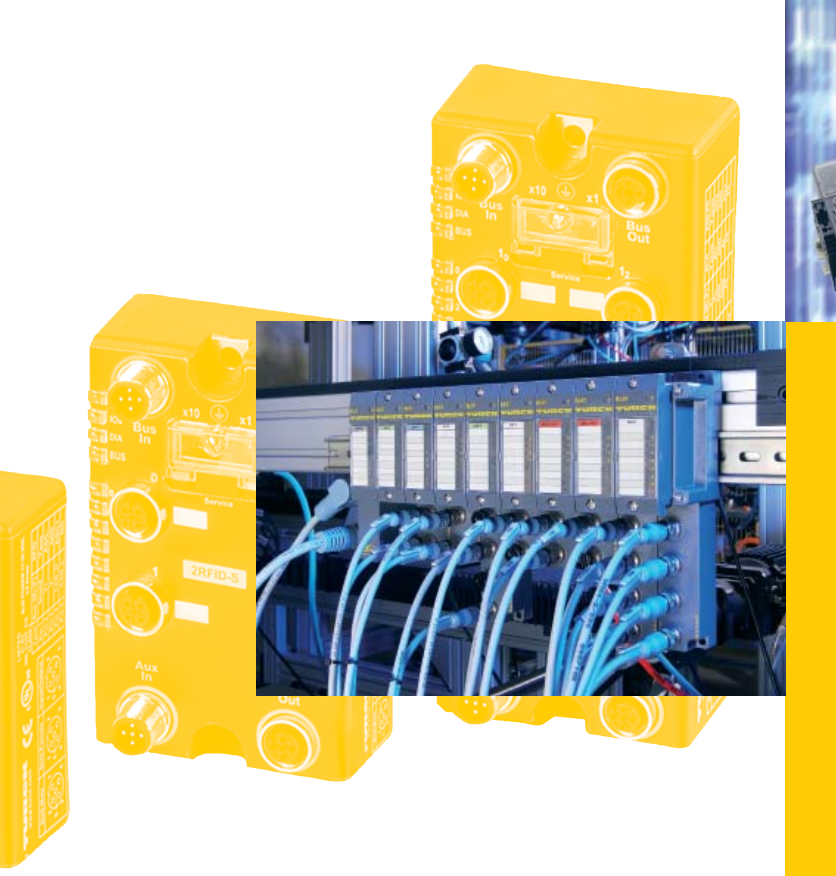

*Sense it! Connect it! Bus it! Solve it!*

Alle Marken- und Produktnamen sind Warenzeichen oder eingetragene Warenzeichen der jeweiligen Titelhalter.

Ausgabe 0511 © Hans Turck GmbH, Mülheim an der Ruhr

Alle Rechte, auch die der Übersetzung, vorbehalten.

Kein Teil dieses Handbuches darf in irgendeiner Form (Druck, Fotokopie, Mikrofilm oder einem anderen Verfahren) ohne schrift-liche Zustimmung der Firma Hans Turck GmbH & Co. KG, Mülheim an der Ruhr reproduziert oder unter Verwendung elektronischer Systeme verarbeitet, vervielfältigt oder verbreitet werden.

Änderungen vorbehalten.

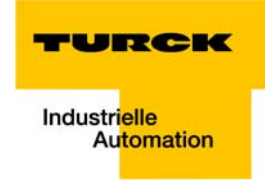

# **Achtung! Vor Beginn der Installationsarbeiten!**

- Gerät spannungsfrei schalten
- Gegen Wiedereinschalten sichern
- **Spannungsfreiheit feststellen**
- **E** Erden und kurzschließen
- Benachbarte, unter Spannung stehende Teile abdecken oder abschranken.
- Die für das Gerät angegebenen Montagehinweise sind zu beachten.
- Nur entsprechend qualifiziertes Personal gemäß EN 50 110-1/-2 (VDE 0105 Teil 100) darf Eingriffe an diesem Gerät/System vornehmen.
- Achten Sie bei Installationsarbeiten darauf, dass Sie sich statisch entladen, bevor Sie das Gerät berühren.
- Die Funktionserde (FE) muss an die Schutzerde (PE) oder den Potentialausgleich angeschlossen werden. Die Ausführung dieser Verbindung liegt in der Verantwortung des Errichters.
- **Anschluss- und Signalleitungen sind so zu installieren, dass induktive und kapazitive Einstreu**ungen keine Beeinträchtigung der Automatisierungsfunktionen verursachen.
- Einrichtungen der Automatisierungstechnik und deren Bedienelemente sind so einzubauen, dass sie gegen unbeabsichtigte Betätigung geschützt sind.
- Damit ein Leitungs- oder Aderbruch auf der Signalseite nicht zu undefinierten Zuständen in der Automatisierungseinrichtung führen kann, sind bei der E/A-Kopplung hard- und softwareseitig entsprechende Sicherheitsvorkehrungen zu treffen.
- Bei 24-Volt-Versorgung ist auf eine sichere elektrische Trennung der Kleinspannung zu achten. Es dürfen nur Netzgeräte verwendet werden, die die Forderungen der IEC 60 364-4-41 bzw. HD 384.4.41 S2 (VDE 0100 Teil 410) erfüllen.
- Schwankungen bzw. Abweichungen der Netzspannung vom Nennwert dürfen die in den technischen Daten angegebenen Toleranzgrenzen nicht überschreiten, andernfalls sind Funktionsausfälle und Gefahrenzustände nicht auszuschließen.
- NOT-AUS-Einrichtungen nach IEC/EN 60 204-1 müssen in allen Betriebsarten der Automatisierungseinrichtung wirksam bleiben. Entriegeln der NOT-AUS-Einrichtungen darf keinen Wiederanlauf bewirken.
- Einbaugeräte für Gehäuse oder Schränke dürfen nur im eingebauten Zustand, Tischgeräte oder Portables nur bei geschlossenem Gehäuse betrieben und bedient werden.
- Es sind Vorkehrungen zu treffen, dass nach Spannungseinbrüchen und -ausfällen ein unterbrochenes Programm ordnungsgemäß wieder aufgenommen werden kann. Dabei dürfen auch kurzzeitig keine gefährlichen Betriebszustände auftreten. Ggf. ist NOT-AUS zu erzwingen.
- An Orten, an denen in der Automatisierungseinrichtung auftretende Fehler Personen- oder Sachschäden verursachen können, müssen externe Vorkehrungen getroffen werden, die auch im Fehler- oder Störfall einen sicheren Betriebszustand gewährleisten beziehungsweise erzwingen (z. B. durch unabhängige Grenzwertschalter, mechanische Verriegelungen usw.).
- Die elektrische Installation ist nach den einschlägigen Vorschriften durchzuführen (z. B. Leitungsquerschnitte, Absicherungen, Schutzleiteranbindung).
- Alle Arbeiten zum Transport, zur Installation, zur Inbetriebnahme und zur Instandhaltung dürfen nur von qualifiziertem Fachpersonal durchgeführt werden. (IEC 60 364 bzw. HD 384 oder DIN VDE 0100 und nationale Unfallverhütungsvorschriften beachten).
- Während des Betriebes sind alle Abdeckungen und Türen geschlossen zu halten.

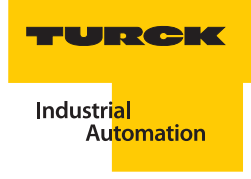

# **Inhaltsverzeichnis**

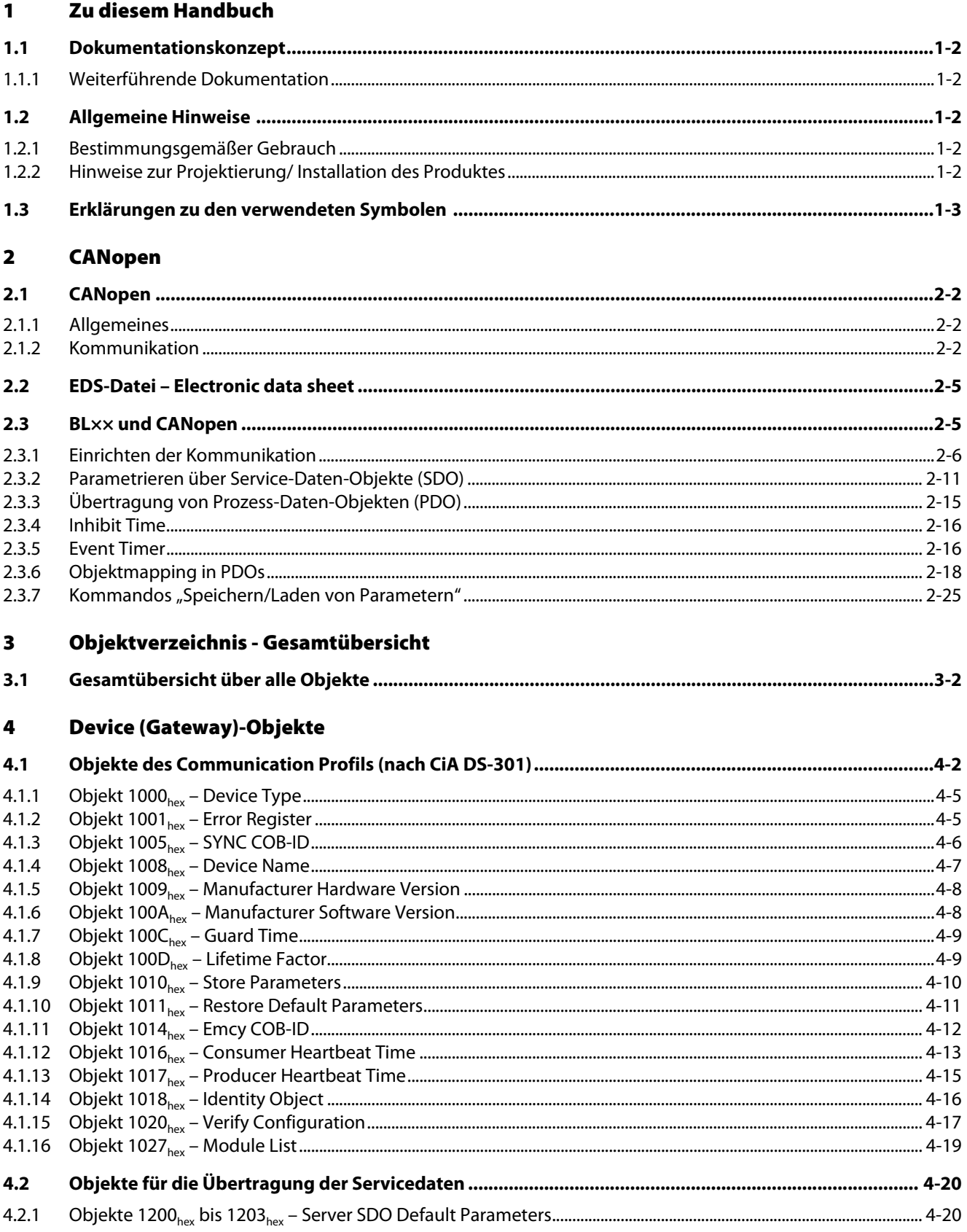

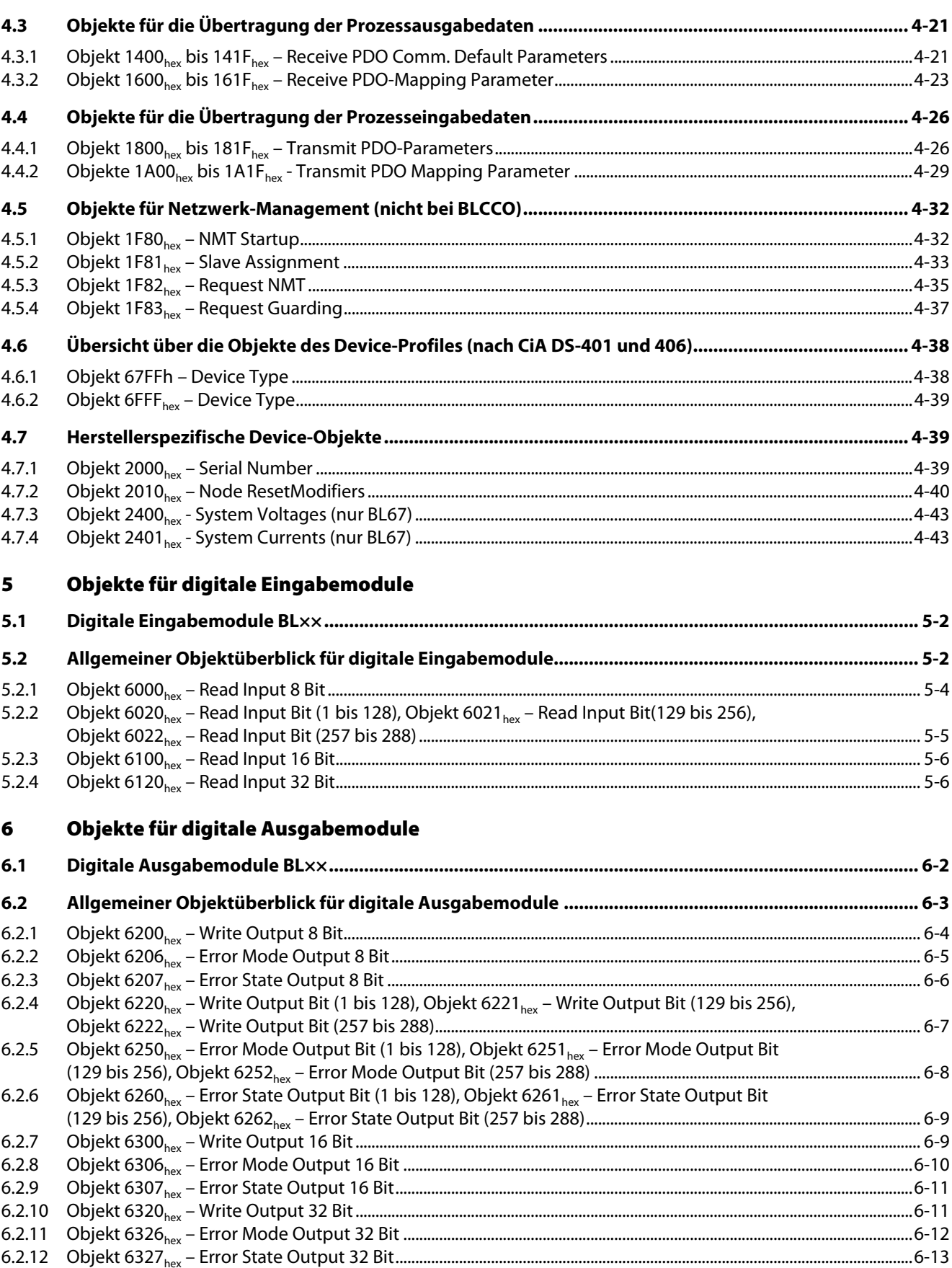

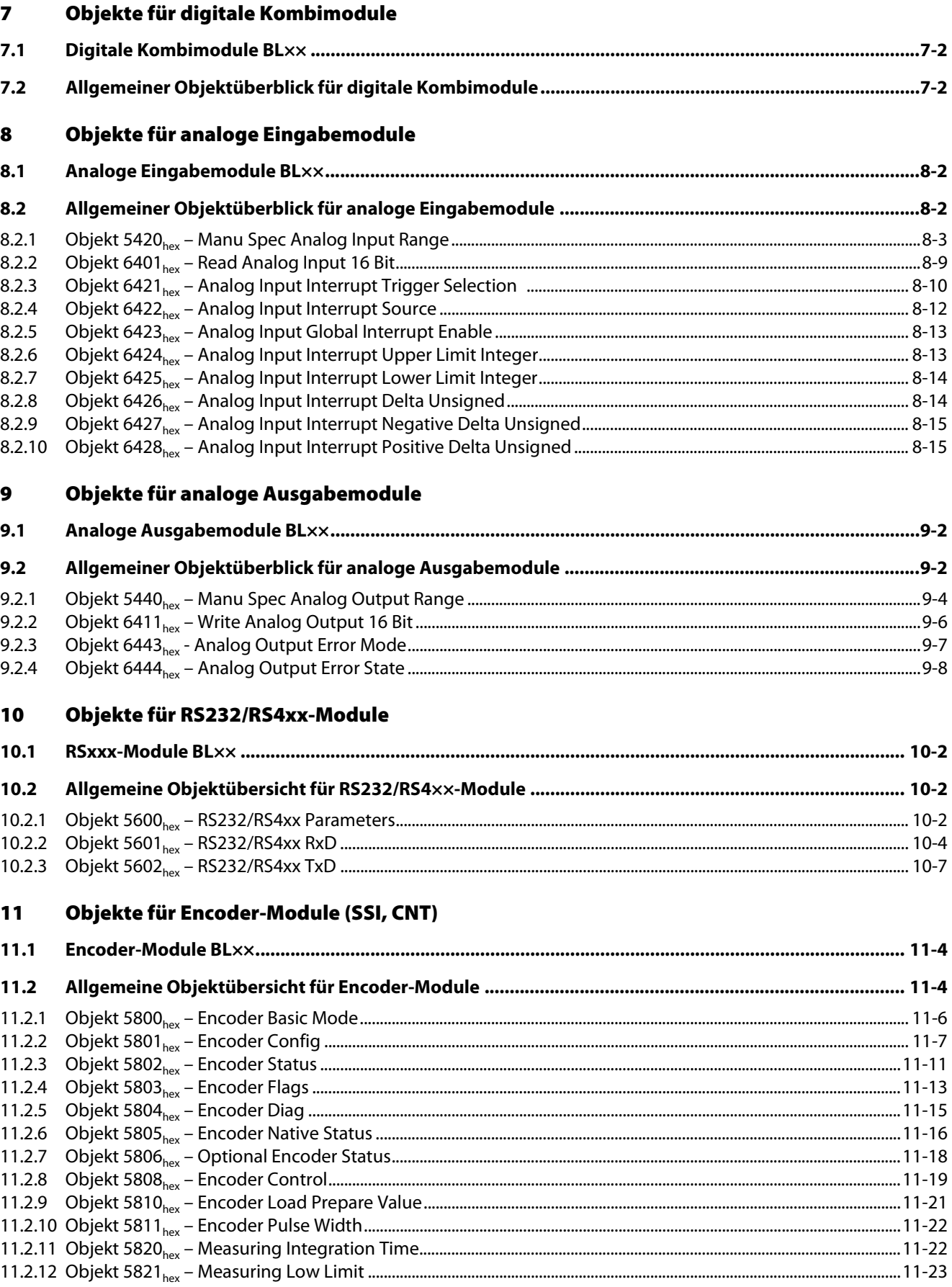

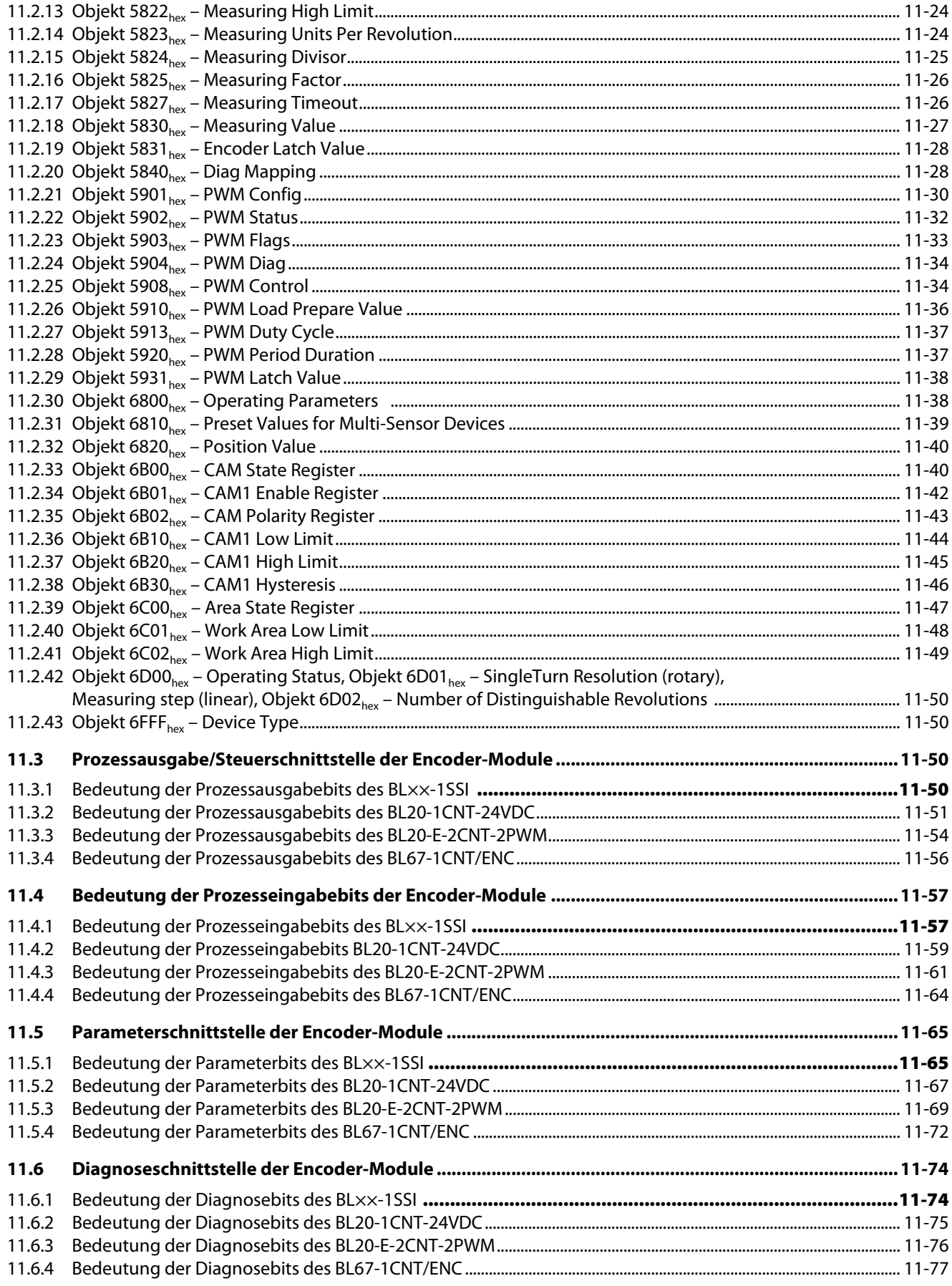

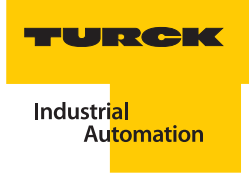

#### $12$ Objekte für SWIRE-Module

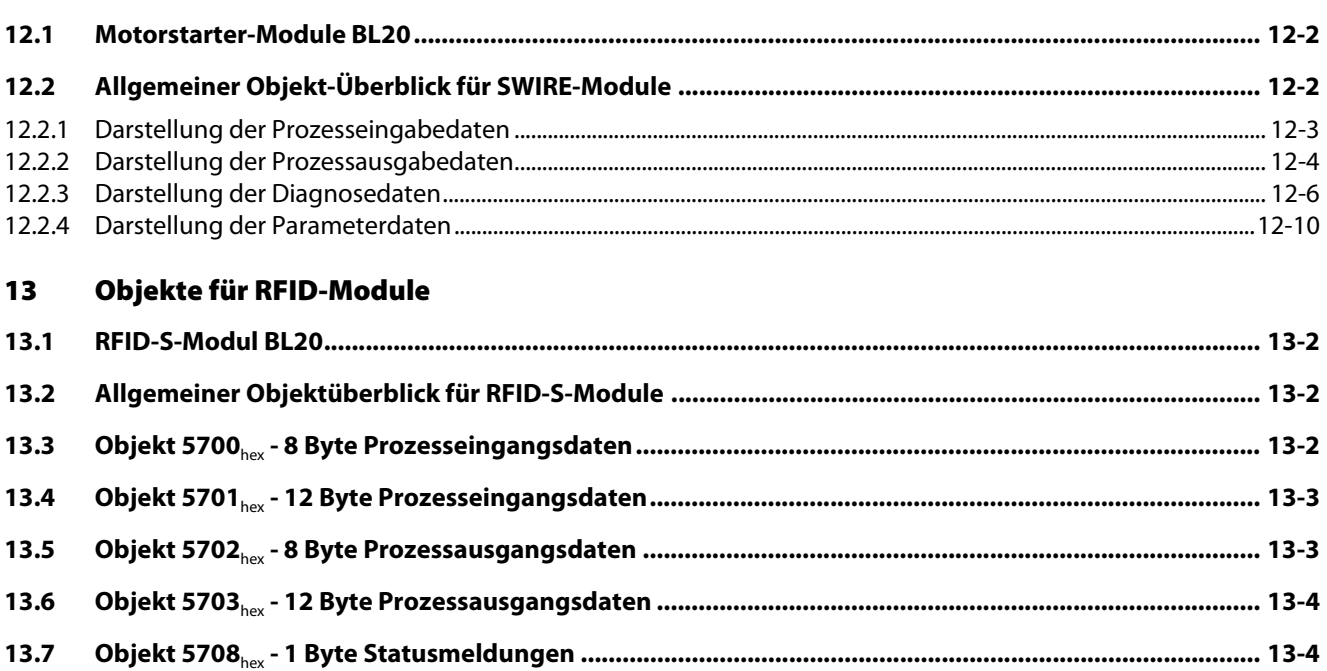

#### 14 Herstellerspezifische Objekte

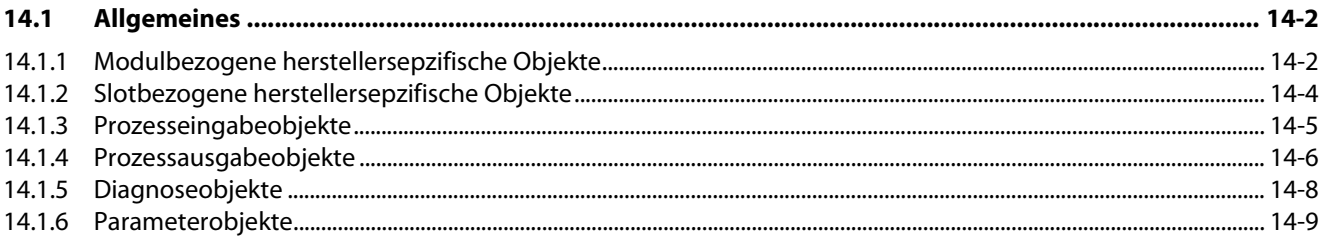

#### 15 **Diagnose - Emergency Frames**

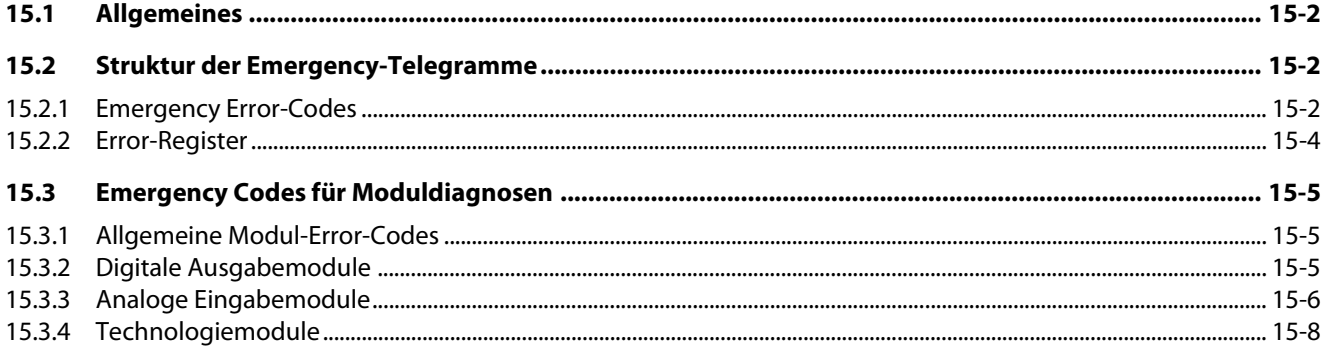

#### 16 **Index**

 $13.8$ 

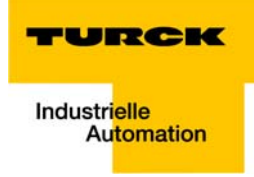

#### <span id="page-10-0"></span>Zu diesem Handbuch  $\mathbf{1}$

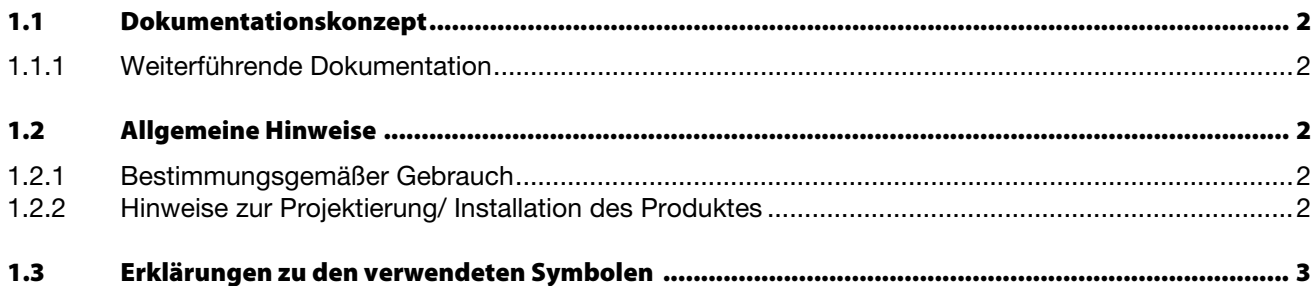

# <span id="page-11-0"></span>**1.1 Dokumentationskonzept**

Dieses Handbuch beschreibt das CANopen-Objektverzeichnis für TURCK BLxx-Produkte.

Die Objektbeschreibungen gelten, soweit nicht anders gekennzeichnet, für die entsprechenden Produkte der Produktreihen BL20, BL67 und BL compact (BLC).

# <span id="page-11-1"></span>**1.1.1 Weiterführende Dokumentation**

# **BL67**

- [D301006](http://pdb.turck.de/media/_de/Anlagen/d301006.pdf)  BL67 User manual for CANopen
- Datenblätter der BL67-Produkt[e www.turck.com](http://pdb.turck.de/catalogue/catalogue.do;jsessionid=2273B9B86E17ADB1D0549F974BB27E8B?ID=1296070534594&OID=000000040000210d00040023&favOid=000000040000210d00040023&CMD=SELECT&act=showProductGroups&nl=demh&lang=de&catId=DE)

# **BL20**

- [D301107](http://pdb.turck.de/media/_de/Anlagen/d301107.pdf)  BL20 ECO Gateway für CANopen
- [D301109](http://pdb.turck.de/media/_de/Anlagen/d301109.pdf)  BL20 Anwenderhandbuch für CANopen
- Datenblätter der BL20-Produkt[e](http://pdb.turck.de/catalogue/catalogue.do;jsessionid=2273B9B86E17ADB1D0549F974BB27E8B?ID=1296070534594&OID=000000040000210d00040023&favOid=000000040000210d00040023&CMD=SELECT&act=showProductGroups&nl=demh&lang=de&catId=DE) [www.turck.com](http://pdb.turck.de/catalogue/catalogue.do;jsessionid=2273B9B86E17ADB1D0549F974BB27E8B?ID=1296070534853&OID=00000000000304f800070023&favOid=00000000000304f800070023&CMD=SELECT&act=showProductGroups&nl=demh&lang=de&catId=DE)

# **BLC**

■ Handbücher und Datenblätter der BLC-CANopen-Produkte [www.turck.com](http://pdb.turck.de/catalogue/catalogue.do;jsessionid=2273B9B86E17ADB1D0549F974BB27E8B?ID=1296070543408&OID=0000001b0000e1b200010023&favOid=0000001b0000e1b200010023&CMD=SELECT&act=showProductGroups&nl=demh&lang=de&catId=DE)

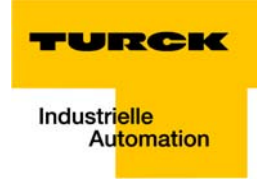

# <span id="page-12-0"></span>**1.2 Allgemeine Hinweise**

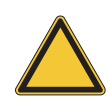

#### **Achtung**

Diesen Abschnitt sollten Sie auf jeden Fall lesen, da die Sicherheit im Umgang mit elektrischen Geräten nicht dem Zufall überlassen werden darf.

# <span id="page-12-1"></span>**1.2.1 Bestimmungsgemäßer Gebrauch**

Der einwandfreie und sichere Betrieb der Geräte setzt sachgemäßen Transport, sachgerechte Lagerung, Aufstellung und Montage sowie sorgfältige Bedienung und Wartung voraus.

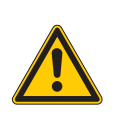

#### **Gefahr**

Die in diesem Handbuch beschriebenen Geräte dürfen nur für die in diesem Handbuch und in der jeweiligen technischen Beschreibung vorgesehenen Einsatzfälle und nur in Verbindung mit zertifizierten Fremdgeräten und -komponenten verwendet werden.

## <span id="page-12-2"></span>**1.2.2 Hinweise zur Projektierung/ Installation des Produktes**

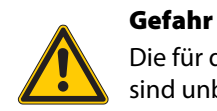

Die für den jeweiligen Einsatzfall geltenden Sicherheits- und Unfallverhütungsvorschriften sind unbedingt zu beachten.

# <span id="page-13-0"></span>**1.3 Erklärungen zu den verwendeten Symbolen**

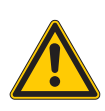

### **Gefahr**

Dieses Zeichen steht neben Warnhinweisen, die auf eine Gefahrenquelle hindeuten. Dieses kann sich auf Personenschäden und auf Beschädigungen der Systeme (Hard- und Software) beziehen.

Für den Anwender bedeutet dieses Zeichen: Gehen Sie mit ganz besonderer Vorsicht zu Werke.

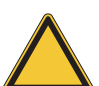

# **Achtung**

Dieses Zeichen steht neben Warnhinweisen, die auf eine potenzielle Gefahrenquelle hindeuten.

Dies kann sich auf mögliche Personenschäden und auf Beschädigungen der Systeme (Hardund Software) und Anlagen beziehen.

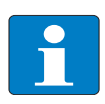

# **Hinweis**

Dieses Zeichen steht neben allgemeinen Hinweisen, die auf wichtige Informationen zum Vorgehen hinsichtlich eines oder mehrerer Arbeitsschritte deuten.

Die betreffenden Hinweise können die Arbeit erleichtern und zum Beispiel helfen, Mehrarbeit durch falsches Vorgehen zu vermeiden.

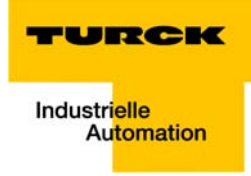

#### <span id="page-14-0"></span>**CANopen**  $\overline{\mathbf{2}}$

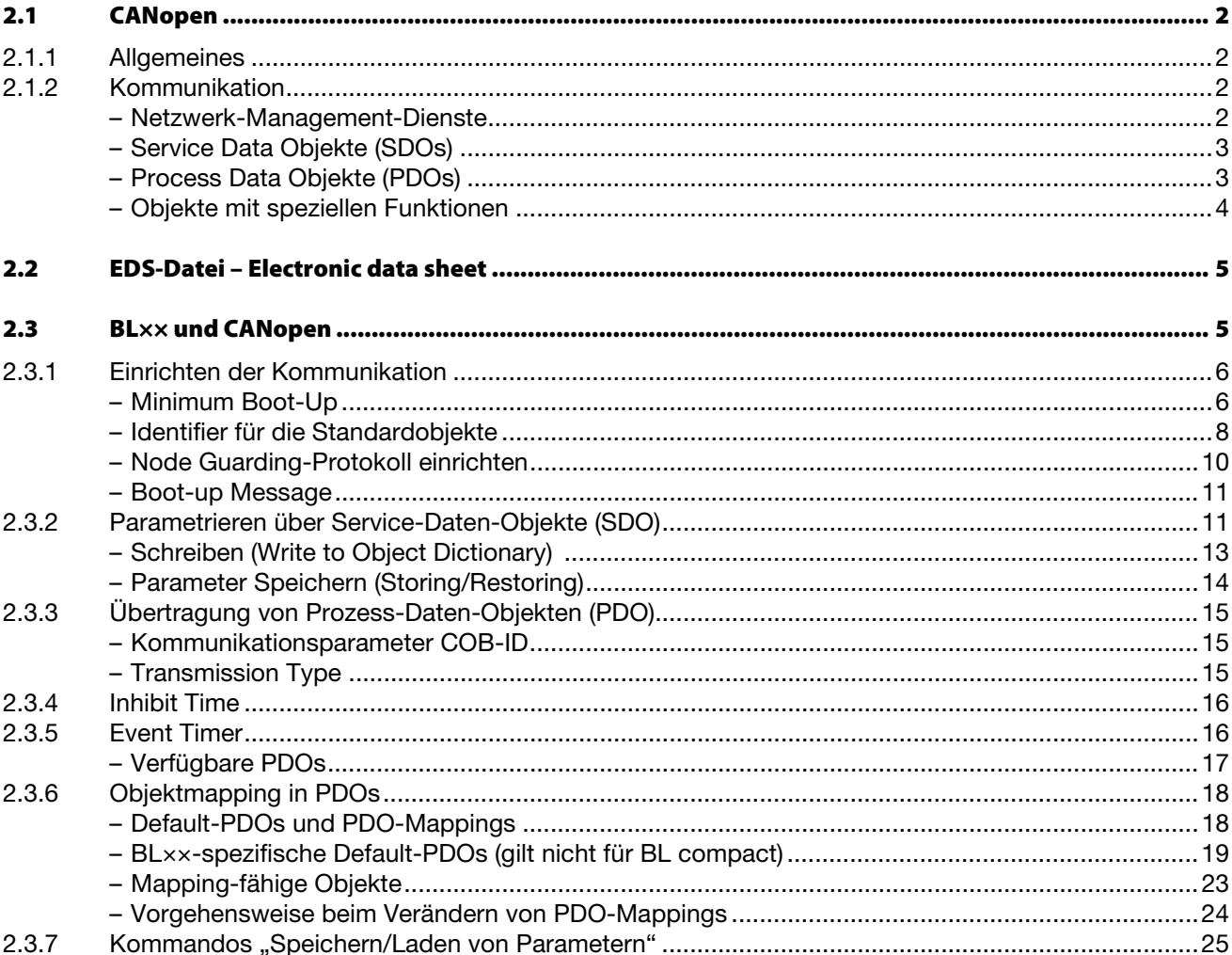

# <span id="page-15-0"></span>**2.1 CANopen**

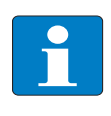

#### **Hinweis**

Die folgende CANopen-Systembeschreibung ist der Homepage der CiA (CAN in Automation), der internationalen Benutzer- und Herstellerorganisation für CAN, entnommen.

#### <span id="page-15-1"></span>**2.1.1 Allgemeines**

CANopen ist ein offenes, herstellerunabhängiges Netzwerkprotokoll. Es besteht aus einer Profilfamilie, basierend auf einem Kommunikationsprofil und mehreren Geräteprofilen. Das CANopen Kommunikationsprofil ist als CiA DS-301 (Application Layer and Communication Profile) genormt.

Das CANopen Geräteprofil für I/O-Module ist als CiA DS-401 (Device Profile for I/O-Modules) veröffentlicht.

CANopen basiert auf folgenden Normen und Standards:

- ISO 11 898 (Physical und Data Link Layer) Schichten 1 und 2 des ISO/OSI-Kommunikationsmodells
- **CiA DS-301 (Application Layer and Communication Profile) CANopen Kommunikationsprofil**
- CiA DS-302 (Framework for Programmable CANopen Devices) CANopen Netzwerk Management NMT
- CiA DS-401 (Device Profile for I/O modules) CANopen Geräteprofil für I/O-Module
- CiA DS-406 (Device Profile for Encoders) CANopen Geräteprofil für Zählermodule
- **CiA DS-102 (CAN Physical Layer for Industrial Applications) Allgemeine industrielle Anwendung im** Feldbereich (Steckverbinder und Bitraten) auf Basis von ISO 11898

#### <span id="page-15-2"></span>**2.1.2 Kommunikation**

Die unteren Schichten von CANopen werden nach dem ISO-OSI-Modell durch die Norm ISO 11898 definiert.

Die Kommunikation zwischen den einzelnen Teilnehmern erfolgt über die Versendung von Telegrammen ("Nachrichten").

Für CANopen sind 4 verschiedene Arten von Nachrichten definiert:

- Netzwerk-Management-Dienste (Network Management Messages)
- Servicedaten-Objekte SDO (Service Data Objekte)
- **Prozessdaten-Objekte PDO (Process Data Object)**
- **U** Vordefinierte Nachrichten (Predefined Messages)

#### <span id="page-15-3"></span>**Netzwerk-Management-Dienste**

Netzwerk-Management-Dienste werden verwendet, um die Knoten und ihre Betriebszustände im Netzwerk zu steuern. Mit diesem Nachrichtentyp ist es zum Beispiel möglich, die Datenübertragungsmechanismen eines Knotens zu konfigurieren.

Die Networkmanagement-Objekte umfassen das Boot-up-Objekt, das Node und Life–guarding-Objekt, das Heartbeat-Objekt und das NMT-Objekt.

Boot-Up Message, Heartbeat und Node Guarding sind als einzelne CAN Nachricht mit einem 1-byte Datenfeld implementiert.

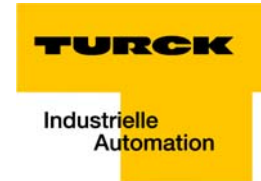

**Die NMT-Message** wird in ein einzelnes CAN-Telegramm mit einer Datenlänge von zwei Byte gemappt. Der CAN-Identifier ist 0. Das erste Byte enthält den Command Identifier, das zweite die Node-ID des Gerätes, das den Befehl ausführen soll (ist die Node-ID "0", muss der Befehl von allen Knoten ausgeführt werden). Die NMT-Message vom NMT-Master zwingt die Knoten in einen anderen NMT-Zustand überzugehen. CANopen definiert die folgenden Status: "Initialization", "Pre-Operational", "Operational" und "Stopped". Nach dem Power-On befindet sich jedes CANopen-Gerät im Zustand "Initialization" und geht automatisch in den Status "Pre-Operational" über. In diesem Staus ist die Übertragung von SDOs erlaubt. Wenn der NMT-Master einen oder mehrere Knoten in den Zustand "Operational" versetzt hat, sind diese in der Lage, PDOs zu senden und zu empfangen. Im Zustand "Stopped" ist keine Kommunikation, außer der NMT-Nachricht, erlaubt.

Der Zustand "Initialization" wird in 3 Sub-Zustände unterteilt. Dieses ermöglicht einen kompletten oder ggf. partiellen Reset eines Knotens. Im Sub-Zustand "Reset Application" werden die Parameter in den herstellerspezifischen und den standardisierten Geräte-Profilen auf die vorgegebenen Werte im Objektverzeichnis zurückgesetzt. Im Sub-Zustand "Reset Communication" werden die Parameter des Kommunikationsprofils auf die Einschaltwerte gesetzt. Der dritte Sub-Zustand ist der Zustand "Initialized", in den ein Knoten automatisch nach einem Neustart oder nach einem der beiden anderen Zustände versetzt wird. Die Einschaltwerte sind die zuletzt gespeicherten Parameter.

**Heartbeat** und **Node Guarding** (siehe [Node Guarding-Protokoll einrichten \(Seite 2-10\)\)](#page-23-0)dienen zur Knotenüberwachung im Fehlerfall und gibt Aufschluss über das Vorhandensein und den Status eines Knotens. Die Heartbeat-Message ist eine periodisch wiederkehrendes Telegramm an einen oder mehrere andere Knoten. Es zeigt, dass der sendende Knoten einwandfrei arbeitet.

Ein Gerät sendet die **Boot-up Nachricht**, um dem NMT Master mitzuteilen, dass es vom "Initialization" - in den "Preoperational"-Zustand gewechselt hat. Dies ist der Fall, wenn ein Gerät zum ersten Mal hochfährt, aber auch nach einem Stromausfall während des Betriebs. Die Boot-Up Message hat den gleichen Identifier wie das Heartbeat Objekt, allerdings ist sein Dateninhalt "0".

#### <span id="page-16-0"></span>**Service Data Objekte (SDOs)**

Ein Servicedatenobjekt (SDO) liest Einträge oder schreibt Einträge in das Objektverzeichnis.

Das SDO-Transportprotokoll erlaubt es, Objekte jeder beliebigen Größe zu übertragen. Das erste Byte des ersten Segmentes enthält die notwendige Flusskontrollinformation. Unter anderem enthält es ein Toggle-Bit um das Problem von doppelt erhaltenen CAN-Nachrichten zu lösen. Die nächsten drei Byte des ersten Segmentes beinhalten den Index und Sub-Index des Eintrages ins Objektverzeichnis, das gelesen oder geschrieben werden soll. Die letzten vier Byte des ersten Segmentes stehen für Nutzerdaten zur Verfügung. Das zweite und alle folgenden Segmente (welche denselben CAN Identifier benutzen), enthalten das Control-Byte und bis zu sieben Byte Nutzerdaten. Der Empfänger bestätigt jedes Segment oder einen Segmentblock, so dass eine "Peer-to-Peer"-Kommunikation ("Client/Server") stattfindet.

#### <span id="page-16-1"></span>**Process Data Objekte (PDOs)**

Prozessdatenobjekte (PDO) werden in einer einzelnen CAN Nachricht übertragen. Dabei können sämtliche acht Byte des Datenfeldes benutzt werden, um Anwendungsobjekte zu übertragen. Jedes PDO muss einen eindeutigen CAN Identifier haben und darf nur von einem Gerät übertragen werden. Es kann aber von mehr als einem empfangen werden ("Producer/ Consumer"-Kommunikation). PDO Übertragungen können von einem internen Vorgang ("event-driven") ausgelöst werden; ebenso von einem internen Timer ("timer-driven"), oder durch eine Anfrage eines anderen Gerätes ("Remote requests") oder durch die Sync-Nachricht.

#### **PDO Übertragungsarten**

 $\blacksquare$  "Event-" oder "timer-driven":

Ein durch das Geräteprofil definierter Vorgang ("event") löst eine Nachrichtenübertragung aus. Ebenso kann ein abgelaufener Zeitgeber das periodische Senden einer PDO-Nachricht veranlassen, auch wenn kein Event eingetreten ist.

**RTR** (Remotely requested):

Ein Gerät kann die Übertragung von asynchronen PDO in einem anderen Gerät auslösen, indem es diese mit einem "Remote frame" anfordert.

**Sync Master (Synchrone Übertragung:)** 

Um die Knoten zu veranlassen, die Eingangsdaten gleichzeitig zu erfassen, ist die periodisch übertragene Sync-Nachricht nötig. Die synchrone Übertragung von PDO kann sowohl im zyklischen, als auch im azyklischen Übertragungsmodus erfolgen. Zyklische Übertragung bedeutet, dass das Gerät auf die Sync-Nachricht wartet und danach die gemessenen Werte sendet. Azyklisch übertragene synchrone PDO werden zusätzlich durch ein anwendungsspezifisches Ereignis ausgelöst. Das Gerät überträgt seine Eingangswerte. Eine weitere Übertragung findet erst statt, wenn eine weitere Sync-Nachricht eingetreten ist.

#### <span id="page-17-0"></span>**Objekte mit speziellen Funktionen**

CANopen definiert drei spezifische Objekte für die Synchronisation von PDO ("Synchronization"), die Fehleranzeige ("Emergency") und die globale Systemzeit ("Time-stamp").

**Synchronisation Objekt (Sync)** 

Das Sync-Objekt wird zyklisch vom Sync-Producer gesendet. Dieses Objekt ist ein zentraler Taktgeber. Die Zeit zwischen zwei Sync-Nachrichten ist durch die Kommunikationszykluszeit definiert. Dieses Objekt kann während des Boot-up Prozesses durch ein Konfigurationstool gesetzt werden. Zeitschwankungen bei der Übertragung durch den Sync Producer sind möglich. Diese werden durch andere Objekte mit höhere Priorität oder durch Frames, deren Übertragung bereits begonnen hat, verursacht. Das Sync Objekt ist eine einzelnen CAN-Nachricht mit dem CAN-Identifier 128.

#### **Emergency Objekt (Emcy)**

Emergency-Objekte werden durch einen gravierenden geräteinternen Fehler ausgelöst. Eine Emergency-Nachricht kann nur einmal pro Fehler gesendet werden. Solange keine weiteren Fehler an dem Gerät auftreten, werden keine weiteren Emergency-Objekte gesendet. Es können auch mehrere Emergency-Consumer die Fehlermeldungen empfangen. Die Reaktion der Consumer ist anwendungsspezifisch. CANopen definiert "Emergency Error Codes", die in dem Emergency-Objekt gesendet werden. Das Emergency-Objekt besteht aus einer einzelnen CAN-Nachricht mit acht Byte Daten.

#### **Time Stamp Objekt (Time)**

Mit dem Time-stamp-Objekt wird den Geräten einer Anwendung eine gemeinsame Zeitreferenz zur Verfügung gestellt. Das Objekt enthält einen Wert des Typs "Time-of-Day". Diese Objektübertragung erfolgt nach dem "Producer/ Consumer"-Prinzip.

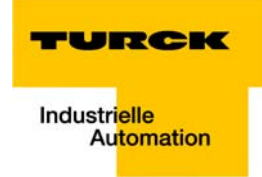

# <span id="page-18-0"></span>**2.2 EDS-Datei – Electronic data sheet**

CANopen-Knoten werden in die CANopen-Struktur mit Hilfe einer standardisierten EDS-Datei eingebunden (Electronic Data Sheet = Elektronisches Datenblatt).

In dieser EDS-Datei sind alle Objekte mit ihren zugehörigen Sub-Indices und den entsprechenden Einträgen aufgeführt.

[Die jeweils aktuelle Version der EDS-Datei kann direkt von der TURCK Homepage www.turck.com](http://www.turck.com)  heruntergeladen werden.

### <span id="page-18-1"></span>**2.3 BL×× und CANopen**

BL×× unterstützt die folgenden CANopen-Funktionen:

- SDO-Transfer, beliebige Informationslängen
- **Emergency-Objekt**
- Sync-Frame Auswertung
- **EVENT DRIVER PDOS (ereignisgesteuert)**
- **Synchronous PDOs (taktsynchron)**
- **Remote Requested PDO / Polling (auf Anforderung)**

# <span id="page-18-3"></span><span id="page-18-2"></span>**2.3.1 Einrichten der Kommunikation**

#### **Minimum Boot-Up**

BL×× unterstützt das im CiA DS-301 beschriebene Minimum Boot-Up.

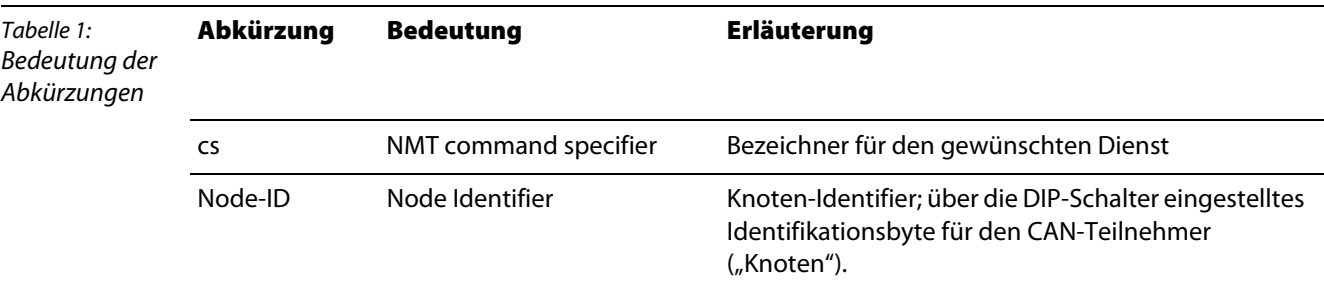

Boot-Up

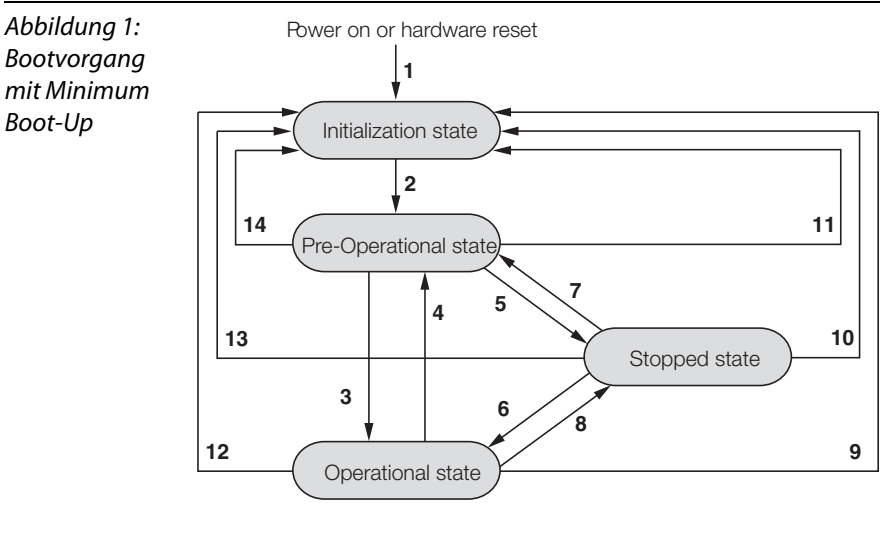

Das Booten mit dem Minimum Boot-Up ist der für CANopen typische Anwendungsfall und verläuft nach folgendem Zustandsdiagramm:

- Power on (automatischer Zustandswechsel zum Zustand "Initialization")
- Finished (automatischer Zustandswechsel zum Zustand "Pre-Operational")
- Start Remote Node (Starten des CAN-Knotens)
- 4 Enter Pre-Operational (Umschalten nach "Pre-Operational")
- Stop Remote Node (Stoppen des CAN-Knotens)
- Start Remote Node (Starten des CAN-Knotens)
- Enter Pre-Operational (Umschalten nach "Pre-Operational"
- Stop Remote Node (Stoppen des CAN-Knotens)
- Reset Node (gesamten CAN-Knoten zurücksetzen)
- Reset Node (gesamten CAN-Knoten zurücksetzen)
- Reset Node (gesamten CAN-Knoten zurücksetzen)
- Reset Communication (Kommunikation des CAN-Knotens zurücksetzen)
- Reset Communication (Kommunikation des CAN-Knotens zurücksetzen)
- Reset Communication (Kommunikation des CAN-Knotens zurücksetzen)

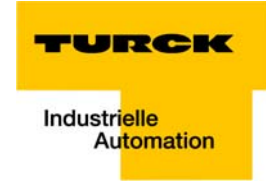

Folgende Kommunikationen laufen in den aufgeführten Zuständen ab:

- **D** Operational: PDO- und SDO-Kommunikation
- **Pre-Operational: nur SDO-Kommunikation**

Für die Wechsel zwischen den Zuständen werden die oben genannten Dienste (1 bis 14) von CANopen benötigt bzw. selbstständig von den Knoten ausgeführt.

Der Zustand "Stopped" kann beim Minimum Boot-Up übersprungen werden.

- 1 Power on (automatischer Zustandswechsel zum Zustand "Initialization")
- **2** Finished (automatischer Zustandswechsel zum Zustand "Pre-Operational")
- **3 , 6** Start Remote Node (Starten des CAN-Knotens)

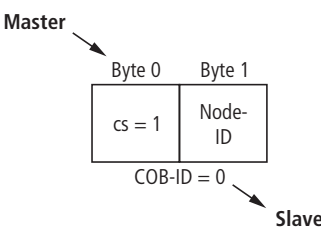

Anschließend ist eine **Pause von mindestens 20 ms** für den internen Zustandswechsel des CANopen-Slaves nötig, bevor ein weiterer Master-Request erfolgen darf.

**4** , **7** Enter Pre-Operational (Umschalten nach "Pre-Operational")

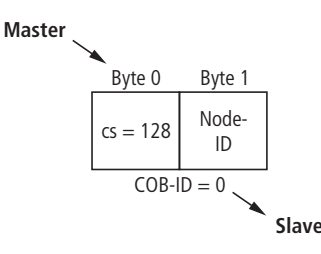

Anschließend ist eine **Pause von mindestens 20 ms** für den internen Zustandswechsel des CANopen-Slaves nötig, bevor ein weiterer Master-Request erfolgen darf.

**5 , 8** Stop Remote Node (Stoppen des CAN-Knotens))

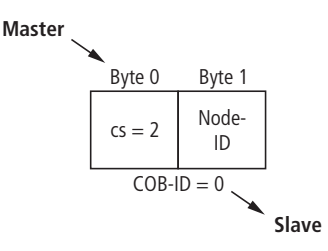

Anschließend ist eine **Pause von mindestens 20 ms** für den internen Zustandswechsel des CANopen-Slaves nötig, bevor ein weiterer Master-Request erfolgen darf.

**6 , 10, 11** Reset Node (gesamten CAN-Knoten zurücksetzen)

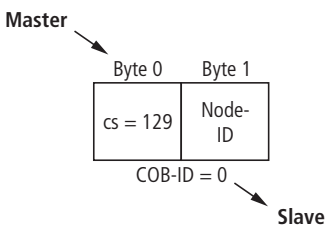

Die Ausführung dieses Kommandos wird durch eine Boot- Up-Message bestätigt. Dabei handelt es sich um ein Guard- Frame mit dem Dateninhalt  $00<sub>hex</sub>$ .

**7 , 13, 14** Reset Communication (Kommunikation des CAN-Knotens zurücksetzen)

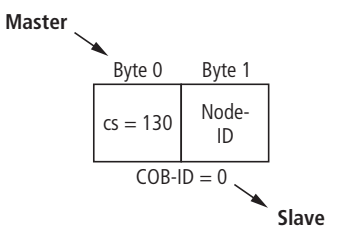

Die Ausführung dieses Kommandos wird durch eine Boot- Up-Message bestätigt. Dabei handelt es sich um ein Guard-Frame mit dem Dateninhalt  $00<sub>hex</sub>$ .

#### <span id="page-21-0"></span>**Identifier für die Standardobjekte**

#### **Node-ID**

Jedes Gerät in einem CANopen-Netzwerk wird über die Node-ID identifiziert. Die CANopen -Slaves können in der Regel die Node-IDs 1 bis 127 belegen. Die Anzahl der möglichen einstellbaren Node-IDs variiert ggf. je nach BL××-Produkt.

#### **COB-ID (Communication Objekt Identifier)**

Die Identifikationsnummer für jedes Kommunikationsobjekt in einem CANopen-Netzwerk ist die COB-ID. Die COB-IDs der Standardobjekte (digitale Eingabe, digitale Ausgabe, analoge Eingabe, analoge Ausgabe) werden automatisch vergeben. Die Bereiche der COB-IDs werden über das "Predefined Master Slave Connection Set" definiert.

Jeder Bereich für die COB-IDs hat 127 Zahlenwerte.

Die COB-IDs berechnen sich nach folgender Vorschrift:

#### **COB-ID = Basis-ID + Node-ID**

Basis-ID: 128; 384; 512; 640; 768; 896; 1024; 1152; 1280; 1408; 1536; 1792

Node-ID: max. 1 bis 127

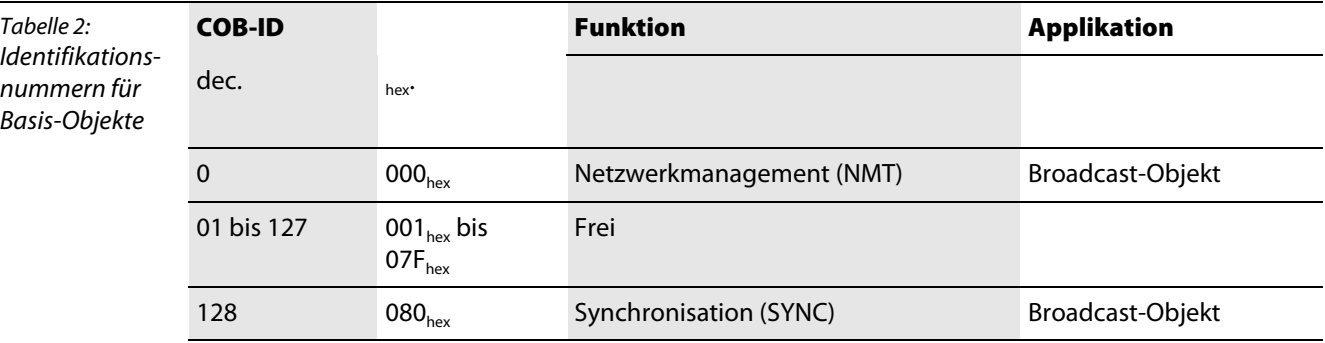

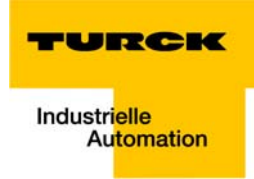

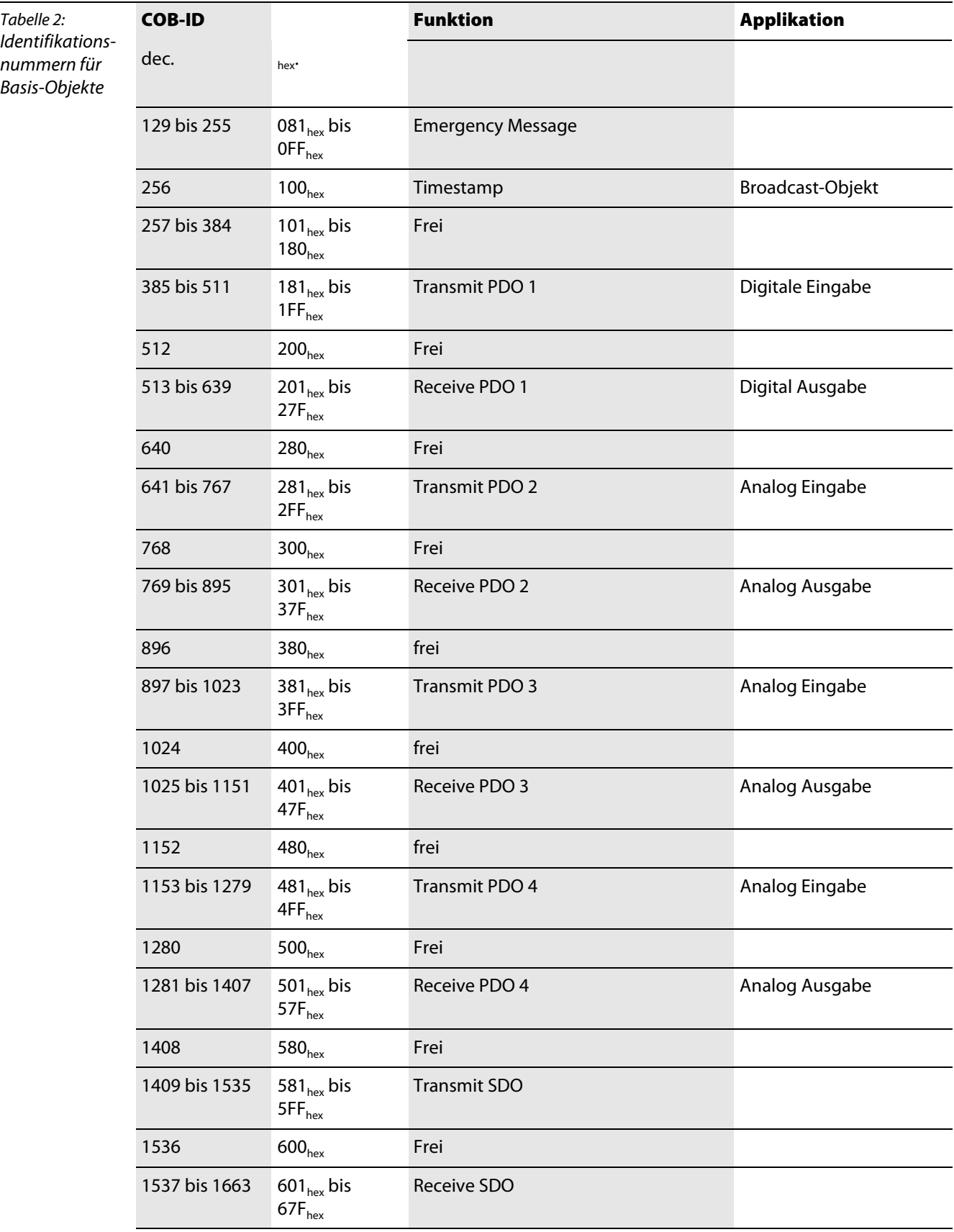

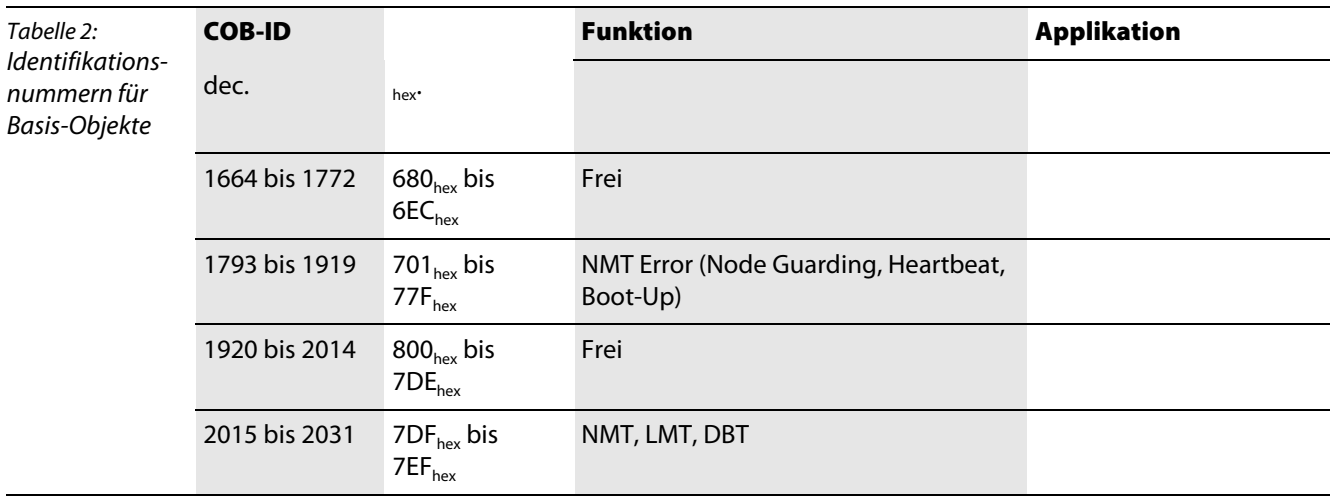

#### **Node Guarding-Protokoll einrichten**

<span id="page-23-0"></span>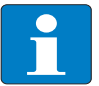

#### **Hinweis**

Weiterführende Informationen zu Node Guarding finden Sie in der CiA DS-301.

Mit Node Guarding bezeichnet man die Überwachung der Netzwerkknoten durch einen Netzwerkmanager. Man unterscheidet aktives und passives Node-Guarding.

Darüber hinaus prüfen die CANopen-Netzwerkteilnehmer, ob ihr Netzwerkmanager noch regulär arbeitet und das Netzwerk noch sicher funktioniert.

Im Defaultzustand ist das Node Guarding inaktiv.

#### **Aktives Node Guarding**

Um das Node Guarding-Protokoll auf einem Teilnehmer zu aktivieren, sind verschiedene Parameter über das Objektverzeichnis einzustellen:

- $[100C] =$  Guard Time Angabe in Millisekunden; vom Netzwerk-Slave zu erwartende Anfrage-Intervallzeit. Default =  $0$
- $[100D] =$  Lifetime Factor

Dieser Faktor, multipliziert mit der Guard Time, ergibt die Zeit, die nach einem Fehler im Node Guarding-Protokoll bis zur Fehlermeldung des Netzwerk-Slaves per EMCY verstreichen soll. So kann eine temporär aufgetretene Kommunikationsschwierigkeit, zum Beispiel hohe Buslast, ohne Guarding-Error abgewartet werden.

- Default =  $0$
- Guard-ID

Ist festgeschrieben und nicht änderbar.

Das Starten des Guarding geschieht durch das erste Guard- Remote-Frame (Guarding-RTR) vom CANopen-Netzwerkmanager.

Das Guarding-Frame des Netzwerkmanagers besitzt die COB-ID "1793 - 1 + Node-ID" und hat kein Datenfeld.

Ferner müssen das RTR-Bit im Message-Kopf gesetzt und der Data Length-Code = 1 sein.

Auf das vom Netzwerkmanager abgesetzte Telegramm antwortet der Knoten innerhalb der eingestellten Zeit (Guard Time) im Zustand Operational mit dem Dateninhalt **5**. Auf die nächste Anfrage antwortet das Gateway mit dem Inhalt **133**. Danach antwortet das Gateway wieder mit **5** usw.

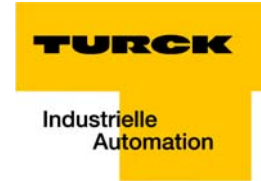

Das heißt, nach jeder Anfrage wechselt das Gateway den Zustand des höchstwertigen Bits (Toggle-Bit). Ist der Knoten im Zustand Pre-Operational, wechselt der Dateninhalt der Antworttelegramme zwischen 127 und 255. Ist der Knoten im Zustand Stop, erfolgt der Wechsel zwischen 4 und 132.

Erfolgt in der eingestellten Zeit keine Anfrage vom Netzwerkmanager, wechselt das Gateway in den Zustand Guard-Fail. Sind in der BL××-Station Ausgabemodule eingesetzt, werden ihre Ausgänge in Abhängigkeit von Output-Fault- Mode und Fault-Output-States in definierte Zustände gebracht oder speichern den letzten empfangenen Zustand. Danach eintreffende RxPDOs werden weiter verarbeitet und ausgegeben. Setzt das Guarding wieder ein, verlässt das Gateway den Zustand Guard-Fail, bleibt aber im Status Pre-Operational. Für den erneuten Start des Gateways ist ein "Start Node" vom Netzwerkmanager erforderlich (siehe CiA DS-30 A.

#### **Passives Node Guarding**

Ist eine Guard-Time = 0 (siehe [Objekt 100Chex – Guard Time \(Seite 4-9\)](#page-55-2)) eingestellt, findet ein passives Guarding statt. Das heißt, das Gateway beantwortet die Guard- Remote-Frames, ohne selbst seinen internen Guard-Timer zu starten. Das Gateway wechselt so nicht in den Zustand Pre-Operational.

Alternativ zum Node-/Life-Guarding wird auch der mit DS301 V4.0 neu eingeführte Heartbeat-Mechanismus (siehe [Objekt 1016hex – Consumer Heartbeat Time \(Seite 4-13\)](#page-60-1) und [Objekt 1017hex –](#page-61-1)  [Producer Heartbeat Time \(Seite 4-15\)](#page-61-1)) unterstützt, der im Gegensatz zum Guarding auf Remote-Frames verzichtet.

#### <span id="page-24-1"></span>**Boot-up Message**

Nach der Initialisierung (nach Power-On, Reset-Node und Reset-Communication) wird eine Boot-Up Message gemäß CiA DS-301 V4.0 gesendet. Dabei handelt es sich um ein Guard-Frame mit dem Inhalt  $00<sub>hex</sub>$ .

Unter bestimmten Umständen könnte ein Netzwerkmanager den kurzzeitigen Ausfall eines Gateways (zum Beispiel durch Spannungsschwankungen) nicht mitbekommen. Das wäre unter folgenden Voraussetzungen der Fall:

- der Ausfall und die Initialisierung des Gateways fällt in die Zeit zwischen zwei Guarding-Frames
- das Gateway befand sich bereits vorher im Pre-Operational-State
- **als letztes stand das Toggle-Bit auf 1**

Durch das Absetzen einer Boot-Up-Message nach einem Reset oder einer Initialisierung geht dem Netzwerkmanager auch der oben genannte Ausfall nicht verloren.

# <span id="page-24-0"></span>**2.3.2 Parametrieren über Service-Daten-Objekte (SDO)**

SDO (= Service Data Object) ist ein bestätigter CANopen- Dienst, der vorrangig zur Parametrierung und Konfiguration der CANopen-Slaves (BL××) und weniger zur Übertragung von Prozessdaten genutzt wird. Bestätigt heißt, dass ein per SDO angesprochenes BL××-CANopen-Gateway (SDO-Server) diesen Vorgang mit einer Antwort quittieren muss. Auf diese Weise erhält der SDO-Client Auskunft darüber, ob das von ihm angesprochene BL××-Gateway erreicht wurde und ob der Zugriff fehlerfrei erfolgte (Fehlercode in der Antwort des SDO-Servers). Per SDO-Zugriff werden die Inhalte der Objektverzeichniseinträge eines SDO-Servers gelesen oder beschrieben und damit die Einstellungen für eine BL××-Station vorgenommen.

Es werden vier parallele SDO-Server unterstützt. Neben dem Default-SDO gibt es drei weitere "additional" SDOs. Diese sind per Default inaktiv, können aber über die Objektverzeichniseinträge 1201 $_{\text{hex}}$  bis 1203 $_{\text{hex}}$  parametriert und freigegeben bzw. gesperrt werden.

Die Kommunikationsparameter des Default-SDOs richten sich nach dem Predefined Connection-Set und können auch nicht modifiziert werden (siehe CiA DS-301, V4.01).

In den folgenden Darstellungen der Messages finden sich jeweils unterhalb des Rahmens der Identifier der zu sendenden CANopen-Message und innerhalb des Rahmens die zu übertragenden Inhalte der Datenbytes.

Die nachfolgenden Darstellungen verwenden den Expedited SDO-Transfer, das heißt, es werden maximal 4 Byte Nutzdaten übertragen.

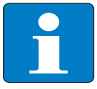

**Hinweis**

CANopen bietet auch die Möglichkeit des segmentierten SDO-Transfers von Daten mit einer Datenlänge > 4 Bytes.

### **Lesen (Read from Object Dictionary)**

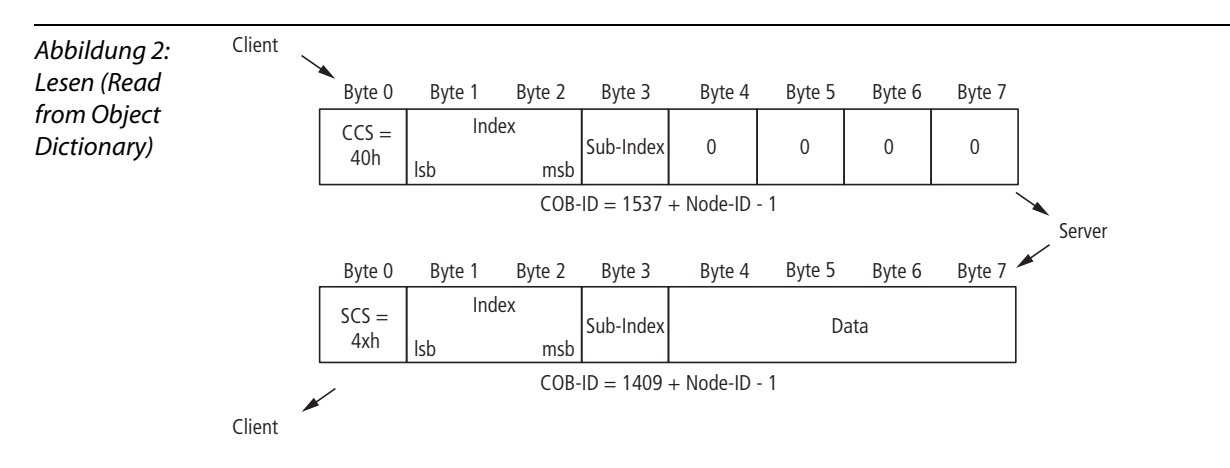

x... abhängig von der gelesenen Datenlänge

LSB = Least Significant Byte = niederwertiges Byte MSB = Most Significant Byte = höchstwertiges Byte SCS = Server Command Specifier = Server-Kommando-Kennziffer CCS = Client Command Specifier = Client-Kommando-Kennziffer (siehe CiA DS-301)

Die Angabe der COB-ID bezieht sich auf den Default-SDO-Server.

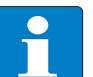

# **Hinweis**

Die Angabe im Byte 0 "SCS" kann optional die Längenangabe der übertragenen Datenbytes enthalten (siehe CiA DS-301, Seite 9-21 ff). Die Angabe im Byte 0 "SCS = 4x<sub>hex</sub>" drückt aus, dass keine Längenangabe vorliegt.

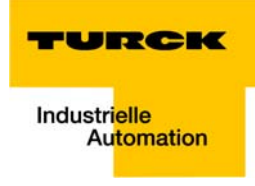

# **Schreiben (Write to Object Dictionary)**

<span id="page-26-0"></span>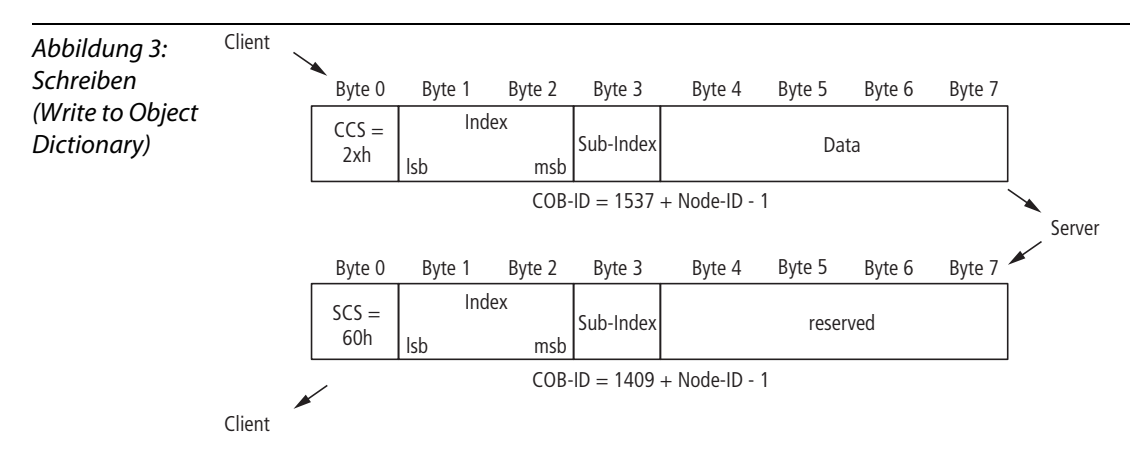

LSB = Least Significant Byte = niederwertiges Byte

MSB = Most Significant Byte = höchstwertiges Byte

SCS = Server Command Specifier = Server-Kommando-Kennziffer

CCS = Client Command Specifier = Client-Kommando-Kennziffer

(siehe CiA DS-301)

Die Angabe der COB-ID bezieht sich auf den Default-SDO-Server.

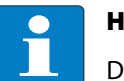

# **Hinweis**

Die Angabe im Byte 0 "SCS" kann optional die Längenangabe der übertragenen Datenbytes enthalten (siehe CiA DS-301). Die Angabe im Byte 0 "SCS = 60h" drückt aus, dass keine Längenangabe vorliegt.

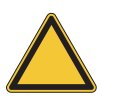

# **Achtung**

Bei Angabe einer falschen Datenlänge wird der Fehler-Code "Abort SDO Transfer Service" generiert (siehe CiA DS-301).

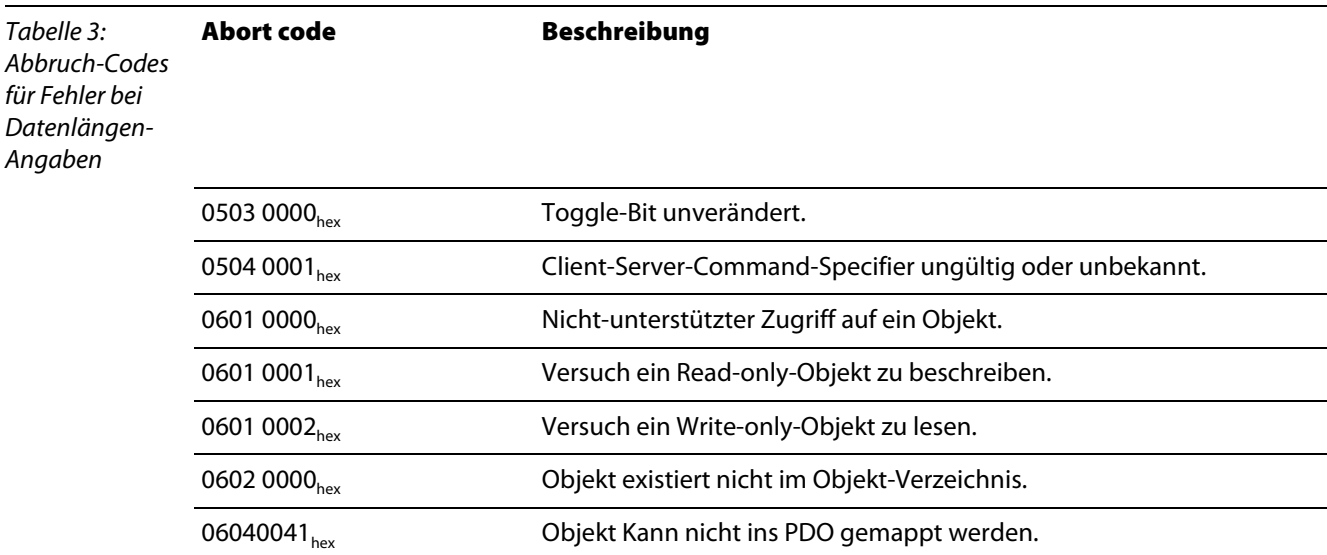

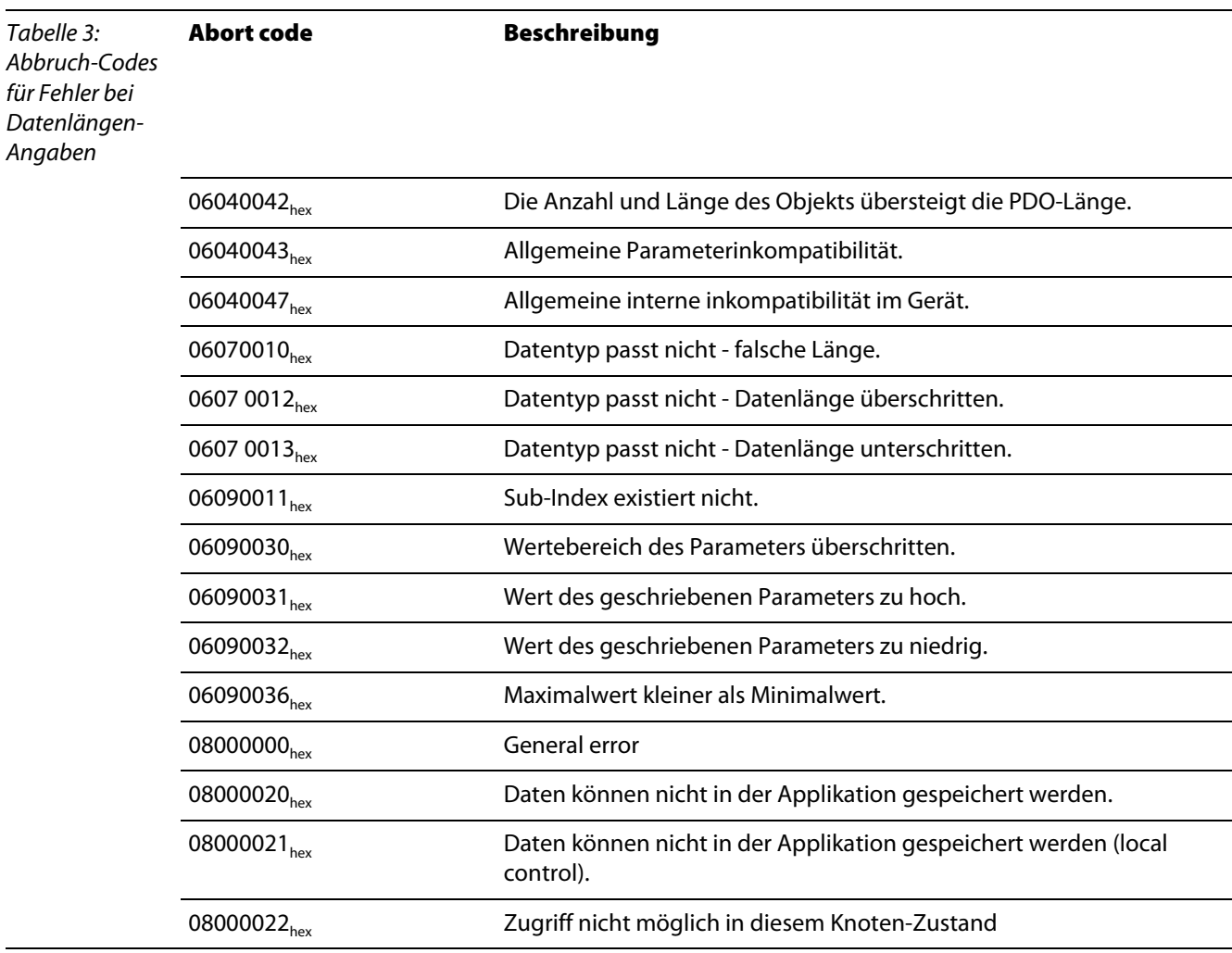

# **Beispiel:**

Schreiben einer neuen COB-ID für RxPDO 1 (ID =  $258_{\text{hex}}$ )

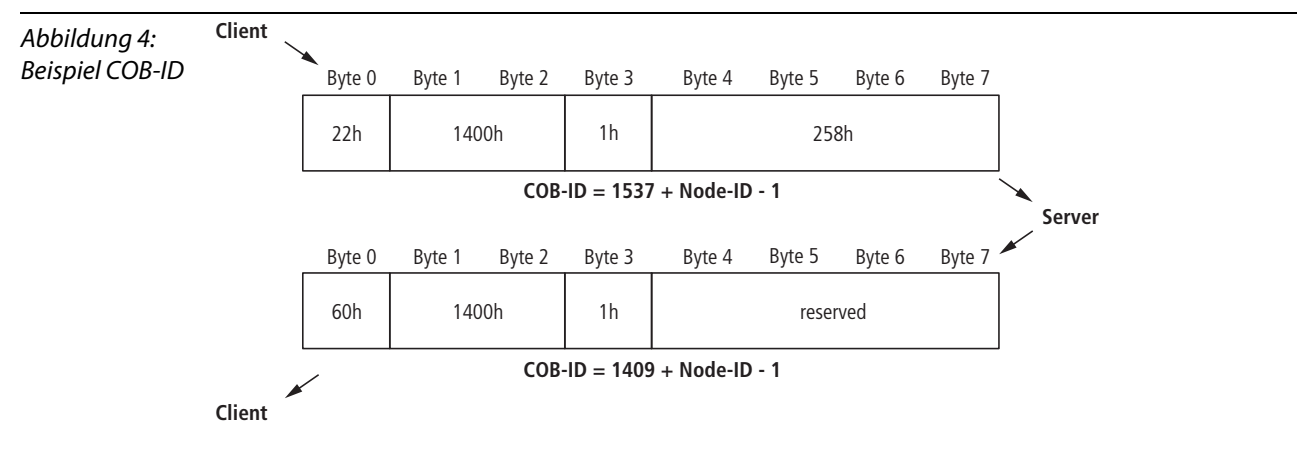

# <span id="page-27-0"></span>**Parameter Speichern (Storing/Restoring)**

Das Abspeichern von Kommunikations- und Applikations-Parametern erfolgt per Kommando. Das heißt, die per SDO übergebenen Parameter werden flüchtig gespeichert, bis sie über das Kommando "Store Parameters" (Objekt 1010<sub>hex</sub>, Subindices 0 bis 3) abgespeichert werden. Alle vom Gateway unterstützen Kommunikations- und Applikations-Parameter werden gespeichert.

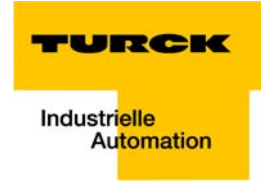

Das Kommando "Restore Default Parameters" (Objekt 1011<sub>hex</sub>, Subindices 0 bis 3) wird ebenfalls unterstützt. Dieses Kommando setzt alle Kommunikations- und/ oder Applikations-Parameter auf die Default-Werte zurück.

# <span id="page-28-0"></span>**2.3.3 Übertragung von Prozess-Daten-Objekten (PDO)**

CANopen bietet PDO-Kommunikation an (PDO = Process Data Object). PDOs sind schnelle Echtzeit-Prozessdaten, die als unbestätigte Dienste ohne Protokoll-Overhead ablaufen.

Man unterscheidet:

- $T$  Transmit PDOS = TPDOs
- $R$ eceive PDOs = RPDOs

PDOs können maximal 8 Datenbytes enthalten. Sie können vom Anwender auf die spezifischen Anforderungen zusammengestellt und konfiguriert werden. Zusätzlich gibt es verschiedene Übertragungs- / Sendeeinstellungen (Transmission Types) für diese Prozessdaten.

Folgende Attribute können für jedes PDO über das Objekt "PDO Communication Parameter" eingestellt werden:

#### <span id="page-28-1"></span>**Kommunikationsparameter COB-ID**

Unter COB-ID versteht man den CAN-Identifier, mit dem ein PDO übertragen wird (Objekt 1800<sub>hex</sub> ff. und  $1400<sub>hex</sub>$  ff.).

Über COB-IDs wird die Priorität der Nachrichtentelegramme festgelegt. Die niedrigste COB-ID hat die höchste Priorität.

Für die Kommunikation zwischen 2 Knoten muss die COB-ID des Transmit-PDOs gleich der COB-ID der Receive-PDOs sein.

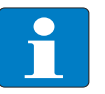

# **Hinweis**

Jedes BL××-Gateway hat im Auslieferungszustand bis zu 8 aktive PDOs (0 bis 8 möglich), deren COB-ID sich aus dem Predefined Master-Slave Connection Set ergibt. Die kompakten Module der Produktreihe BLCCO verfügen über bis zu vier aktive PDOs.

Alle anderen PDOs sind inaktiv. Dieser Zustand ist erkennbar am Invalid-Bit (Bit 31) der COB-ID (siehe auch COB-ID-Einträge in den Tabellen auf [Seite 2-17](#page-30-2) ff. )eines jeden PDOs.

#### <span id="page-28-2"></span>**Transmission Type**

Der Transmission Type bestimmt, unter welchen Umständen ein PDO gesendet oder empfangen wird.

Folgende PDO Transmission Types werden von BL×× unterstützt:

- $\blacksquare$  Type 0 (sync, acyclic)
- $\blacksquare$  Type 1 (sync, cyclic)
- **Type 253 (Remote Request)**
- **Type 255 (Event-Driven)**

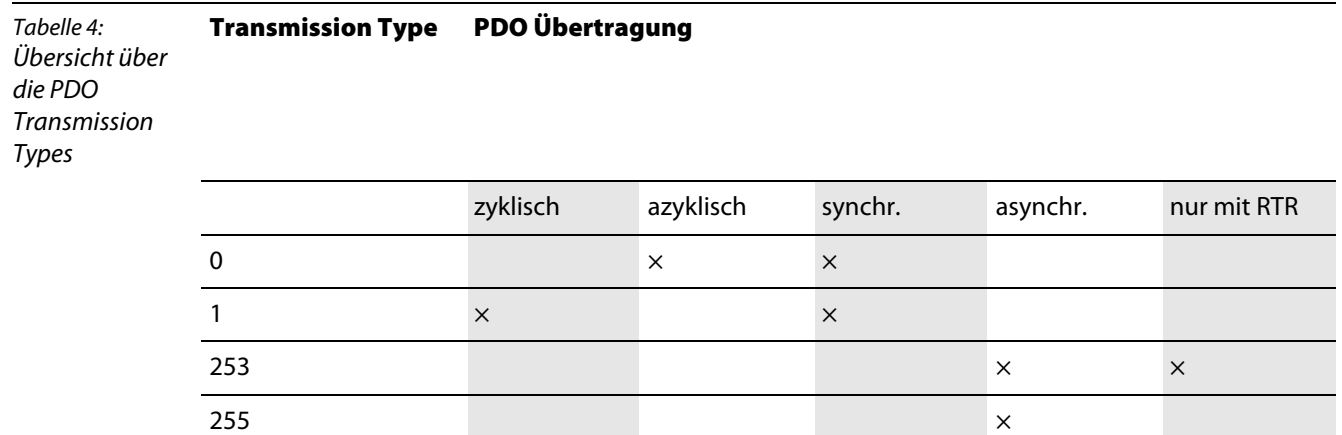

# **Type 0**

Das PDO wird immer dann gesendet (TPDO) oder ausgewertet (RPDO), wenn ein vom SYNC-Producer gesendetes SYNC-Frame dies erlaubt und sich der gemappte Inhalt des BL××-CANopen- Gateways seit dem letzten Senden verändert hat.

# **Type 1**

Direkt nach jedem empfangenen Sync-Frame sendet das BL××-CANopen-Gateway den gemappten Inhalt als PDO auf das Netzwerk, auch wenn er sich seit dem letzten Senden nicht geändert hat.

### **Type 253**

Das PDO wird nur gesendet, wenn ein gesendetes Remote-Frame das BL××-CANopen-Gateway dazu auffordert.

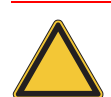

# **Achtung**

Dieser Transmission Type ist nur für TPDOs zulässig.

# **Type 255**

Das BL××-CANopen-Gateway ist in dieser Betriebsart hinsichtlich der PDO-Kommunikation von keinem Sync oder Remote-Request abhängig. Immer wenn ein internes Ereignis innerhalb des BL××-CANopen-Gateways dies vorsieht, sendet dieses ein PDO auf das CANopen-Netzwerk.

Die Transmission Types der einzelnen PDOs sind unabhängig, das heißt, es ist ein beliebiger Mischbetrieb von synchronen und asynchronen PDOs möglich.

# <span id="page-29-0"></span>**2.3.4 Inhibit Time**

Eine Einstellung von Inhibit Times für die PDOs (Objekt 1800<sub>hex</sub> ff, Sub-Index 03<sub>hex</sub>) wird nur bei TPDOs unterstützt. Im Gegensatz zu den sonstigen Zeitangaben, die als ein Vielfaches von 1 ms angegeben werden, ist die Inhibit Time als Vielfaches von 100 μs definiert. Da die zeitliche Auflösung des Systemzeitgebers des BL××-CANopen-Gateways jedoch 1 ms beträgt, sind Werte für die Inhibit Time kleiner 10 x 100 μs nicht sinnvoll.

# <span id="page-29-1"></span>**2.3.5 Event Timer**

Der Event Timer (Objekt 1800<sub>hex</sub> ff, Sub-Index 05<sub>hex</sub>) bestimmt die Zeit, nach der spätestens ein TPDO übertragen wird, auch wenn kein Ereignis ansteht. Das heißt, der Event Timer bestimmt die maximale Pause zwischen zwei Übertragungen eines TPDOs.

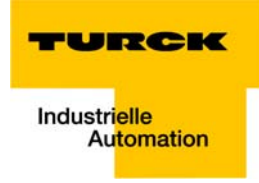

Der abgelaufene Event Timer wird als Ereignis erkannt. Bei anderen anstehenden Ereignissen wird der Event Timer wieder rückgesetzt und startet neu.

Der Wert des Objektes wird als Vielfaches von 1 ms interpretiert.

#### <span id="page-30-1"></span>**Verfügbare PDOs**

BL××:

Es werden 64 PDOs unterstützt:

- 32 Transmit-PDOs: TPDO1 bis TPDO32 (Index 1800 $_{\text{hex}}$  bis 181F $_{\text{hex}}$ )
- 32 Receive-PDOs: RPDO1 bis RPDO32 (Index 1400 $_{hex}$  bis 141 $F_{hex}$ )

BLCCO:

Es werden 8 PDOs unterstützt:

- 4 Transmit-PDOs: TPDO1 bis TPDO4 (Index  $1800<sub>hex</sub>$  bis  $1803<sub>hex</sub>$ )
- 4 Receive-PDOs: RPDO1 bis RPDO4 (Index 1400 $_{hex}$  bis 1403 $_{hex}$ )

Für die PDOs 1 bis 4 wird jeweils der Default Master/Slave Connection Set unterstützt, so dass für diese PDOs eine COB-ID Distribution entfallen kann.

Falls eine der COB-IDs von xPDO1 bis xPDO4 umkonfiguriert wurde, kann durch Setzen dieser COB-ID auf 0 die Verwendung einer COB-ID aus dem Default Master/Slave Connection Set erreicht werden.

# <span id="page-30-0"></span>**2.3.6 Objektmapping in PDOs**

Unter Mapping versteht man die Zuordnung von Objekten aus einem Objektverzeichnis in ein PDO zur Übertragung / Empfang über den CAN-Bus. In einem PDO können mehrere Objekte übertragen werden.

Welche Informationen in einem PDO übertragen werden, wird durch die Mapping-Parameter festgelegt:

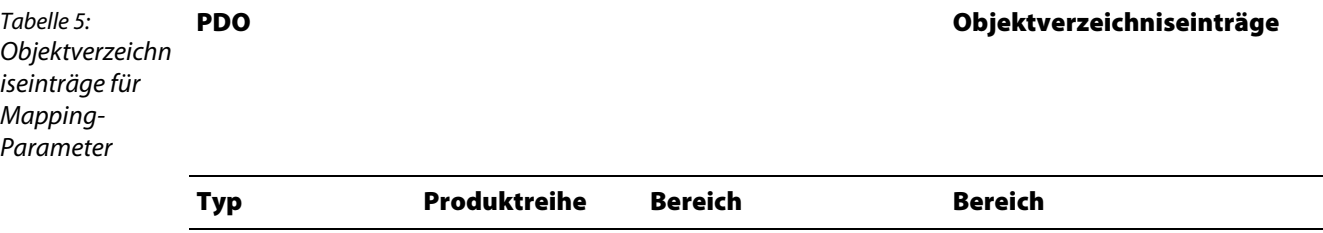

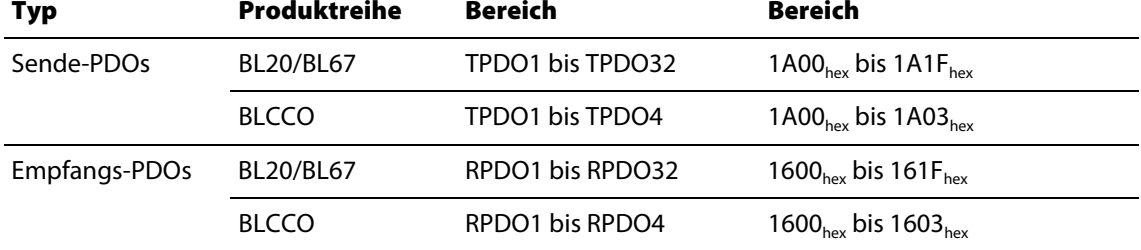

#### <span id="page-30-2"></span>**Default-PDOs und PDO-Mappings**

Die durch das Communication Profile CiA DS-301 vorgegebenen 4 Transmit- und 4 Receive-PDOs werden durch alle BL××unterstützt. Das Mapping dieser PDOs und ihre Transmission- Types sind durch das I/O-Device Profile CiA DS-401 spezifiziert.

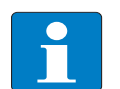

# **Hinweis**

BL67/BL20:

Die Default-PDOs werden nur aktiviert, wenn die für das entsprechende PDO vorgesehenen Objekte und Sub- Indices existieren. Werden in einer BL××-Station zum Beispiel keine analogen

I/Os eingesetzt, sind die PDOs 2 bis 4 auf "Invalid" gesetzt, und Mapping-Einträge sind nicht vorhanden.

Zusätzlich zu den durch die Profile CiA DS-301 und DS-401 standardisierten Default-PDOs können beim CANopen- Gateway unter Umständen weitere PDOs mit Mapping-Einträgen und Kommunikationsparametern versehen sein.

Diese zusätzlichen PDOs (5 bis 16) sind defaultmäßig auf "Invalid" gesetzt (siehe [Tabelle 6:](#page-32-1). Übersicht [Default-TPDOs nach CiA DS-301 und DS-401b](#page-32-2)is [Tabelle 9:](#page-34-0)[Übersicht der BL××-spezifischen Default-](#page-34-1)[RPDOs](#page-34-1))

#### **Default-PDOs nach CiA DS-301 und DS-401**

Die TPDO der folgenden Tabelle haben folgende Eigenschaften:

- Die COB-ID ist Teil des Sub-Index 01<sub>hex</sub>
- Das PDO ist aktiv!

Die erste Ziffer der 8-stelligen Hexzahl der COB-ID zeigt unter anderem an, ob das PDO freigeschaltet ist. Aktive PDOs sind durch eine Hex-Ziffer < 7 gekennzeichnet. In der Regel ist die Ziffer 0 oder 4. → [Beschreibung des COB-ID Eintrags \(Sub-Index 01hex\) \(Seite 4-29\).](#page-76-0)

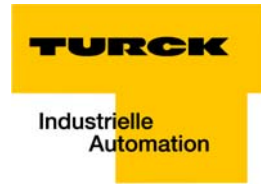

<span id="page-32-2"></span><span id="page-32-1"></span>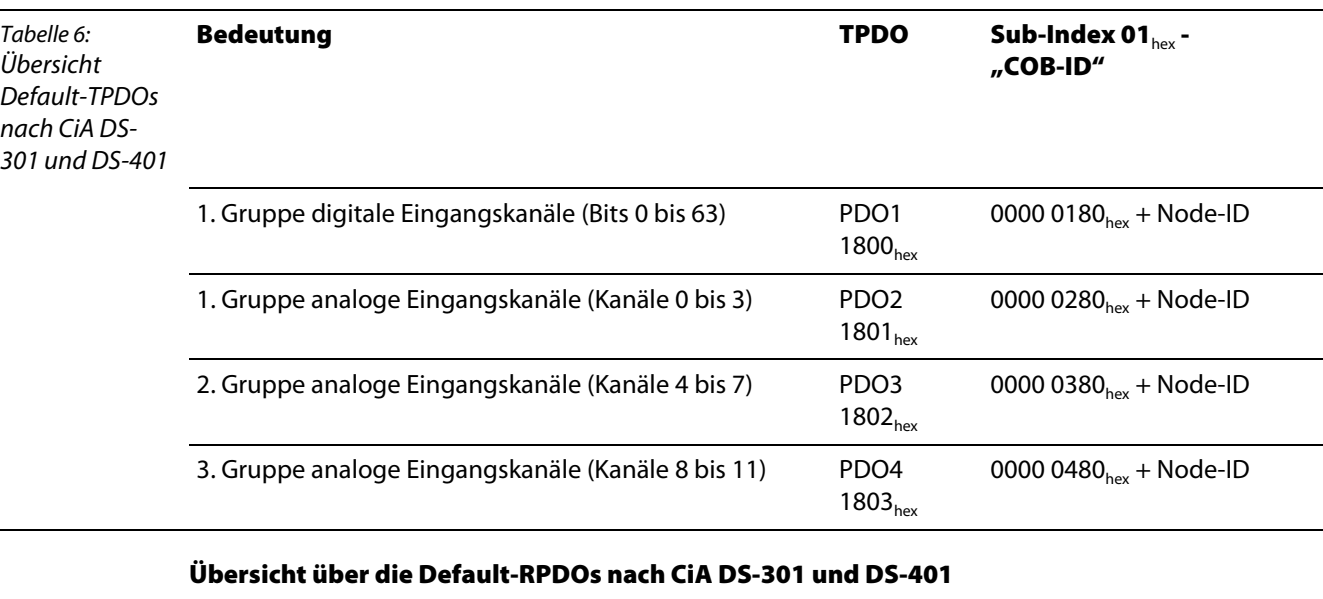

# **Übersicht über die Default-TPDOs nach CiA DS-301 und DS-401**

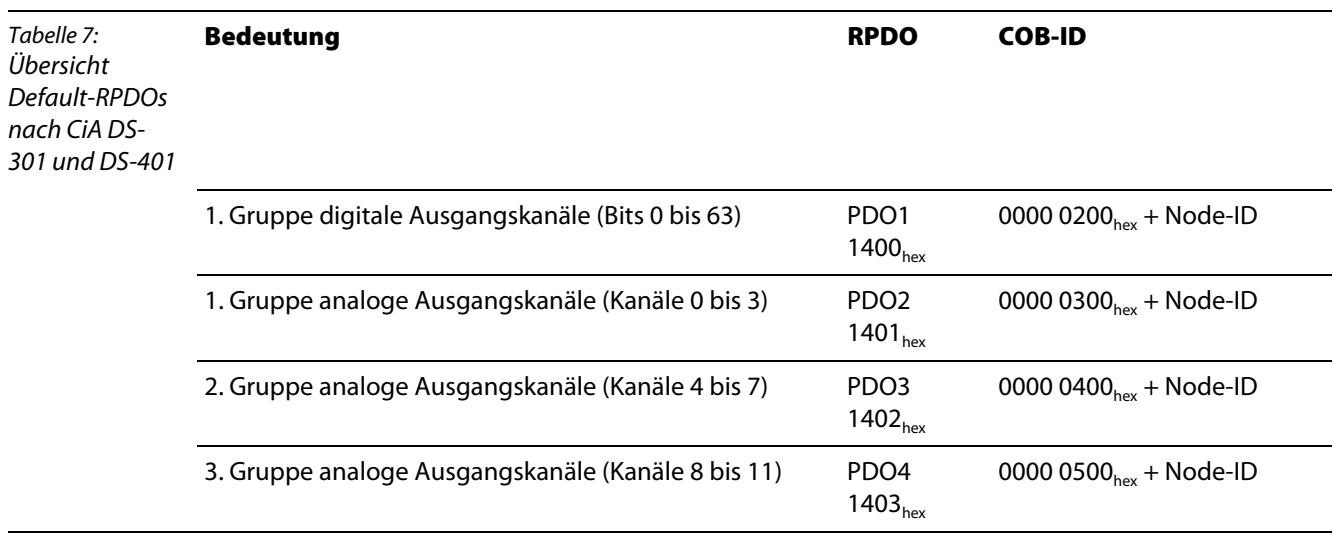

#### <span id="page-32-0"></span>**BL××-spezifische Default-PDOs (gilt nicht für BL compact)**

Diese zusätzlichen PDOs sind defaultmäßig auf "Invalid" gesetzt.

Vor einer Freigabe dieser PDOs sind die entsprechenden Parameter zu prüfen. Das gilt insbesondere für die COB-IDs, da diese dem Default-Master-Slave-Connection-Set entstammen und anderen Node-IDs zugeordnet sind. Aus diesem Grund dürfen Nodes mit entsprechender Node-ID nicht im Netz existieren, bzw. dürfen diese Nodes die entsprechenden COB-IDs nicht nutzen.

Der Transmission-Type dieser PDOs ist generell 255.

### **Übersicht der BL××-spezifischen Default-TPDOs (gilt nicht für BL compact)**

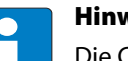

#### **Hinweis**

Die COB-ID-Definition für die TPDOs ist abhängig von dem in der Applikation verwendeten Gateway (siehe EDS-Datei für das Gateway).

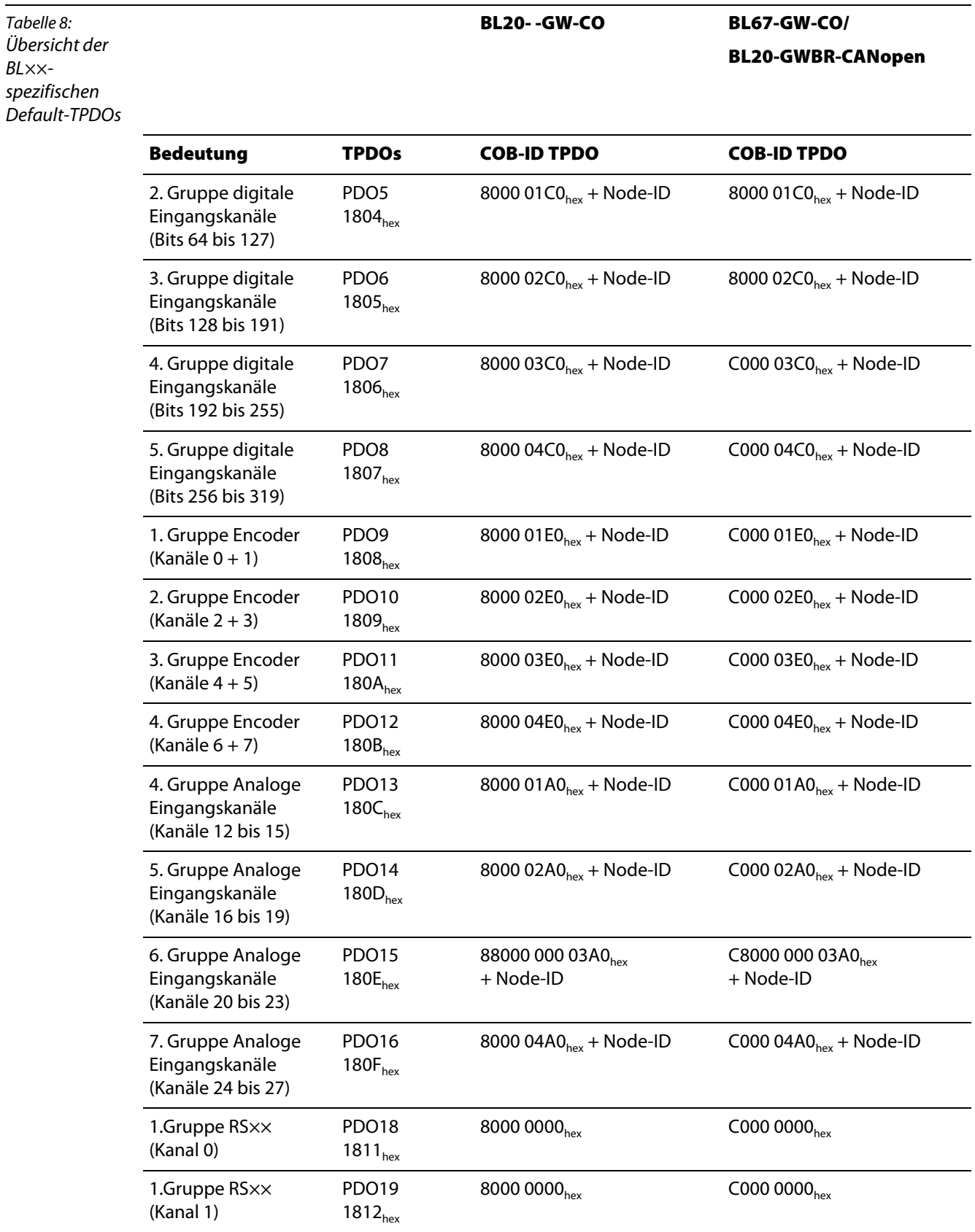

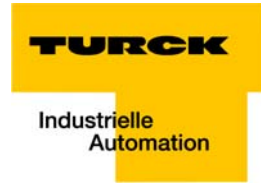

<span id="page-34-1"></span><span id="page-34-0"></span>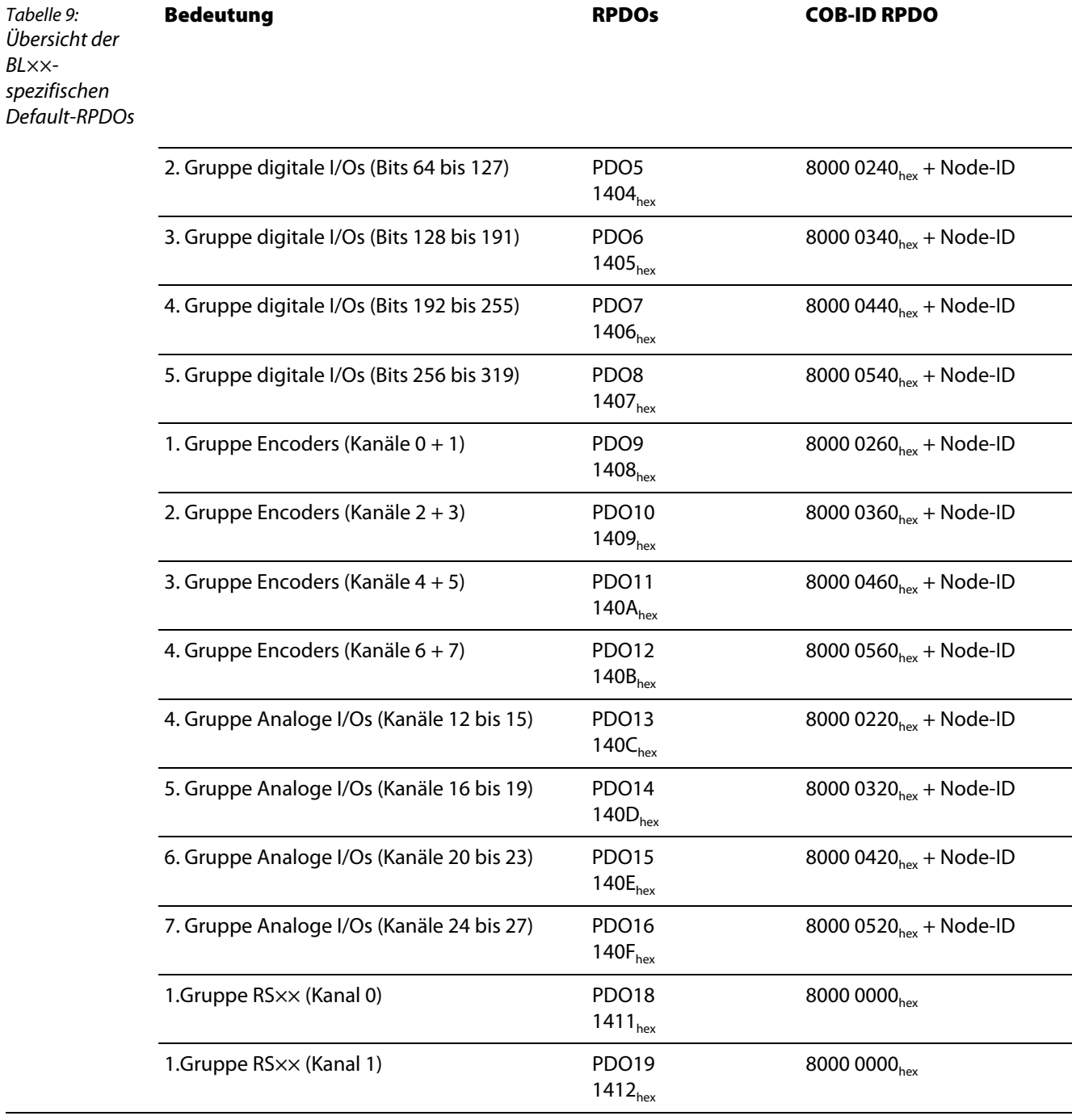

# **Übersicht der BL××-spezifischen Default-RPDOs (gilt nicht für BL compact)**

# **Achtung**

Die COB-ID für die RS×××-Module ist durch den Anwender festzulegen.

### **Beispiel (nicht für BLCCO)**

Die eigene Node-ID eines BL××-CANopen-Knotens ist 1. Es gibt mehr als 12 analoge Input-Kanäle. Folglich sind für TPDO13 entsprechende Mapping-Einträge angelegt (Objekt 1A0C<sub>hex</sub>), und die COB-ID (Objekt 180C, Sub-Index 1) ist mit dem Wert 8000 01A1<sub>hex</sub> vorbesetzt. Dieses PDO darf nur dann unverändert freigegeben werden, wenn ein Node mit der Node-ID 33 (eigene Node-ID + 32) nicht existiert, oder zumindest sein TPDO1 nicht genutzt wird.

Die folgende Tabelle stellt diese Zusammenhänge systematisch dar:

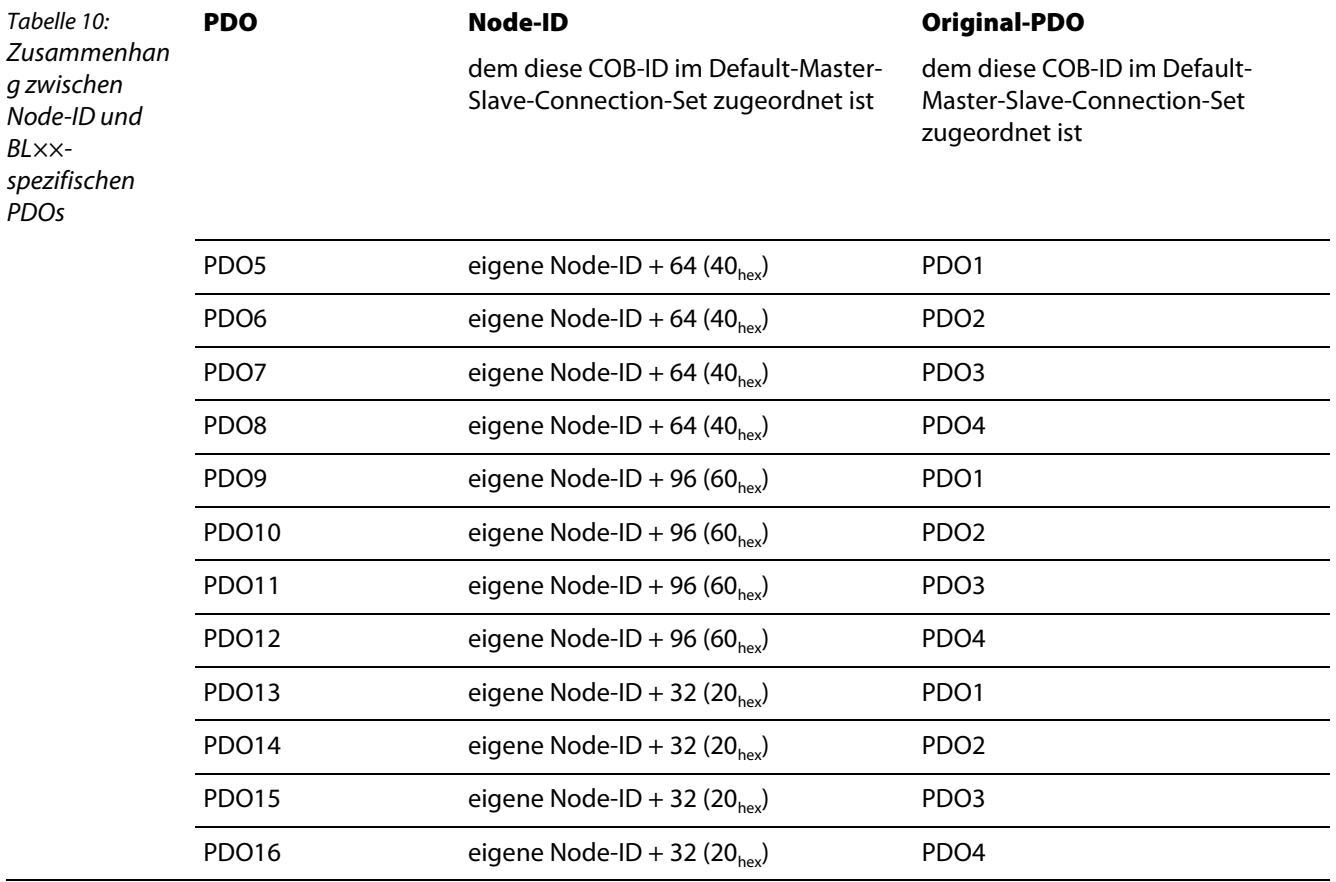

 $\mathbb{R}^2$
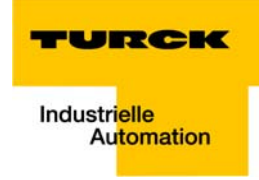

### <span id="page-36-0"></span>**Mapping-fähige Objekte**

Das durch das Communication Profile CiA DS-301 vorgegebene Maximum von 64 Mapping-Einträgen pro PDO wird unterstützt.

Folgende Objekte des Objektverzeichnisses können gemappt werden:

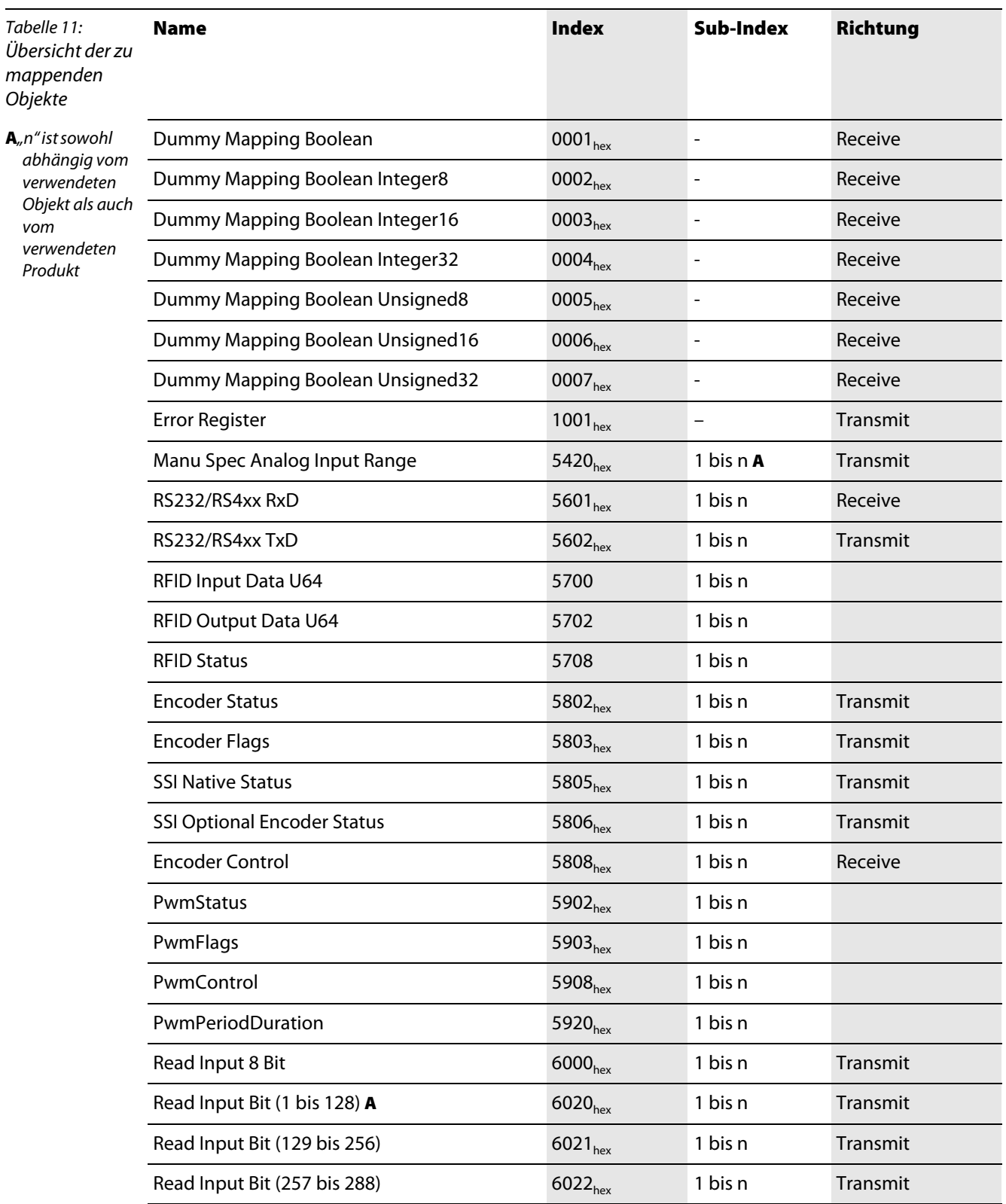

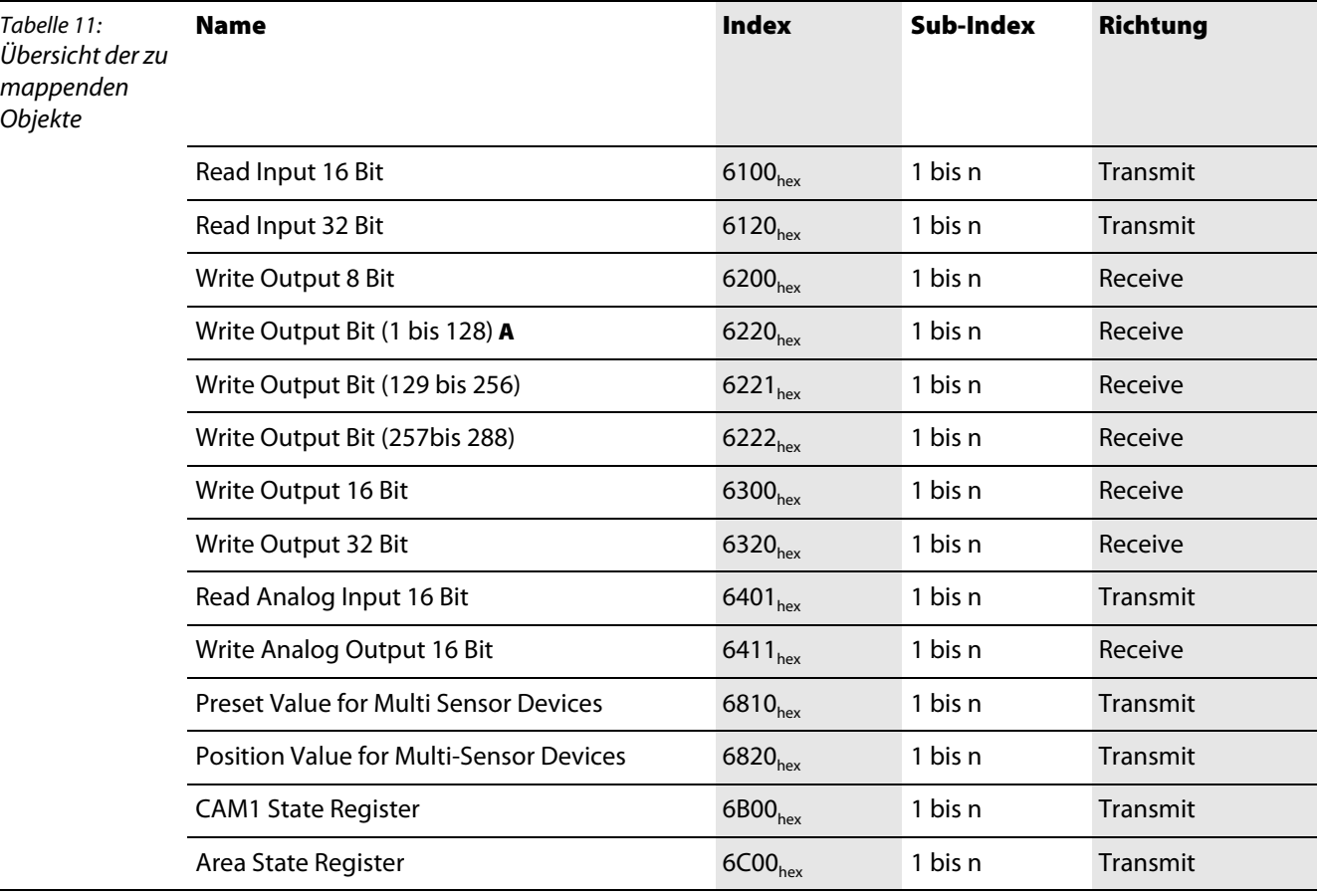

#### **Vorgehensweise beim Verändern von PDO-Mappings**

Das Communication Profile CiA DS-301 Version 4 definiert eine detaillierte Vorgehensweise beim Verändern von PDO-Mappings.

Für das Gateway resultiert daraus folgendes Vorgehen beim Modifizieren von PDO-Mappings:

- Der Knoten-Zustand des Gateways muss "Preoperational" (Die LED "Bus" leuchtet orange) sein.
- Die Anzahl der Mappingeinträge (Sub-Index 0) eines PDOs muss auf 0 gesetzt werden.
- Die Mapping-Einträge (Sub-Index 1 bis 64) können geschrieben werden.
- Die Anzahl der Mapping-Einträge (Sub-Index 0) muss auf die gültige Anzahl gemappter Objekte gesetzt werden.
- **D** Optional kann das neue Mapping nichtflüchtig gespeichert werden (Store Communication Parameters).

Folgende Abbruch-Codes (Abort-Domain-Protocol) können im Fehlerfall vom Gateway zurückgeliefert werden:

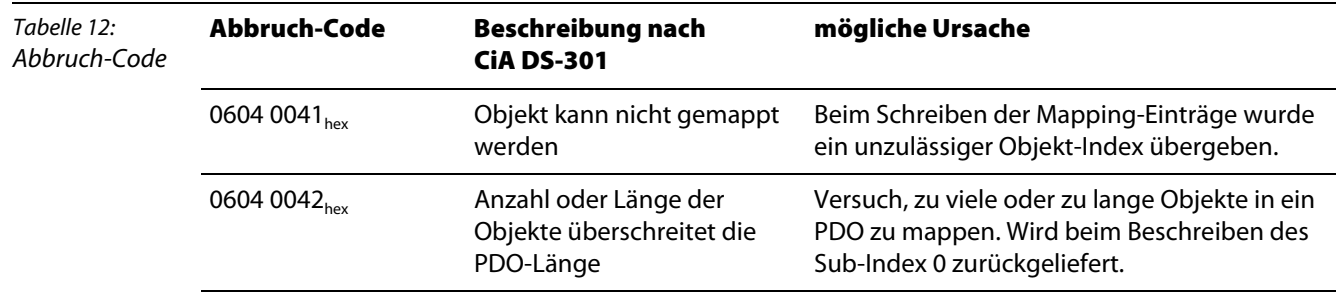

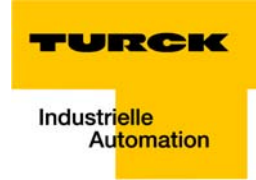

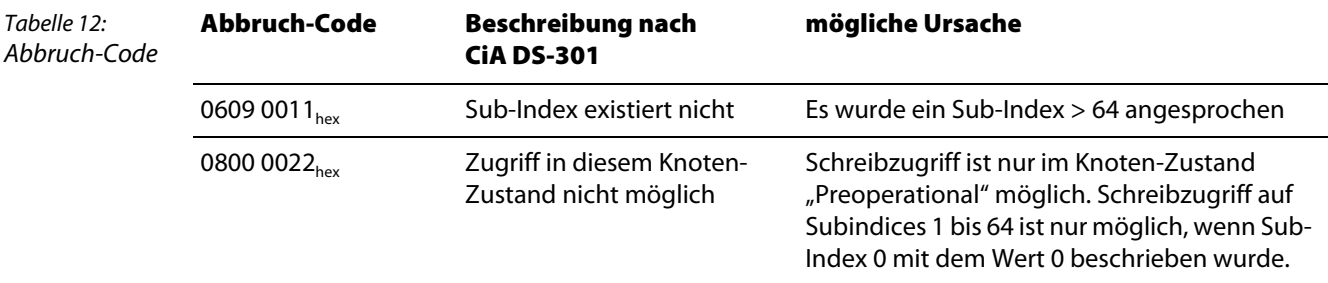

#### 2.3.7 Kommandos "Speichern/Laden von Parametern"

Per SDO-Zugriff gemachte Parameteränderungen werden nur flüchtig gespeichert. Alle vom Anwender durchgeführten Änderungen würden beim nächsten Reset Communication, Reset Node oder Power-ON-Boot-Up durch Defaultwerte ersetzt werden.

Bei BL×× ist es möglich, per Kommando die Kommunikations- und/oder Applikationsparameter fest abzuspeichern. Dies geschieht über das Kommando "Store Parameters" (Objekt 1010<sub>hex</sub> Sub-Index 1 bis 3).

Das Kommando wird ausgeführt, indem der Dateninhalt 6576 6173<sub>hex</sub> ("save") per SDO in einen der folgenden Einträge geschrieben wird:

- 1010 $_{\text{hex}}$  Sub-Index 1 speichert alle Parameter
- 1010 $_{\text{hex}}$  Sub-Index 2 speichert alle Kommunikationsparameter
- 1010 $_{\text{hex}}$  Sub-Index 3 speichert alle Geräteparameter (siehe CiA DS-301 V4.01)

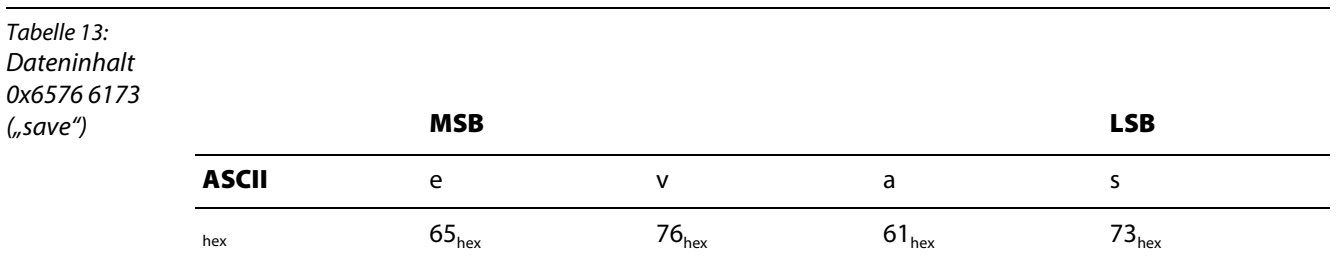

Da sich unter Umständen nach zahlreichen Veränderungen nicht mehr nachvollziehbare Speicherzustände ergeben könnten, unterstützt BL×× das Kommando "Restore Default Parameter" (Objekt 1011 $_{\text{hex}}$  Sub-Index 1 bis 3) mit folgendem Dateninhalt: 6461 6F6C $_{\text{hex}}$  ("load").

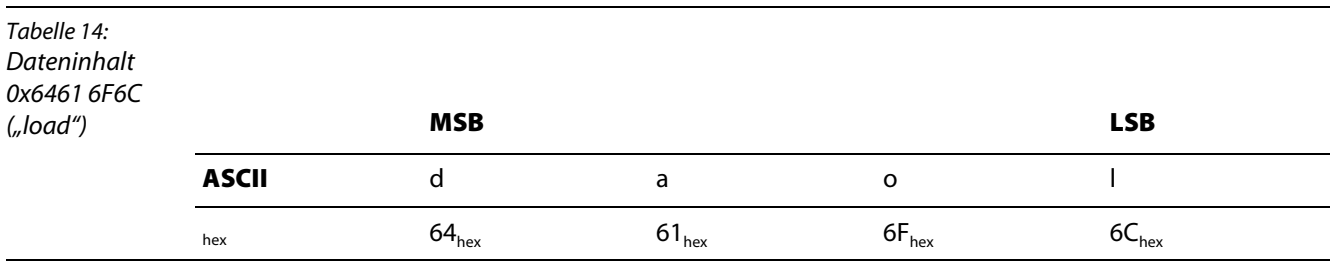

Die Einteilungen der Sub-Einträge entsprechen denen beim Kommando "Store Parameters".

Nach dem Kommando "Restore Default Parameter" muss ein Reset Node und anschließend ein Kommando "Store Parameters" erfolgen. Erst mit dem letztgenannten Kommando werden die Defaultwerte wieder fest abgespeichert.

### **CANopen**

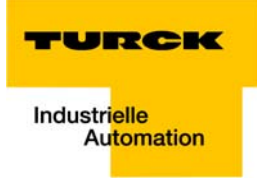

# **3 Objektverzeichnis - Gesamtübersicht**

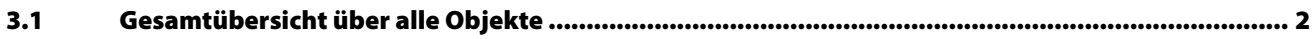

## <span id="page-41-0"></span>**3.1 Gesamtübersicht über alle Objekte**

In der folgenden Tabelle finden Sie eine Übersicht über alle von BL××-CANopen unterstützten Objekte.

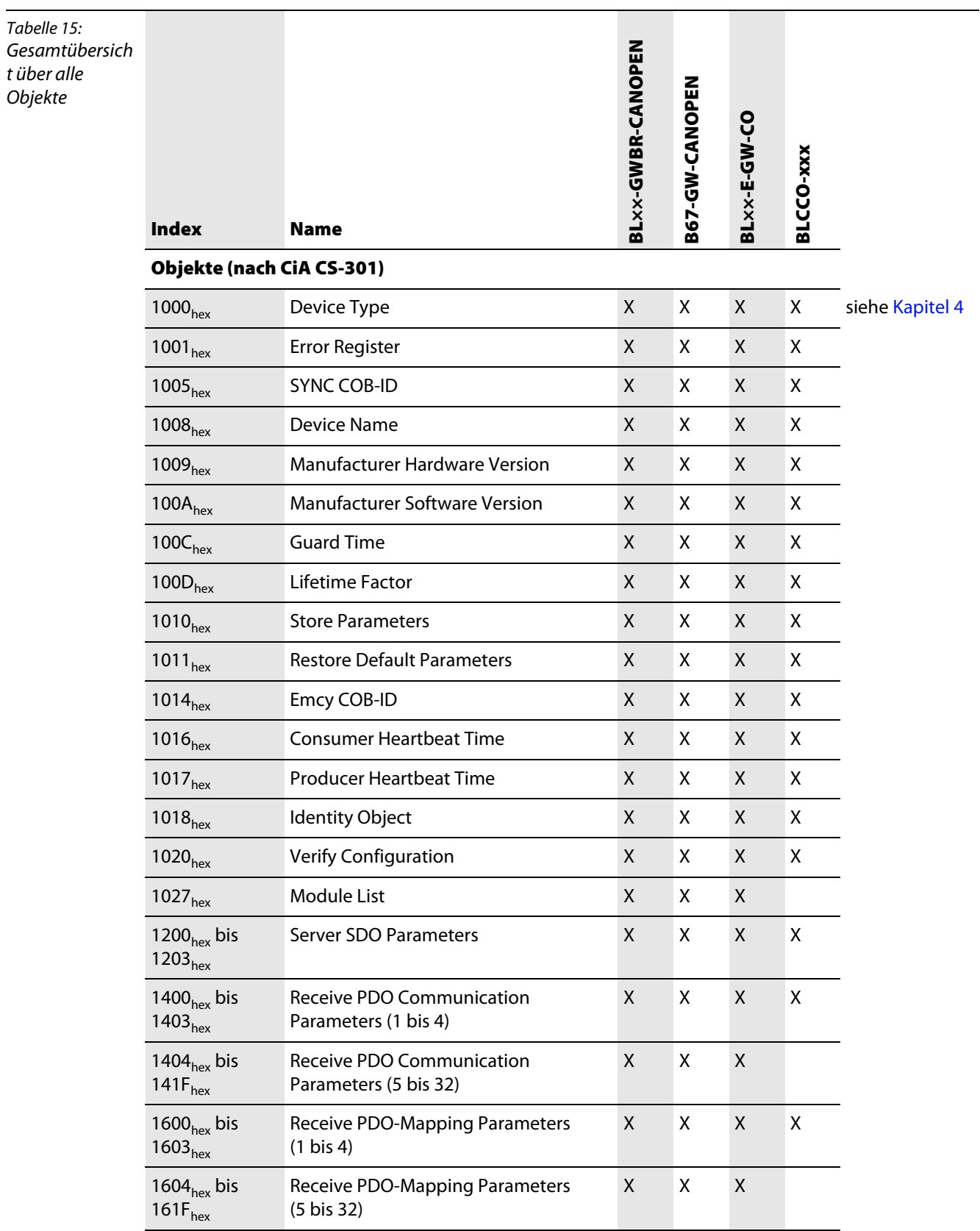

## **Gesamtübersicht über alle Objekte**

TURCK Industrielle<br>Automation

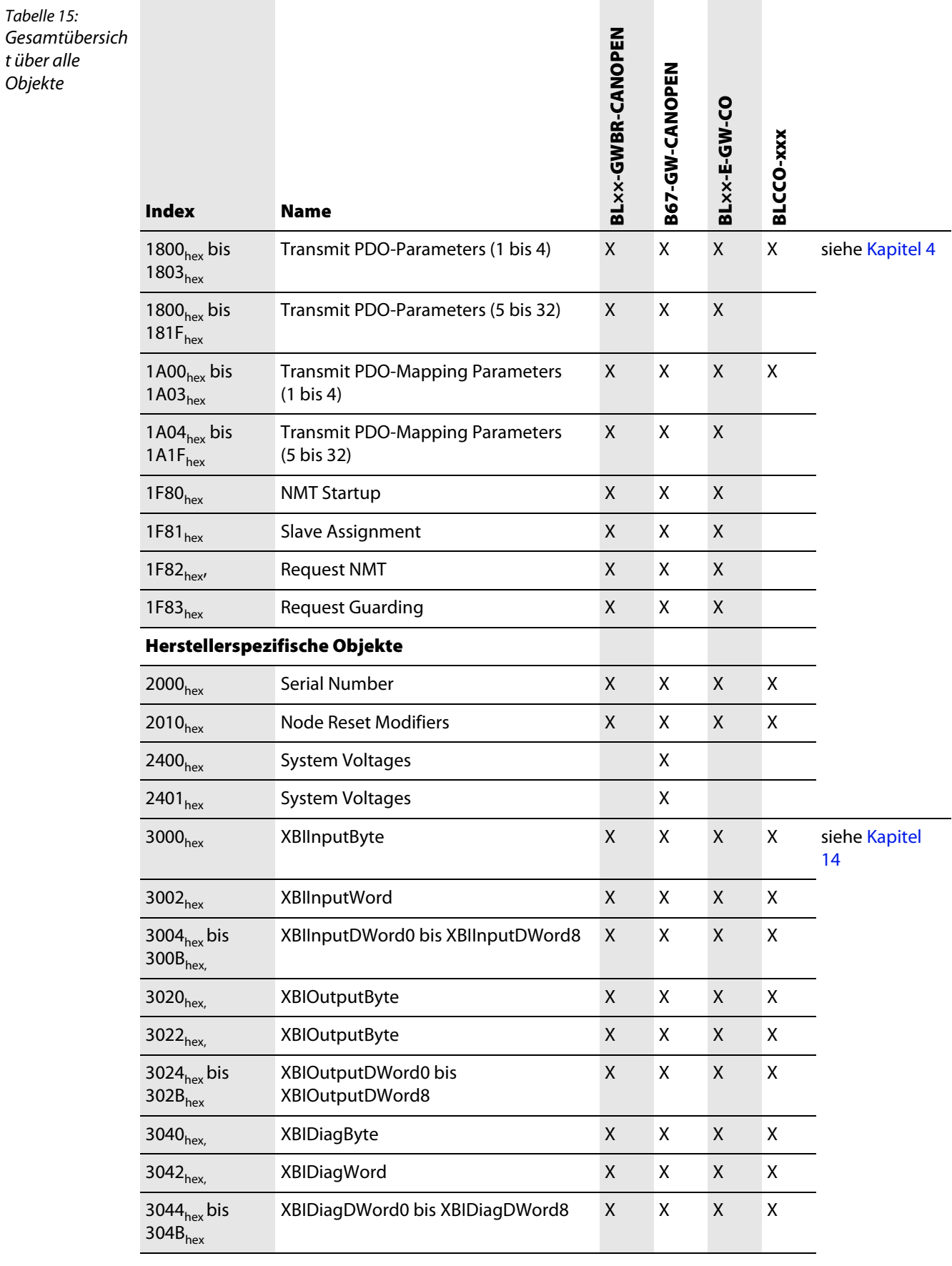

### **Objektverzeichnis - Gesamtübersicht**

Objekte

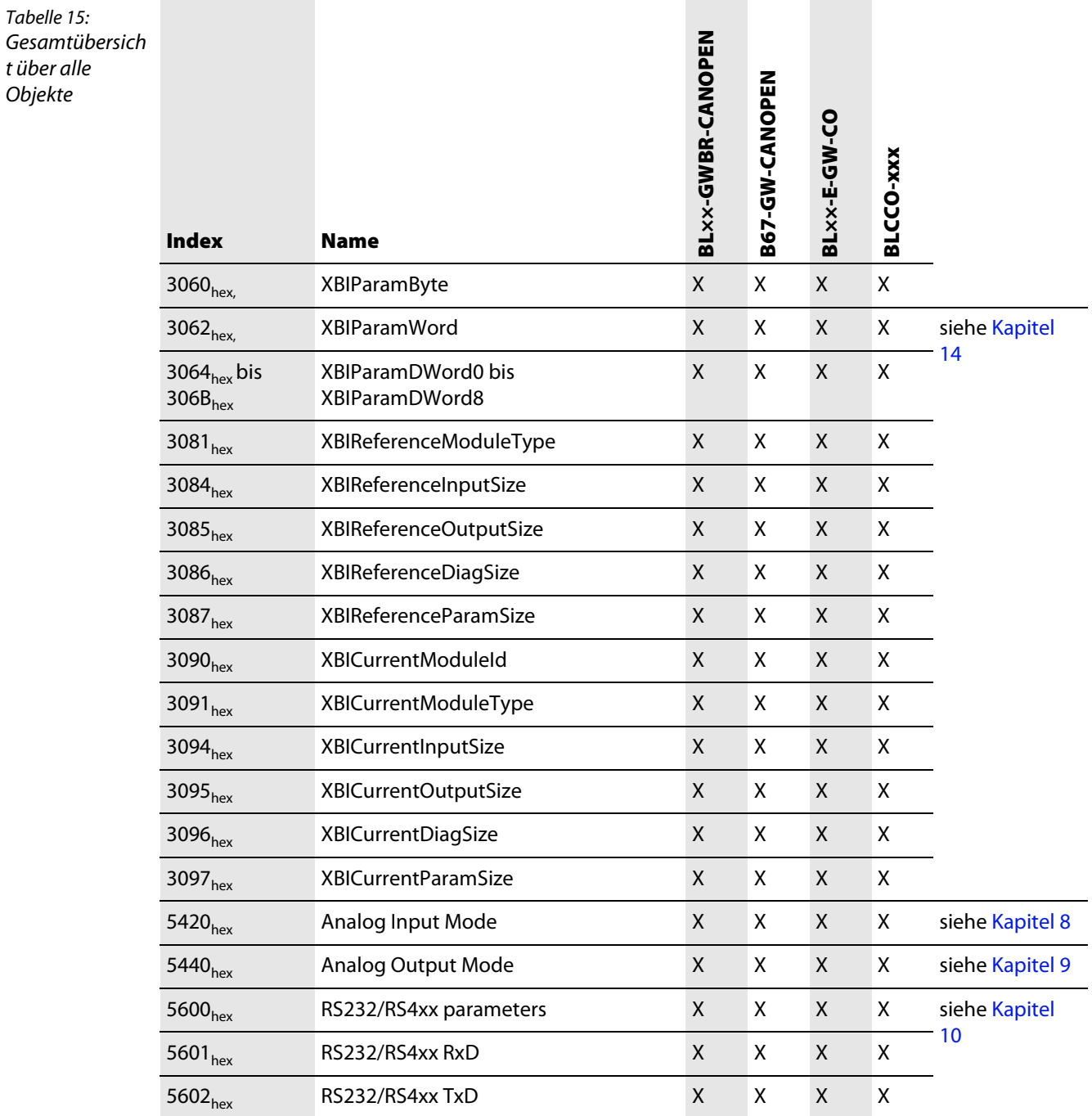

**Gesamtübersicht über alle Objekte**

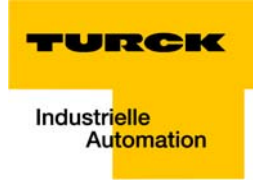

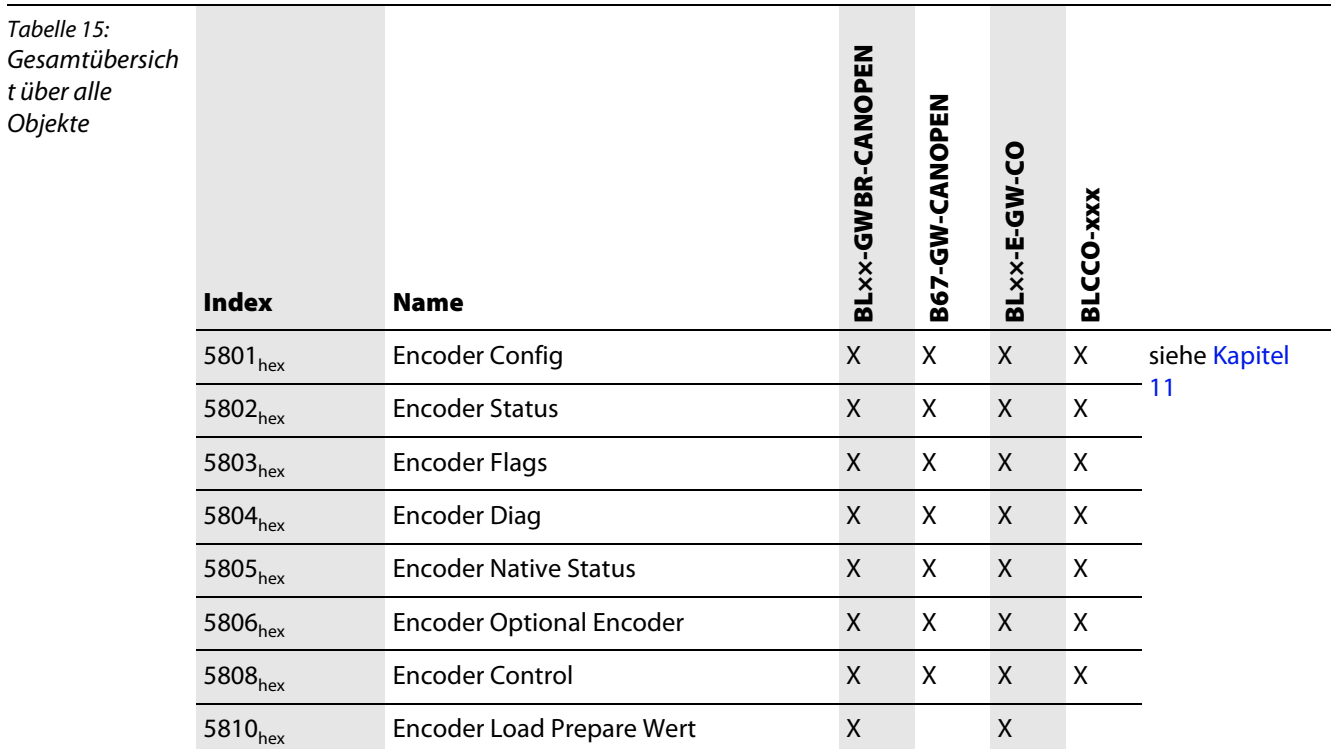

### **Objektverzeichnis - Gesamtübersicht**

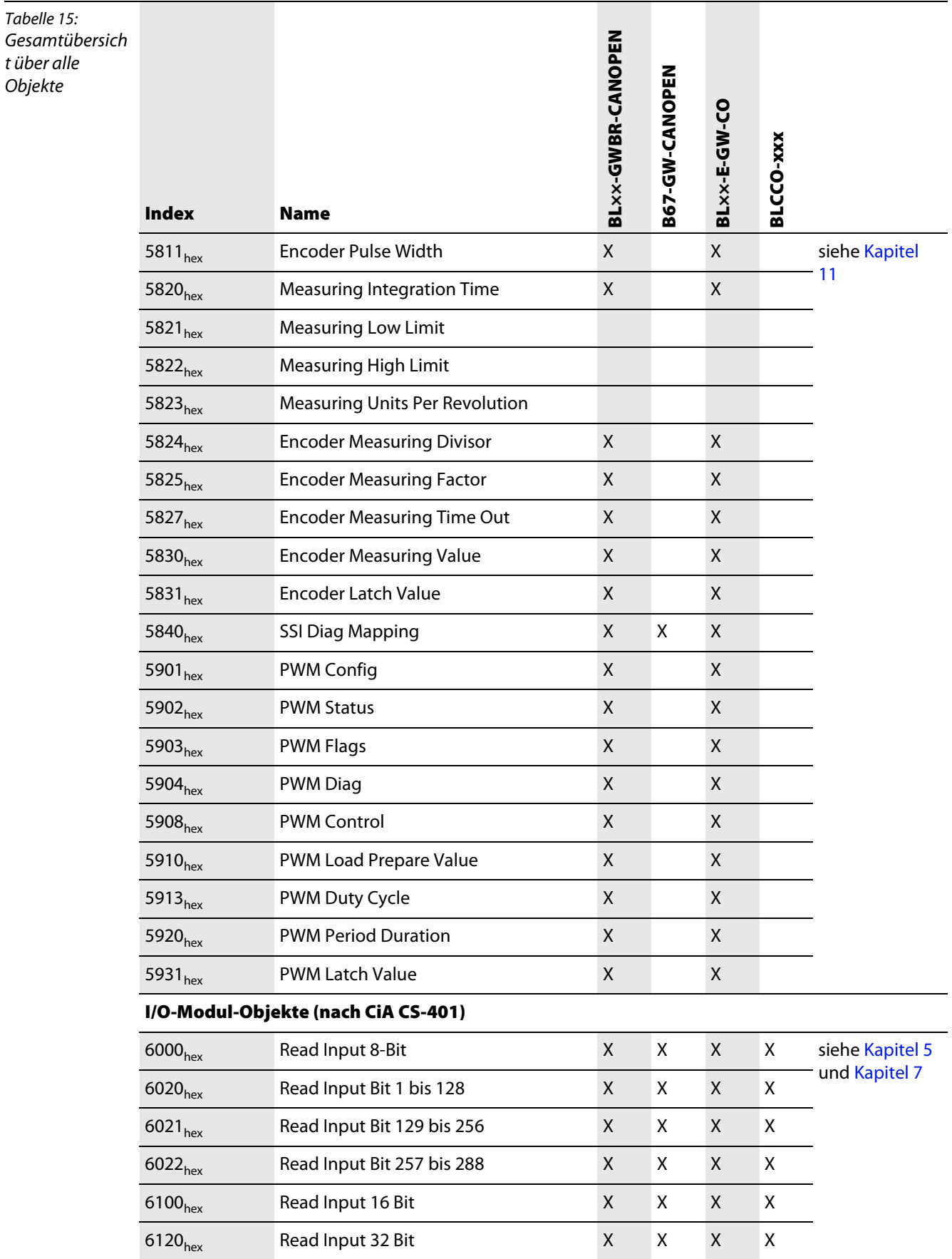

**Gesamtübersicht über alle Objekte**

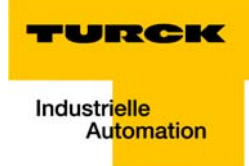

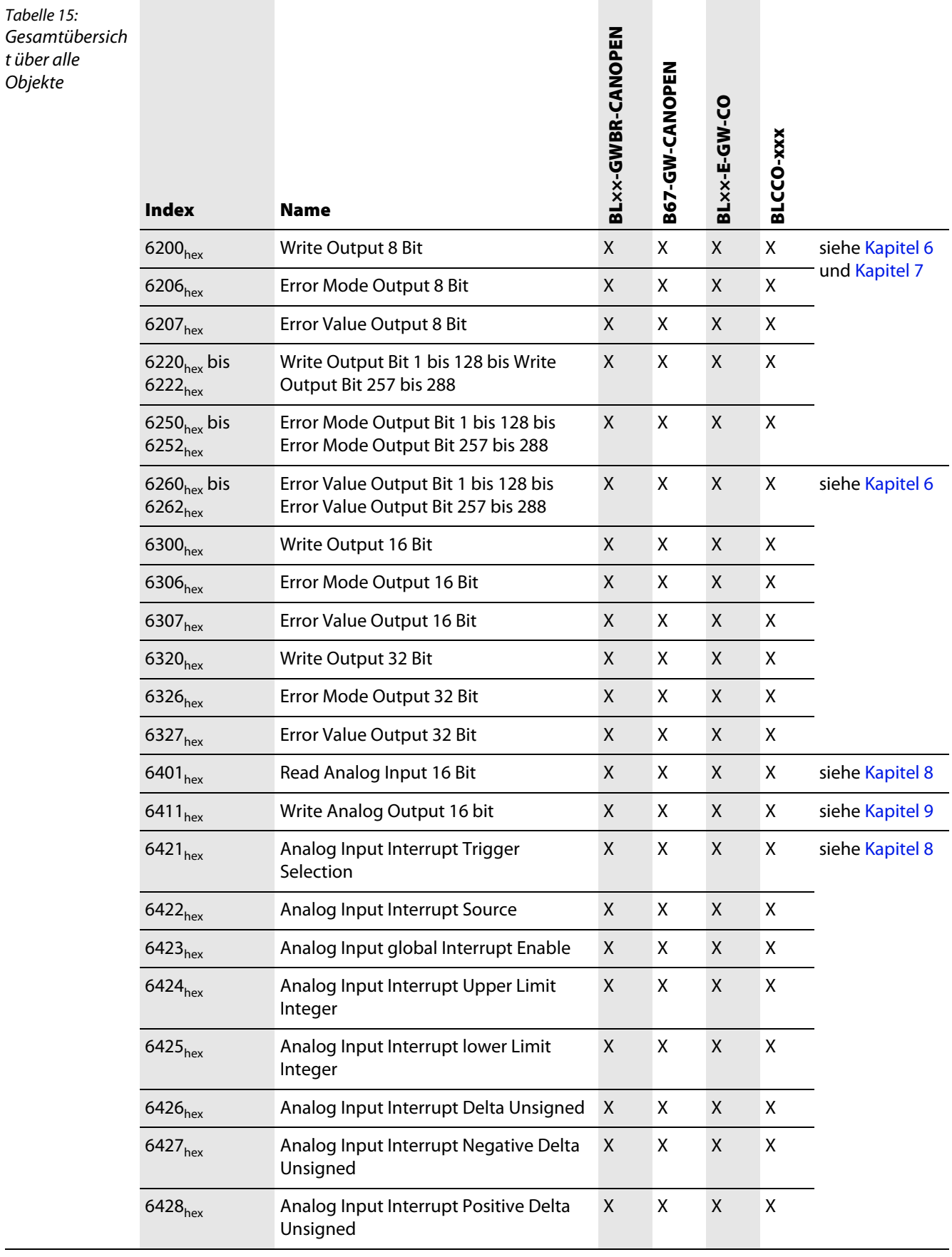

### **Objektverzeichnis - Gesamtübersicht**

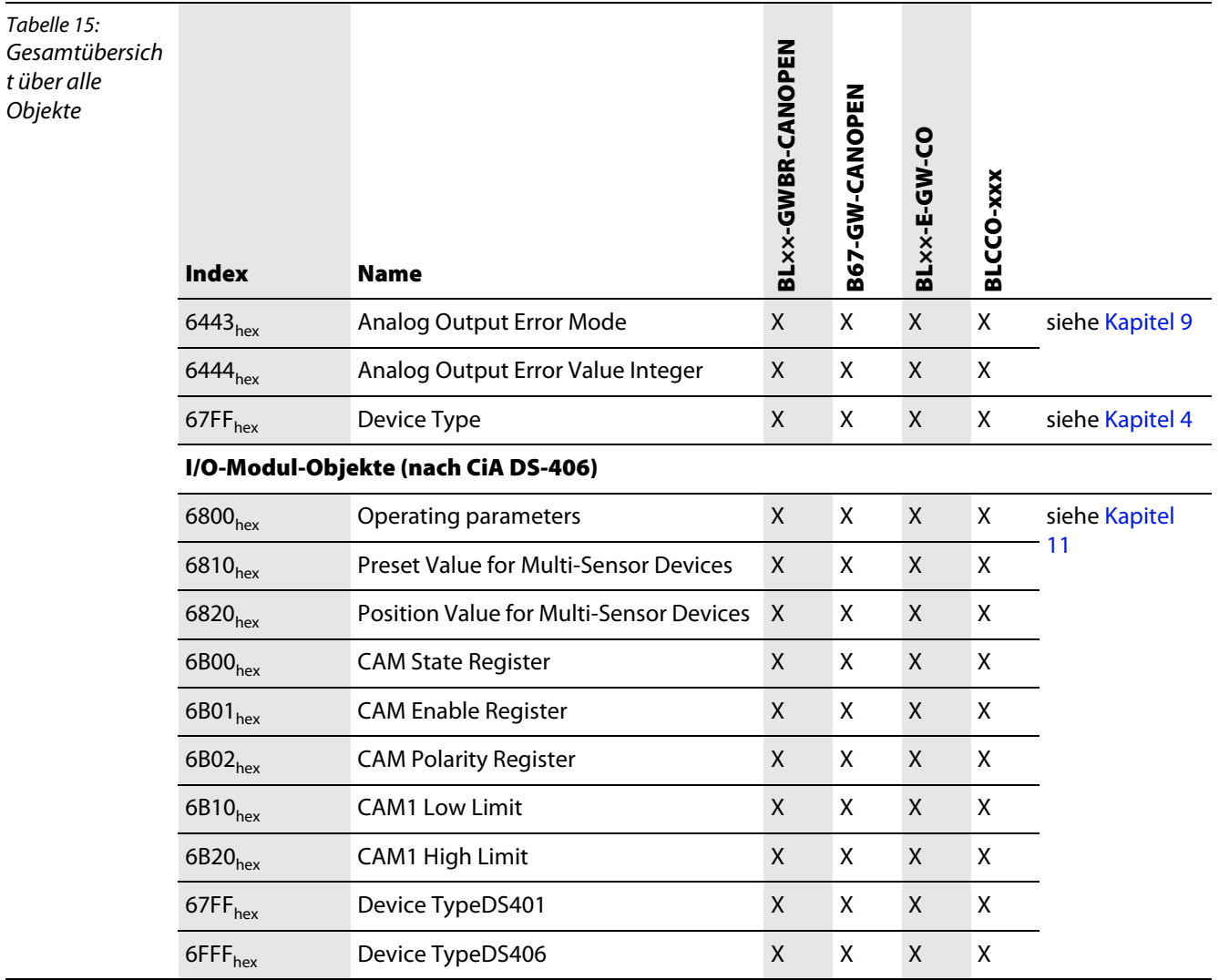

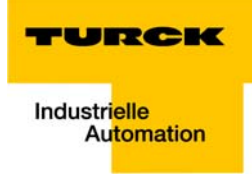

#### <span id="page-48-0"></span>Device (Gateway)-Objekte  $\overline{\mathbf{4}}$

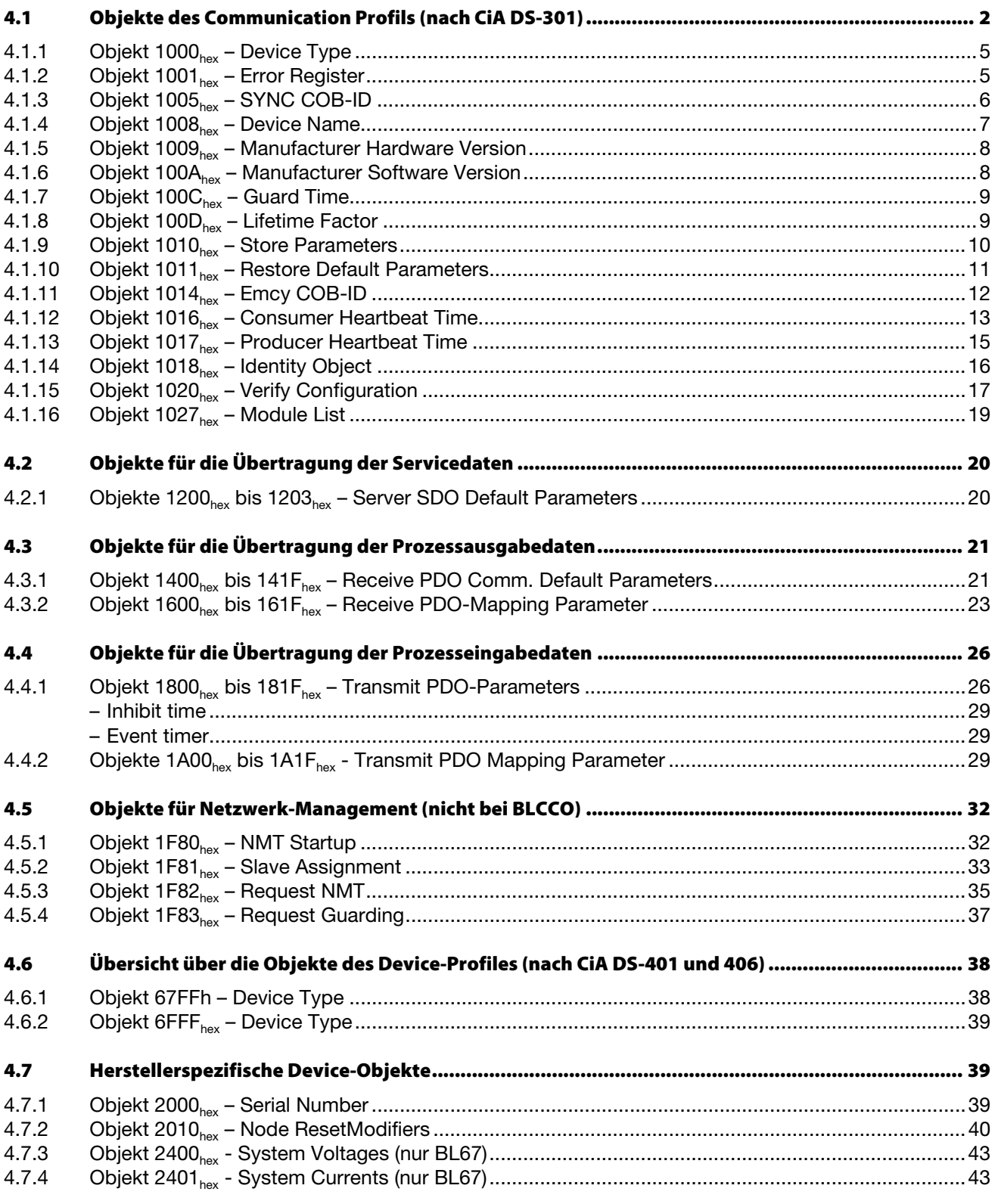

4.8

#### <span id="page-49-0"></span>**4.1 Objekte des Communication Profils (nach CiA DS-301)**

Die folgende Tabelle gibt einen Überblick über die unterstützten Einträge im Objektverzeichnis, die durch das Communication Profile CiA DS-301 definiert sind:

Die Spalte **Objekt** zeigt den Typ des Objekts.

Die Spalte **Name** zeigt einen vordefinierten symbolischen Namen für den Eintrag.

Die Spalte **Typ** zeigt den in CiA DS-301 vordefinierten Datentyp des Eintrages an.

Die Spalte **Zugriff** zeigt die Zugriffsmöglichkeiten auf den Eintrag an. Dabei gilt:

- **r** rw (read/write) = schreiben und lesen
- $\blacksquare$  ro (read only) = nur lesen
- **const (constant)** = konstant/ nur lesen

Die Spalte **M/O/C** zeigt an, ob der Eintrag **M**andatory (Pflicht), **O**ptional (Option) oder **C**onditional (abhängig von der Device-Typ, z.B. modulares bzw. kompaktes Device) ist.

<span id="page-49-1"></span>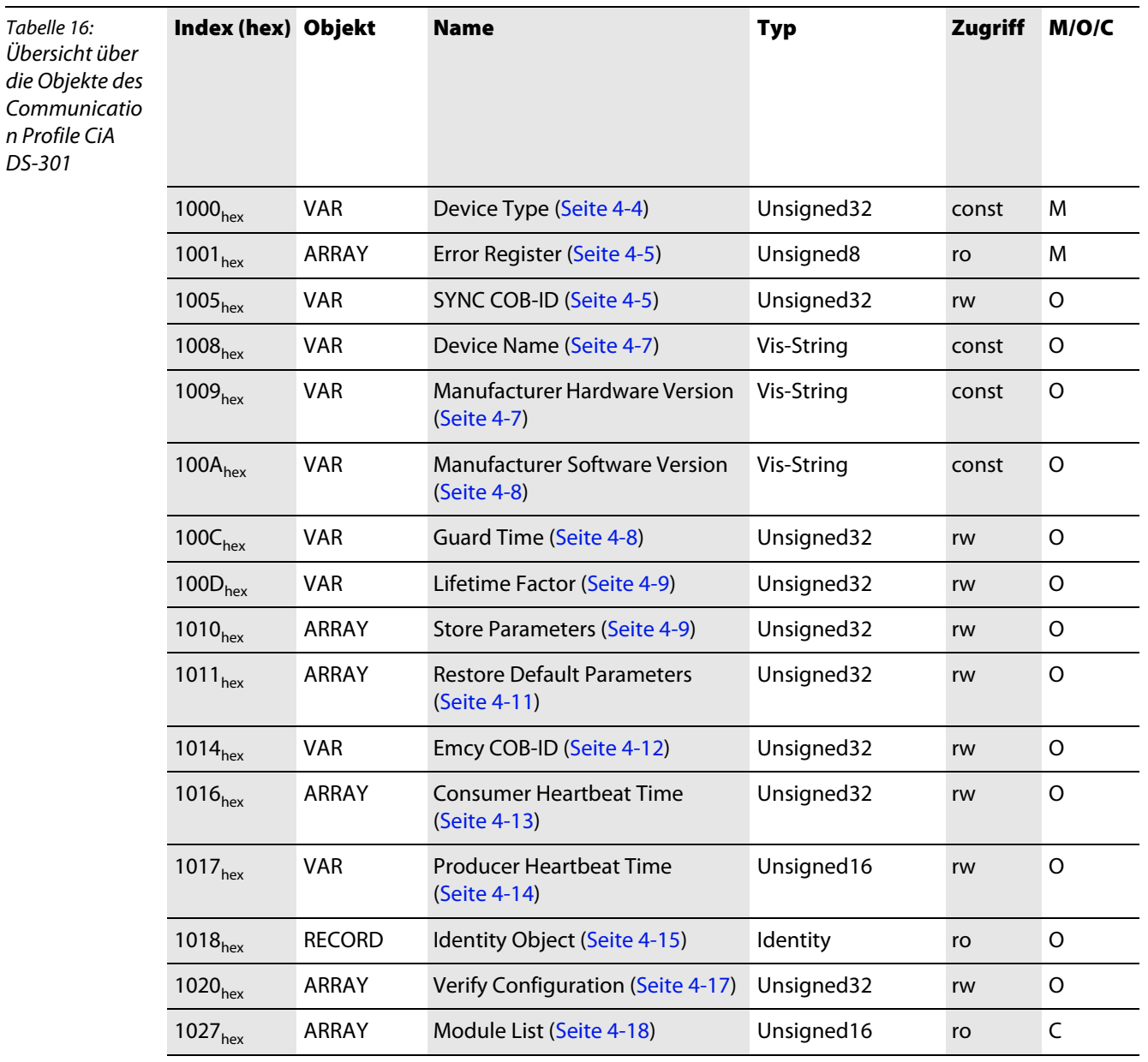

 $\overline{a}$ 

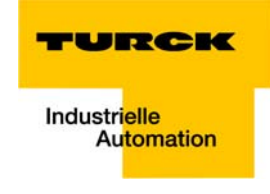

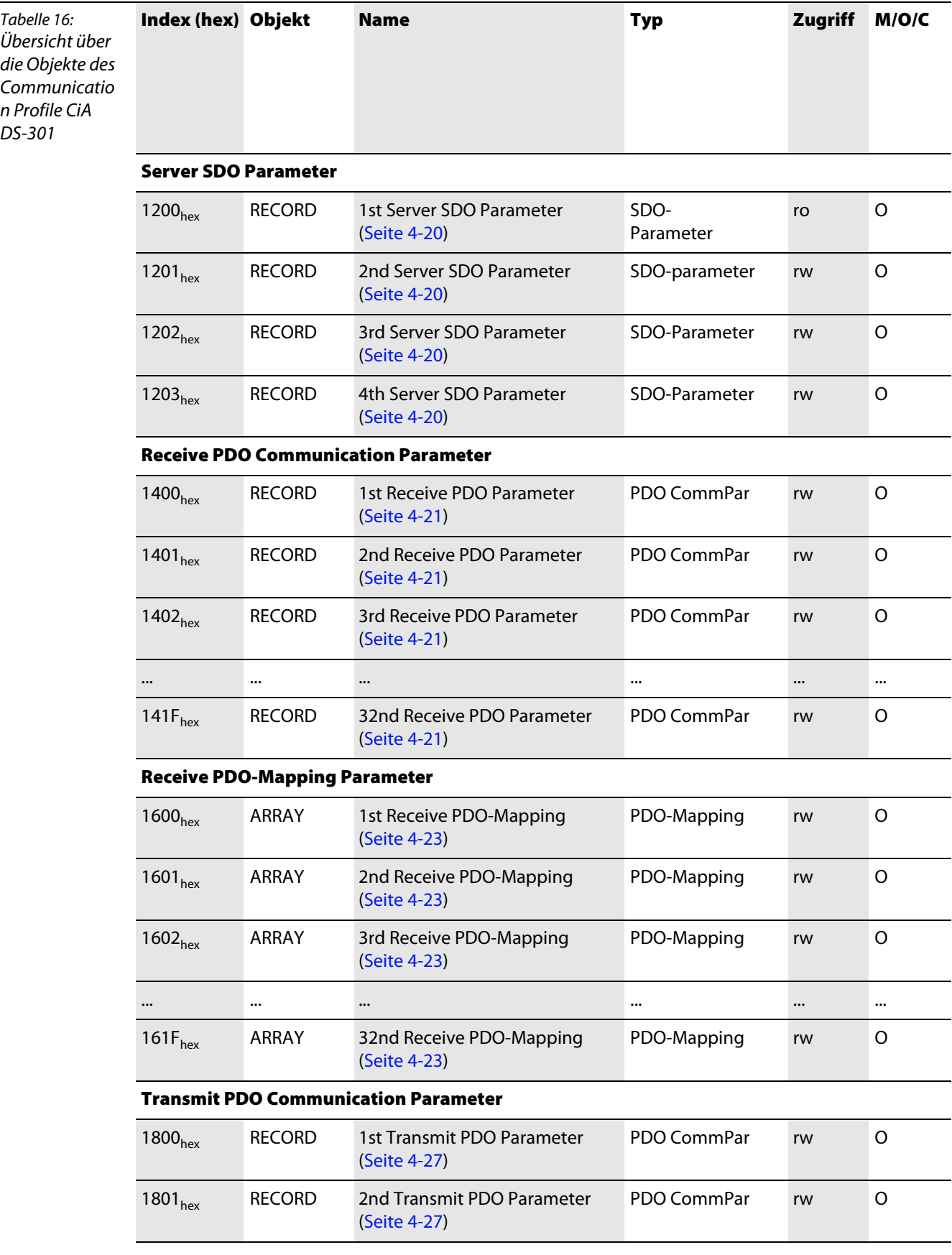

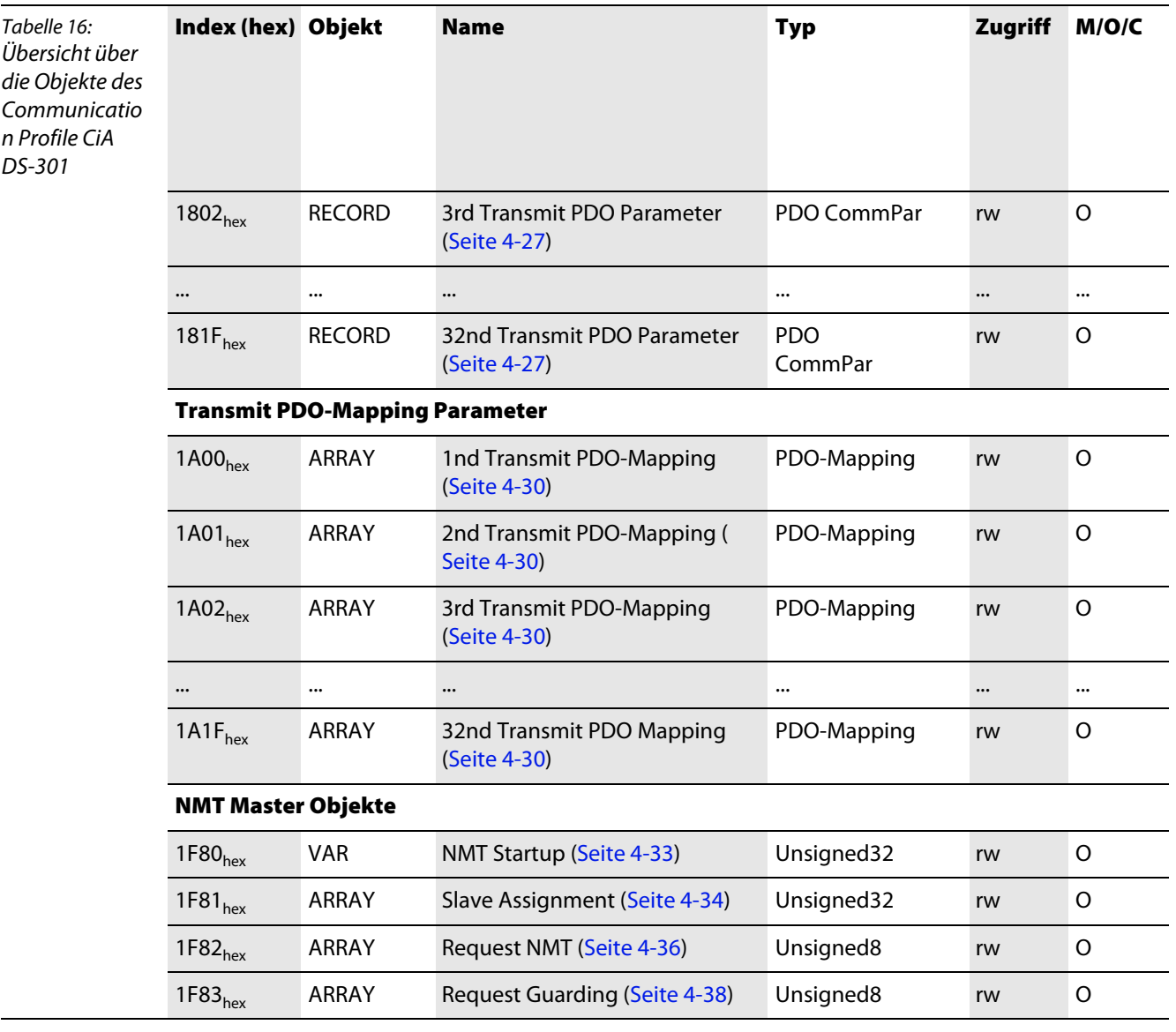

## <span id="page-51-0"></span>**4.1.1** Objekt 1000<sub>hex</sub> – Device Type

Das Objekt 1000<sub>hex</sub> beinhaltet den Typ und die Funktion der Station. Der Wert FFFF 0191<sub>hex</sub> sagt aus, dass alle Device Profiles unterstützt werden.

Tabelle 17:

### **Objekt-Beschreibung**

Objekt 1000<sub>hex</sub>

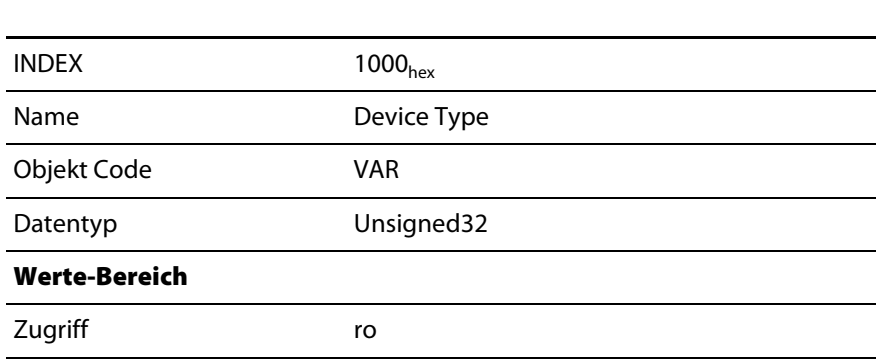

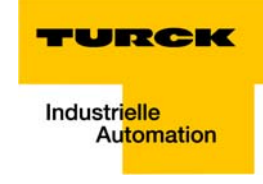

Tabelle 17: Objekt 1000<sub>hex</sub>

Tabelle 18: Objekt 1001<sub>hex</sub>

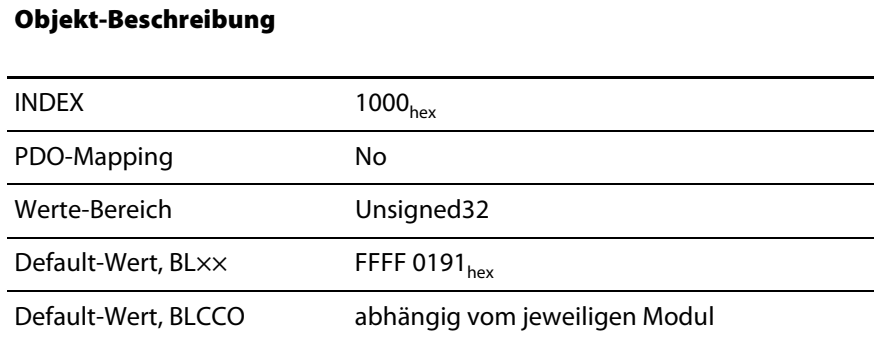

## <span id="page-52-0"></span>**4.1.2** Objekt 1001<sub>hex</sub> – Error Register

Das Objekt 1001<sub>hex</sub> enthält das Error-Register für das CANopen-Gateway. Es beinhaltet somit in einem Byte die intern auftretenden Fehler.

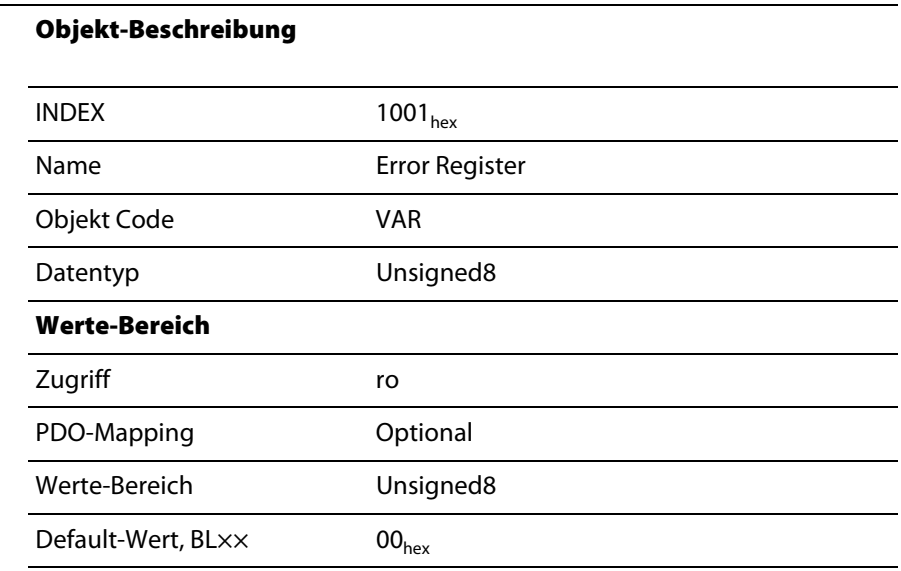

#### **Error Register**

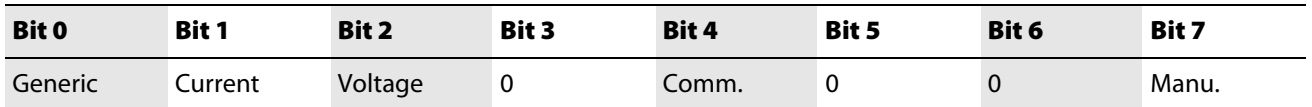

#### **Abkürzungen:**

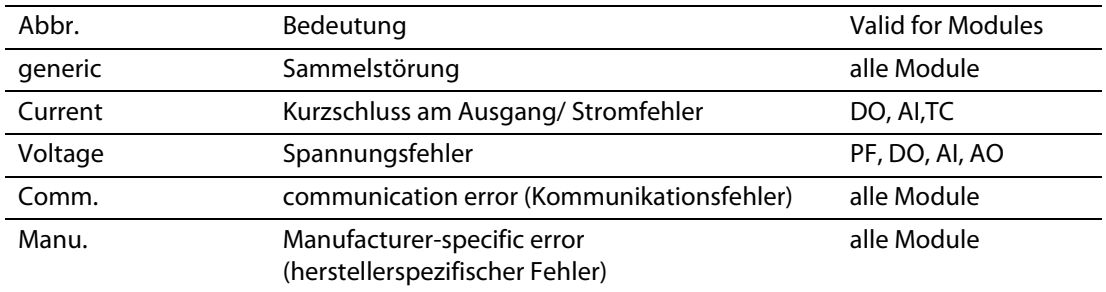

## <span id="page-52-1"></span>**4.1.3 Objekt 1005hex – SYNC COB-ID**

Das Objekt 1005<sub>hex</sub> definiert die COB-ID und damit die Priorität (→ "Identifier für die Standardobjekte") des Synchronisations-Objektes (SYNC). Das BL××-CANopen-Gateway kann keine SYNC-Meldungen generieren, sondern nur empfangen.

Struktur des SYNC COB-ID Eintrags (Unsigned32):

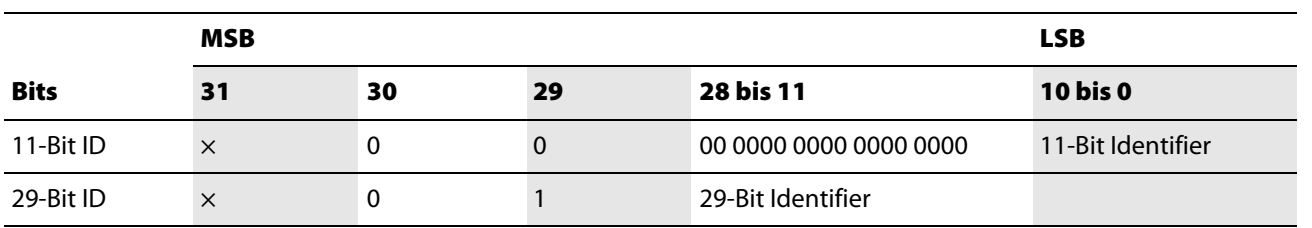

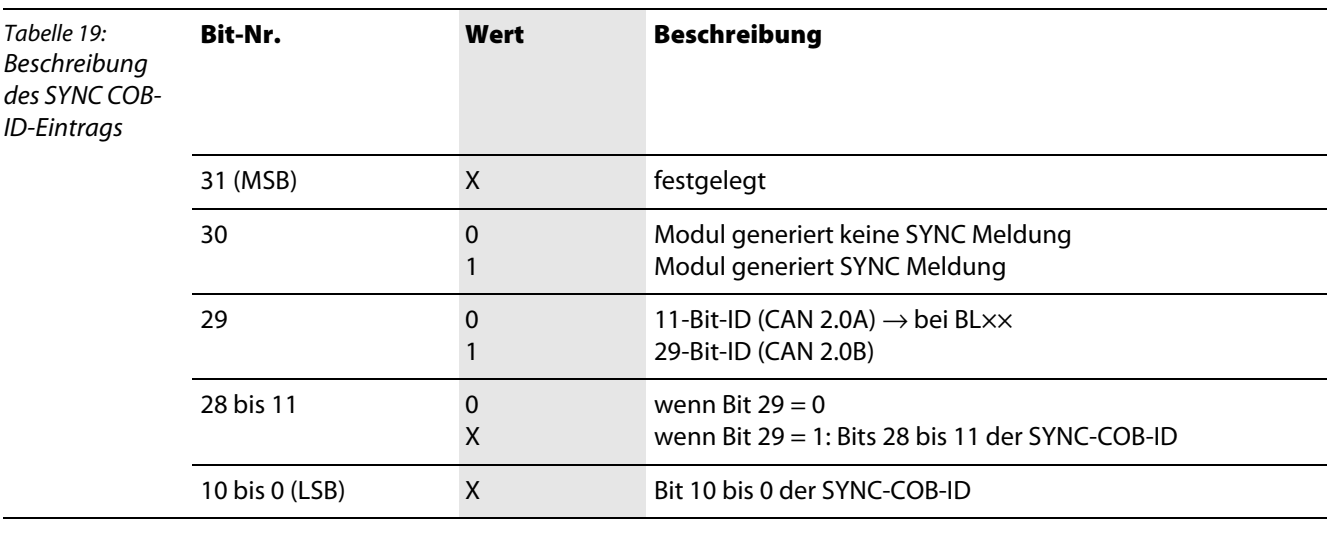

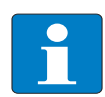

#### **Hinweis**

Bit 30 ist statisch, das heißt nicht veränderbar.

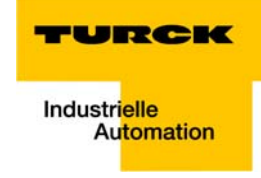

Tabelle 20: Objekt 1005<sub>hex</sub>

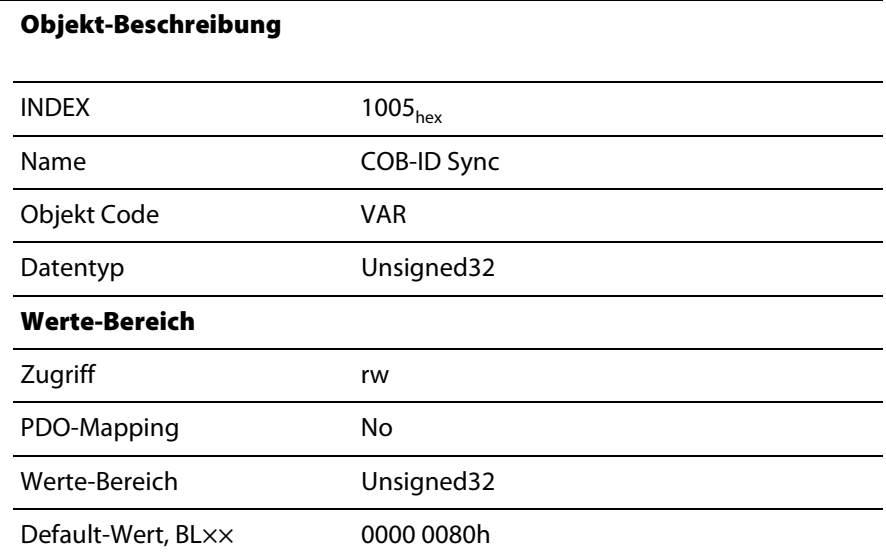

## <span id="page-54-0"></span>**4.1.4 Objekt 1008hex – Device Name**

Objekt 1008<sub>hex</sub> enthält den herstellerspezifischen Gerätenamen.

#### Tabelle 21: **Objekt-Beschreibung**

## Objekt 1008<sub>hex</sub>

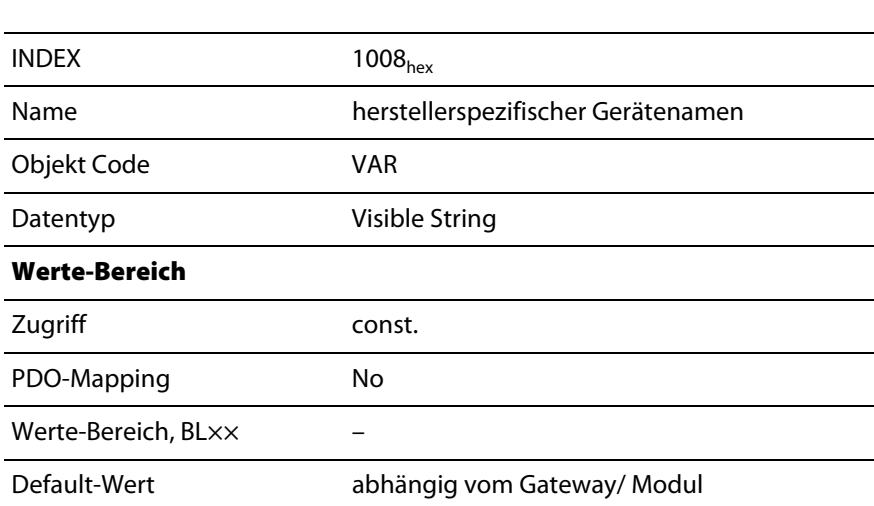

## <span id="page-54-1"></span>**4.1.5 Objekt 1009hex – Manufacturer Hardware Version**

Objekt 1009<sub>hex</sub> enthält die Bezeichnung der Hardware-Version des Gerätes.

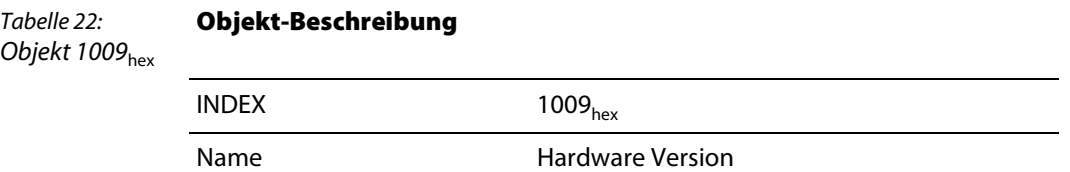

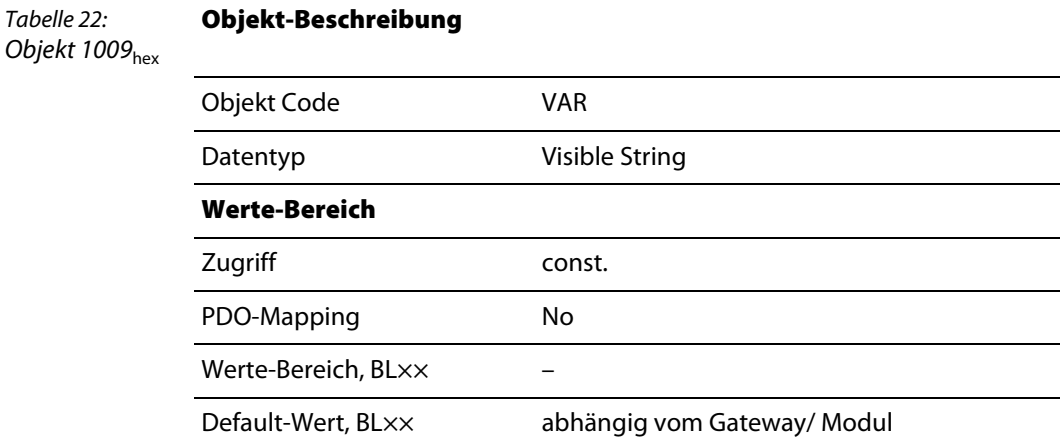

## <span id="page-55-0"></span>**4.1.6 Objekt 100Ahex – Manufacturer Software Version**

Objekt 100A<sub>hex</sub> enthält die Software-Version des Gerätes.

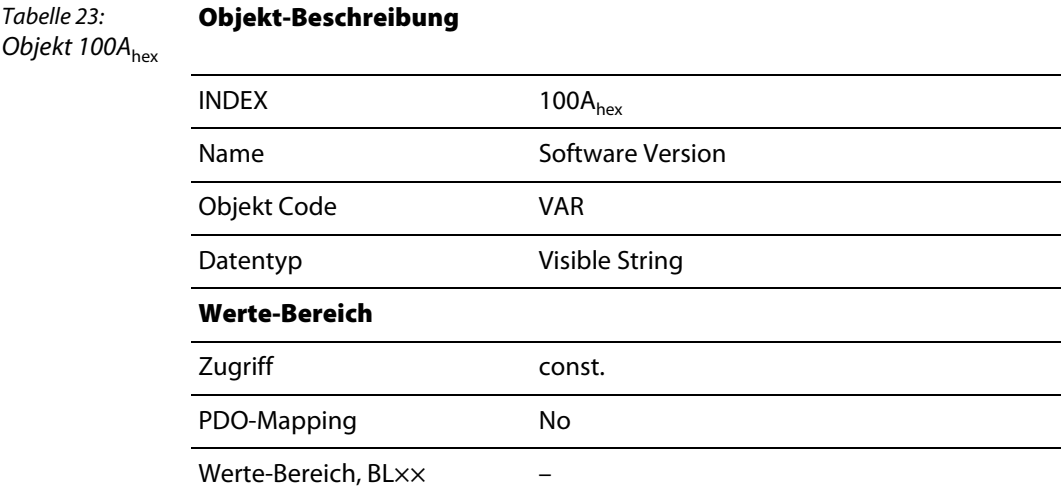

## <span id="page-55-1"></span>4.1.7 Objekt 100C<sub>hex</sub> – Guard Time

Objekt 100C<sub>hex</sub> enthält die Angabe der Guard time in Millisekunden. Das Produkt aus "Lifetime factor" (Objekt 100 $D_{\text{hex}}$ ) und Guard time ist die "Lifetime" für das Node Guarding.

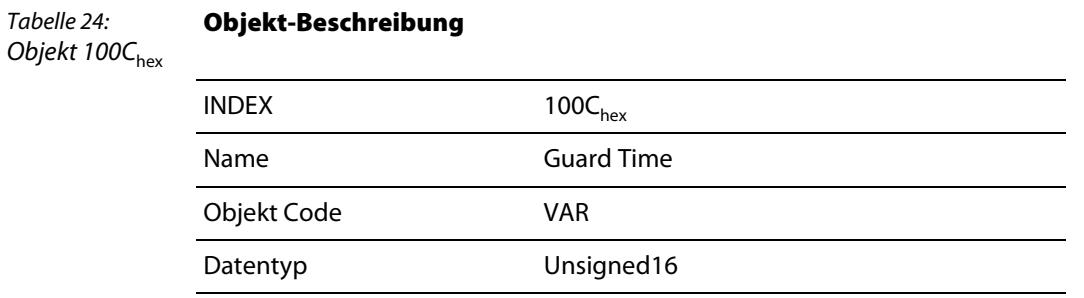

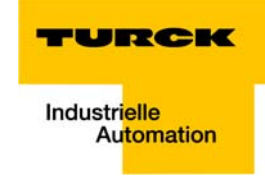

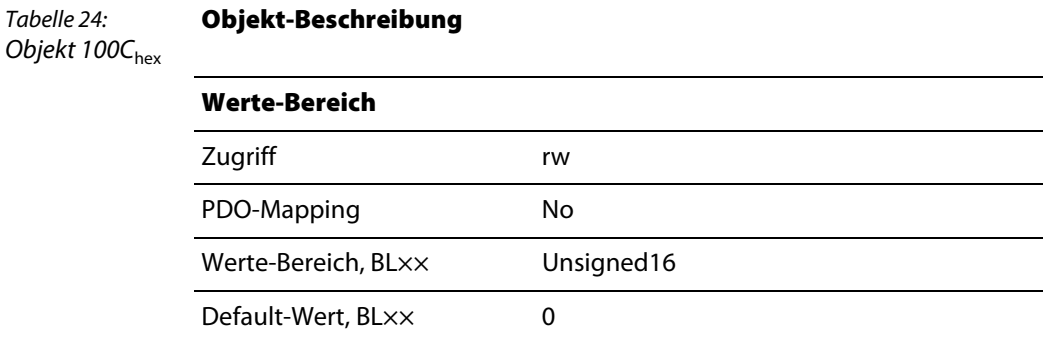

## <span id="page-56-0"></span>**4.1.8** Objekt 100D<sub>hex</sub> – Lifetime Factor

Wird der Lifetime factor mit der Guard Time multipliziert, erhält man als Resultat die Lifetime für das Node Guarding.

Beispiel:

Guard Time: ........100 ms

Lifetime Factor:..............3

Eine Guard Time von 100 ms bedeutet, dass die Netzwerkknoten alle 100 ms ein Guard-Telegramm vom Master erwarten. Der Lifetime Factor ermöglich das Setzen der Anzahl der zulässigen fehlgeschlagenen "Nodeguarding"-Versuche im BL××-Gateway, bis der CANopen-Knoten als "nicht OK" eingestuft wird, bevor also ein Fehler gemeldet wird. In diesem Beispiel wäre die relevante Zeit 300 ms. Erst nach einer Zeitspanne von 300 ms ohne Telegramm vom Knoten, würde also die Fehlermeldung generiert.

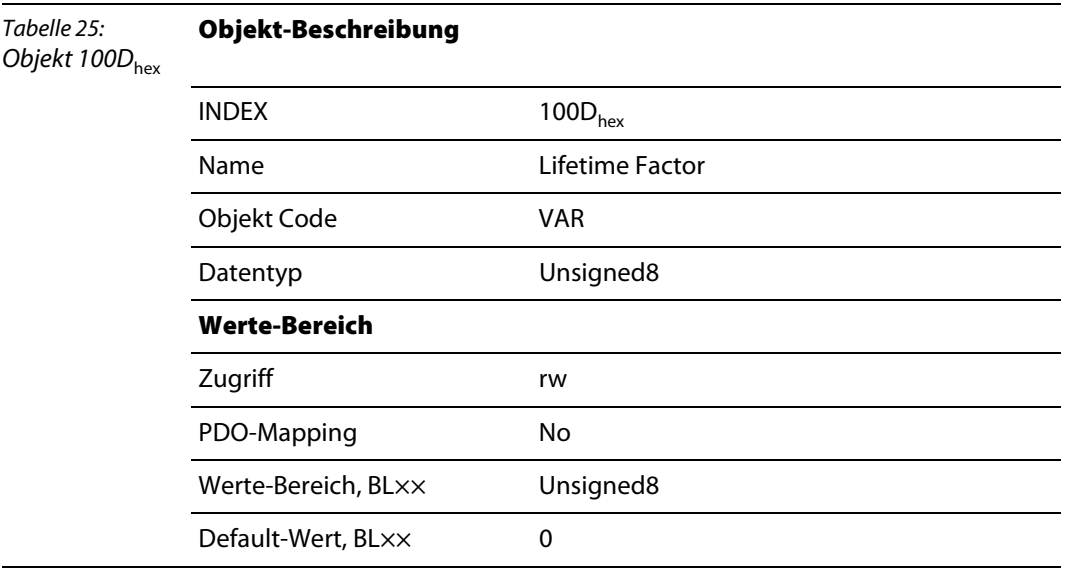

## <span id="page-56-1"></span>4.1.9 Objekt 1010<sub>hex</sub> – Store Parameters

Über das Objekt 1010<sub>hex</sub> können Parameteränderungen im nichtflüchtigen Speicher abgespeichert werden. Das Kommando wird ausgeführt, indem man den Dateninhalt 6576 6173 $_{\sf hex}$  ("save") in den Sub-Index mit der gewünschten Funktion schreibt.

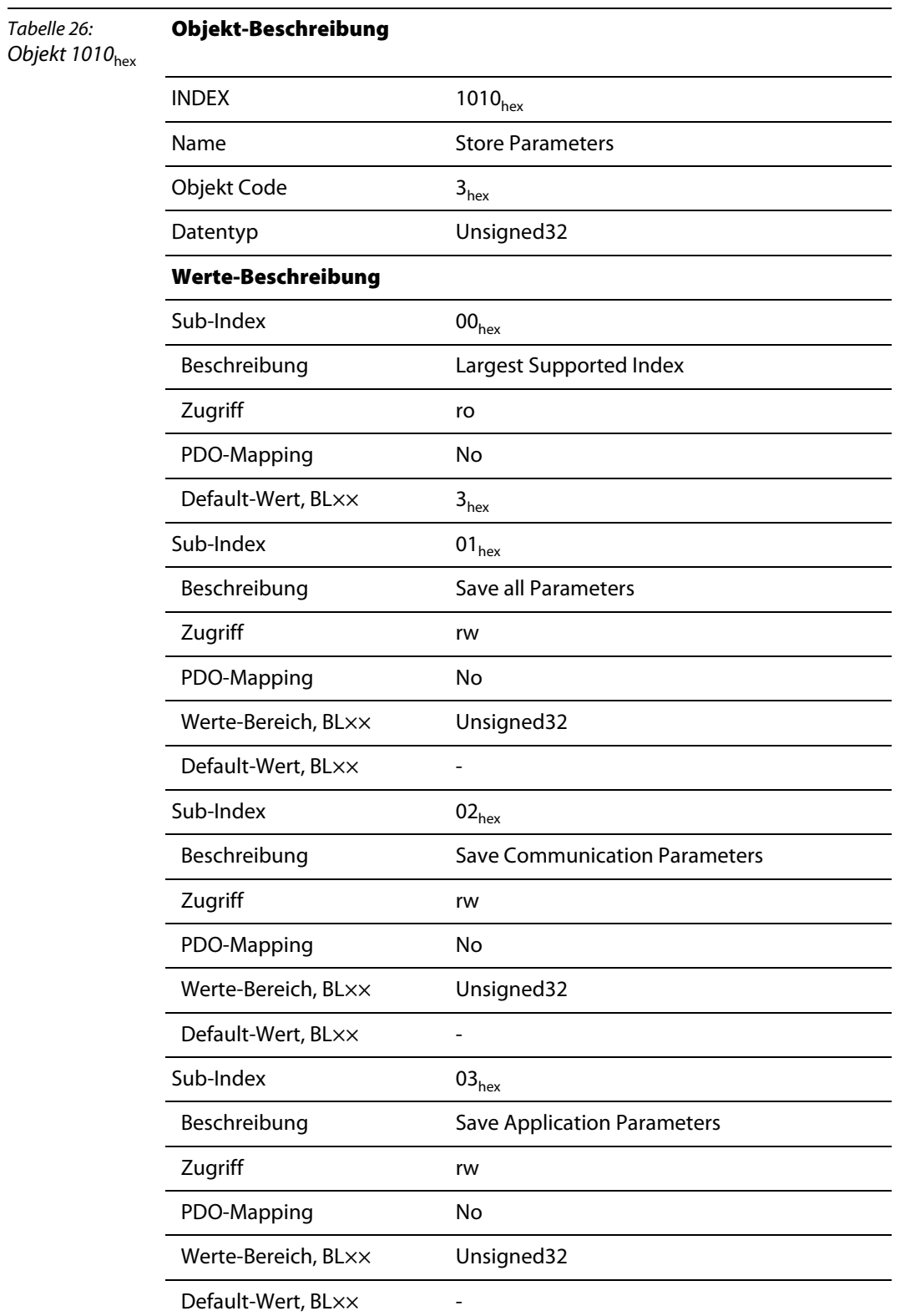

**Objekt-Beschreibung**

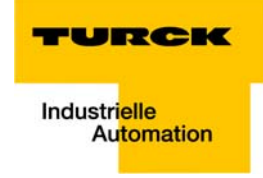

## <span id="page-58-0"></span>4.1.10 Objekt 1011<sub>hex</sub> – Restore Default Parameters

Über das Objekt 1011<sub>hex</sub> können die Default-Parameter wieder hergestellt werden. Das Kommando wird ausgeführt, indem man den Dateninhalt 6461 6F6C<sub>hex</sub> ("load") in den Sub-Index mit der gewünschten Funktion schreibt.

Tabelle 27: Objekt  $1011_{hex}$ 

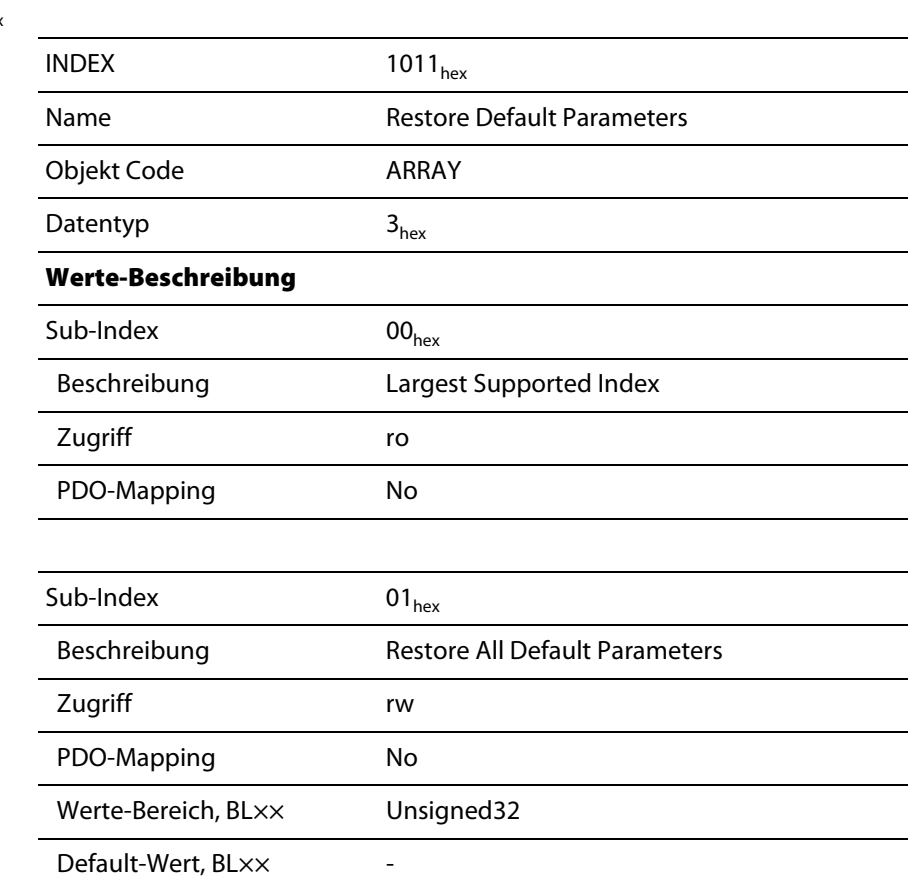

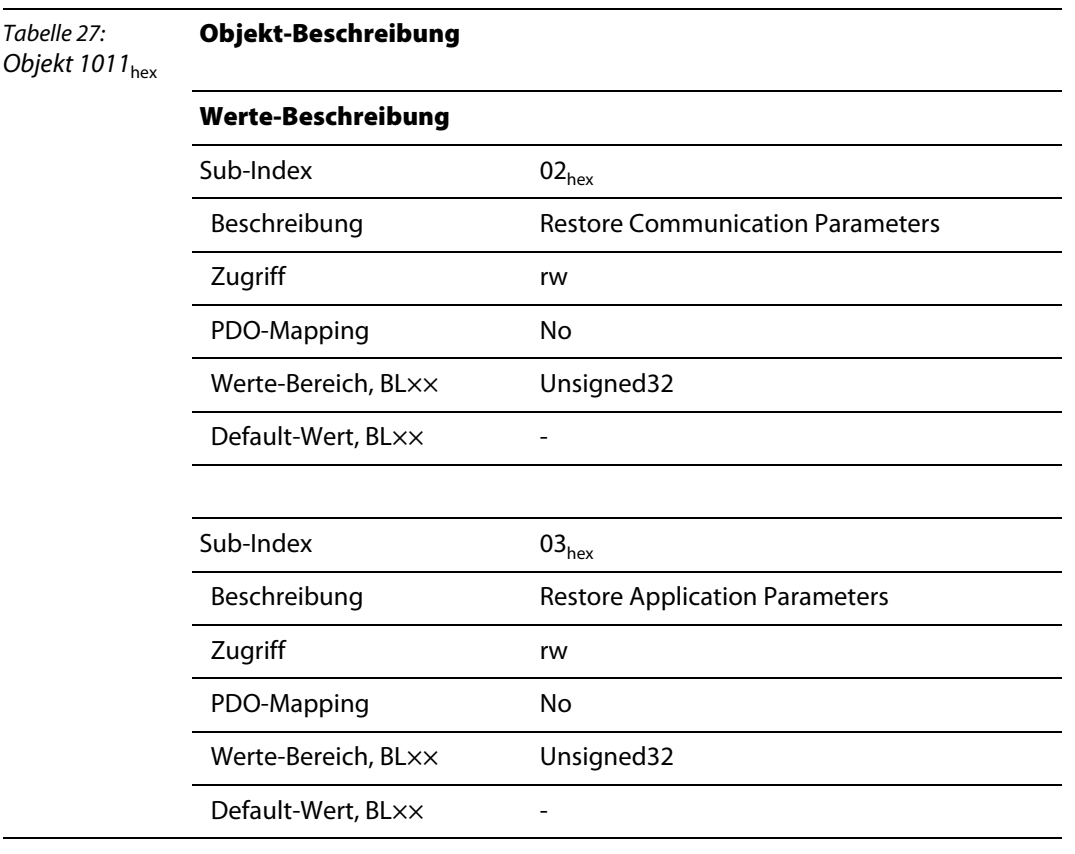

## <span id="page-59-0"></span>**4.1.11 Objekt 1014hex – Emcy COB-ID**

Objekt 1014<sub>hex</sub> beinhaltet den Identifier für die Emergency Messages.

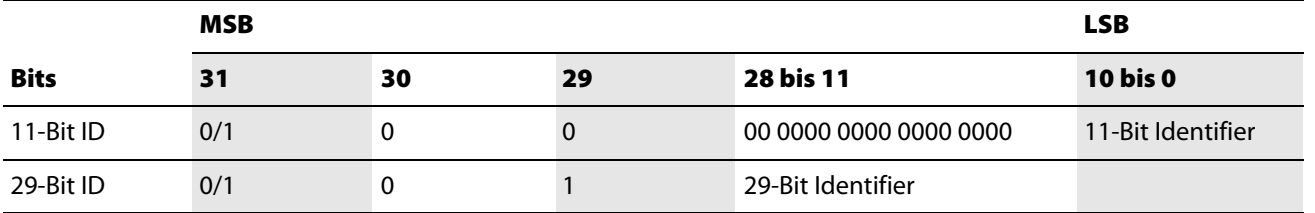

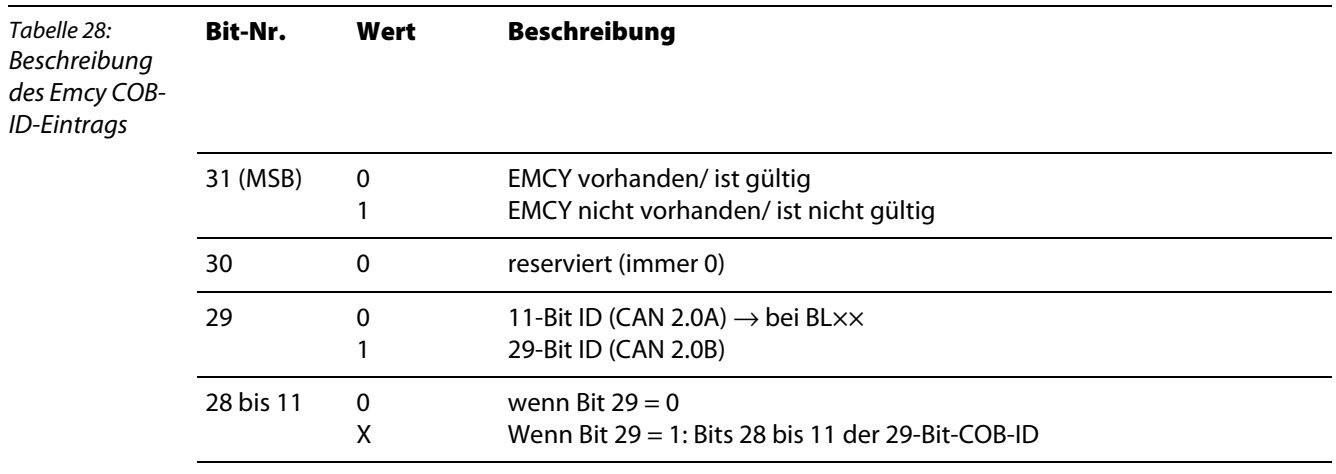

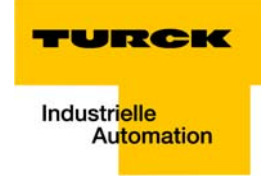

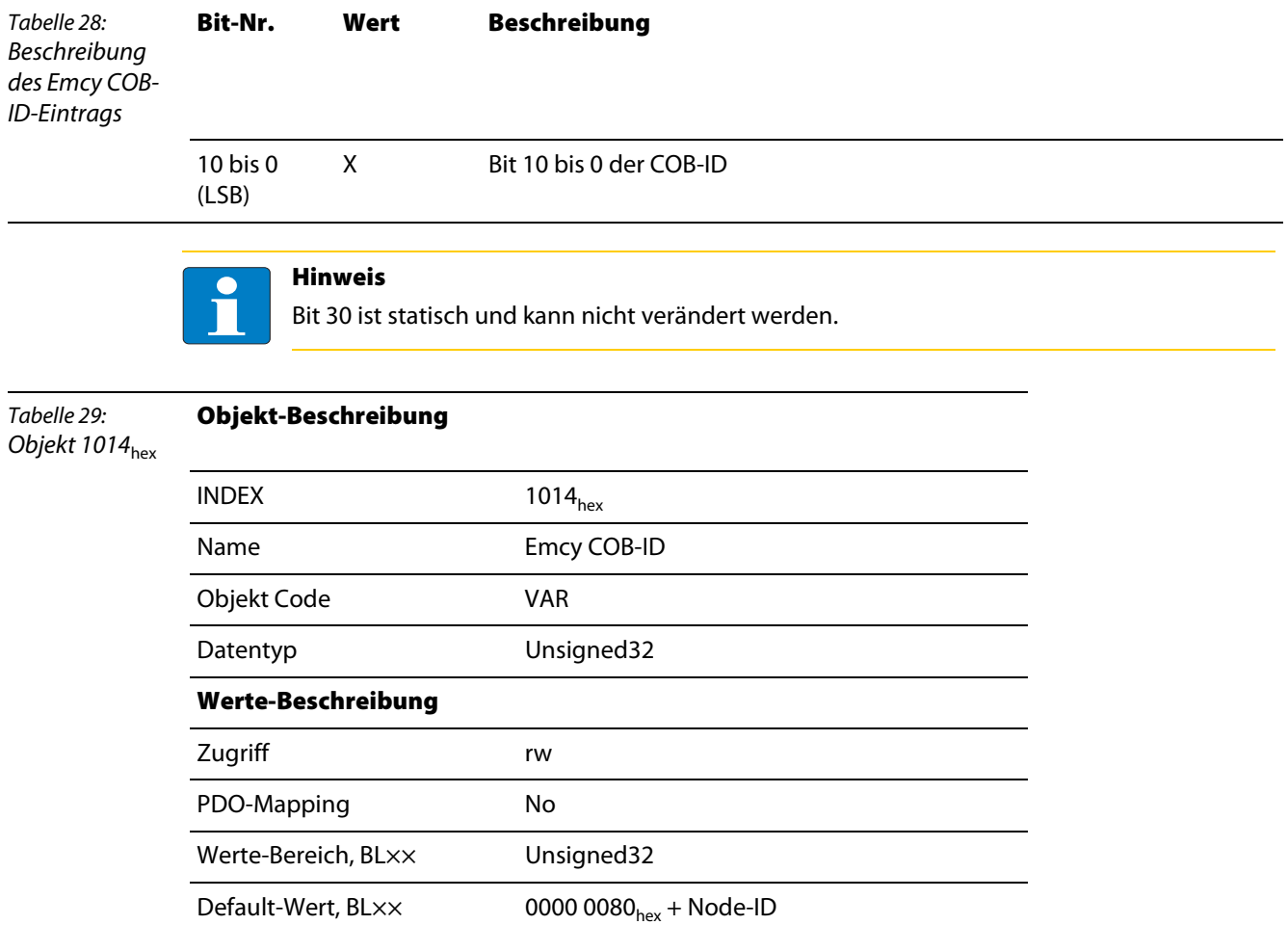

#### <span id="page-60-0"></span>4.1.12 Objekt 1016<sub>hex</sub> – Consumer Heartbeat Time

Das Heartbeat-Protokoll dient der Überwachung der Betriebsfähigkeit anderer CANopen-Busteilnehmer. Das Heartbeat-Protokoll ist als Alternative zum Node-/Life-Guarding zu sehen, die im Gegensatz zum Guarding auf Remote-Frames verzichtet.

Ein Gerät erzeugt den Heartbeat mit einer bestimmten Zykluszeit (siehe "Objekt 1017<sub>hex</sub>" "Producer Heartbeat Time"). Ein anderes Gerät empfängt den Heartbeat und überwacht die Zykluszeit.

Das Objekt 1016<sub>hex</sub> definiert die Zykluszeit, mit der der Heartbeat erwartet wird. Diese Zykluszeit sollte größer sein als die entsprechende Zykluszeit des Senders (siehe "Objekt 1017<sub>hex</sub>"). Die Überwachung des Heartbeats beginnt nach dem Empfang des ersten Heartbeat-Frames.Ist die Consumer Heartbeat Time = 0, wird der entsprechende Eintrag nicht verwendet.

Die Zeit wird als Vielfaches von 1ms eingestellt.

Struktur des Eintrages für die Consumer Heartbeat Time (Unsigned32):

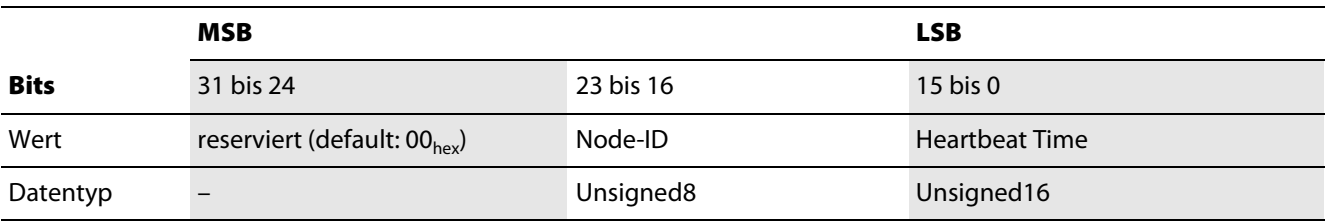

Tabelle 30: Objekt 1016<sub>hex</sub>

#### **Objekt-Beschreibung**

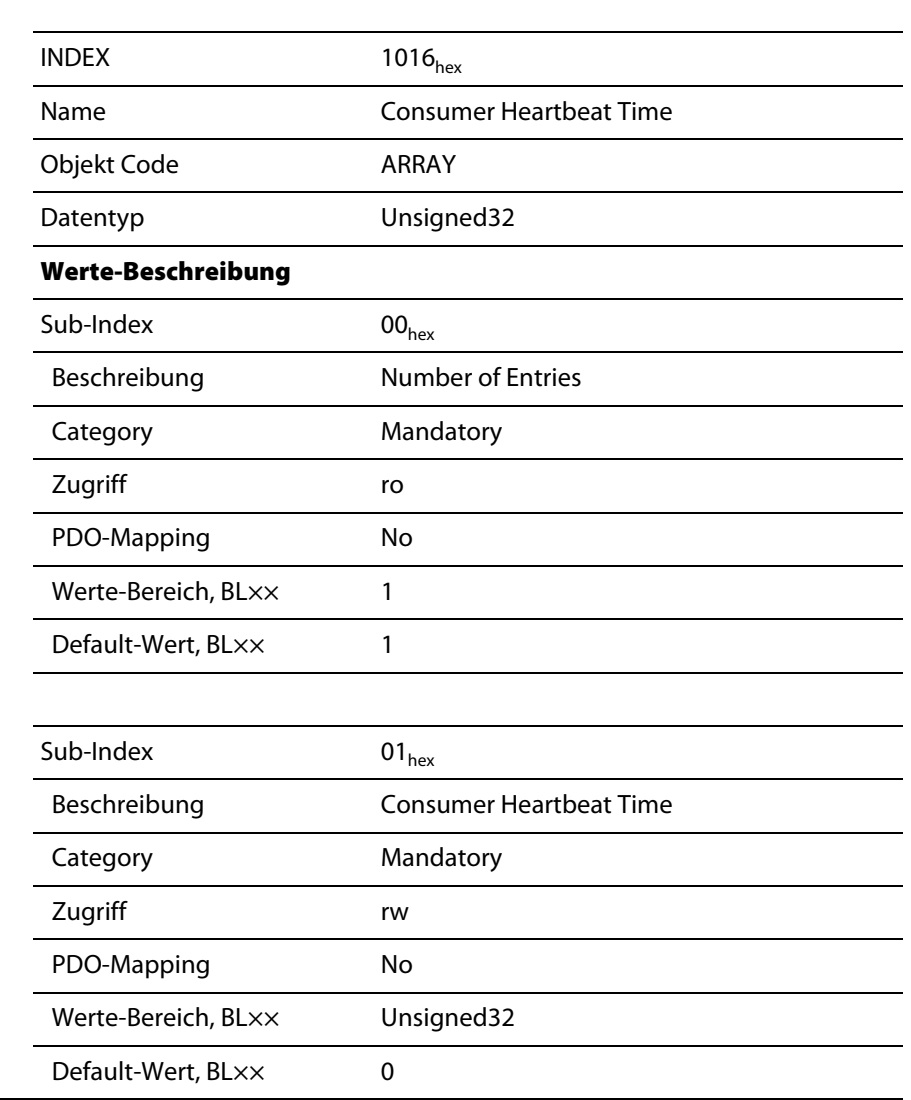

## <span id="page-61-0"></span>**4.1.13** Objekt 1017<sub>hex</sub> – Producer Heartbeat Time

Das Objekt 1017<sub>hex</sub> definiert die Zykluszeit für den Heartbeat.

Ist die Zykluszeit = 0, wird der Heartbeat nicht verwendet. Der Inhalt des Objekts wird als Vielfaches von 1 ms verwendet

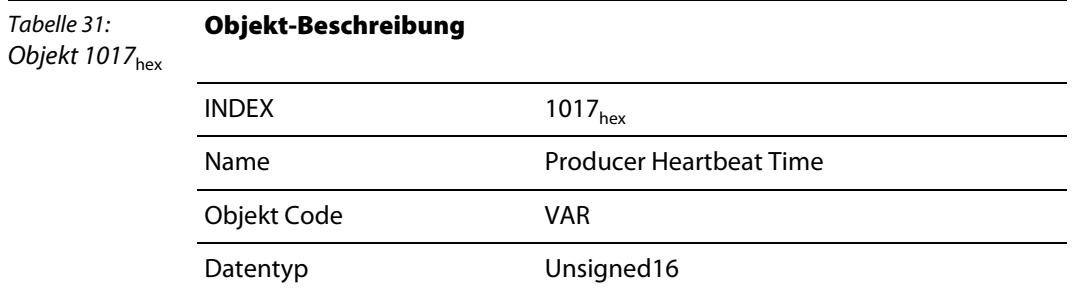

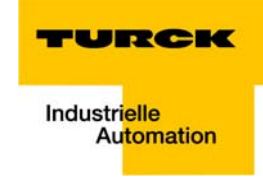

### **Werte-Beschreibung** Tabelle 31: Objekt 1017<sub>hex</sub> **Objekt-Beschreibung**

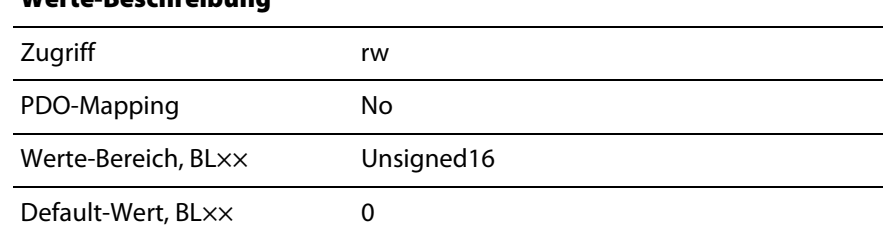

## <span id="page-62-0"></span>**4.1.14 Objekt 1018hex – Identity Object**

**Objekt-Beschreibung**

Tabelle 32:

Das Objekt 1018<sub>hex</sub> beinhaltet generelle Informationen über das BL××-Gateway.

Die Vendor-ID (Sub-Index 01<sub>hex</sub>) ist eine einmalige, den Hersteller genau identifizierende ID. Der herstellerspezifische Produkt-Code (Sub-Index 02<sub>hex</sub>) identifiziert eine spezifische Geräteversion. Die herstellerspezifische Revisionsnummer (Sub-Index 03<sub>hex</sub>) besteht aus einer Major Revision Number und einer Minor Revision Number. Die Major Revision Number bestimmt ein spezielles CANopen-Verhalten. Wird die CANopen-Funktionalität erweitert, muss die Major Revision Number erhöht werden. Die Minor Revision Number identifiziert verschiedene Versionen mit dem gleichen CANopen-Verhalten.

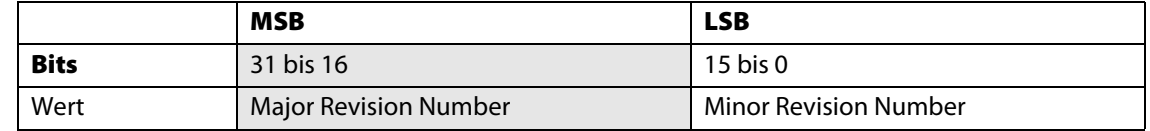

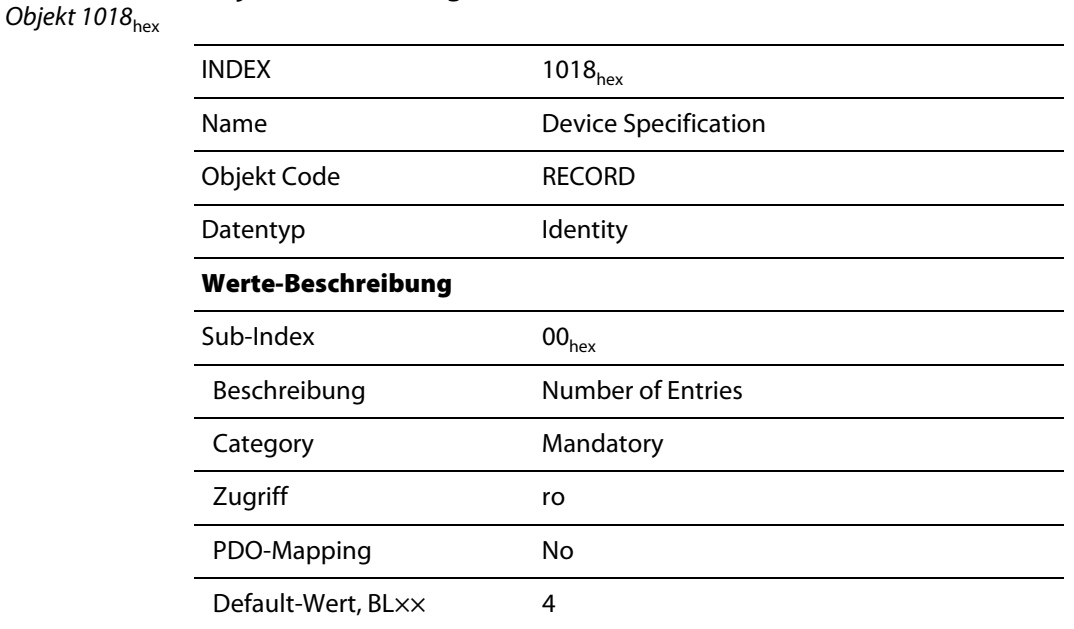

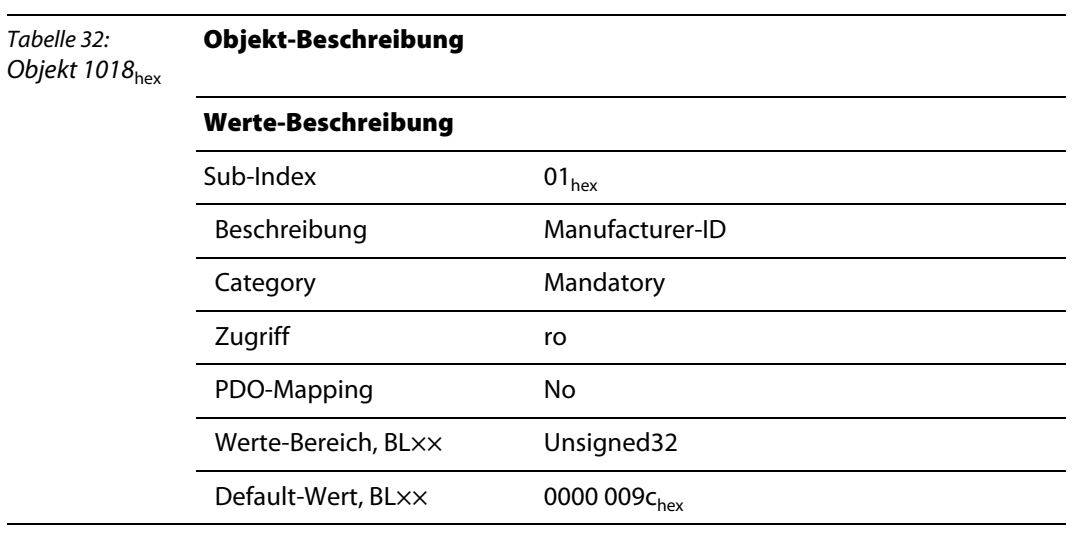

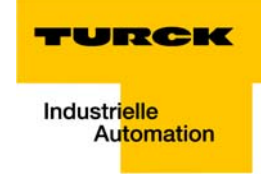

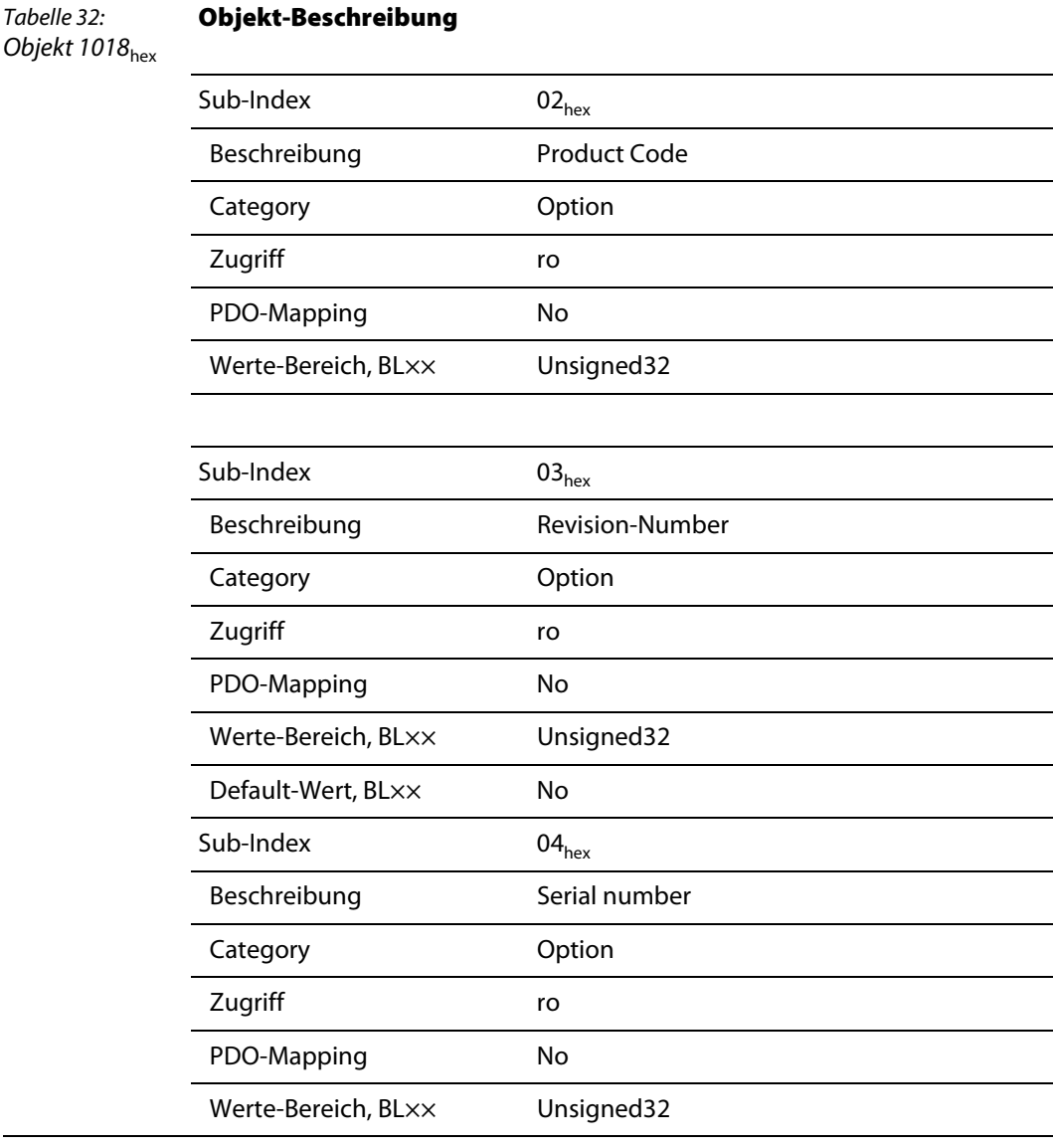

## <span id="page-64-0"></span>4.1.15 Objekt 1020<sub>hex</sub> - Verify Configuration

Das Objekt 1020<sub>hex</sub> dient zur Prüfung der Stationskonfiguration nach einem Geräte-Reset.

Das BL××-CANopen-Gateway unterstützt die nicht-flüchtige Speicherung von Parametern. Ein Netzwerk-Konfigurationstool oder ein CANopen-Manager kann dieses Objekt 1020<sub>hex</sub> zur Prüfung der Stationskonfiguration nach einem Reset nutzen und damit überprüfen, ob eine Rekonfiguration erforderlich ist. Das Konfigurationstool speichert Zeit und Datum in das Objekt 1020<sub>hex</sub> und gleichzeitig in die entsprechende DCF-Datei. Nach einem Reset wird die letzte Konfiguration und die Signatur automatisch oder auf Anforderung wieder hergestellt. Werden die Konfigurationswerte durch irgend einen anderen Befehl geändert, so wird das Objekt auf 0 gesetzt.

Der Konfigurationsmanager vergleicht die Signatur und die Konfiguration mit den Werten aus der DCF-Datei. Stellt er dabei Abweichungen fest, wird eine Rekonfiguration erforderlich.

Tabelle 33: Objekt 1020<sub>hex</sub>

#### **Objekt-Beschreibung**

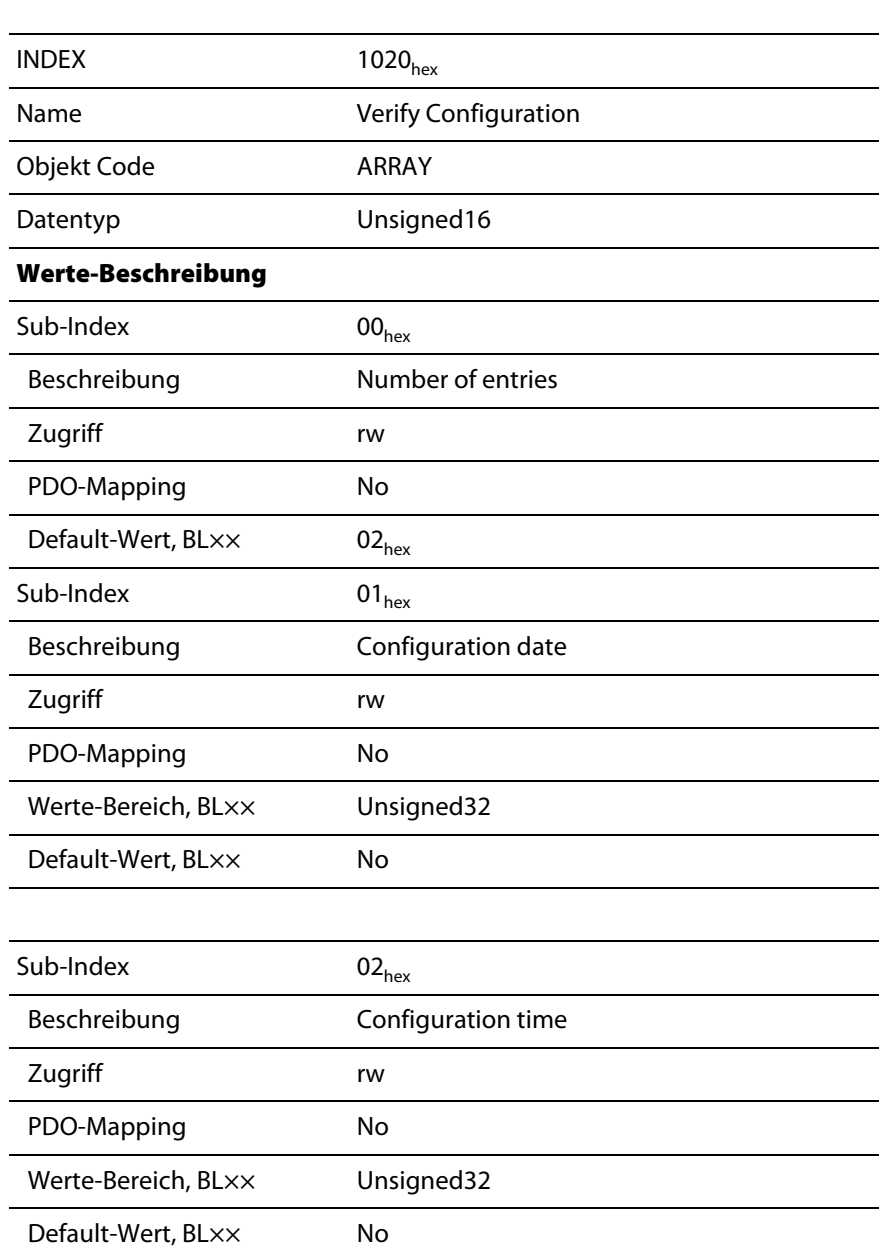

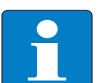

## **Hinweis**

Das Konfigurationsdatum enthält die Anzahl der Tage seit dem 01. Januar 1984. Die Konfigurationszeit enthält die Anzahl der ms seit Mitternacht.

## <span id="page-65-0"></span>**4.1.16 Objekt 1027hex – Module List**

Das Objekt 1027<sub>hex</sub> beschreibt alle konkret installierten Module in einer Station.

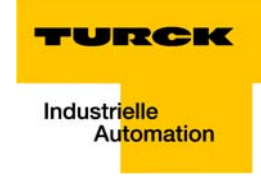

Es gilt nur für modulare Devices und daher nicht für BLCCO.

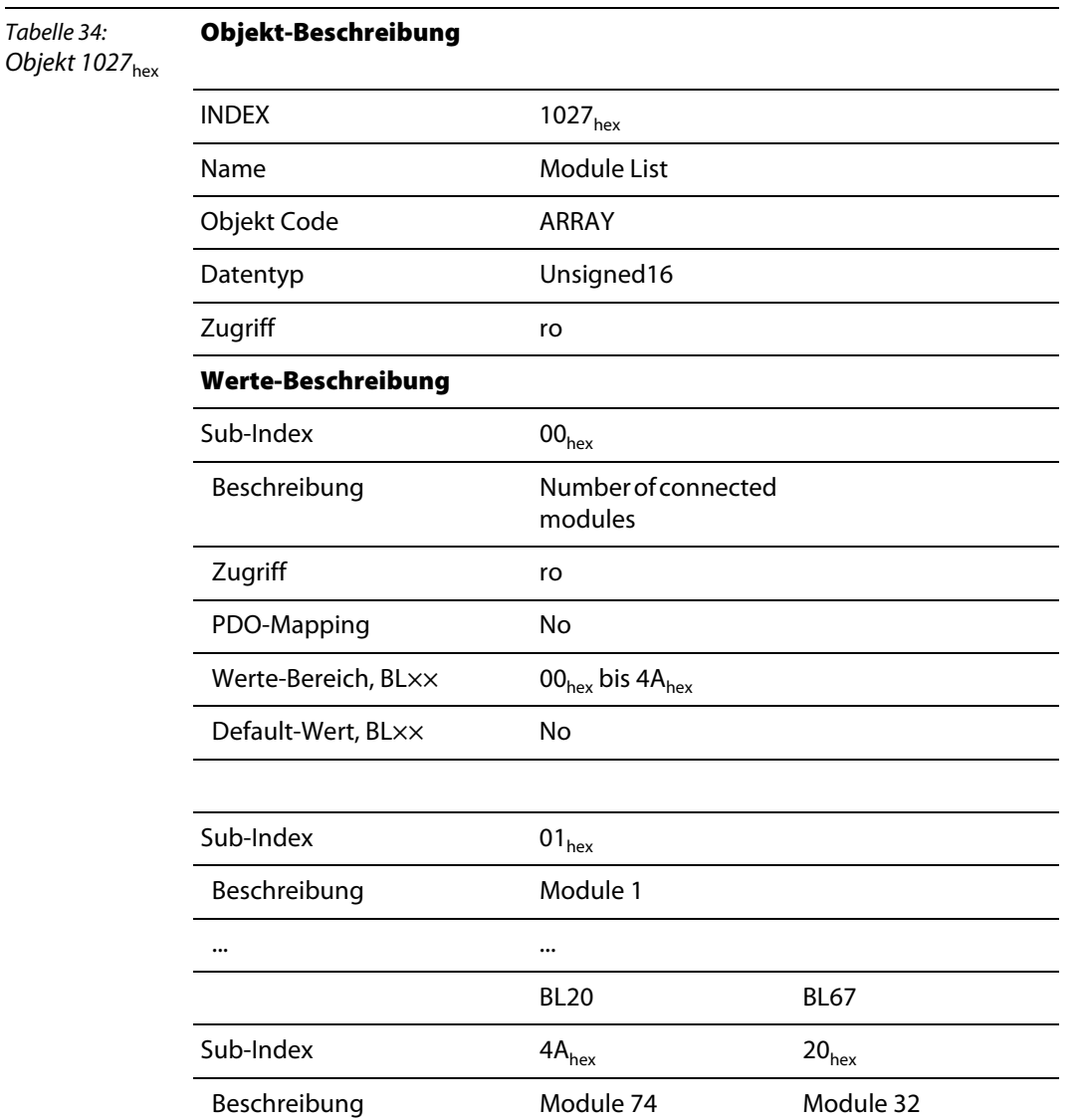

Die aufeinanderfolgenden Sub-Indices 01<sub>hex</sub> bis 4A<sub>hex</sub> (BL20) bzw. bis 20<sub>hex</sub> (BL67) beschreiben die entsprechenden BL××-Module in der Reihenfolge, in der sie in der Station montiert sind. Jeder Eintrag enthält eine Nummer, die das jeweilige Modul identifiziert.

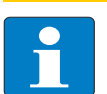

#### **Hinweis**

Diese Identifizierungs-Nummer gibt es einmal für jeden Typ von BL××-Modulen.

In der EDS-Datei sind in der Sektion [SupportedModules] die jeweiligen Erweiterungen zu Objekt 1027<sub>hex</sub> (z.B. M1SubExt1027) für alle optionalen BL××-Modultypen aufgeführt. Die Defaultwerte (z.B. Default Wert=8000 $_{hex}$ ) entsprechen den Identifikationsnummern der jeweiligen Modultypen (z.B.[M1ModuleInfo] ProductName=Generic BL××-BR/-PF).

## <span id="page-67-0"></span>**4.2 Objekte für die Übertragung der Servicedaten**

## <span id="page-67-1"></span>4.2.1 Objekte 1200<sub>hex</sub> bis 1203<sub>hex</sub> – Server SDO Default Parameters

Die Objekte 1200<sub>hex</sub> bis 1203<sub>hex</sub> legen die Priorität für die Übertragung von SDO1 bis SDO4 fest. Die Priorität der Daten wird durch den Identifier/ COB-ID bestimmt.

Tabelle 35: Objekt 1200<sub>hex</sub> bis  $1203<sub>hex</sub>$ **Objekt-Beschreibung**  $1200<sub>hex</sub>$  bis  $1203<sub>hex</sub>$ Name Server SDO-parameters Objekt Code RECORD Number of Elements  $3_{hex}$ Datentyp SDO-parameters **Werte-Beschreibung**  $Sub-Index$  00<sub>hex</sub> Beschreibung Number of entries Zugriff ro PDO-Mapping No Default-Wert,  $BL \times \hspace{1cm} 02_{hex}$ Sub-Index  $01<sub>hex</sub>$ Beschreibung COB-ID Client > Server (rx) Zugriff Index 1200<sub>hex</sub>:ro Index  $1201<sub>hex</sub>$  bis  $1203<sub>hex</sub>:rw$ PDO-Mapping No Werte-Bereich, BL×× Unsigned32 Default-Wert, BL $\times$  Index 1200<sub>hex</sub>: 0000 0600 $_{hex}$  + Node-ID Index  $1201<sub>hex</sub>$  bis  $1203<sub>hex</sub>$ :No Sub-Index 02<sub>hex</sub> Beschreibung COB-ID Server > Client (rx) Zugriff Index 1200<sub>hex</sub>:ro Index  $1201<sub>hex</sub>$  bis  $1203<sub>hex</sub>:rw$ PDO-Mapping No Werte-Bereich, BL×× Unsigned32

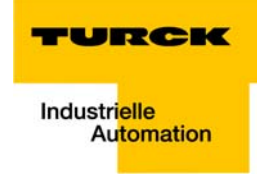

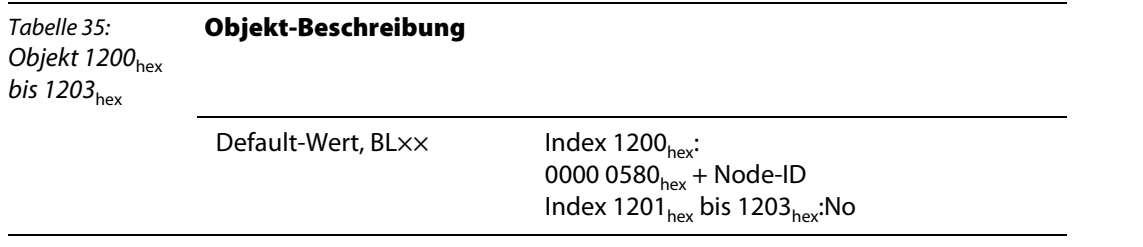

#### <span id="page-68-0"></span>**4.3 Objekte für die Übertragung der Prozessausgabedaten**

Die Objekte 1400<sub>hex</sub> bis 141F<sub>hex</sub> legen gemeinsam mit den Objekten 1600<sub>hex</sub> bis 161F<sub>hex</sub> fest, welche Ausgabedaten mit welcher Priorität und welcher Übertragungsart mittels RPDO-Transfer übertragen werden sollen.

Das Objekt 1400<sub>hex</sub> legt die Priorität und die Übertragungsart für das RPDO1 fest. Das Objekt 1600<sub>hex</sub> gibt den Objektindex, Sub-Index und die Datenlänge zu den Daten, die mit RPDO**1** übertragen werden sollen, an.

Entsprechend liefert das Objekt 1401<sub>hex</sub> gemeinsam mit dem Objekt 1601<sub>hex</sub> diese Informationen für das RPDO**2** etc.

Die Priorität der Daten wird durch den Identifier/ COB-ID bestimmt.

Für die Objekte 1400<sub>hex</sub> bis 1403<sub>hex</sub> und 1600<sub>hex</sub> bis 1603<sub>hex</sub> sind die Werte bereits defaultmäßig eingetragen.

Daher stellt eine Station mit maximal 64 digitalen Ausgängen und 12 analogen Ausgängen eine Übertragung der Prozessausgabedaten mittels RPDOs selbsttätig her.

#### <span id="page-68-1"></span>**4.3.1 Objekt 1400hex bis 141Fhex – Receive PDO Comm. Default Parameters**

Die Objekte 1400<sub>hex</sub> bis 141F<sub>hex</sub> legen die Priorität und die Übertragungsart für die RPDO1 bis RPDO32 fest.

Die Priorität wird mit dem Identifier/ COB-ID (siehe "Identifier für die Standardobjekte") über den SUB-Index  $01_{\text{hex}}$  festgelegt.

Mit dem höchstwertigsten Bit des SUB-Index 01<sub>hex</sub> kann der weitere Inhalt als ungültig/gültig definiert sein. Die entspechende höchstwertige Hexzahl ist dann > 8.

Die Übertragunsart wird mit dem SUB-Index 02 $_{\text{hex}}$  definiert.

Welcher Dateninhalt mit den RPDO1 bis RPDO32 übertragen werden soll wird mit den Objekten 1600<sub>hex</sub> bis 161F<sub>hex</sub> bestimmt.

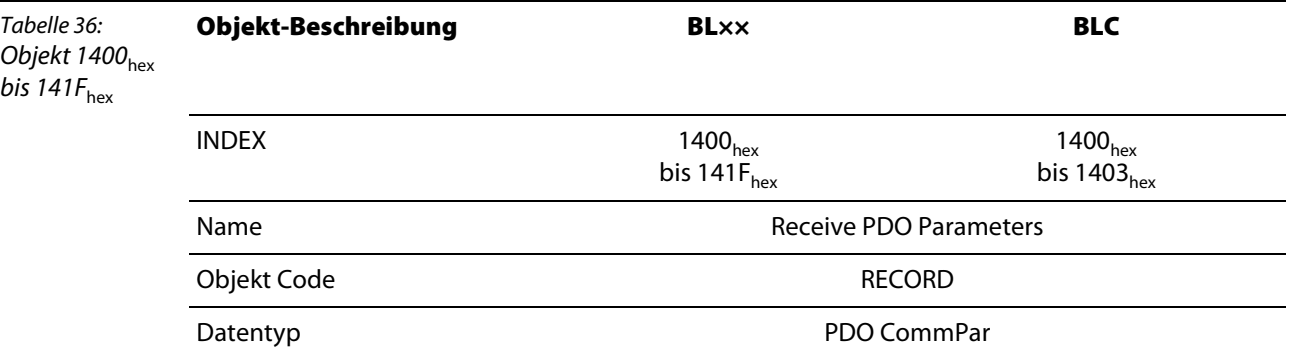

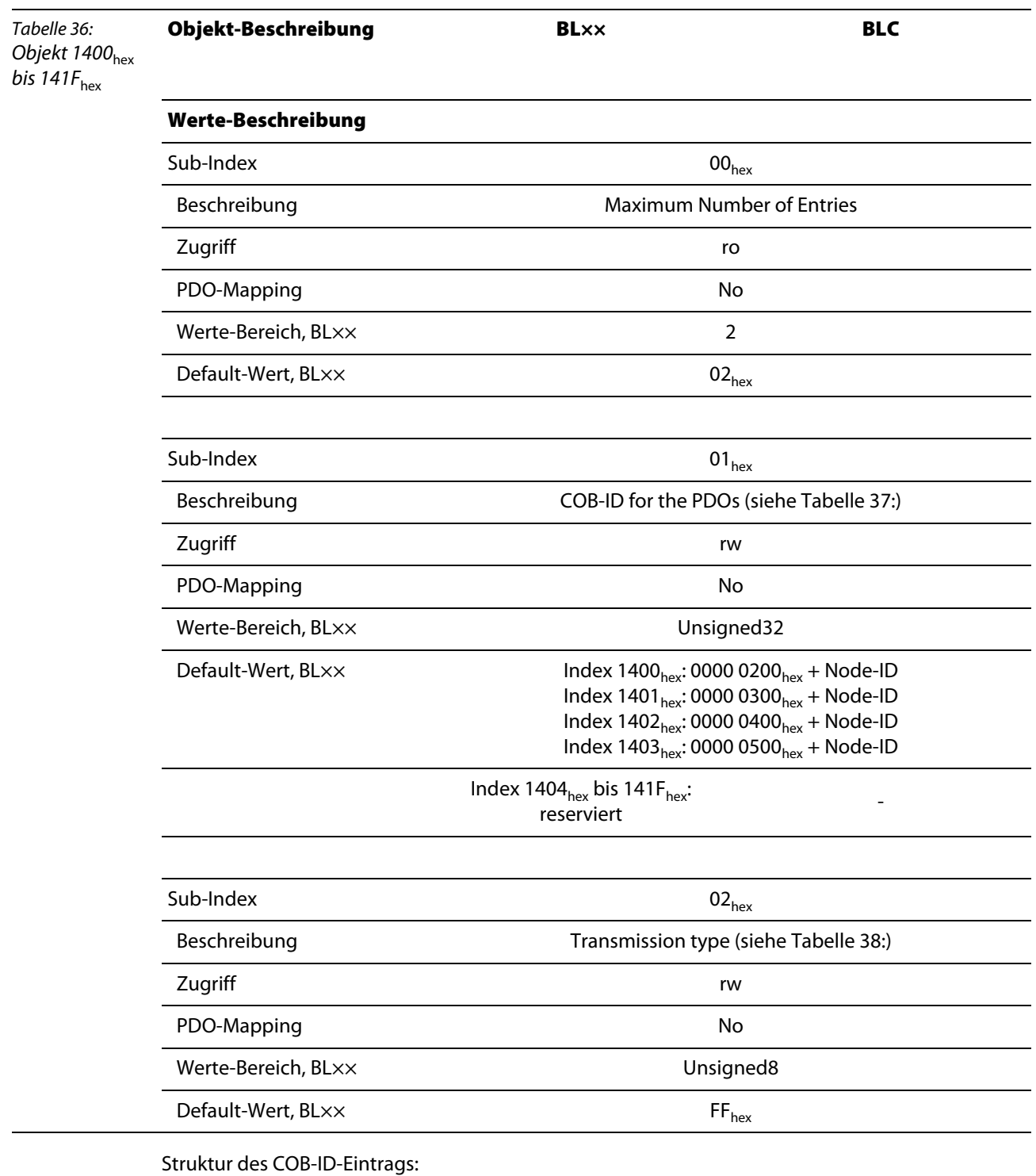

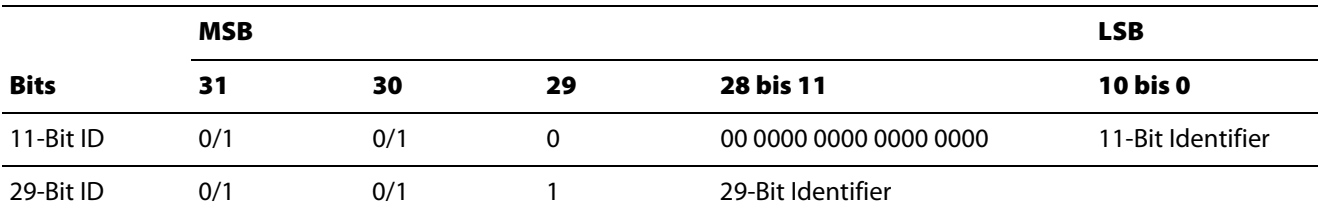

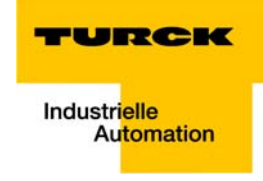

<span id="page-70-1"></span>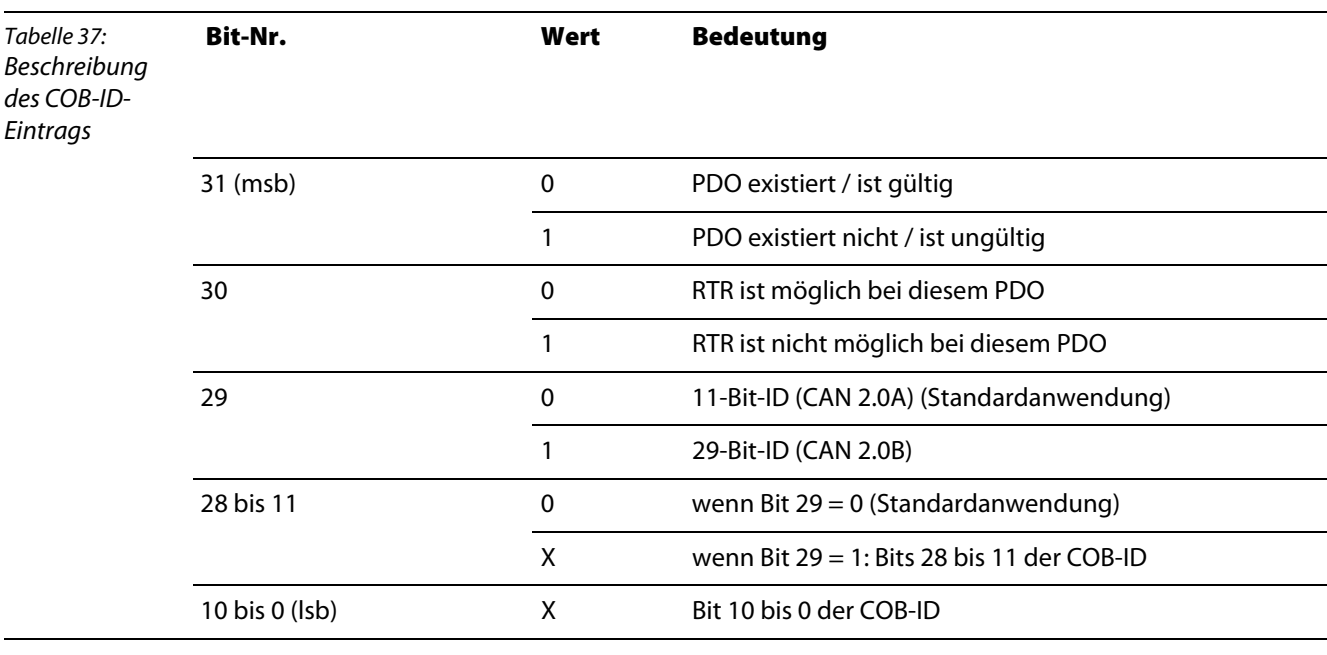

Die Übertragungsart (Sub-Index 02<sub>hex</sub>) kann folgende Werte annehmen:

<span id="page-70-2"></span>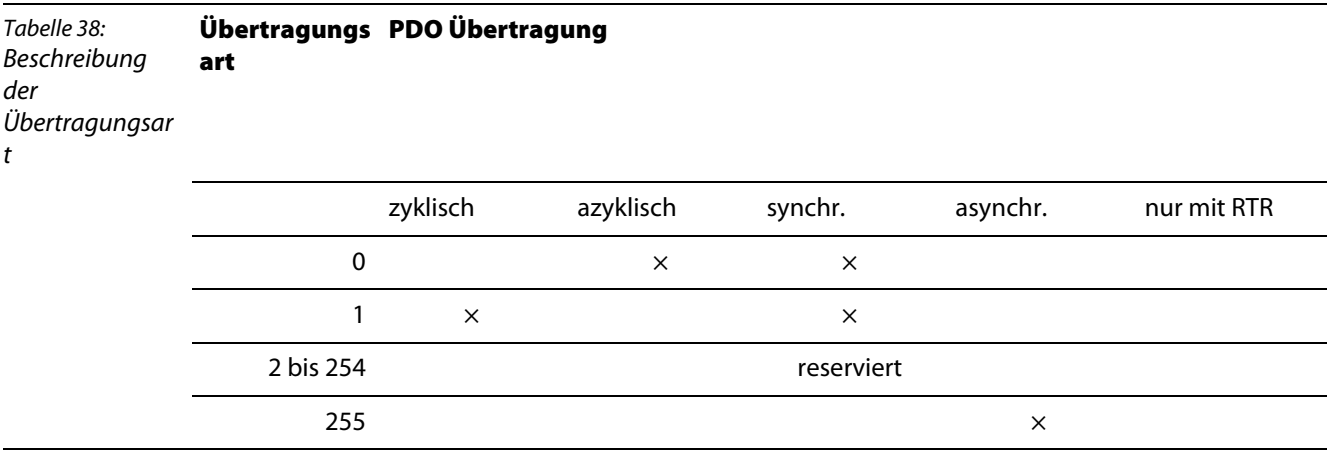

## <span id="page-70-0"></span>4.3.2 Objekt 1600<sub>hex</sub> bis 161F<sub>hex</sub> – Receive PDO-Mapping Parameter

Die Objekte 1600<sub>hex</sub> bis 161F<sub>hex</sub> (BLCCO: 1600<sub>hex</sub> bis 1603<sub>hex</sub>) geben an, welcher Dateninhalt mit den RPDO1 bis RPDO32 (BLCCO: RPDO1 bis RPDO 4) übertragen werden soll.

Der Dateninhalt selbst (hier: Prozessausgangsdaten) wird mit produktspezifischen, mapping-fähigen Objekten dargestellt.

→ [Mapping-fähige Objekte \(Seite 2-23\)](#page-36-0)

Die Prozessausgangsdaten für die digitalen Kanäle werden z.B. in die Objekte 6200<sub>hex</sub>, 6220<sub>hex</sub> etc. eingetragen.

Die Beschreibung dieser Objekte finden Sie in den folgenden Kapiteln.

Der Eintrag in den Sub-Index 01<sub>hex</sub> ff, der Objekte 1600<sub>hex</sub> bis 161F<sub>hex</sub> (BLCCO: 1600<sub>hex</sub> bis 1603<sub>hex</sub>) umfasst die Objektnummer, den Sub-Index und die Länge des Dateninhalts, der mit dem jeweiligen RPDO übertragen werden soll.

Ein RPDO kann maximal 8 Byte (64 Bit) übertragen.

Die Anzahl der Sub-Indizes ist abhängig von der Datenlänge, und muss vom Anwender für größere Projekte (siehe unten), selbst berechnet und eingetragen werden.

Bei einer Datenlänge von 8 Bit werden 8 Sub-Indizes gebraucht, um insgesamt 64 Bit darzustellen. Eine Datenlänge von 1 Bit erfordert 64 Sub-Indizes für insgesamt 64 Bit.

Objekt1600<sub>hex</sub> bis 1603<sub>hex</sub> (RPDO1 bis RPDO4) referenziert bereits defaultmäßig auf die Werte für die ersten 64 digitalen Ausgangskanäle und die Werte für die ersten 12 analogen Ausgangskanäle. Voraussetzung ist, dass die Werte mit dem Objekt 6200<sub>hex</sub> (digitale Werte) und dem Objekt 6411<sub>hex</sub> (analoge Werte) dargestellt sind.

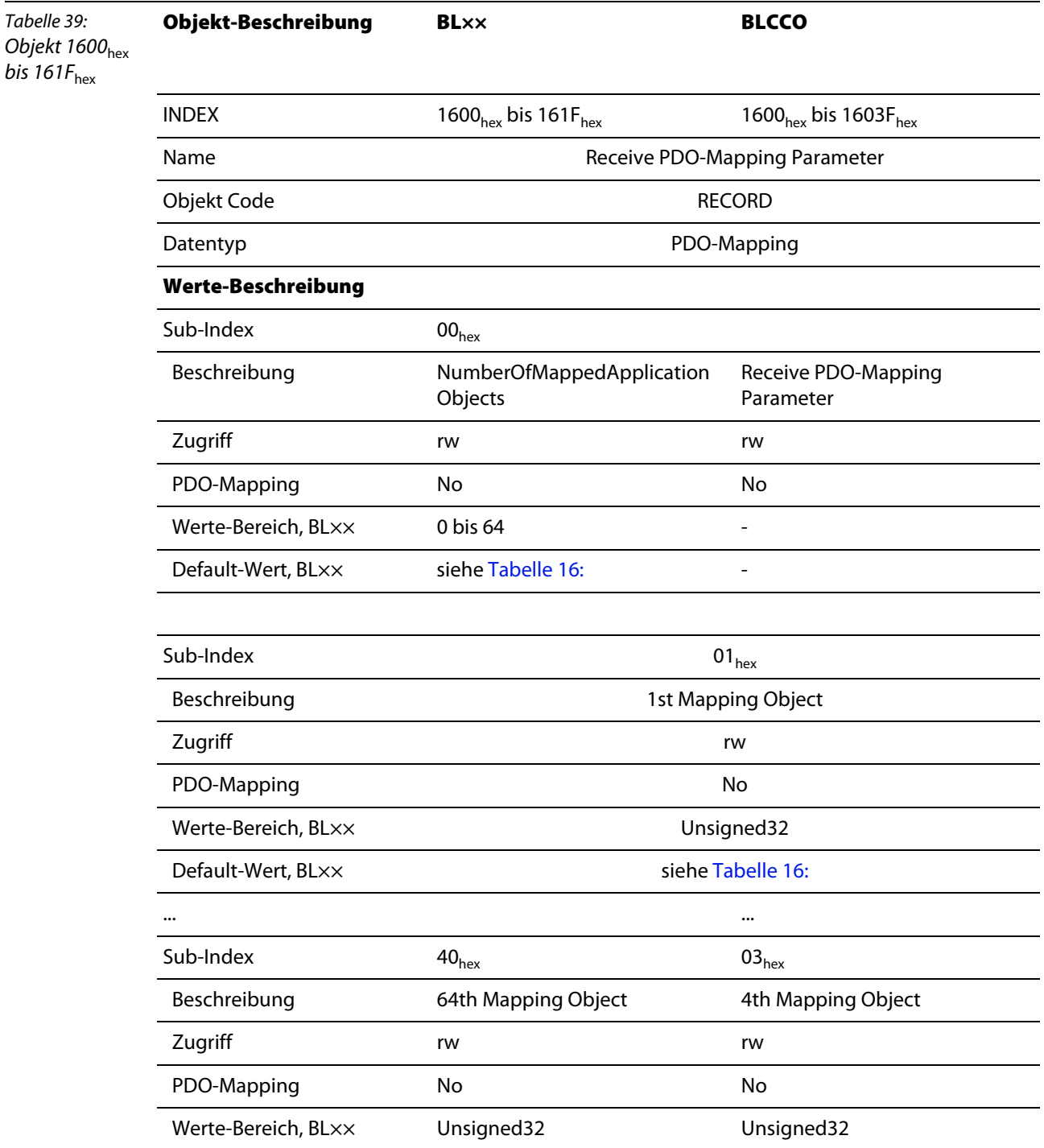
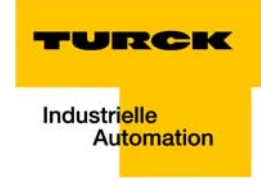

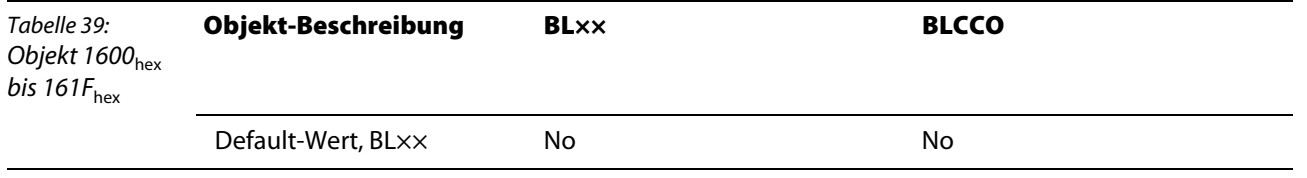

Default-Werte für Objekte 1600 $_{hex}$ bis 1603 $_{hex}$ :

#### **Hinweis**  $\epsilon$ H

Die Anzahl der Mapping-Objekte, die automatisch während des Gateway-Starts generiert werden, hängt von der aktuellen physikalischen Struktur der BL××-Station ab.

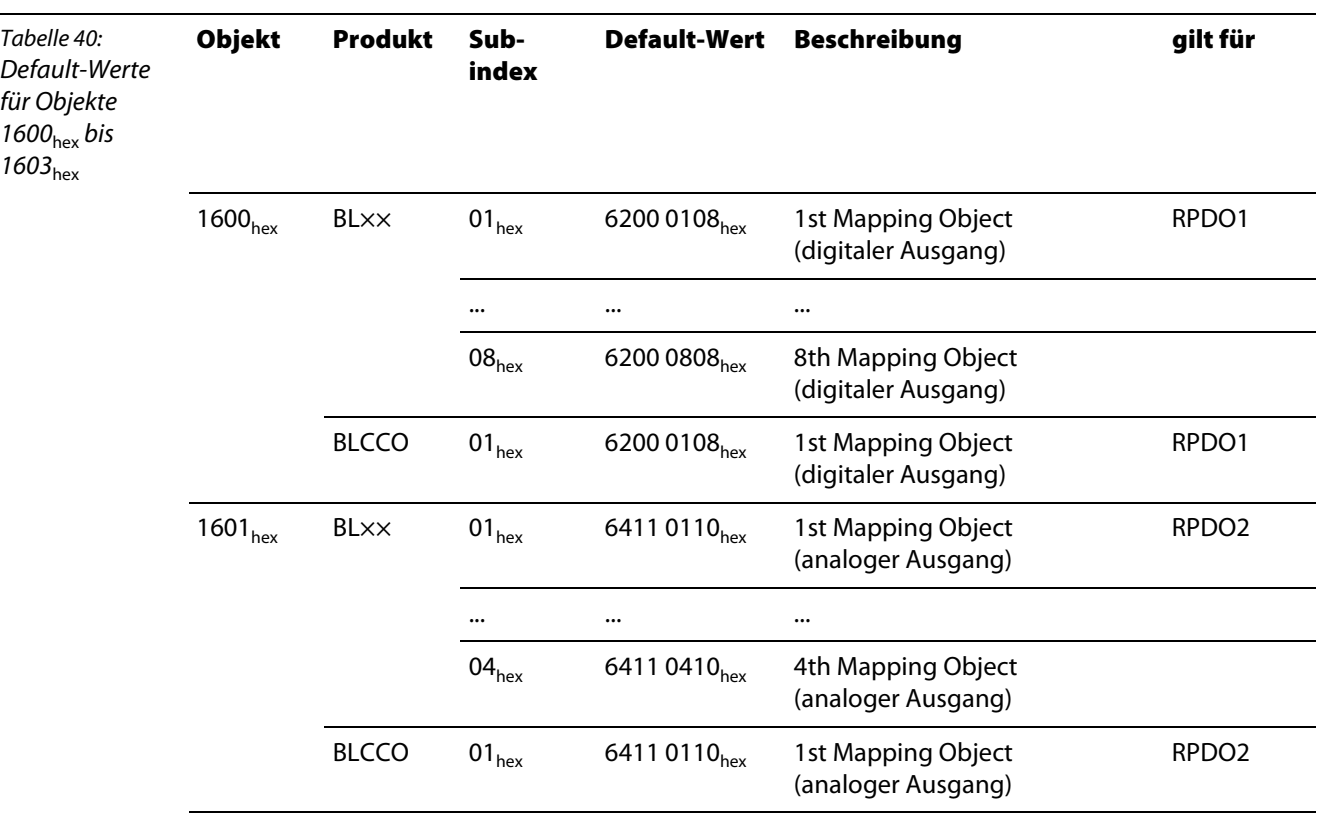

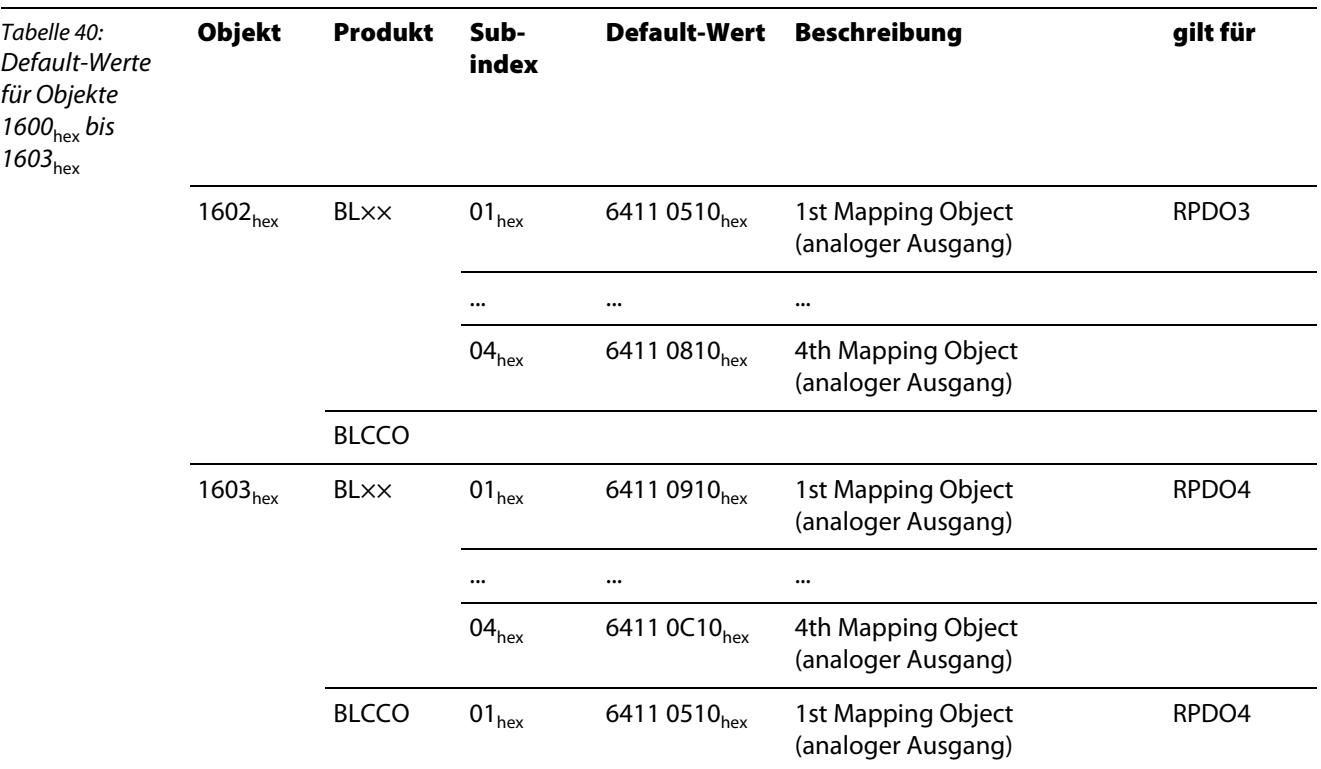

Für die Parameter der Sub-Indizes gilt folgende Struktur:

Struktur der PDO Mapping Einträge:

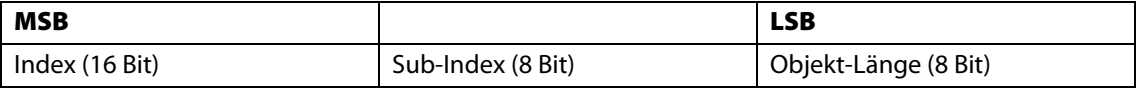

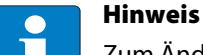

Zum Ändern der Anzahl der Mappingeinträge beachten Sie bitte die Hinweise im Abschnitt [Vorgehensweise beim Verändern von PDO-Mappings \(Seite 2-24\)](#page-37-0).

### **4.4 Objekte für die Übertragung der Prozesseingabedaten**

Die Objekte 1800<sub>hex</sub> bis 181F<sub>hex</sub> (BLCCO: 1800<sub>hex</sub> bis 1803<sub>hex</sub>) legen gemeinsam mit den Objekten 1A00<sub>hex</sub> bis 1A1F<sub>hex</sub> (BLCCO: 1A00<sub>hex</sub> bis 1A03<sub>hex</sub>) fest, welche Eingabedaten mit welcher Priorität und in welcher Weise mittels TPDO-Transfer übertragen werden sollen.

Das Objekt 1800<sub>hex</sub> legt die Priorität, die minimale Sendesperrzeit (Inhibit Time), die maximale Pause zwischen zwei Sendungen (Event Timer) und die Übertragungsart (Transmission Type) für das TPDO1 fest. Das Objekt 1A00<sub>hex</sub> gibt den Objektindex, Sub-Index und die Datenlänge zu den Daten, die mit TPDO1 übertragen werden sollen, an.

Entsprechend liefert das Objekt 1801<sub>hex</sub> gemeinsam mit dem Objekt 1A01<sub>hex</sub> diese Informationen für das TPDO2 etc.

Die Priorität der Daten wird durch den Identifier/ COB-ID bestimmt.

Für die Objekte 1800<sub>hex</sub> bis 1803<sub>hex</sub> und 1A00<sub>hex</sub> bis 1A03<sub>hex</sub> sind die Werte bereits defaultmäßig eingetragen.

Daher stellt eine Station mit maximal 64 digitalen Eingängen und 12 analogen Eingängen eine Übertragung der Prozesseingabedaten mittels TPDOs selbsttätig her.

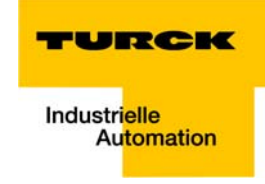

#### **4.4.1 Objekt 1800**hex **bis 181Fhex – Transmit PDO-Parameters**

Die Objekte 1800<sub>hex</sub> bis 181F<sub>hex</sub> (BLCCO: 1800<sub>hex</sub> bis 1803<sub>hex</sub>) legen die Priorität, die Übertragungsart, die minimale Sendesperrzeit und die maximale Pause zwischen zwei Sendungen für die TPDO1 bis TPDO32 fest.

Die Priorität wird mit dem Identifier/ COB-ID (siehe "Identifier für die Standardobjekte") über den SUB-Index  $01_{hex}$  festgelegt.

Mit dem höchstwertigsten Bit des SUB-Index 01<sub>hex</sub> kann der weitere Inhalt als ungültig/gültig definiert sein. Die entspechende höchstwertige Hexzahl ist dann > 8.

Die Übertragungsart wird mit dem SUB-Index 02<sub>hex</sub> definiert.

Die minimale Sendesperrzeit (Inhibit Time) definiert SUB-Index 03<sub>hev</sub>.

Die maximale Pause zwischen zwei Sendungen (Event Timer) wird mit SUB-Index 05<sub>hex</sub> festgelegt:

Welcher Dateninhalt mit den RPDO1 bis RPDO32 übertragen werden soll, wird mit den Objekten 1A00<sub>hex</sub> bis 1A1F<sub>hex</sub> (BLCCO: 1A00<sub>hex</sub> bis 1A03<sub>hex</sub>) bestimmt.

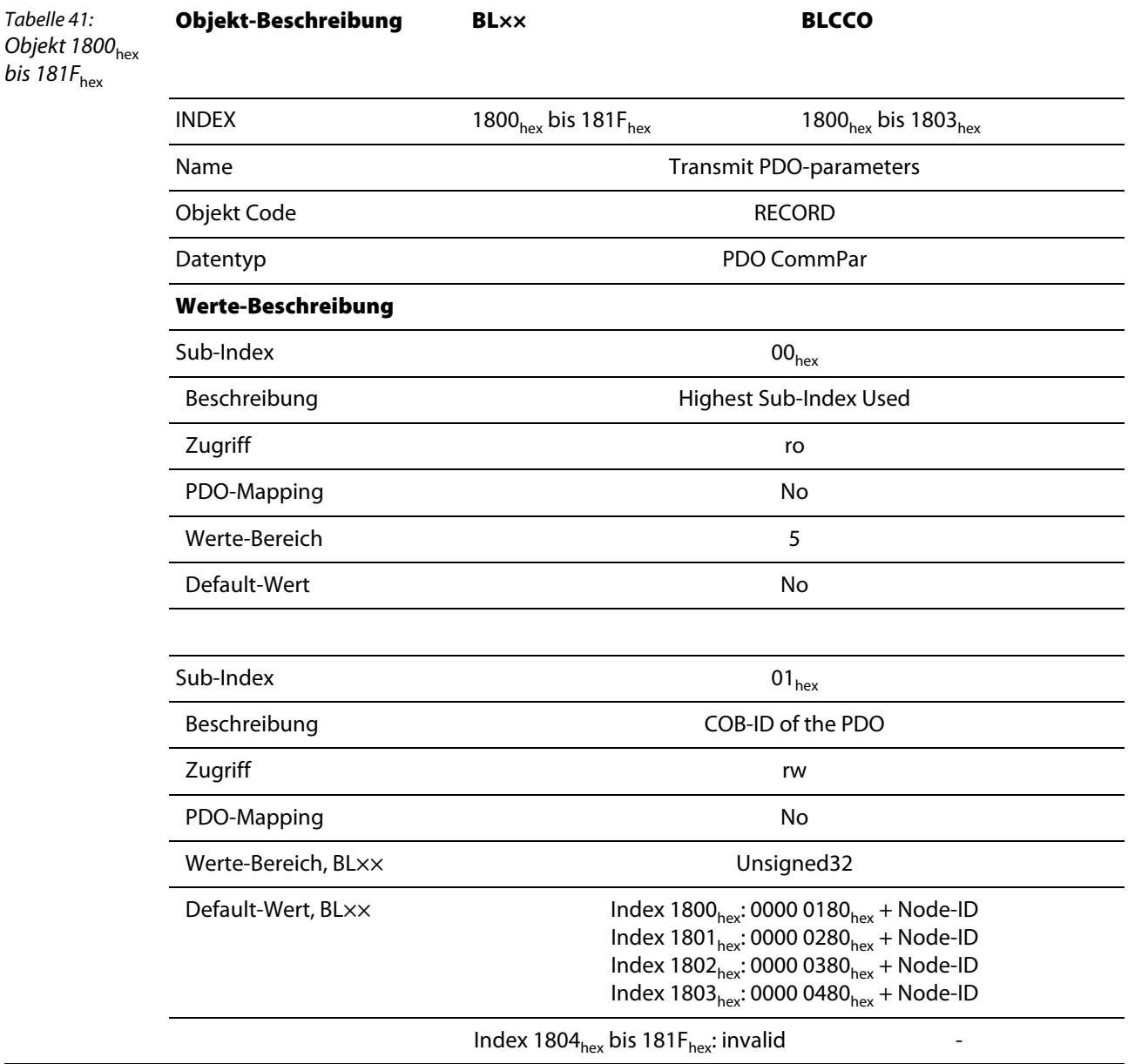

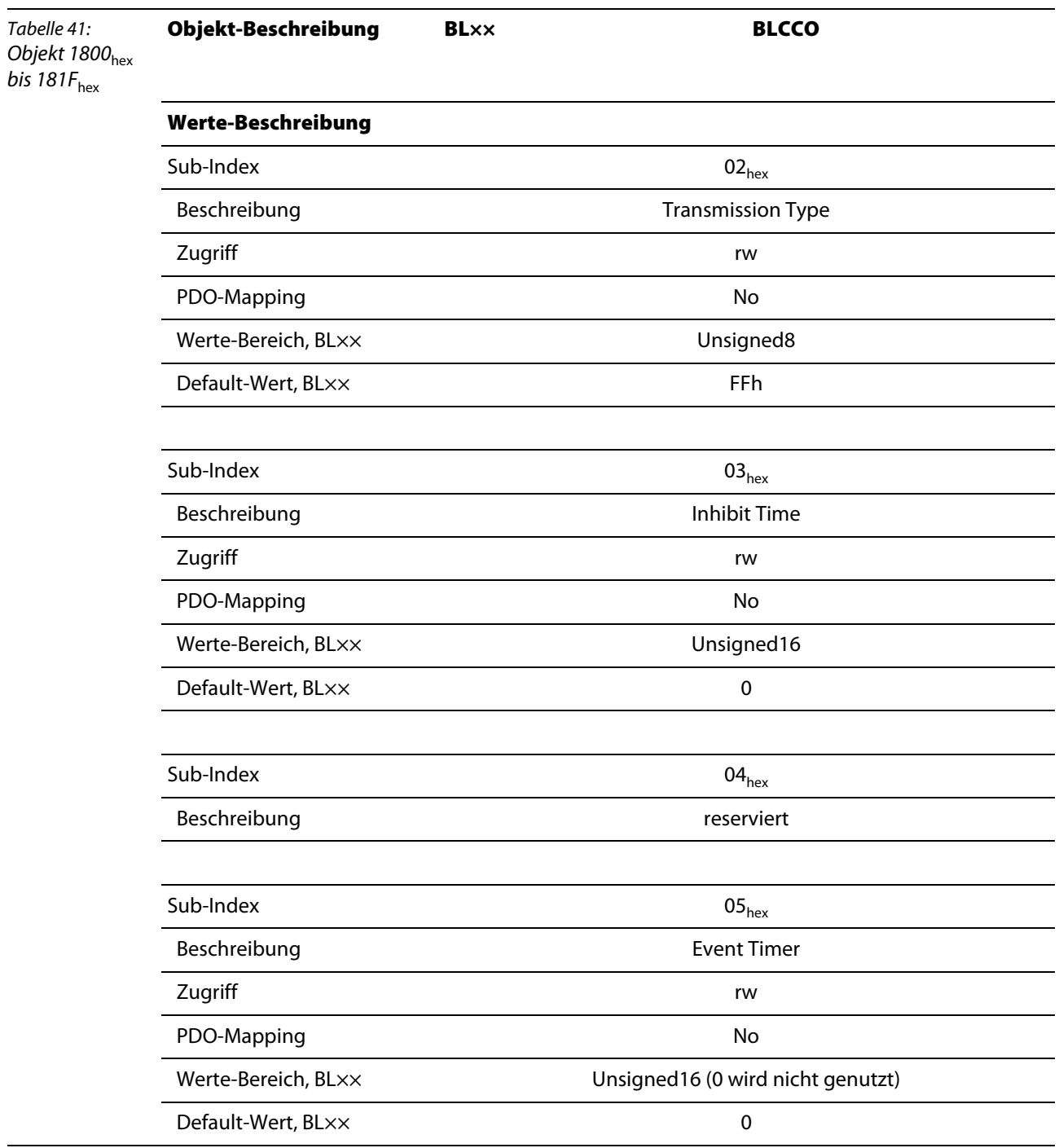

Die COB-ID (Sub-Index 01 $_{\text{hex}}$ ) weist folgende Struktur auf:

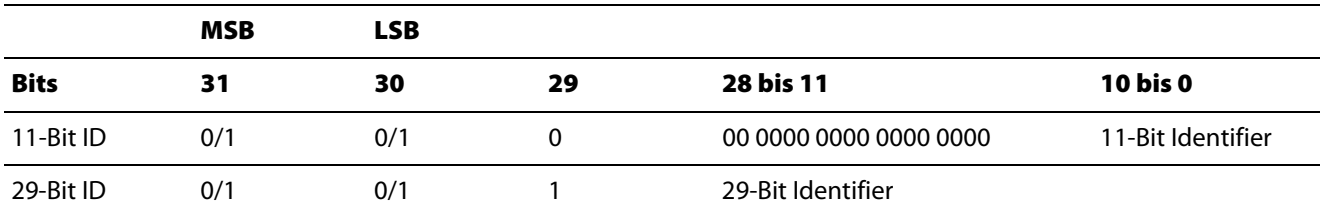

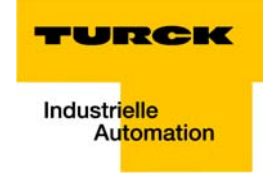

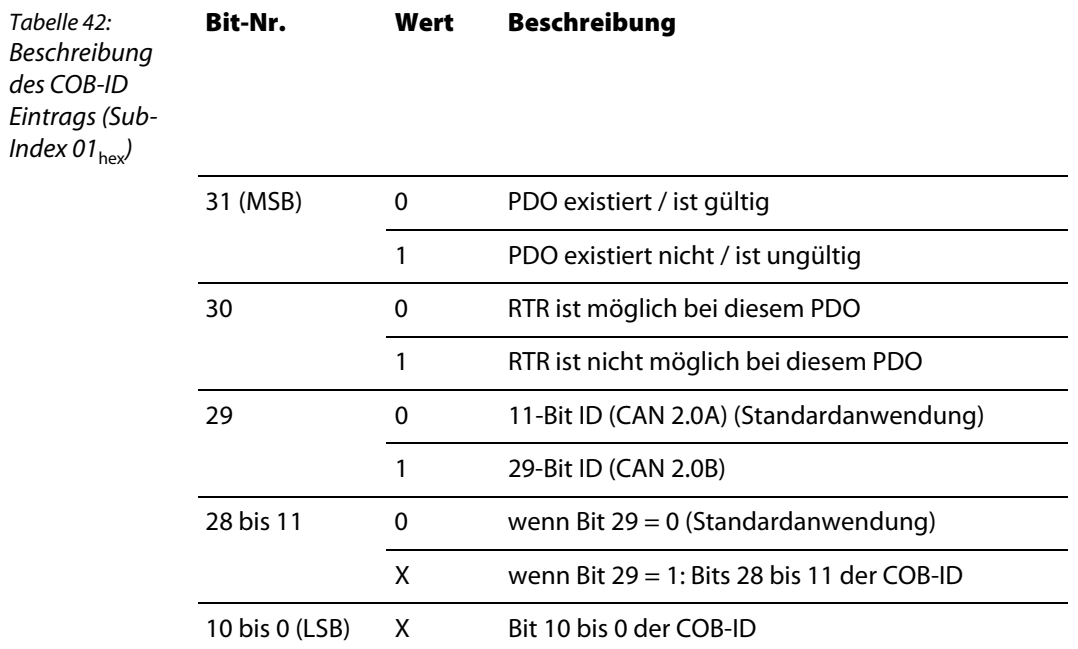

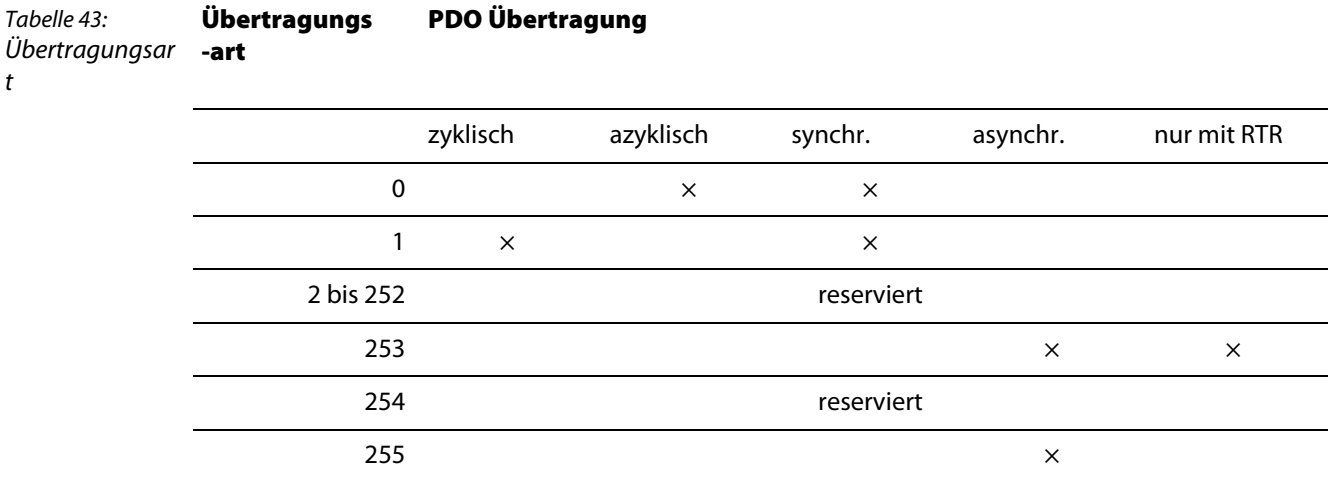

Die Übertragungsart (Transmission type) = Sub-Index 02 $_{hex}$ ) kann folgende Werte annehmen:

#### **Inhibit time**

Damit hochpriore Nachrichten den Bus nicht ständig belegen, wird mit der Inhibit Time eine Sperrzeit zwischen zwei Sendungen definiert.

Mit Sub-Index 03<sub>hex</sub> ist die Inhibit Time als Vielfaches von 100 μs definiert. Da die zeitliche Auflösung des Systemzeitgebers des BL××-CANopen-Gateways jedoch 1 ms beträgt, sind Werte für die Inhibit Time kleiner 10 x 100 μs nicht sinnvoll.

#### **Event timer**

Mit Sub-Index 03<sub>hex</sub> wird die Zeit bestimmt, nach der spätestens ein TPDO übertragen wird, auch wenn kein Ereignis ansteht. Der abgelaufene Event Timer wird als Ereignis erkannt.

Bei anderen anstehenden Ereignissen wird der Event Timer wieder zurückgesetzt und startet neu.

Der Wert des Objektes wird als Vielfaches von 1 ms interpretiert.

#### **4.4.2 Objekte 1A00hex bis 1A1Fhex - Transmit PDO Mapping Parameter**

Die Objekte 1A00<sub>hex</sub> bis 1A1F<sub>hex</sub> (BLCCO: 1A00<sub>hex</sub> bis 1A03<sub>hex</sub>) geben an, welcher Dateninhalt mit den TPDO1 bis TPDO32 übertragen werden soll.

Der Dateninhalt selbst (hier: Prozesseingangsdaten) wird mit produktspezifischen, mappingfähigen Objekten dargestellt.

siehe [Mapping-fähige Objekte \(Seite 2-23\)](#page-36-0)

Die Prozesseingangsdaten für die digitalen Kanäle werden z.B. in die Objekte 6000<sub>hex</sub>, 6020<sub>hex</sub> etc. eingetragen.

Die Beschreibung dieser Objekte finden Sie in den folgenden Kapiteln.

Der Eintrag in den Sub-Index 01<sub>hex</sub>ff. der Objekte 1A00<sub>hex</sub> bis 1A1F<sub>hex</sub> (BLCCO: 1A00<sub>hex</sub> bis 1A03<sub>hex</sub>) umfasst die Objektnummer, den Sub- Index und die Länge des Dateninhalts, der mit dem jeweiligen TPDO übertragen werden soll.

Ein TPDO kann maximal 8 Byte (64 Bit) übertragen.

Die Anzahl der Sub-Indizes ist abhängig von der Datenlänge, und muss vom Anwender für größere Projekte (siehe unten), selbst berechnet und eingetragen werden.

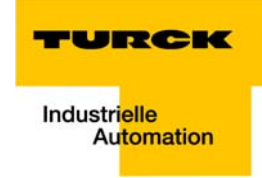

Bei einer Datenlänge von 8 Bit werden 8 Sub-Indizes gebraucht, um insgesamt 64 Bit darzustellen. Eine Datenlänge von 1 Bit erfordert 64 Sub-Indizes für insgesamt 64 Bit.

Objekt1A00<sub>hex</sub> bis 1A03<sub>hex</sub> (TPDO1 bis TPDO4) referenziert bereits defaultmäßig auf die Werte für die ersten 64 digitalen Eingangskanäle und die Werte für die ersten 12 analogen Eingangskanäle. Voraussetzung ist, dass die Werte mit dem Objekt 6000<sub>hex</sub> (digitale Werte) und dem Objekt 6401<sub>hex</sub> (analoge Werte) dargestellt sind.

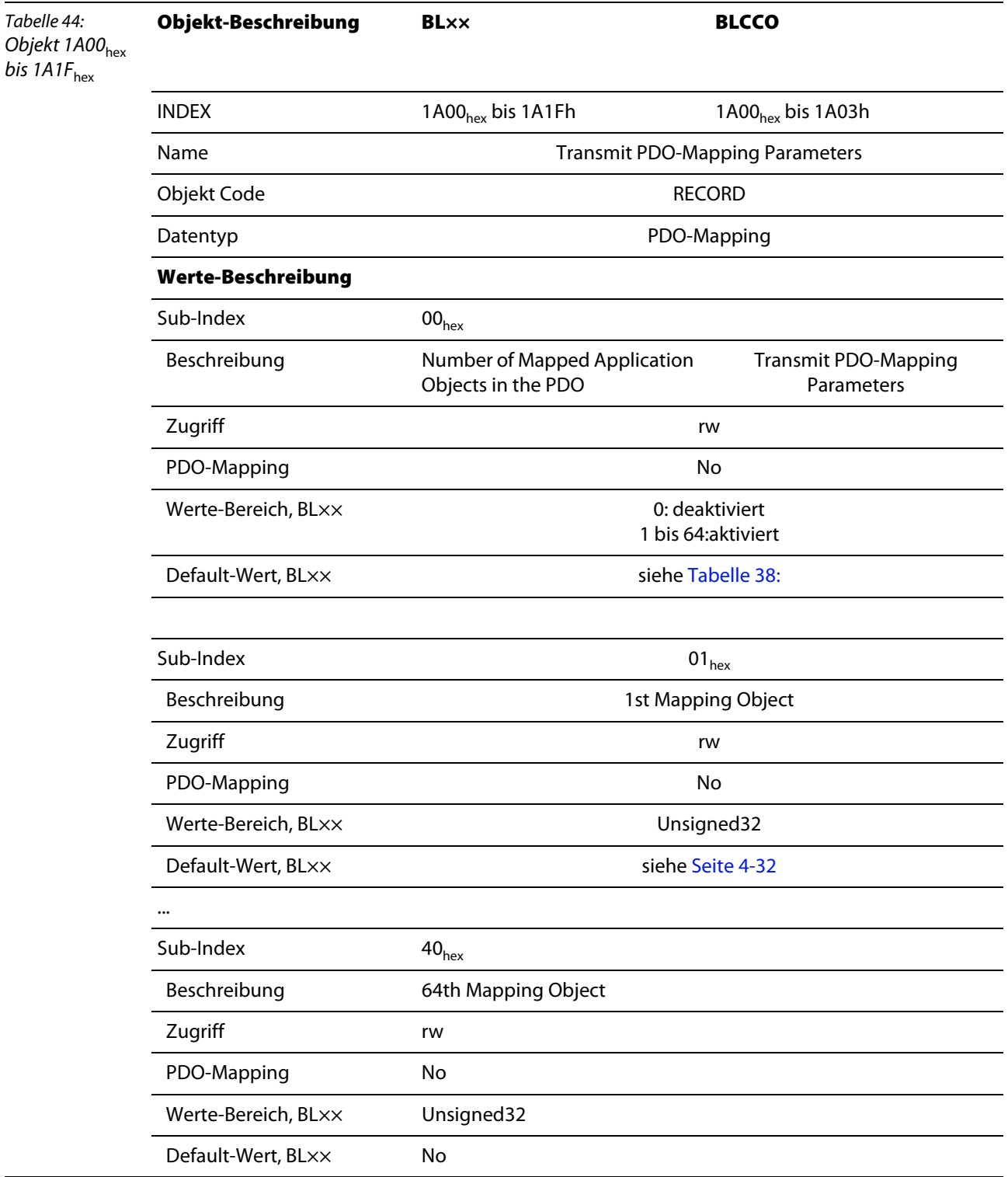

<span id="page-79-0"></span>Default-Werte für Objekte 1A00 $_{hex}$ bis 1A03 $_{hex}$ :

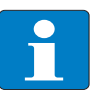

**Hinweis**

Die Anzahl der Mapping-Objekte, die automatisch während des Gateway-Starts generiert werden, hängt von der aktuellen physikalischen Struktur der BL××-Station ab.

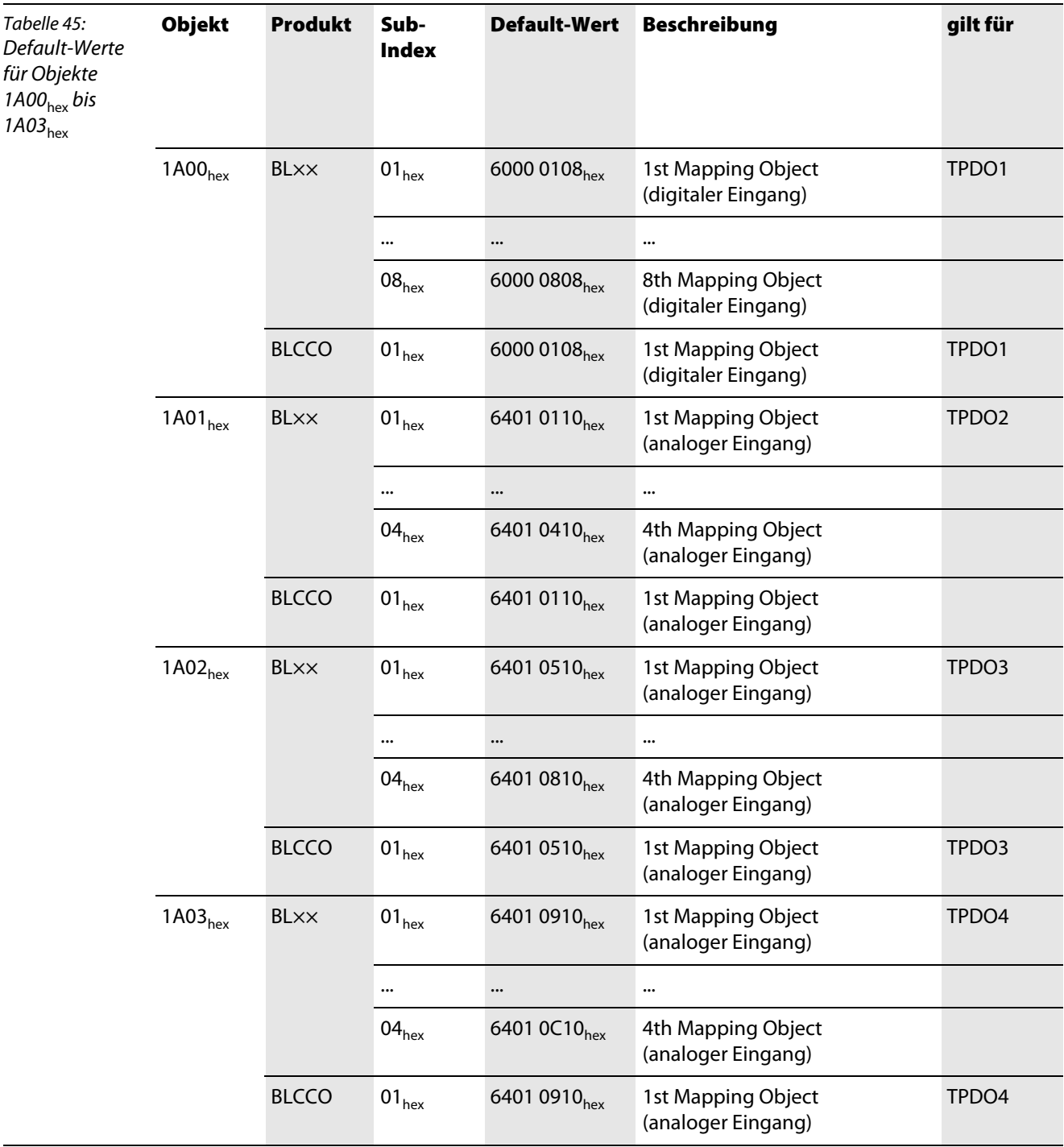

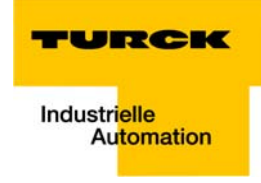

Für die Parameter der Sub-Indizes 01<sub>hex</sub> ff. gilt folgende Struktur:

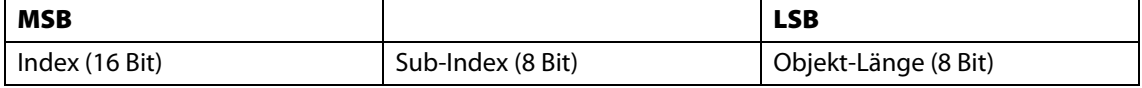

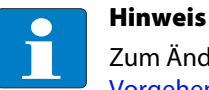

Zum Ändern der Anzahl der Mappingeinträge beachten Sie bitte die Hinweise im Abschnitt [Vorgehensweise beim Verändern von PDO-Mappings,](#page-37-0) [Seite 2-24](#page-37-0).

#### **4.5 Objekte für Netzwerk-Management (nicht bei BLCCO)**

Die Objekte 1F80<sub>hex</sub> bis 1F83<sub>hex</sub> sind nur relevant, wenn die BL××-Station die Funktionen eines Netzwerk-Management-Masters ausüben soll. Aktivierung erfolgt über das Bit 0 von Objekt 1F80<sub>hex</sub>.

#### **4.5.1 Objekt 1F80hex – NMT Startup**

Das Objekt 1F80<sub>hex</sub> beschreibt das Anlauf-Verhalten von BL×× im NMT (Netzwerk-Management).

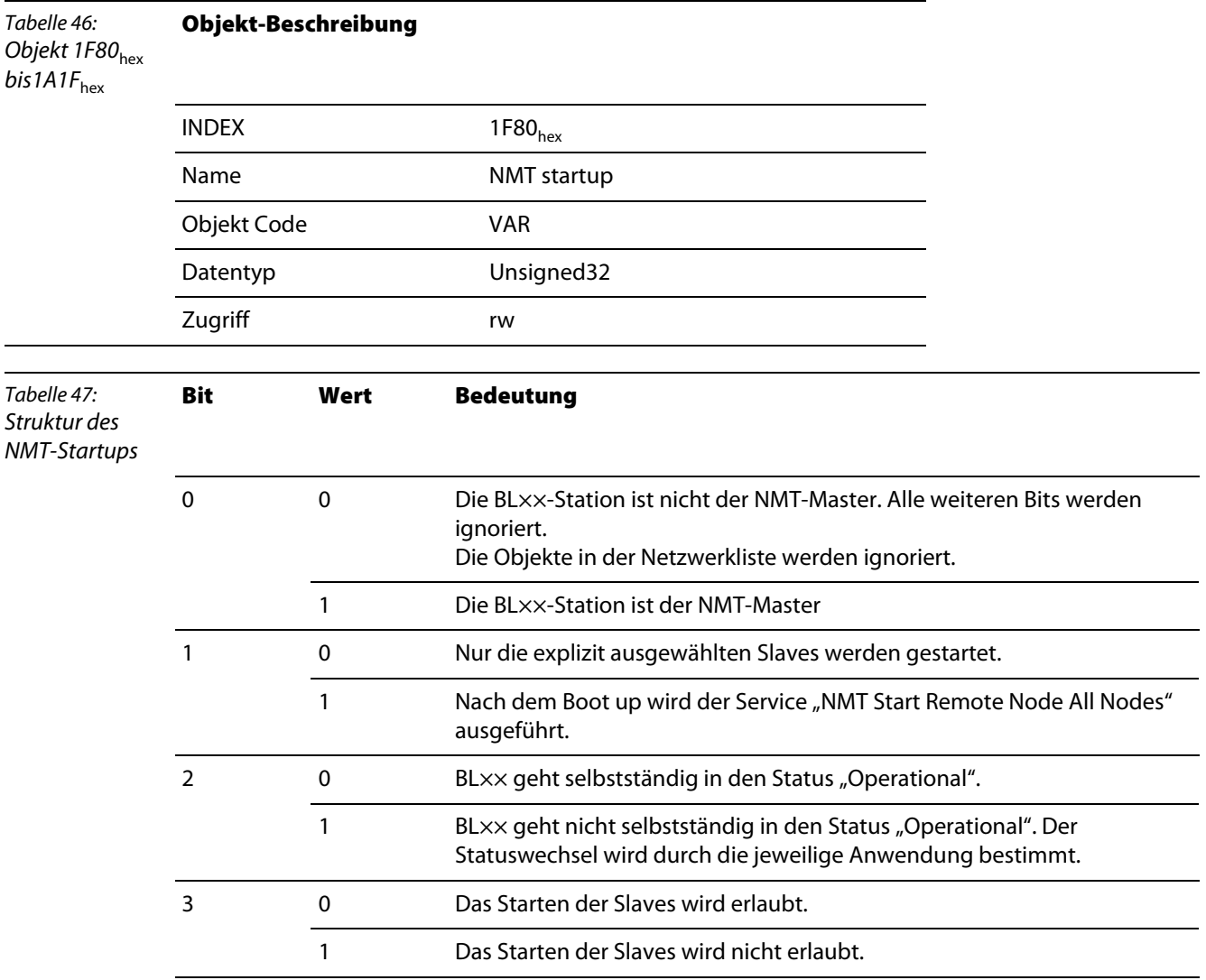

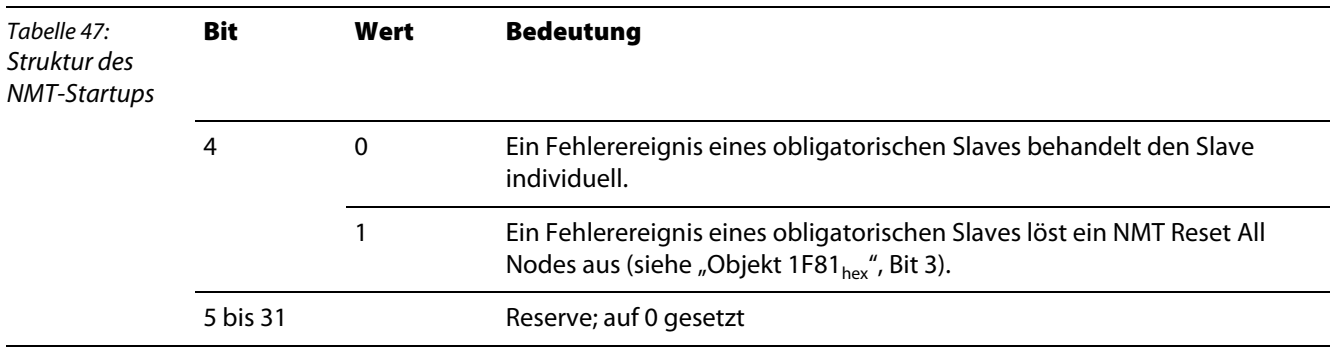

## 4.5.2 Objekt 1F81<sub>hex</sub> – Slave Assignment

Das Objekt 1F81<sub>hex</sub> beschreibt gemäß CiA DSP-302 alle Slaves, die an den NMT Master gekoppelt werden. Es enthält Informationen über Error Control Parameter und über Aktionen, die durch Fehlerereignisse ausgelöst wurden. Alle anderen Parameter eines Slaves sind nur gültig, wenn dieser Slave im Objekt 1F81<sub>hex</sub> beschrieben wird.

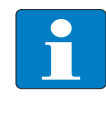

Tabelle 48:

#### **Hinweis**

Das Objekt 1F81<sub>hex</sub> ist nur gültig, wenn BL×× als NMT Master definiert ist (siehe "Objekt 1F80 $h_{\text{hex}}$ ", Bit 0).

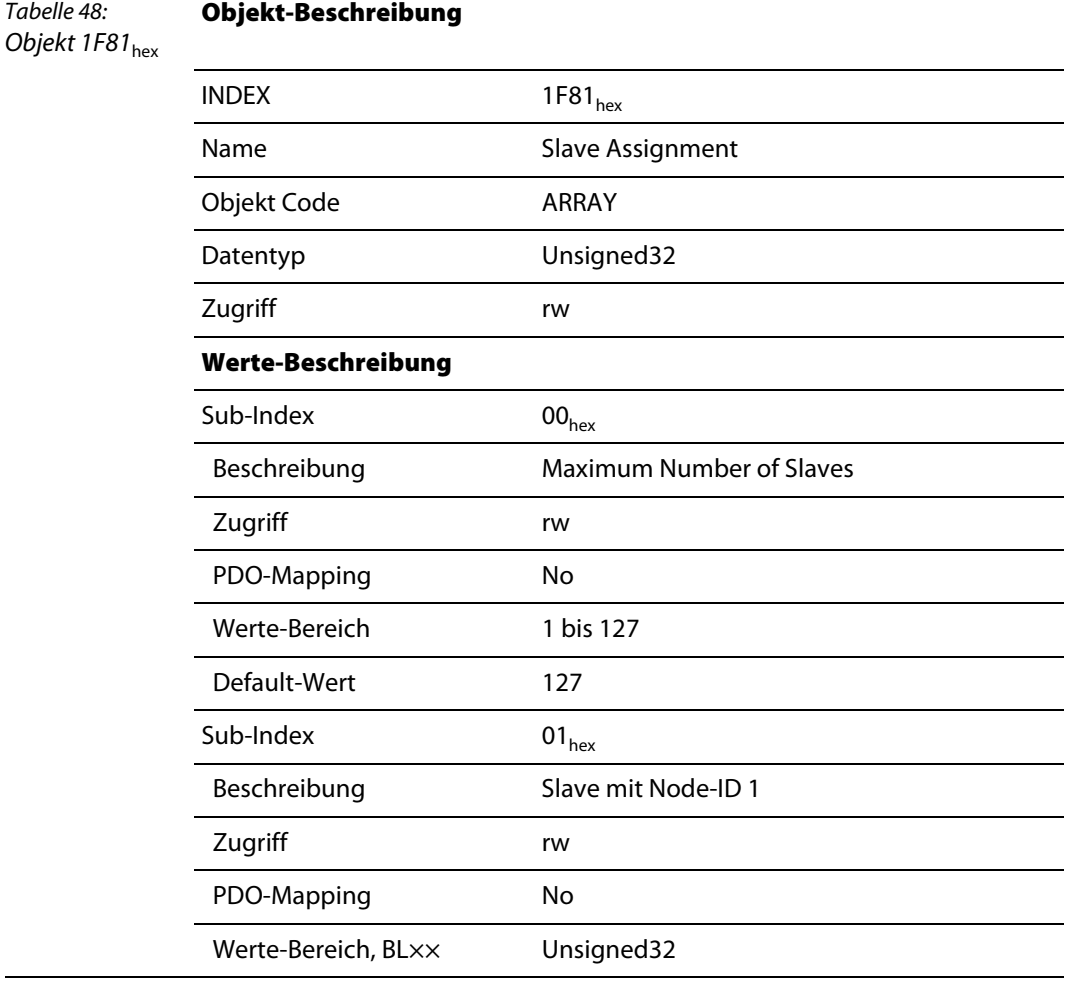

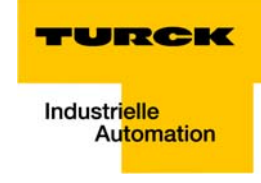

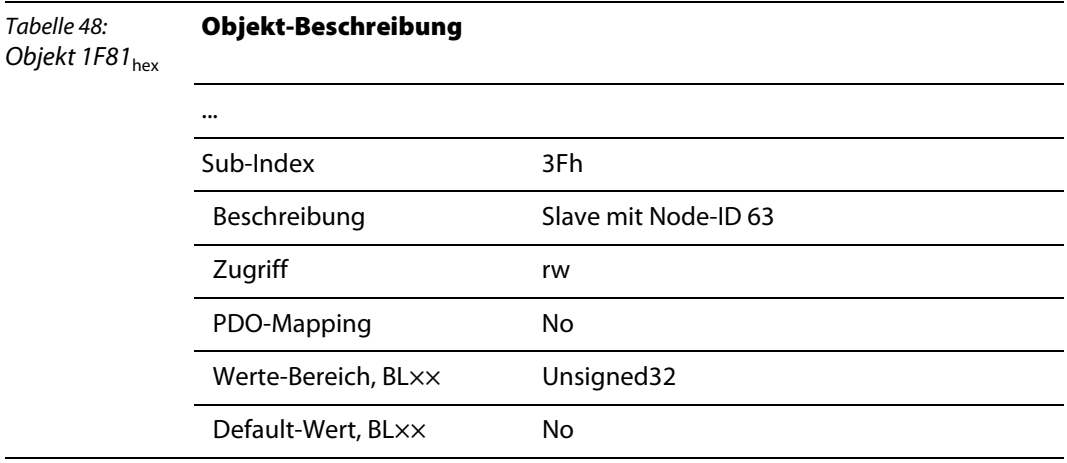

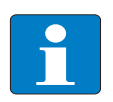

## **Hinweis**

Jeder Sub-Index entspricht dem Slave mit der jeweiligen Node-ID. Der Sub-Index mit der Node-ID des NMT Masters wird ignoriert.

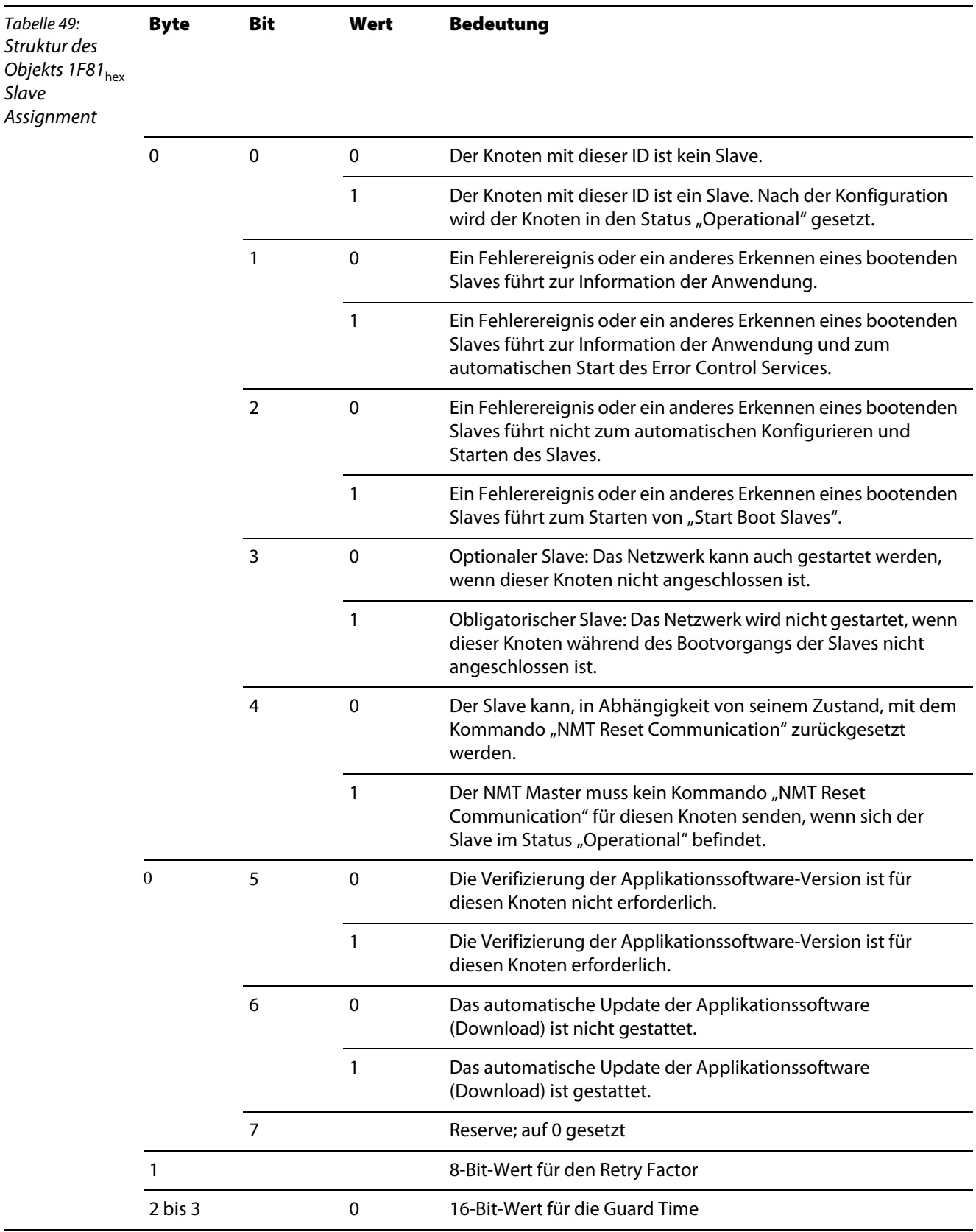

## **4.5.3** Objekt 1F82<sub>hex</sub> – Request NMT

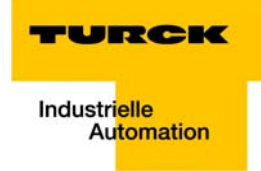

Das Objekt 1F82<sub>hex</sub> beschreibt gemäß CiA DSP-302 alle Slaves, die Anfragen an das Network Management (NMT) stellen können.

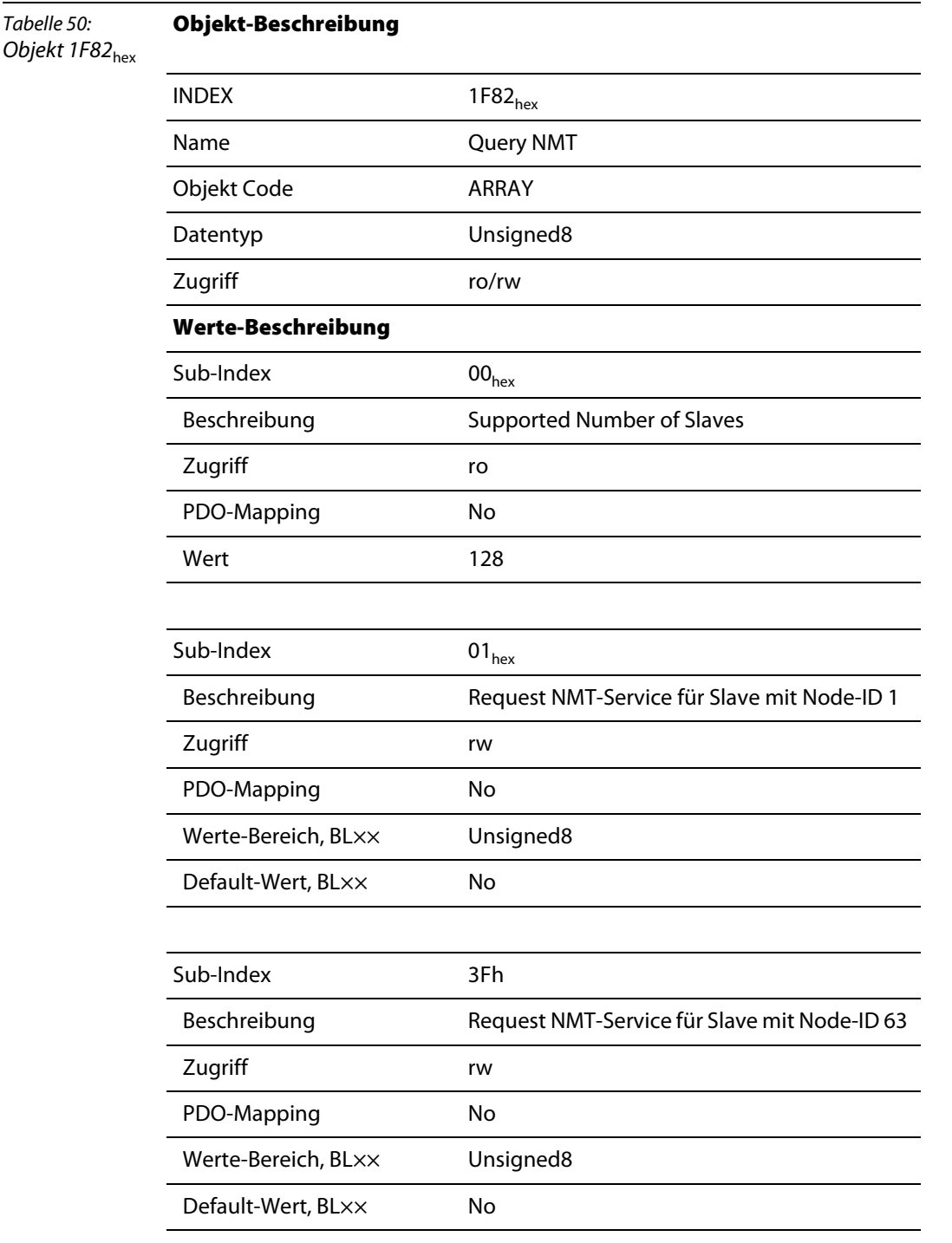

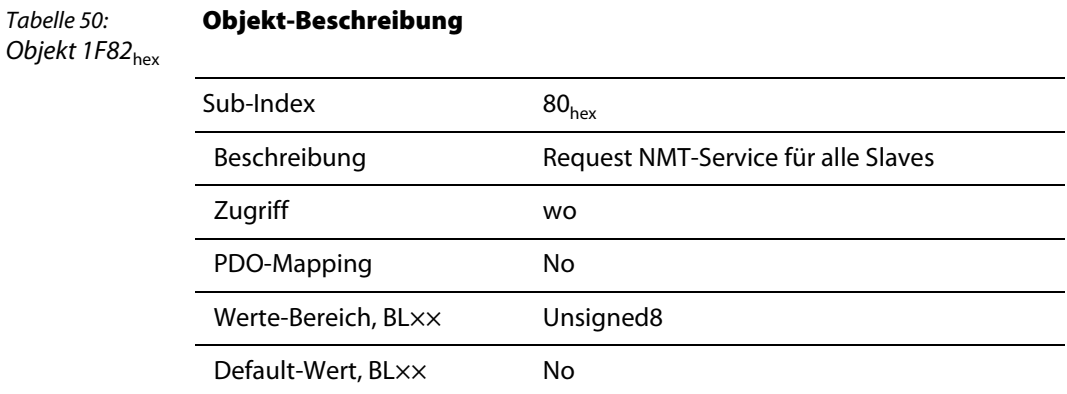

Bei Schreibzugriff auf dieses Objekt entspricht der Wert dem Status des angefragten Knotens. Bei Lesezugriff enthält das Objekt den aktuellen Status des Knotens.

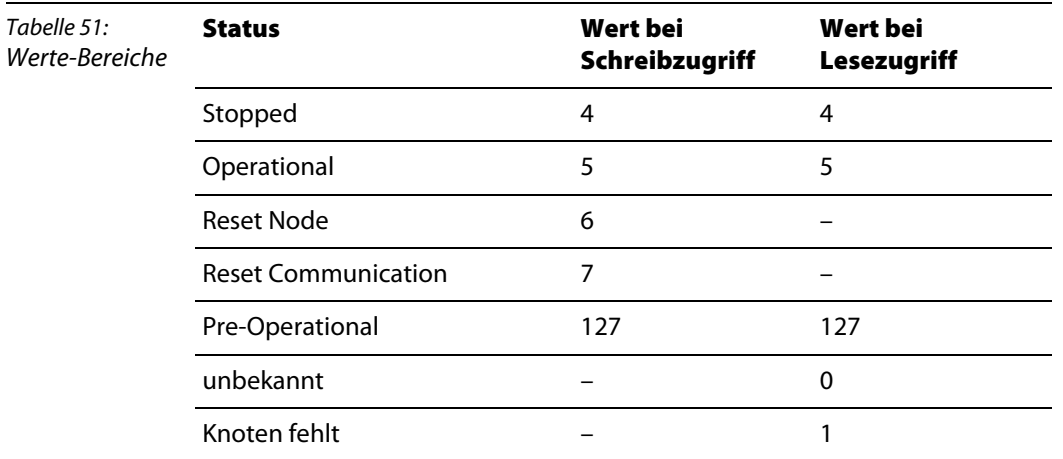

## **4.5.4 Objekt 1F83hex – Request Guarding**

Das Objekt 1F83<sub>hex</sub> beschreibt gemäß CiA DSP-302 alle Slaves, die durch das Network Management (NMT) überwacht werden können.

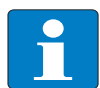

#### **Hinweis**

**Objekt-Beschreibung**

Das Objekt 1F83<sub>hex</sub> ist nur gültig, wenn BL×× als NMT Master konfiguriert wurde (siehe "Objekt 1F80 $_{hex}$ ", Bit 0).

Tabelle 52:

## Objekt 1F83<sub>hex</sub>

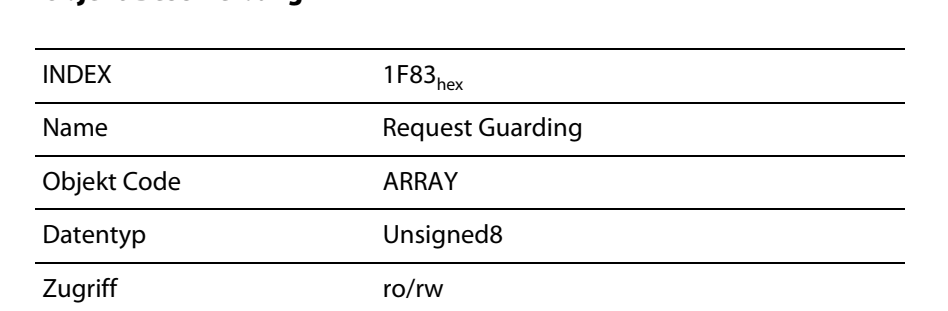

**Objekt-Beschreibung**

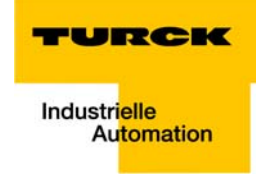

#### Tabelle 52: Objekt 1F83hex

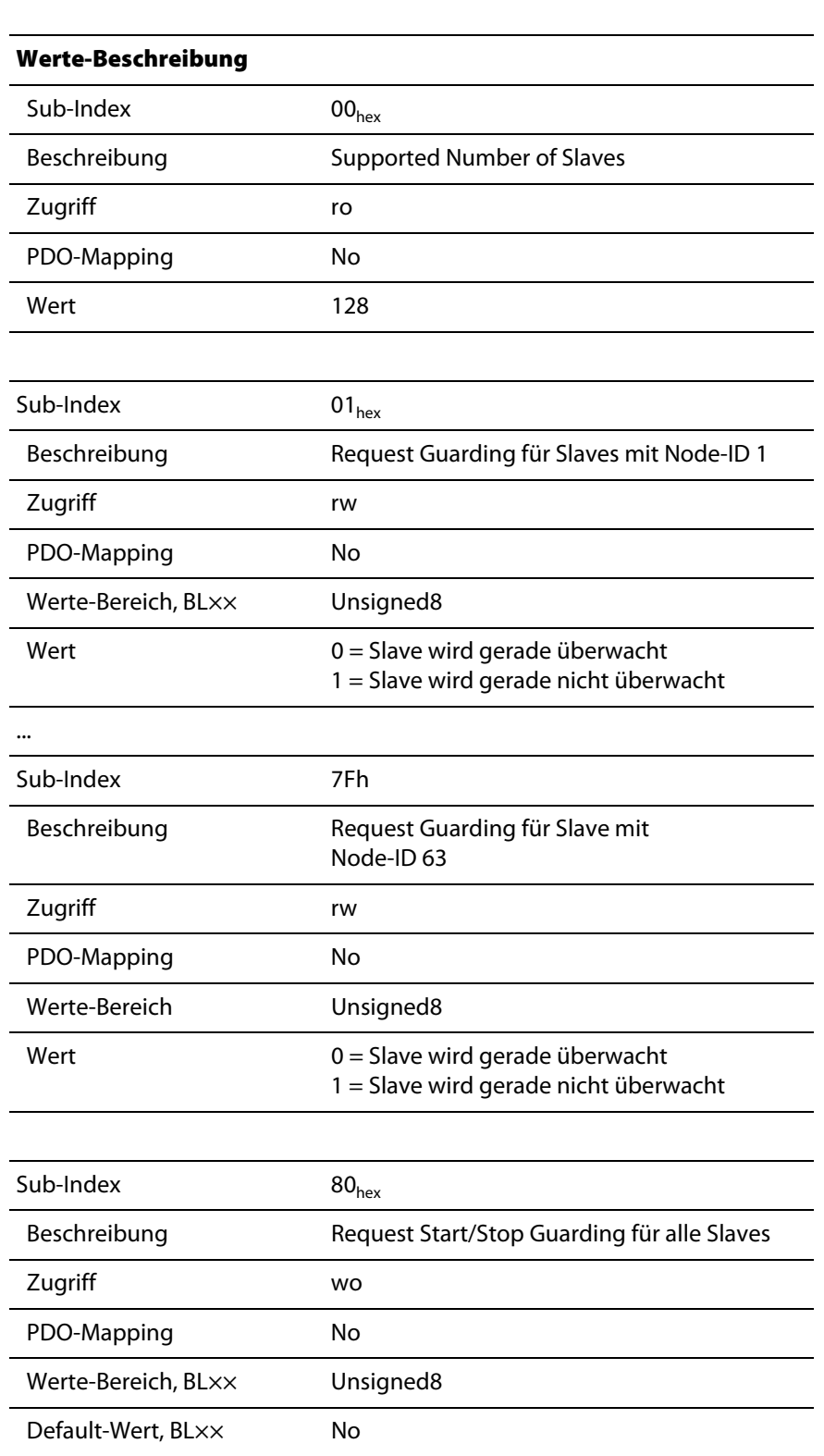

## **4.6 Übersicht über die Objekte des Device-Profiles (nach CiA DS-401 und 406)**

#### **4.6.1 Objekt 67FFh – Device Type**

Das Objekt 67FF<sub>hex</sub> liefert den Typ des ersten unterstützten Device-Profiles zurück. Das Objekt erhält den Wert 000x0191<sub>hev</sub>.

Das Low-Word (0191<sub>hex</sub>) spezifiziert das Device-Profile (nach CiA DS-401: I/O-Module). Das High-Word (000x<sub>hex</sub>) beschreibt den / die I/O-Typ(en) (siehe CiA DS-401).

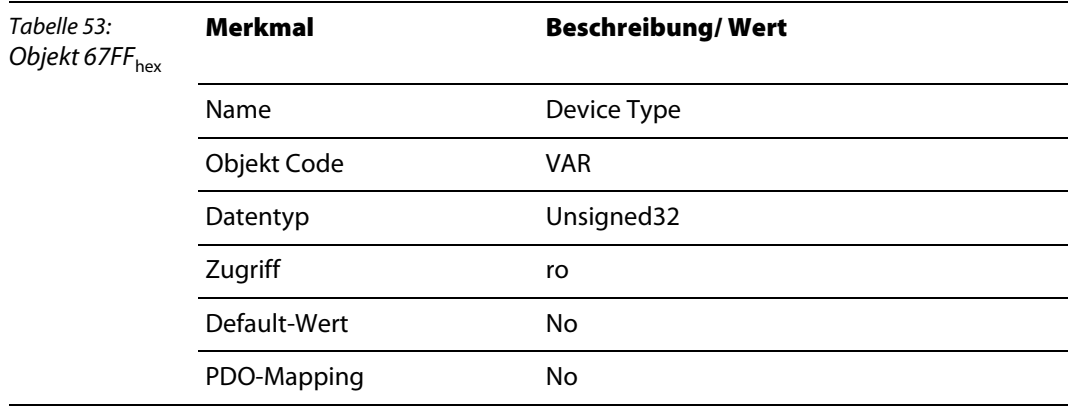

#### **4.6.2 Objekt 6FFFhex – Device Type**

Das Objekt 6FFF<sub>hex</sub> (entspricht Objekt 67FF<sub>hex</sub> gemäß CiA DS-406) liefert den Typ des zweiten unterstützten Device-Profiles zurück.

Das Objekt erhält den Wert 000A 0196<sub>hex</sub>.

Das Low-Word (0196 $_{hex}$  = 406dez) spezifiziert das Device-Profile.

Das High-Word (000A<sub>hex</sub>) beschreibt den Encoder-Typ nach CiA DS406 (10dez = Multi-Sensor-Encoder-Interface).

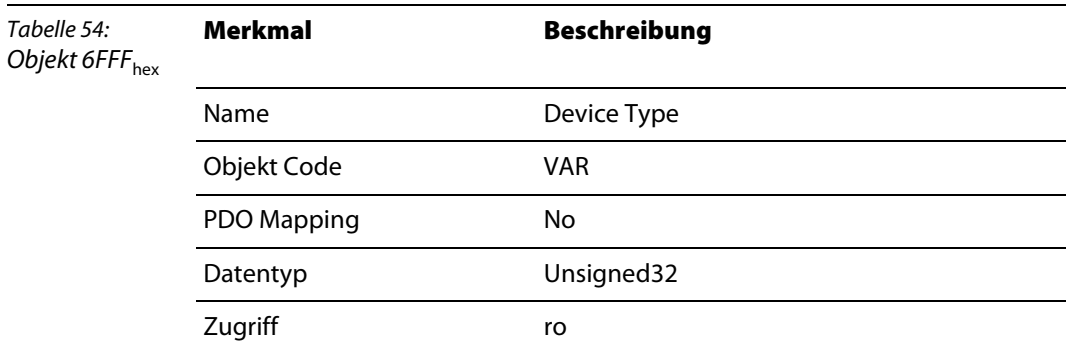

#### **4.7 Herstellerspezifische Device-Objekte**

## **4.7.1 Objekt 2000hex – Serial Number**

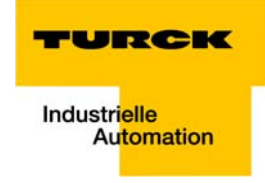

Objekt 2000<sub>hex</sub> entspricht dem Sub-Index 04<sub>hex</sub> des Objekts 1018<sub>hex</sub> und enthält die Seriennummer des genutzten BL××-Gateways.

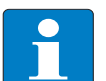

#### **Hinweis**

Es wird empfohlen, Objekt 1018 $_{\text{hex}}$ , Sub-Index 04 $_{\text{hex}}$  für die Seriennummer zu nutzen.

## 4.7.2 Objekt 2010<sub>hex</sub> – Node ResetModifiers

Mit Objekt 2010<sub>hex</sub> lassen sich temporäre (flüchtige) Veränderungen des Modulverhaltens einstellen.

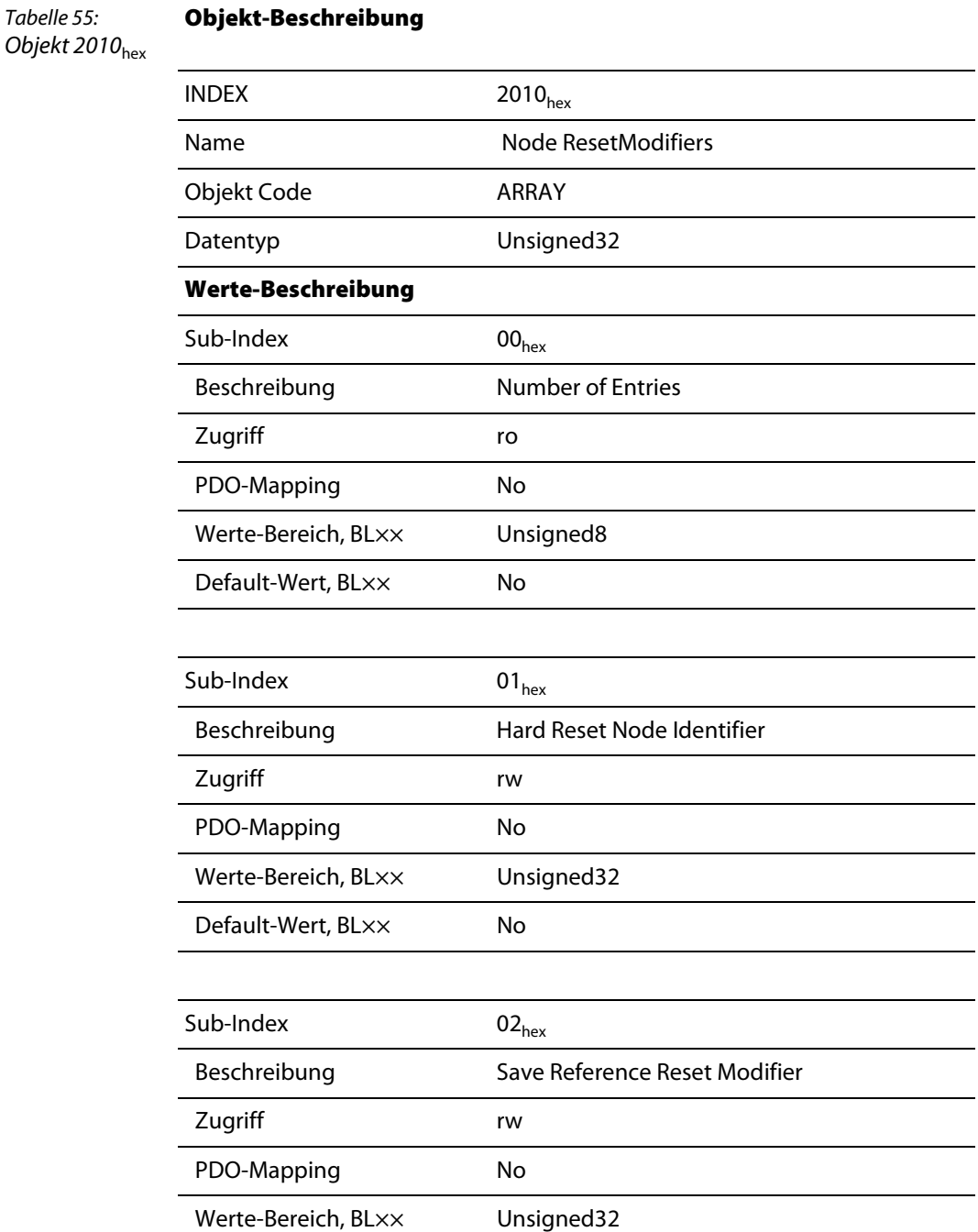

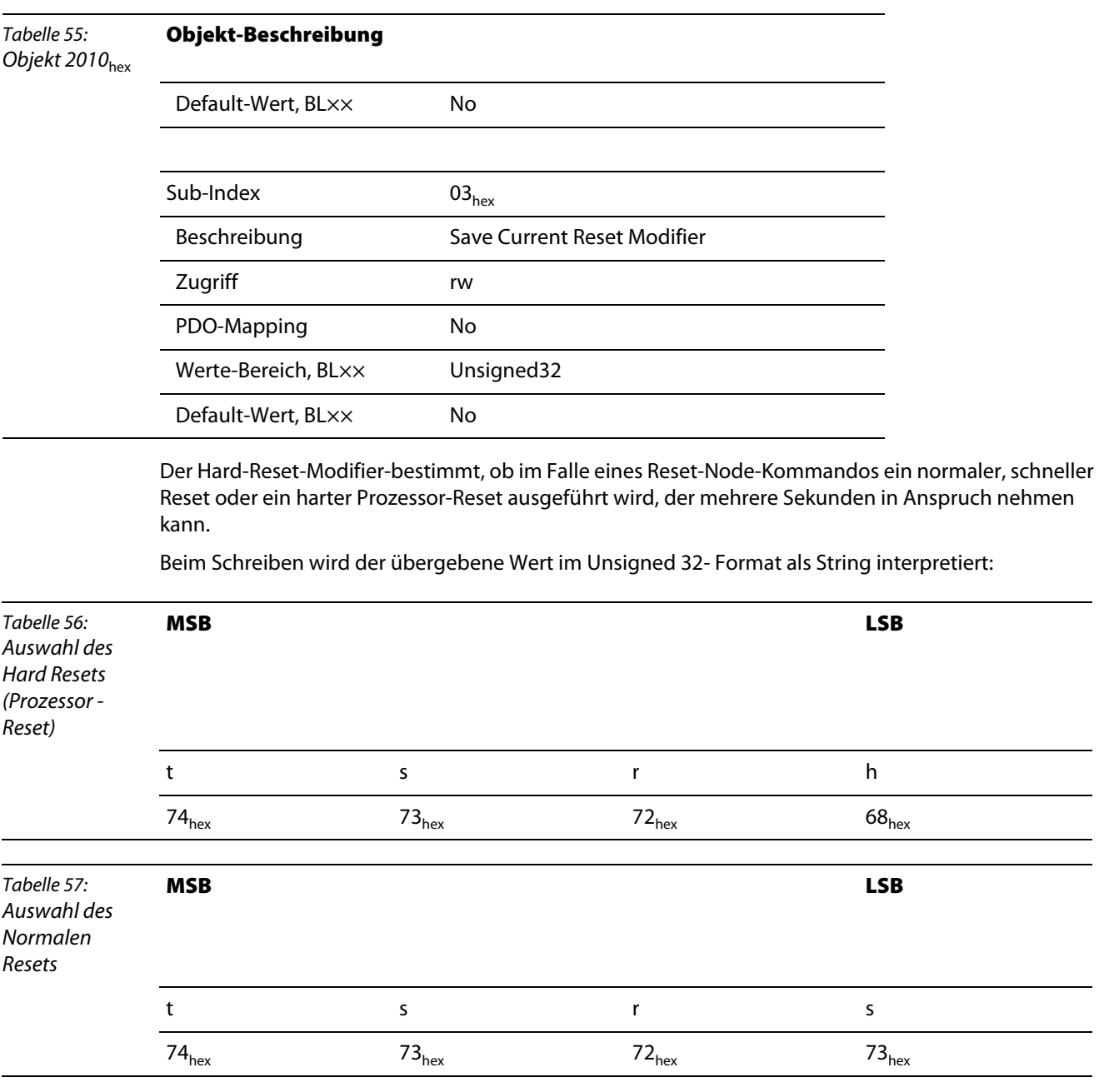

Nach dem nächsten Reset-Node oder dem nächsten Kommando "Reset Communication" wird in jedem Fall die Betriebsart auf "normaler Reset Node" zurückgesetzt.

#### 2010<sub>hex</sub> bei BL××

Der Index "Save Ref Reset Modifier" bestimmt bei modularen CANopen-Knoten, dass im Falle eines Reset Node-Kommandos die Referenz-Modulliste (Objekte 3080 $_{\text{hex}}$  und 3081 $_{\text{hex}}$ ) nichtflüchtig gespeichert und anschließend ein "harter" Prozessor-Reset ausgeführt wird. Dieser Hardware-Reset ist erforderlich, da Veränderungen der BL××-Referenz-Modulliste nicht dynamisch ins CANopen-I/O-Abbild übernommen werden können. Wurde die Modulliste verändert, werden alle CANopen-Parameter auf die Default-Werte zurückgesetzt.

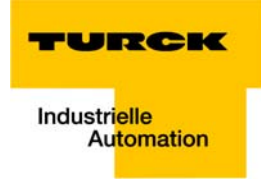

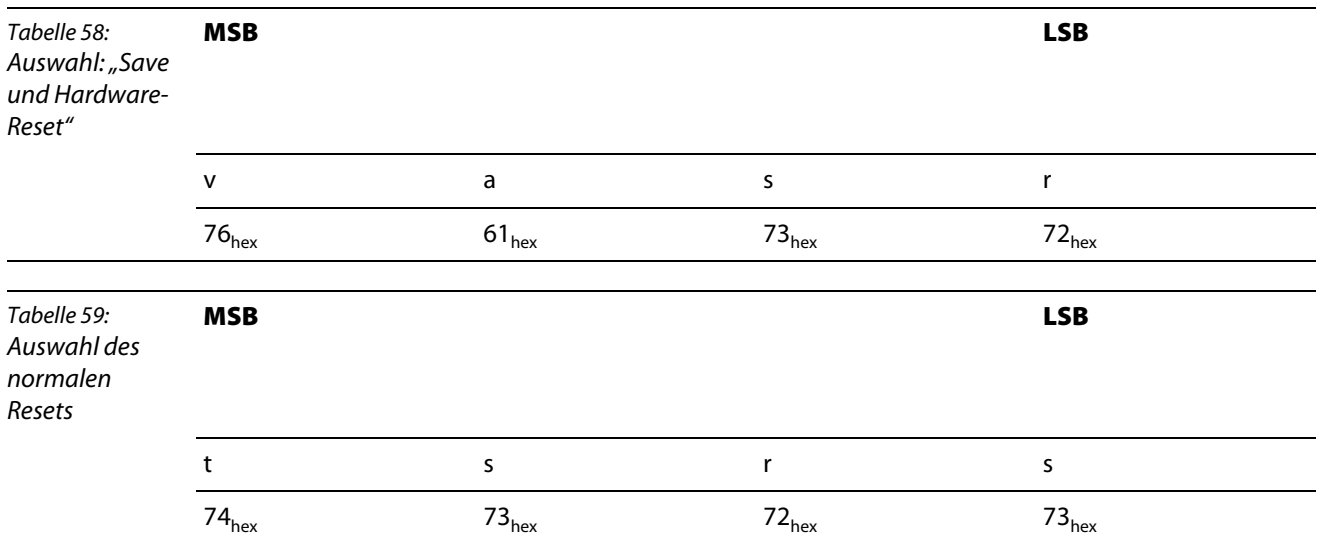

#### Beim Schreiben wird der übergebene Wert im Unsigned 32- Format als String interpretiert:

Nach dem nächsten Reset-Node oder dem nächsten Kommando "Reset Communication" wird in jedem Fall die Betriebsart auf "normaler Reset Node" zurückgesetzt.

Der Index "Save Current Reset Modifier" bestimmt, dass im Falle eines Reset Node-Kommandos die aktuelle BL××-Modulliste (Objekte 3090<sub>hex</sub> und 3091<sub>hex</sub>) nichtflüchtig gespeichert und anschließend ein "harter" Prozessor-Reset ausgeführt wird. Dieser Hardware-Reset ist erforderlich, da Veränderungen der Referenz-Modulliste nicht dynamisch ins CANopen- I/O-Abbild übernommen werden können. Wurde die Modulliste verändert, werden alle CANopen-Parameter auf die Default-Werte zurückgesetzt.

Beim Schreiben wird der übergebene Wert im Unsigned 32- Format als String interpretiert:

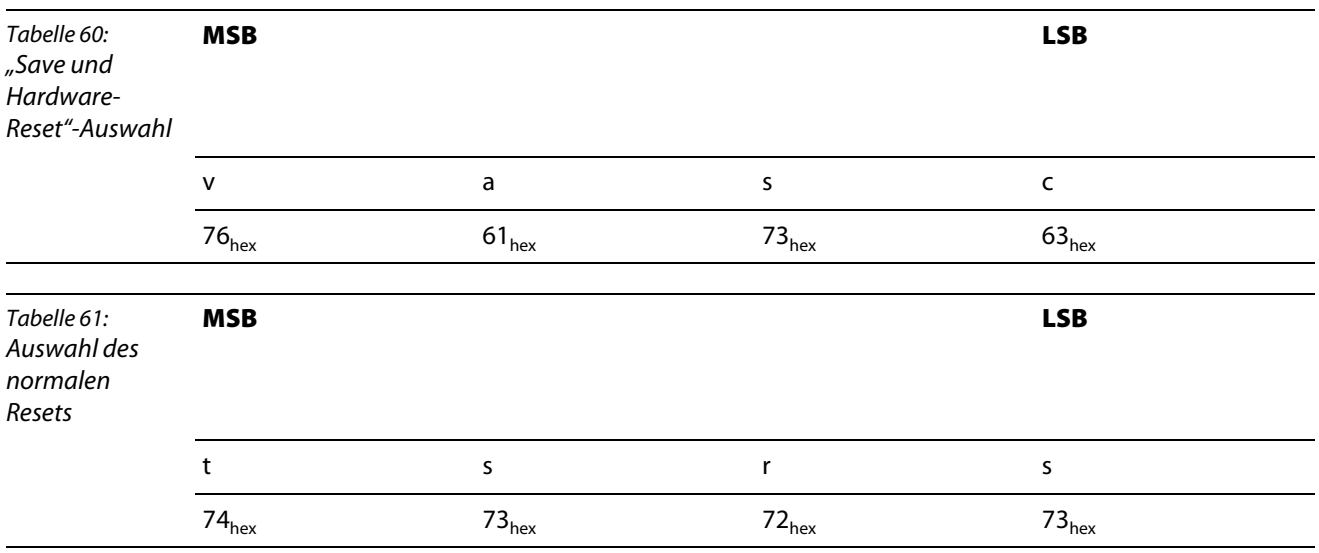

Nach dem nächsten Reset-Node oder dem nächsten Kommando "Reset Communication" wird in jedem Fall die Betriebsart auf "normaler Reset Node" zurückgesetzt.

#### **4.7.3 Objekt 2400**hex **- System Voltages (nur BL67)**

Dieses Objekt ermöglicht das Auslesen von bis zu 4 Systemspannungen.

Derzeit unterstützt das BL67-GW-CO das Auslesen von U<sub>sys</sub> aus Sub-Index 1. Die Sub-Indizes 2...4 liefern 0 zurück..

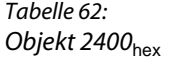

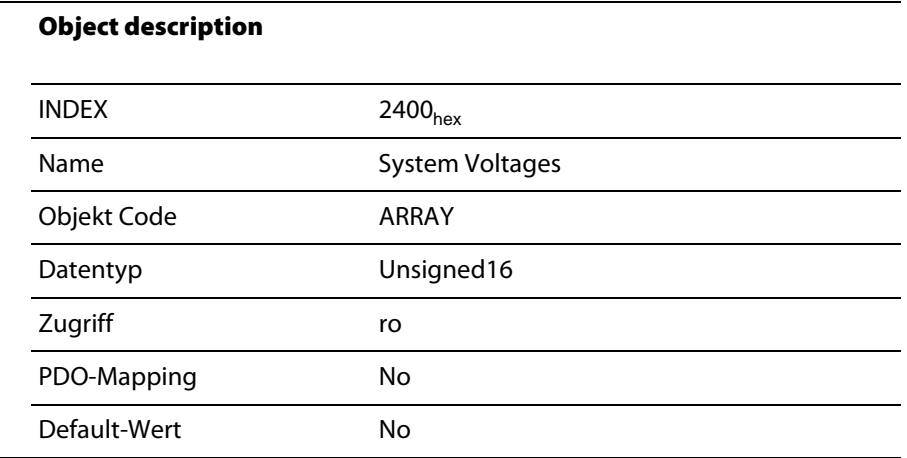

## **4.7.4 Objekt 2401**hex **- System Currents (nur BL67)**

Dieses Objekt ermöglicht das Auslesen von bis zu 4 Systemströmen.

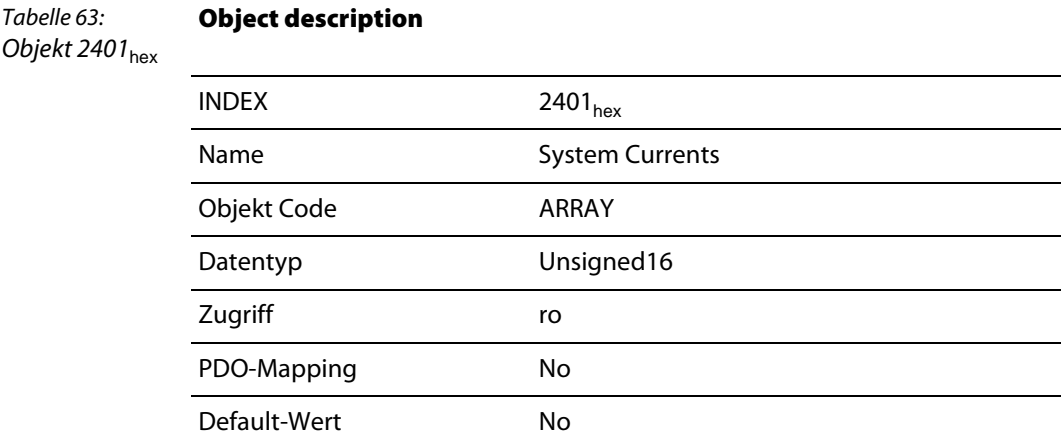

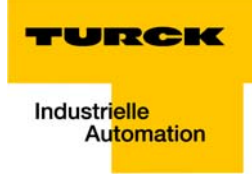

# **5 Objekte für digitale Eingabemodule**

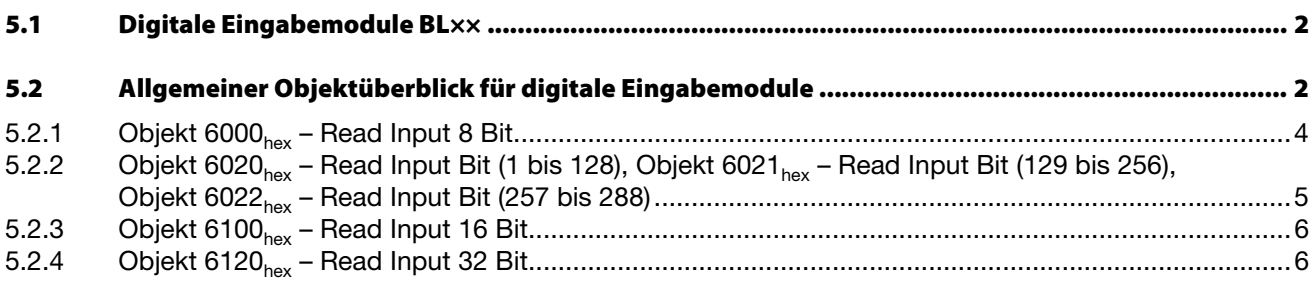

## <span id="page-93-0"></span>**5.1 Digitale Eingabemodule BL××**

Die Objekte finden in den folgenden Modulen Verwendung:

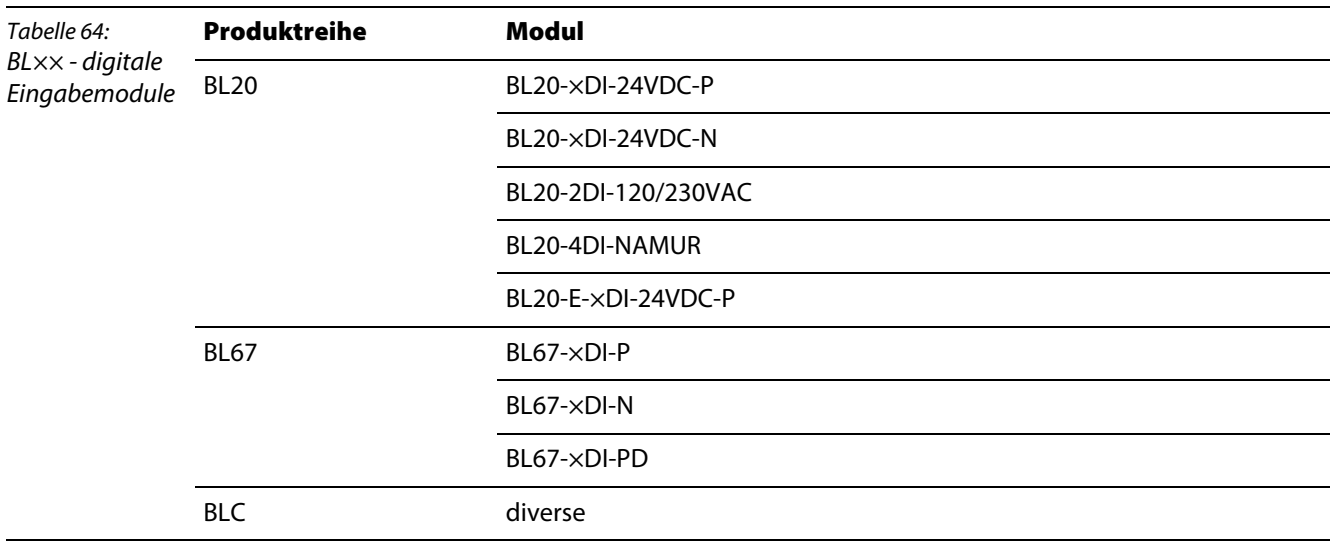

## <span id="page-93-1"></span>**5.2 Allgemeiner Objektüberblick für digitale Eingabemodule**

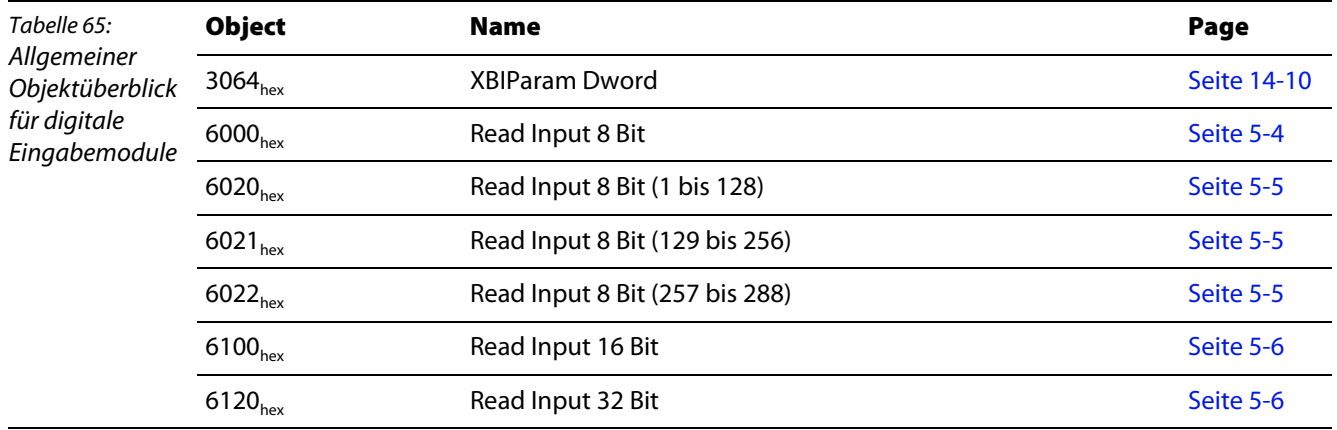

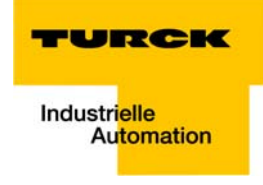

Die folgende Abbildung zeigt die Beziehungen zwischen den Objekten für digitale Eingabemodule bei einem 8-Bit-Zugriff:

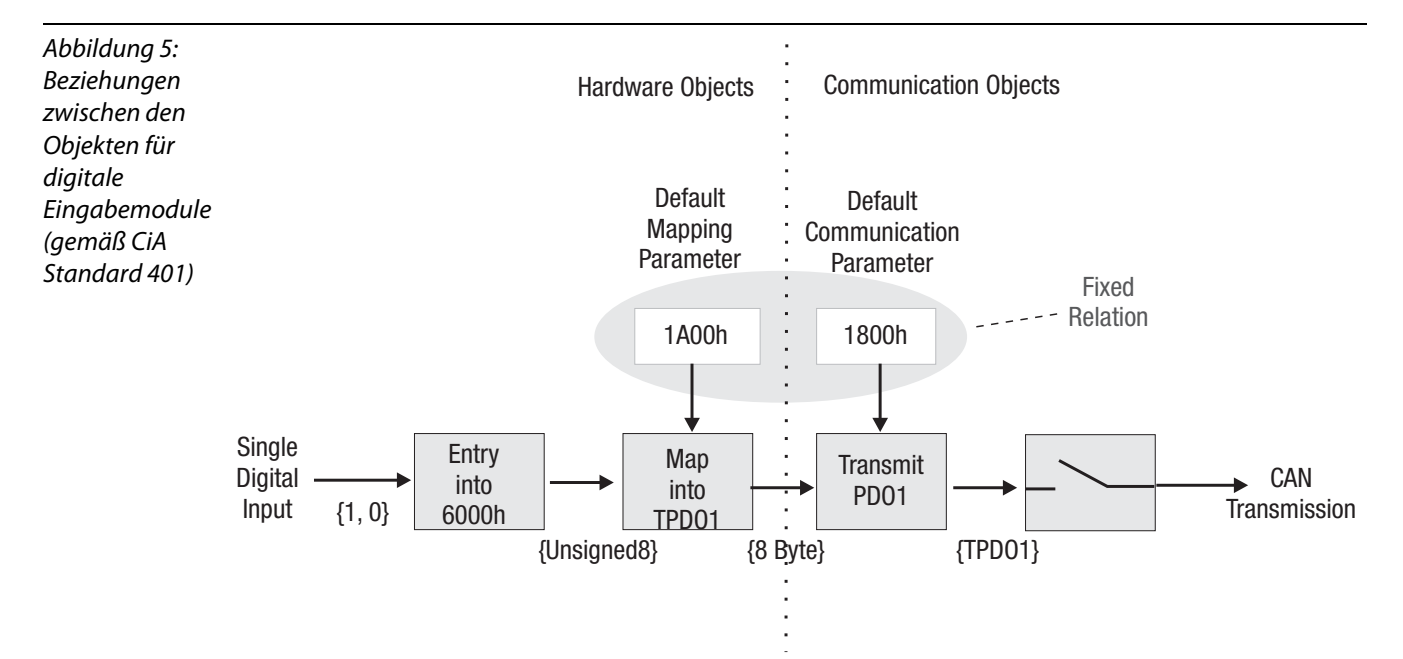

#### <span id="page-95-0"></span>**5.2.1 Objekt 6000**h**ex – Read Input 8 Bit**

Das Objekt stellt die Werte der digitalen Eingabemodule in Gruppen zu 8 Bit dar.

Insgesamt können 36 Gruppen zu je 8 Bit dargestellt werden (288 digitale Eingangskanäle).

Ein PDO-Mapping dieses Objektes findet immer defaultmäßig und selbsttätig für die ersten 8 Sub-Indizes statt. Das entspricht 64 digitalen Eingangskanälen.

Sind mehr als 64 Eingangskanäle vorhanden, ist das PDO-Mapping vom Anwender durchzuführen.

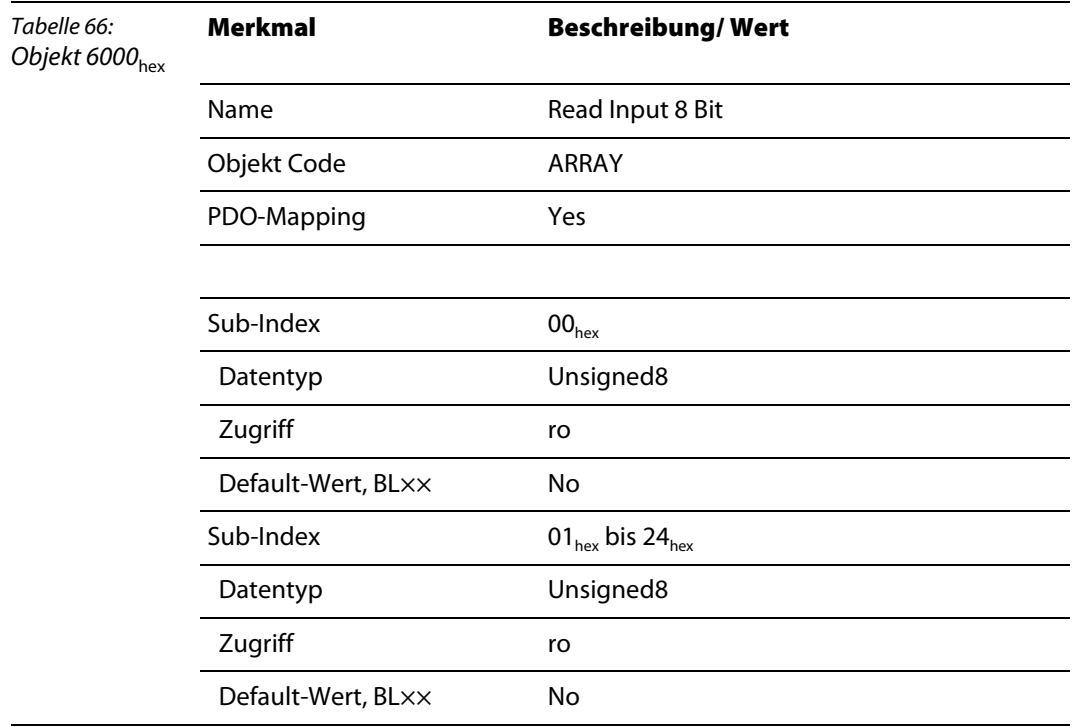

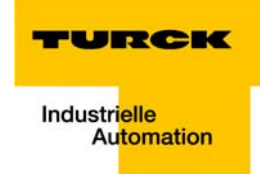

#### <span id="page-96-0"></span>**5.2.2 Objekt 6020**hex **– Read Input Bit (1 bis 128), Objekt 6021**hex **– Read Input Bit (129 bis 256), Objekt 6022**hex **– Read Input Bit (257 bis 288)**

Die Objekte stellen die Werte der digitalen Eingabemodule Bit-weise dar. Jeder Sub-Index dieser Objekte gibt einen Wert vom Typ Boolean wieder.

Insgesamt können 128 Bit dargestellt werden (128 digitale Eingangskanäle).

Sind mehr als 128 Eingangskanäle vorhanden, wird das Objekt 6021<sub>hex</sub> eingesetzt.

Sind mehr als 256 Eingangskanäle vorhanden, wird das Objekt 6022<sub>hex</sub> eingesetzt.

Da die Anzahl der digitalen Eingangskanäle in einer Station auf 288 beschränkt ist, kann der vollständige Bereich des Arrays im Objekt 6022<sub>hex</sub> nicht ausgenutzt werden.

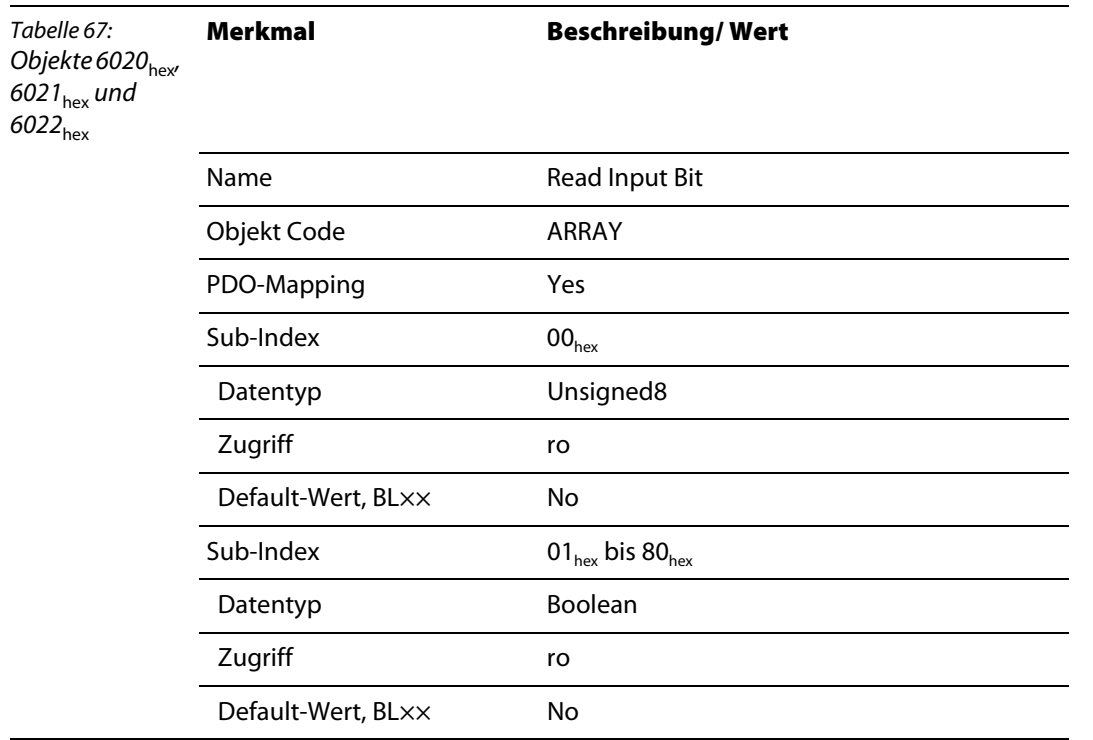

#### <span id="page-97-0"></span>**5.2.3 Objekt 6100**hex **– Read Input 16 Bit**

Das Objekt stellt die Werte der digitalen Eingabemodule in Gruppen zu 16 Bit dar. Insgesamt können 18 Gruppen zu je 16 Bit dargestellt werden (288 digitale Eingangskanäle).

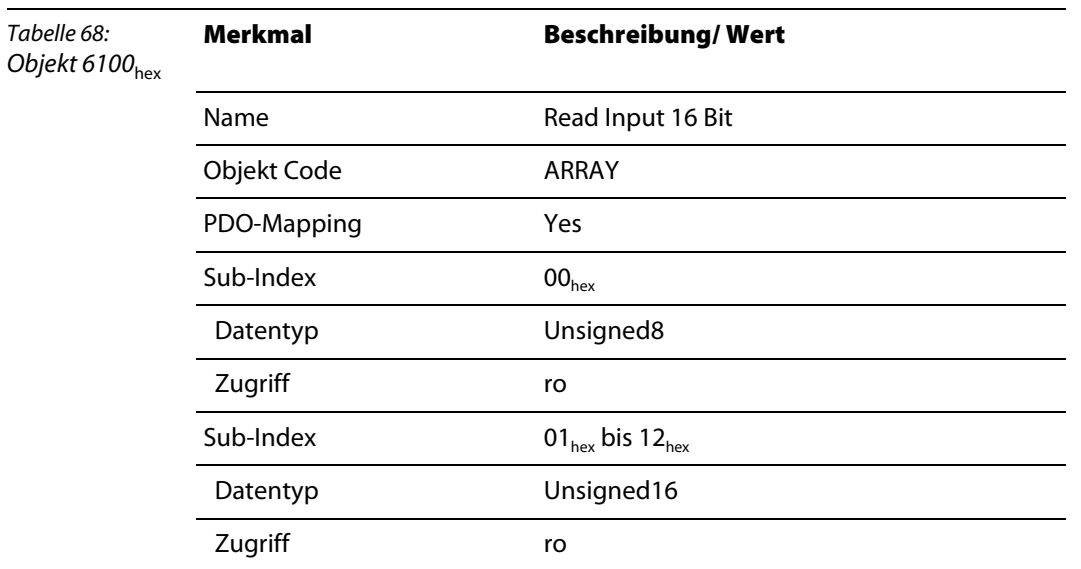

#### <span id="page-97-1"></span>**5.2.4 Objekt 6120**hex **– Read Input 32 Bit**

Das Objekt stellt die Werte der digitalen Eingabemodule in Gruppen zu 32 Bit dar. Insgesamt können 9 Gruppen zu je 32 Bit dargestellt werden (288 digitale Eingangskanäle).

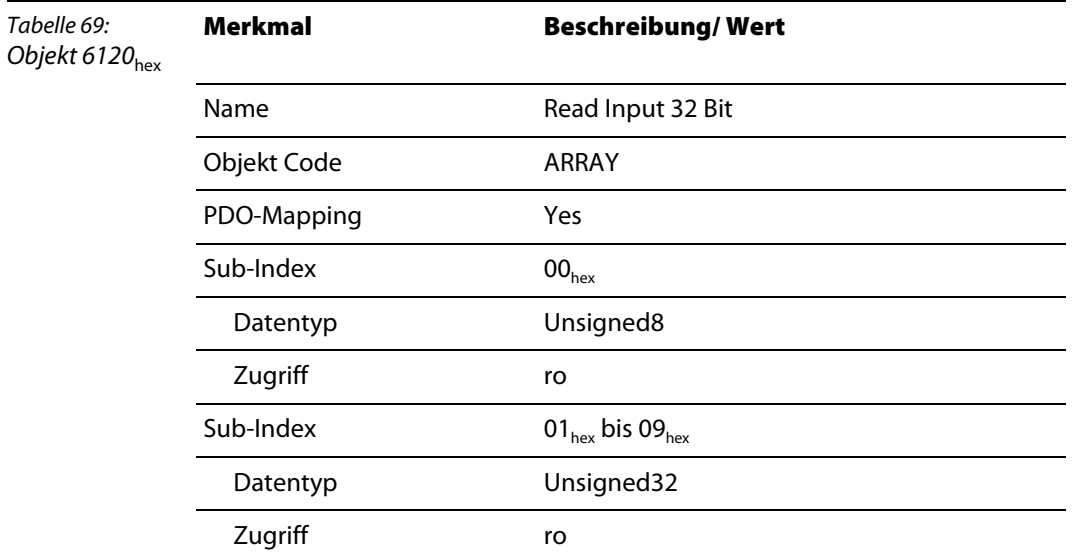

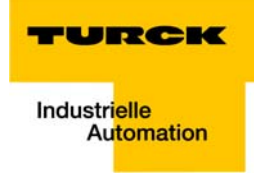

# **6 Objekte für digitale Ausgabemodule**

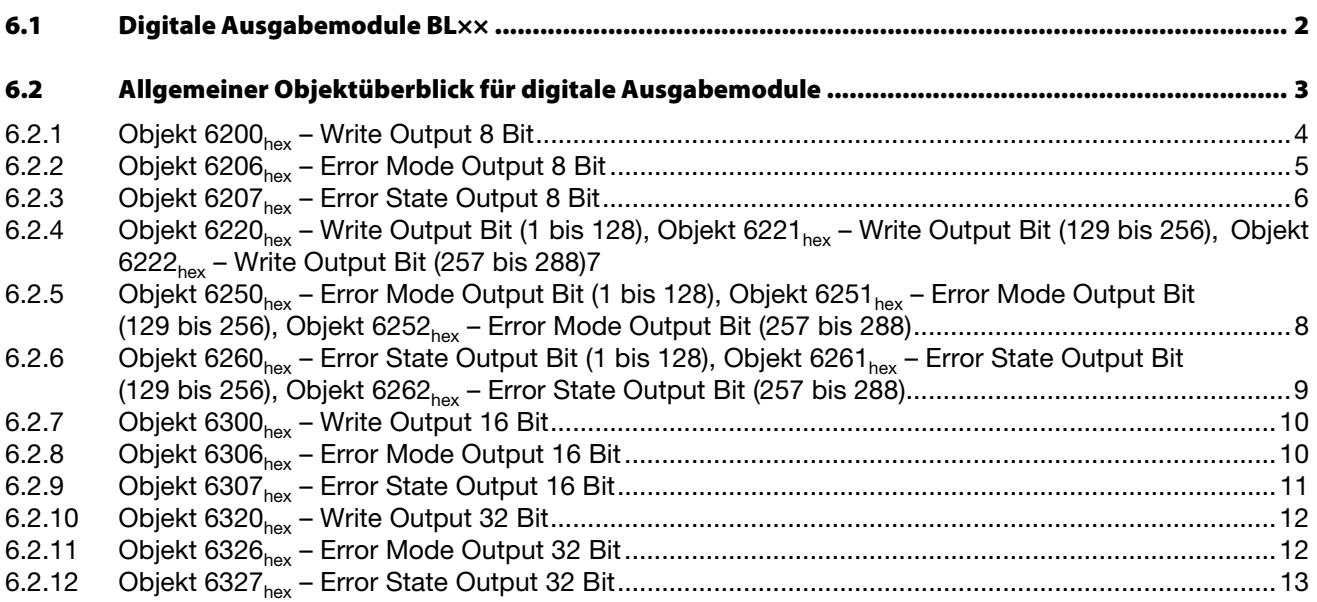

## <span id="page-99-0"></span>**6.1 Digitale Ausgabemodule BL××**

Die Objekte finden in den folgenden Modulen Verwendung:

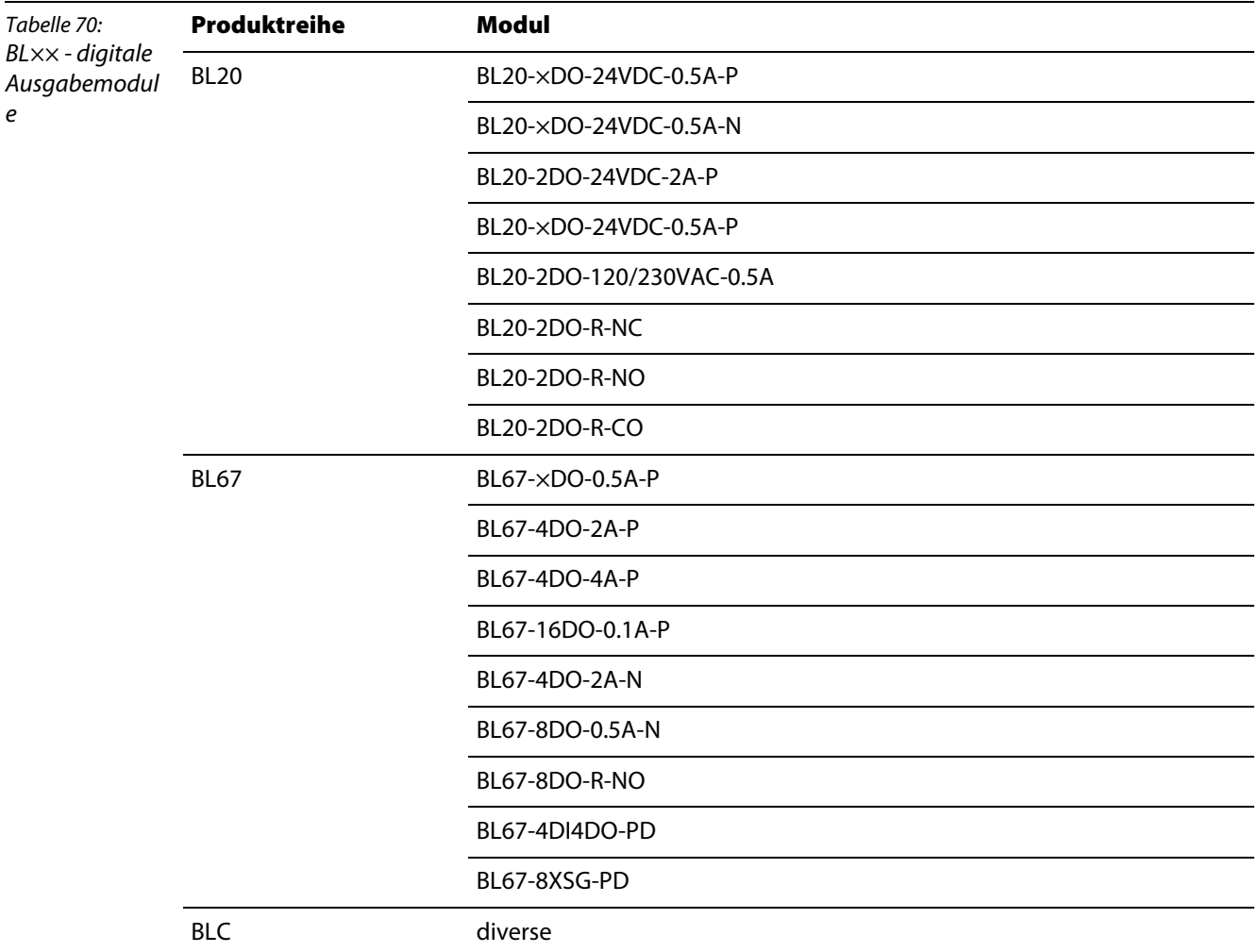

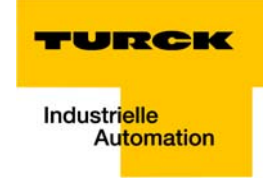

## <span id="page-100-0"></span>**6.2 Allgemeiner Objektüberblick für digitale Ausgabemodule**

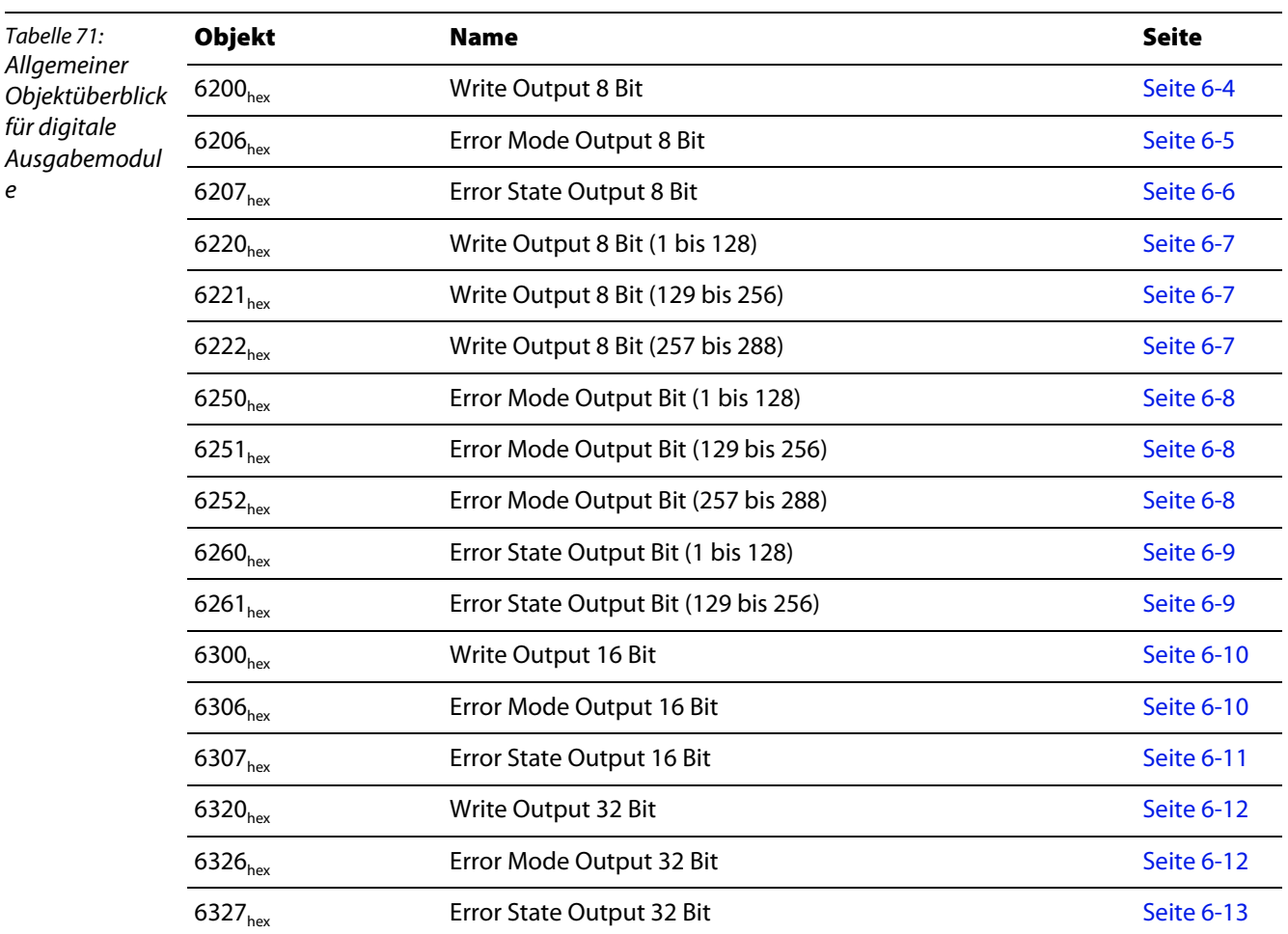

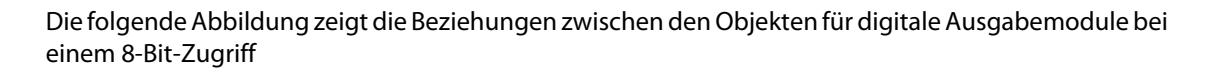

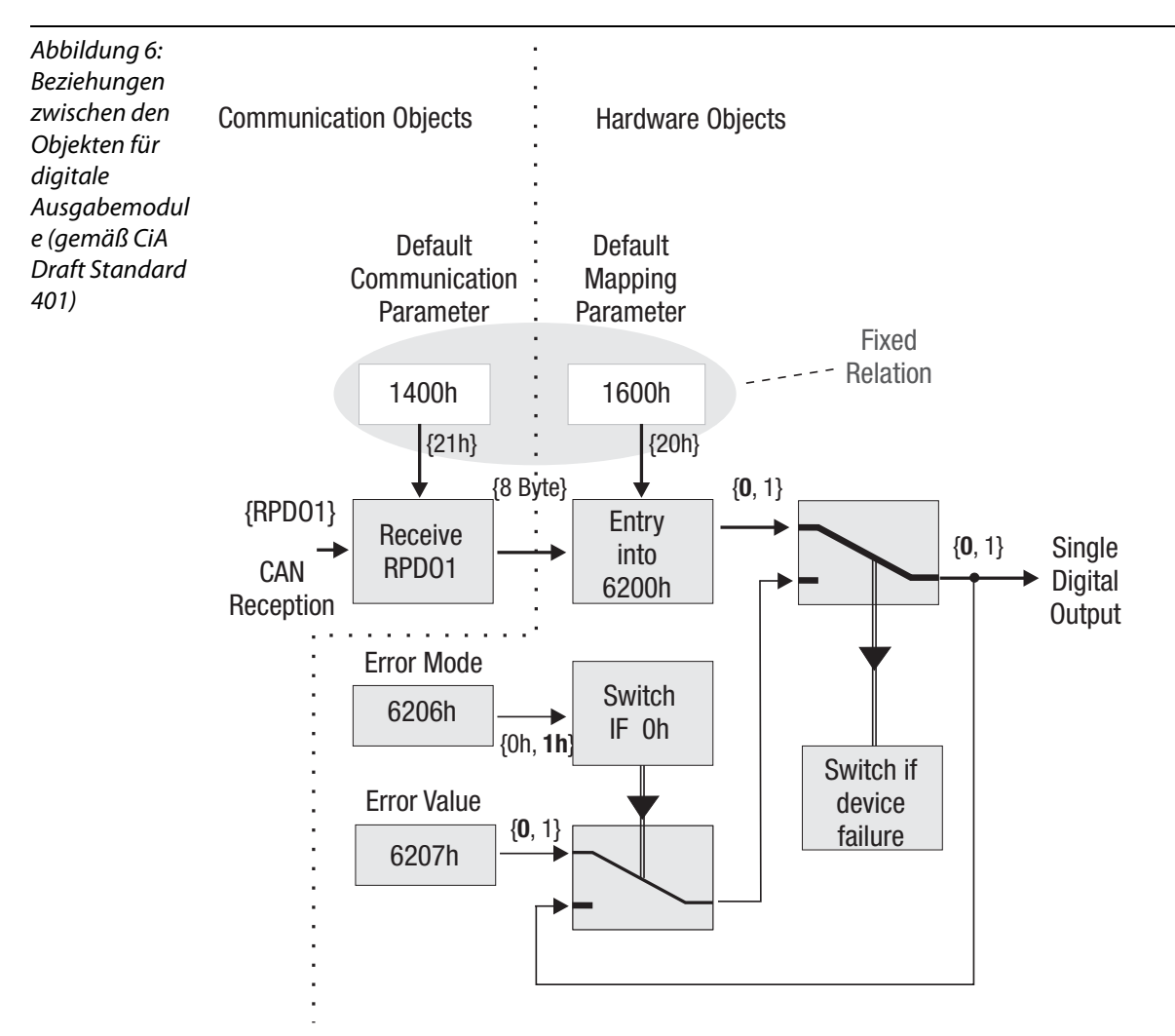

### <span id="page-101-0"></span>**6.2.1 Objekt 6200**hex **– Write Output 8 Bit**

Das Objekt gibt die Werte der digitalen Ausgabemodule in Gruppen zu 8 Bit vor. Insgesamt können 36 Gruppen zu je 8 Bit vorgegeben werden (288 digitale Ausgangskanäle).

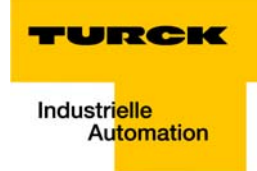

Ein PDO-Mapping dieses Objektes findet immer default-mäßig und selbsttätig für die ersten 8 Sub-Indizes statt. Das entspricht 64 digitalen Ausgangskanälen.Sind mehr als 64 Ausgangskanäle vorhanden, ist das PDO-Mapping vom Anwender durchzuführen.

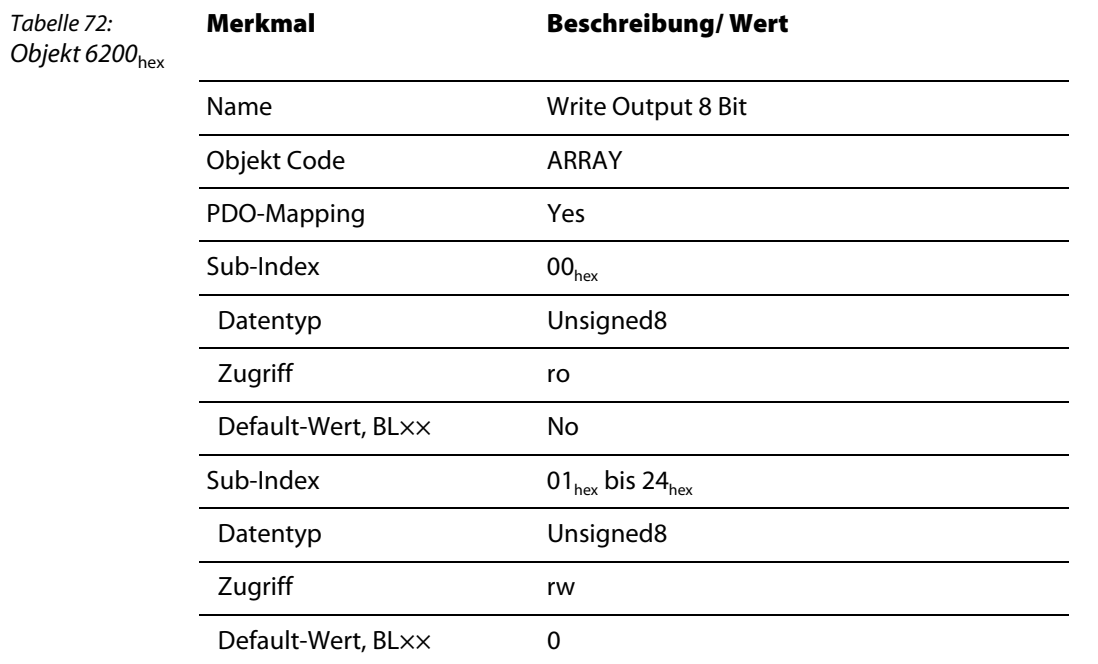

### <span id="page-102-0"></span>**6.2.2 Objekt 6206**hex **– Error Mode Output 8 Bit**

Das Objekt gibt Werte in Gruppen zu 8 Bit vor.

Insgesamt können 36 Gruppen zu je 8 Bit vorgegeben werden (288 digitale Ausgangskanäle).

Für jeden digitalen Ausgangskanal wird definiert, ob der Ausgang im Fehlerfall einen Ersatzwert annehmen soll oder nicht.

Es gilt:

- 0 Der Ausgang behält seinen Wert, wenn der Fehlerfall eintritt.
- 1 Der Ausgang wird auf einen Ersatzwert gesetzt, wenn der Fehlerfall eintritt.

Die Ersatzwerte für die digitalen Ausgangskanäle werden mit Error State Output Objekt (z.B. 6207<sub>hex</sub>) definiert.

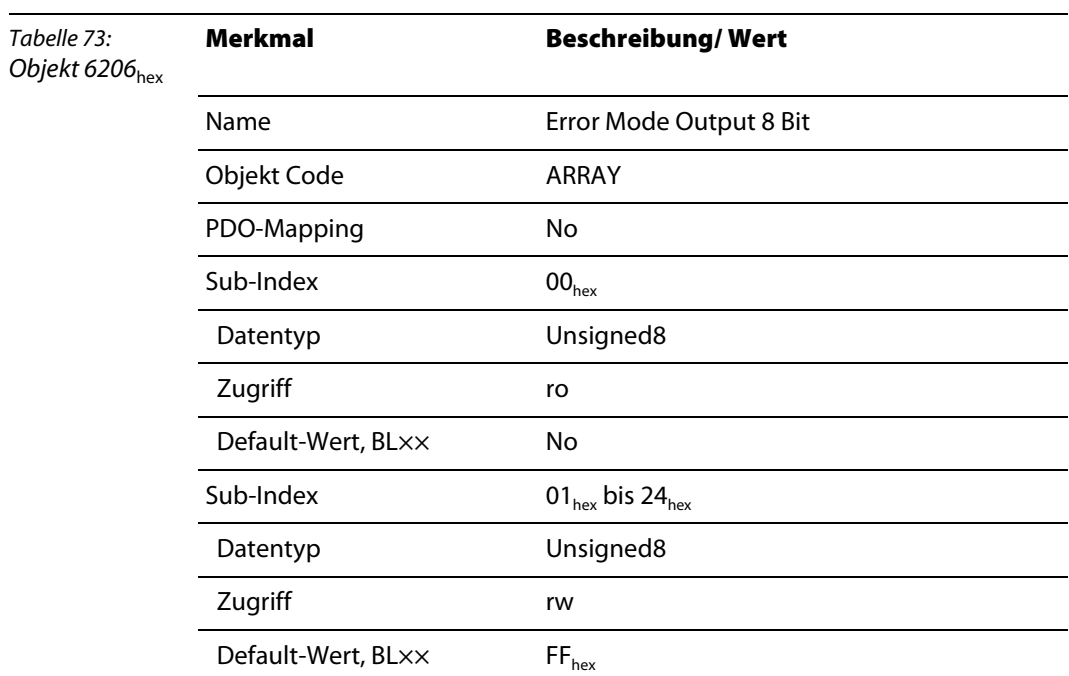

#### <span id="page-103-0"></span>**6.2.3 Objekt 6207**hex **– Error State Output 8 Bit**

Das Objekt gibt Werte in Gruppen zu 8 Bit vor. Insgesamt können 36 Gruppen zu je 8 Bit vorgegeben werden (288 digitale Ausgangskanäle).

Für jeden digitalen Ausgangskanal wird der Ersatzwert definiert. Die Ersatzwerte werden im Fehlerfall nur berücksichtigt, wenn in einem Error Mode Output Objekt (z.B. 6206<sub>hex</sub>) für den jeweiligen Ausgangskanal eine "1" eingetragen ist.

Ersatzwerte:

- 0 Der Ausgang wird abgeschaltet, wenn der Fehlerfall eintritt.
- 1 Der Ausgang wird eingeschaltet, wenn der Fehlerfall eintritt.

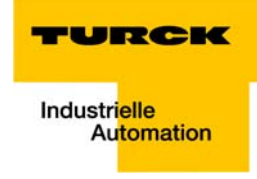

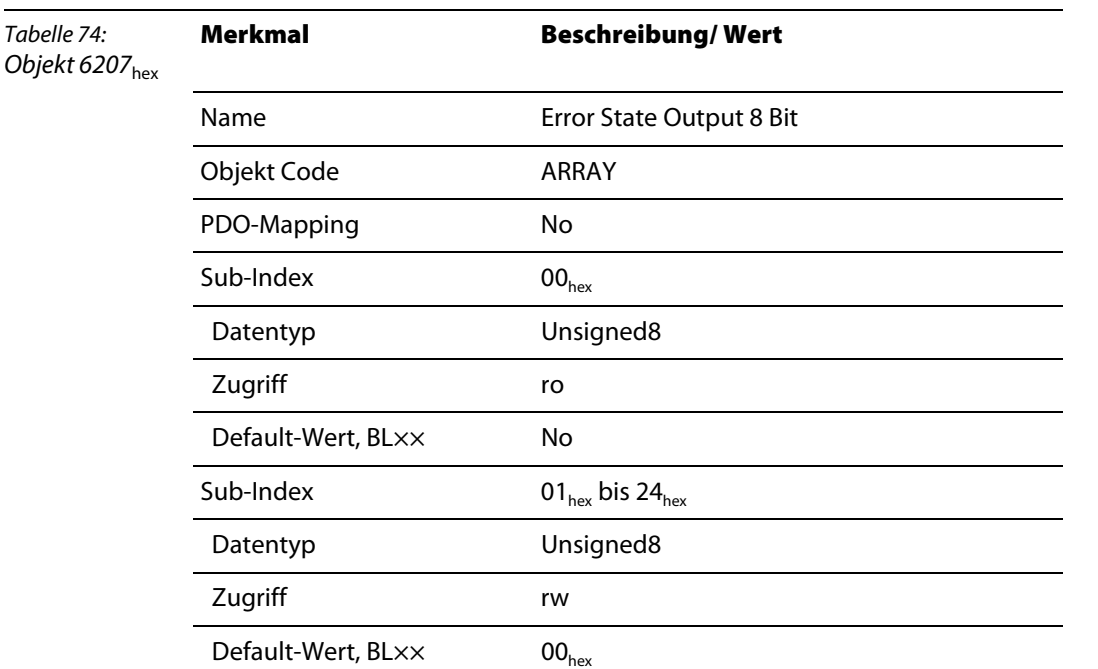

## <span id="page-104-0"></span>**6.2.4 Objekt 6220**hex **– Write Output Bit (1 bis 128), Objekt 6221**hex **– Write Output Bit (129 bis 256), Objekt 6222**hex **– Write Output Bit (257 bis 288)**

Die Objekte geben die Werte der digitalen Ausgabemodule Bit-weise vor.

Jeder Sub-Index dieser Objekte stellt einen Wert vom Typ Boolean dar.

Insgesamt können 128 Bit vorgegeben werden (128 digitale Ausgangskanäle).

Sind mehr als 128 Ausgangskanäle vorhanden, wird das Objekt 6221<sub>hex</sub> eingesetzt.

Sind mehr als 256 Ausgangskanäle vorhanden, wird das Objekt 6222<sub>hex</sub> eingesetzt.

Da die Anzahl der digitalen Ausgangskanäle in einer Station auf 288 beschränkt ist, kann der vollständige Bereich des Arrays im Objekt 6222<sub>hex</sub> nicht ausgenutzt werden.

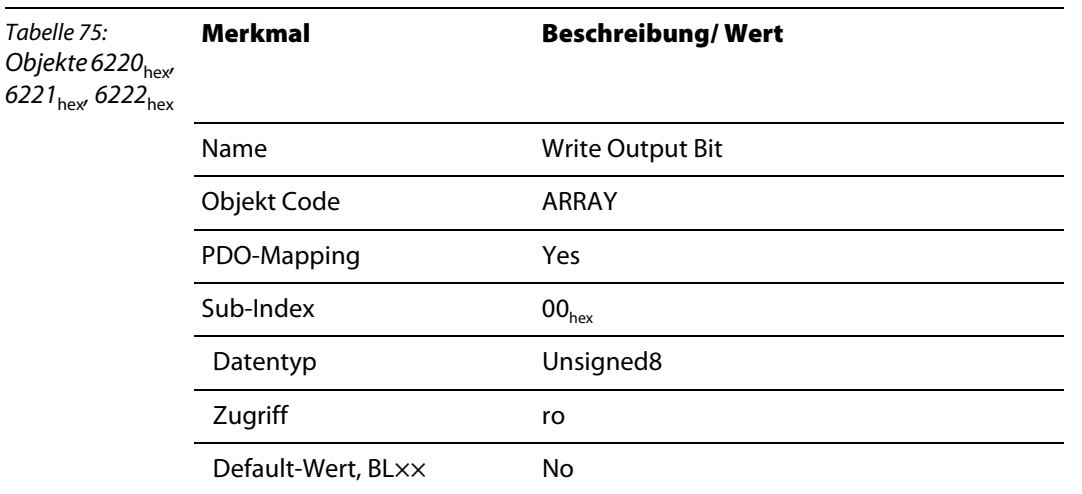

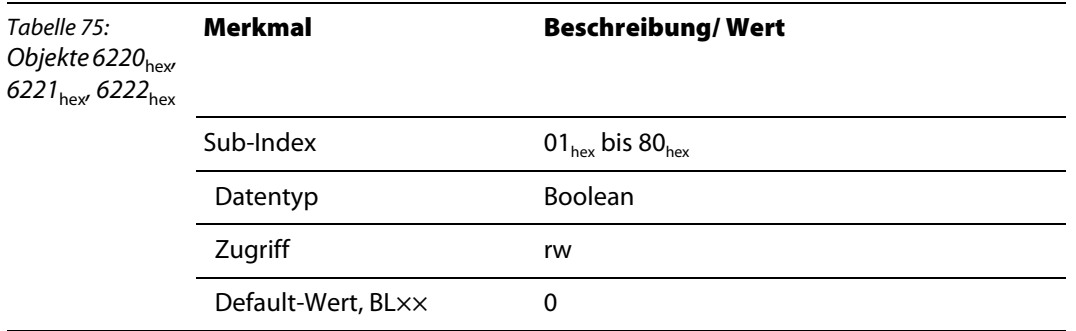

#### <span id="page-105-0"></span>**6.2.5 Objekt 6250**hex **– Error Mode Output Bit (1 bis 128), Objekt 6251**hex **– Error Mode Output Bit (129 bis 256), Objekt 6252**hex **– Error Mode Output Bit (257 bis 288)**

Die Objekte geben die Werte Bit-weise vor. Jeder Sub-Index dieser Objekte stellt einen Wert vom Typ Boolean dar.

Insgesamt können 128 Bit vorgegeben werden (128 digitale Ausgangskanäle).

Sind mehr als 128 Ausgangskanäle vorhanden, wird das Objekt 6251<sub>hex</sub> eingesetzt: Sind mehr als 256 Ausgangskanäle vorhanden, wird das Objekt 6252<sub>hex</sub> eingesetzt.

Da die Anzahl der digitalen Ausgangskanäle in einer Station auf 288 beschränkt ist, kann der vollständige Bereich des Arrays im Objekt 6522<sub>hex</sub> nicht ausgenutzt werden.

Für jeden digitalen Ausgangskanal kann definiert werden, ob der Ausgang im Fehlerfall einen Ersatzwert annehmen soll oder nicht. Es gilt:

- 0 Der Ausgang behält seinen Wert, wenn der Fehlerfall eintritt.
- 1 Der Ausgang wird auf einen Ersatzwert gesetzt, wenn der Fehlerfall eintritt.

Die Ersatzwerte für die digitalen Ausgangskanäle werden mit Error State Output Objekten (z.B. 6260<sub>hex</sub>, 6261 $_{hex}$  und 6262 $_{hex}$ ) definiert.

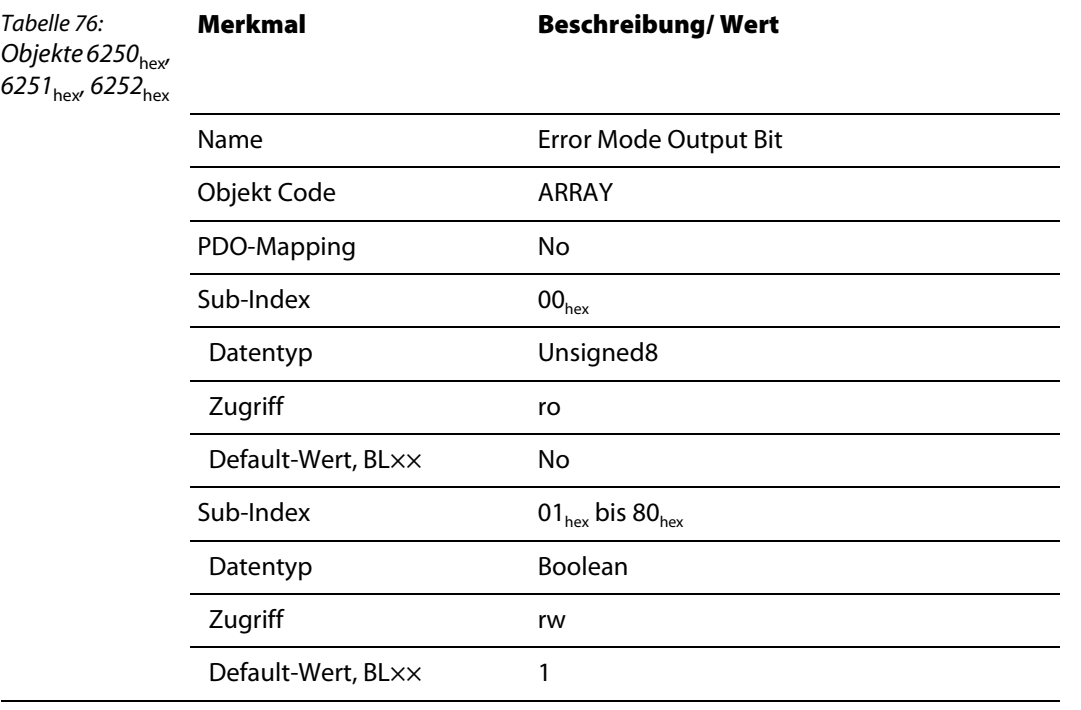

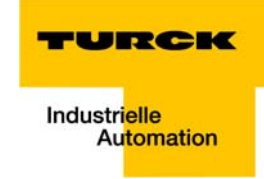

#### <span id="page-106-0"></span>**6.2.6 Objekt 6260**hex **– Error State Output Bit (1 bis 128), Objekt 6261**hex **– Error State Output Bit (129 bis 256), Objekt 6262**hex **– Error State Output Bit (257 bis 288)**

Die Objekte geben die Werte Bit-weise vor. Jeder Sub-Index dieser Objekte stellt einen Wert vom Typ Boolean dar.

Insgesamt können 128 Bit vorgegeben werden (128 digitale Ausgangskanäle).

Sind mehr als 128 Ausgangskanäle vorhanden, wird das Objekt 6261<sub>hex</sub> eingesetzt. Sind mehr als 256 Ausgangskanäle vorhanden, wird das Objekt 6262<sub>hex</sub> eingesetzt.

Da die Anzahl der digitalen Ausgangskanäle in einer Station auf 288 beschränkt ist, kann der vollständige Bereich des Arrays im Objekt 6262<sub>hex</sub> nicht ausgenutzt werden.

Für jeden digitalen Ausgangskanal wird der Ersatzwert definiert. Die Ersatzwerte werden im Fehlerfall nur berücksichtigt, wenn in einem Error Mode Output Objekt (z.B. 6250<sub>hex</sub>, 6251<sub>hex</sub> und 6252<sub>hex</sub>) für den jeweiligen Ausgangskanal eine "1" eingetragen ist.

Ersatzwerte:

- 0 Der Ausgang wird abgeschaltet, wenn der Fehlerfall eintritt.
- 1 Der Ausgang wird eingeschaltet, wenn der Fehlerfall eintritt.

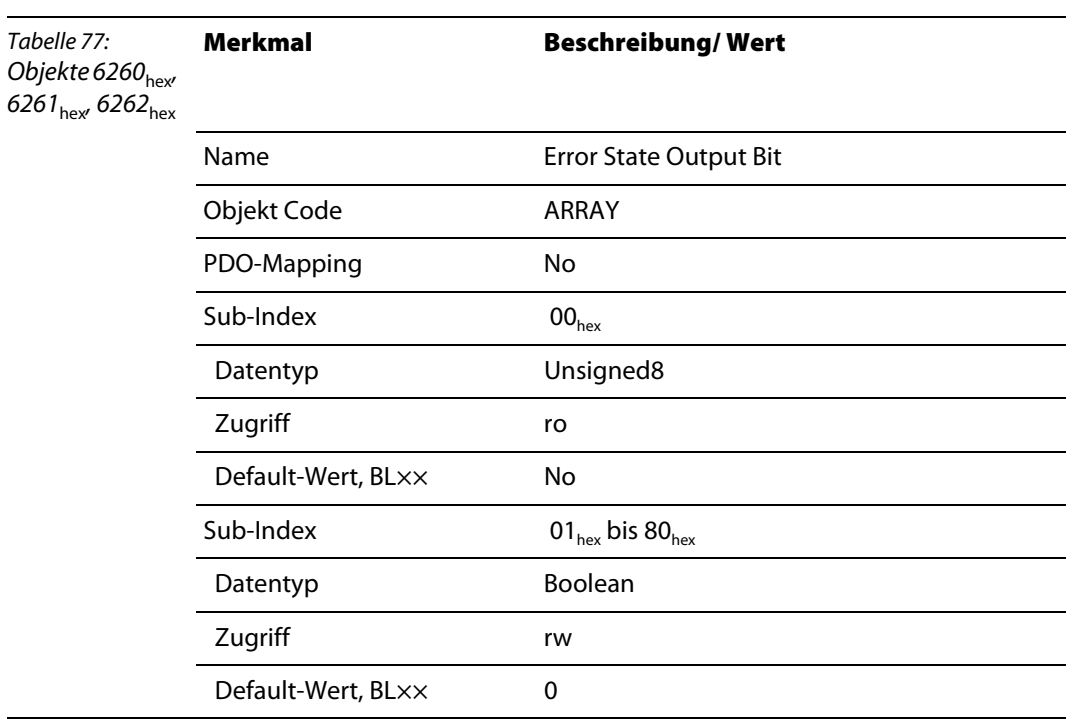

#### <span id="page-107-0"></span>**6.2.7 Objekt 6300**hex **– Write Output 16 Bit**

Das Objekt gibt die Werte der digitalen Ausgabemodule in Gruppen zu 16 Bit vor. Insgesamt können 18 Gruppen zu je 16 Bit vorgegeben werden (288 digitale Ausgangskanäle).

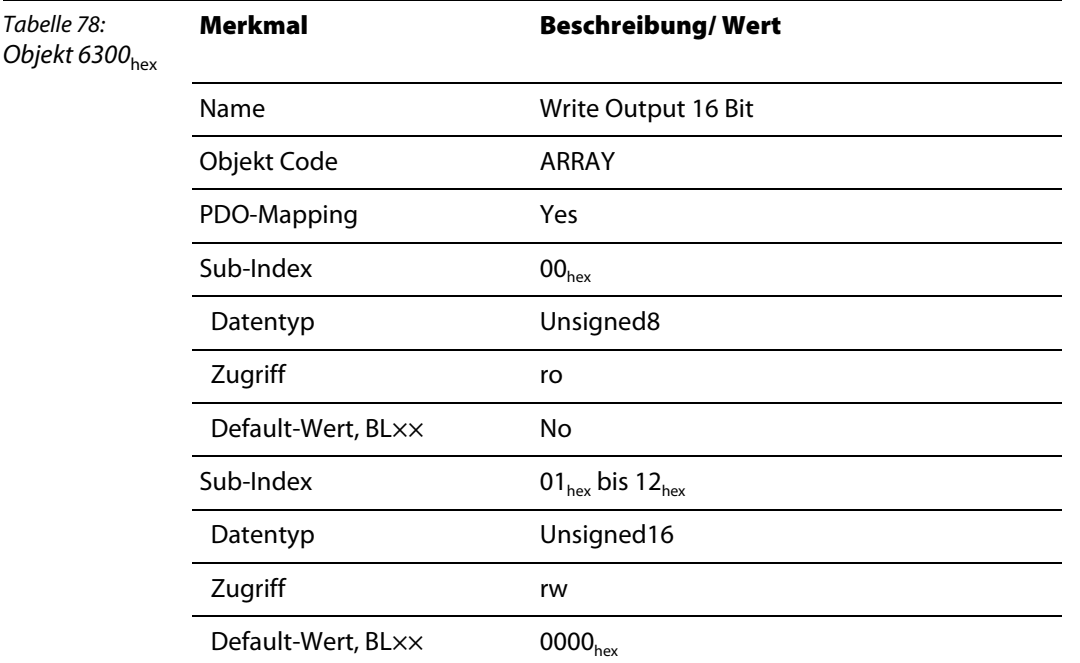

#### <span id="page-107-1"></span>**6.2.8 Objekt 6306**hex **– Error Mode Output 16 Bit**

Das Objekt gibt Werte in Gruppen zu 16 Bit vor. Insgesamt können 18 Gruppen zu je 16 Bit vorgegeben werden (288 digitale Ausgangskanäle).

Für jeden digitalen Ausgangskanal kann definiert werden, ob der Ausgang im Fehlerfall einen Ersatzwert annehmen soll oder nicht. Es gilt:

- 0 Der Ausgang behält seinen Wert, wenn der Fehlerfall eintritt.
- 1 Der Ausgang wird auf einen Ersatzwert gesetzt, wenn der Fehlerfall eintritt.

Die Ersatzwerte für die digitalen Ausgangskanäle werden mit einem Error State Output Objekt (z.B. 6307hex) definiert.

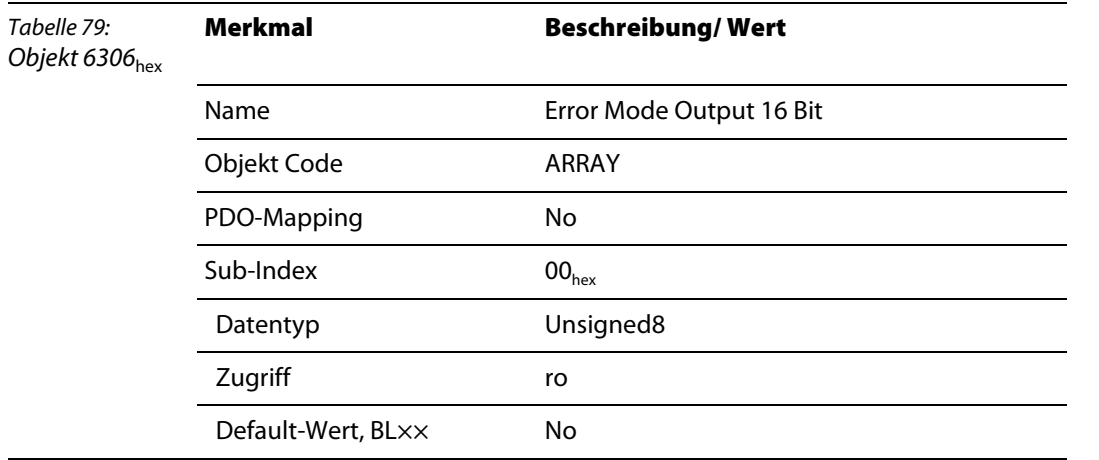
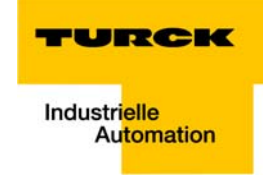

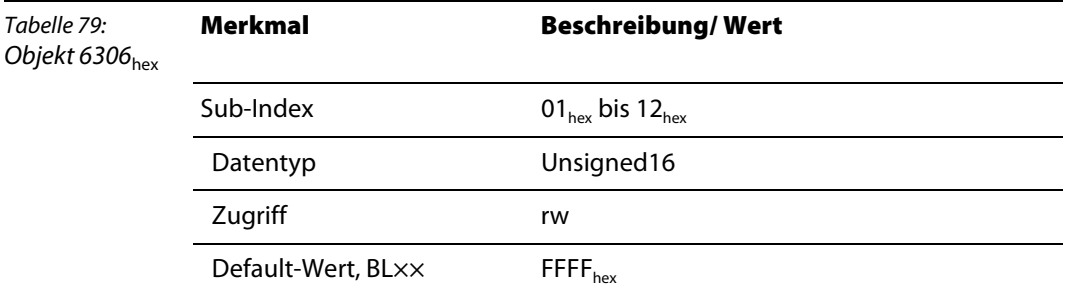

#### **6.2.9 Objekt 6307**hex **– Error State Output 16 Bit**

<span id="page-108-0"></span>Das Objekt gibt Werte in Gruppen zu 16 Bit vor. Insgesamt können 18 Gruppen zu je 16 Bit vorgegeben werden (288 digitale Ausgangskanäle).

Für jeden digitalen Ausgangskanal wird der Ersatzwert definiert. Die Ersatzwerte werden im Fehlerfall nur berücksichtigt, wenn in einem Error Mode Output Objekt (z.B. 6306<sub>hex</sub>) für den jeweiligen Ausgangskanal eine "1" eingetragen ist.

Ersatzwerte:

- 0 Der Ausgang wird abgeschaltet, wenn der Fehlerfall eintritt.
- 1 Der Ausgang wird eingeschaltet, wenn der Fehlerfall eintritt.

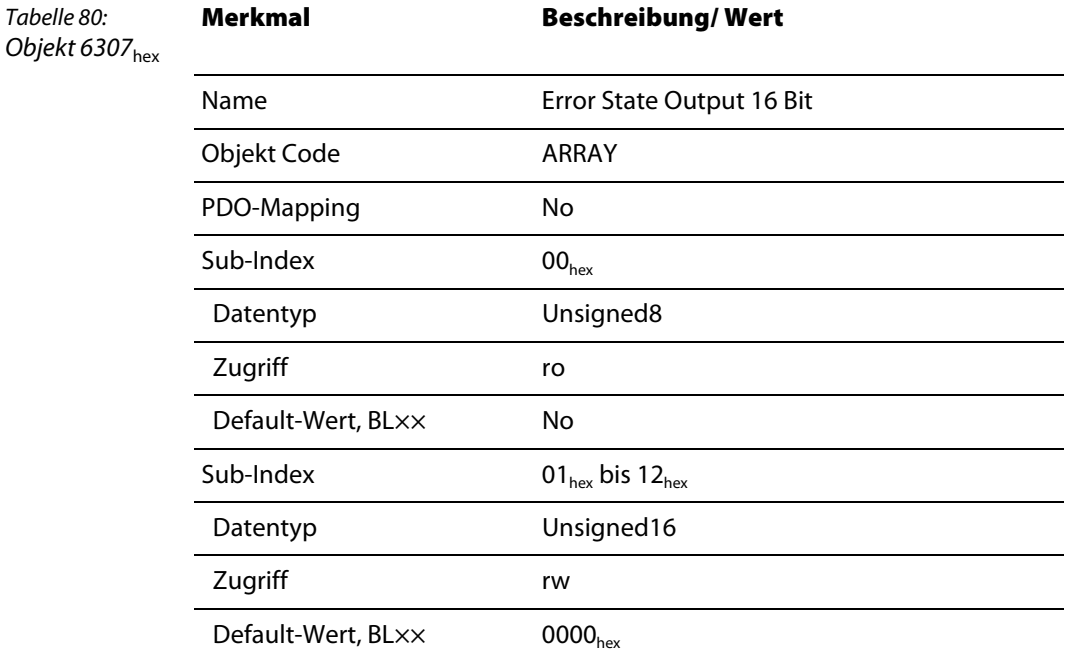

#### **6.2.10 Objekt 6320**hex **– Write Output 32 Bit**

<span id="page-109-0"></span>Das Objekt gibt die Werte der digitalen Ausgabemodule in Gruppen zu 32 Bit vor. Insgesamt können 9 Gruppen zu je 32 Bit vorgegeben werden (288 digitale Ausgangskanäle).

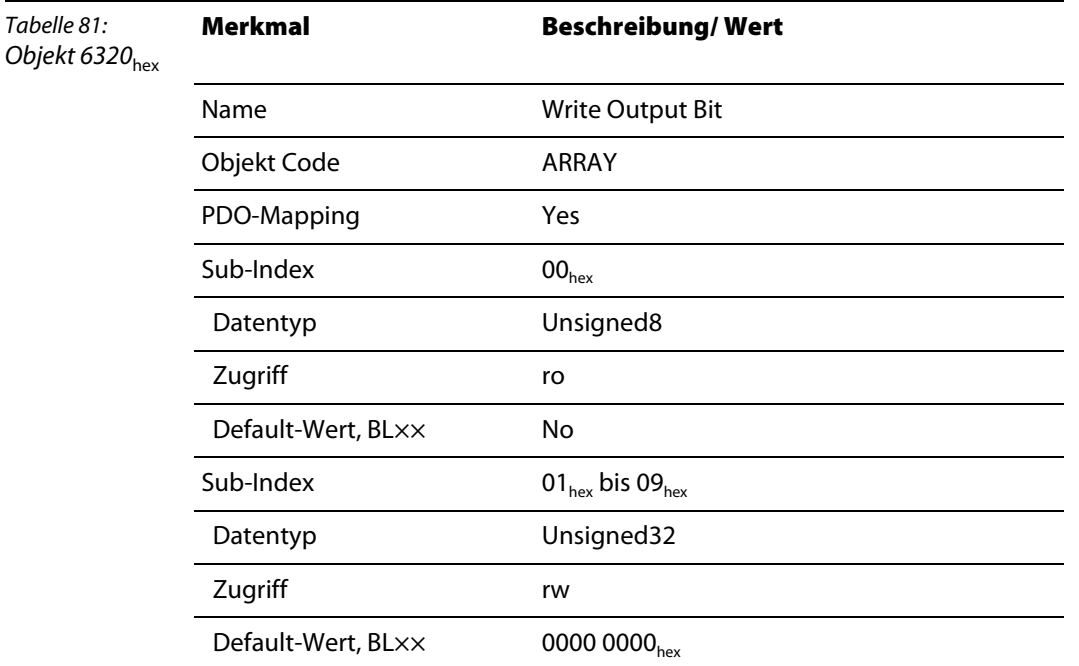

#### **6.2.11 Objekt 6326**hex **– Error Mode Output 32 Bit**

<span id="page-109-1"></span>Das Objekt gibt Werte in Gruppen zu 32 Bit vor. Insgesamt können 9 Gruppen zu je 32 Bit vorgegeben werden (288 digitale Ausgangskanäle).

Für jeden digitalen Ausgangskanal kann definiert werden, ob der Ausgang im Fehlerfall einen Ersatzwert annehmen soll oder nicht. Es gilt:

- 0 Der Ausgang behält seinen Wert, wenn der Fehlerfall eintritt.
- 1 Der Ausgang wird auf einen Ersatzwert gesetzt, wenn der Fehlerfall eintritt.

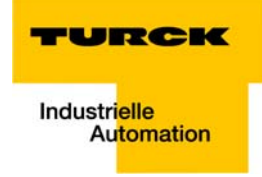

Die Ersatzwerte für die digitalen Ausgangskanäle werden mit einem Error State Output Objekt (z.B. 6327hex) definiert.

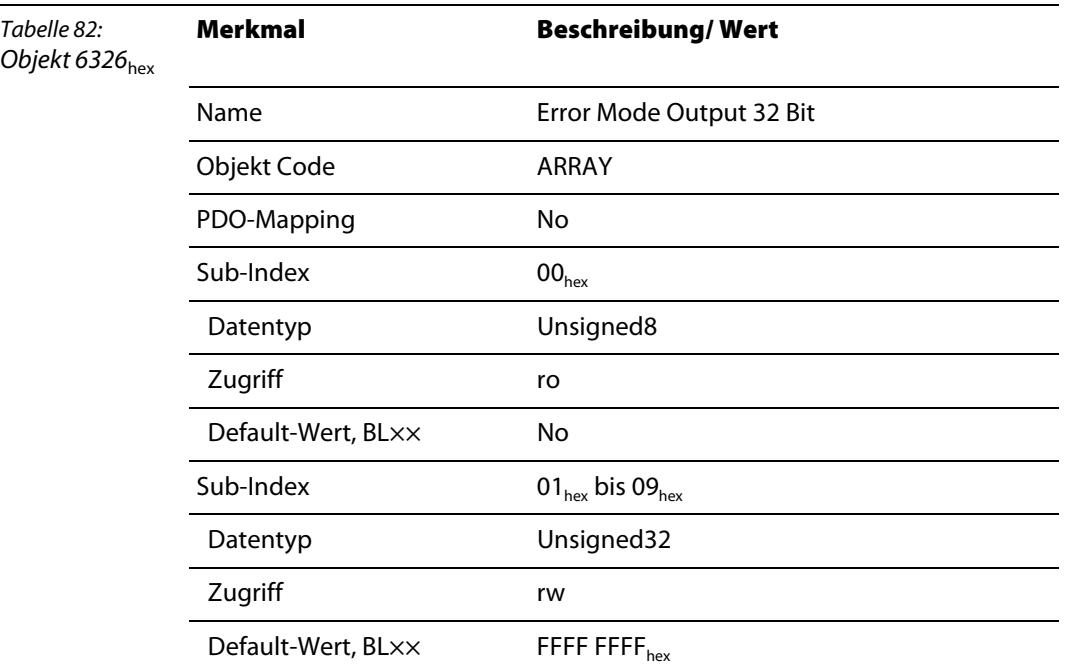

#### **6.2.12 Objekt 6327**hex **– Error State Output 32 Bit**

<span id="page-110-0"></span>Das Objekt gibt Werte in Gruppen zu 32 Bit vor. Insgesamt können 9 Gruppen zu je 32 Bit vorgegeben werden (288 digitale Ausgangskanäle).

Für jeden digitalen Ausgangskanal wird der Ersatzwert definiert. Die Ersatzwerte werden im Fehlerfall nur berücksichtigt, wenn in einem Error Mode Output Objekt (z.B. 6326<sub>hex</sub>) für den jeweiligen Ausgangskanal eine "1" eingetragen ist.

Ersatzwerte:

- 0 Der Ausgang wird abgeschaltet, wenn der Fehlerfall eintritt.
- 1 Der Ausgang wird eingeschaltet, wenn der Fehlerfall eintritt.

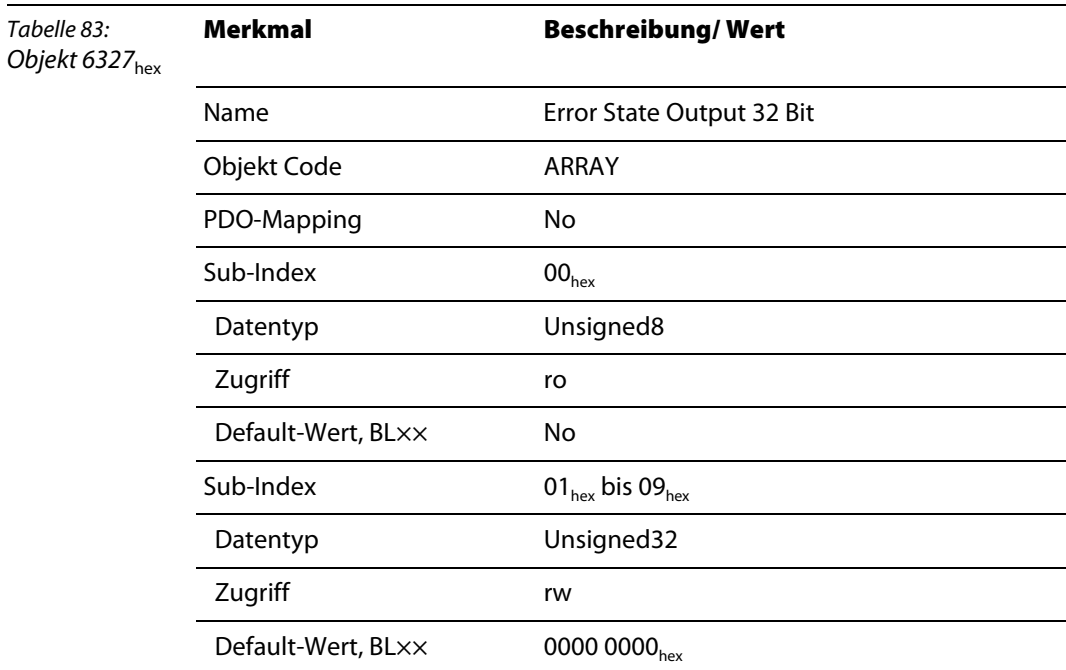

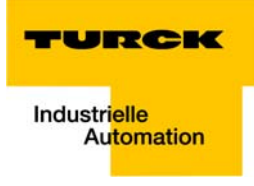

# **7 Objekte für digitale Kombimodule**

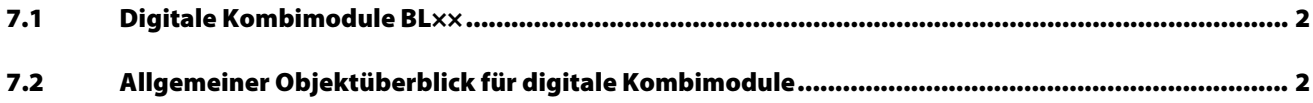

#### <span id="page-113-0"></span>**7.1 Digitale Kombimodule BL××**

Die Objekte finden in den folgenden Modulen Verwendung:

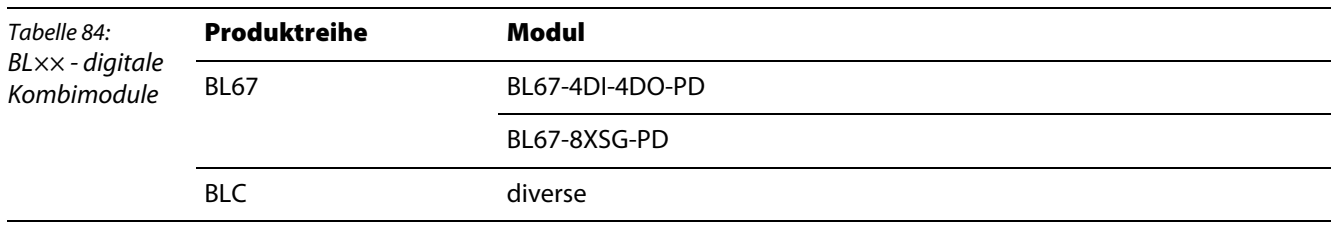

#### <span id="page-113-1"></span>**7.2 Allgemeiner Objektüberblick für digitale Kombimodule**

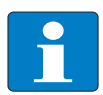

### **Hinweis**

Die Objekte für digitale Kombimodule entsprechen denen der digitalen Ein- und Ausgabemodule. Bitte lesen Sie daher [Kapitel 5,](#page-92-0) [Objekte für digitale Eingabemodule](#page-92-0) und [Kapitel 6](#page-98-0), [Objekte für digitale Ausgabemodule.](#page-98-0)

Die Parametrierbarkeit der Kombimodule wird durch die nachfolgend beschriebenen herstellersepzifischen Objekte realisiert.

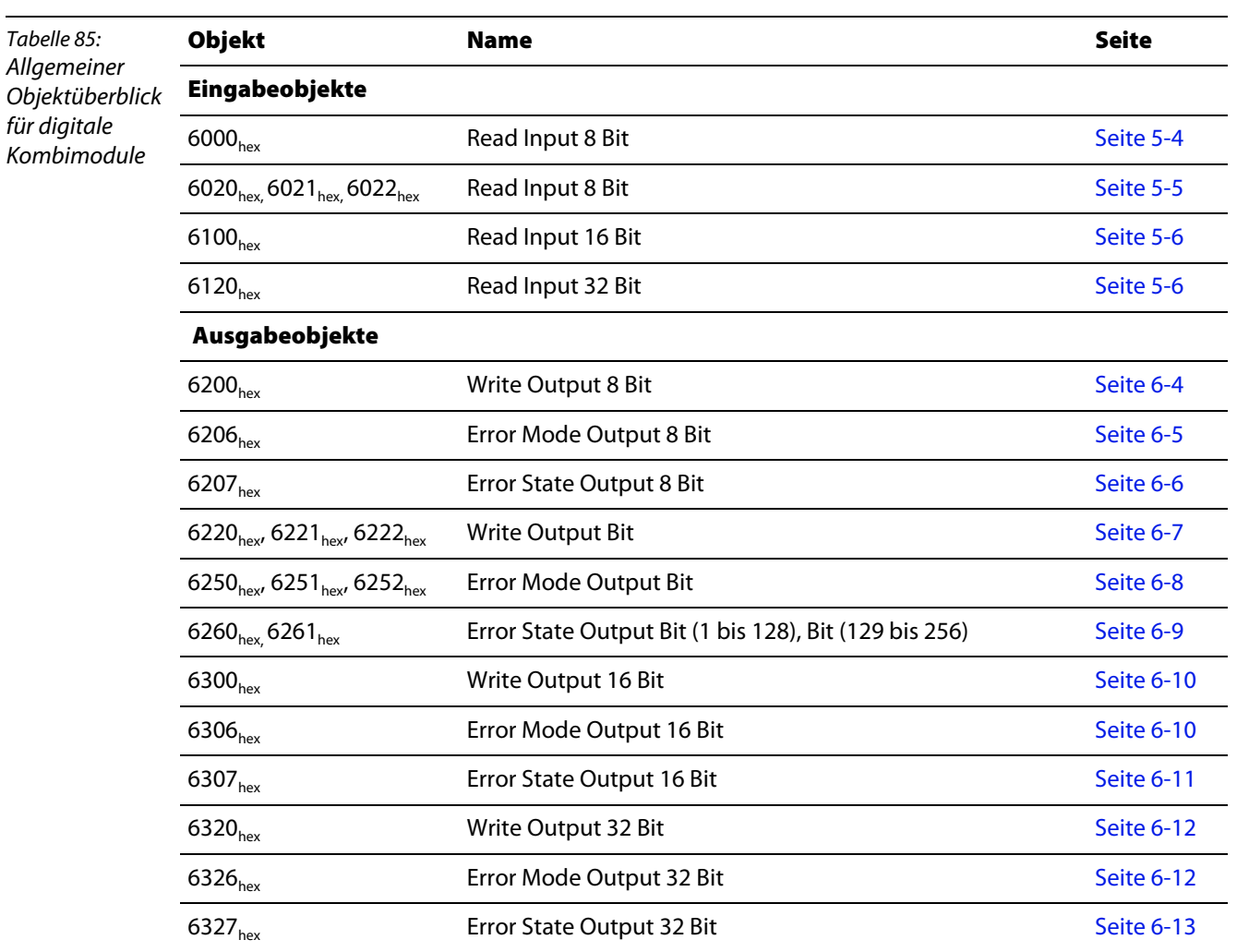

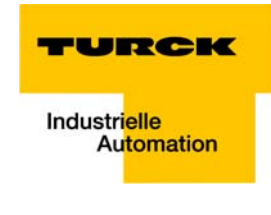

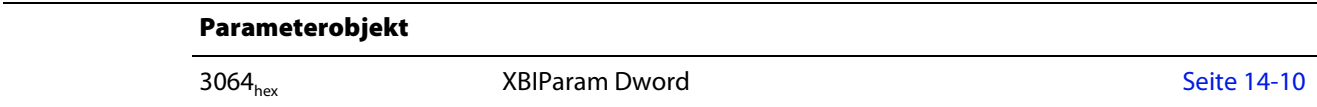

**Objekte für digitale Kombimodule**

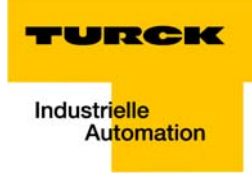

# **8 Objekte für analoge Eingabemodule**

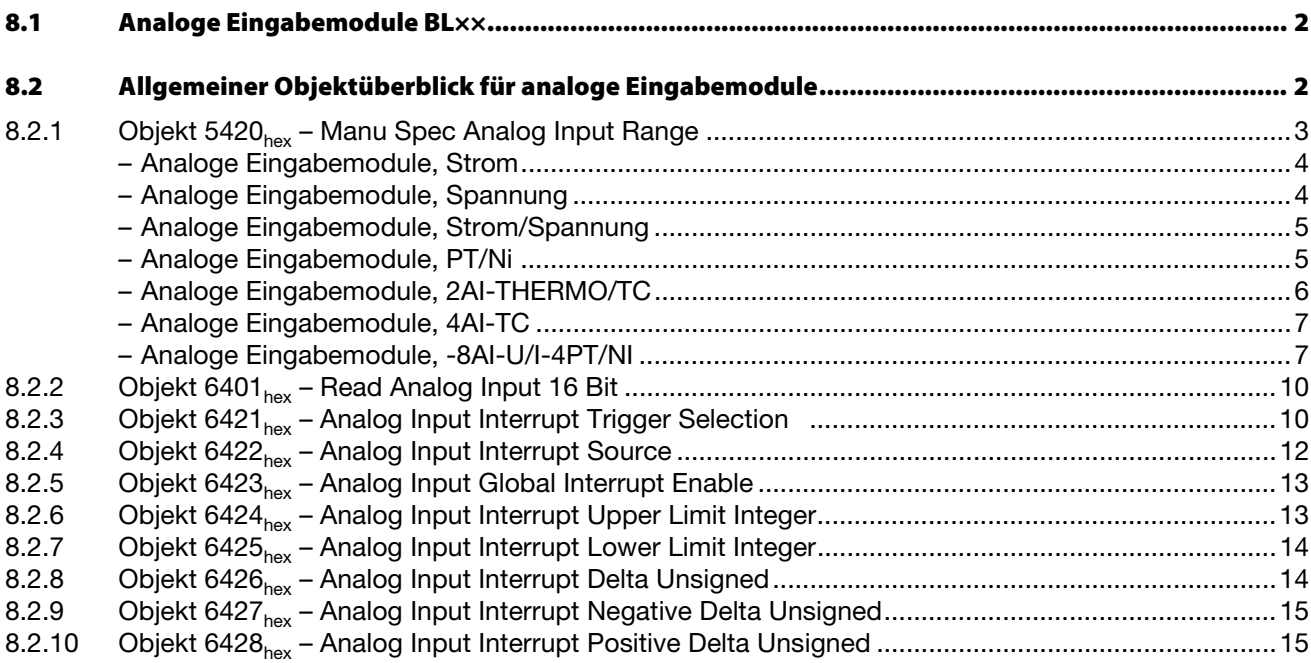

## <span id="page-117-0"></span>**8.1 Analoge Eingabemodule BL××**

## Die Objekte finden in den folgenden Modulen Verwendung:

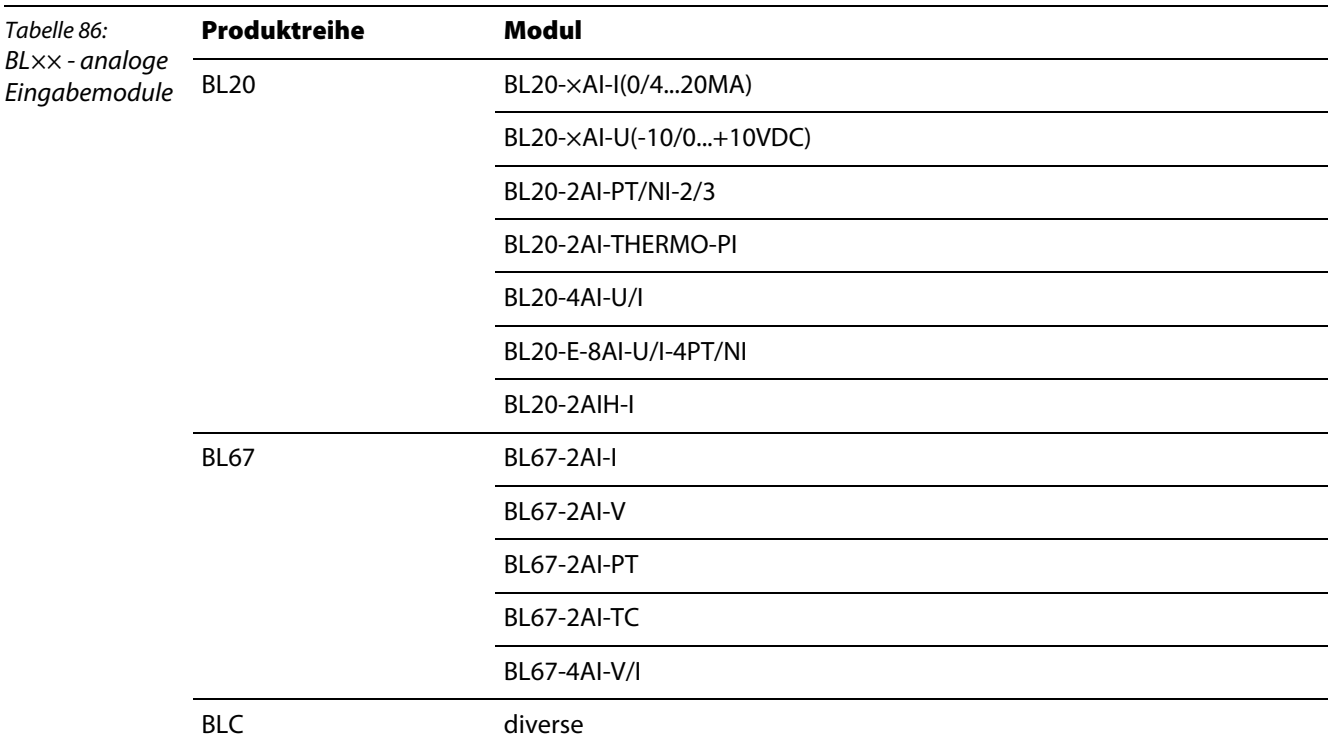

## <span id="page-117-1"></span>**8.2 Allgemeiner Objektüberblick für analoge Eingabemodule**

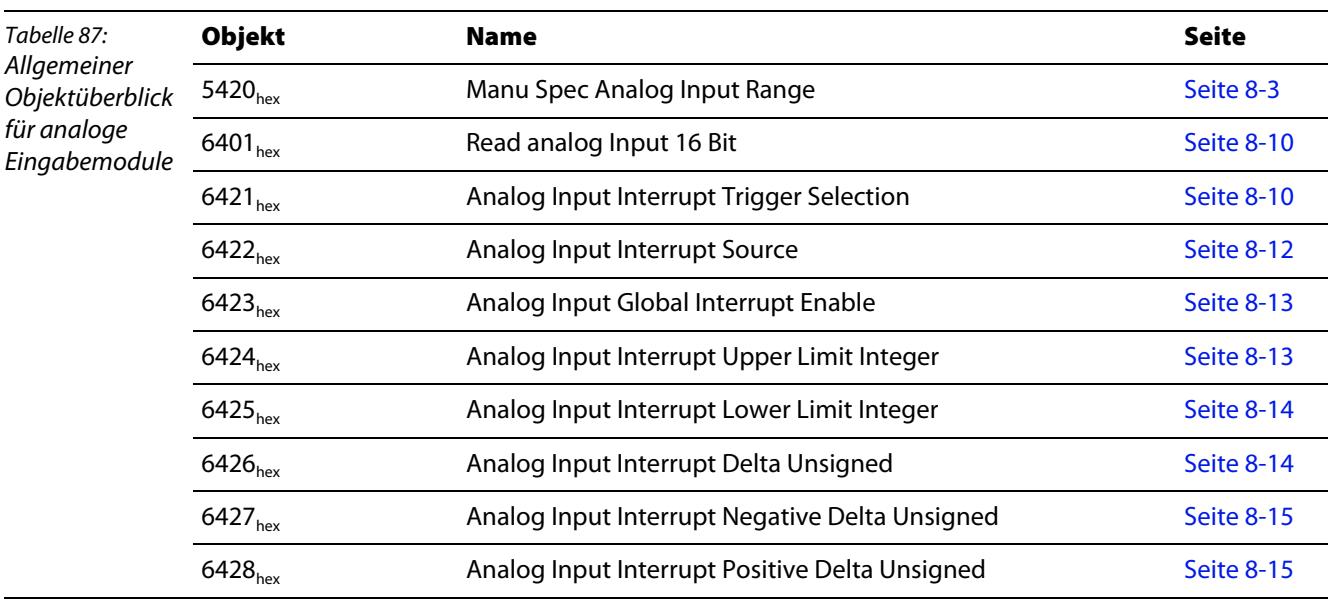

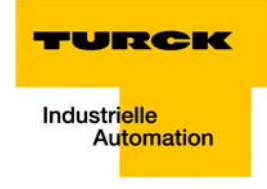

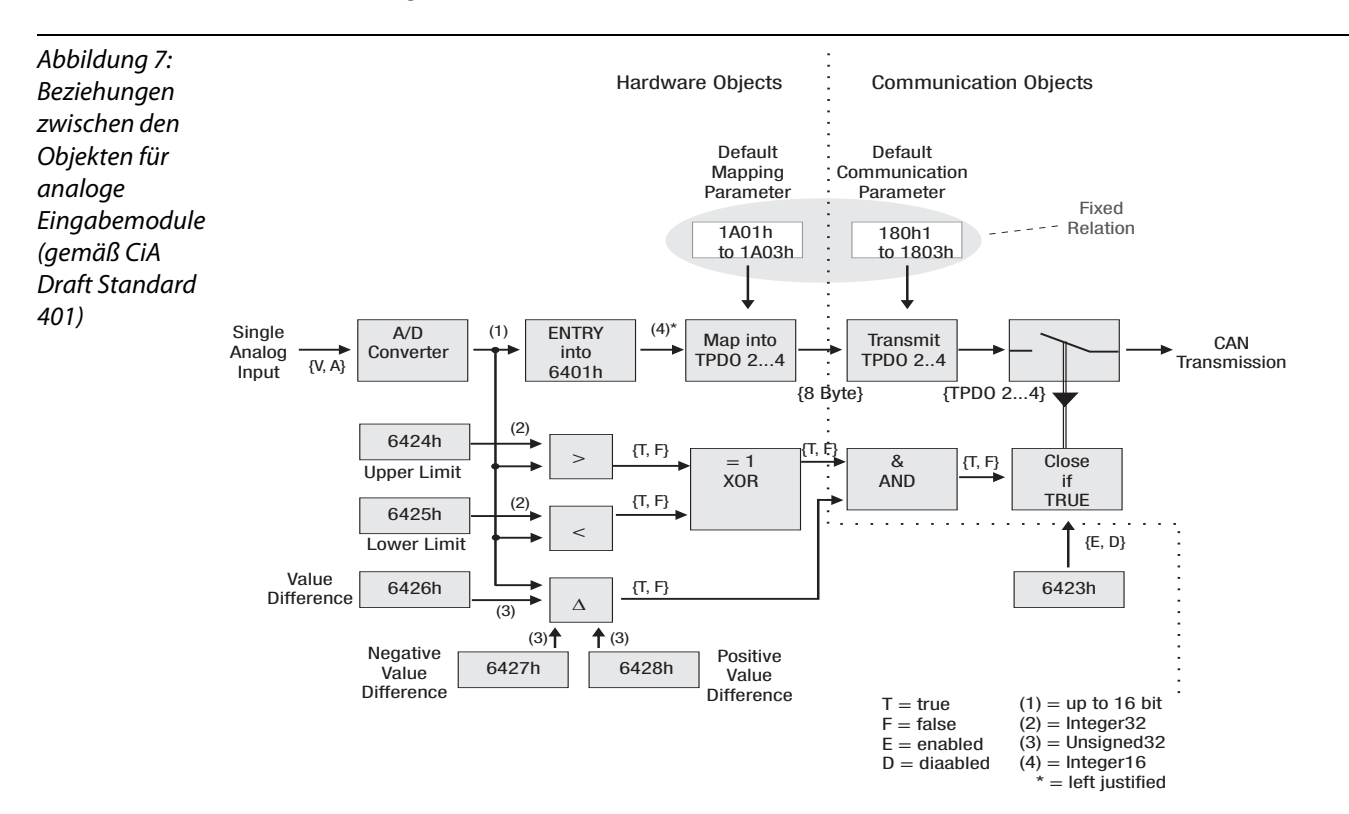

Die folgende Abbildung zeigt die Beziehungen zwischen den Objekten für analoge Eingabemodule bei einem 16-Bit-Zugriff:

#### <span id="page-118-0"></span>**8.2.1 Objekt 5420**hex **– Manu Spec Analog Input Range**

Das Objekt Manu Spec Analog Input Range gibt die Parameter der analogen Eingabekanäle vor.

Bei Schreibzugriffen wird ein Parameter-Update auf dem BL××-Modulbus ausgelöst.

Der Parameter wird im Gateway und im jeweiligen Modul nichtflüchtig gespeichert und bei jedem Node Reset wieder hergestellt.

Die Sub-Indizes von 01<sub>hex</sub> bis 8E<sub>hex</sub> definieren die Parameter für die analogen Eingangskanäle 1 bis 142.

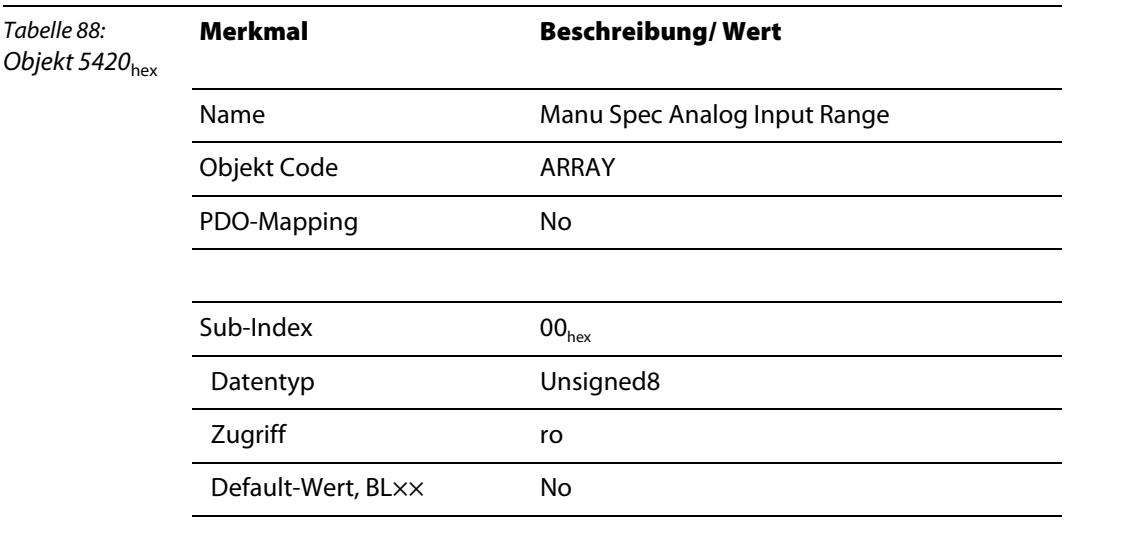

#### **Objekte für analoge Eingabemodule**

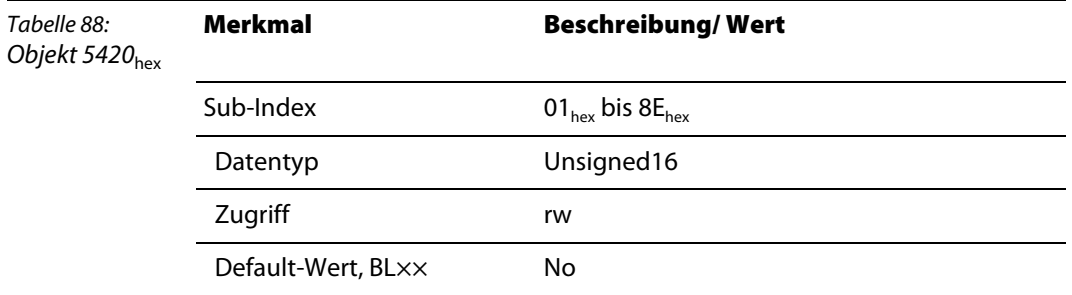

Der Aufbau der 2 Bytes Parameterdaten ist modulspezifisch.

Für **jeden** Kanal wird ein Sub-Index belegt. Im Folgenden ist der Aufbau für jeden Modultyp dargestellt. **Analoge Eingabemodule, Strom**

<span id="page-119-0"></span>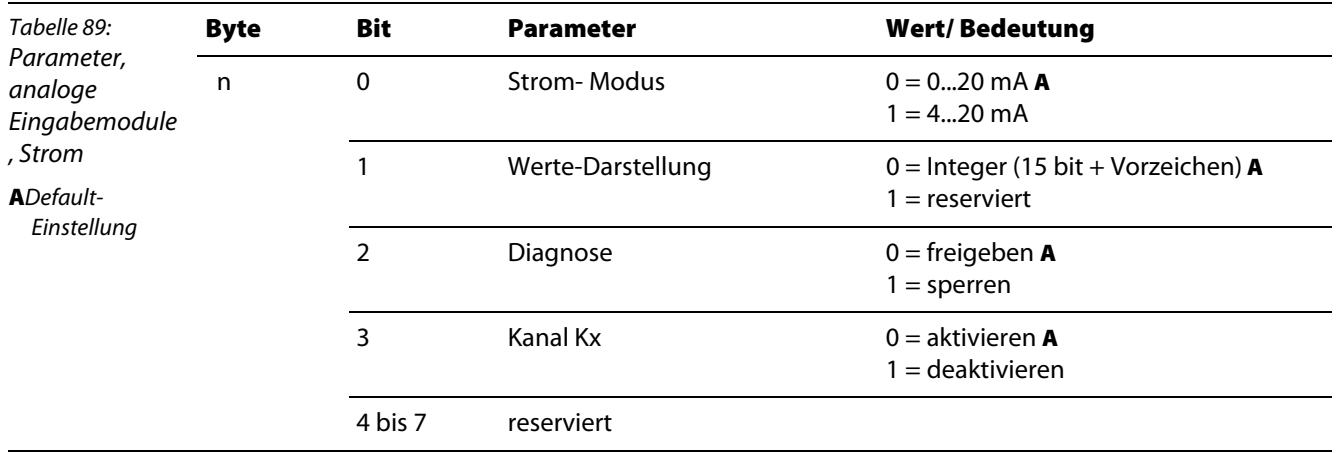

#### **Analoge Eingabemodule, Spannung**

<span id="page-119-1"></span>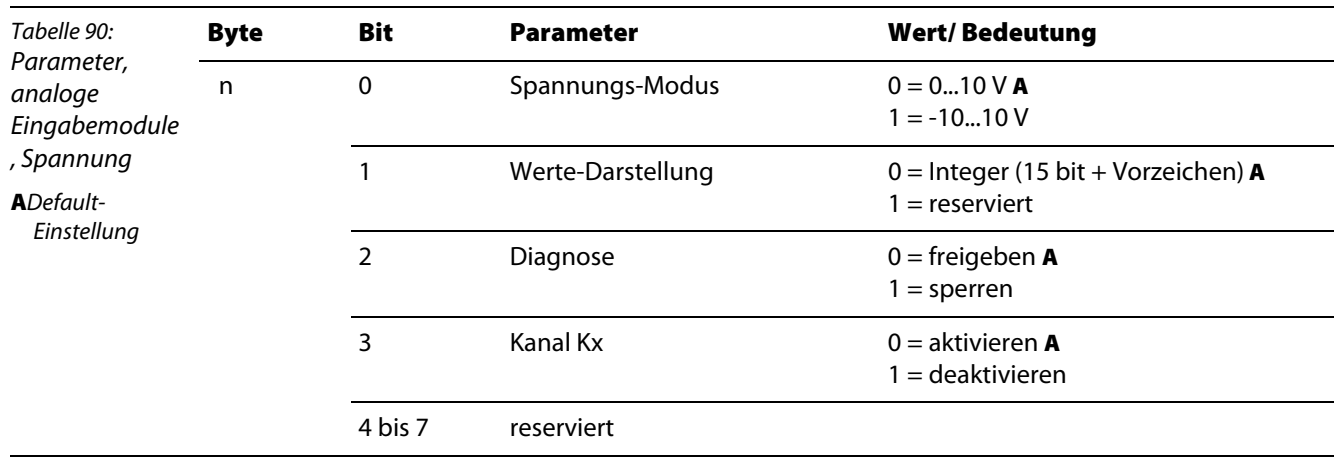

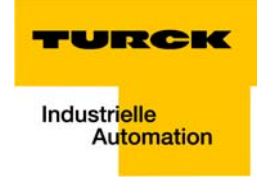

#### **Analoge Eingabemodule, Strom/Spannung**

<span id="page-120-0"></span>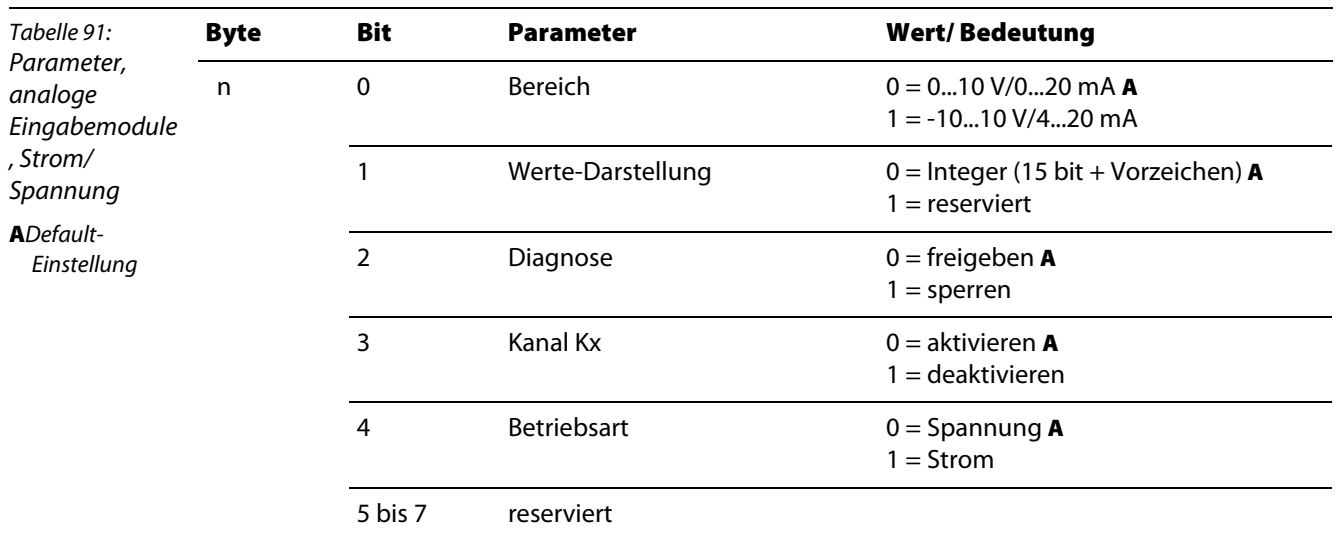

### **Analoge Eingabemodule, PT/Ni**

<span id="page-120-1"></span>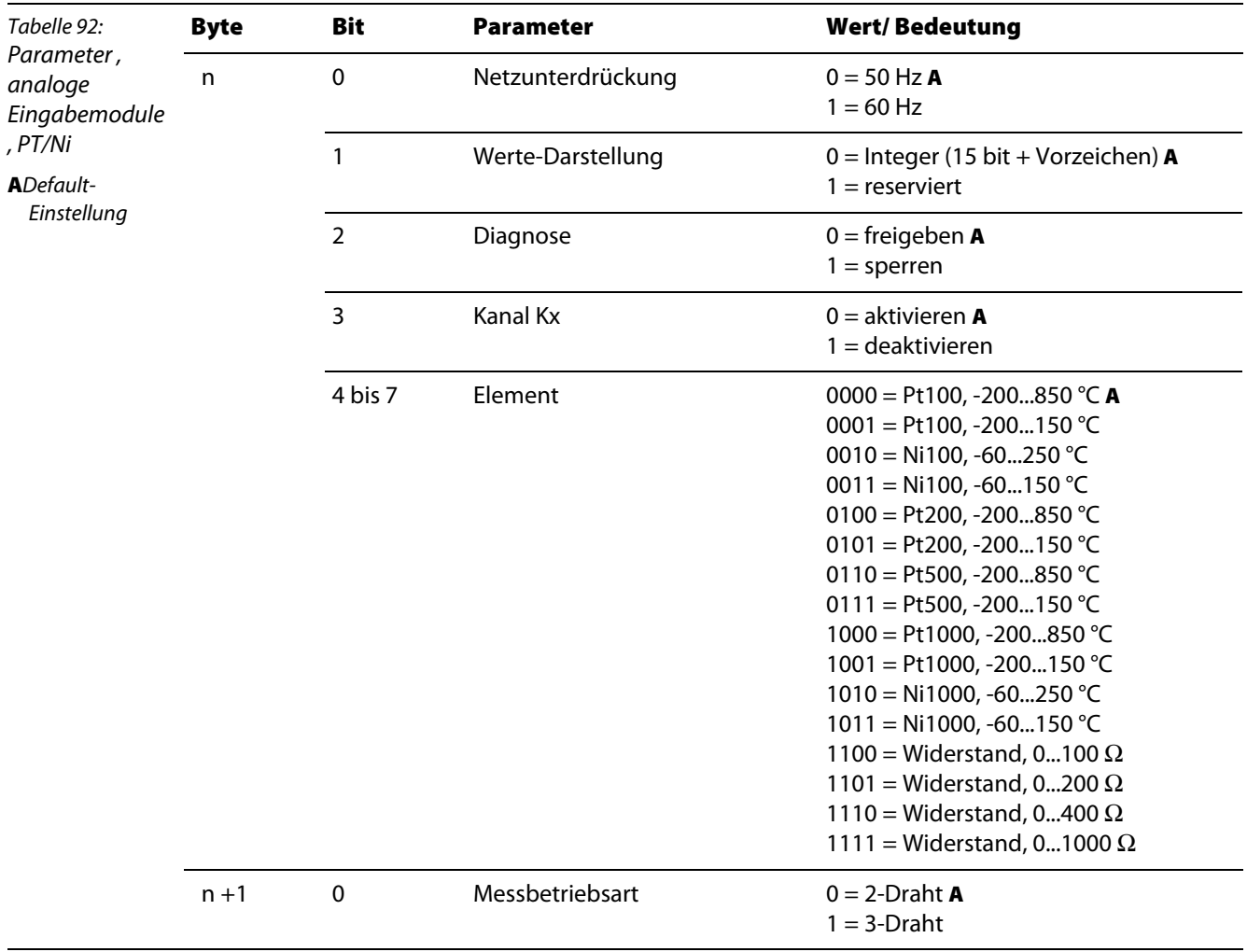

## **Analoge Eingabemodule, 2AI-THERMO/TC**

<span id="page-121-0"></span>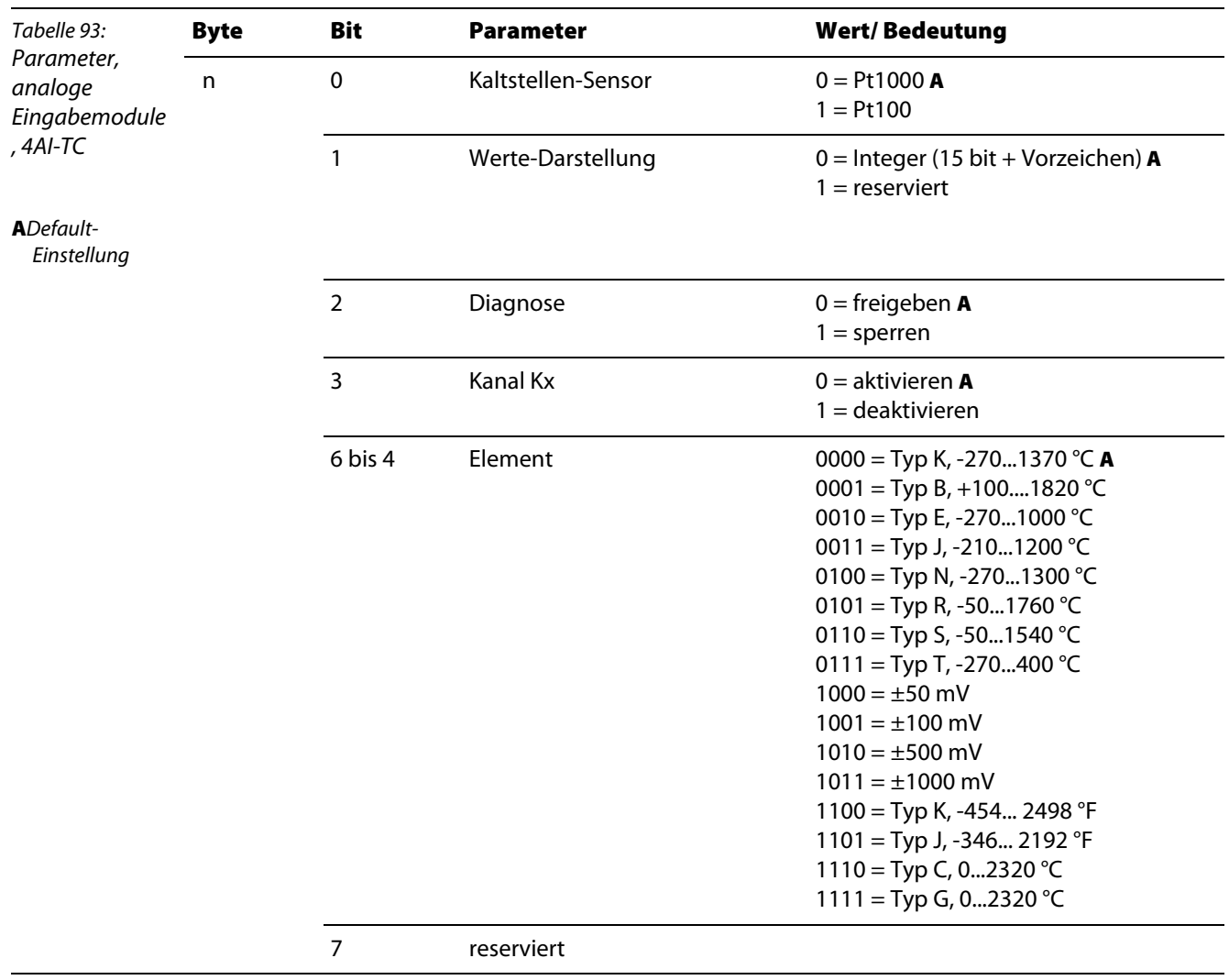

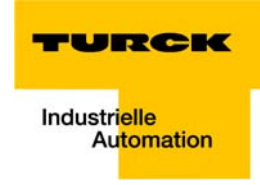

<span id="page-122-0"></span>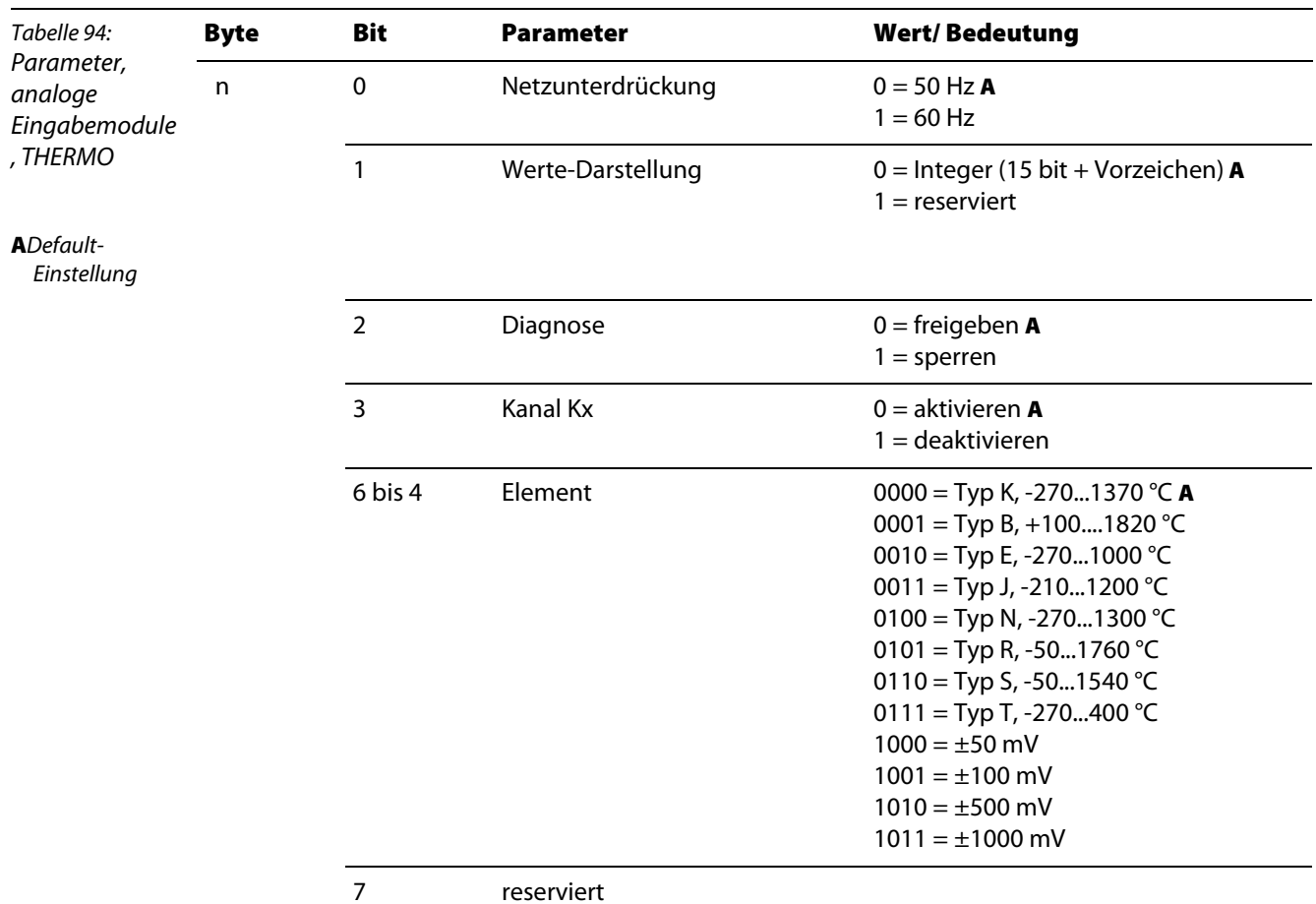

#### **Analoge Eingabemodule, 4AI-TC**

**Analoge Eingabemodule, -8AI-U/I-4PT/NI**

<span id="page-122-1"></span>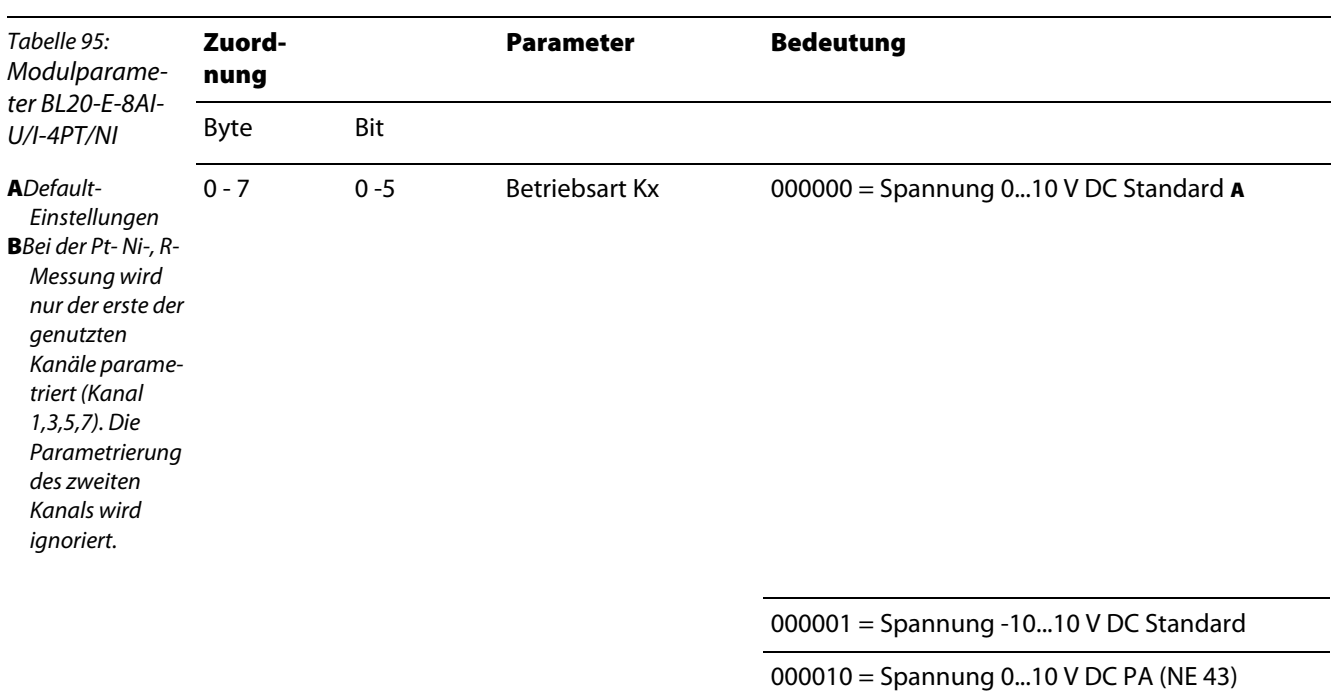

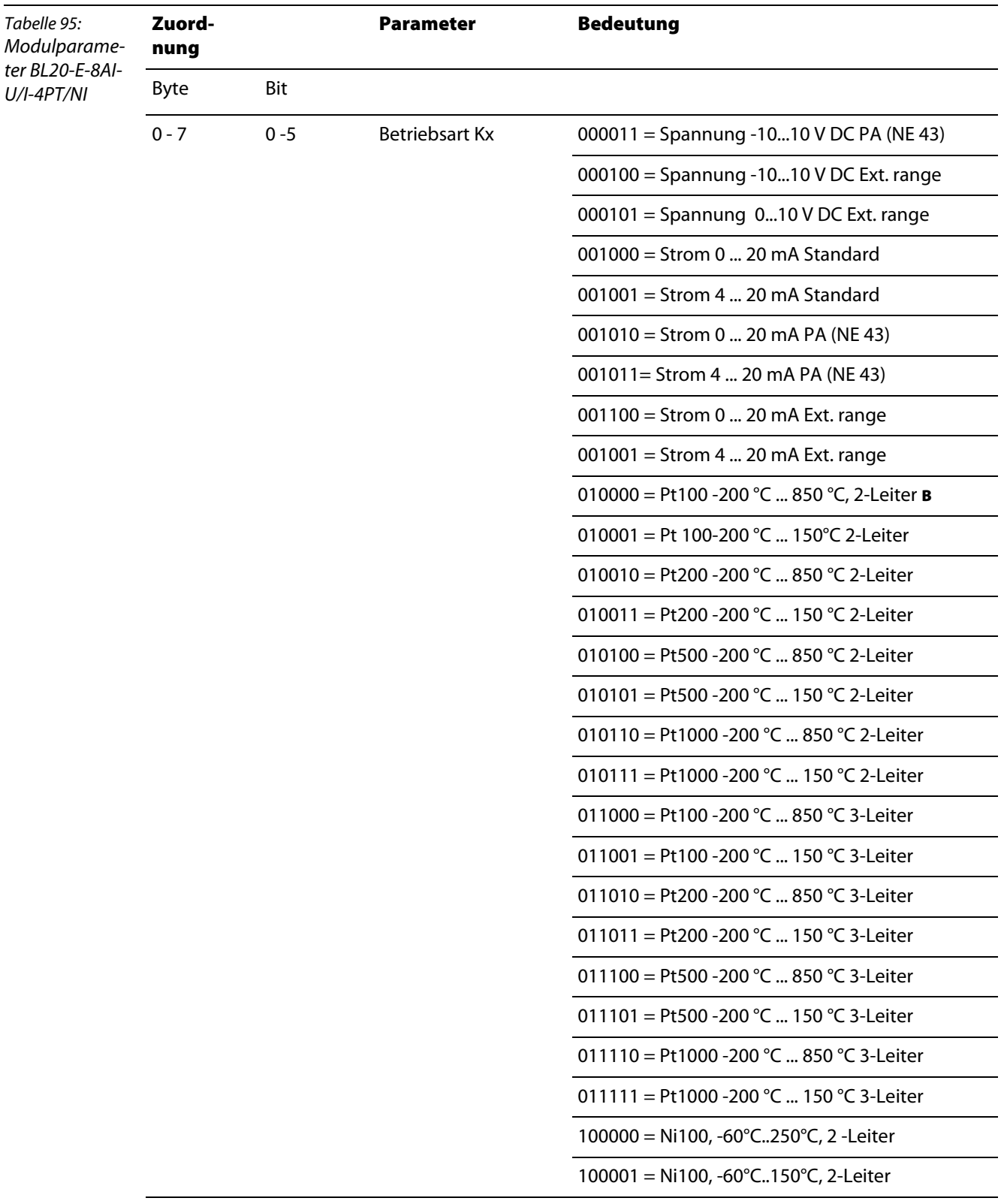

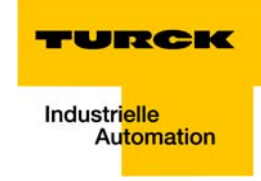

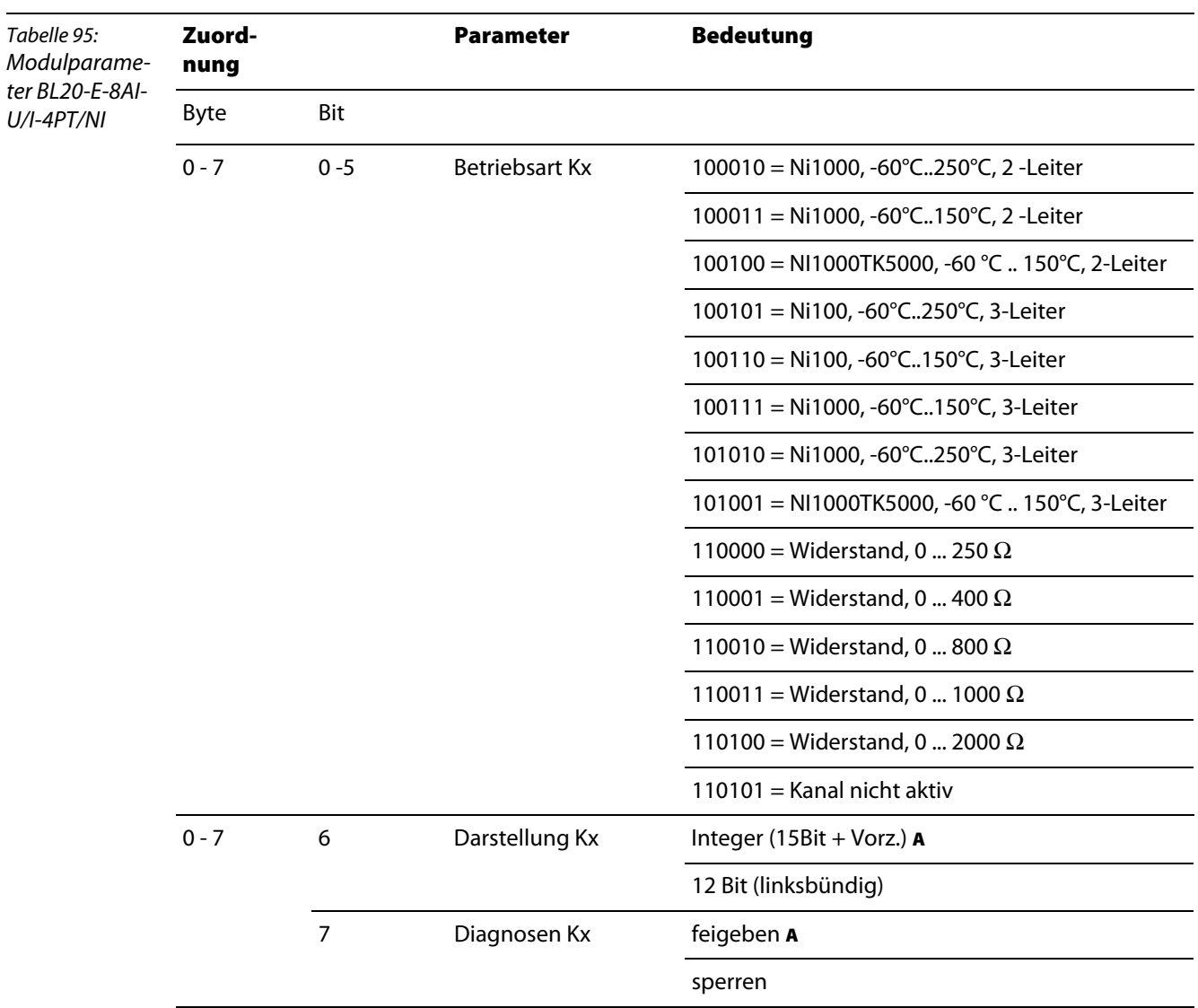

#### <span id="page-125-0"></span>**8.2.2 Objekt 6401**hex **– Read Analog Input 16 Bit**

Das Objekt stellt die Messwerte der analogen Eingabemodule mit 16 Bit für jeden Kanal dar.

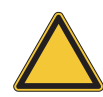

**Achtung**

Der Prozessdatenverkehr für die analogen Eingangswerte wird erst dann gestartet, wenn das Objekt 6423<sub>hex</sub> von default "FALSE" auf "TRUE" geschaltet wird.

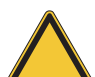

#### **Achtung**

Die Möglichkeit der Darstellung als12 Bit Wert (linksbündig) ist für CANopen nicht sinnvoll, da alle Bezugswerte (obere Grenze, untere Grenze etc.) mit 16 Bit anzugeben sind!

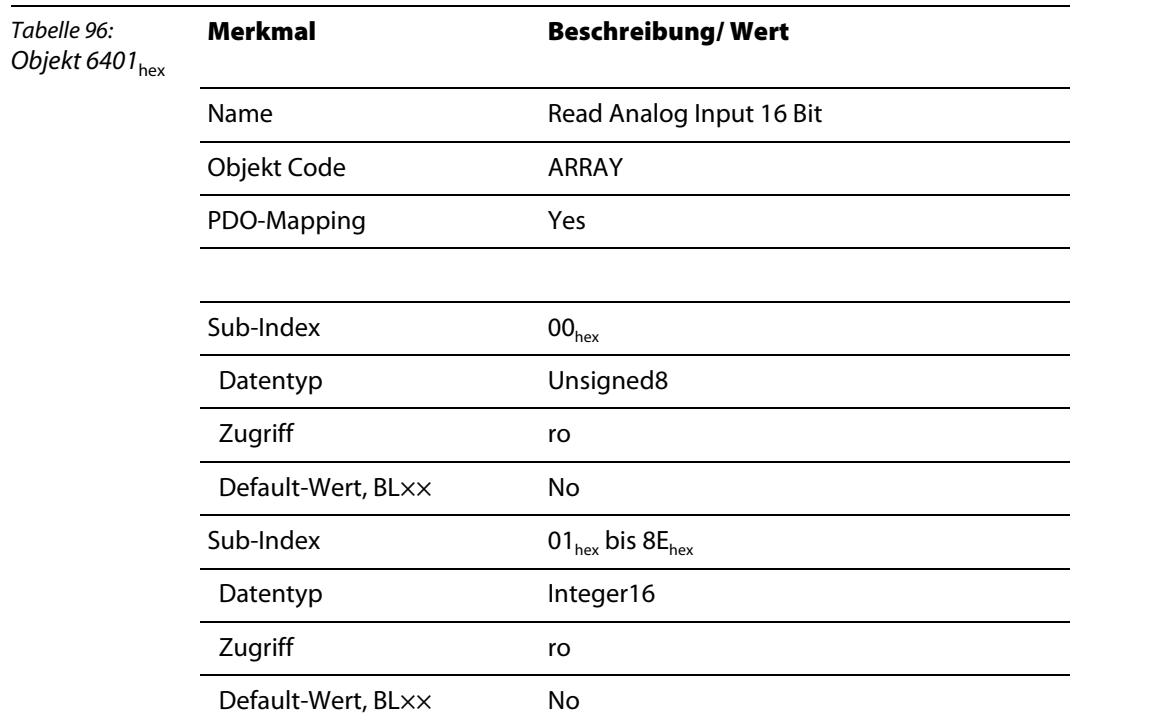

#### <span id="page-125-1"></span>**8.2.3 Objekt 6421**hex **– Analog Input Interrupt Trigger Selection**

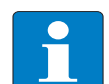

#### **Hinweis**

Objekte 6421 – 6428<sub>hex</sub> können zur ereignisgesteuerten Übertragung der Prozesseingangsdaten genutzt werden. Genau wie diese ereignisgesteuerten Control-Objekte, wird auch die Übertragungsfrequenz der Prozesseingangsdaten durch die Objekte 1800<sub>hex</sub> bis 181F<sub>hex</sub> gesteuert.

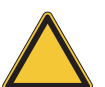

#### **Achtung**

Objekt 6423<sub>hex</sub> Analog Input Global Interrupt Enable, [Seite 8-13](#page-128-0) wird verwendet, um die Datenübertragung mittels Interrupt-Signal zu ermöglichen.

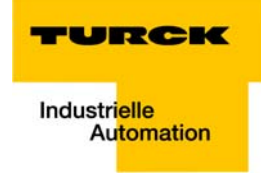

Das Objekt legt fest, welches Ereignis das Senden der analogen Eingangsdaten (TPDOs) mittels Interruptsignal auslösen soll.

Für jeden Eingangskanal wird mit einem entsprechenden Sub-Index dieses Objektes das auslösende Ereignis definiert.

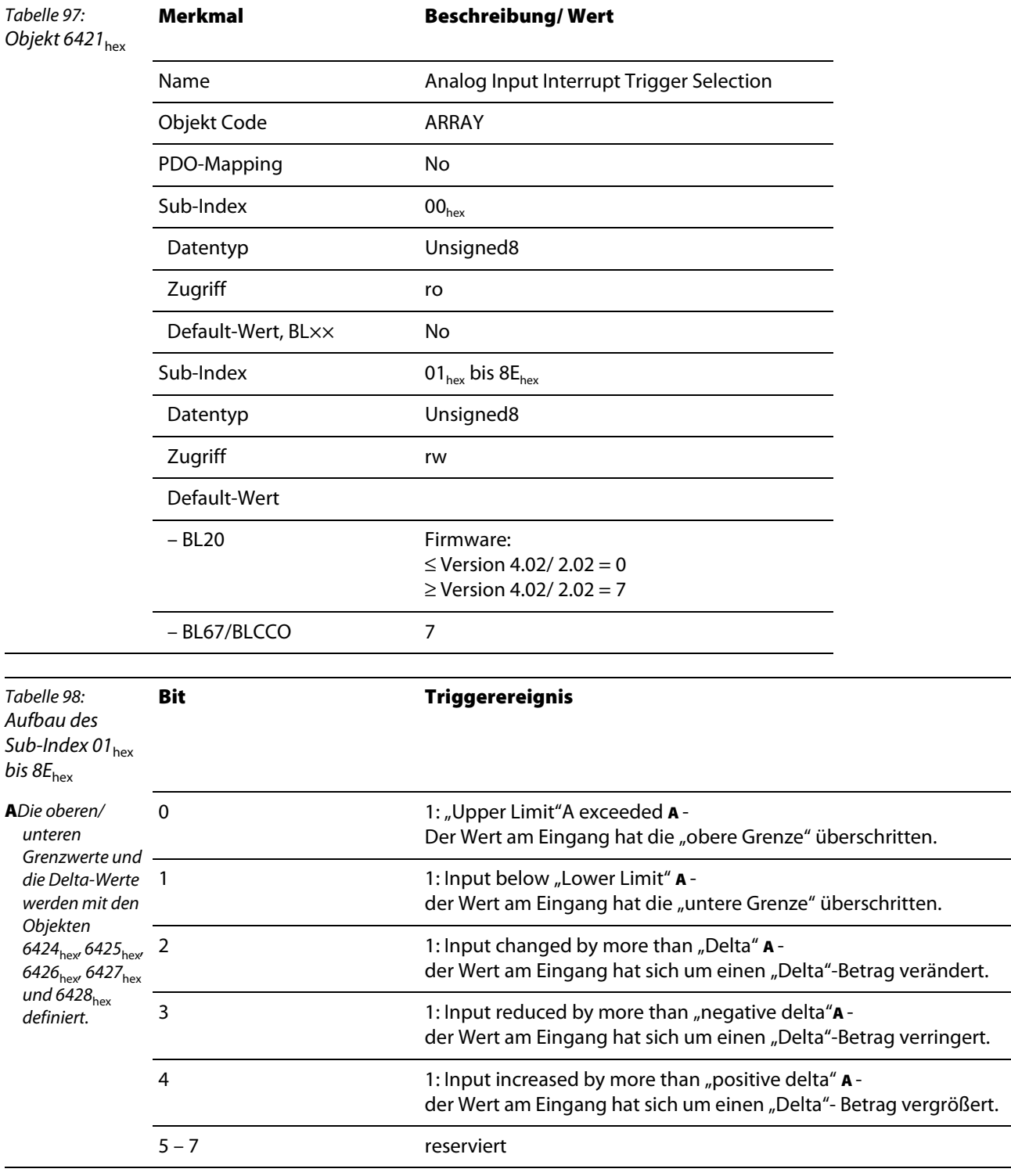

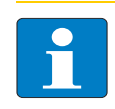

#### **Hinweis**

Es können mehrere Bits parallel gesetzt werden, so dass das Senden der Eingangsprozessdaten durch mehrere Ereignisse ausgelöst werden kann.

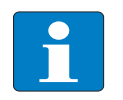

#### **Hinweis**

Das Senden der analogen Eingangsdaten (TPDOs) mittels Interrupt-Signal wird bei jeder Änderung des analogen Eingangswertes erneut ausgelöst, wenn die "obere Grenze" überschritten bleibt bzw. die "untere Grenze" unterschritten bleibt.

Trifft parallel dazu ein anderes auslösendes Ereignis ein (z.B. die Vergrößerung um einen "Delta-Wert"), wird das wiederholte Senden abgebrochen.

#### <span id="page-127-0"></span>**8.2.4 Objekt 6422**hex **– Analog Input Interrupt Source**

Das Objekt zeigt an, wenn ein analoger Eingangkanal eine Bedingung zum Auslösen eines Interrupt-Signals erfüllt hat.

Die Bedingungen wurden mit Objekt 6421<sub>hex</sub> definiert. Ist die Bedingung für das Auslösen eines Interrupt-Signals an einem Kanal erfüllt wird ein entsprechendes Bit auf "1" gesetzt. Für die Kanäle 0 bis 31 werden im Sub-Index 01<sub>hex</sub> die entsprechenden Bits gesetzt, für die Kanäle 32 bis 63 im Sub-Index  $02<sub>hex</sub>$  etc.

Die Bits können durch ein SDO gelesen werden. Das Auslesen bewirkt ein Zurücksetzen der Bits auf "0".

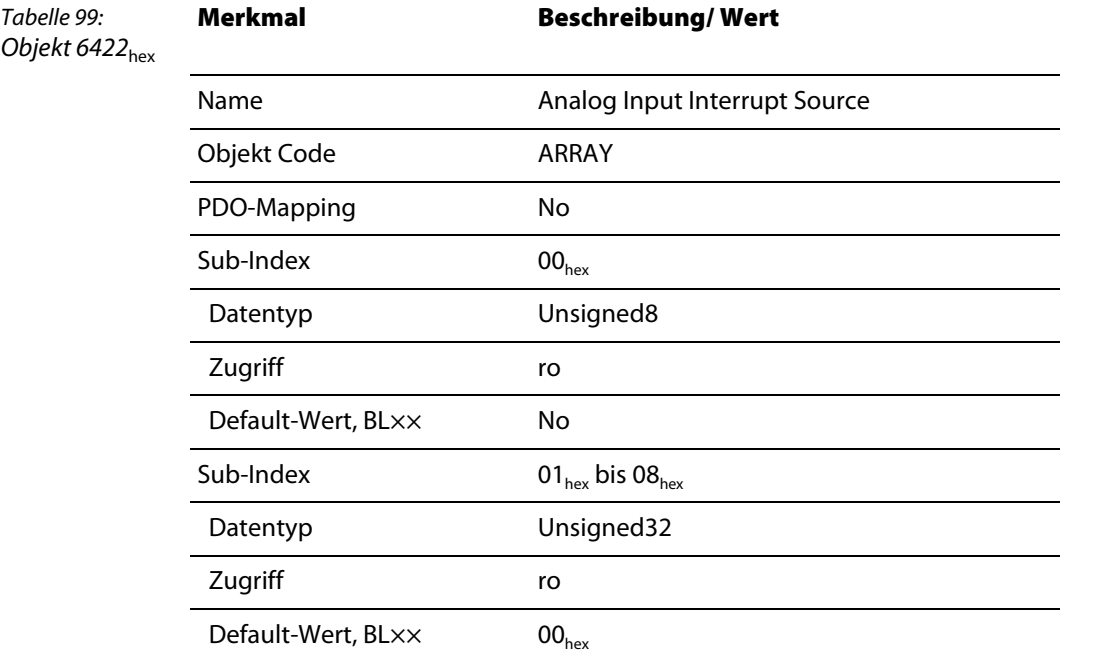

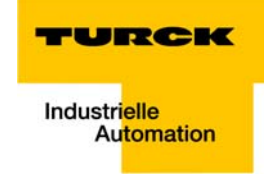

#### <span id="page-128-0"></span>**8.2.5 Objekt 6423**hex **– Analog Input Global Interrupt Enable**

Mit diesem Objekt kann die Möglichkeit, ein Interrupt-Signal zu erzeugen, freigeschaltet werden. Ist der Wert dieses Objektes von default: FALSE auf TRUE geschaltet, kann mittels Interrupt-Signal das Senden der analogen Eingangsdaten (TPDOs) ausgelöst werden.

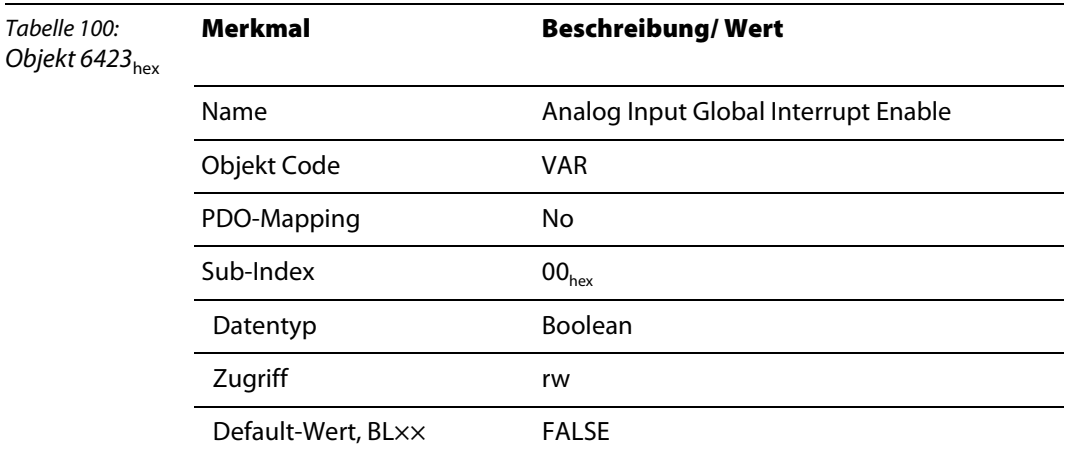

#### <span id="page-128-1"></span>**8.2.6 Objekt 6424**hex **– Analog Input Interrupt Upper Limit Integer**

Das Objekt 6424<sub>hex</sub> definiert den Wert für eine obere Grenze.

Das Überschreiten dieser "oberen Grenze" kann als Bedingung für das Erzeugen eines Interrupt-Signals definiert sein.

 $\rightarrow$  "6421<sub>hex</sub> Analog input interrupt trigger selection", [Seite 8-10](#page-125-1).

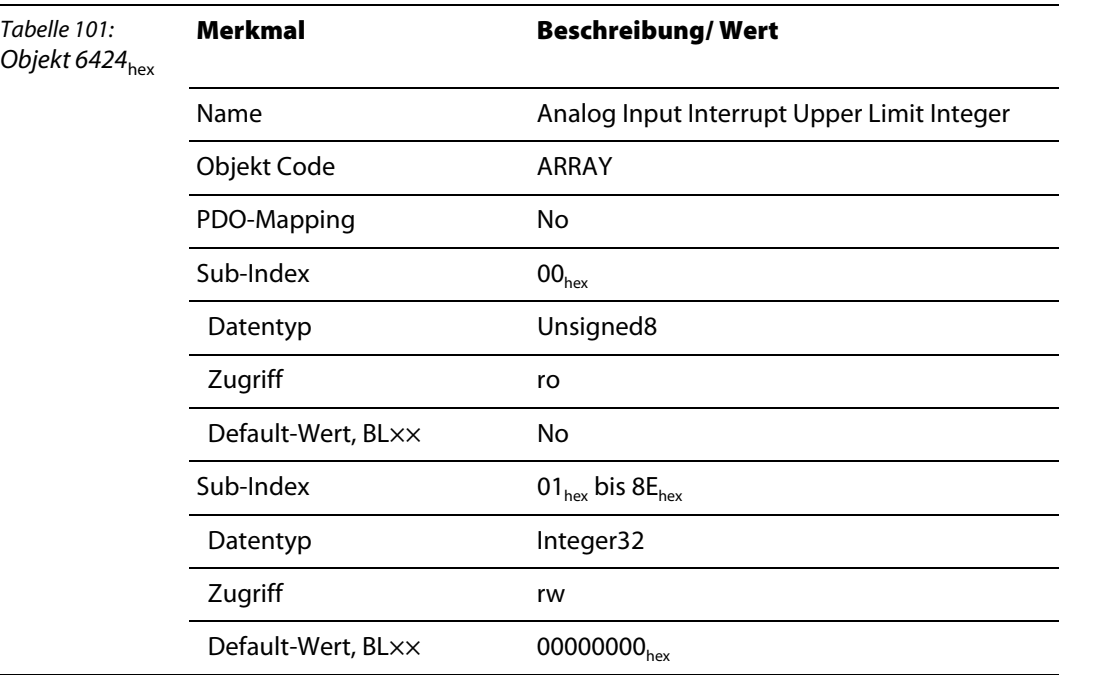

#### <span id="page-129-0"></span>**8.2.7 Objekt 6425**hex **– Analog Input Interrupt Lower Limit Integer**

Das Objekt 6425<sub>hex</sub> definiert den Wert für eine untere Grenze.

Das Unterschreiten dieser "unteren Grenze" kann als Bedingung für das Erzeugen eines Interrupt-Signals definiert sein.  $\rightarrow$  "6421<sub>hex</sub> Analog input interrupt trigger selection", [Seite 8-10](#page-125-1).

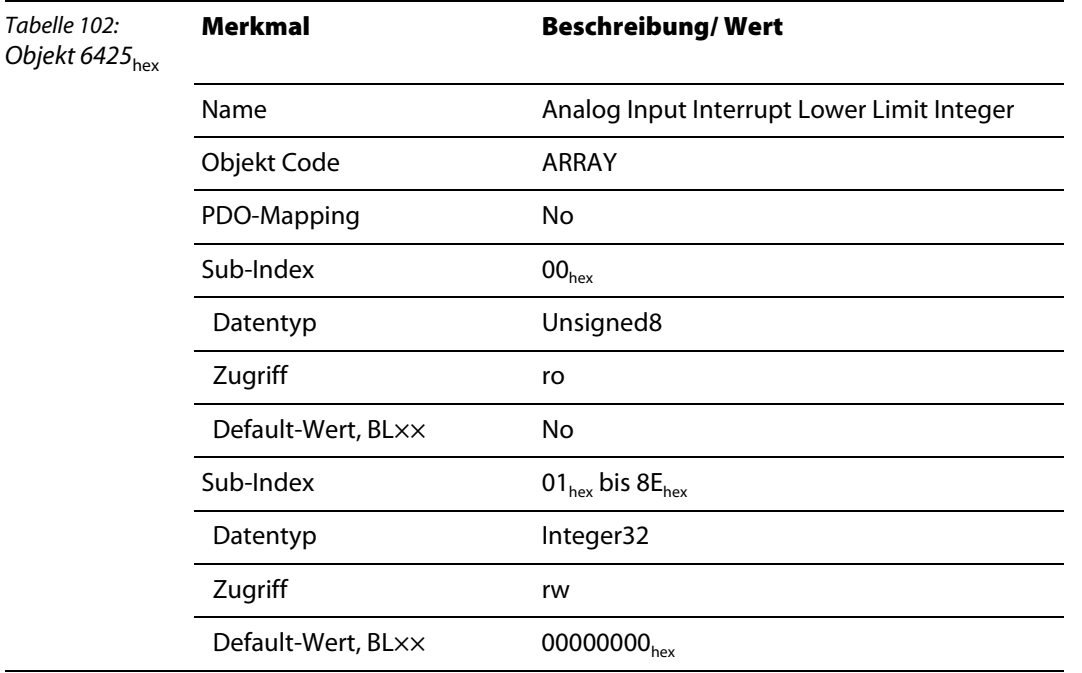

#### <span id="page-129-1"></span>**8.2.8 Objekt 6426**hex **– Analog Input Interrupt Delta Unsigned**

Das Objekt 6426<sub>hex</sub> definiert einen Delta-Wert.

Das Abweichen des Eingangswertes um diesen "Delta-Wert" kann als Bedingung für das Erzeugen eines Interrupt- Signals definiert sein.  $\rightarrow$  "6421<sub>hex</sub> Analog input interrupt trigger selection", [Seite 8-10](#page-125-1).

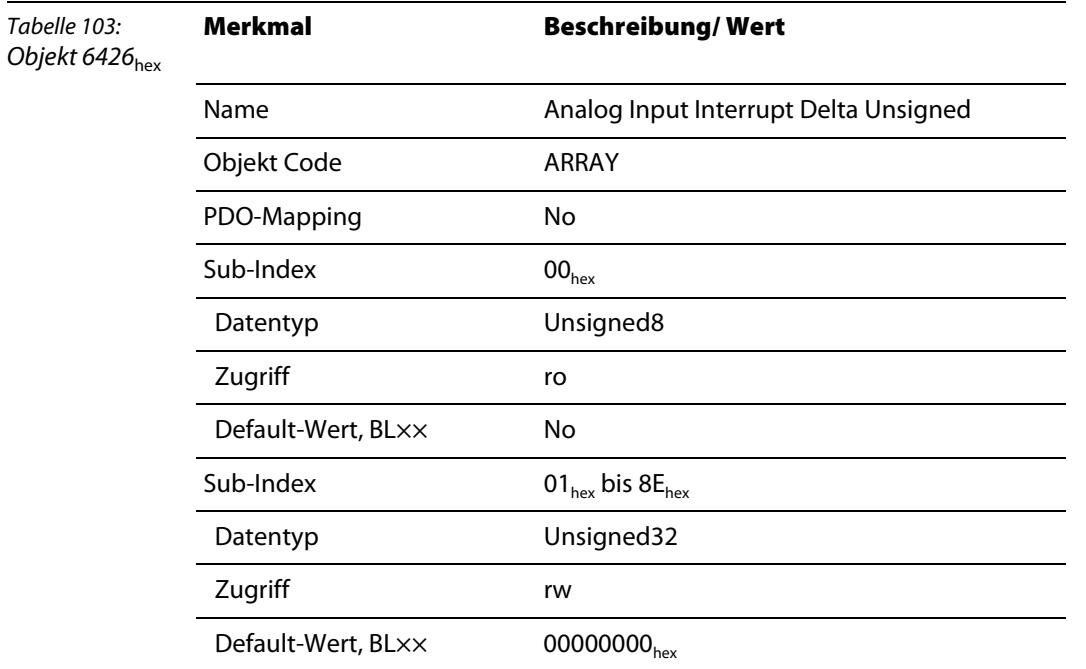

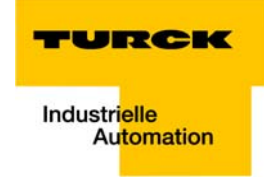

### <span id="page-130-0"></span>**8.2.9 Objekt 6427**hex **– Analog Input Interrupt Negative Delta Unsigned**

Das Objekt 6427<sub>hex</sub> definiert einen Delta-Wert.

Das Abweichen des Eingangswertes um diesen "Delta-Wert" **nach unten** kann als Bedingung für das Erzeugen eines Interrupt-Signals definiert sein.

 $\rightarrow$  "6421<sub>hex</sub> Analog input interrupt trigger selection", [Seite 8-10](#page-125-1).

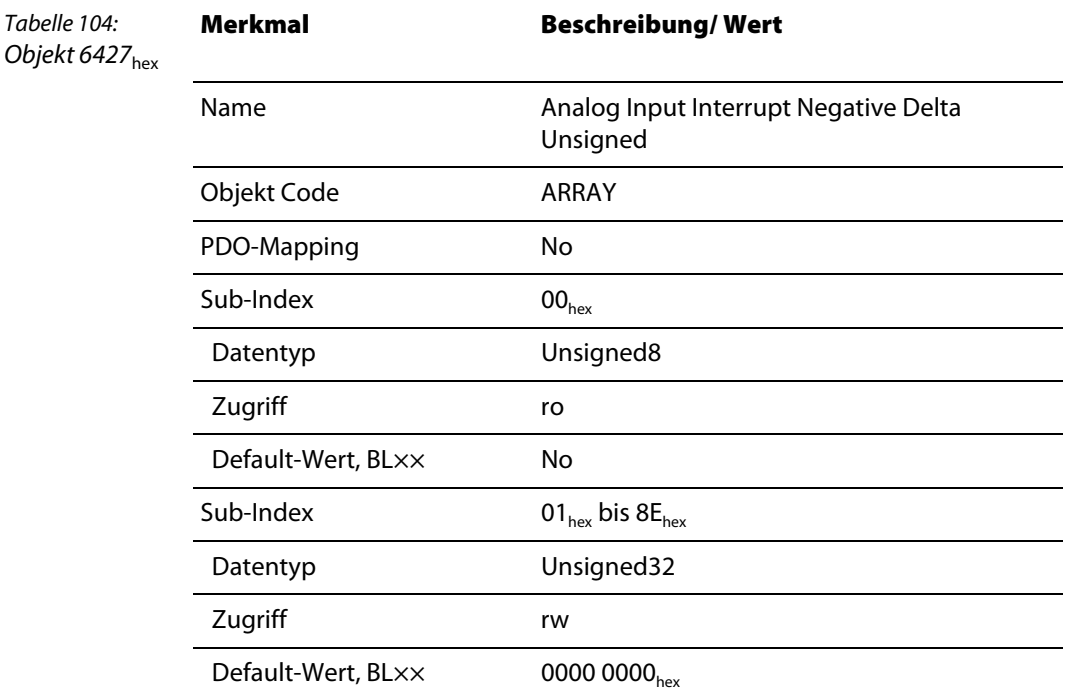

### <span id="page-130-1"></span>**8.2.10 Objekt 6428**hex **– Analog Input Interrupt Positive Delta Unsigned**

Das Objekt 6428<sub>hex</sub> definiert einen Delta-Wert.

Das Abweichen des Eingangswertes um diesen "Delta-Wert" nach oben kann als Bedingung für das Erzeugen eines Interrupt-Signals definiert sein.

 $\rightarrow$  "6421<sub>hex</sub> Analog input interrupt trigger selection", [Seite 8-10](#page-125-1).

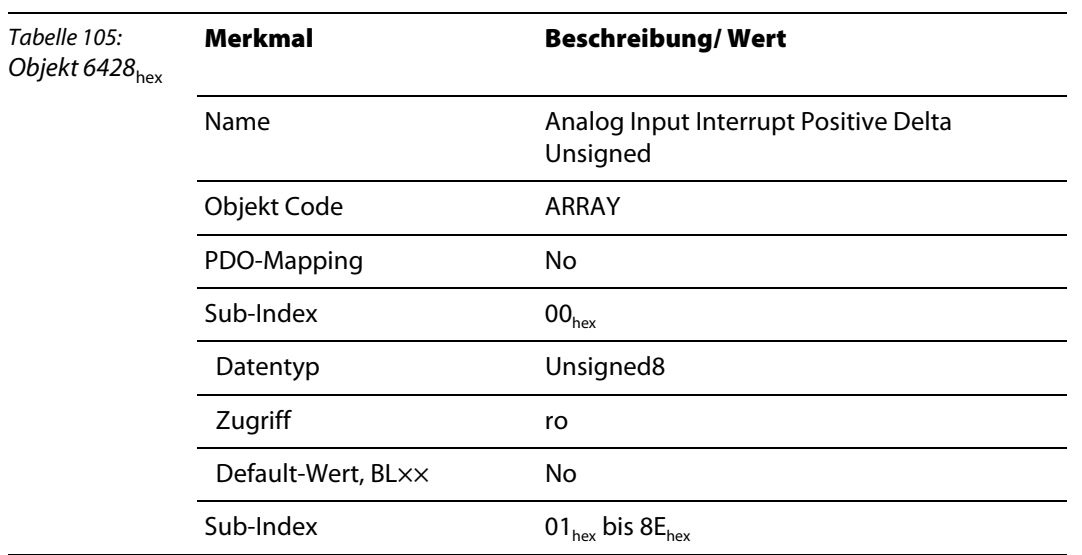

## **Objekte für analoge Eingabemodule**

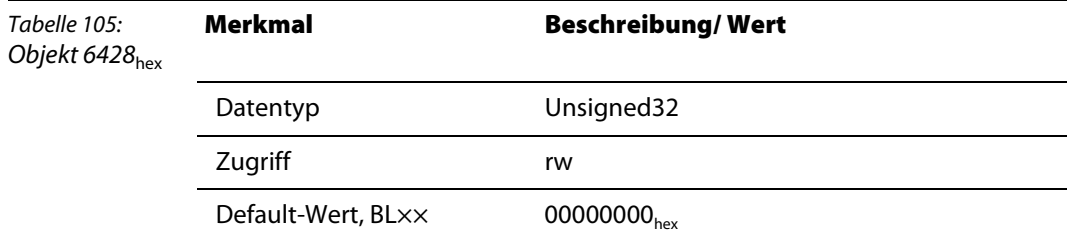

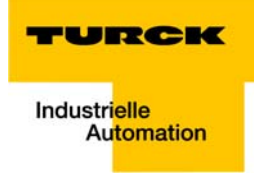

# **9 Objekte für analoge Ausgabemodule**

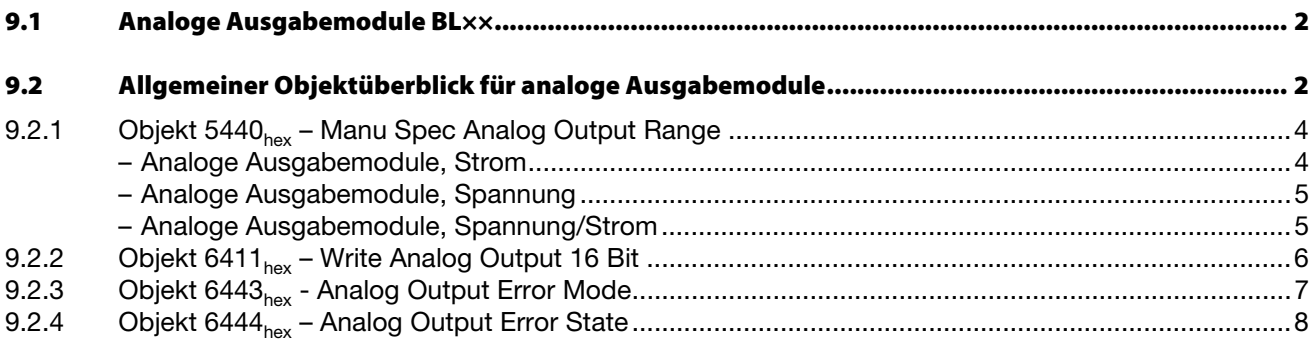

## **9.1 Analoge Ausgabemodule BL××**

## Die Objekte finden in den folgenden Modulen Verwendung:

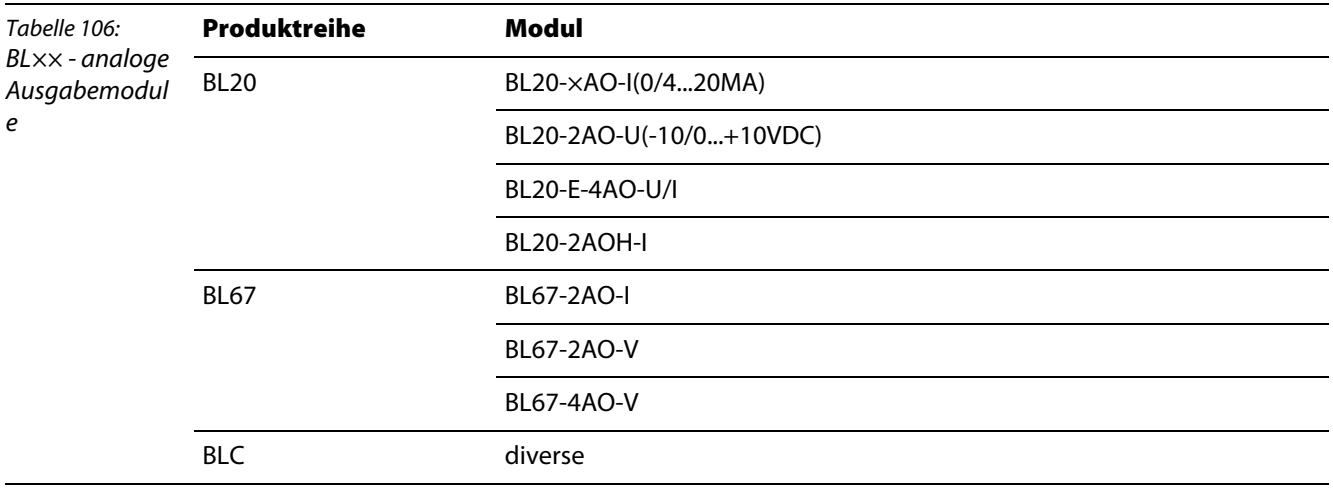

## <span id="page-133-0"></span>**9.2 Allgemeiner Objektüberblick für analoge Ausgabemodule**

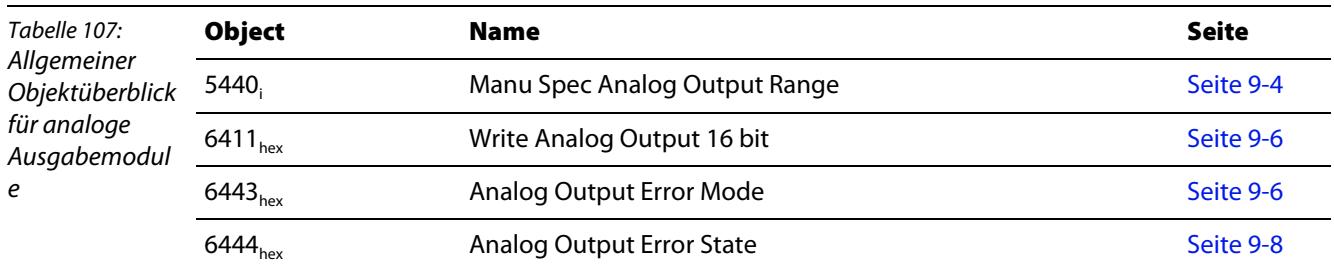

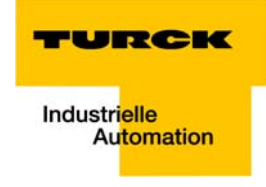

Die folgende Abbildung zeigt die Beziehungen zwischen den Objekten für analoge Ausgabemodule bei einem 16-Bit-Zugriff:

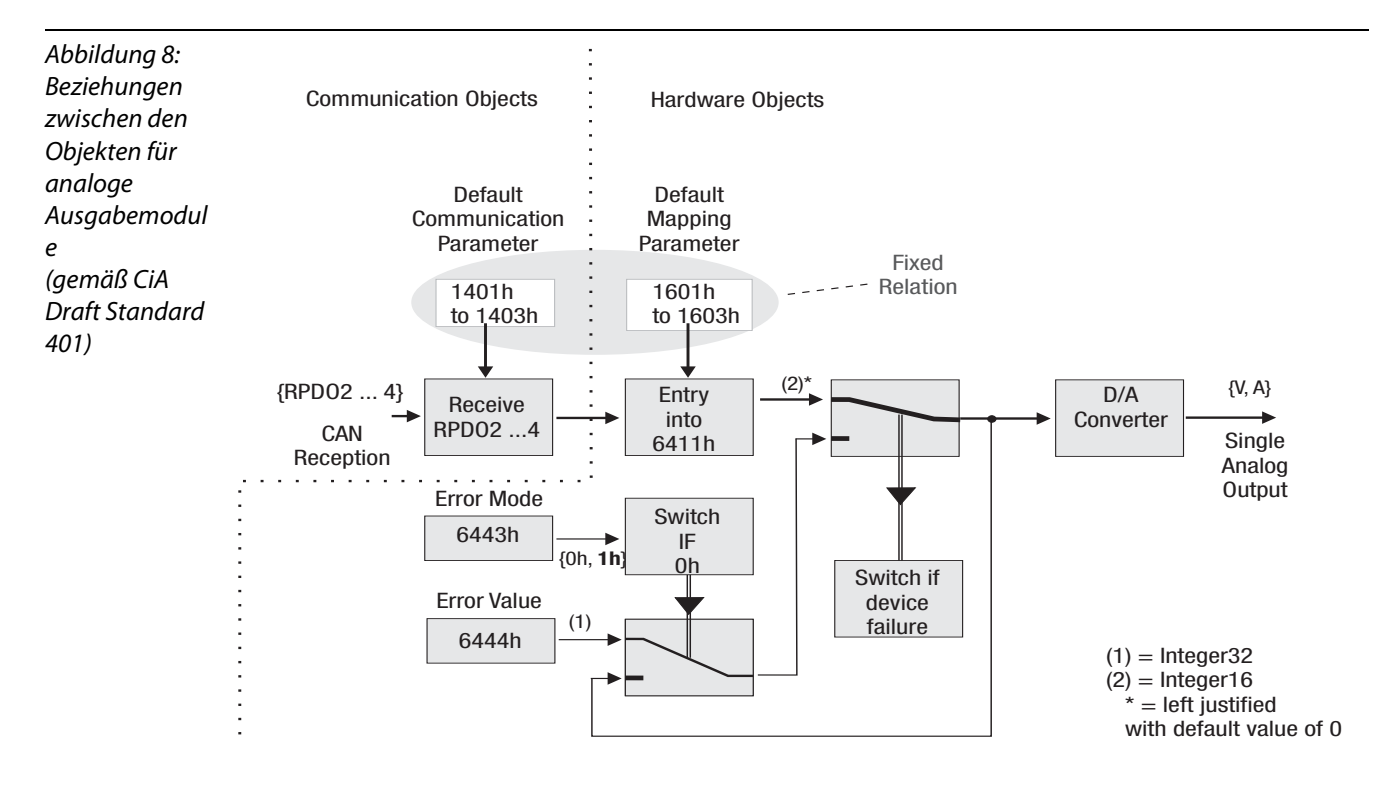

#### <span id="page-135-0"></span>**9.2.1 Objekt 5440**hex **– Manu Spec Analog Output Range**

Das Objekt Manu Spec Analog Output Range gibt die Parameter der analogen Ausgabekanäle vor. Bei Schreibzugriffen wird ein Parameter-Update auf dem BL××-Modulbus ausgelöst.

Der Parameter wird im Gateway und im jeweiligen Modul nichtflüchtig gespeichert und bei jedem Node Reset wieder hergestellt.

Die Sub-Indizes von 01<sub>hex</sub> bis 8E<sub>hex</sub> definieren die Parameter für die analogen Ausgangskanäle 1 bis 142.

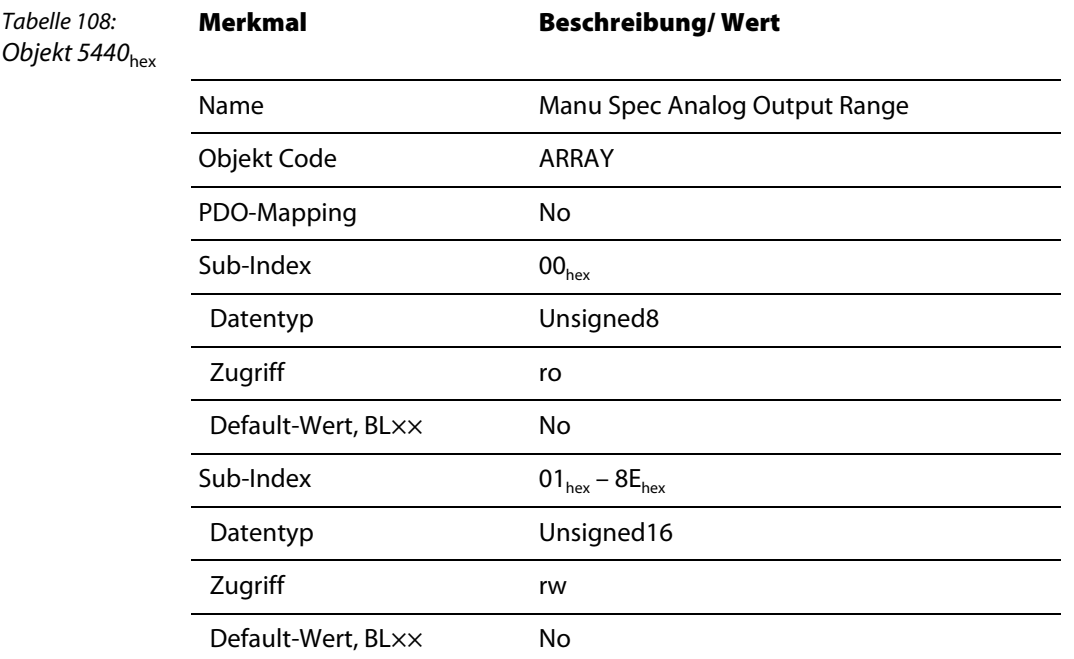

Der Aufbau der 2 Bytes Parameterdaten ist modulspezifisch.

Für jeden Kanal wird ein Sub-Index belegt. Im Folgenden ist der Aufbau für jeden Modultyp dargestellt.

#### **Analoge Ausgabemodule, Strom**

<span id="page-135-1"></span>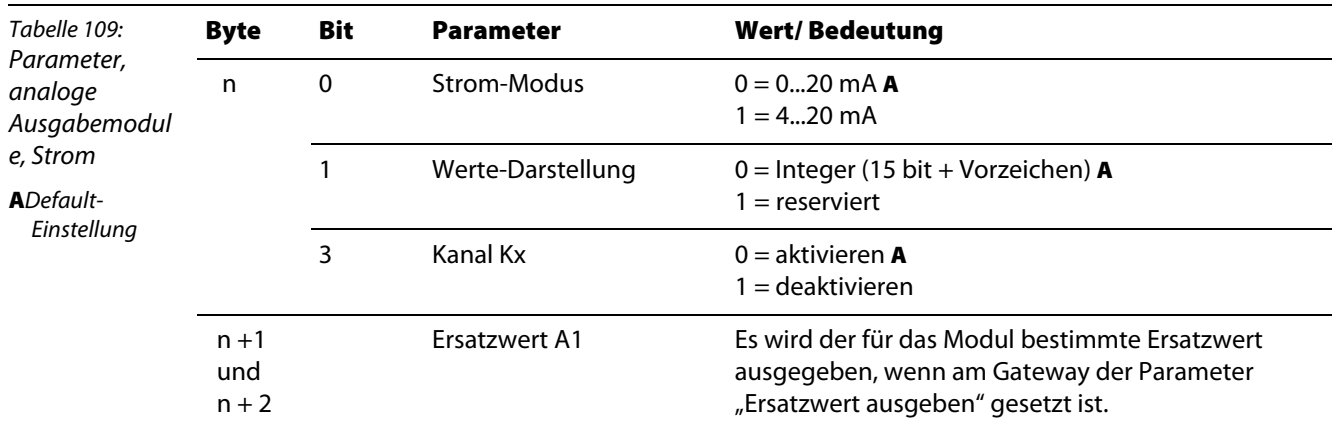

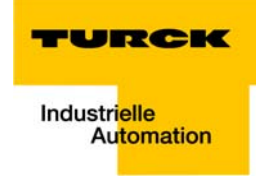

<span id="page-136-0"></span>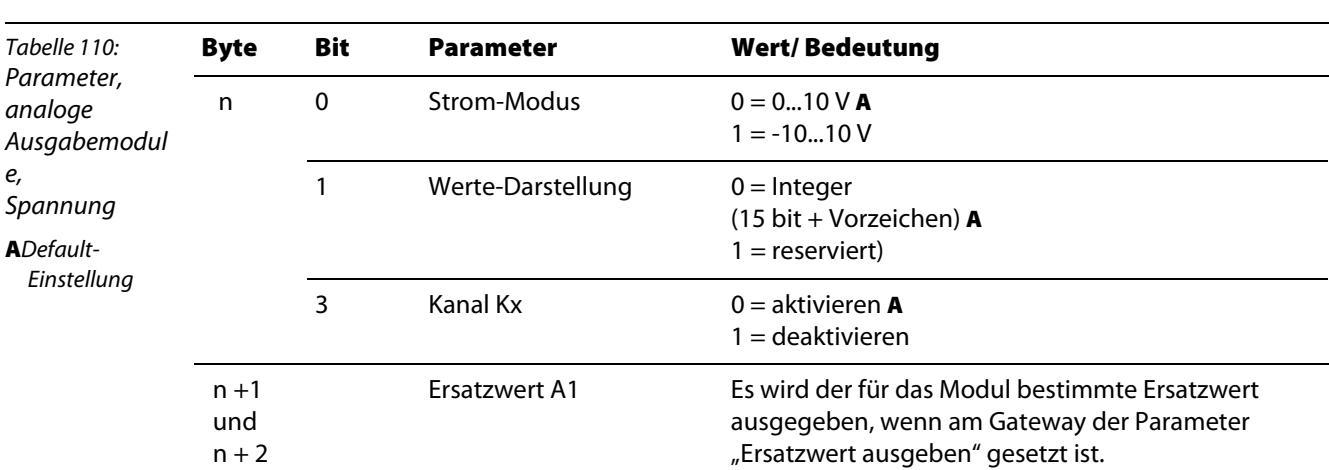

#### **Analoge Ausgabemodule, Spannung**

#### **Analoge Ausgabemodule, Spannung/Strom**

<span id="page-136-1"></span>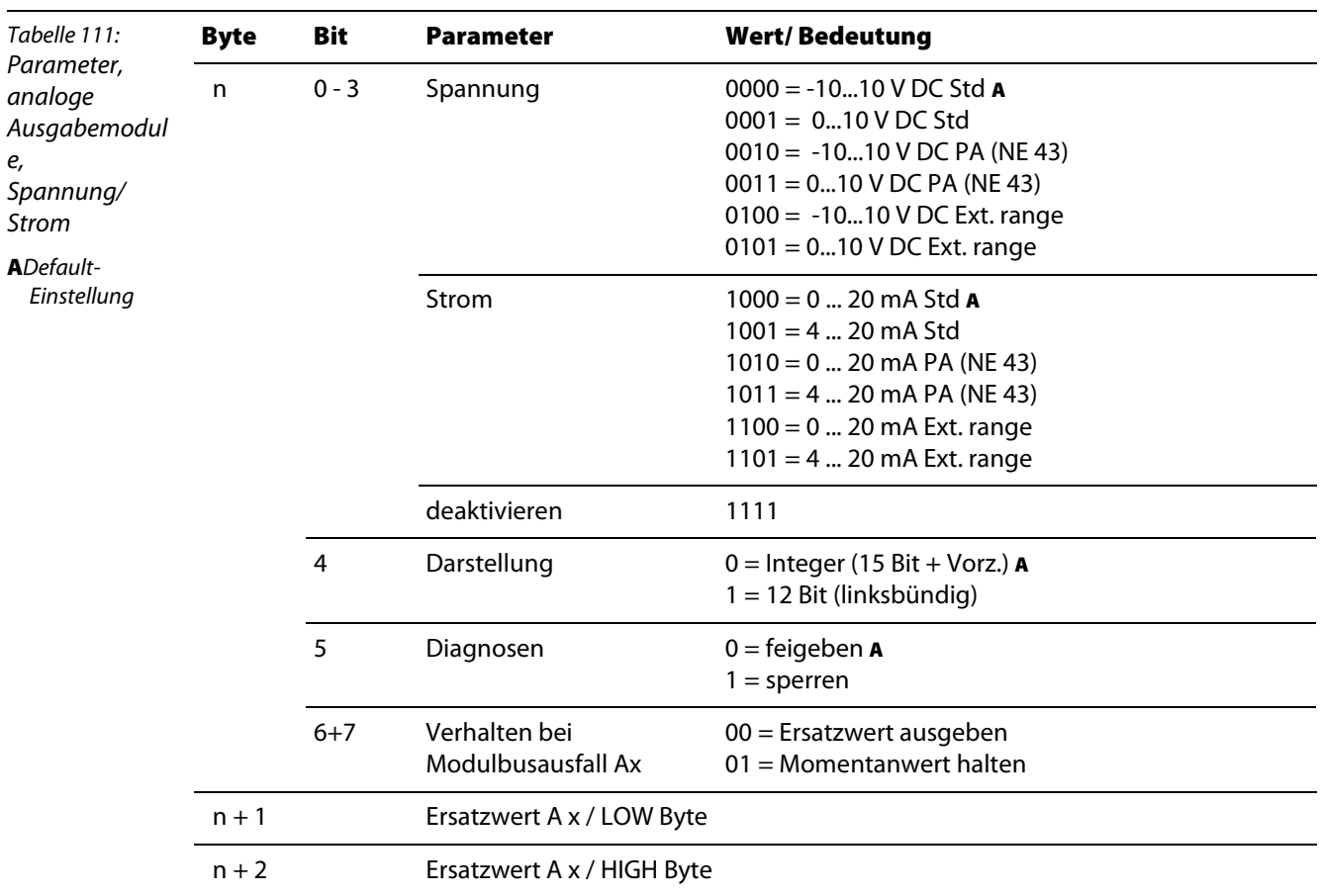

## <span id="page-137-1"></span><span id="page-137-0"></span>**9.2.2 Objekt 6411**hex **– Write Analog Output 16 Bit**

Das Objekt stellt die Werte für die analogen Ausgabemodule mit 16 Bit für jeden Kanal dar.

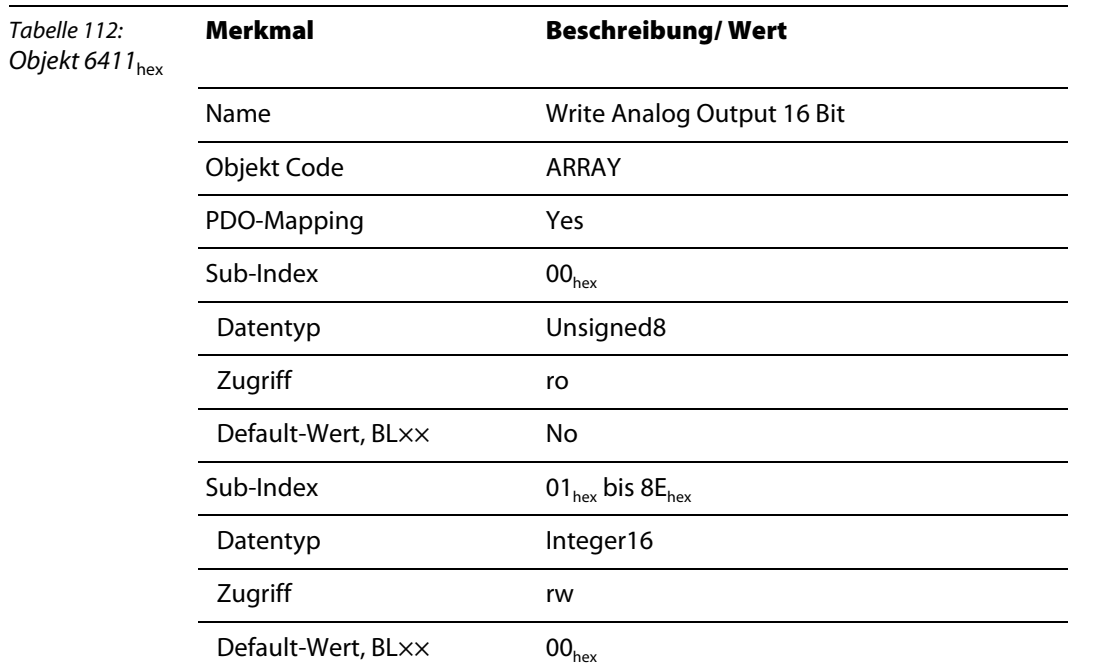

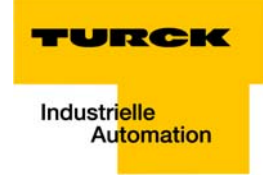

#### <span id="page-138-0"></span>**9.2.3 Objekt 6443**hex **- Analog Output Error Mode**

Für jeden analogen Ausgangskanal wird definiert, ob der Ausgang im Fehlerfall einen Ersatzwert annehmen soll oder nicht. Die Sub-Indizes von 01 $_{hex}$ bis 8 $E_{hex}$  definieren den Modus der analogen Ausgangskanäle 1 bis 142.

Es gilt:

00<sub>hex</sub> Der Ausgang behält seinen Wert, wenn der Fehlerfall eintritt.

01<sub>hex</sub> Der Ausgang bekommt einen Ersatzwert, wenn der Fehlerfall eintritt.

Die Ersatzwerte für die analogen Ausgangskanäle werden mit Analog Output Error State Objekt  $(6444<sub>hex</sub>)$  definiert.

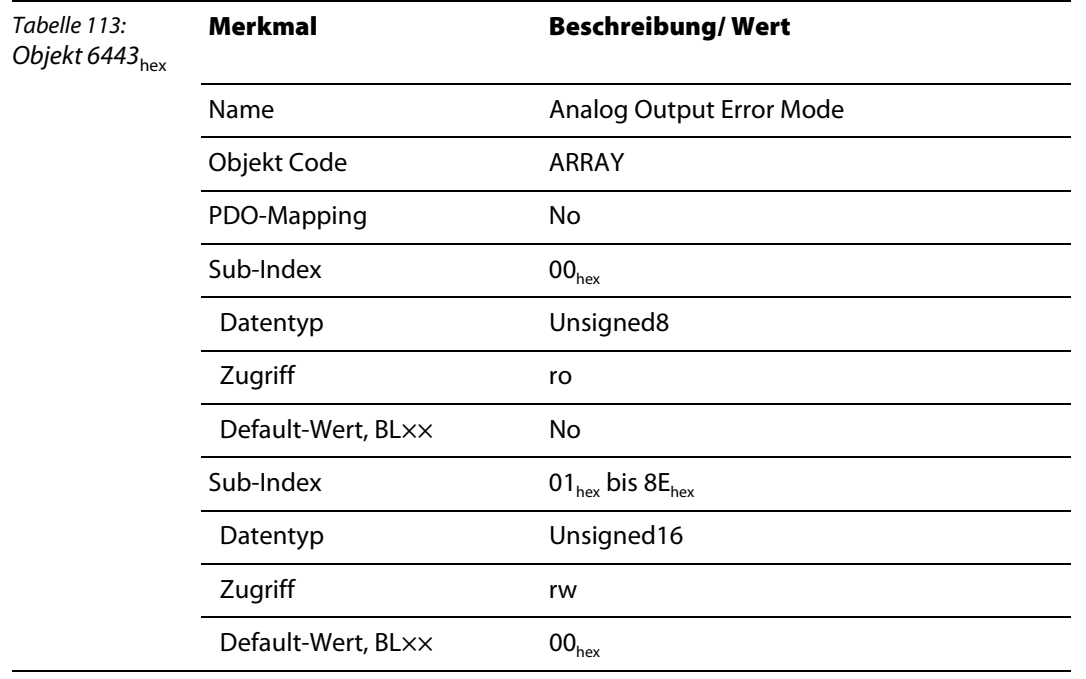

#### <span id="page-139-0"></span>**9.2.4 Objekt 6444**hex **– Analog Output Error State**

Für jeden analogen Ausgangskanal wird der Ersatzwert definiert. Die Ersatzwerte werden im Fehlerfall nur berücksichtigt, wenn in Analog Output Error Mode Objekt (6443<sub>hex</sub>) für den jeweiligen Ausgangskanal eine "01 $_{hex}$ " eingetragen ist.

Die Sub-Indizes von 01<sub>hex</sub> bis 8E<sub>hex</sub> definieren den Wert für die analogen Ausgangskanäle 1 bis 142.

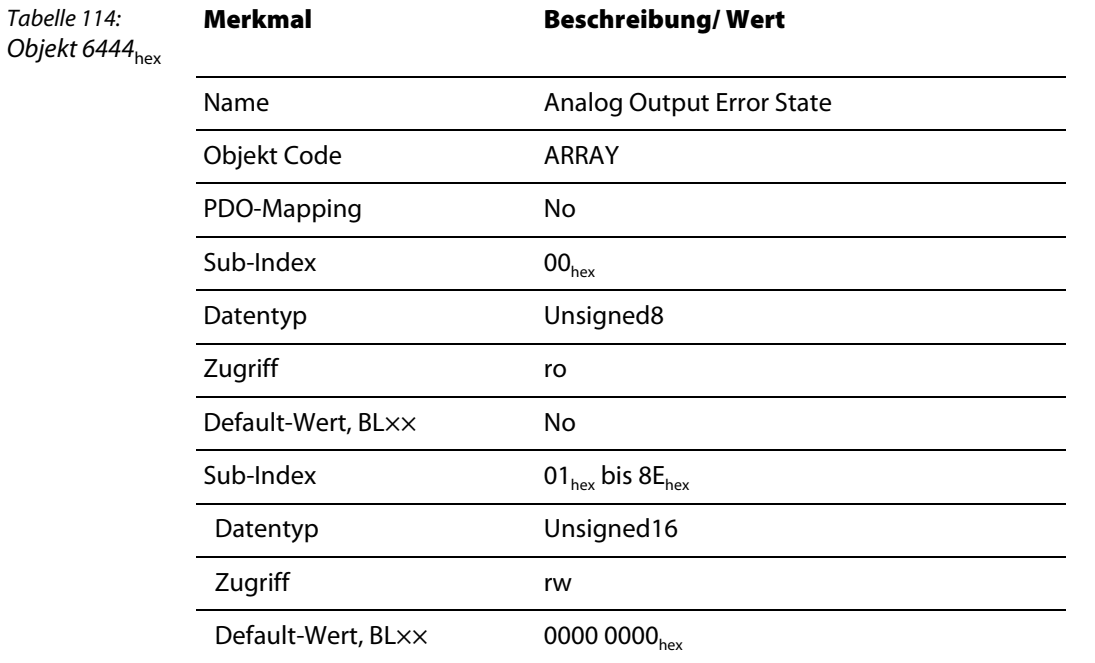

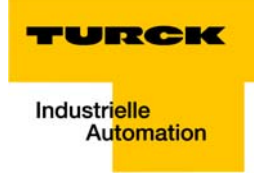

# 10 Objekte für RS232/RS4xx-Module

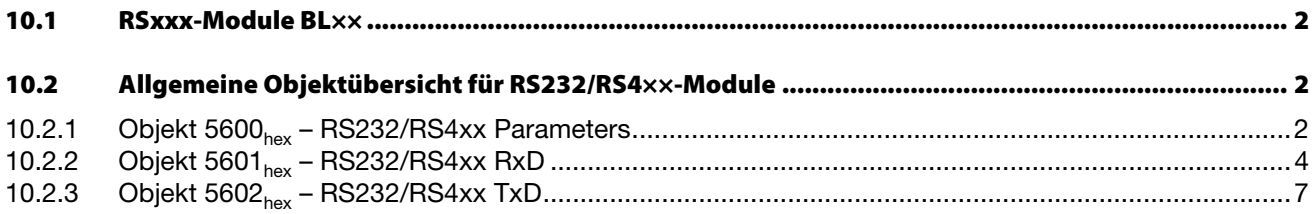

#### <span id="page-141-0"></span>**10.1 RSxxx-Module BL××**

#### Die Objekte finden in den folgenden Modulen Verwendung:

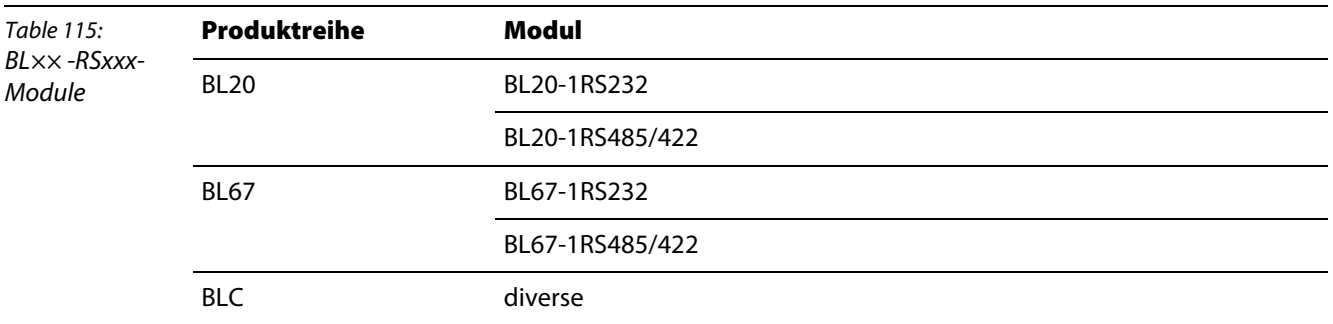

#### <span id="page-141-1"></span>**10.2 Allgemeine Objektübersicht für RS232/RS4××-Module**

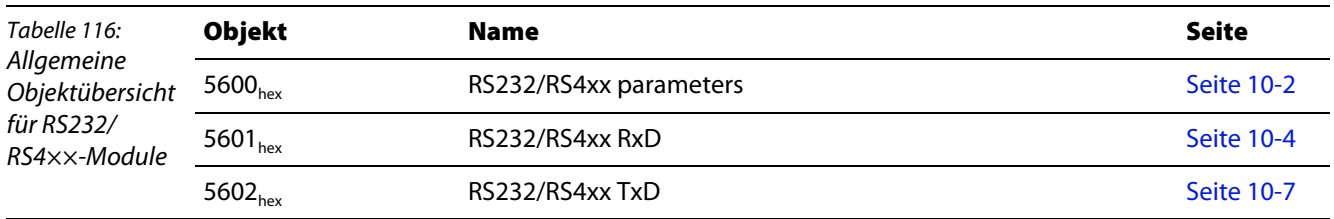

### <span id="page-141-2"></span>**10.2.1 Objekt 5600**hex **– RS232/RS4xx Parameters**

Über die Parametrierung des BL××-1RS××× - Moduls wird eine Kommunikation mit unterschiedlichen Datenendgeräten ermöglicht. Das Handshakeverfahren (Software/Hardware) kann gewählt werden. Die Anzahl der im Telegramm eingebetteten Datenbits, die Art der Paritätsbildung, die Anzahl der Stoppbits, die Bitübertragungsrate sowie das verwendete XON / XOFF Zeichen müssen dem Modul über die entsprechenden Parameter mitgeteilt werden, um das Modul an das Datenformat des Datenendgerätes anzupassen.

Zur Parametrierung des Moduls werden 4 Byte genutzt.

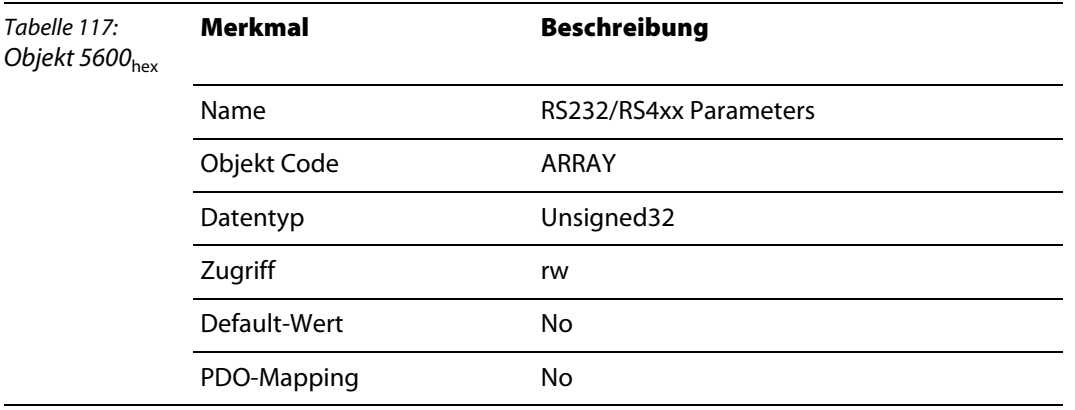

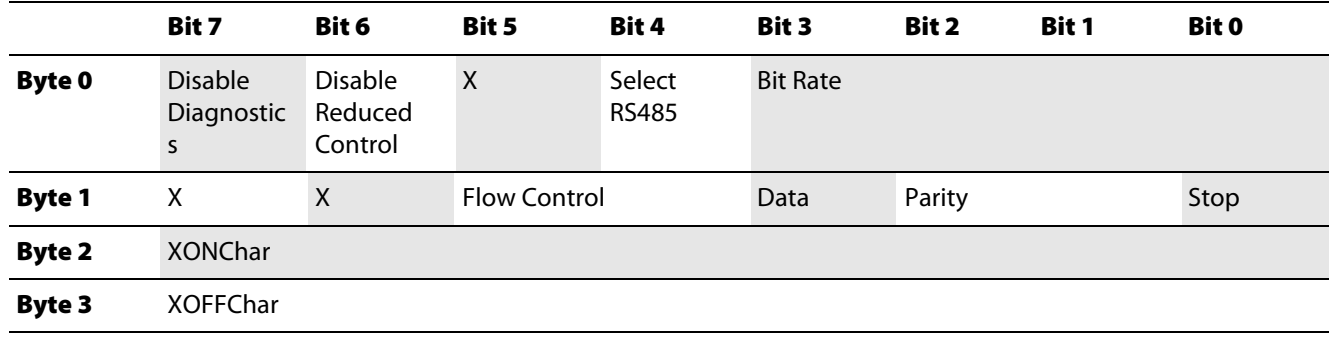

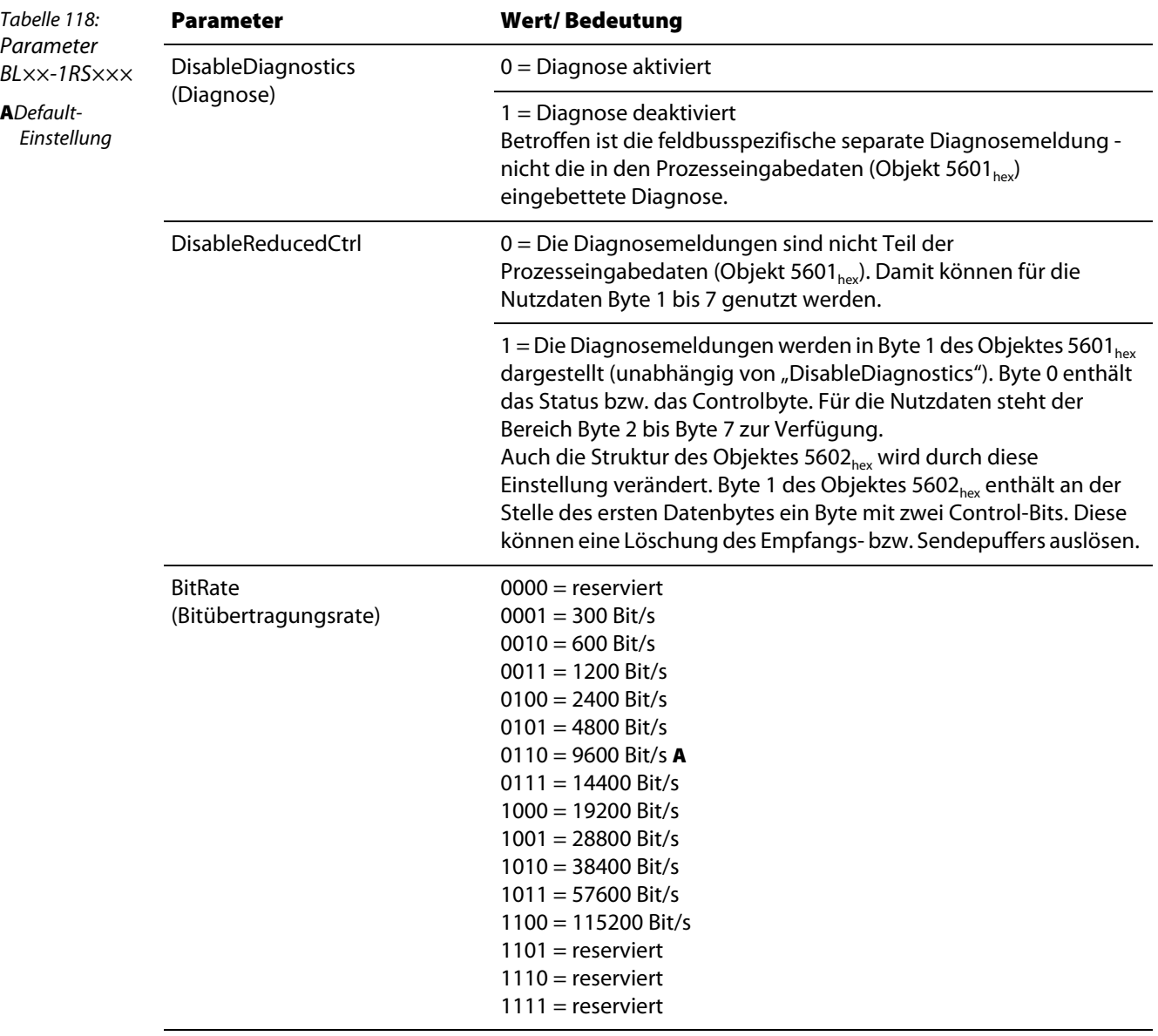

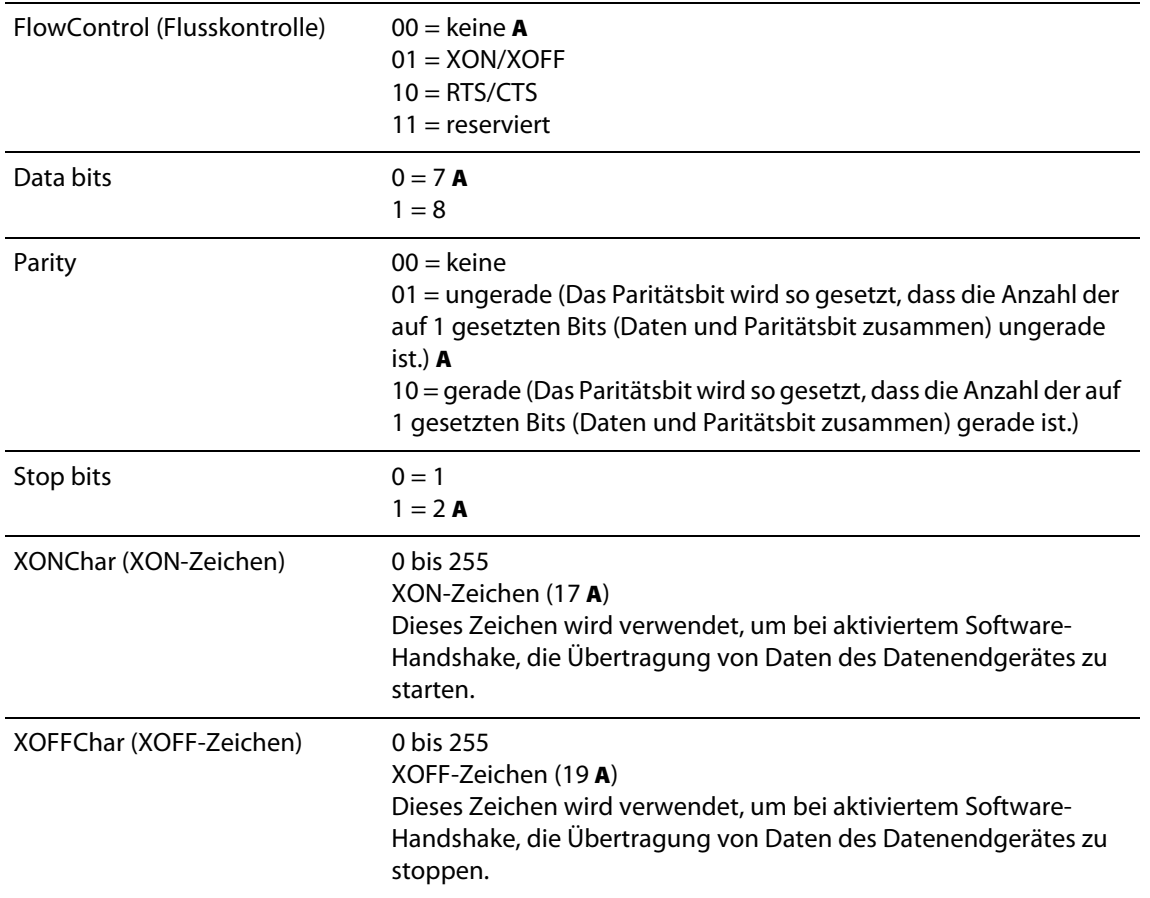

### <span id="page-143-0"></span>**10.2.2 Objekt 5601**hex **– RS232/RS4xx RxD**

Prozesseingabedaten sind Daten, die vom angeschlossenen Feldgerät über das BL××-1RS232-Modul zum Kommunikationspartner (z.B. SPS) übertragen werden. Hierzu werden die vom Gerät empfangenen Daten vom BL××-1RS×××-Modul in einen 128 Bytes großen Empfangspuffer eingetragen und dann in Segmenten über den Modulbus und das Gateway zum Kommunikationspartner übertragen.

Die Übertragung erfolgt hierbei in einem 8 Byte-Format, das sich wie folgt darstellt:

- 6 Byte oder 7 Byte dienen zur Darstellung der Nutzdaten.
- 1 Byte enthält bei entsprechender Parametrierung Diagnosedaten.
- 1 Statusbyte wird benötigt, um die fehlerfreie Übertragung der Daten abzusichern.

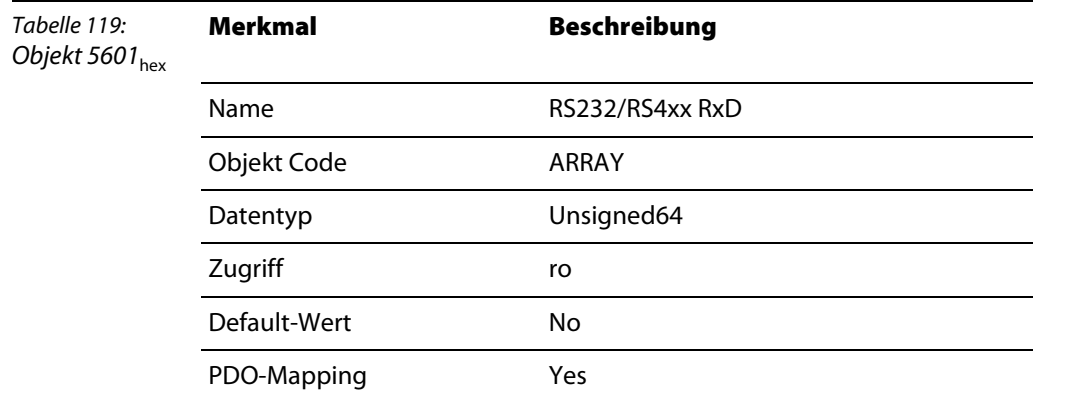
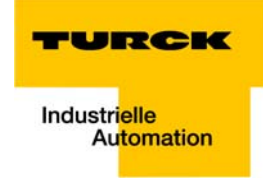

Aufbau der Datenbytes mit DisableReducedControl = 1 (in Objekt 5600 $_{hex}$ ):

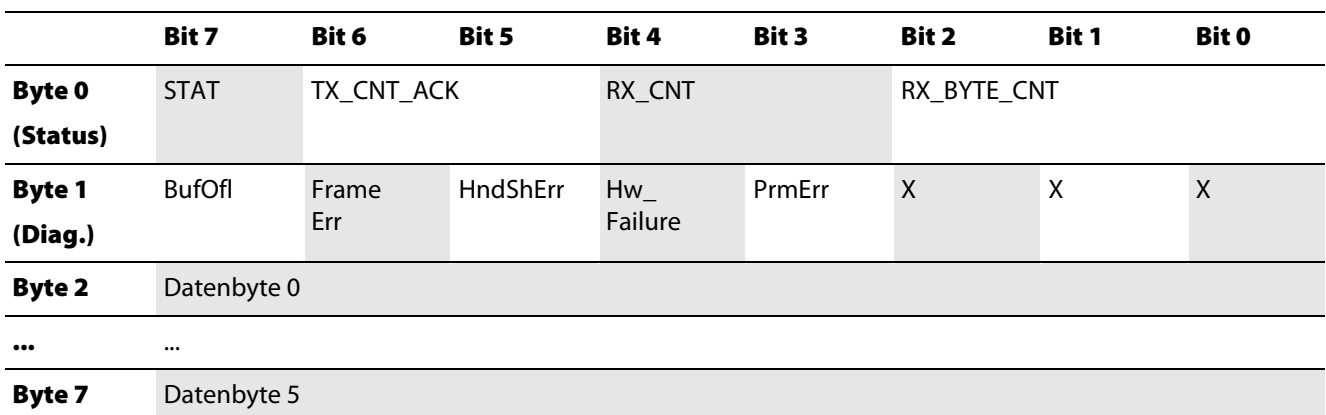

Aufbau der Datenbytes mit DisableReducedControl = 0 (in Objekt 5600<sub>hex</sub>):

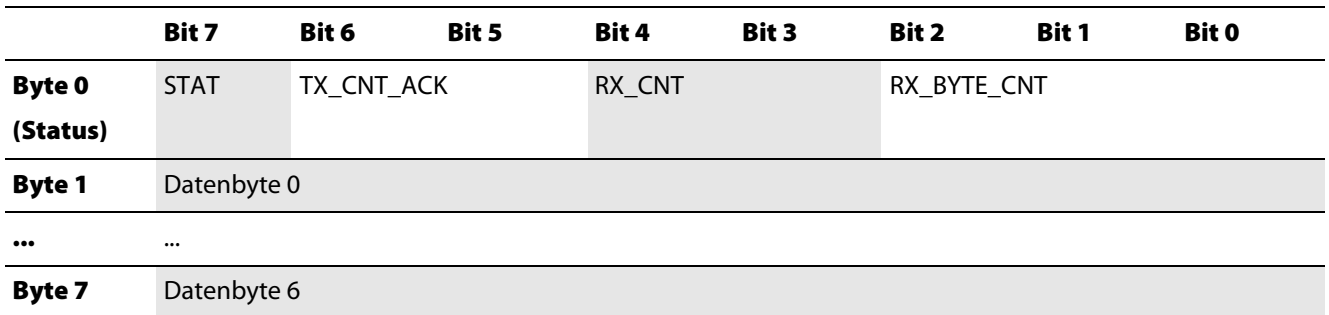

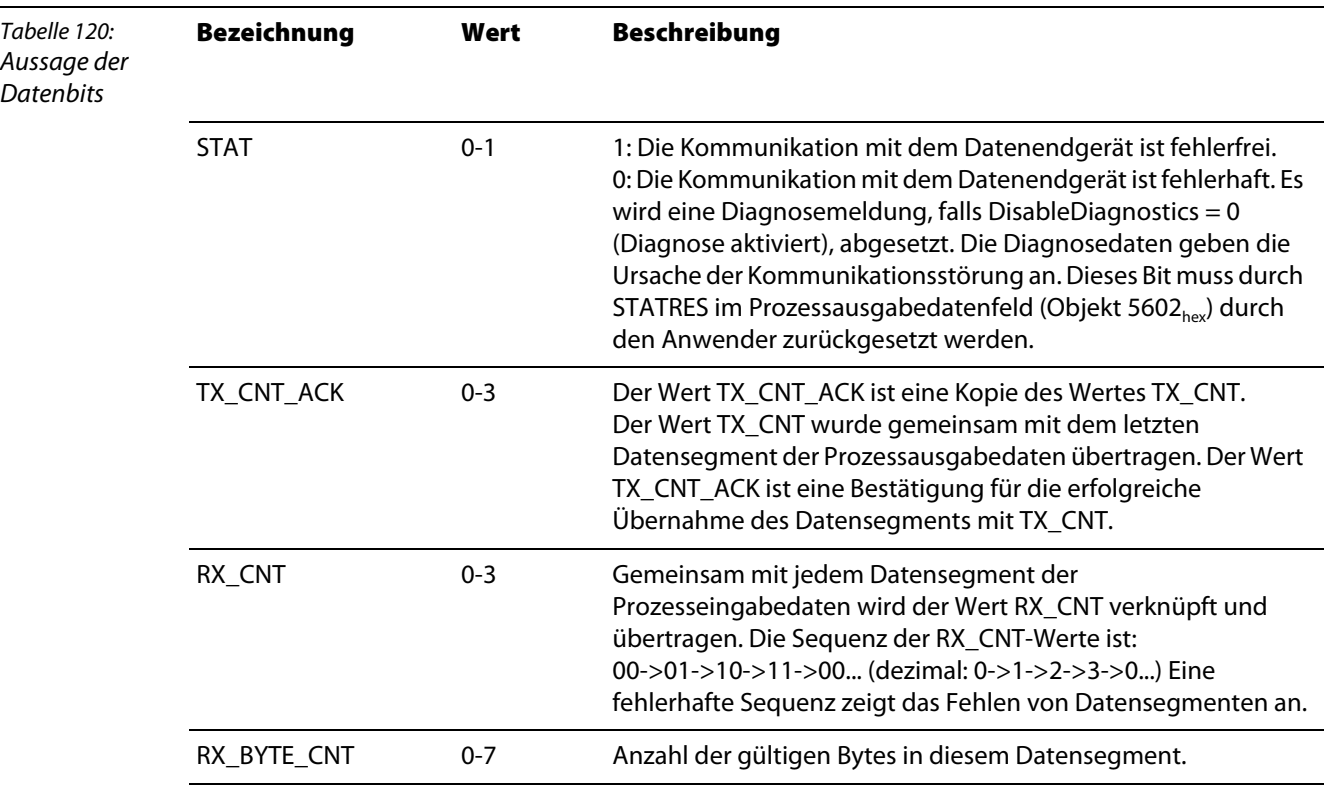

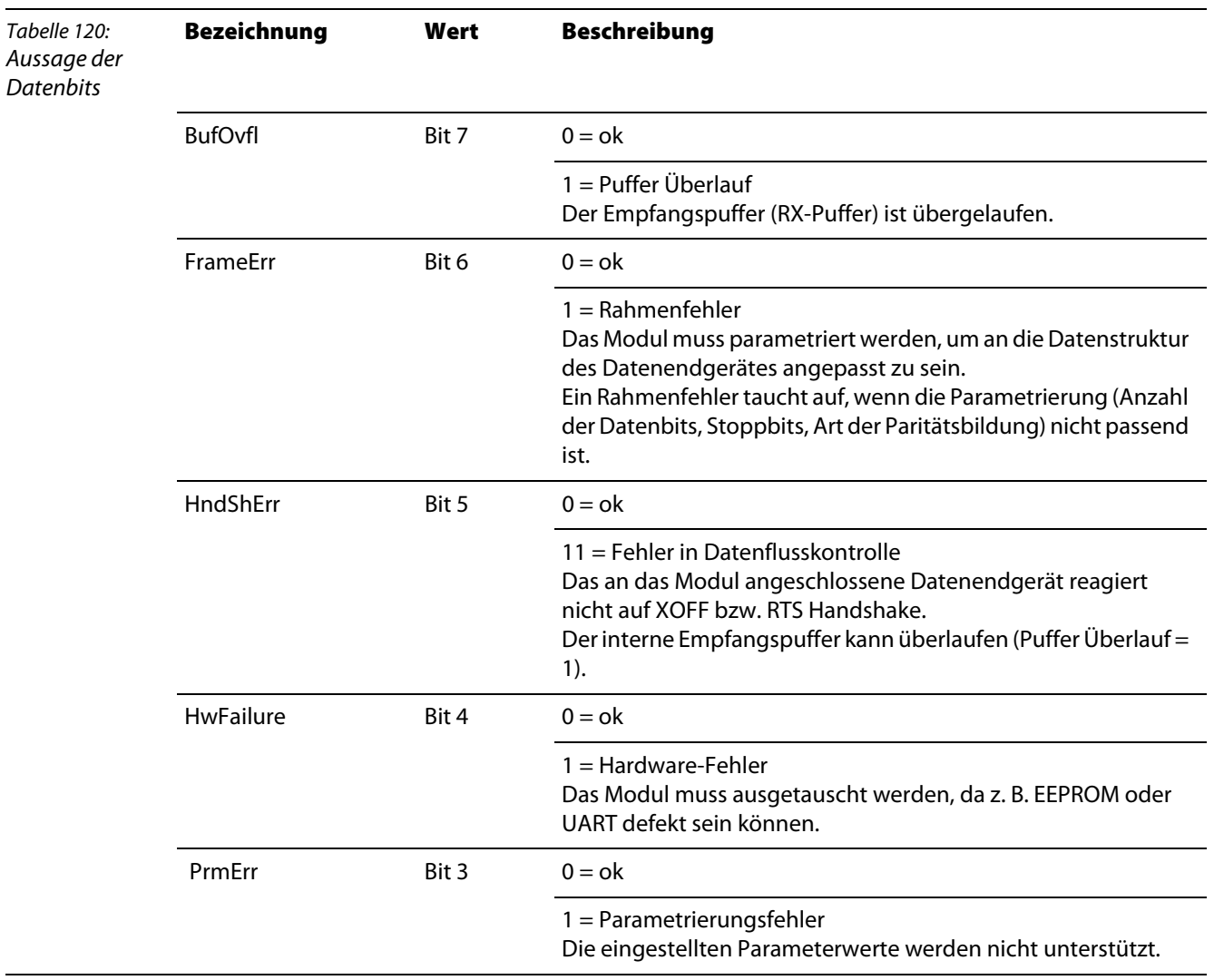

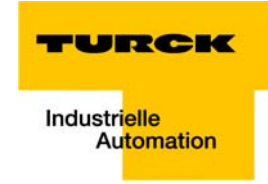

## **10.2.3 Objekt 5602**hex **– RS232/RS4xx TxD**

Prozessausgabedaten sind Daten, die vom Kommunikationspartner (z.B. SPS) über das Gateway und das RS×××-Modul an ein Feldgerät ausgegeben werden.

Die vom Kommunikationspartner empfangenen Daten werden im RS×××-Modul in einen 64 Byte Sendepuffer eingetragen.

Die Übertragung erfolgt hierbei in einem 8 Byte-Format, das sich wie folgt darstellt:

- 6 Byte oder 7 Byte dienen zur Darstellung der Nutzdaten.
- 1 Byte enthält, bei entsprechender Parametrierung, Signale zum Auslösen einer Löschung von Sende- bzw. Empfangspuffer.
- 1 Controlbyte wird benötigt, um die fehlerfreie Übertragung der Daten abzusichern.

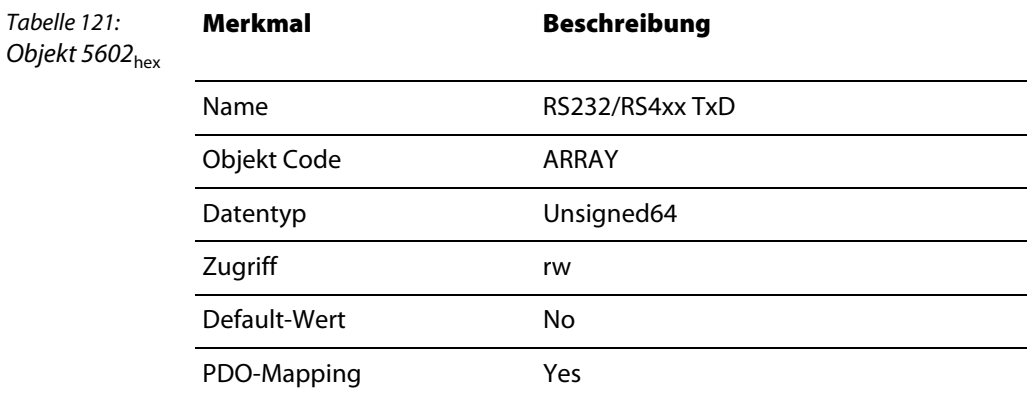

Aufbau der Datenbytes mit DisableReducedControl = 1 (in Objekt 5600<sub>hex</sub>):

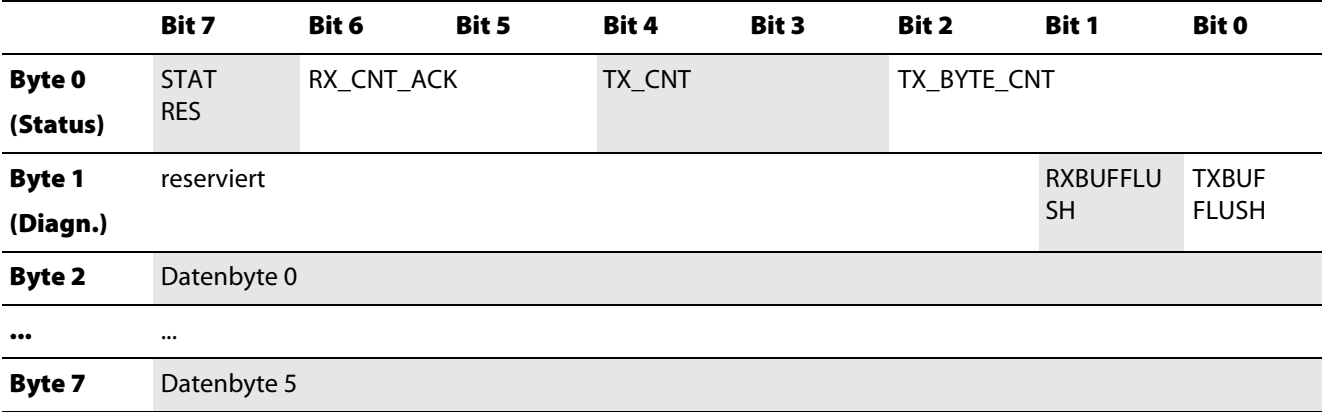

Aufbau der Datenbytes mit DisableReducedControl = 0 (in Objekt 5600 $_{hex}$ ):

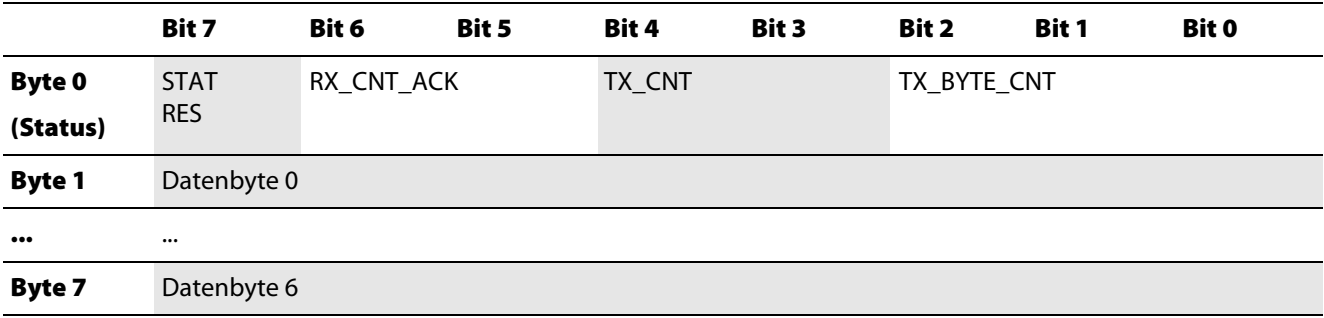

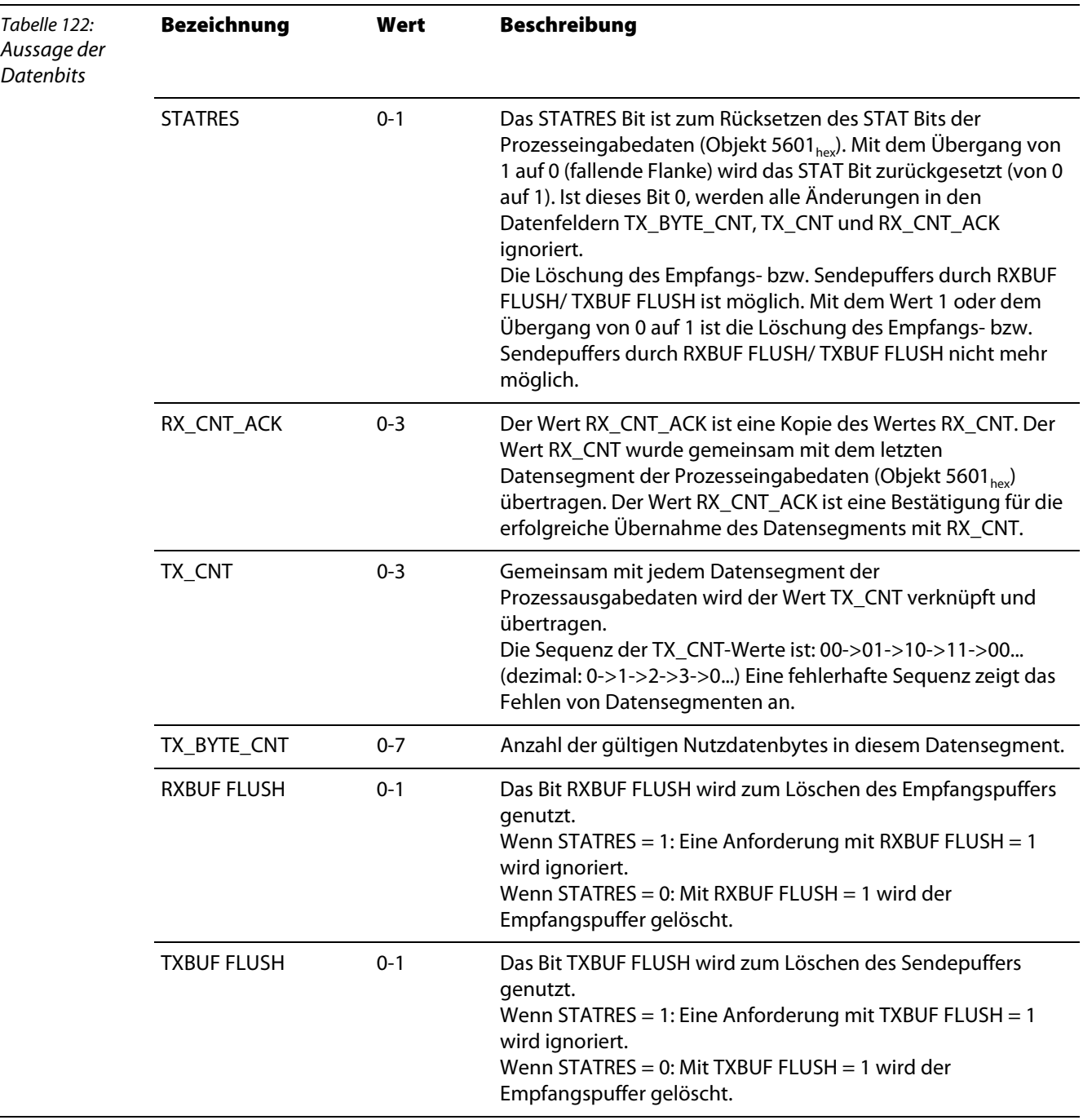

# 11 Objekte für Encoder-Module (SSI, CNT)

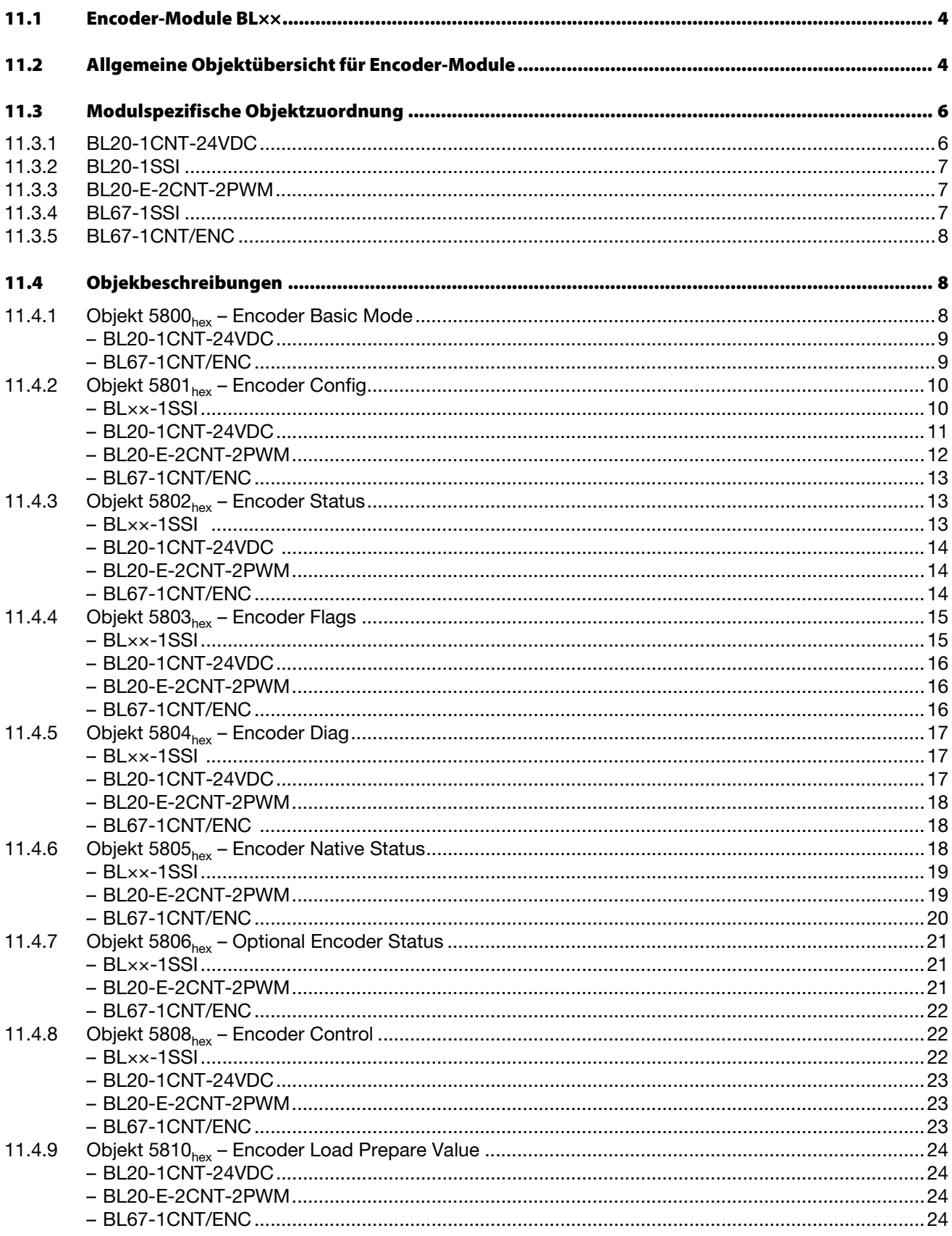

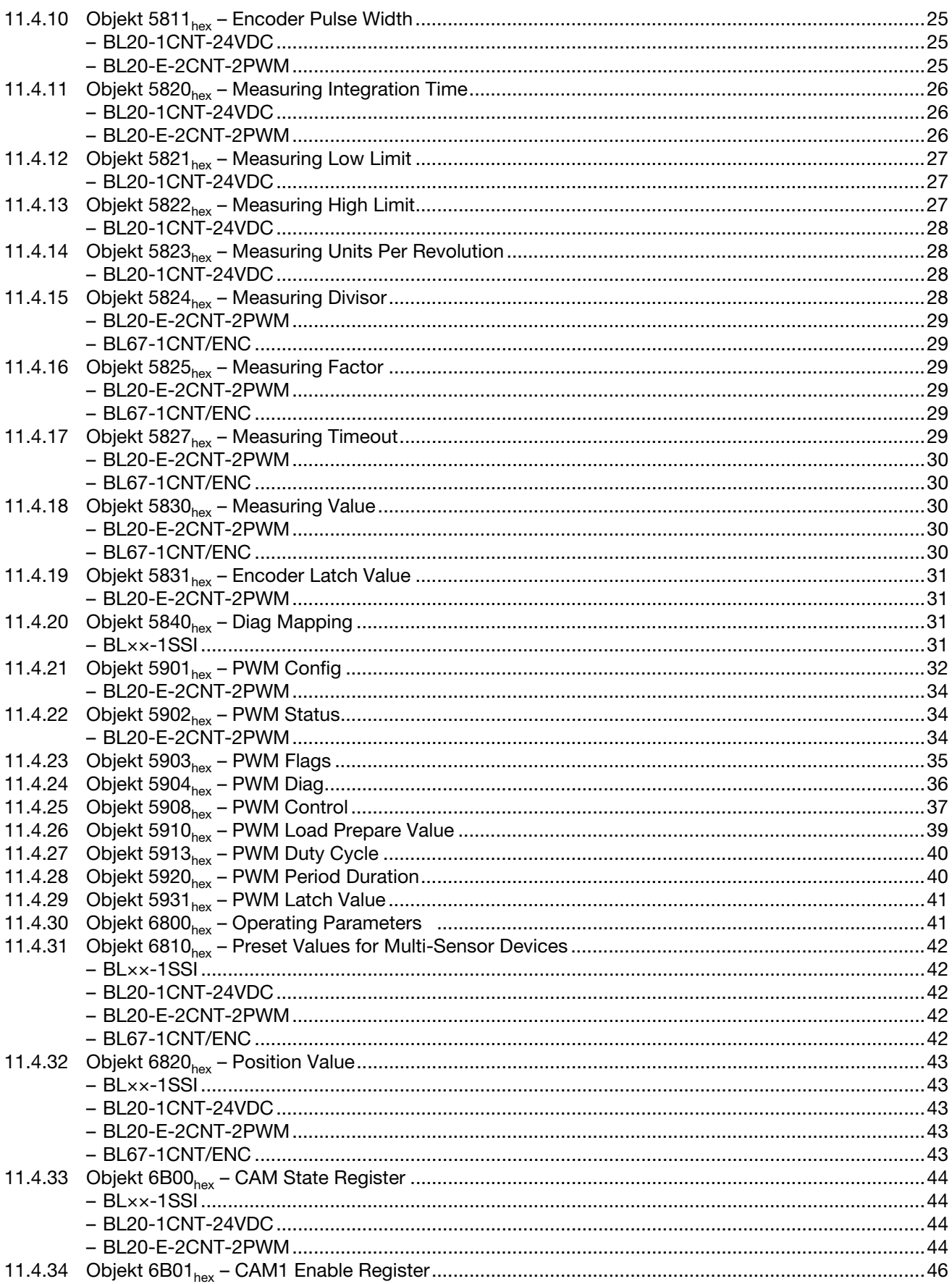

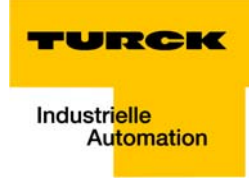

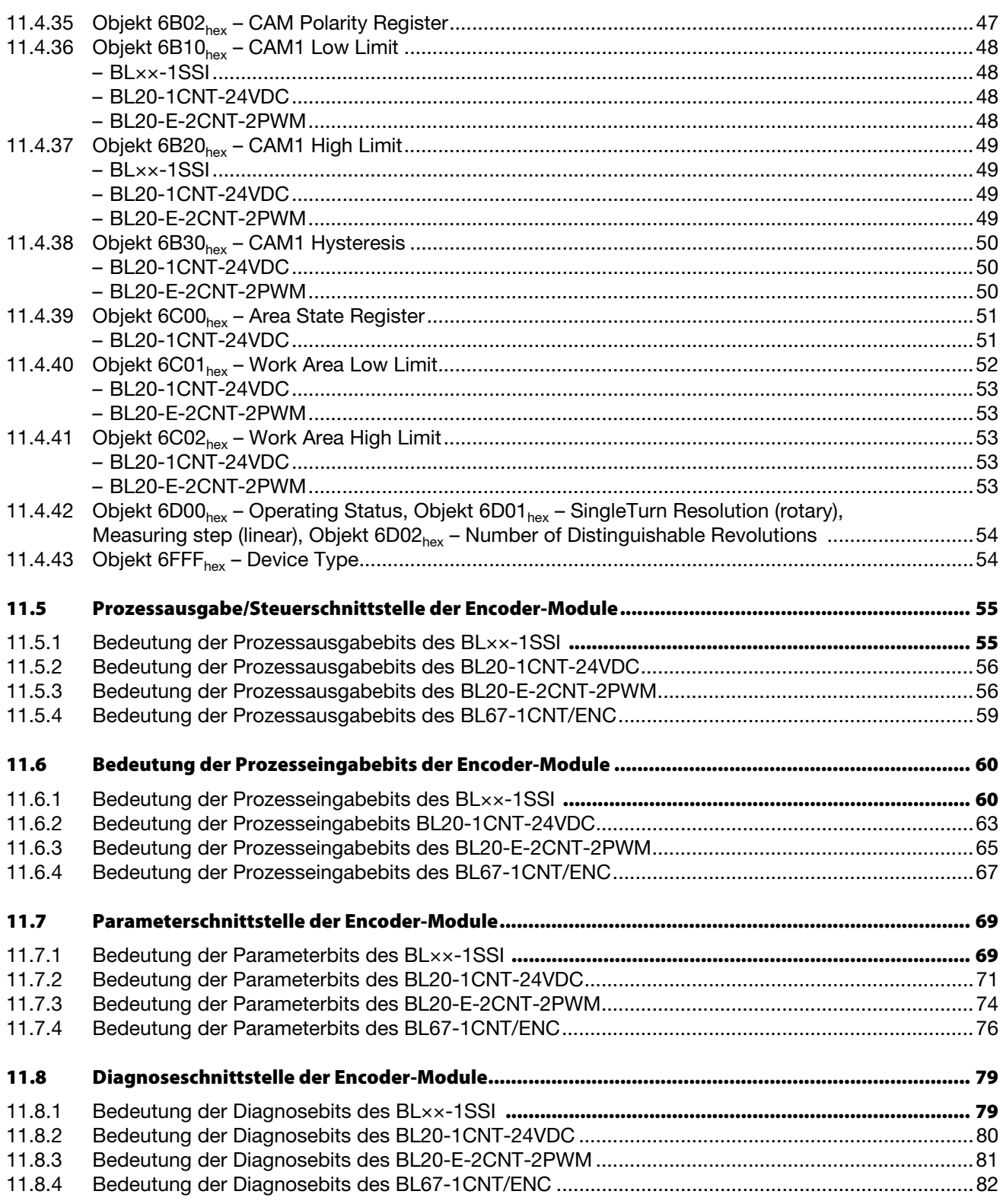

## <span id="page-151-0"></span>**11.1 Encoder-Module BL××**

## Die Objekte finden in den folgenden Modulen Verwendung:

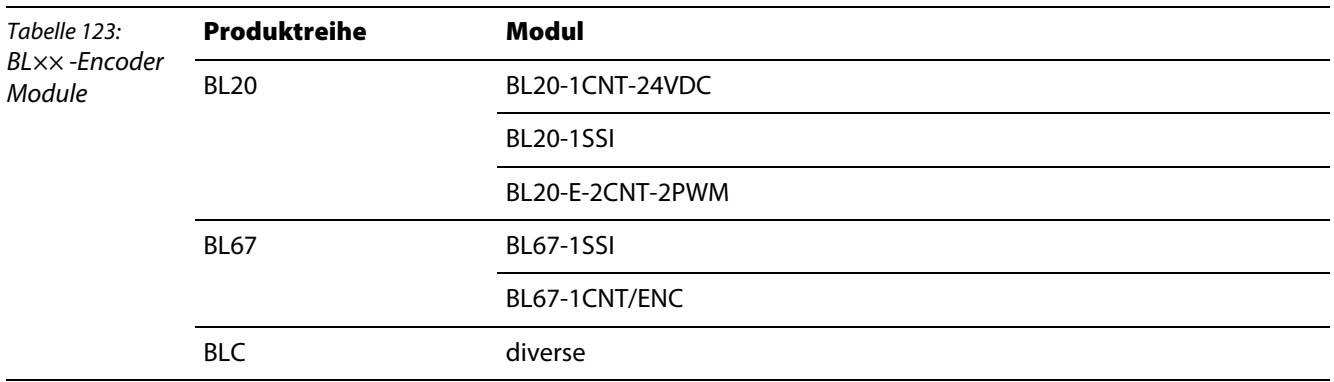

## <span id="page-151-1"></span>**11.2 Allgemeine Objektübersicht für Encoder-Module**

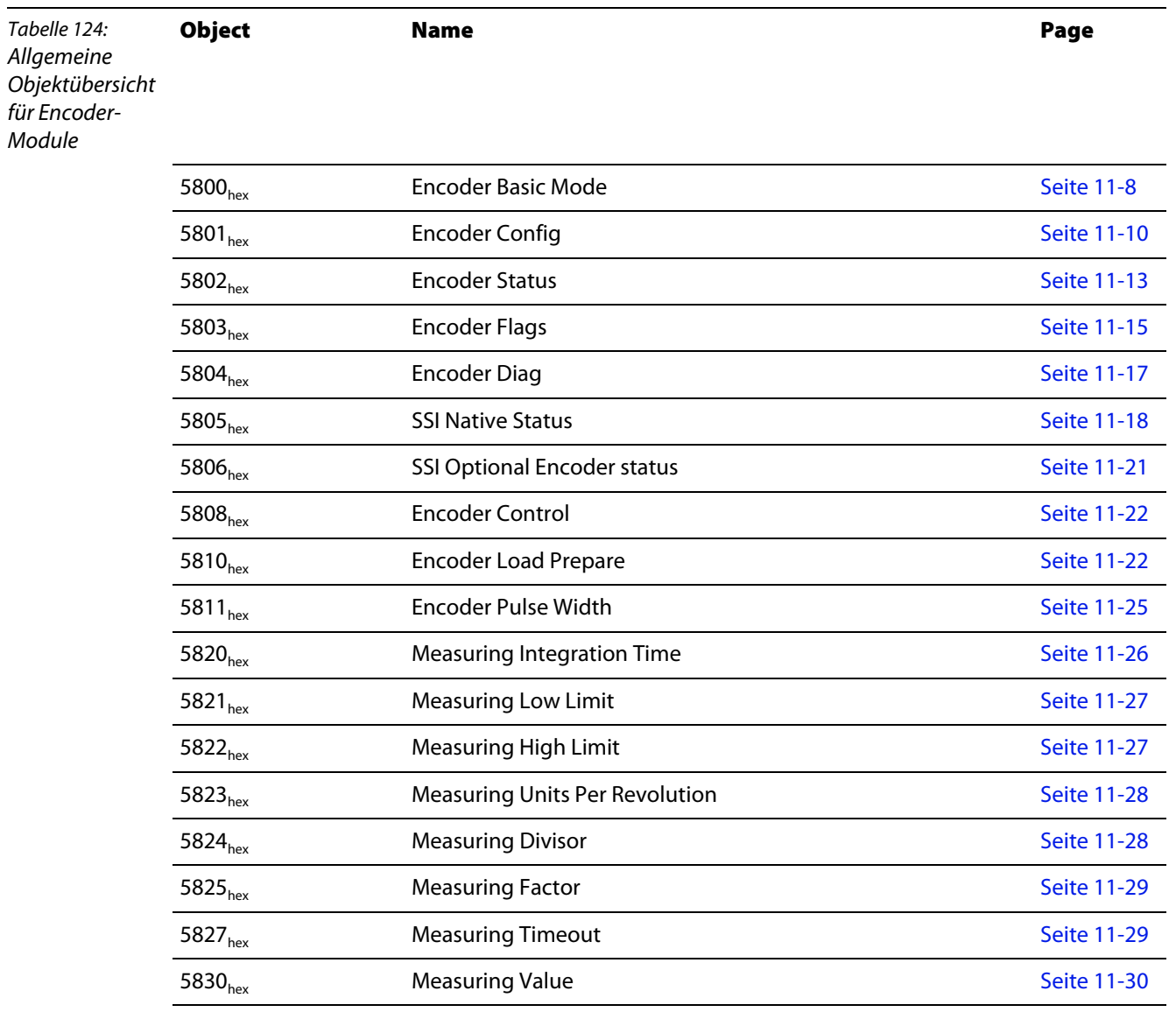

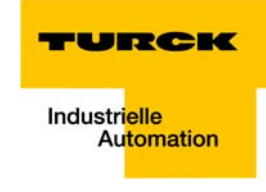

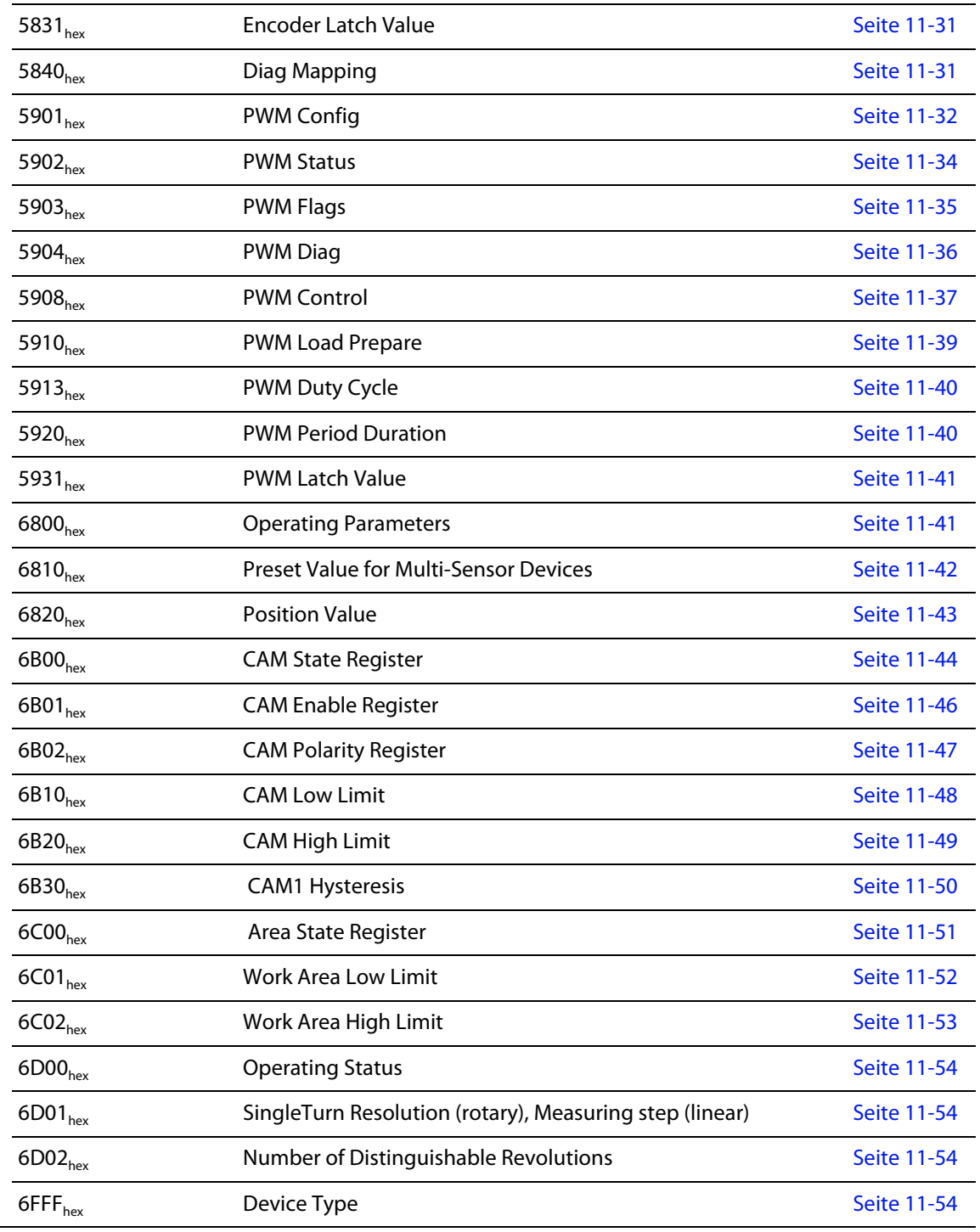

## <span id="page-153-0"></span>**11.3 Modulspezifische Objektzuordnung**

## <span id="page-153-1"></span>**11.3.1 BL20-1CNT-24VDC**

Die folgende Auflistung der Objekte gilt nur für das Modul BL20-1CNT-24VDC. Für andere Encoder-Module können andere Objekt-Bedeutungen gelten.

Table 125: Objekte für BL20-1CNT-24VDC

**Objektnr.** Objekname **Zugriff r/w**

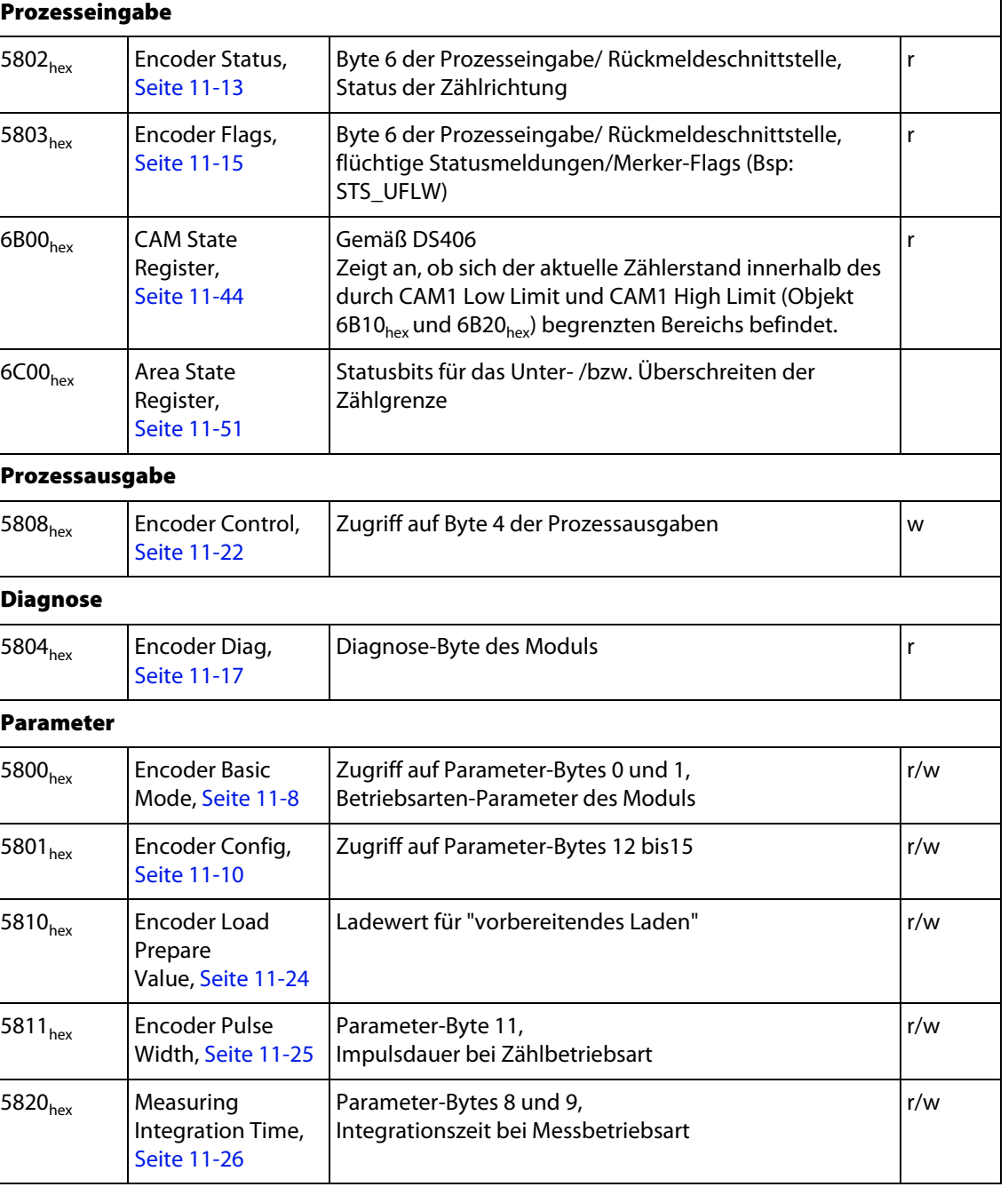

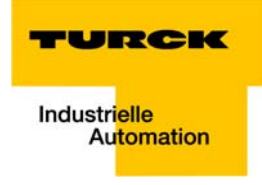

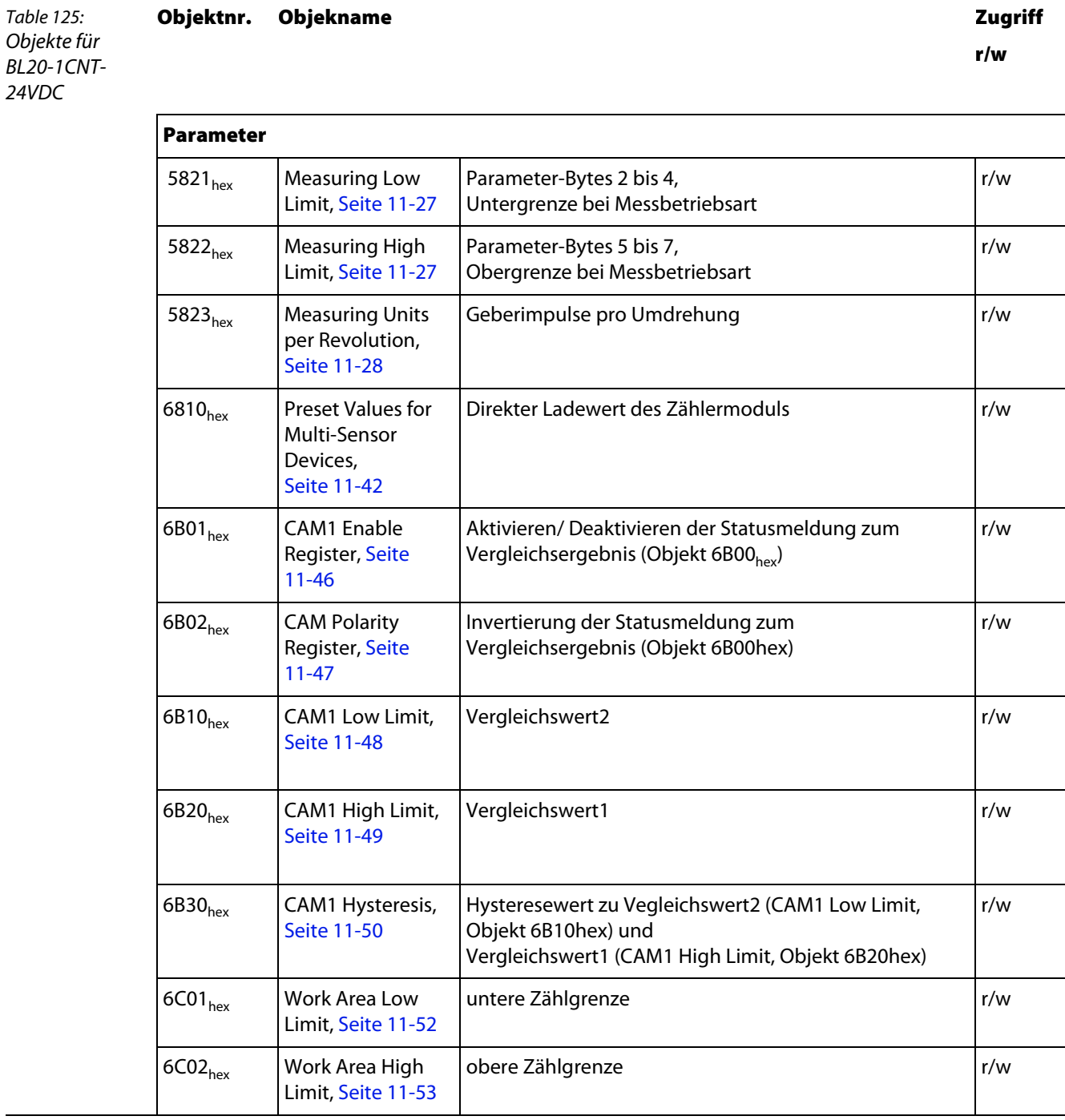

## <span id="page-154-0"></span>**11.3.2 BL20-1SSI**

- <span id="page-154-1"></span>**11.3.3 BL20-E-2CNT-2PWM**
- <span id="page-154-2"></span>**11.3.4 BL67-1SSI**

## <span id="page-155-0"></span>**11.3.5 BL67-1CNT/ENC**

## <span id="page-155-1"></span>**11.4 Objekbeschreibungen**

## <span id="page-155-2"></span>**11.4.1 Objekt 5800**hex **– Encoder Basic Mode**

Das Objekt 5800<sub>hex</sub> wirkt auf die Teile der Parameter der Module.

Bei Schreibzugriffen wird ein Parameter-Update über den internen Modulbus ausgelöst. Der Parameter wird im Gateway nichtflüchtig gespeichert und bei jedem Node Reset wieder hergestellt.

Das Objekt findet Verwendung in folgenden Modulen. Bei allen anderen Encoder-Modulen ist das Objekt nur aus Kompatibilitätsgründen vorhanden.

- BL20-1CNT-24VDC
- BL67-1CNT/ENC

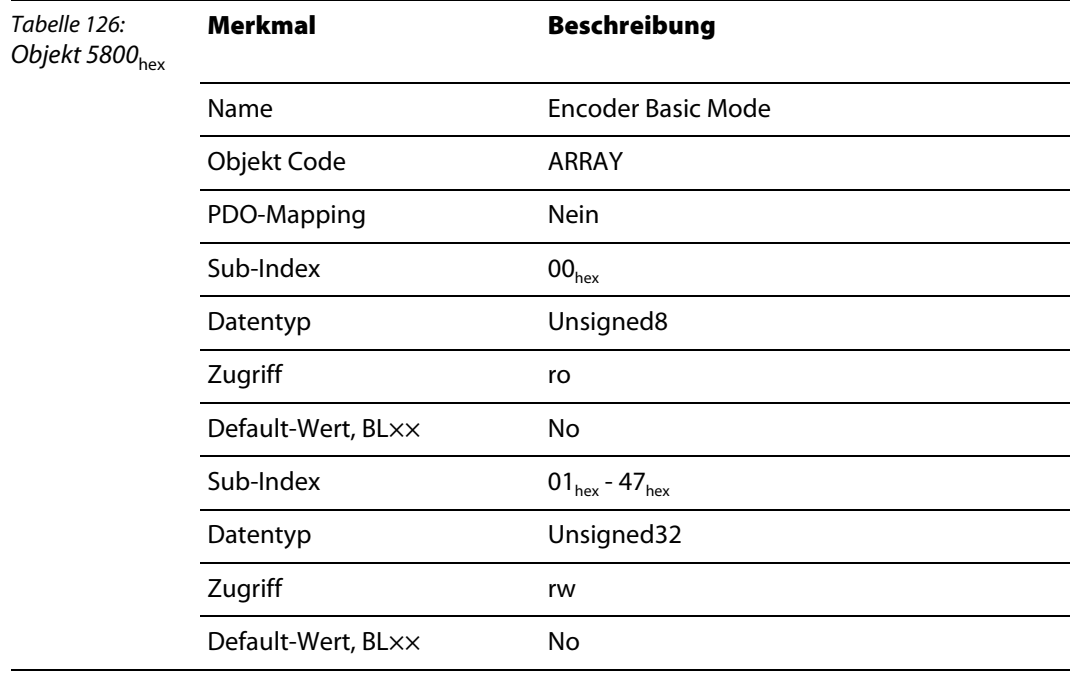

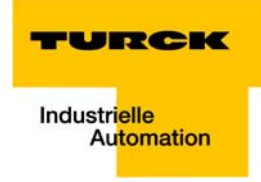

#### **BL20-1CNT-24VDC**

Das Objekt 5800<sub>hex</sub> wirkt auf die Betriebsarten-Parameter des BL20-Zählermoduls. Es dient unter anderem zur Einstellung von Zählbetriebsart oder Messbetriebsart.

#### **Zählbetrieb:**

<span id="page-156-0"></span>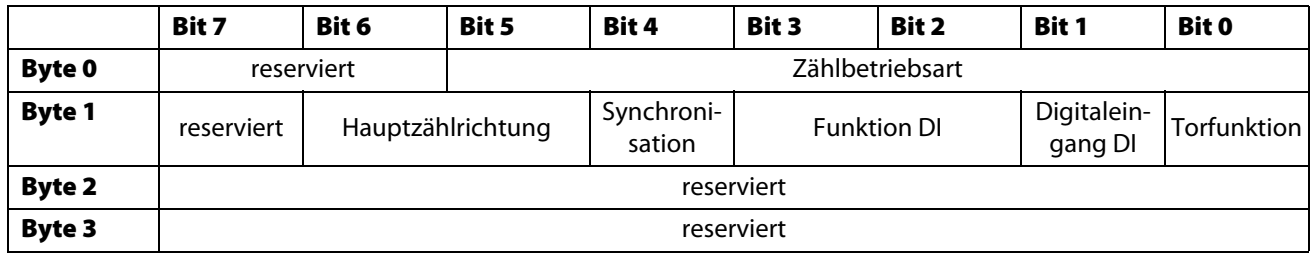

 $X =$  reserviert

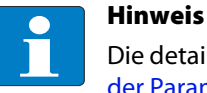

Die detaillierte Erläuterung der Parameter entnehmen Sie bitte der Tabelle unter [Bedeutung](#page-218-0)  [der Parameterbits des BL20-1CNT-24VDC \(Seite 11-71\).](#page-218-0)

#### **Messbetrieb:**

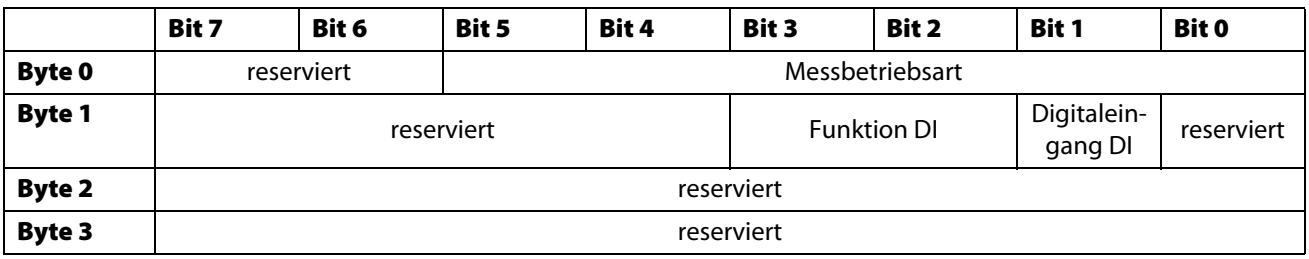

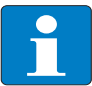

#### **Hinweis**

Die detaillierte Erläuterung der Parameter entnehmen Sie bitte der Tabelle unter [Bedeutung](#page-218-0)  [der Parameterbits des BL20-1CNT-24VDC \(Seite 11-71\).](#page-218-0)

#### <span id="page-156-1"></span>**BL67-1CNT/ENC**

Das Objekt ist bei diesem Modul auf das **Parameter-Byte 14** abgebildet.

Byte 14 der Parameterdaten des Moduls dient der Angabe der Nummer des Registers aus der Registerschnittstelle (REG\_PARA; REG\_COUNTER\_VALUE, REG\_LOWER\_LIMIT etc. siehe [D300572](http://pdb.turck.de/media/_de/Anlagen/d300572.pdf)) dessen Inhalt in die Prozesseingabedaten des Moduls gemappt werden soll.

Der Defaultwert für das Modul BL67-1CNT/ENC ist 32 (Register-Nr. 32 "REG\_COUNTER\_VALUE").

## <span id="page-157-0"></span>**11.4.2 Objekt 5801**hex **– Encoder Config**

Das Objekt wirkt auf Teile der jeweiligen Modulparameter und dient zur Einstellung der Konfiguration. Bei Schreibzugriffen wird ein Parameter-Update auf dem Modulbus ausgelöst. Der Parameter wird im Gateway nichtflüchtig gespeichert und bei jedem Node-Reset wieder hergestellt.

Das Objekt findet Verwendung in folgenden Modulen. Bei allen anderen Encoder-Modulen ist das Objekt nur aus Kompatibilitätsgründen vorhanden.

- **BLxx-1SSI**
- BL20-1CNT-24VDC
- BL20-E-2CNT-2PWM
- **BL67-1CNT/ENC**

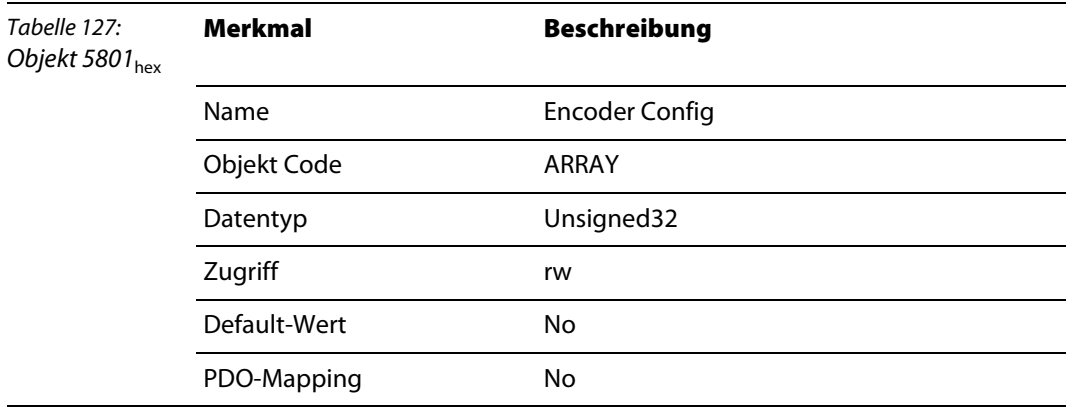

#### **BL××-1SSI**

Das Objekt Encoder Config wirkt auf die Parameter-Bytes 0 ... 3 des BL20-SSI-Moduls.

Aufbau der Parameter-Bytes 0 bis 3 des SSI-Moduls:

<span id="page-157-1"></span>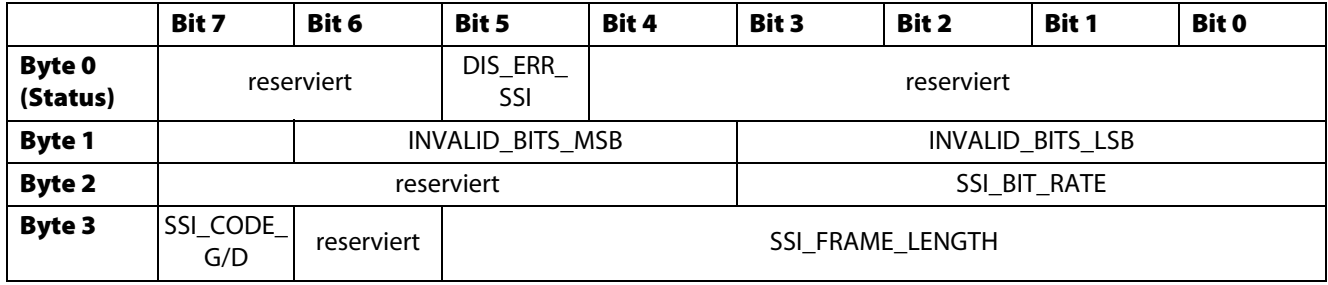

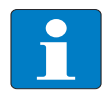

#### **Hinweis**

Die detaillierte Erläuterung der Parameter entnehmen Sie bitte der Tabelle unter [Bedeutung](#page-216-1)  [der Parameterbits des BL××-1SSI \(Seite 11-69\).](#page-216-1)

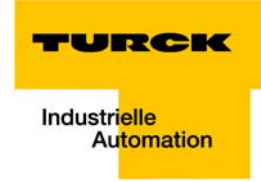

## **BL20-1CNT-24VDC**

Das Objekt Encoder Config wirkt auf die Parameter-Bytes 12 ... 15 des Counter-Moduls.

## **Zählbetrieb:**

<span id="page-158-0"></span>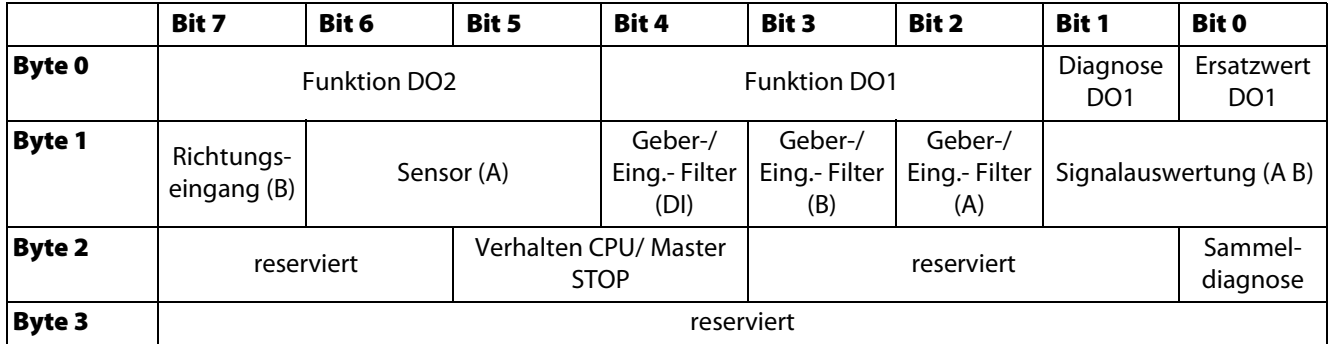

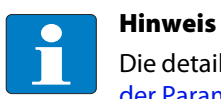

Die detaillierte Erläuterung der Parameter entnehmen Sie bitte der Tabelle unter [Bedeutung](#page-218-0)  [der Parameterbits des BL20-1CNT-24VDC \(Seite 11-71\).](#page-218-0)

#### **Messbetrieb:**

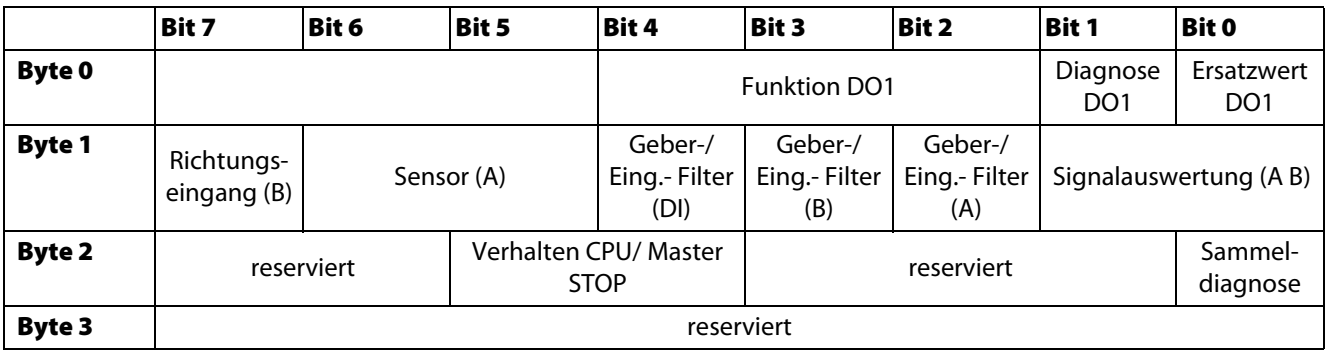

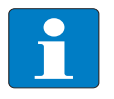

## **Hinweis**

Die detaillierte Erläuterung der Parameter entnehmen Sie bitte der Tabelle unter [Bedeutung](#page-218-0)  [der Parameterbits des BL20-1CNT-24VDC \(Seite 11-71\).](#page-218-0)

## <span id="page-159-0"></span>**BL20-E-2CNT-2PWM**

Das Objekt Encoder Config wirkt auf die Parameter-Bytes 0...2 und 10 (Kanal 1), bzw. 3...5 und 12 (Kanal 2) des BL20-E-2CNT-2PWM.

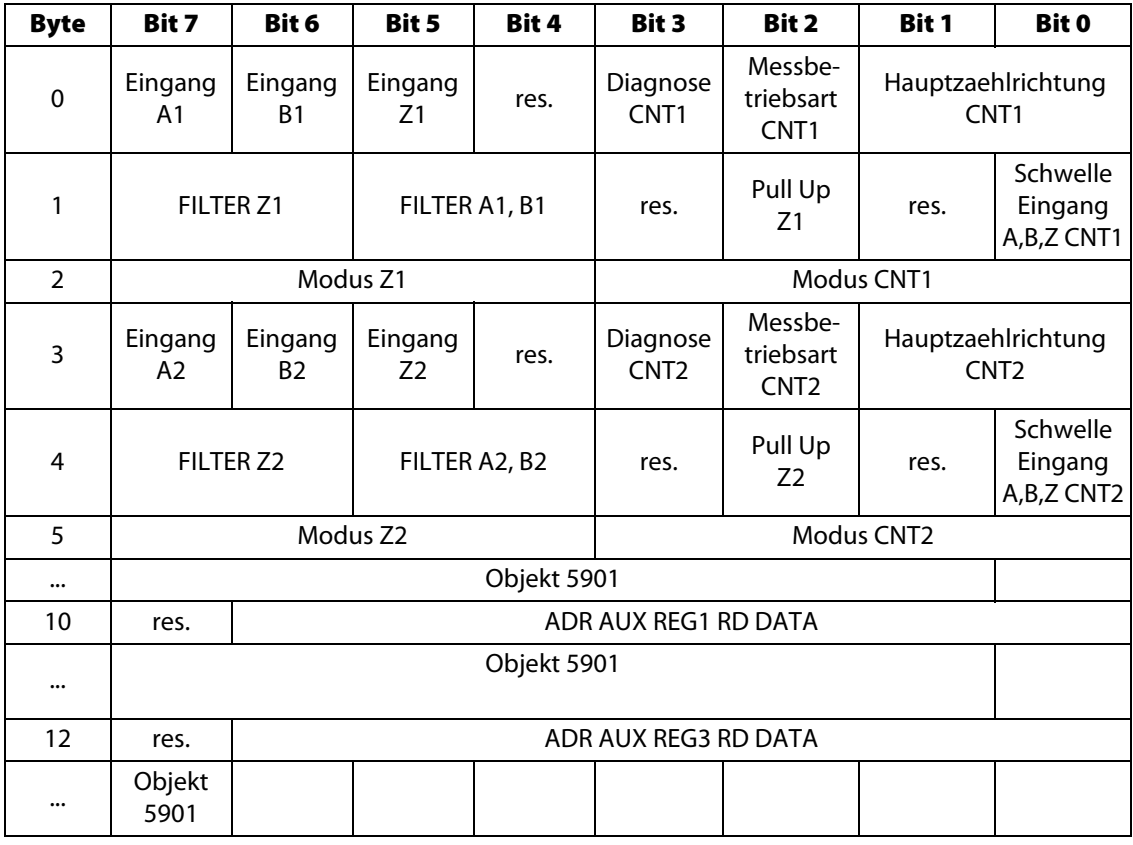

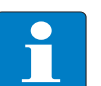

## **Hinweis**

Die detaillierte Erläuterung der Parameter entnehmen Sie bitte der Tabelle unter [Bedeutung](#page-220-0)  [der Parameterbits des BL20-E-2CNT-2PWM \(Seite 11-73\)](#page-220-0).

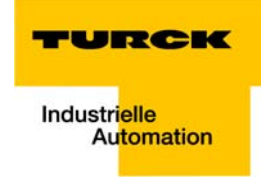

## **BL67-1CNT/ENC**

Das Objekt Encoder Config wirkt auf die Parameter-Bytes 0...3 des BL67-1CNT/ENC-Moduls.

<span id="page-160-0"></span>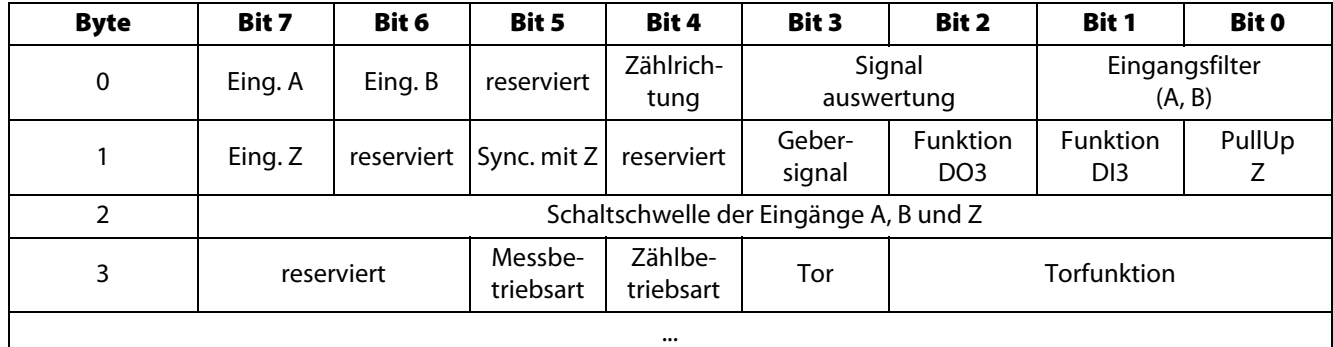

Eing. = Eingang

Sync. = Synchronisation

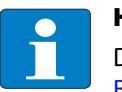

#### **Hinweis**

Die detaillierte Erläuterung der Parameter entnehmen Sie bitte der Tabelle unter [Bedeutung der Parameterbits des BL67-1CNT/ENC \(Seite 11-76\).](#page-223-0)

## <span id="page-160-1"></span>**11.4.3 Objekt 5802**hex **– Encoder Status**

Das Objekt Encoder Status liest den Status zur Zählrichtung der Module.

Das Objekt findet Verwendung in folgenden Modulen. Bei allen anderen Encoder-Modulen ist das Objekt nur aus Kompatibilitätsgründen vorhanden.

- BL××-1SSI
- BL20-1CNT-24VDC
- BL20-E-2CNT-2PWM
- BL67-1CNT/ENC

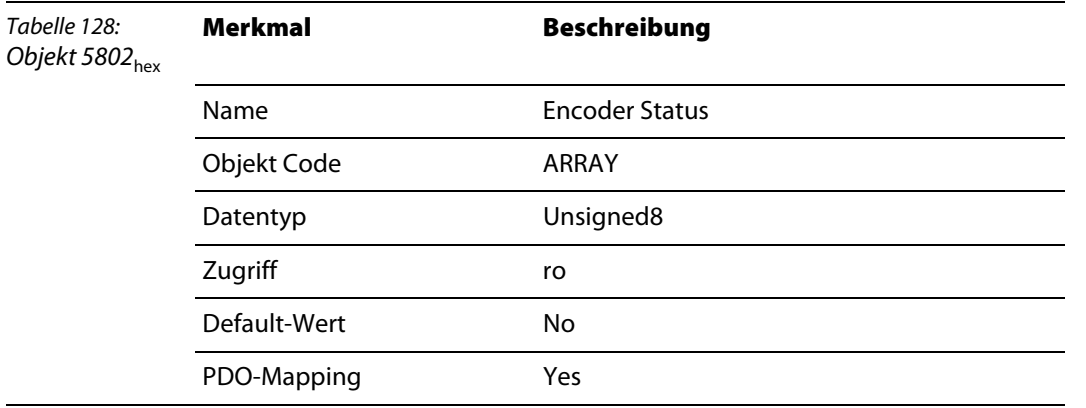

## <span id="page-160-2"></span>**BL××-1SSI**

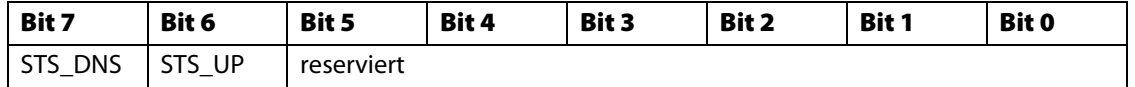

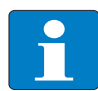

#### **Hinweis**

Die detaillierte Erläuterung der Statusbits in der Prozesseingabe entnehmen Sie bitte der Tabelle unter [Bedeutung der Prozesseingabebits des BL××-1SSI \(Seite 11-60\).](#page-207-1)

#### <span id="page-161-0"></span>**BL20-1CNT-24VDC**

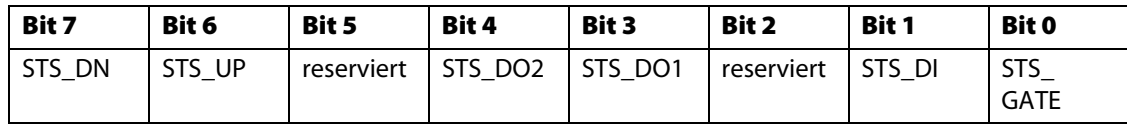

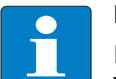

#### **Hinweis**

Die detaillierte Erläuterung der Statusbits in der Prozesseingabe entnehmen Sie bitte der Tabelle unter [Bedeutung der Prozesseingabebits BL20-1CNT-24VDC \(Seite 11-63\).](#page-210-0)

## <span id="page-161-1"></span>**BL20-E-2CNT-2PWM**

Das Objekt 5802<sub>hex</sub> liefert folgende Statusmeldungen:

- **Zählrichtung**
- **Zustände der Ein-/ Ausgänge**
- Betriebsstatus des Zählers

## **Aufbau der Datenbytes**

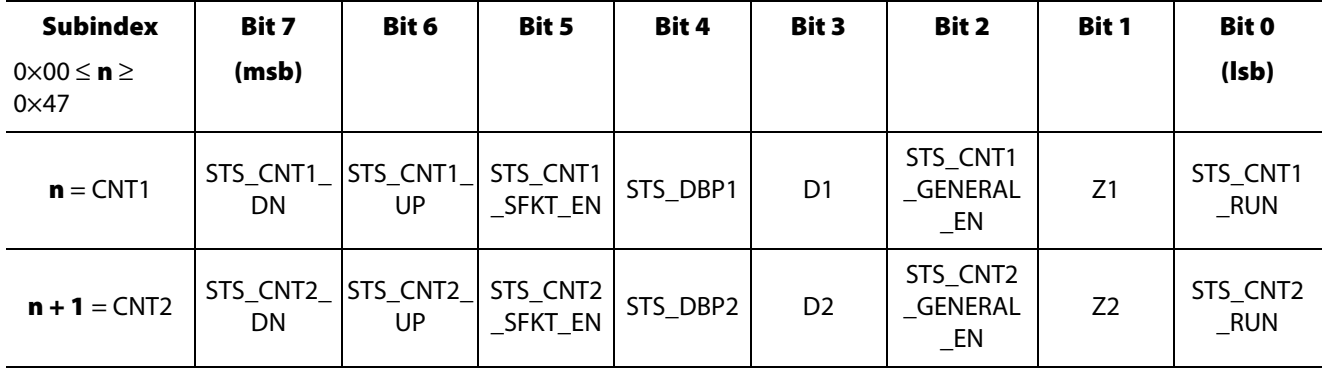

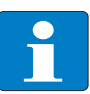

#### **Hinweis**

Die detaillierte Erläuterung der Statusbits in der Prozesseingabe entnehmen Sie bitte der Tabelle unter [Bedeutung der Prozesseingabebits des BL20-E-2CNT-2PWM \(Seite 11-65\)](#page-212-0).

## <span id="page-161-2"></span>**BL67-1CNT/ENC**

Die Bits 6 und 7 des Objekts Encoder Status beschreiben die Bewegungsrichtung der aktuellen Werte.

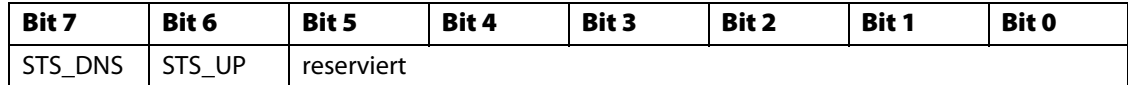

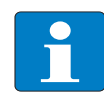

#### **Hinweis**

Die detaillierte Erläuterung der Statusbits in der Prozesseingabe entnehmen Sie bitte der Tabelle unter [Bedeutung der Prozesseingabebits des BL67-1CNT/ENC \(Seite 11-67\).](#page-214-0)

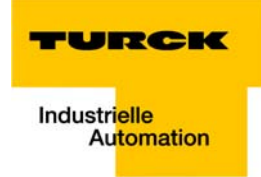

## <span id="page-162-0"></span>**11.4.4 Objekt 5803**hex **– Encoder Flags**

Das Objekt enthält sowohl flüchtige Statusmeldungen als auch Merker-Flags der Module.

Das Objekt findet Verwendung in folgenden Modulen. Bei allen anderen Encoder-Modulen ist das Objekt nur aus Kompatibilitätsgründen vorhanden.

- BL××-1SSI
- **BL20-1CNT-24VDC**
- BL20-E-2CNT-2PWM
- BL67-1CNT/ENC

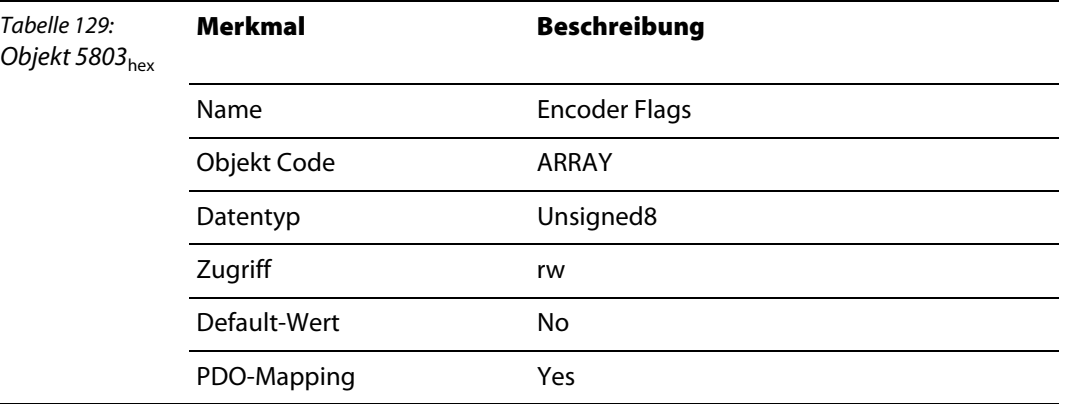

#### <span id="page-162-1"></span>**BL××-1SSI**

Die Bits STS\_OFLW und STS\_UFLW sind beim SSI-Modul flüchtige Statusbits.

Durch Beschreiben des Objektes mit einem beliebigen Wert werden die Merker FLAG\_CMP1 und FLAG\_CMP2 zurückgesetzt.

#### **Ausnahme:**

Sofern die jeweilige Bedingung für das Setzen eines Merkers weiterhin erfüllt ist, bleibt der entsprechende Merker weiterhin gesetzt.

#### **Aufbau des Datenbytes**

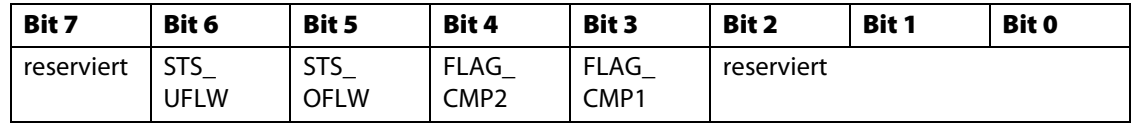

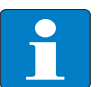

## **Hinweis**

Die detaillierte Erläuterung der Statusbits in der Prozesseingabe entnehmen Sie bitte der Tabelle unter [Bedeutung der Prozesseingabebits des BL××-1SSI \(Seite 11-60\).](#page-207-1)

#### <span id="page-163-0"></span>**BL20-1CNT-24VDC**

Das Objekt liest das Byte 6 der Prozesseingabe/ Rückmeldeschnittstelle des Counter-Moduls.

Dieses Byte liefert den gespeicherten Zustand einiger Merker des Moduls.

Durch Beschreiben des Objektes mit einem beliebigen Wert werden alle Merker zurückgesetzt.

#### **Ausnahme:**

Sofern die jeweilige Bedingung für das Setzen eines Merkers weiterhin erfüllt ist, bleibt der entsprechende Merker weiterhin gesetzt.

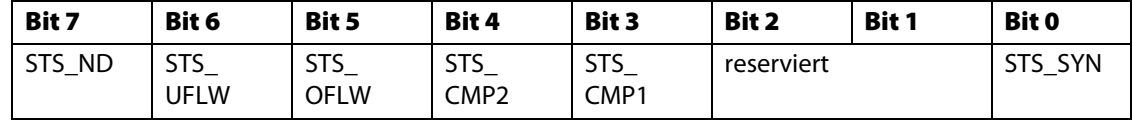

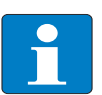

#### **Hinweis**

Die detaillierte Erläuterung der Statusbits in der Prozesseingabe entnehmen Sie bitte der Tabelle unter [Bedeutung der Prozesseingabebits BL20-1CNT-24VDC \(Seite 11-63\).](#page-210-0)

## **BL20-E-2CNT-2PWM**

<span id="page-163-1"></span>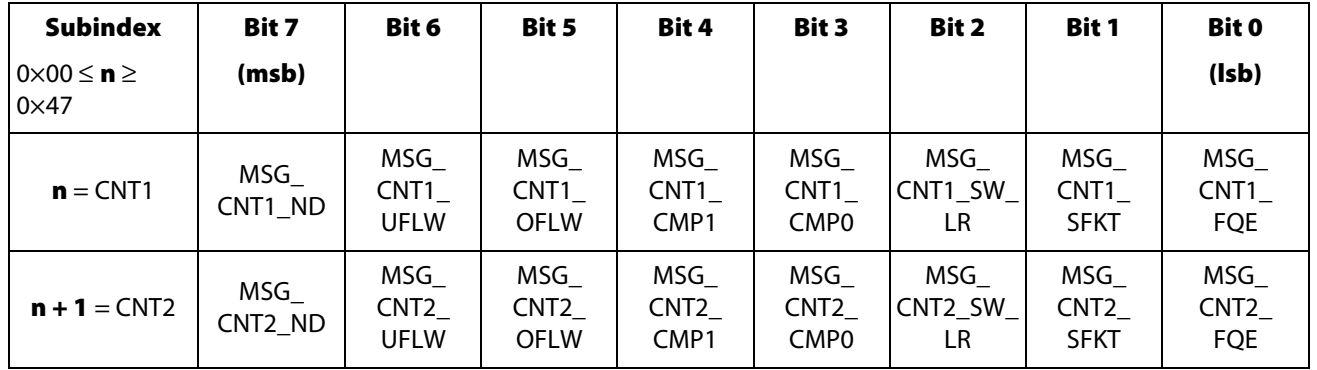

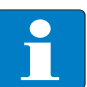

## **Hinweis**

Die detaillierte Erläuterung der Statusbits in der Prozesseingabe entnehmen Sie bitte der Tabelle unter [Bedeutung der Prozesseingabebits des BL20-E-2CNT-2PWM \(Seite 11-65\)](#page-212-0).

#### <span id="page-163-2"></span>**BL67-1CNT/ENC**

Durch Beschreiben des Objektes mit einem beliebigen Wert werden alle Merker zurückgesetzt.

#### **Ausnahme:**

Sofern die jeweilige Bedingung für das Setzen eines Merkers weiterhin erfüllt ist, bleibt der entsprechende Merker weiterhin gesetzt.

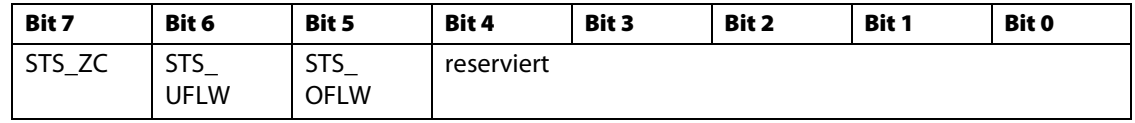

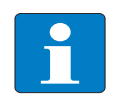

## **Hinweis**

Die detaillierte Erläuterung der Statusbits in der Prozesseingabe entnehmen Sie bitte der Tabelle unter [Bedeutung der Prozesseingabebits des BL67-1CNT/ENC \(Seite 11-67\).](#page-214-0)

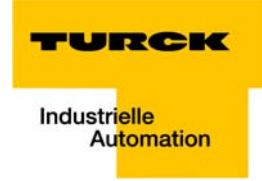

## <span id="page-164-0"></span>**11.4.5 Objekt 5804**hex **– Encoder Diag**

Das Objekt Encoder Diag liest das Diagnose-Byte der Encoder-Module aus.

Das Objekt findet Verwendung in folgenden Modulen. Bei allen anderen Encoder-Modulen ist das Objekt nur aus Kompatibilitätsgründen vorhanden.

- BL××-1SSI
- **BL20-1CNT-24VDC**
- BL20-E-2CNT-2PWM
- BL67-1CNT/ENC

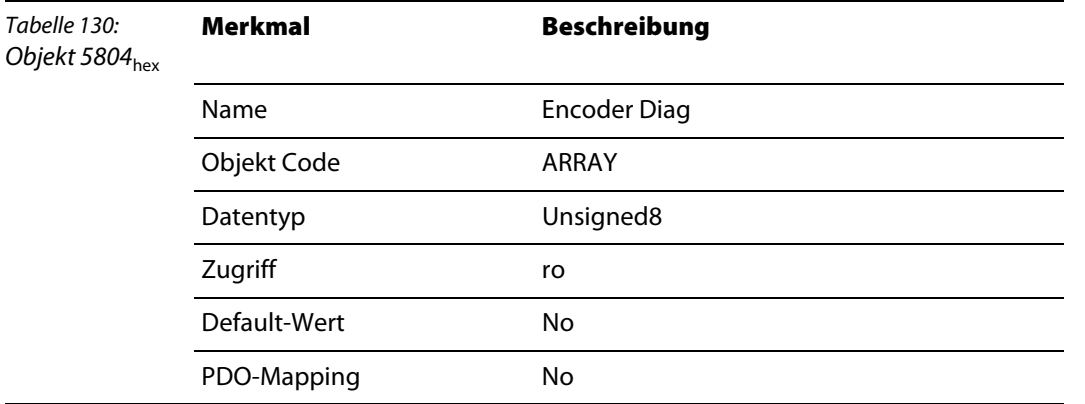

## <span id="page-164-1"></span>**BL××-1SSI**

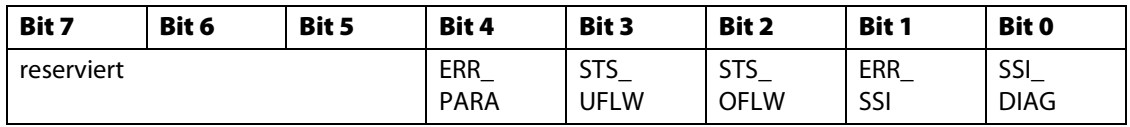

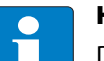

## **Hinweis**

Die detaillierte Erläuterung der Statusbits in der Prozesseingabe entnehmen Sie bitte der Tabelle unter [Bedeutung der Diagnosebits des BL××-1SSI \(Seite 11-79\)](#page-226-1).

#### <span id="page-164-2"></span>**BL20-1CNT-24VDC**

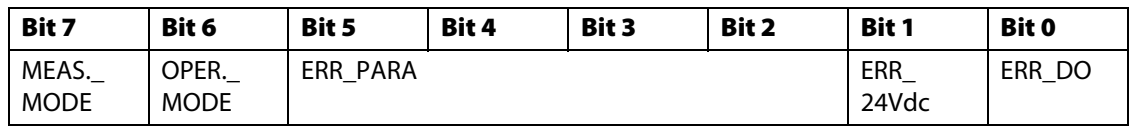

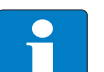

## **Hinweis**

Die detaillierte Erläuterung der Statusbits in der Prozesseingabe entnehmen Sie bitte der Tabelle unter [Bedeutung der Diagnosebits des BL20-1CNT-24VDC \(Seite 11-80\).](#page-227-0)

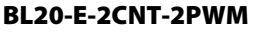

<span id="page-165-0"></span>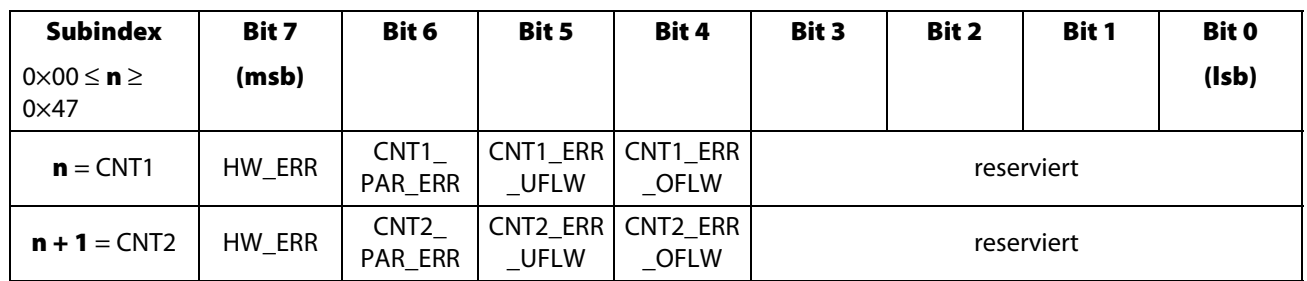

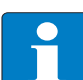

## **Hinweis**

Die detaillierte Erläuterung der Statusbits in der Prozesseingabe entnehmen Sie bitte der Tabelle unter [Bedeutung der Diagnosebits des BL20-E-2CNT-2PWM \(Seite 11-81\)](#page-228-0).

#### <span id="page-165-1"></span>**BL67-1CNT/ENC**

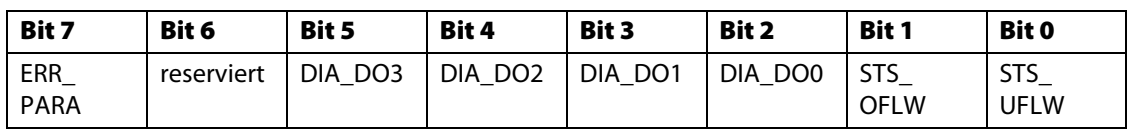

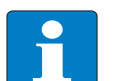

#### **Hinweis**

Die detaillierte Erläuterung der Statusbits in der Prozesseingabe entnehmen Sie bitte der Tabelle unter [Bedeutung der Diagnosebits des BL67-1CNT/ENC \(Seite 11-82\).](#page-229-0)

## <span id="page-165-2"></span>**11.4.6 Objekt 5805**hex **– Encoder Native Status**

Das Objekt Encoder Native Status liest Bytes 0 bis 1 aus den Prozesseingabedaten der Module.

Das Objekt findet Verwendung in folgenden Modulen. Bei allen anderen Encoder-Modulen ist das Objekt nur aus Kompatibilitätsgründen vorhanden.

- BL××-1SSI
- BL20-E-2CNT-2PWM
- BL67-1CNT/ENC

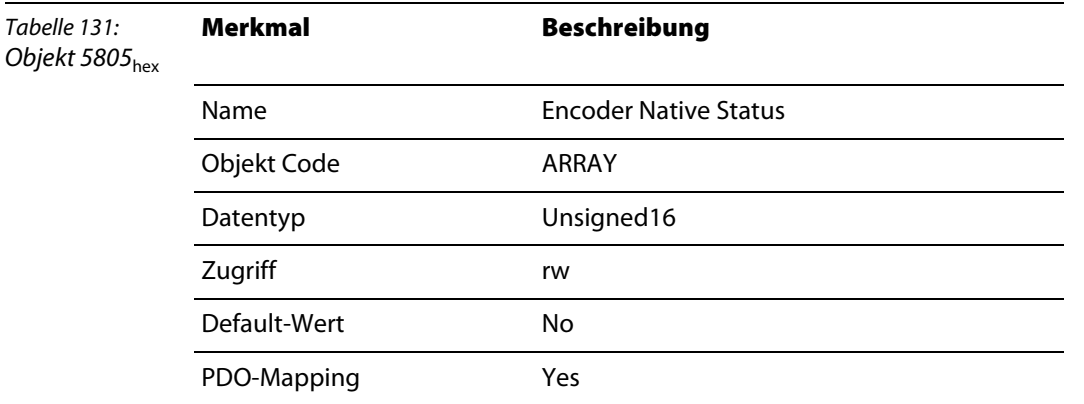

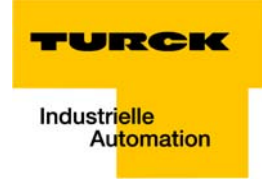

#### <span id="page-166-0"></span>**BL××-1SSI**

Durch Beschreiben des Objektes mit einem beliebigen Wert werden die nichtflüchtigen Merker FLAG\_CMP1 und FLAG\_CMP2 zurückgesetzt.

Ausnahme:

Sofern die jeweilige Bedingung für das Setzen eines Merkers weiterhin erfüllt ist, bleibt der entsprechende Merker weiterhin gesetzt.

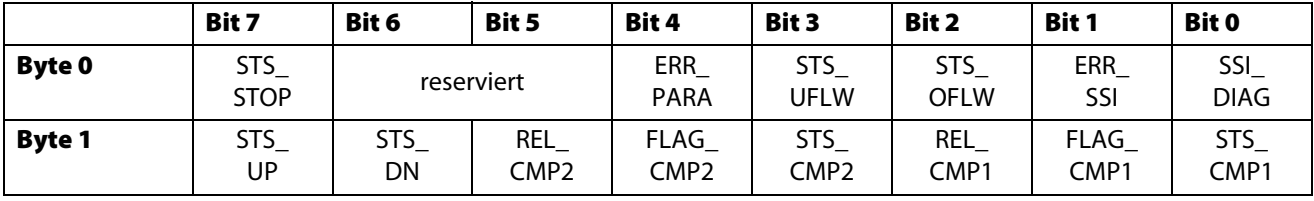

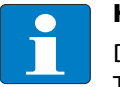

#### **Hinweis**

Die detaillierte Erläuterung der Statusbits in der Prozesseingabe entnehmen Sie bitte der Tabelle unter [Bedeutung der Prozesseingabebits des BL××-1SSI \(Seite 11-60\).](#page-207-1)

#### **BL20-E-2CNT-2PWM**

Das Objekt liest die Prozesseingabe-Bytes 0...1 (Kanal 1) bzw. 2...3 (Kanal 2) des Moduls.

<span id="page-166-1"></span>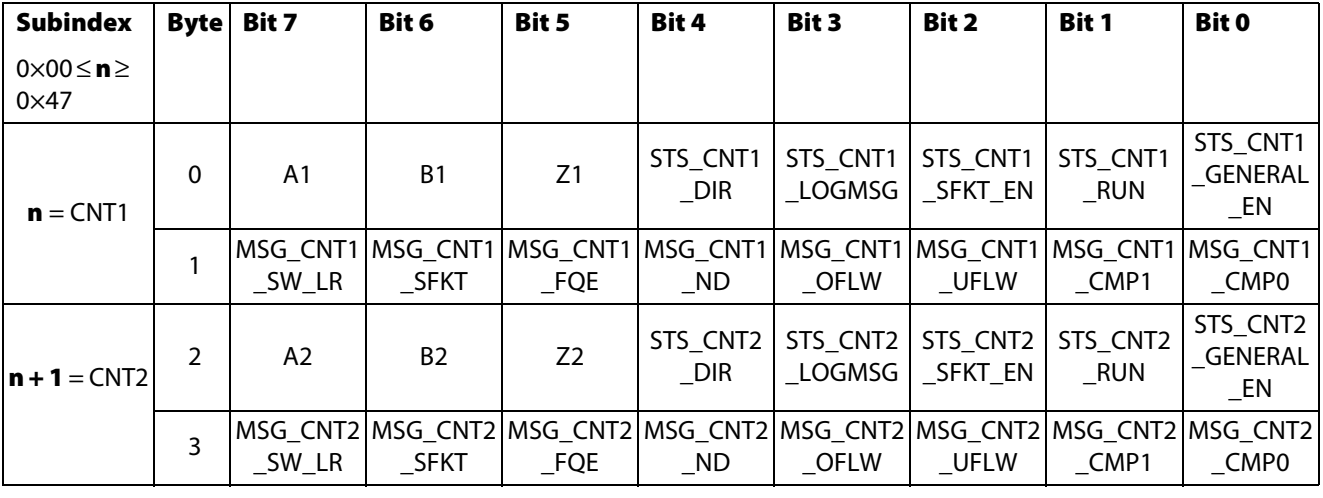

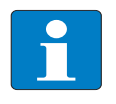

## **Hinweis**

Die detaillierte Erläuterung der Statusbits in der Prozesseingabe entnehmen Sie bitte der Tabelle unter [Bedeutung der Prozesseingabebits des BL20-E-2CNT-2PWM \(Seite 11-65\)](#page-212-0).

## **BL67-1CNT/ENC**

Das Objekt liest die Prozesseingabe-Bytes 1 und 2 des Moduls.

Durch Beschreiben des Objektes mit einem beliebigen Wert werden die nichtflüchtigen Merker STS\_ZC, STS\_OFLW und STS\_UFLW zurückgesetzt.

<span id="page-167-0"></span>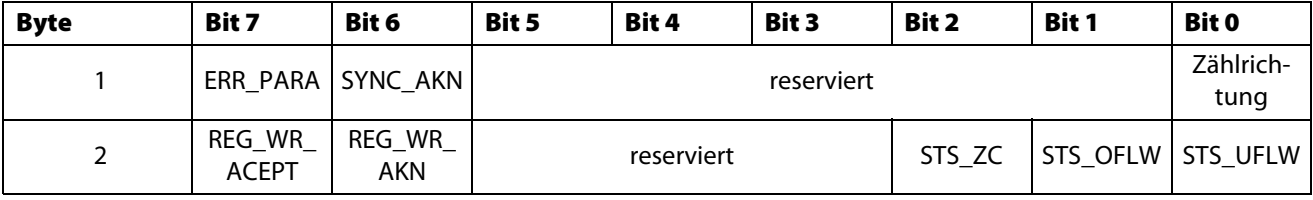

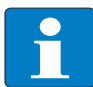

## **Hinweis**

Die detaillierte Erläuterung der Statusbits in der Prozesseingabe entnehmen Sie bitte der Tabelle unter [Bedeutung der Prozesseingabebits des BL67-1CNT/ENC \(Seite 11-67\).](#page-214-0)

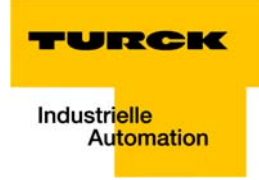

## <span id="page-168-0"></span>**11.4.7 Objekt 5806**hex **– Optional Encoder Status**

Das Objekt Optional Encoder Status liest verschiedene Bytes der Prozesseingabedaten der Module.

Das Objekt findet Verwendung in folgenden Modulen. Bei allen anderen Encoder-Modulen ist das Objekt nur aus Kompatibilitätsgründen vorhanden.

- BL××-1SSI
- BL<sub>20</sub>-F-2CNT-2PWM
- BL67-1CNT/ENC

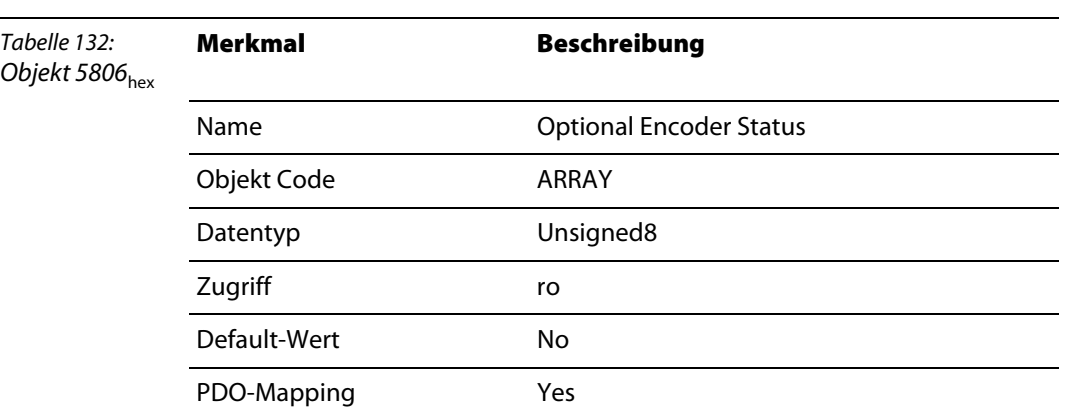

#### <span id="page-168-1"></span>**BL××-1SSI**

Das Objekt Optional Encoder Status liest Byte 2 der Prozesseingabe vom BL××-1SSI-Modul. Die Bits 6 und 7 werden ausmaskiert.

Aufbau des Datenbytes.

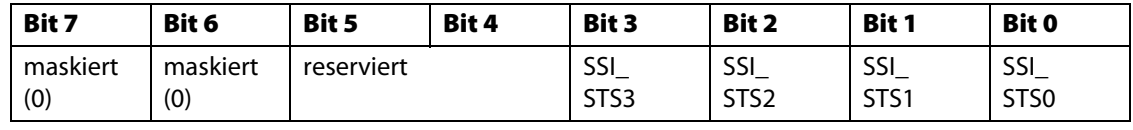

## **Hinweis**

Die detaillierte Erläuterung der Statusbits in der Prozesseingabe entnehmen Sie bitte der Tabelle unter [Bedeutung der Prozesseingabebits des BL××-1SSI \(Seite 11-60\).](#page-207-1)

#### **BL20-E-2CNT-2PWM**

Das Objekt liest das Prozess-Input-Byte 6 des 2CNT-2PWM-Moduls. Die Bits 5 … 7 werden ausmaskiert.

<span id="page-168-2"></span>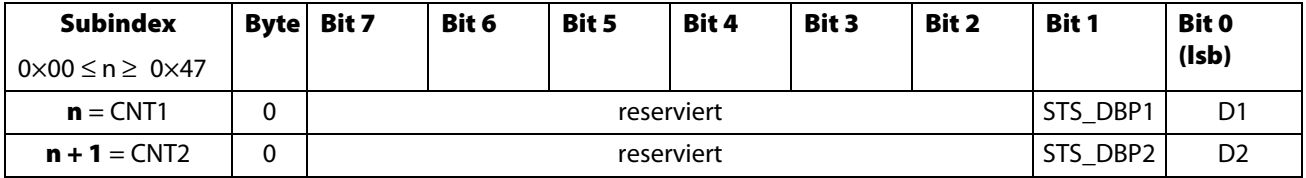

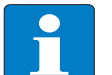

#### **Hinweis**

Die detaillierte Erläuterung der Statusbits in der Prozesseingabe entnehmen Sie bitte der Tabelle unter [Bedeutung der Prozesseingabebits des BL20-E-2CNT-2PWM \(Seite 11-65\)](#page-212-0).

#### <span id="page-169-0"></span>**BL67-1CNT/ENC**

Das Objekt liest das Prozeß-Input-Byte 0 des BL67-1CNT/ENC-Moduls.

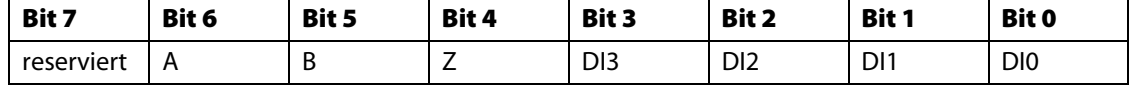

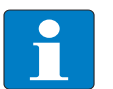

## **Hinweis**

Die detaillierte Erläuterung der Statusbits in der Prozesseingabe entnehmen Sie bitte der Tabelle unter [Bedeutung der Prozesseingabebits des BL67-1CNT/ENC \(Seite 11-67\).](#page-214-0)

#### <span id="page-169-1"></span>**11.4.8 Objekt 5808**hex **– Encoder Control**

Das Objekt 5808<sub>hex</sub> beschreibt und liest verschiedene Bytes der Prozessausgabe/ Steuerschnittstelle der Module und dient so zu Beeinflussung des Moduls während des Betriebes.

Das Objekt findet Verwendung in folgenden Modulen. Bei allen anderen Encoder-Modulen ist das Objekt nur aus Kompatibilitätsgründen vorhanden.

- **BLxx-1SSI**
- BL20-1CNT-24VDC
- BL<sub>20</sub>-F-2CNT-2PWM
- BL67-1CNT/ENC

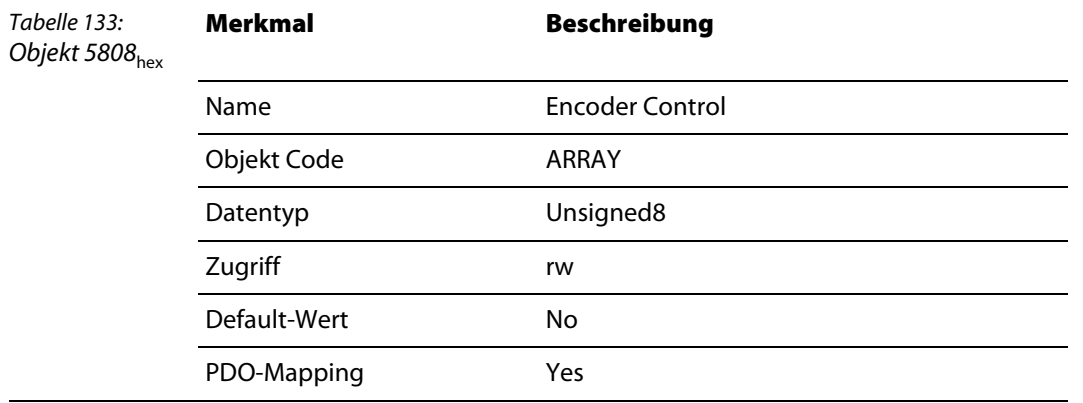

## <span id="page-169-2"></span>**BL××-1SSI**

Das Objekt schreibt oder liest das Byte 0 der Prozessausgabe/ Steuerschnittstelle des SSI-Moduls.

Z. Zt. wird nur Bit 7 (STOP) verwendet.

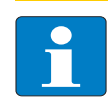

#### **Hinweis**

Die detaillierte Erläuterung der Steuerbits in der Prozessausgabe/ Steuerschnittstelle entnehmen Sie bitte der Tabelle unter Bedeutung der Prozessausgabebits des BL××-1SSI [\(Seite 11-55\).](#page-202-1)

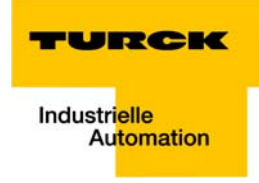

#### <span id="page-170-0"></span>**BL20-1CNT-24VDC**

Das Objekt Encoder Control schreibt oder liest das Byte 4 der Prozessausgabe/ Steuerschnittstelle des Moduls.

#### **Zählbetrieb**

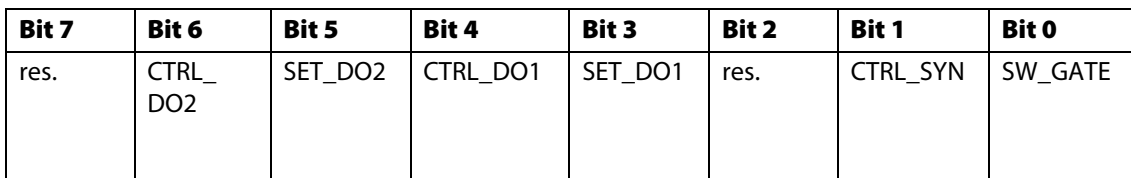

#### **Messbetrieb**

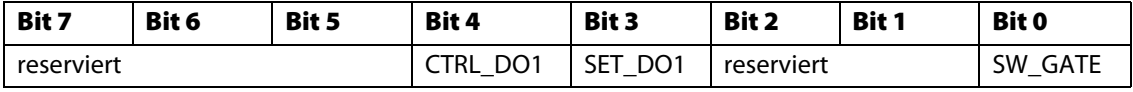

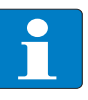

## **Hinweis**

Die detaillierte Erläuterung der Steuerbits in der Prozessausgabe/ Steuerschnittstelle entnehmen Sie bitte der Tabelle unter [Bedeutung der Prozessausgabebits des BL20-1CNT-](#page-203-0)[24VDC \(Seite 11-56\).](#page-203-0)

#### **BL20-E-2CNT-2PWM**

Das Objekt schreibt oder liest das Byte 0 (Kanal 1), bzw. 1 (Kanal 2) der Prozessausgabe/ Steuerschnittstelle des Moduls.

<span id="page-170-1"></span>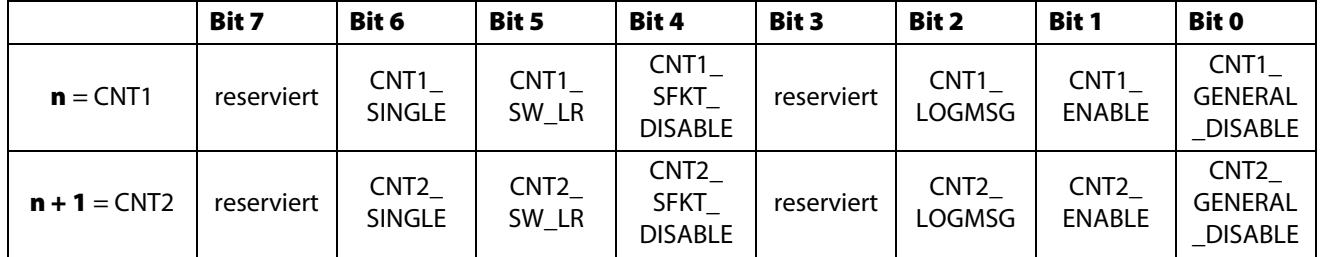

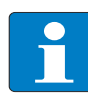

## **Hinweis**

Die detaillierte Erläuterung der Steuerbits in der Prozessausgabe/ Steuerschnittstelle entnehmen Sie bitte der Tabelle unter [Bedeutung der Prozessausgabebits des BL20-E-2CNT-](#page-203-1)[2PWM \(Seite 11-56\)](#page-203-1).

#### <span id="page-170-2"></span>**BL67-1CNT/ENC**

Das Objekt liest das Prozeß-Input-Byte 0 des BL67-1CNT/ENC-Moduls.

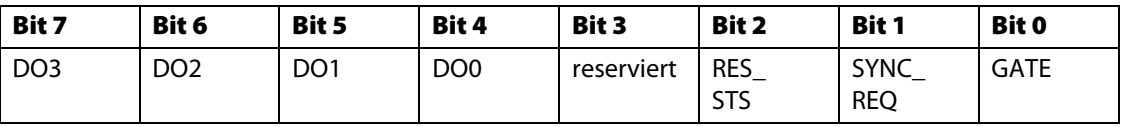

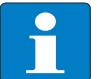

## **Hinweis**

Die detaillierte Erläuterung der Steuerbits in der Prozessausgabe/ Steuerschnittstelle entnehmen Sie bitte der Tabelle unter [Bedeutung der Prozessausgabebits des BL67-1CNT/](#page-206-0) [ENC \(Seite 11-59\).](#page-206-0)

#### <span id="page-171-0"></span>**11.4.9 Objekt 5810**hex **– Encoder Load Prepare Value**

Das Objekt enthält den Ladewert für das "vorbereitende Laden" der Zähler. Der Zählwert des Zählers wird ereignisabhängig auf diesen Wert gesetzt. Das Objekt findet Verwendung in folgenden Modulen. Bei allen anderen Encoder-Modulen ist das Objekt nur aus Kompatibilitätsgründen vorhanden.

- BL20-1CNT-24VDC
- BL20-E-2CNT-2PWM
- **BL67-1CNT/ENC**

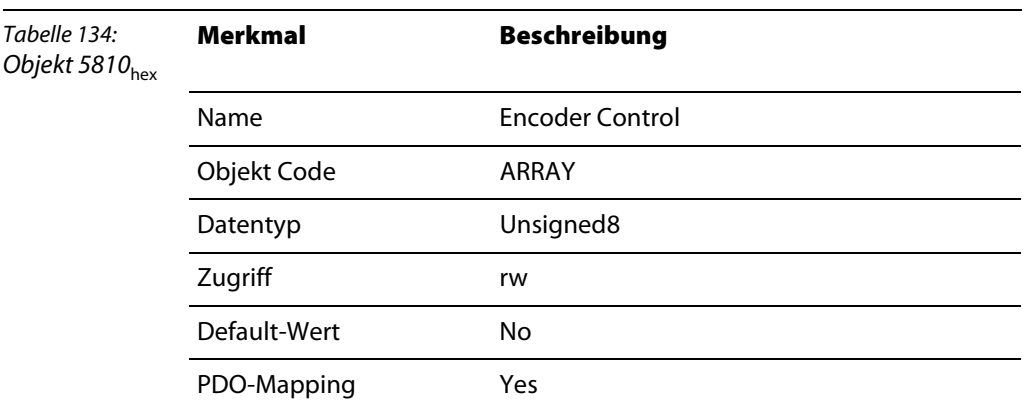

#### <span id="page-171-1"></span>**BL20-1CNT-24VDC**

Das Objekt wirkt auf die Funktion "Zähler vorbereitend laden LOAD\_PREPARE" in der Prozessausgabe/ Steuerschnittstelle/ Steuerschnittstelle des Moduls.

#### <span id="page-171-2"></span>**BL20-E-2CNT-2PWM**

Das Objekt schreibt oder liest das Register 23<sub>hex</sub> (Kanal 1), bzw. 43<sub>hex</sub> (Kanal 2) der Registerbank des Moduls.

#### <span id="page-171-3"></span>**BL67-1CNT/ENC**

Das Objekt schreibt oder liest das Register  $2C_{\text{hex}}(44)$  der Registerbank des Moduls.

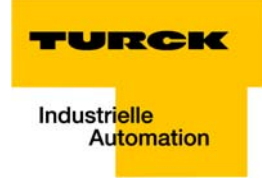

## <span id="page-172-0"></span>**11.4.10 Objekt 5811**hex **– Encoder Pulse Width**

Das Objekt dient zur Einstellung der Impulsdauer.

Das Objekt findet Verwendung in folgenden Modulen. Bei allen anderen Encoder-Modulen ist das Objekt nur aus Kompatibilitätsgründen vorhanden.

- BL20-1CNT-24VDC
- BL<sub>20</sub>-F-2CNT-2PWM

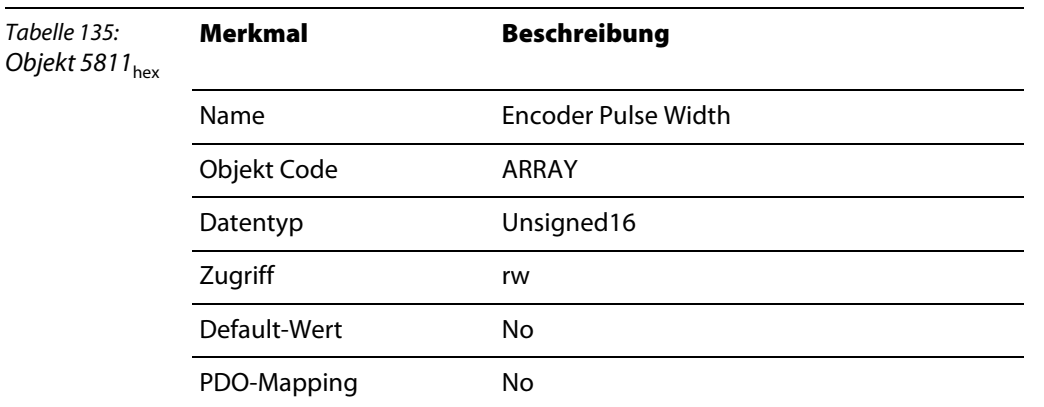

## <span id="page-172-1"></span>**BL20-1CNT-24VDC**

Das Objekt wirkt auf das Parameter-Byte 11 des Moduls und dient zur Einstellung der Impulsdauer an DO1 und DO2 in der Zähl-Betriebsart.

Die Zeit wird im Objekt in Millisekunden übergeben. Daraus ergibt sich ein Wertebereich von 0 ms bis 510 ms in Schritten von 2 ms.

#### <span id="page-172-2"></span>**BL20-E-2CNT-2PWM**

Das Objekt schreibt oder liest das Register 30<sub>hex</sub> (Kanal 1), bzw. 50<sub>hex</sub> (Kanal 2) der Registerbank des Moduls.

Die Zeit wird in das Objekt in 1ms/ Bit eingetragen.

Wertebereich: 0 ms bis 65535 ms (1min 5s).

### <span id="page-173-0"></span>**11.4.11 Objekt 5820**hex **– Measuring Integration Time**

Das Objekt dient zum Einstellen der Integrationszeit.

Das Objekt findet Verwendung in folgenden Modulen. Bei allen anderen Encoder-Modulen ist das Objekt nur aus Kompatibilitätsgründen vorhanden.

- BL20-1CNT-24VDC
- BL20-E-2CNT-2PWM

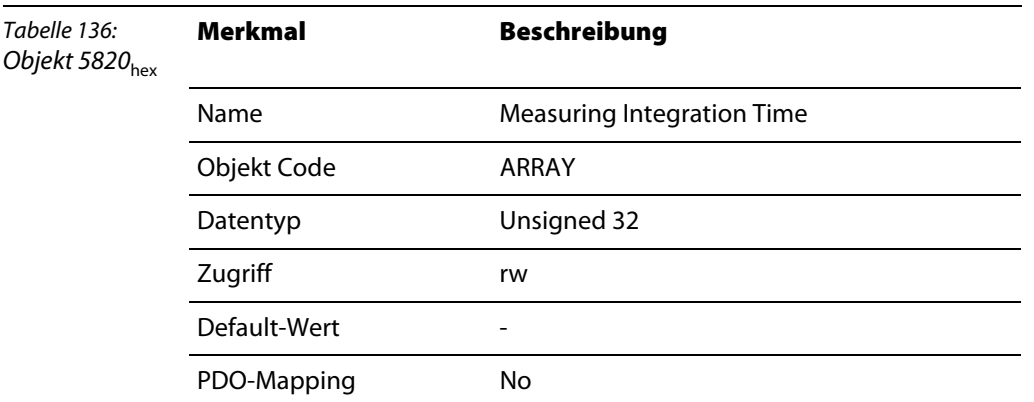

## <span id="page-173-1"></span>**BL20-1CNT-24VDC**

Das Objekt wirkt auf die Parameter-Bytes 8 und 9 des Moduls und dient zur Einstellung der Integrationszeit in der Messbetriebsart.

Zulässige Werte sind 1 bis 1000.

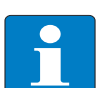

## **Hinweis**

Das Objekt ist nur gültig, wenn das Zählermodul in der Messbetriebsart arbeitet.

#### <span id="page-173-2"></span>**BL20-E-2CNT-2PWM**

Das Objekt schreibt oder liest das Register 29<sub>hex</sub> (Kanal 1), bzw. 49<sub>hex</sub> (Kanal 2) der Registerbank des Moduls.

Für die Frequenzmessung und Drehzahlmessung wird der Eintrag der Integrationszeit in 10ms / Bit angegeben.

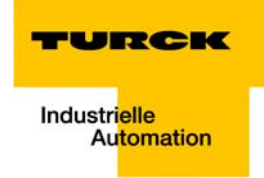

## <span id="page-174-0"></span>**11.4.12 Objekt 5821**hex **– Measuring Low Limit**

Das Objekt dient zum Einstellen der Untergrenze in der Messbetriebsart des Moduls.

Das Objekt findet Verwendung in folgenden Modulen. Bei allen anderen Encoder-Modulen ist das Objekt nur aus Kompatibilitätsgründen vorhanden.

BL20-1CNT-24VDC

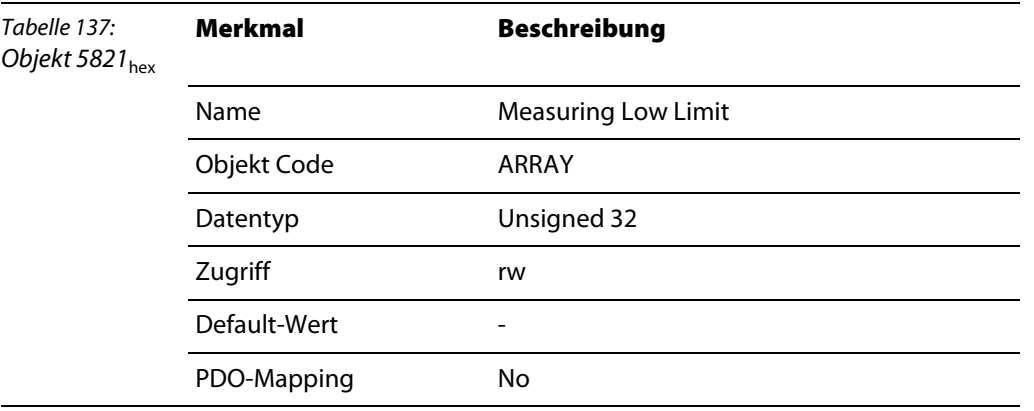

#### <span id="page-174-1"></span>**BL20-1CNT-24VDC**

Das Objekt wirkt auf die Parameter-Bytes 2 bis 4 des Moduls und dient zur Einstellung der Untergrenze in der Messbetriebsart.

Zulässiger Wertebereich: 0 bis 16777214

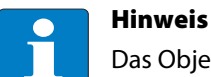

Das Objekt ist nur gültig, wenn das Zählermodul in der Messbetriebsart arbeitet.

## <span id="page-174-2"></span>**11.4.13 Objekt 5822**hex **– Measuring High Limit**

Das Objekt dient zum Einstellen der Obergrenze in der Messbetriebsart des Moduls.

Das Objekt findet Verwendung in folgenden Modulen. Bei allen anderen Encoder-Modulen ist das Objekt nur aus Kompatibilitätsgründen vorhanden.

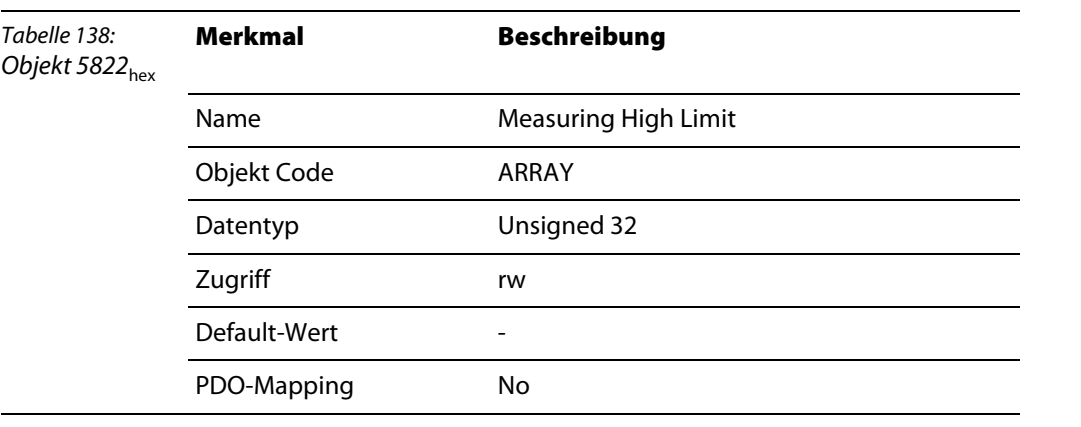

BL<sub>20</sub>-1CNT-24VDC

#### <span id="page-175-0"></span>**BL20-1CNT-24VDC**

Das Objekt wirkt auf die Parameter-Bytes 5 bis 7 des Moduls und dient zur Einstellung der Obergrenze in der Messbetriebsart.

Zulässiger Wertebereich: 1 bis 16777215

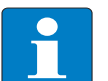

**Hinweis**

Das Objekt ist nur gültig, wenn das Zählermodul in der Messbetriebsart arbeitet.

#### <span id="page-175-1"></span>**11.4.14 Objekt 5823**hex **– Measuring Units Per Revolution**

Das Objekt dient zum Einstellen der Geberimpulse pro Umdrehung.

Das Objekt findet Verwendung in folgenden Modulen. Bei allen anderen Encoder-Modulen ist das Objekt nur aus Kompatibilitätsgründen vorhanden.

BL20-1CNT-24VDC

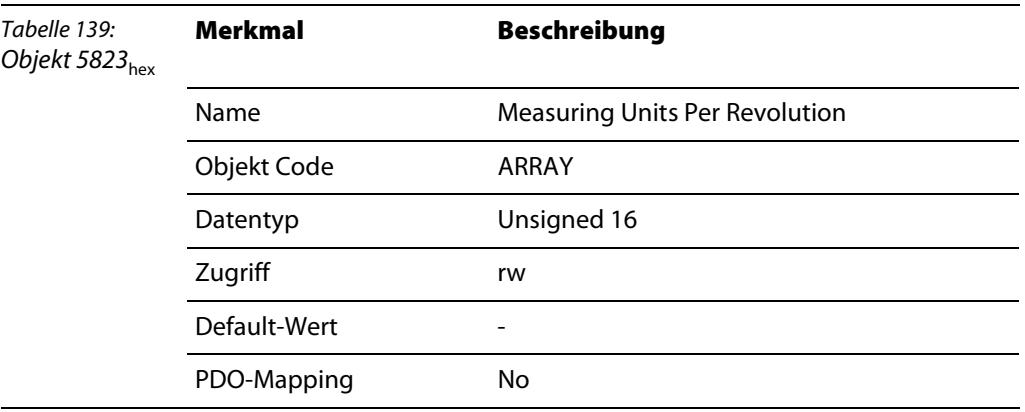

#### <span id="page-175-2"></span>**BL20-1CNT-24VDC**

Das Objekt dient zum Einstellen der Geberimpulse pro Umdrehung für das Zählermodul. Der Wertebereich beträgt 1 bis 65535.

## <span id="page-175-3"></span>**11.4.15 Objekt 5824**hex **– Measuring Divisor**

Das Objekt dient zur Skalierung des Messwertes

Das Objekt findet Verwendung in folgenden Modulen. Bei allen anderen Encoder-Modulen ist das Objekt nur aus Kompatibilitätsgründen vorhanden.

- BL<sub>20</sub>-F-2CNT-2PWM
- BL67-1CNT/ENC

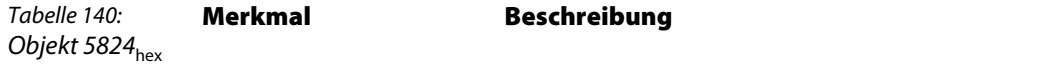

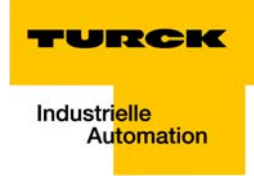

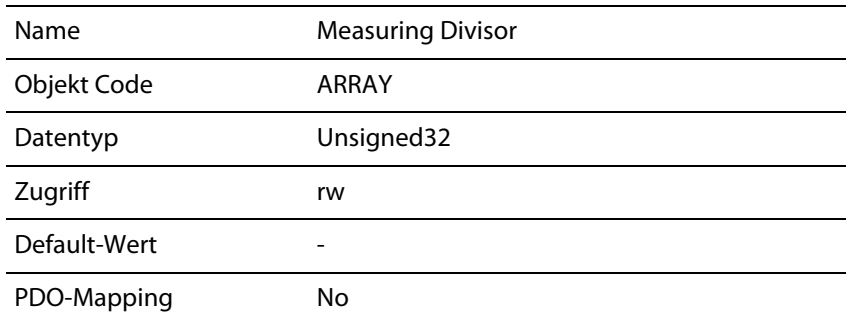

#### <span id="page-176-0"></span>**BL20-E-2CNT-2PWM**

Das Objekt schreibt oder liest das Register 2B<sub>hex</sub> (Kanal 1), bzw. 4B<sub>hex</sub> (Kanal 2) der Registerbank des Moduls.

## **BL67-1CNT/ENC**

Das Objekt schreibt oder liest das Register 38<sub>hex</sub> (56) der Registerbank des Moduls.

## <span id="page-176-2"></span><span id="page-176-1"></span>**11.4.16 Objekt 5825**hex **– Measuring Factor**

Das Objekt dient zur Skalierung des Messwertes.

Das Objekt findet Verwendung in folgenden Modulen. Bei allen anderen Encoder-Modulen ist das Objekt nur aus Kompatibilitätsgründen vorhanden.

- BL20-E-2CNT-2PWM
- BL67-1CNT/ENC

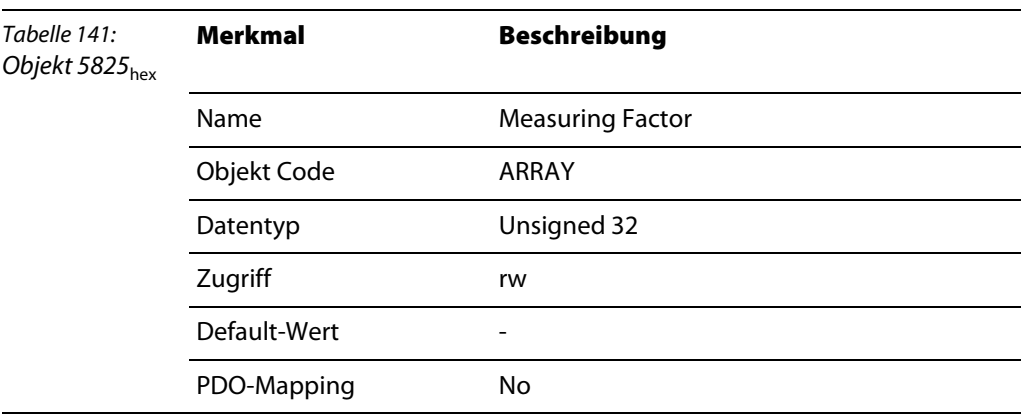

### <span id="page-176-3"></span>**BL20-E-2CNT-2PWM**

Das Objekt schreibt oder liest das Register 2A<sub>hex</sub> (Kanal 1), bzw. 4A<sub>hex</sub> (Kanal 2) der Registerbank des Moduls.

#### **BL67-1CNT/ENC**

Das Objekt schreibt oder liest das Register 34<sub>hex</sub> (52) der Registerbank des Moduls.

## <span id="page-176-5"></span><span id="page-176-4"></span>**11.4.17 Objekt 5827**hex **– Measuring Timeout**

Das Objekt gibt das Time Out an, nach dem in der Periodendauermessung eine Meldung erzeugt wird. Hierzu wird die aktuell laufende Periodendauermessung herangezogen.

Das Objekt findet Verwendung in folgenden Modulen. Bei allen anderen Encoder-Modulen ist das Objekt nur aus Kompatibilitätsgründen vorhanden.

- BL20-E-2CNT-2PWM
- **BL67-1CNT/ENC**

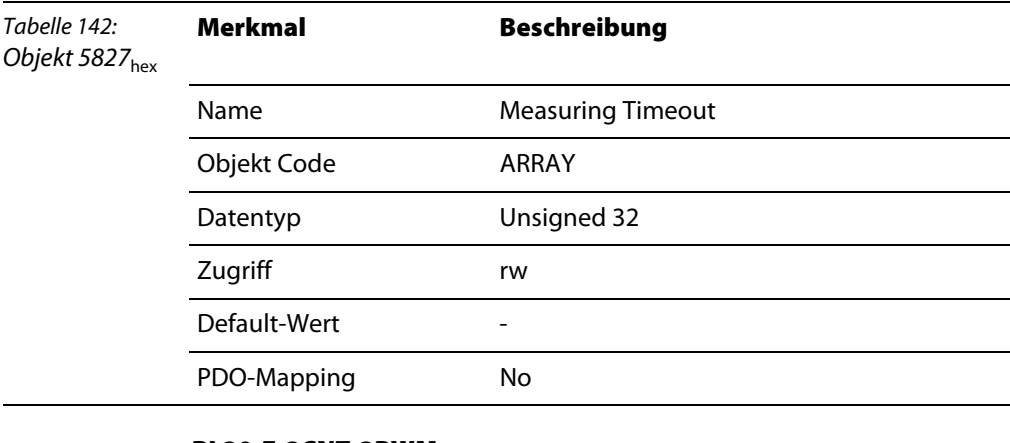

## <span id="page-177-0"></span>**BL20-E-2CNT-2PWM**

Das Objekt schreibt oder liest das Register 2D<sub>hex</sub> (Kanal 1), bzw. 4D<sub>hex</sub> (Kanal 2) der Registerbank des Moduls.

## **BL67-1CNT/ENC**

Das Objekt schreibt oder liest das Register  $3C_{\text{hex}}$  (60) der Registerbank des Moduls.

## <span id="page-177-2"></span><span id="page-177-1"></span>**11.4.18 Objekt 5830**hex **– Measuring Value**

Das Objekt liest den Messwert der Zähler.

Das Objekt findet Verwendung in folgenden Modulen. Bei allen anderen Encoder-Modulen ist das Objekt nur aus Kompatibilitätsgründen vorhanden.

- BL20-E-2CNT-2PWM
- **BL67-1CNT/ENC**

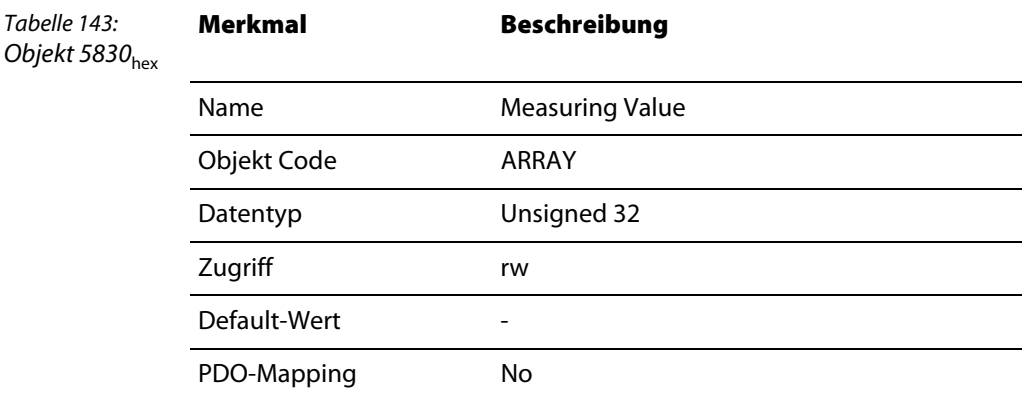

## <span id="page-177-3"></span>**BL20-E-2CNT-2PWM**

Das Objekt schreibt oder liest das Register 21<sub>hex</sub> (Kanal 1), bzw. 41<sub>hex</sub> (Kanal 2) der Registerbank des Moduls.

## <span id="page-177-4"></span>**BL67-1CNT/ENC**

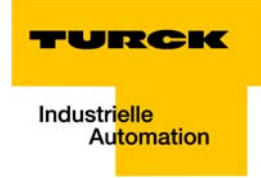

Das Objekt schreibt oder liest das Register 30<sub>hex</sub> (48) der Registerbank des Moduls.

## <span id="page-178-0"></span>**11.4.19 Objekt 5831**hex **– Encoder Latch Value**

Das Objekt liest den Wert des Latch-Registers der Zähler.

Das Objekt findet Verwendung in folgenden Modulen. Bei allen anderen Encoder-Modulen ist das Objekt nur aus Kompatibilitätsgründen vorhanden.

BL<sub>20</sub>-F-2CNT-2PWM

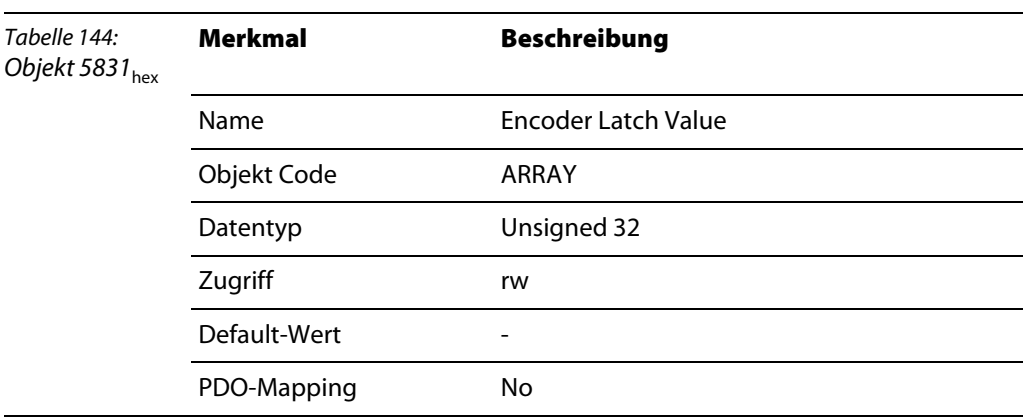

#### **BL20-E-2CNT-2PWM**

Das Objekt schreibt oder liest das Register 28<sub>hex</sub> (Kanal 1), bzw. 48<sub>hex</sub> (Kanal 2) der Registerbank des Moduls.

## <span id="page-178-3"></span><span id="page-178-2"></span><span id="page-178-1"></span>**11.4.20 Objekt 5840**hex **– Diag Mapping**

Das Objekt findet Verwendung in folgenden Modulen. Bei allen anderen Encoder-Modulen ist das Objekt nur aus Kompatibilitätsgründen vorhanden.

■ BL××-1SSI

#### **BL××-1SSI**

Das Objekt schreibt bzw. liest das Register 51 (REG\_SSI\_MASK) des Moduls.

Das REG\_SSI\_MASK enthält die übernommenen SSI-Geber Diagnosen. Einige SSI-Geber übertragen in dem Datenrahmen, den sie dem Modul übergeben, nicht ausschließlich den Positionswert, sondern liefern zusätzlich Statusmeldungen.

Zur Bewertung des Messwertes seitens der Applikation ist es ggf. sinnvoll, diese Statusmeldungen zu berücksichtigen.

Durch Beschreiben des REG\_SSI\_MASK lassen sich maximal vier einzelne Bit aus dem Datenrahmen des SSI-Gebers entnehmen und in die Bit SSI\_STSx der Prozesseingabedaten.

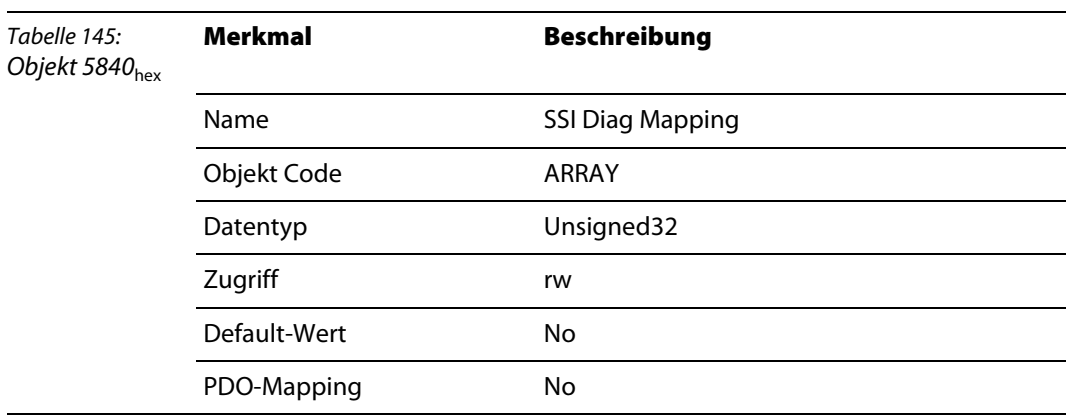

Maskierung durch REG\_SSI\_MASK:

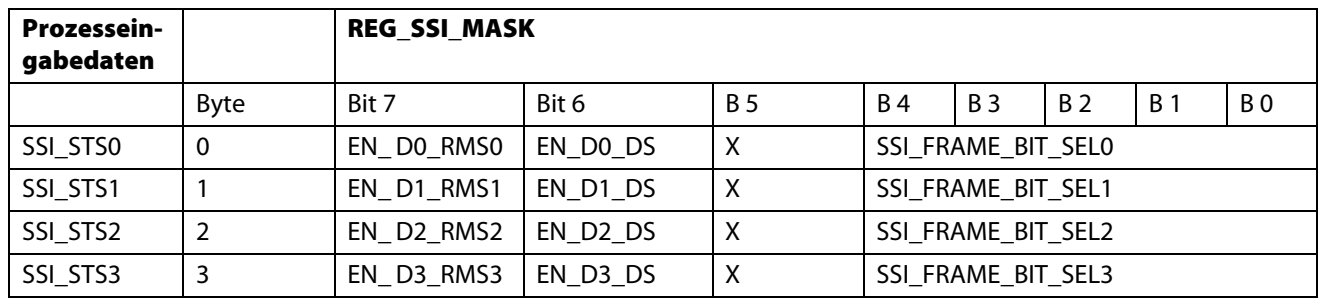

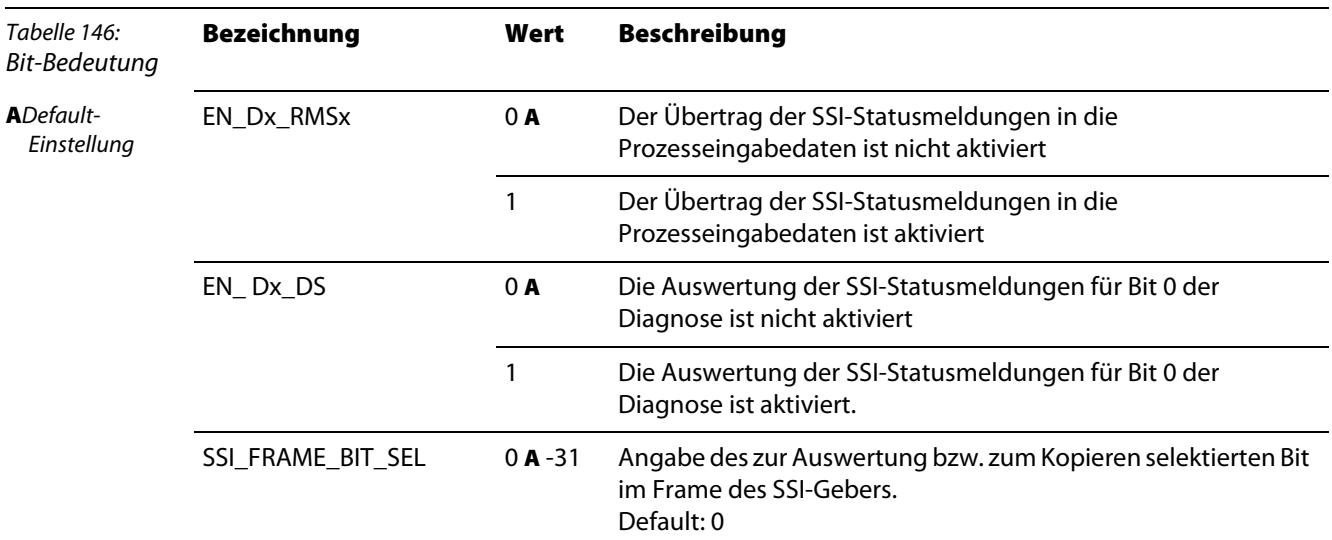

Es gilt für Bit 0 ("SSI Sammeldiagnose") der Diagnoseschnittstelle und SSI\_DIAG der Prozesseingabedaten:

(SSI\_STS0 & EN\_D0\_DS) || (SSI\_STS1 & EN\_D1\_DS) || (SSI\_STS2 & EN\_D2\_DS) || (SSI\_STS3 & EN\_D3\_DS)

## <span id="page-179-0"></span>**11.4.21 Objekt 5901**hex **– PWM Config**

Das Objekt findet Verwendung in folgenden Modulen:

 $\overline{\phantom{0}}$
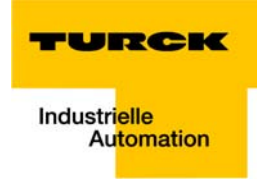

#### BL20-E-2CNT-2PWM

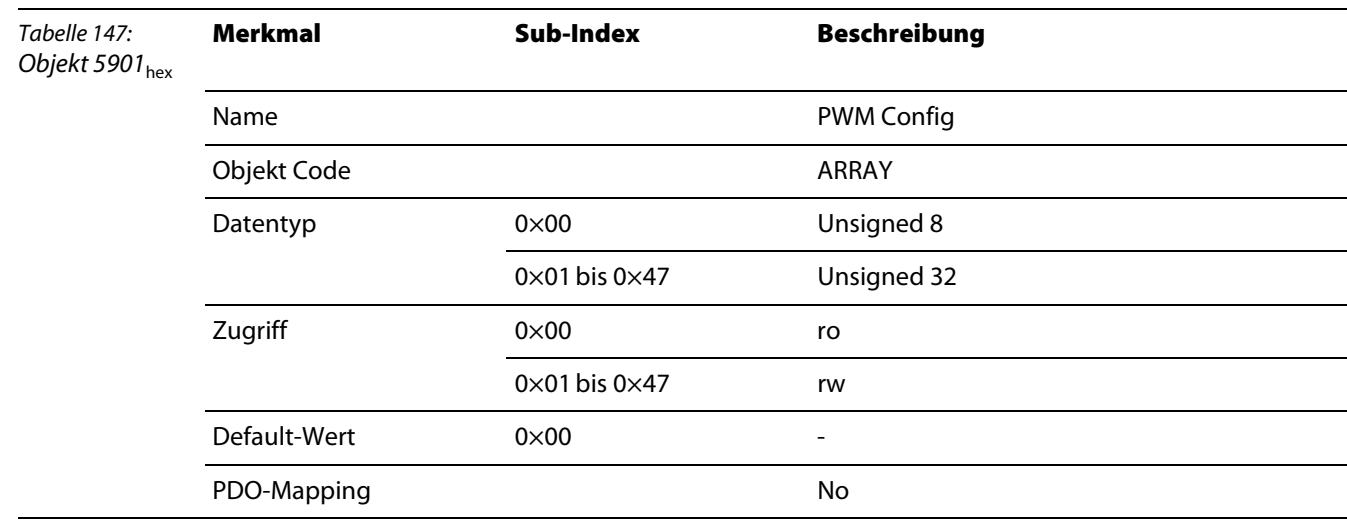

## **BL20-E-2CNT-2PWM**

Das Objekt wirkt auf die Konfigurations-Parameter des PWMx.

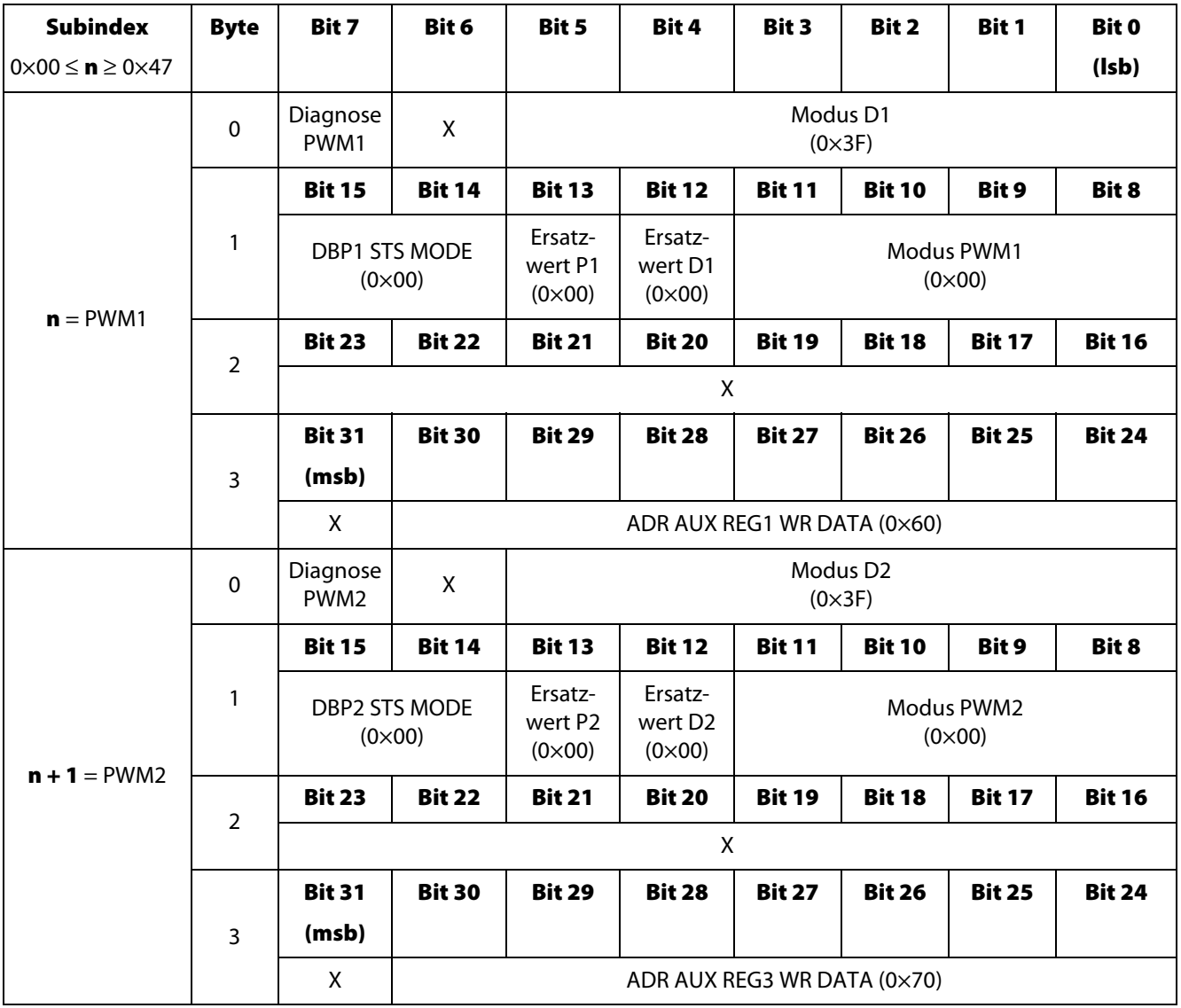

( ) = Defaultparameterierung

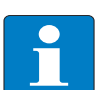

## **Hinweis**

Die detaillierte Erläuterung der Parameter entnehmen Sie bitte der Tabelle unter [Bedeutung](#page-220-0)  [der Parameterbits des BL20-E-2CNT-2PWM \(Seite 11-73\)](#page-220-0).

## **11.4.22 Objekt 5902**hex **– PWM Status**

Das Objekt findet Verwendung in folgenden Modulen:

BL20-E-2CNT-2PWM

#### **BL20-E-2CNT-2PWM**

Das Objekt liefert folgende Statusmeldungen:

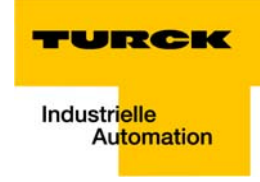

- **Zustände der Ausgänge**
- Betriebsstatus der PWM

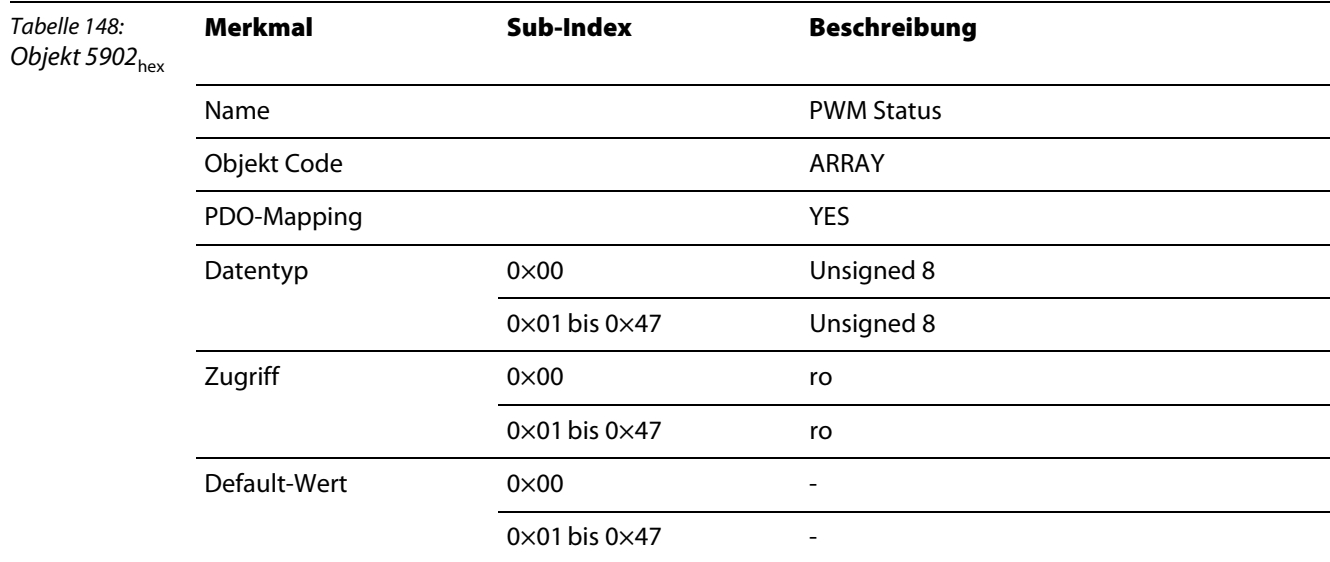

#### **Aufbau des Datenbytes**

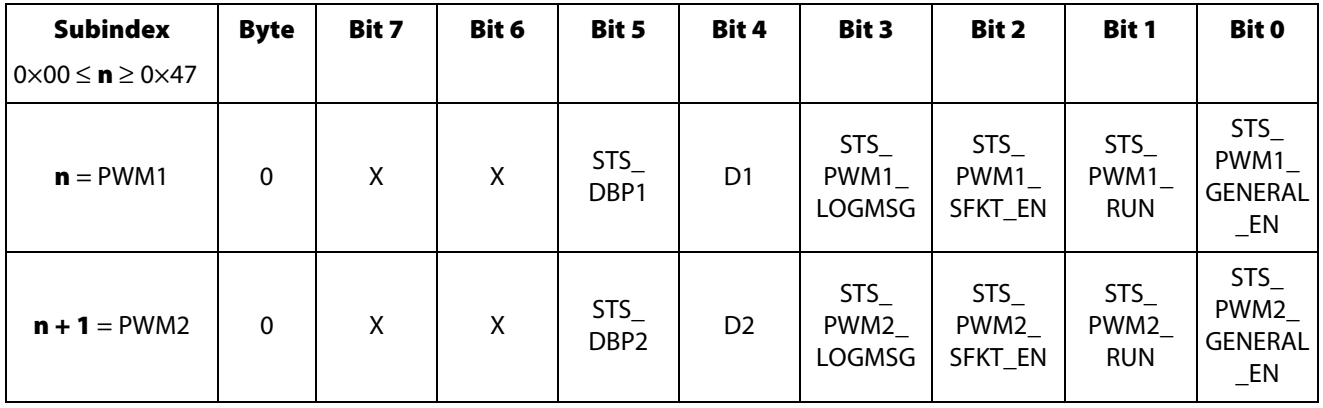

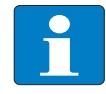

#### **Hinweis**

Die detaillierte Erläuterung der Statusbits in der Prozesseingabe entnehmen Sie bitte der Tabelle unter [Bedeutung der Prozesseingabebits des BL20-E-2CNT-2PWM \(Seite 11-65\)](#page-212-0).

## **11.4.23 Objekt 5903**hex **– PWM Flags**

Das Objekt findet Verwendung in folgenden Modulen:

BL20-E-2CNT-2PWM

#### **BL20-E-2CNT-2PWM**

Das Objekt liefert folgende Statusmeldungen:

- **E** Erreichen von Grenzwerten
- Durchführung eines SW Latch Retrigger
- **E** Ein als SFKT definiertes Ereignis ist eingetreten

**Time Out der Impulsmessung ist eingetreten** 

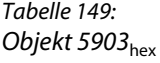

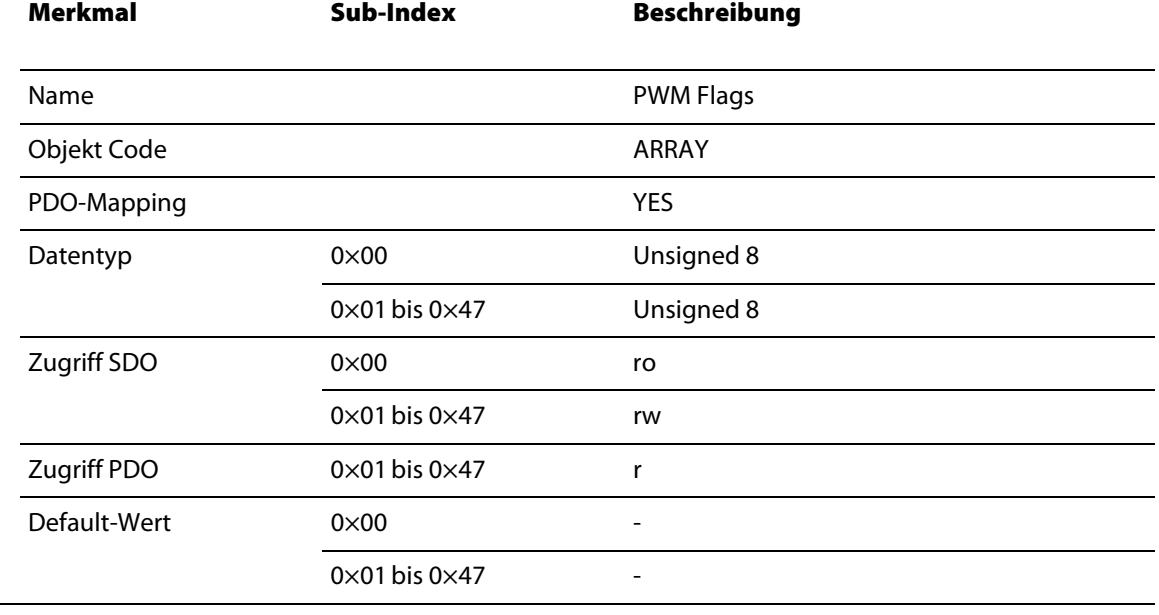

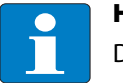

**Hinweis**

Die Meldungen werden durch diesen Zugriff nach dem Lesen automatisch zurückgesetzt.

#### **Aufbau des Datenbytes**

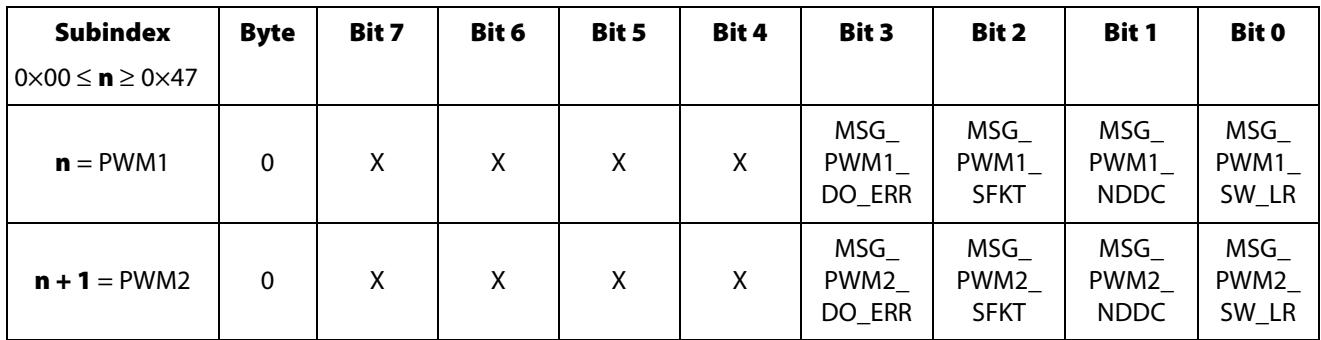

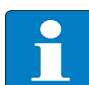

# **Hinweis**

Die detaillierte Erläuterung der Statusbits in der Prozesseingabe entnehmen Sie bitte der Tabelle unter [Bedeutung der Prozesseingabebits des BL20-E-2CNT-2PWM \(Seite 11-65\).](#page-212-0)

## **11.4.24 Objekt 5904**hex **– PWM Diag**

Das Objekt findet Verwendung in folgenden Modulen:

BL20-E-2CNT-2PWM

### **BL20-E-2CNT-2PWM**

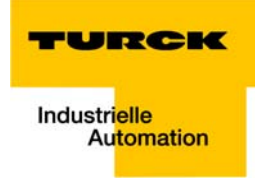

Das Objekt liest das Diagnosebyte des Moduls.

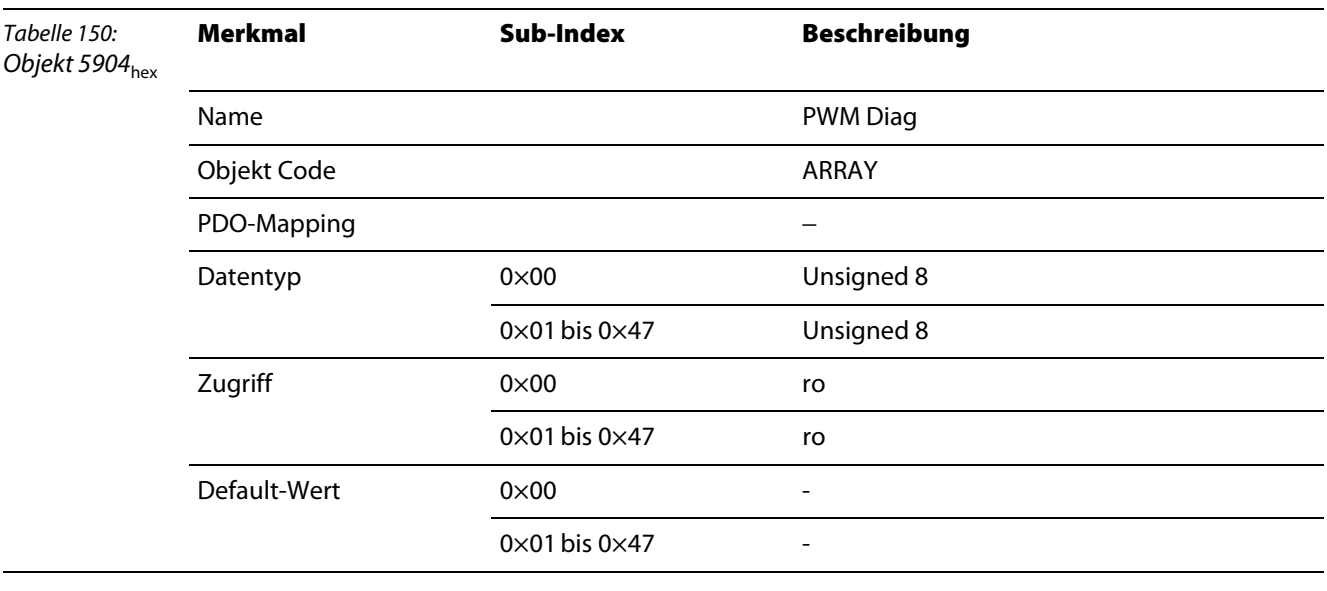

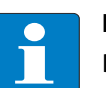

**Hinweis**

Die Meldungen werden durch diesen Zugriff nach dem Lesen automatisch zurückgesetzt.

#### **Aufbau des Datenbytes**

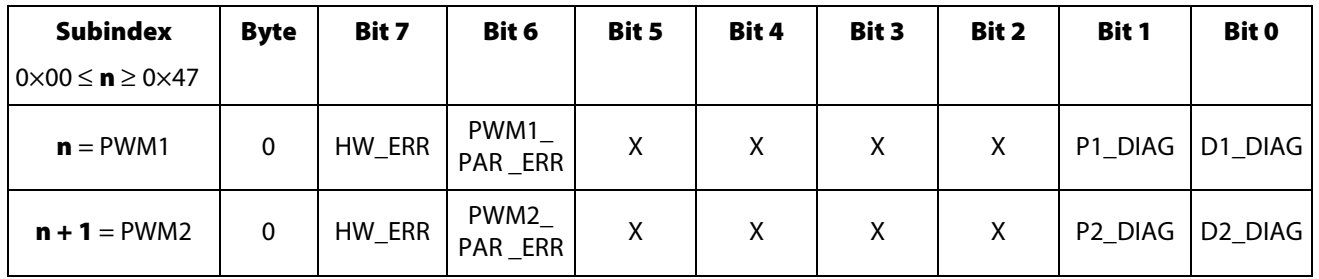

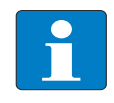

## **Hinweis**

Die detaillierte Erläuterung der Statusbits in der Prozesseingabe entnehmen Sie bitte der Tabelle unter [Bedeutung der Diagnosebits des BL20-E-2CNT-2PWM \(Seite 11-81\).](#page-228-0)

### **11.4.25 Objekt 5908**hex **– PWM Control**

Das Objekt findet Verwendung in folgenden Modulen:

BL20-E-2CNT-2PWM

#### **BL20-E-2CNT-2PWM**

Das Objekt hat folgende Steuerungsfunktionen:

- Generelle Freigabe der Funktion
- **Start / Stopp der Signalausgabe**
- Einfrieren der Fehler-Meldungen des Moduls zum Auslesen ohne Datenverlust
- **Freigabe bzw. Sperren der Sonderfunktion**
- **Ausführen eines Software Latch Retrigger**
- Einstellen einmalige / kontinuierliche Signalausgabe

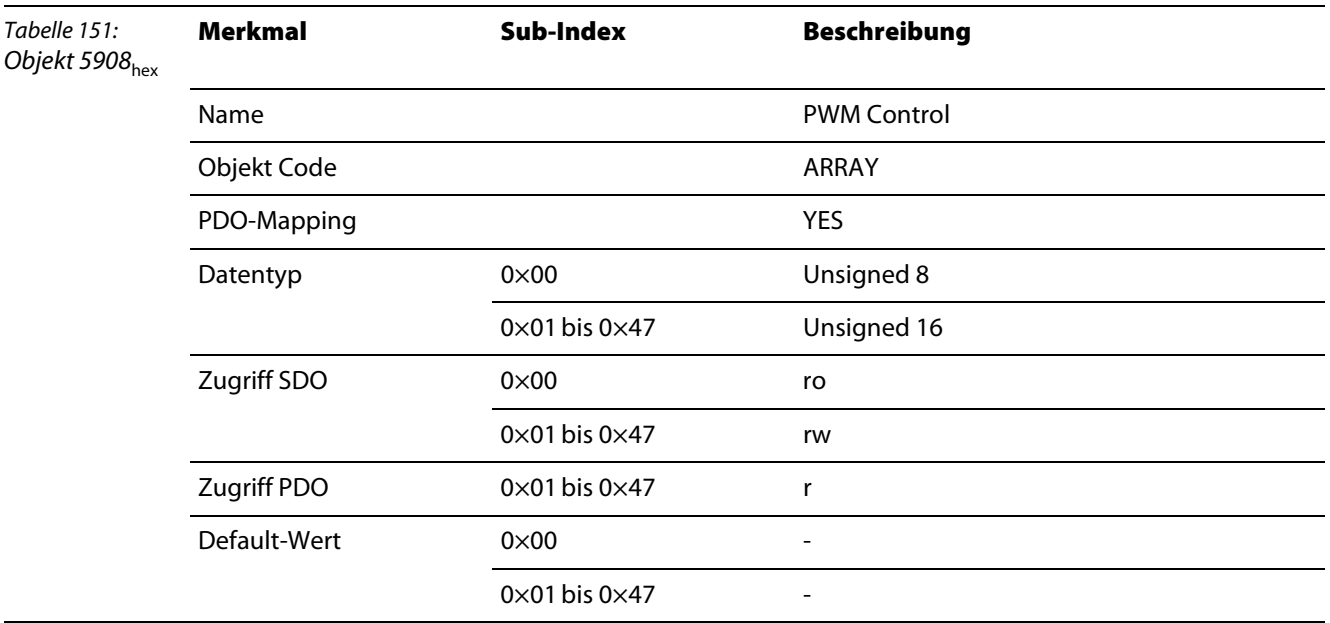

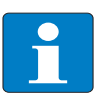

## **Hinweis**

Die Meldungen werden durch diesen Zugriff nach dem Lesen automatisch zurückgesetzt.

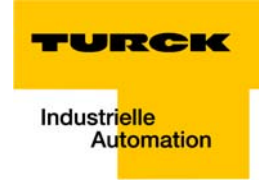

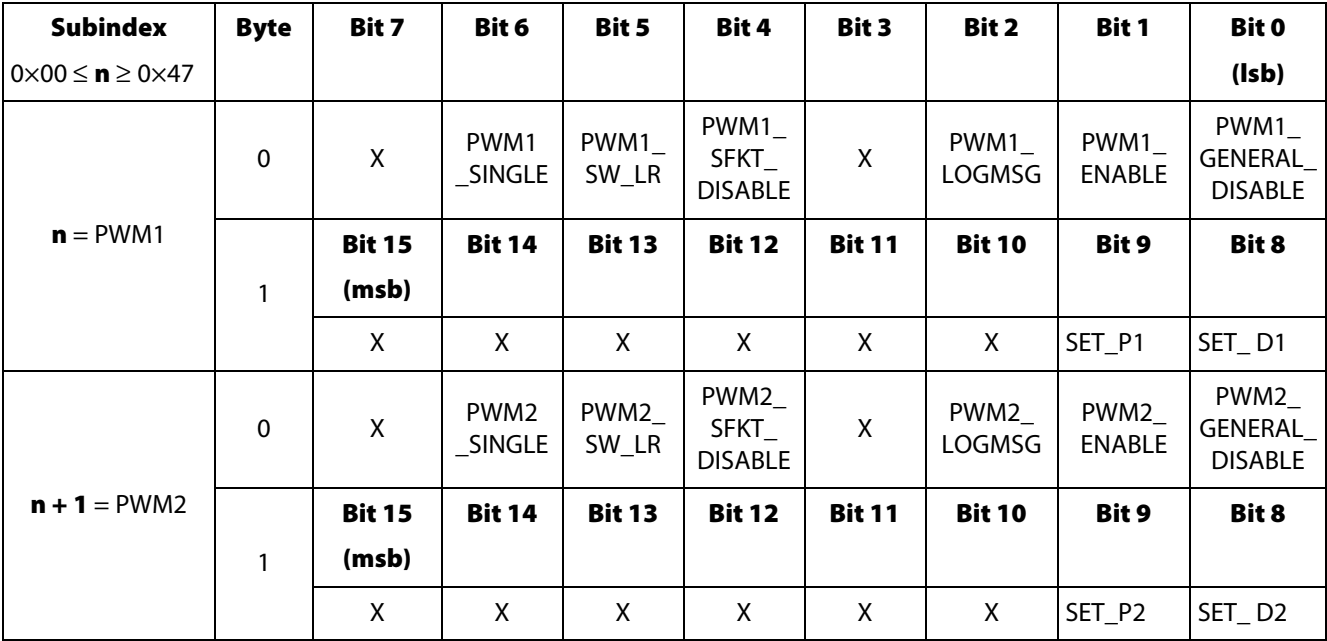

#### **Aufbau des Datenbytes**

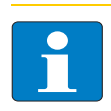

### **Hinweis**

Die detaillierte Erläuterung der Statusbits in der Prozesseingabe entnehmen Sie bitte der Tabelle unter [Bedeutung der Prozessausgabebits des BL20-E-2CNT-2PWM \(Seite 11-56\).](#page-203-0)

#### **11.4.26 Objekt 5910**hex **– PWM Load Prepare Value**

Das Objekt findet Verwendung in folgenden Modulen:

BL20-E-2CNT-2PWM

#### **BL20-E-2CNT-2PWM**

Das Objekt enthält den Ladewert (Ladewert-Register: PWM1, Nr. 0×64/ PWM2, Nr. 0×74) für das "vorbereitende Laden" der Zähler. Der Zählwert der auszugebenden Impulse wird ereignisabhängig auf diesen Wert gesetzt.

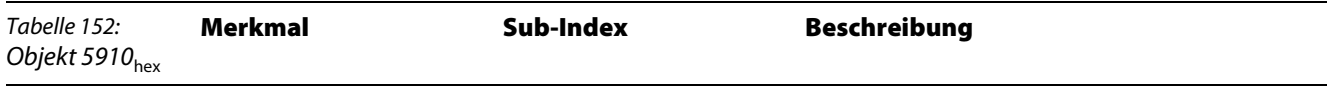

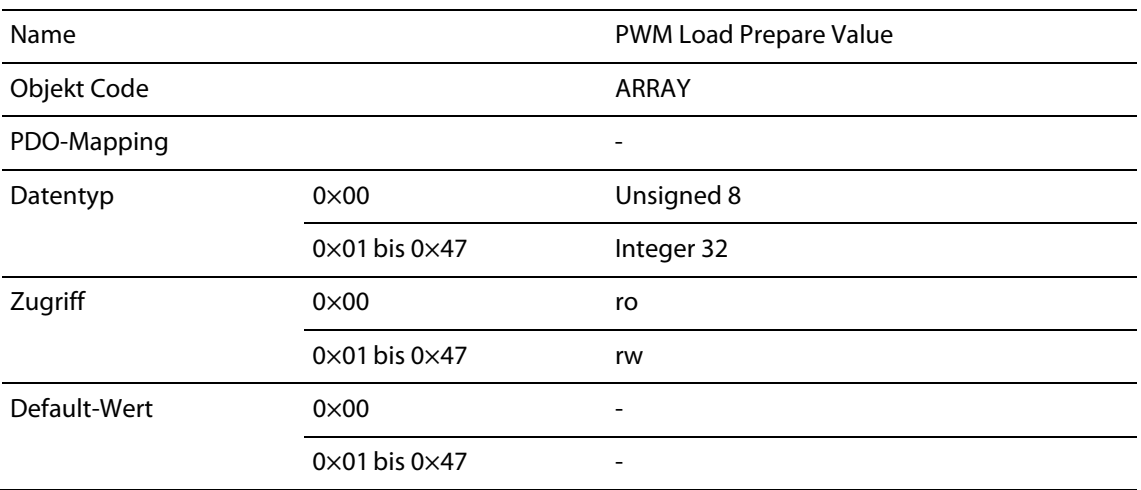

## **11.4.27 Objekt 5913**hex **– PWM Duty Cycle**

Das Objekt findet Verwendung in folgenden Modulen:

BL20-E-2CNT-2PWM

### **BL20-E-2CNT-2PWM**

Das Objekt dient zum Einstellen des Duty Cycle des PWM Impulses (Register für Puls-/Periodendauer-Verhältnis: PWM1, Nr. 0×64/ PWM2, Nr. 0×71. )

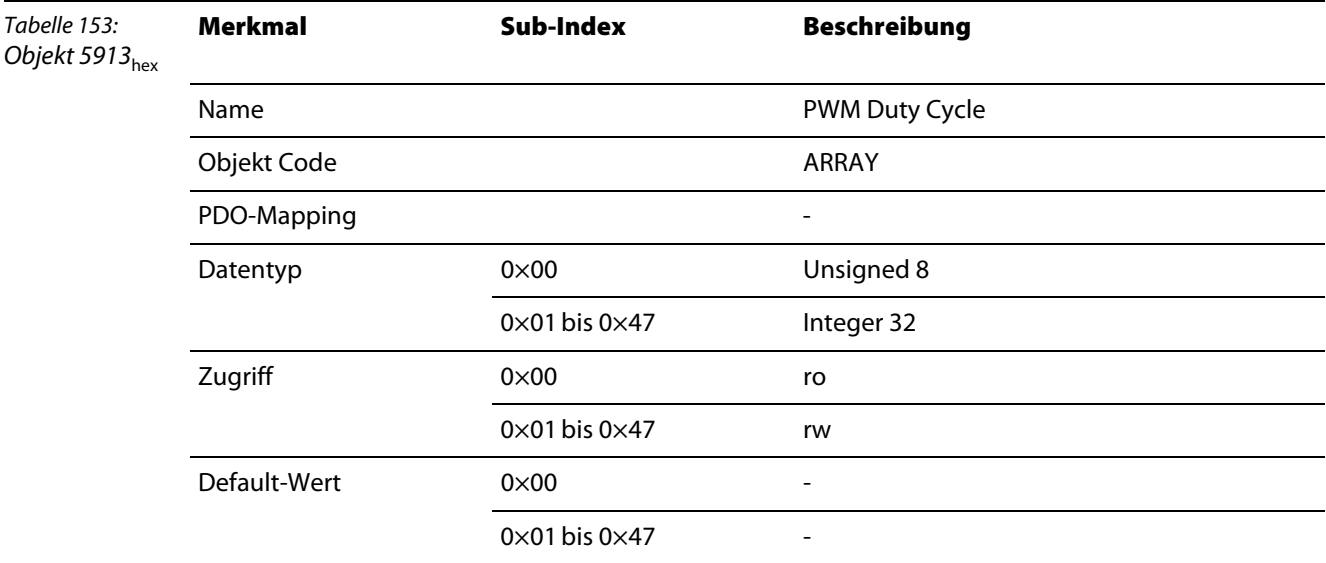

#### **11.4.28 Objekt 5920**hex **– PWM Period Duration**

Das Objekt enthält den Wert der Periodendauer der PWM (Peridodendauer-Register: PWM1, Nr. 0×60/ PWM2 Nr. 0×70).

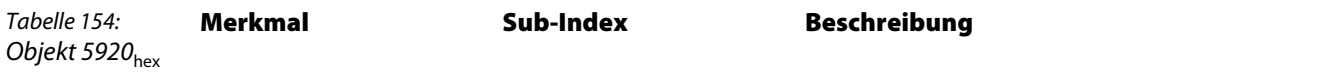

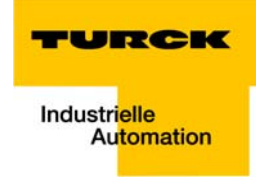

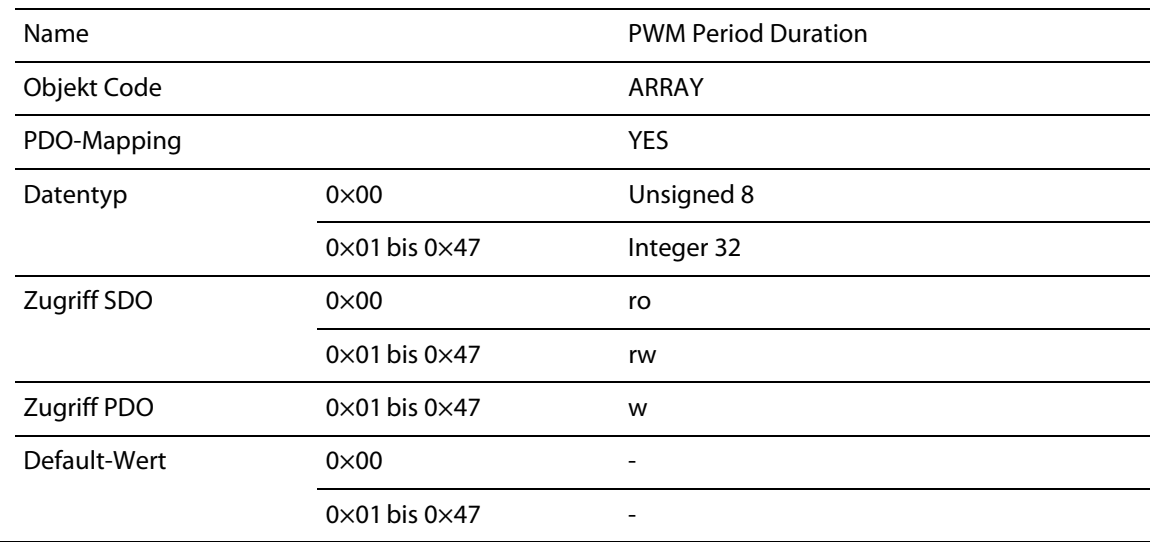

### **11.4.29 Objekt 5931**hex **– PWM Latch Value**

Das Objekt liest den Wert des Latch-Registers der PWMs (PWM1, Nr. 0×66/ PWM2 0×76).

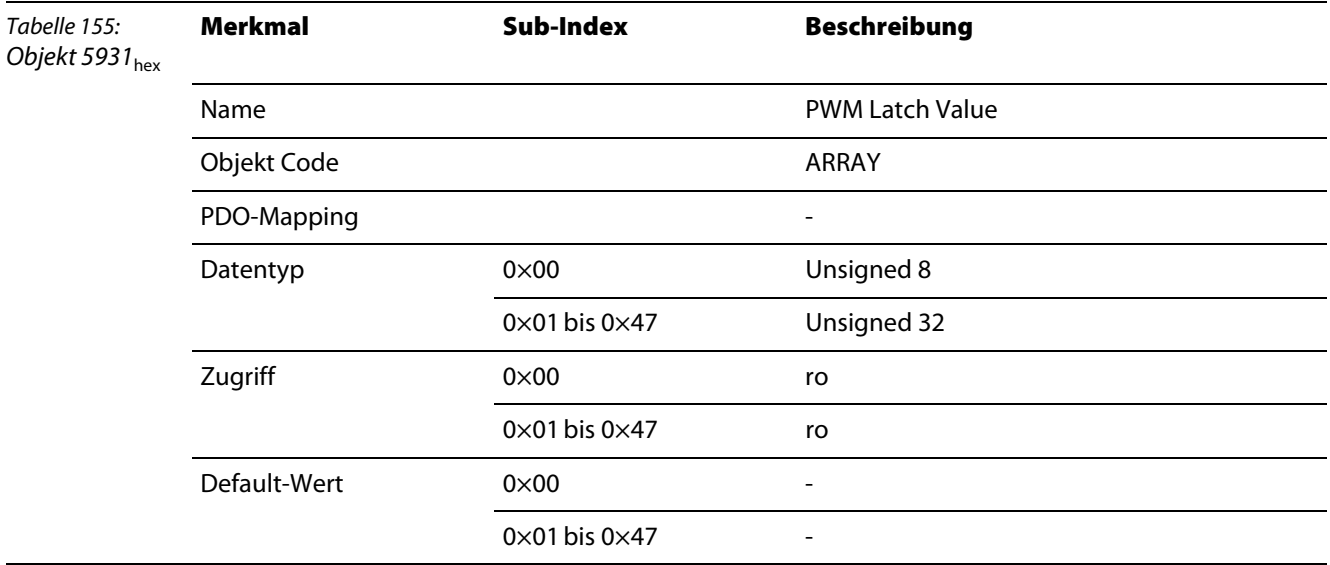

## **11.4.30 Objekt 6800**hex **– Operating Parameters**

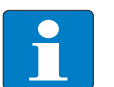

## **Hinweis**

Das Objekt 6800<sub>hex</sub> (entspricht Objekt 6000<sub>hex</sub> gemäß CiA DS406) hat bei BL $\times\times$  keine Bedeutung und existiert nur, weil es sich um ein "Mandatory"-Objekt nach DS406 handelt.

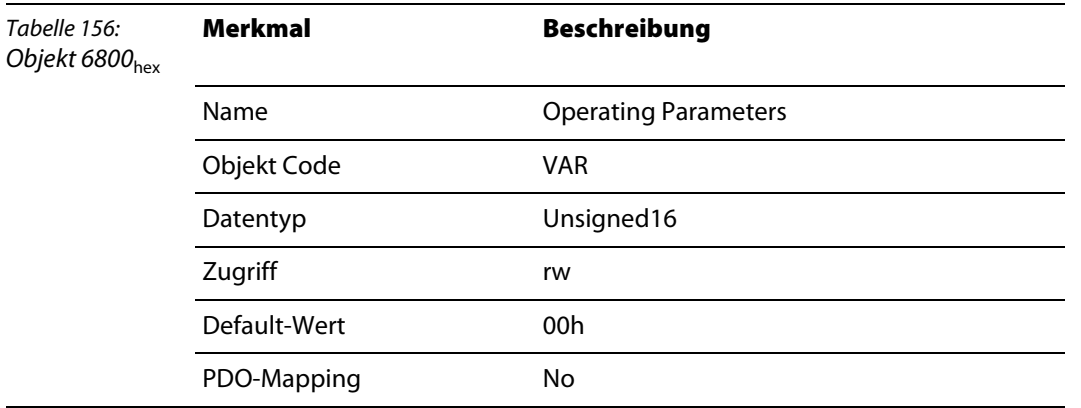

## **11.4.31 Objekt 6810**hex **– Preset Values for Multi-Sensor Devices**

Das Objekt entspricht Objekt 6010<sub>hex</sub> gemäß CiA DS406 und dient zur Anpassung an den mechanischen Nullpunkt des Systems.

Das Objekt findet Verwendung in folgenden Modulen. Bei allen anderen Encoder-Modulen ist das Objekt nur aus Kompatibilitätsgründen vorhanden.

- BL××-1SSI
- BL20-1CNT-24VDC
- BL20-E-2CNT-2PWM
- BL67-1CNT/ENC

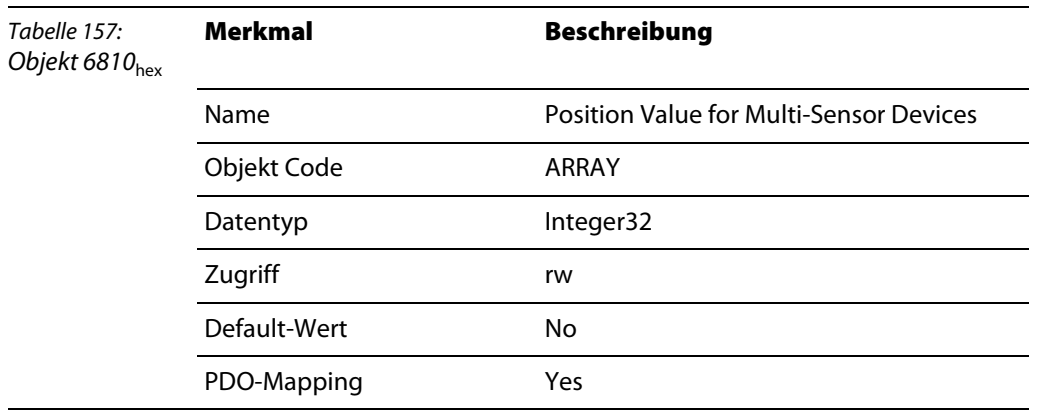

#### **BL××-1SSI**

Der Inhalt dieses Objektes wird zum SSI-Geberwert addiert. Der neu berechnete Wert wird im Objekt 6820<sub>hex</sub> gespeichert.

#### **BL20-1CNT-24VDC**

Das Objekt beschreibt den direkten Ladewert für das Zählermodul.

#### **BL20-E-2CNT-2PWM**

Das Objekt beschreibt direkt den Ladewert des Zählers.

## **BL67-1CNT/ENC**

Das Objekt beschreibt direkt den Ladewert des Zählers.

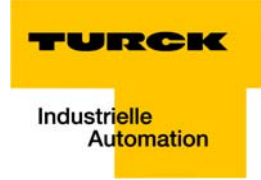

#### **11.4.32 Objekt 6820**hex **– Position Value**

Das Objekt findet Verwendung in folgenden Modulen. Bei allen anderen Encoder-Modulen ist das Objekt nur aus Kompatibilitätsgründen vorhanden.

- **BL**xx-1SSI
- BL20-1CNT-24VDC
- BL20-F-2CNT-2PWMI
- BL67-1CNT/ENC

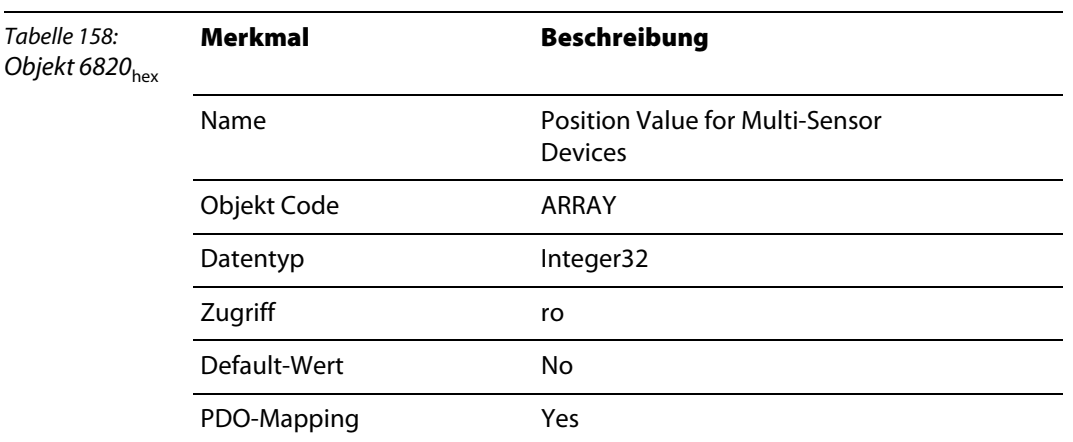

#### **BL××-1SSI**

Das Objekt 6820<sub>hex</sub> (entspricht Objekt 6020<sub>hex</sub> gemäß CiA DS406) enthält den SSI-Geberwert des BL××-1SSI-Moduls. Der Inhalt des Objektes enthält einen Wert der durch Addition den gemessenen Wert korrigiert, um eine Nullpunktverschiebung auszugleichen.

## **BL20-1CNT-24VDC**

Das Objekt 6820<sub>hex</sub> (entspricht Objekt 6020<sub>hex</sub> gemäß CiA DS406) enthält den Zählwert des Moduls.

#### **BL20-E-2CNT-2PWM**

Das Objekt 6820<sub>hex</sub> (entspricht Objekt 6020<sub>hex</sub> gemäß CiA DS406) enthält den Zählwert des Moduls.

#### **BL67-1CNT/ENC**

Das Objekt 6820**hex** (entspricht Objekt 6020**hex** gemäß CiA DS406) enthält den Zählwert des Moduls.

#### <span id="page-191-0"></span>**11.4.33 Objekt 6B00**hex **– CAM State Register**

Das Objekt CAM State Register zeigt laut DS406 an, ob sich der aktuelle Zählerstand innerhalb des durch CAM1 Low Limit und CAM1 High Limit (Objekt 6B10 $_{hex}$  und 6B20 $_{hex}$ ) begrenzten Bereichs befindet.

Das Objekt findet Verwendung in folgenden Modulen. Bei allen anderen Encoder-Modulen ist das Objekt nur aus Kompatibilitätsgründen vorhanden.

- BL××-1SSI
- BL<sub>20</sub>-1CNT-24VDC

#### **BL××-1SSI**

Be diesem Modul ist das Verhalten dieses Objektes wie in der DS406 definiert, ohne dass spezielle Konfigurationseinstellungen erforderlich wären.

#### **BL20-1CNT-24VDC**

Beim BL20-Zählermodul ist das Verhalten gemäß CiA DS- 406 nur bei entsprechender Konfiguration und Betriebsart definiert:

- Die Betriebsart steht auf "Zählen".
- Die Betriebsart für DO1 steht auf "Einschalten bei Zählerstand ≤ Vergleichswert1".
- Die Betriebsart für DO2 steht auf "Einschalten bei Zählerstand ≥ Vergleichswert2".

Die Freigabebits für DO1 und DO2 sind gesetzt.

Dazu sind folgende Hinweise zu beachten:

- Das Objekt 6B10<sub>hex</sub> "CAM1 Low Limit" entspricht dem Vergleichswert2 des BL20-Zählermoduls.
- Das Objekt 6B20<sub>hex</sub> "CAM1 High Limit" entspricht dem Vergleichswert1 des BL20-Zählermoduls.
- Diesen beiden Vergleichswerten 1 und 2 sind die Ausgänge DO1 und DO2 zugeordnet.
- Das Objekt 6B00<sub>hex</sub> "CAM 1 State Register" liefert das Ergebnis der UND-Verknüpfung der beiden Ausgänge DO1 und DO2.

#### **BL20-E-2CNT-2PWM**

Bei diesem Modul ist das Verhalten dieses Objektes wie in der DS406 definiert, ohne dass spezielle Konfigurationseinstellungen erforderlich wären.

Es gilt:

STS  $DBPx = 1$ 

bei (REG\_CNTx\_CMP0) ≤ (REG\_CNTx\_CNT) < (REG\_CNTx\_CMP1)

#### **Aufbau des Datenbytes**

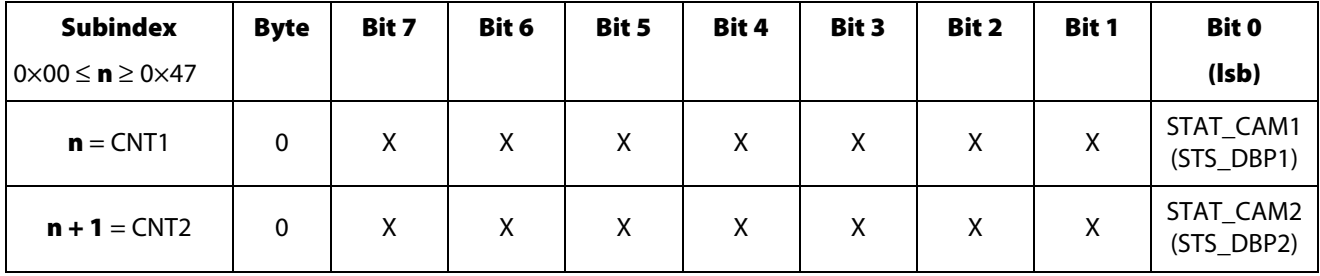

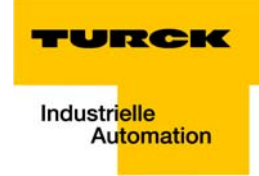

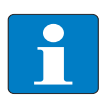

## **Hinweis**

Funktion ist nur gegeben, wenn DBPx STS MODE = 00 parametriert ist, siehe [Abschnitt](#page-218-0)  ["Bedeutung der Parameterbits des BL20-1CNT-24VDC".](#page-218-0)

#### **11.4.34 Objekt 6B01**hex **– CAM1 Enable Register**

Das Objekt ermöglicht oder sperrt die Statusmeldung zu dem Vergleichsergebnis (Objekt 6B00<sub>hex</sub>).

Das Objekt findet Verwendung in folgenden Modulen. Bei allen anderen Encoder-Modulen ist das Objekt nur aus Kompatibilitätsgründen vorhanden.

- BL××-1SSI
- **BL20-1CNT-24VDC**
- BL20-E-2CNT-2PWM

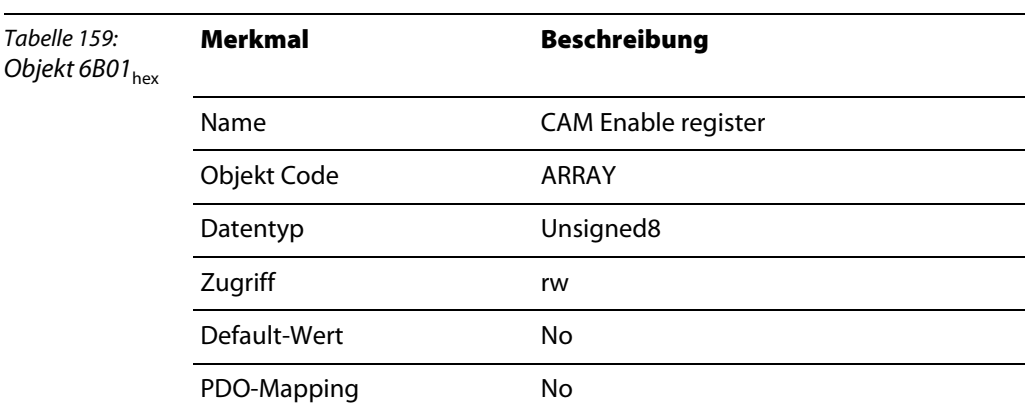

Aufbau des Datenbyte:

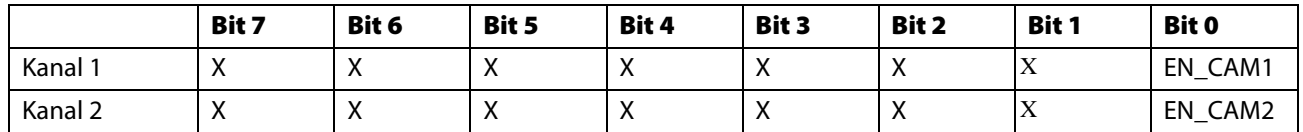

 $X =$  reserviert

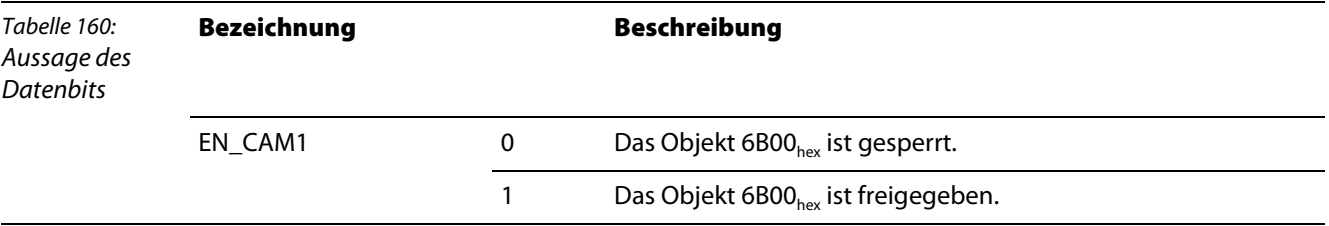

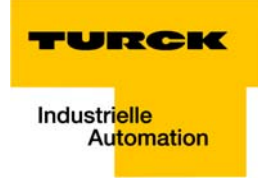

## **11.4.35 Objekt 6B02**hex **– CAM Polarity Register**

Das Objekt 6B02<sub>hex</sub> kann die Statusmeldung zu dem Vergleichsergebnis (Objekt 6B00<sub>hex</sub>) invertieren.

Das Objekt findet Verwendung in folgenden Modulen. Bei allen anderen Encoder-Modulen ist das Objekt nur aus Kompatibilitätsgründen vorhanden.

- BL××-1SSI
- BL20-1CNT-24VDC
- BL20-E-2CNT-2PWM

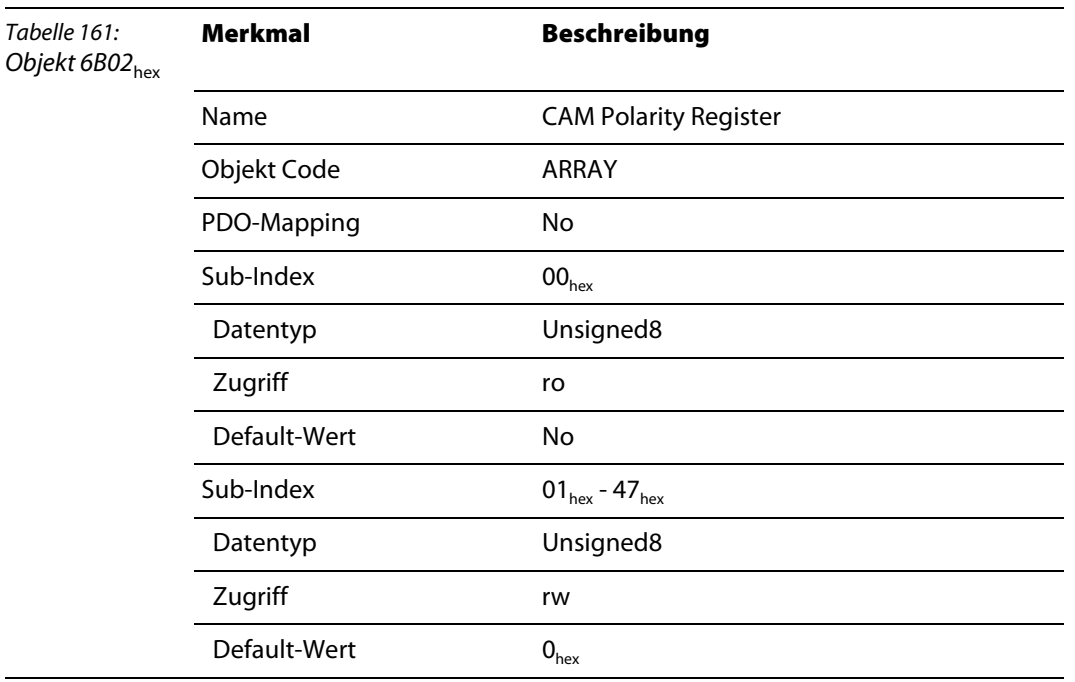

## Aufbau des Datenbytes:

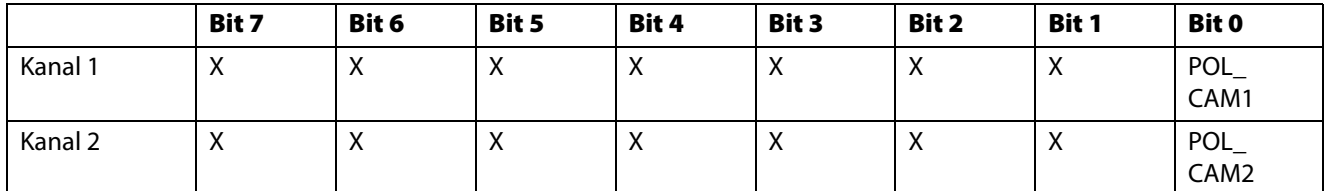

 $X =$  reserviert

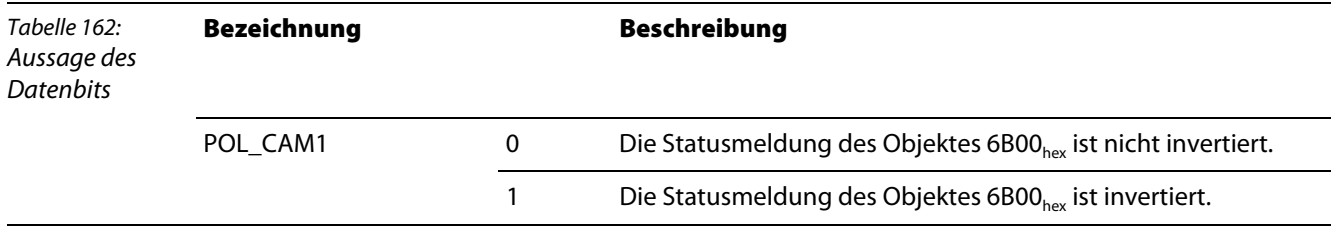

#### **11.4.36 Objekt 6B10**hex **– CAM1 Low Limit**

Das Objekt entspricht dem Objekt 6310<sub>hex</sub> gemäß CiA DS406, welches eine untere Schaltgrenze für den Zählbereich definiert.

Das Objekt findet Verwendung in folgenden Modulen. Bei allen anderen Encoder-Modulen ist das Objekt nur aus Kompatibilitätsgründen vorhanden.

- **BLxx-1SSI**
- BL20-1CNT-24VDC
- BL20-E-2CNT-2PWM

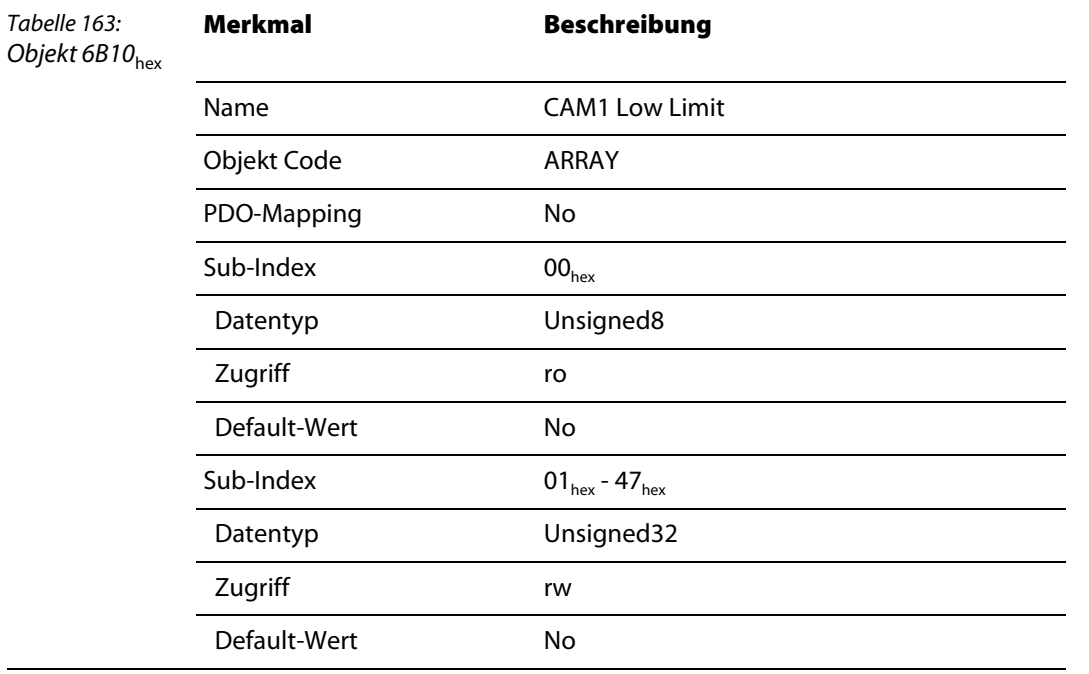

#### **BL××-1SSI**

Objekt CAM1 Low Limit entspricht dem Vergleichswert2 (CmpVal2) des SSI-Moduls.

#### **BL20-1CNT-24VDC**

Das Objekt entspricht dem Vergleichswert2 des Zählermoduls.

Dem Vergleichswert2 und damit dem Objekt CAM1 Low Limit ist der logische Ausgang DO2 zugeordnet, dessen Verhalten weitreichend konfiguriert werden kann.

Ob Vergleichswert2 als Untergrenze wirkt, wird von der Konfiguration von DO2 bestimmt. Für ein Verhalten der CAM-Funktionalität nach DS406 ist deshalb eine spezielle Konfiguration erforderlich, siehe Beschreibung des Objekt 6B00<sub>hex</sub> – CAM State Register (Seite 11-44).

#### **BL20-E-2CNT-2PWM**

Das Objekt entspricht dem Vergleichswert CMP0 des Zählermoduls.

Das Objekt schreibt oder liest das Register 26<sub>hex</sub> (Kanal 1), bzw. 46<sub>hex</sub> (Kanal 2) der Registerbank des Moduls.

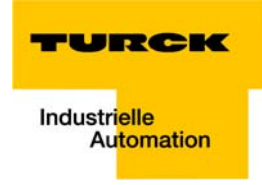

### **11.4.37 Objekt 6B20**hex **– CAM1 High Limit**

Das Objekt entspricht dem Objekt 6320<sub>hex</sub> gemäß CiA DS406, welches eine obere Schaltgrenze für den Zählbereich definiert.

Das Objekt findet Verwendung in folgenden Modulen. Bei allen anderen Encoder-Modulen ist das Objekt nur aus Kompatibilitätsgründen vorhanden.

- BL××-1SSI
- BL20-1CNT-24VDC
- BL20-E-2CNT-2PWM

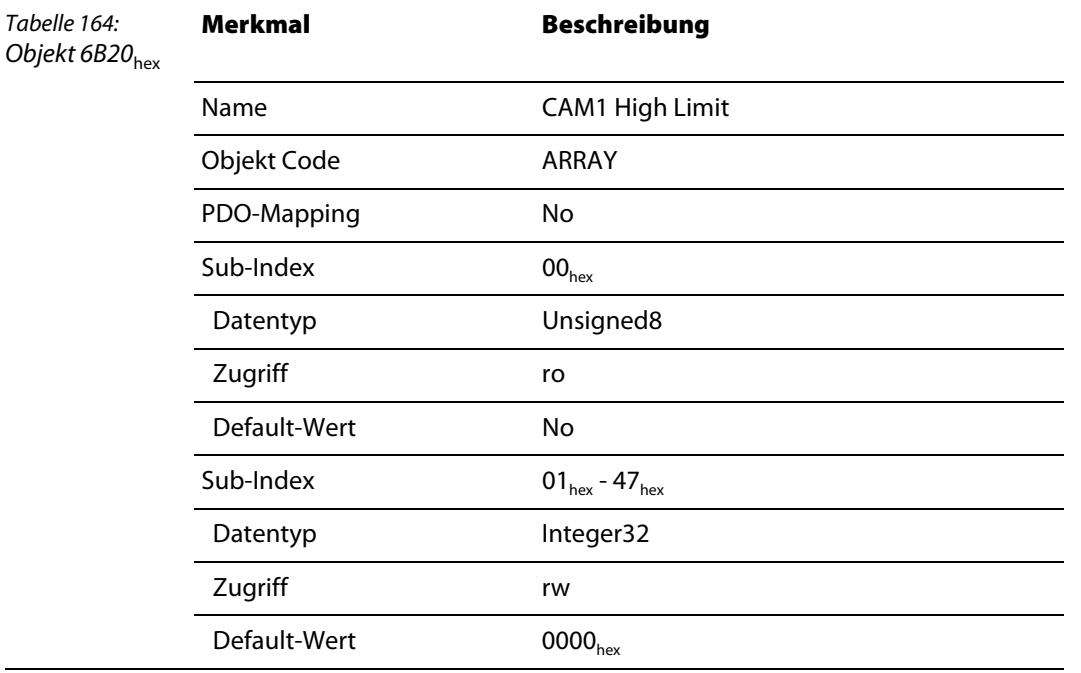

#### **BL××-1SSI**

Objekt CAM1 High Limit entspricht dem Vergleichswert1 (CmpVal1) des SSI-Moduls.

#### **BL20-1CNT-24VDC**

Das Objekt entspricht dem Vergleichswert1 des Moduls.

Dem Vergleichswert1 und damit dem Objekt CAM1 High Limit ist der logische Ausgang DO1 zugeordnet, dessen Verhalten vielfältig konfiguriert werden kann.

Ob Vergleichswert1 als Obergrenze wirkt, wird von der Konfiguration von DO1 bestimmt.

Für ein Verhalten der CAM-Funktionalität nach DS406 ist deshalb eine spezielle Konfiguration erforderlich, siehe Beschreibung des Objekt 6B00<sub>hex</sub> – CAM State Register (Seite 11-44).

#### **BL20-E-2CNT-2PWM**

Das Objekt entspricht dem Vergleichswert CMP1 des Zählermoduls

Das Objekt schreibt oder liest das Register 27<sub>hex</sub> (Kanal 1), bzw. 47<sub>hex</sub> (Kanal 2) der Registerbank des Moduls.

## **11.4.38 Objekt 6B30**hex **– CAM1 Hysteresis**

Das Objekt definiert laut DS406 eine Hysterese, die als Offset für die Schaltpunkte CAM1 Low Limit und CAM1 High Limit beim Ein- und Ausschalten dient.

Das Objekt findet Verwendung in folgenden Modulen. Bei allen anderen Encoder-Modulen ist das Objekt nur aus Kompatibilitätsgründen vorhanden.

- BL20-1CNT-24VDC
- BL20-E-2CNT-2PWM

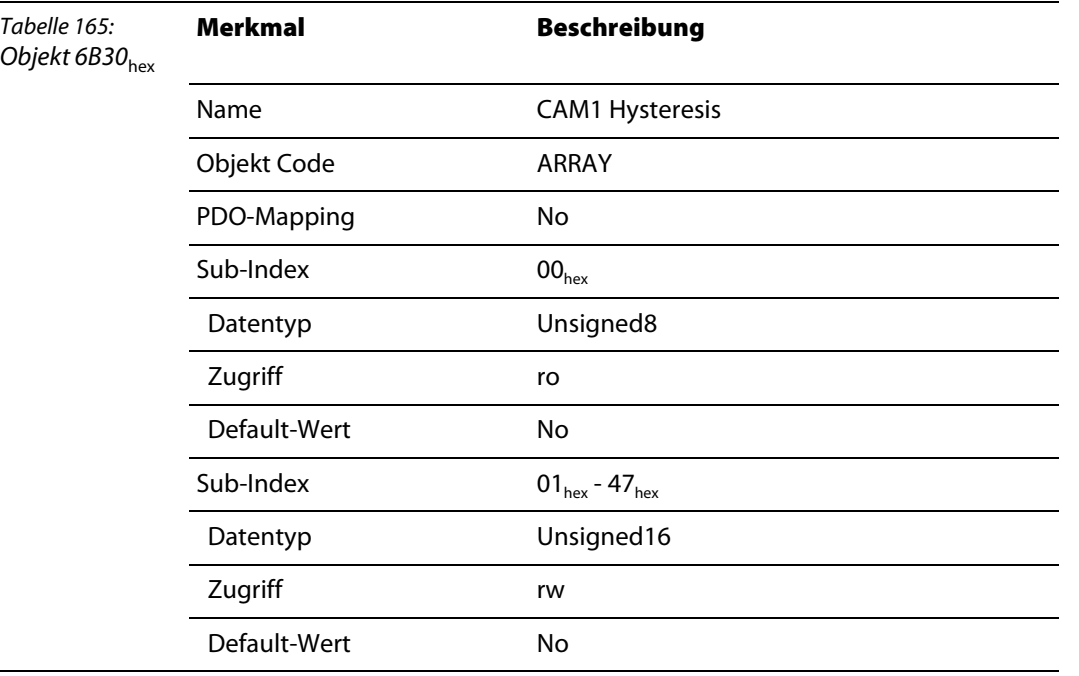

## **BL20-1CNT-24VDC**

Das Objekt definiert einen Hysteresewert zu dem Vegleichswert2 (CAM1 Low Limit, Objekt 6B10<sub>hex</sub>) und Vergleichswert1 (CAM1 High Limit, Objekt 6B20<sub>hov</sub>).

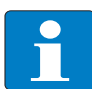

#### **Hinweis**

Das Objekt 6B30<sub>hex</sub> ist nur gültig, wenn das Zählermodul in der Zählbetriebsart arbeitet.

#### **BL20-E-2CNT-2PWM**

Das Objekt definiert einen Hysteresewert zu dem Vergleichswert CMP0 und Vergleichswert CMP1 der auf den, dem Zähler zugeordneten, Digitalausgang Dx und STS\_DBPx wirkt.

Das Objekt schreibt oder liest das Register 2F<sub>hex</sub> (Kanal 1), bzw. 4F<sub>hex</sub> (Kanal 2) der Registerbank des Moduls.

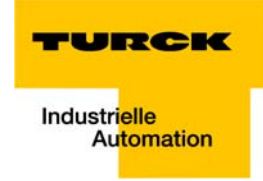

## **11.4.39 Objekt 6C00**hex **– Area State Register**

Das Objekt 6C00<sub>hex</sub> (entspricht Objekt 6400<sub>hex</sub> gemäß CiA DS406) enthält pro Kanal zwei Statusbits, die ein Unterschreiten der unteren Zählgrenze (Objekt 6C01<sub>hex</sub> Work Area Low Limit) und ein Überschreiten der oberen Zählgrenze (Objekt 6C02<sub>hex</sub> Work Area High Limit) melden.

Die Statusbits sind nicht flüchtig. Ein Rücksetzten erfolgt durch das Beschreiben des Objektes 5803<sub>hex</sub> mit einem beliebigen Wert.

Das Objekt findet Verwendung in folgenden Modulen. Bei allen anderen Encoder-Modulen ist das Objekt nur aus Kompatibilitätsgründen vorhanden.

- BL20-1CNT-24VDC
- BL20-E-2CNT-2PWM

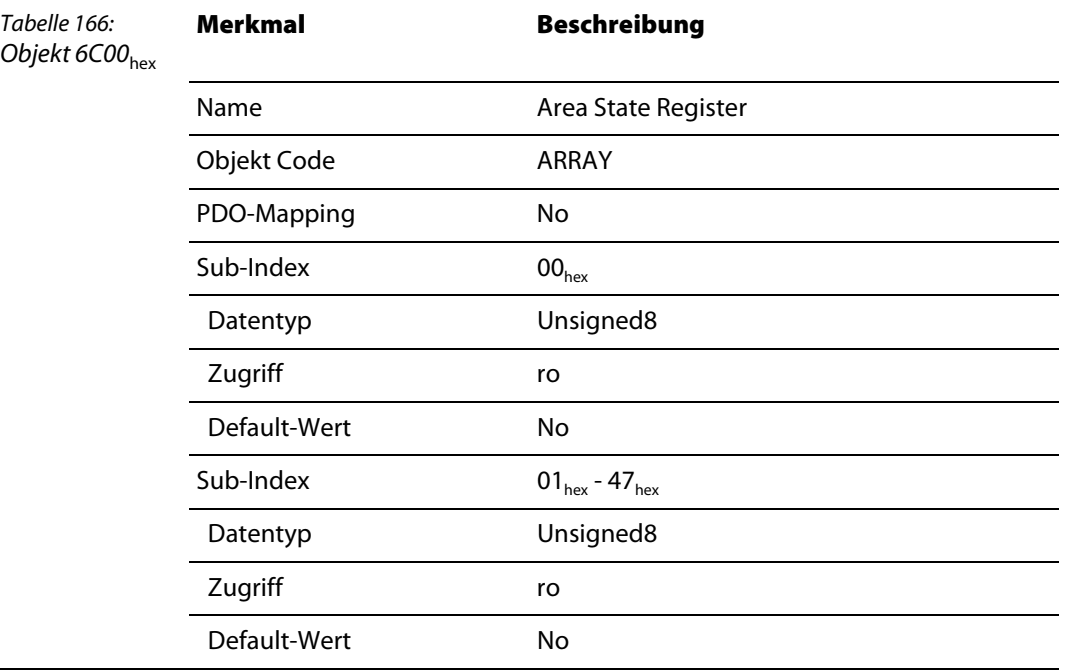

#### **BL20-1CNT-24VDC**

Aufbau des Datenbytes

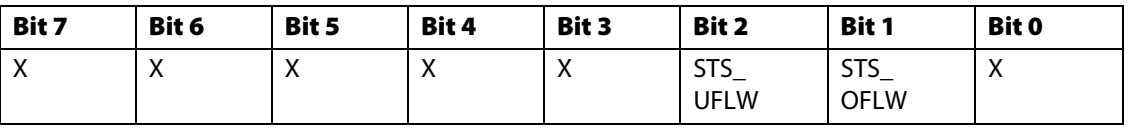

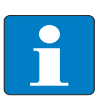

#### **Hinweis**

Die detaillierte Erläuterung der Statusbits in der Prozesseingabe entnehmen Sie bitte der Tabelle unter [Bedeutung der Prozesseingabebits BL20-1CNT-24VDC \(Seite 11-63\).](#page-210-0)

### **BL20-E-2CNT-2PWM**

Aufbau des Datenbytes

| <b>Subindex</b>                       | Byte         | Bit 7 | Bit 6 | Bit 5 | Bit 4 | Bit 3 | Bit 2                      | Bit 1                      | Bit 0 |
|---------------------------------------|--------------|-------|-------|-------|-------|-------|----------------------------|----------------------------|-------|
| $0 \times 00 \leq n \geq 0 \times 47$ |              |       |       |       |       |       |                            |                            | (Isb) |
| $n = CNT1$                            | $\mathbf{0}$ | X     | X     | Χ     | X     | X     | MSG<br>CNT1<br><b>UFLW</b> | MSG<br>CNT1<br><b>OFLW</b> | X     |
| $n + 1 = CNT2$                        | 0            | X     | X     | Χ     | Χ     | X     | MSG<br>CNT2<br><b>UFLW</b> | MSG<br>CNT2<br><b>OFLW</b> | X     |

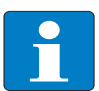

#### **Hinweis**

Die detaillierte Erläuterung der Statusbits in der Prozesseingabe entnehmen Sie bitte der Tabelle unter [Bedeutung der Prozesseingabebits des BL20-E-2CNT-2PWM \(Seite 11-65\)](#page-212-0).

## **11.4.40 Objekt 6C01**hex **– Work Area Low Limit**

Das Objekt 6C01<sub>hex</sub> (entspricht Objekt 6401<sub>hex</sub> gemäß CiA DS406DS406) definiert den Wert der unteren Zählgrenze.

Beim Unterschreiten wird das Bit 2 im Objekt 6C00<sub>hex</sub> und das Bit 6 in Objekt 5803<sub>hex</sub> gesetzt.

Das Objekt findet Verwendung in folgenden Modulen. Bei allen anderen Encoder-Modulen ist das Objekt nur aus Kompatibilitätsgründen vorhanden.

- BL20-1CNT-24VDC
- BL20-F-2CNT-2PWM

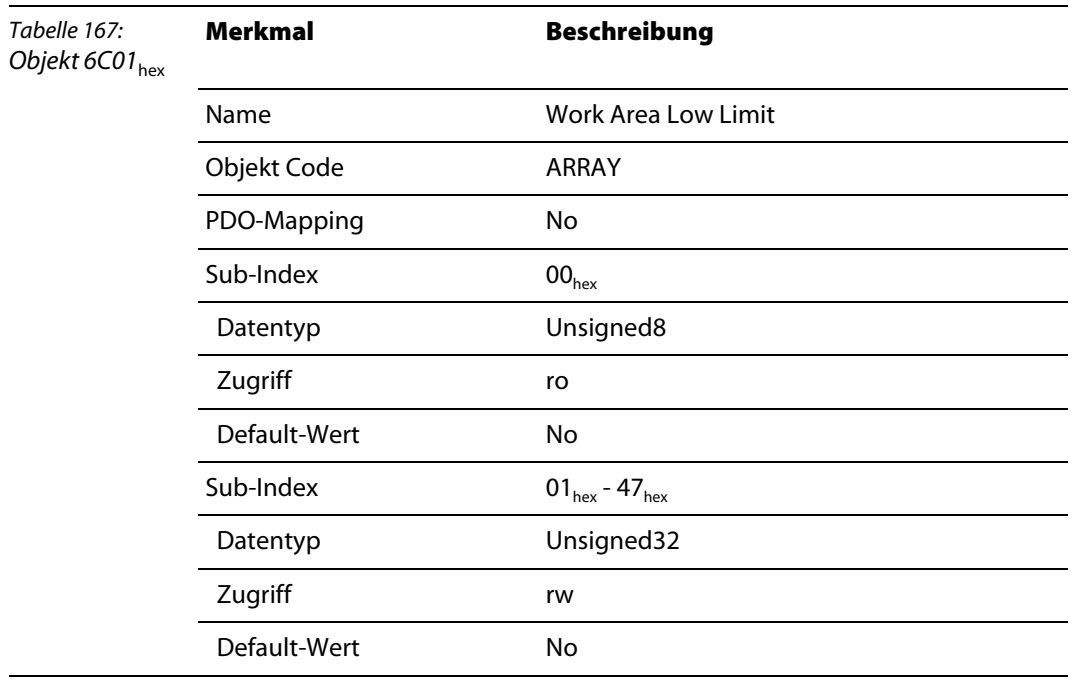

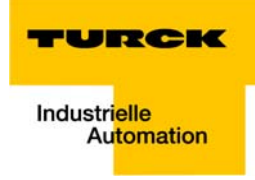

#### **BL20-1CNT-24VDC**

**Hinweis**

Das Objekt 6C02<sub>hex</sub> ist nur gültig, wenn das Zählermodul in der Zählbetriebsart arbeitet.

#### **BL20-E-2CNT-2PWM**

Das Objekt schreibt oder liest das Register 24<sub>hex</sub> (Kanal 1), bzw. 44<sub>hex</sub> (Kanal 2) der Registerbank des Moduls.

#### **11.4.41 Objekt 6C02**hex **– Work Area High Limit**

Das Objekt 6C02<sub>hex</sub> (entspricht Objekt 6402<sub>hex</sub> gemäß CiA DS406) definiert den Wert der oberen Zählgrenze.

Bei Überschreitung wird das Bit 1 im Objekt 6C00<sub>hex</sub> und das Bit 5 in Objekt 5803<sub>hex</sub> gesetzt.Das Objekt findet Verwendung in folgenden Modulen. Bei allen anderen Encoder-Modulen ist das Objekt nur aus Kompatibilitätsgründen vorhanden.

- BL20-1CNT-24VDC
- BL20-E-2CNT-2PWM

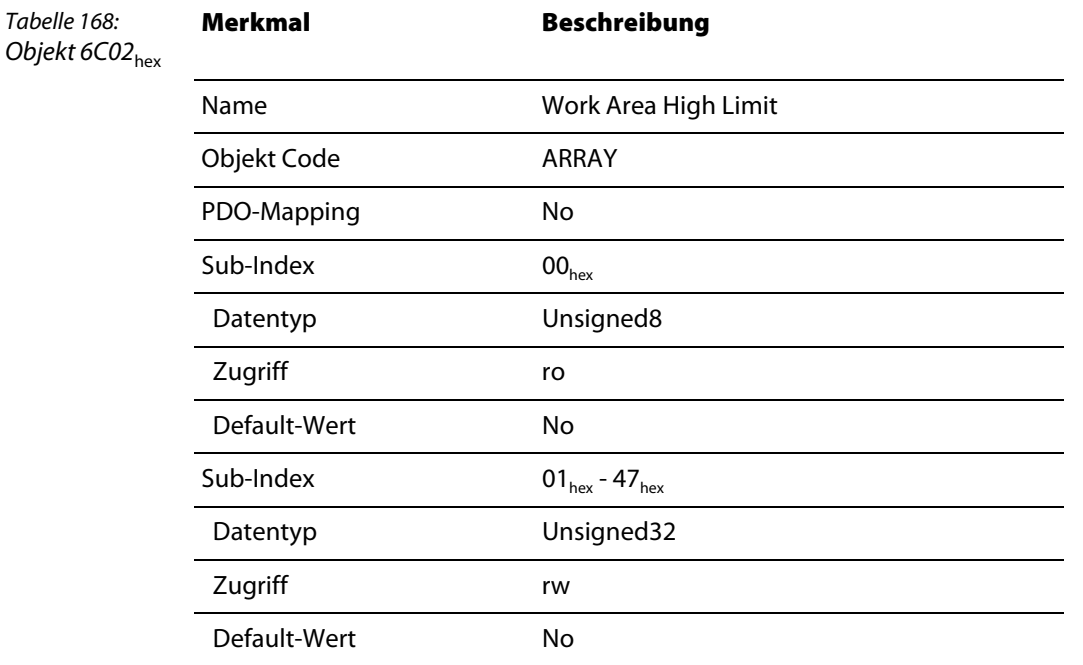

#### **BL20-1CNT-24VDC**

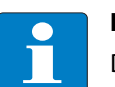

**Hinweis**

Das Objekt 6C02<sub>hex</sub> ist nur gültig, wenn das Zählermodul in der Zählbetriebsart arbeitet.

### **BL20-E-2CNT-2PWM**

Das Objekt schreibt oder liest das Register 25<sub>hex</sub> (Kanal 1), bzw. 45<sub>hex</sub> (Kanal 2) der Registerbank des Moduls.

### **11.4.42 Objekt 6D00**hex **– Operating Status, Objekt 6D01**hex **– SingleTurn Resolution (rotary), Measuring step (linear), Objekt 6D02**hex **– Number of Distinguishable Revolutions**

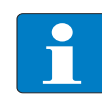

#### **Hinweis**

Die Objekte 6D00<sub>hex</sub> bis 6D02<sub>hex</sub> (entsprechen den Objekten 6500<sub>hex</sub> bis 6502<sub>hex</sub> gemäß CiA DS406) haben bei BL×× keine Bedeutung und existieren nur, weil es sich um "Mandatory"-Objekte nach DS406 handelt. Die Objekte sind bei BL×× immer auf 0 gesetzt.

## **11.4.43 Objekt 6FFF**hex **– Device Type**

Das Objekt 6FFF<sub>hex</sub> (entspricht Objekt 67FF<sub>hex</sub> gemäß CiA DS406) liefert den Typ des zweiten unterstützten Device-Profiles zurück.

Das Objekt erhält den Wert 000A 0196<sub>hex</sub>.

Das Low-Word (0196 $_{\text{hex}}$  = 406 $_{\text{dev}}$ ) spezifiziert das Device-Profile.

Das High-Word (000A<sub>hex</sub>) beschreibt den Encoder-Typ nach CiA DS406:  $(10_{\text{dex}}$  = Multi-Sensor-Encoder-Interface).

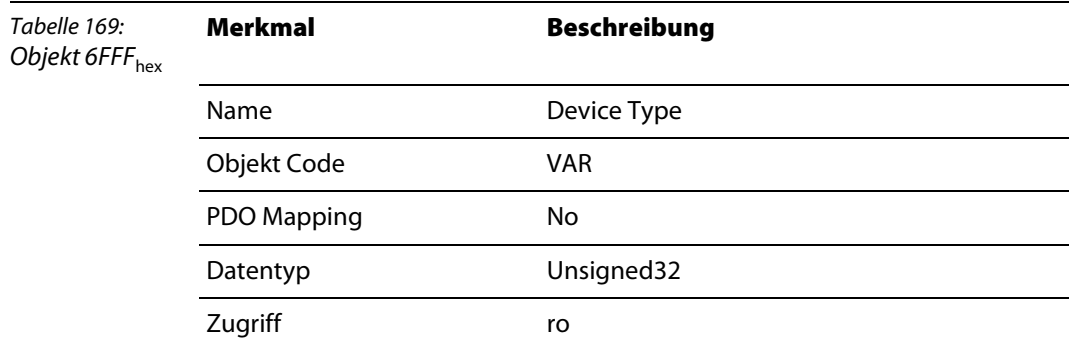

## **11.5 Prozessausgabe/Steuerschnittstelle der Encoder-Module**

# Tabelle 170: Bedeutung der Prozessausgabe bits des BL××- 1SSI, alphabetisch geordnet **Bezeichnung Wert Beschreibung** CLR\_CMPx 0 Grundzustand, d. h. Rücksetzen von FLAG\_CMPx nicht aktiv. 1 Rücksetzen von FLAG\_CMPx aktiv. EN\_CMPx 0 Grundzustand, d. h. die Datenbits REL\_CMPx, STS\_CMPx und FLAG\_CMPx haben immer den Wert 0, unabhängig vom SSI-Geberwert. 1 Vergleich aktiv, d. h. die Datenbits REL\_CMPx, STS\_CMPx und FLAG\_CMPx haben einen Wert abhängig vom Vergleichsergebnis zum SSI-Geberwert. REG\_RD\_ADR 0...63 Adresse des Registers, dessen Inhalt bei REG\_RD\_ABORT = 0 im Nutzdatenbereich (REG\_RD\_DATA Byte 0-3) der Prozesseingabedaten angegeben wird. REG\_WR 0 Grundzustand, d. h. es liegt keine Anforderung, den Inhalt des Registers zur Adresse REG\_WR\_ADR mit REG\_WR\_DATA zu überschreiben, an. Das Bit REG WR AKN (sieheAbschnitt ["Bedeutung der Prozesseingabebits des BL××-1SSI"\)](#page-207-0) wird ggf. zurückgesetzt (0). 1 Anforderung den Inhalt des Registers zur Adresse REG\_WR\_ADR mit REG\_WR\_DATA zu überschreiben. REG\_WR\_ADR 0...63 Adresse des Registers, das mit REG\_WR\_DATA beschrieben werden soll. REG\_WR\_DATA 0... 232-1 Wert, der in das Register mit der Adresse REG\_WR\_ADR geschrieben werden soll. STOP 0 Anforderung, den SSI-Geber zyklisch auszulesen 1 Anforderung, die Kommunikation mit dem Geber zu unterbrechen.

## <span id="page-202-0"></span>**11.5.1 Bedeutung der Prozessausgabebits des BL××-1SSI**

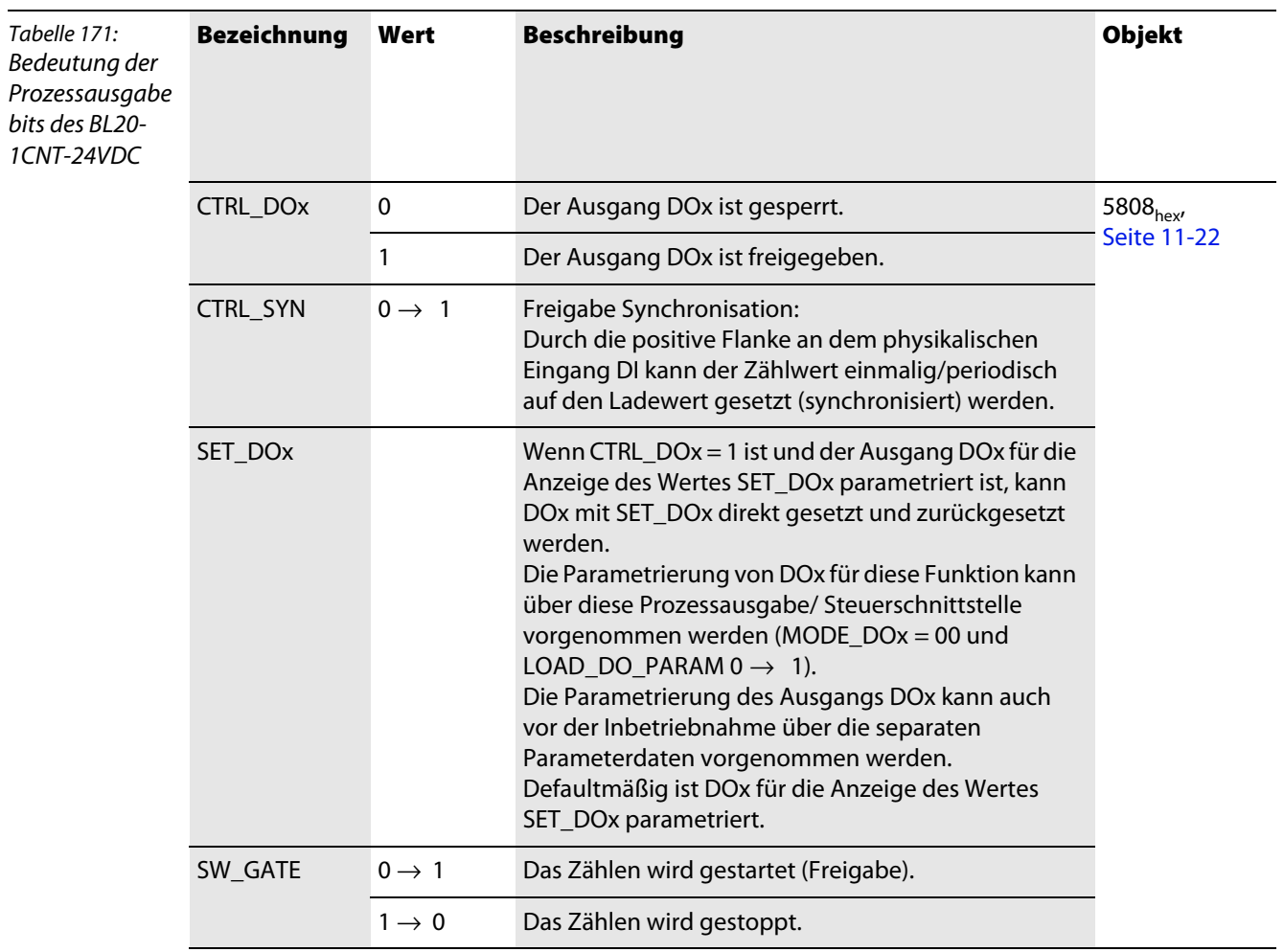

# **11.5.2 Bedeutung der Prozessausgabebits des BL20-1CNT-24VDC**

# <span id="page-203-0"></span>**11.5.3 Bedeutung der Prozessausgabebits des BL20-E-2CNT-2PWM**

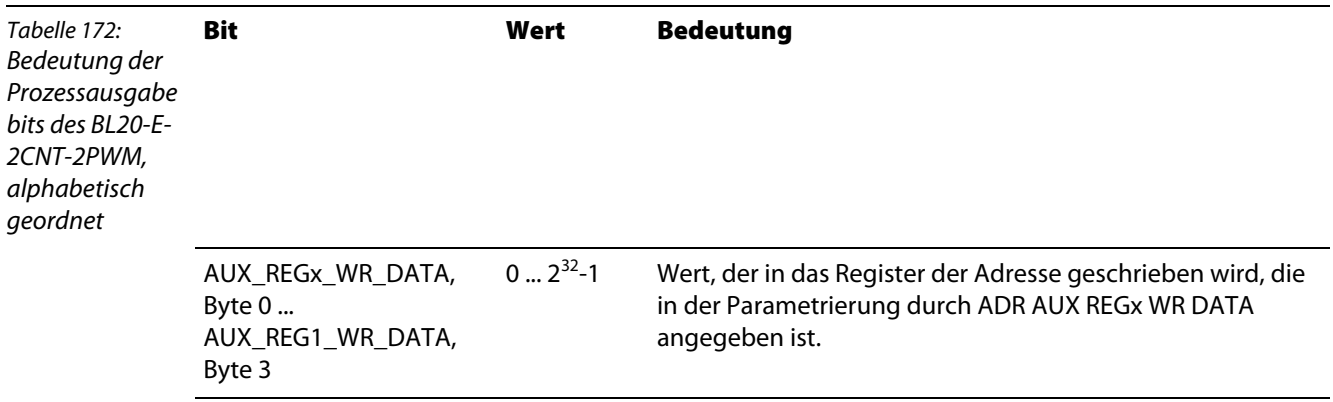

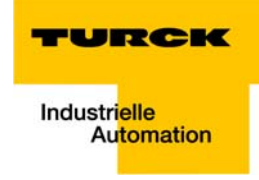

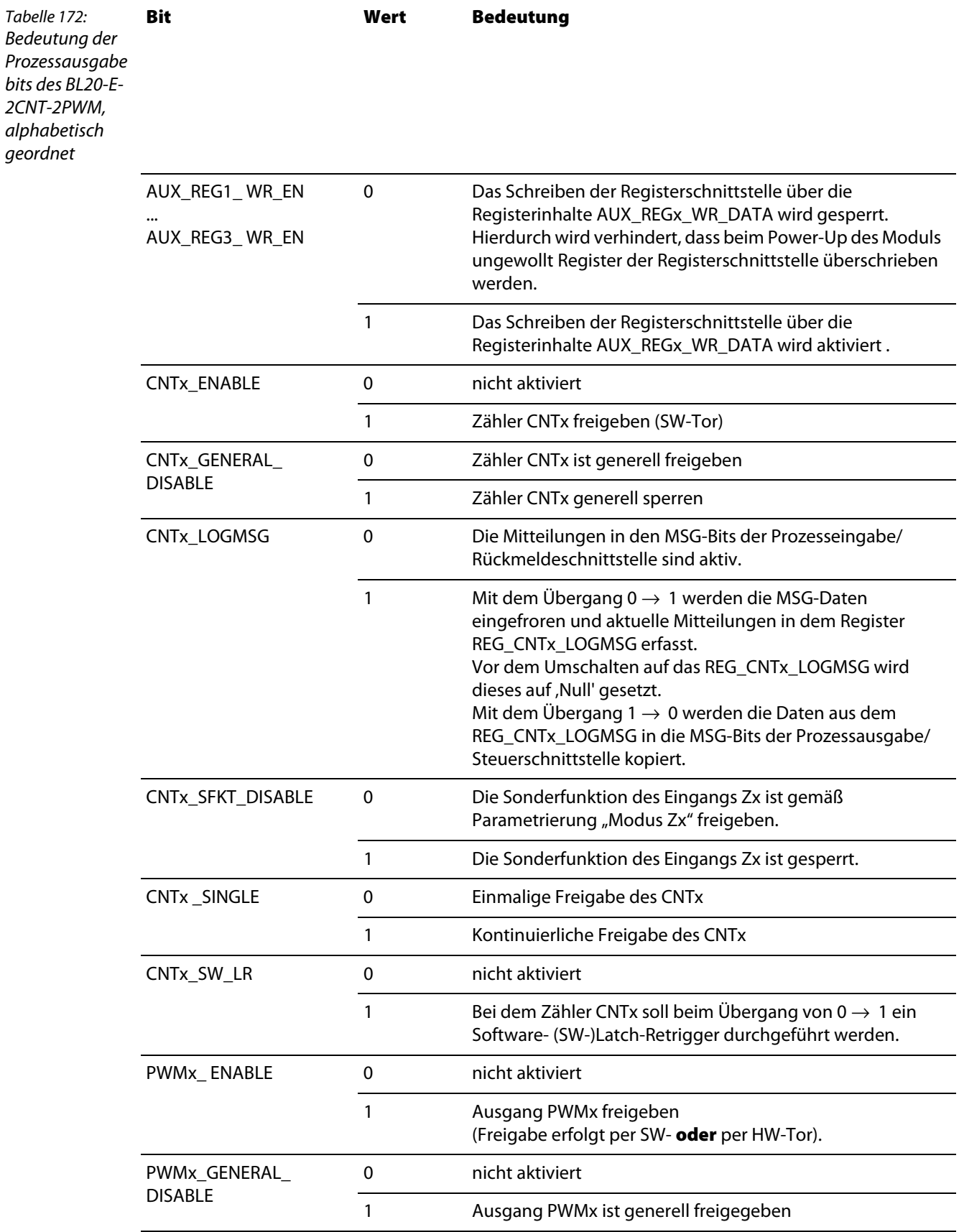

## **Objekte für Encoder-Module (SSI, CNT)**

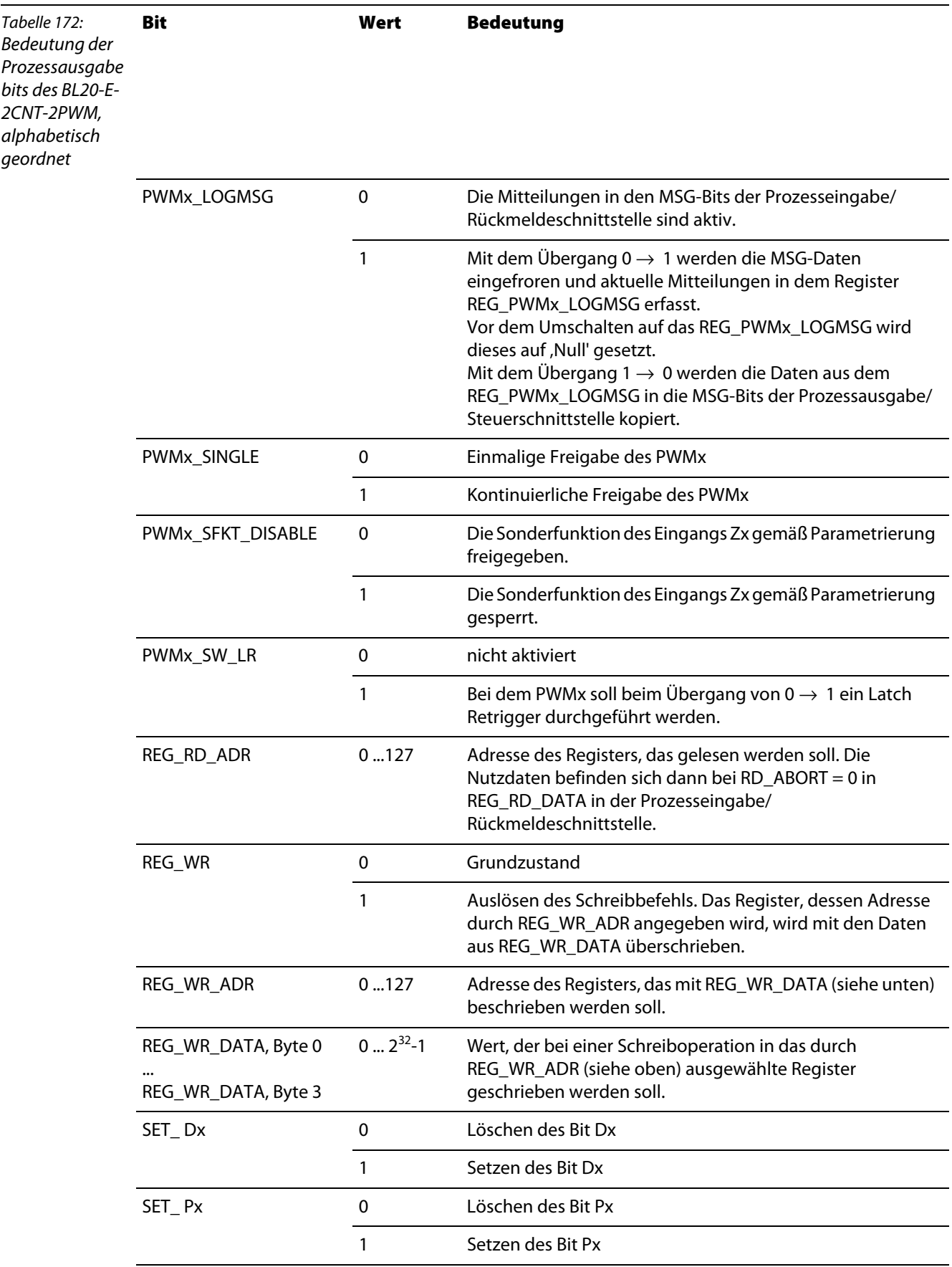

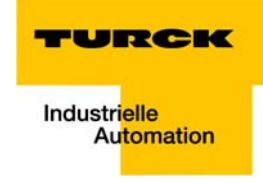

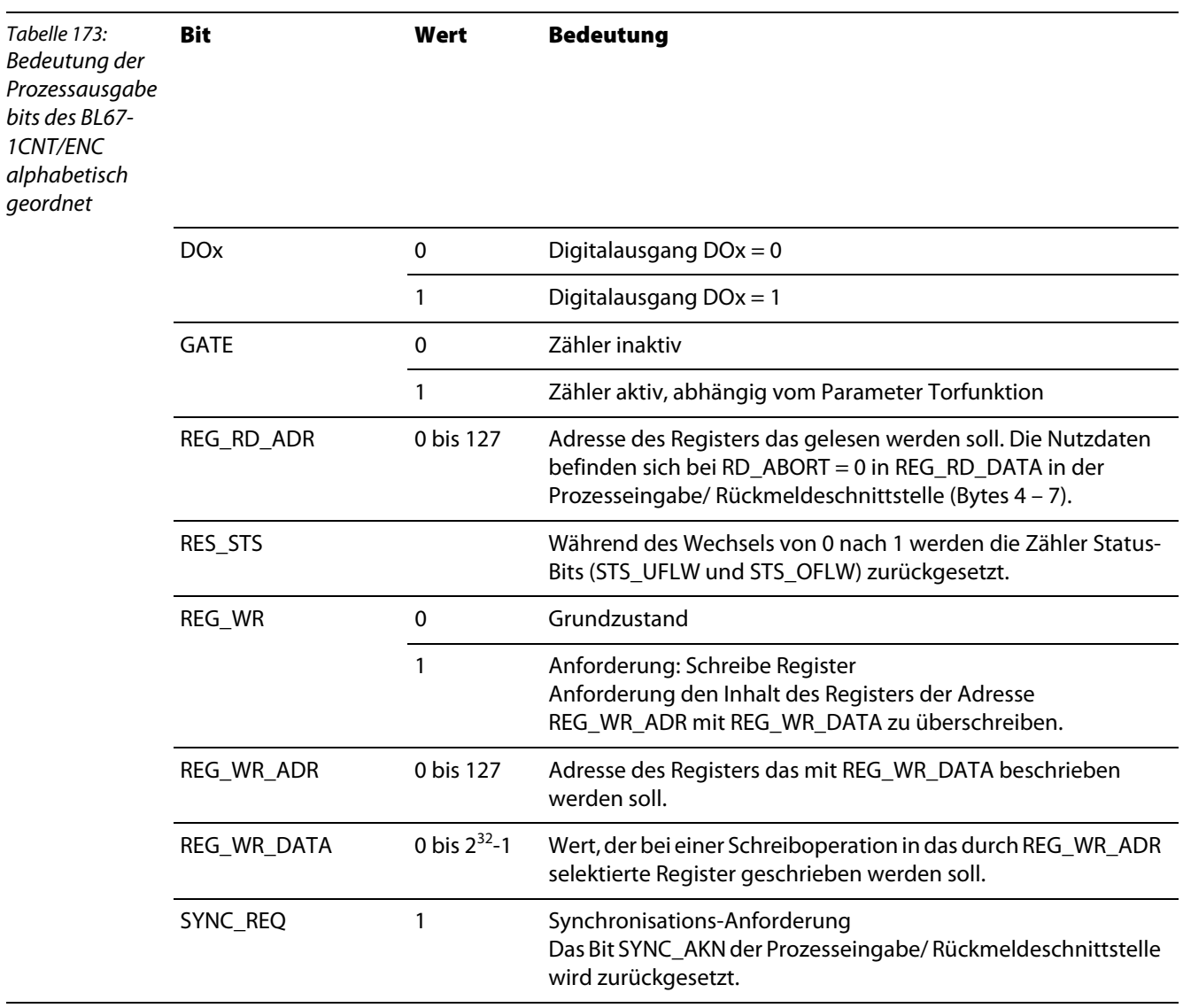

## **11.5.4 Bedeutung der Prozessausgabebits des BL67-1CNT/ENC**

## **11.6 Bedeutung der Prozesseingabebits der Encoder-Module**

# Tabelle 174: Bedeutung der Prozesseingabe bits des BL××- 1SSI, alphabetisch geordnet **Bezeichnung Wert Beschreibung** ERR\_PARA 0 Der Parametersatz des Moduls ist akzeptiert. 1 Gemäß des vorhandenen Parametersatzes ist der Betrieb des Moduls nicht möglich. ERR\_SSI 0 SSI-Gebersignal vorhanden. 1 SSI-Gebersignal fehlerhaft. (z. B. bedingt durch einen Leitungsbruch). FLAG\_CMPx 0 Grundzustand, d. h. der Gleichstand der Registerinhalte (REG\_SSI\_POS) = (REG\_CMPx) hat nach dem letzten Rücksetzen noch nicht stattgefunden. 1 Der Gleichstand der Registerinhalte (REG\_SSI\_POS) = (REG\_CMPx) hat stattgefunden. Dieser Merker muss mit dem Bit CLR\_CMPx = 1 der Prozessausgabe/ Steuerschnittstelle zurückgesetzt werden. REG\_RD\_ABORT 0 Das Lesen des in REG\_RD\_ADR angegeben Registers wurde akzeptiert und durchgeführt. Der Inhalt des Registers befindet sich im Nutzdatenbereich (REG\_RD\_DATA, Byte 0-3). 1 Das Lesen des in REG\_RD\_ADR angegeben Registers wurde nicht akzeptiert. Der Nutzdatenbereich (REG\_RD\_DATA Byte 0-3) ist Null. REG\_RD\_DATA  $0... 2^{32}$ -1 Inhalt des Registers, das gelesen werden soll, falls REG\_RD\_ABORT = 0. Falls REG\_RD\_ABORT = 1, ist REG\_RD\_DATA = 0. REG\_RD\_ADR 0...63 Adresse des Registers, dessen Inhalt bei REG\_RD\_ABORT = 0 im Nutzdatenbereich (REG\_RD\_DATA Byte 0-3) der Prozesseingabedaten angegeben wird. REG\_WR\_ACEPT 0 Das Beschreiben des in den Prozessausgabe/ Steuerschnittstelle mit REG\_WR\_ADR adressierten Registers mit den Nutzdaten der Prozessausgabe/ Steuerschnittstelle konnte nicht durchgeführt werden. 1 Das Beschreiben des in den Prozessausgabe/ Steuerschnittstelle mit REG\_WR\_ADR adressierten Registers mit den Nutzdaten der Prozessausgabe/ Steuerschnittstelle wurde erfolgreich durchgeführt.

## <span id="page-207-0"></span>**11.6.1 Bedeutung der Prozesseingabebits des BL××-1SSI**

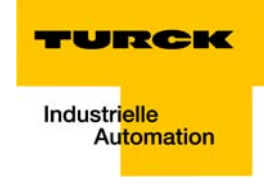

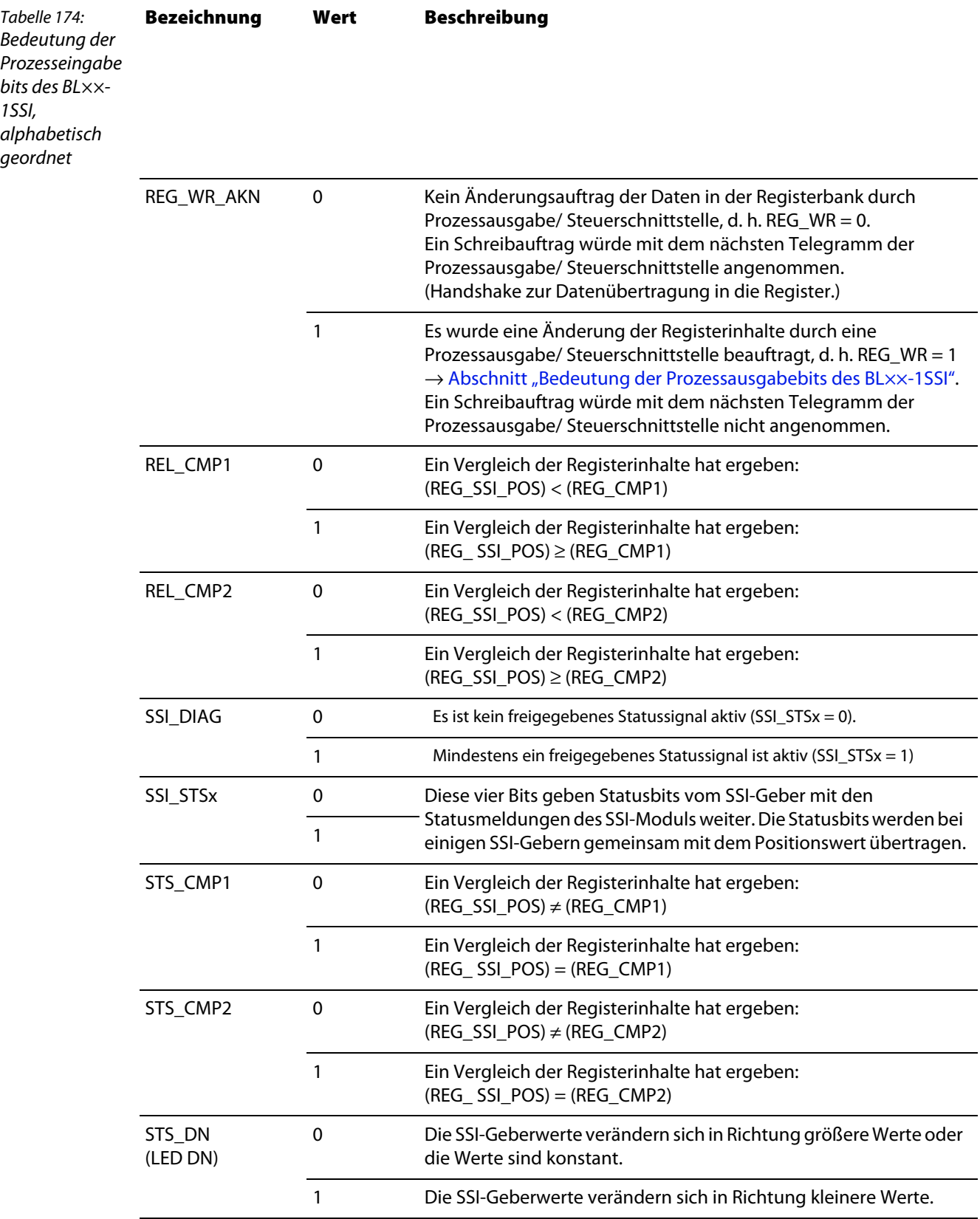

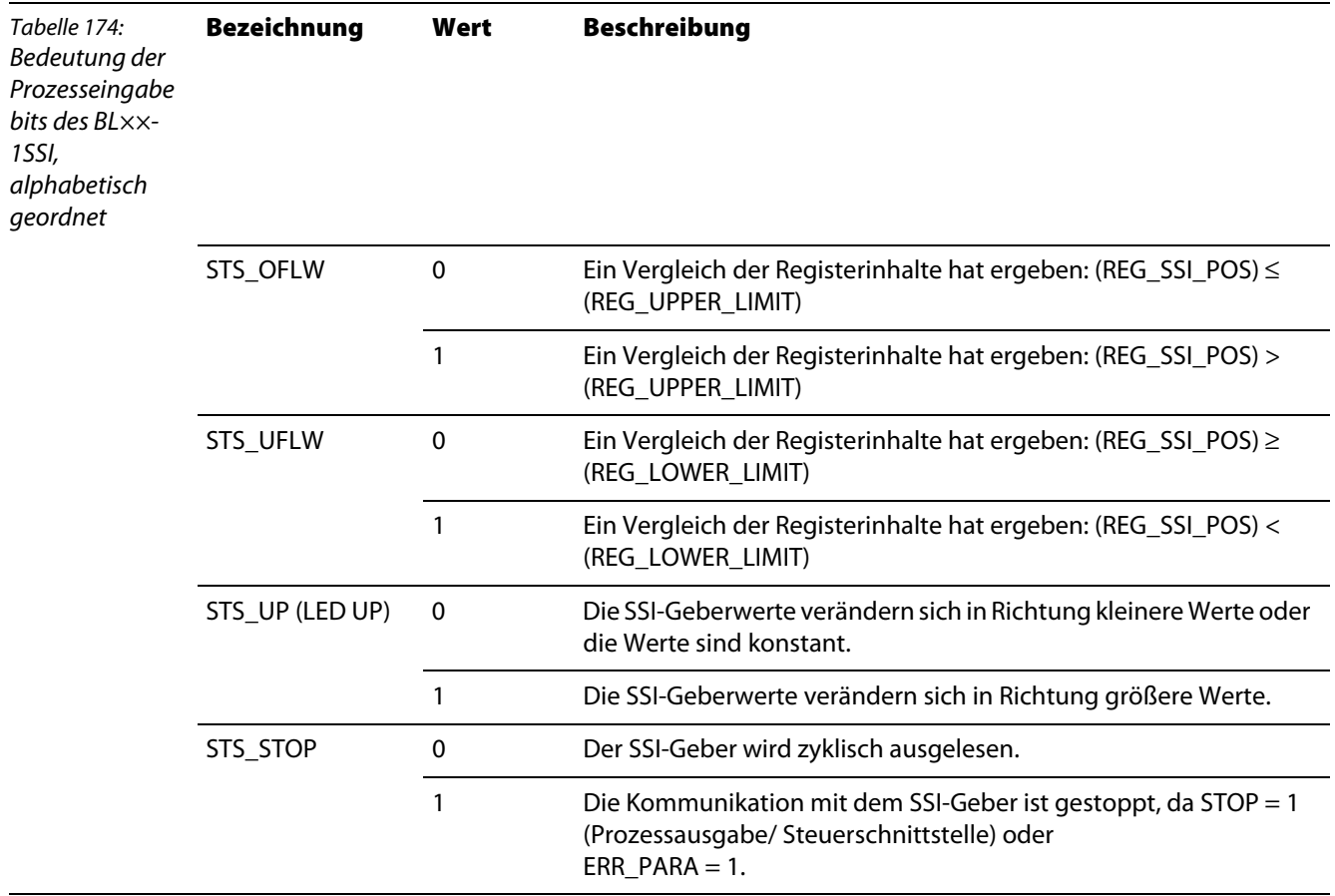

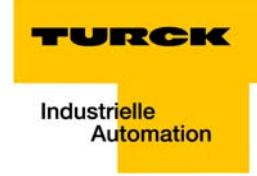

## <span id="page-210-0"></span>**11.6.2 Bedeutung der Prozesseingabebits BL20-1CNT-24VDC**

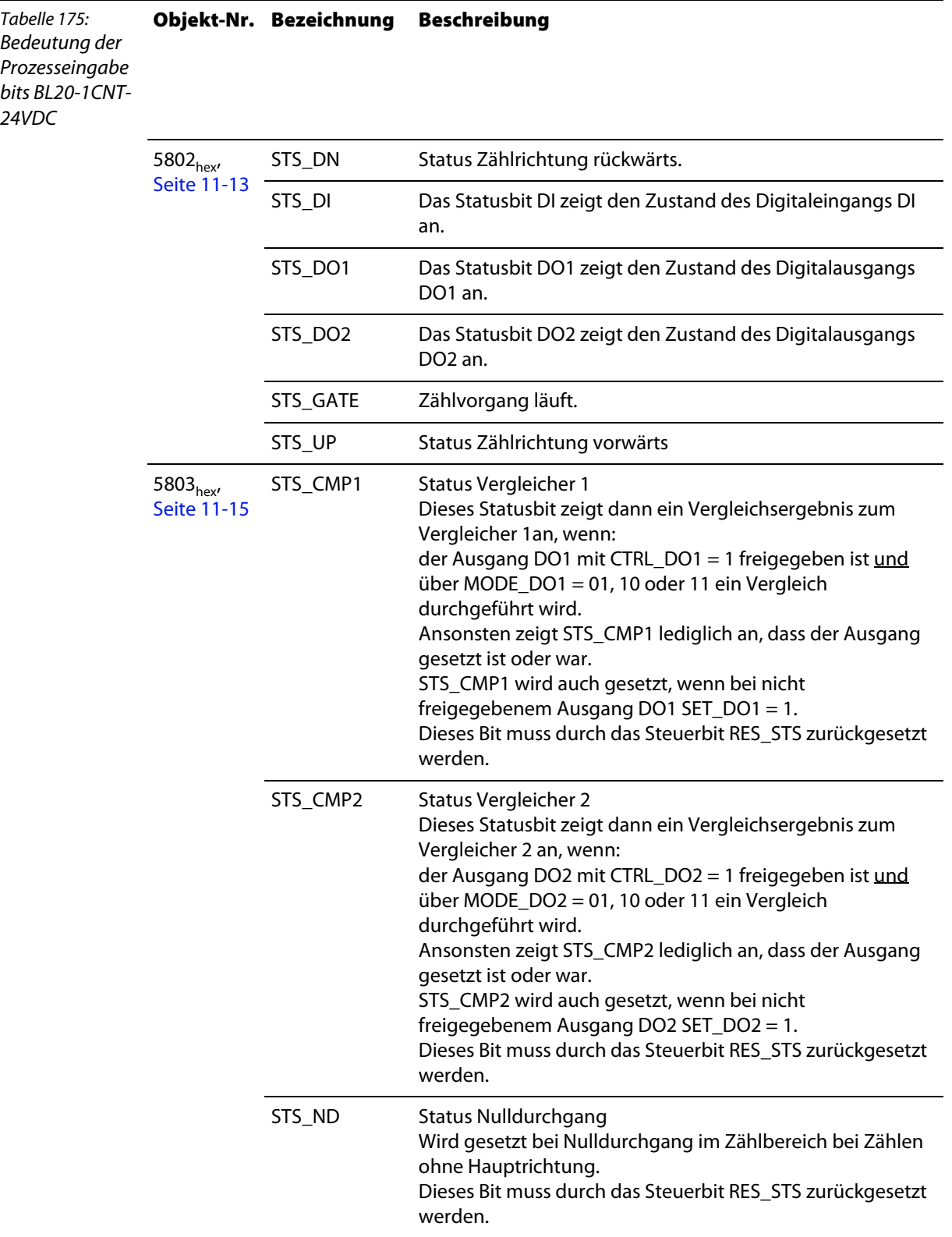

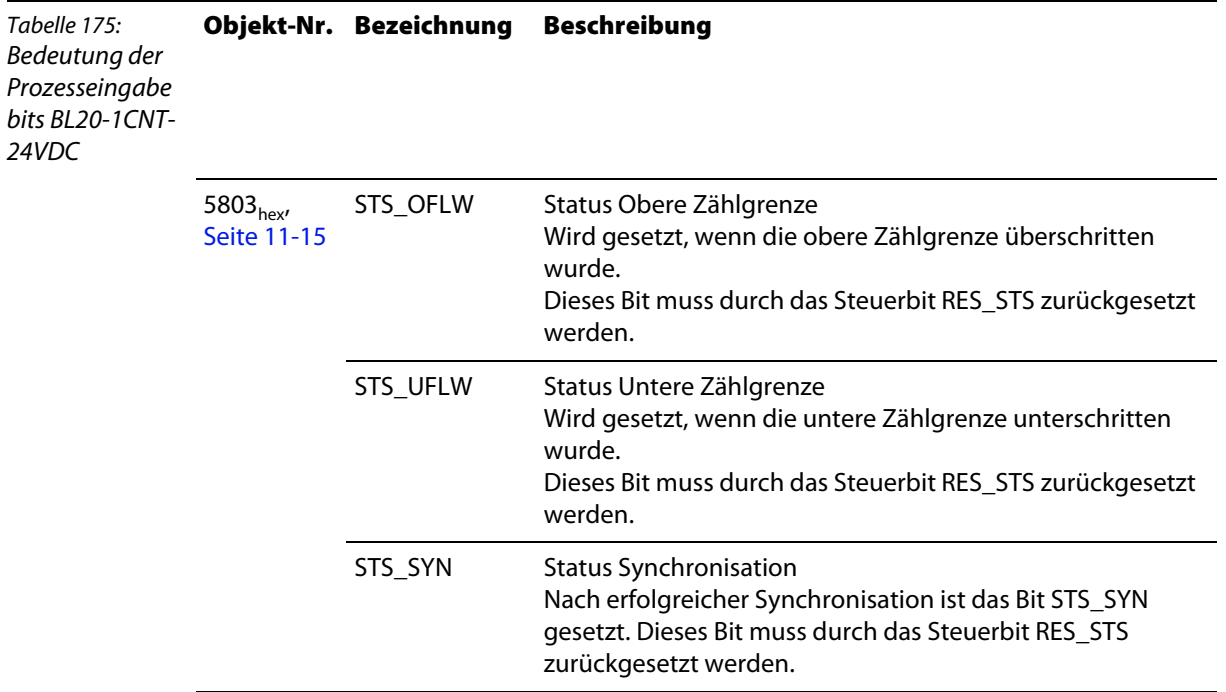

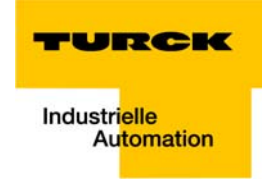

# <span id="page-212-0"></span>**11.6.3 Bedeutung der Prozesseingabebits des BL20-E-2CNT-2PWM**

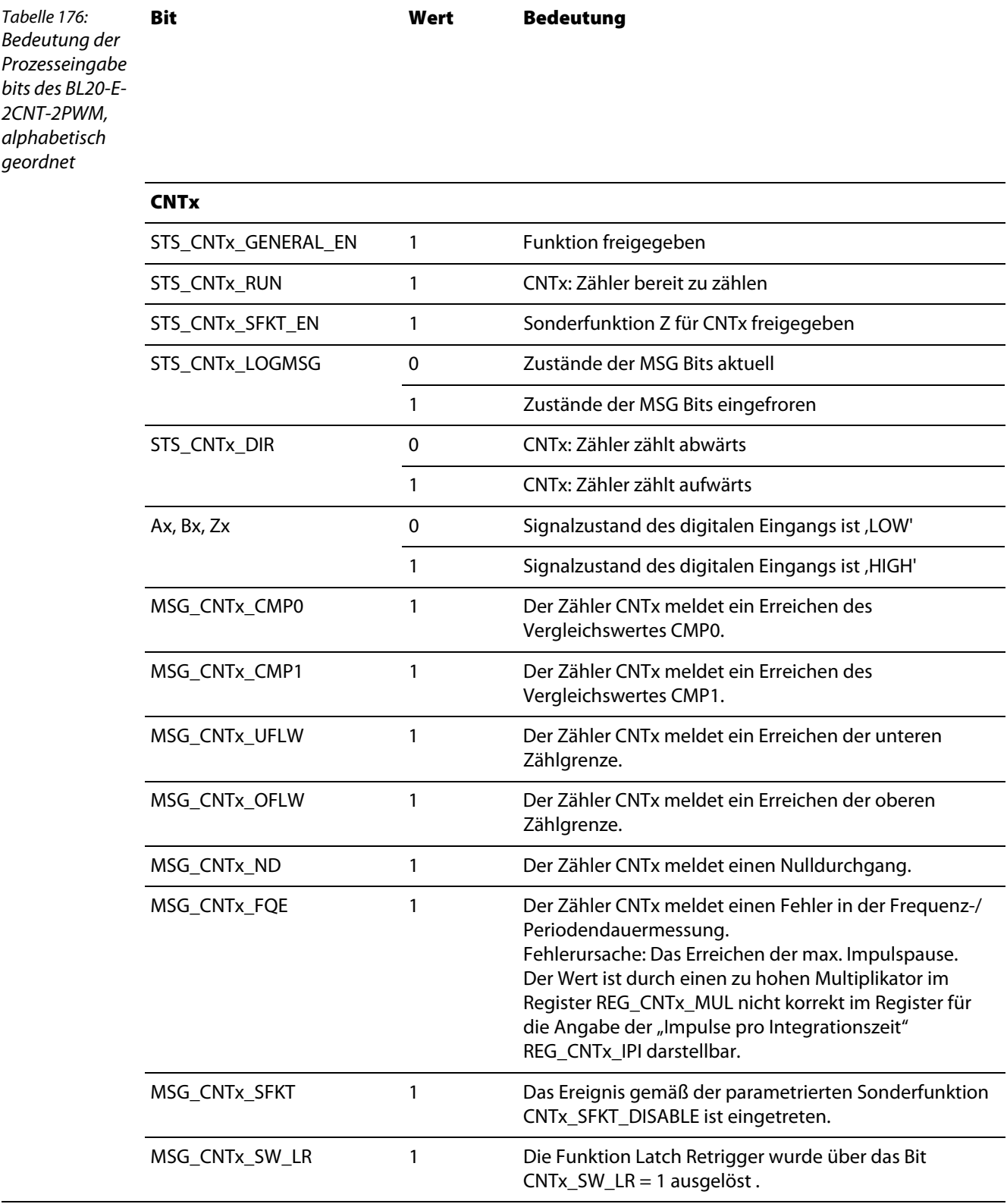

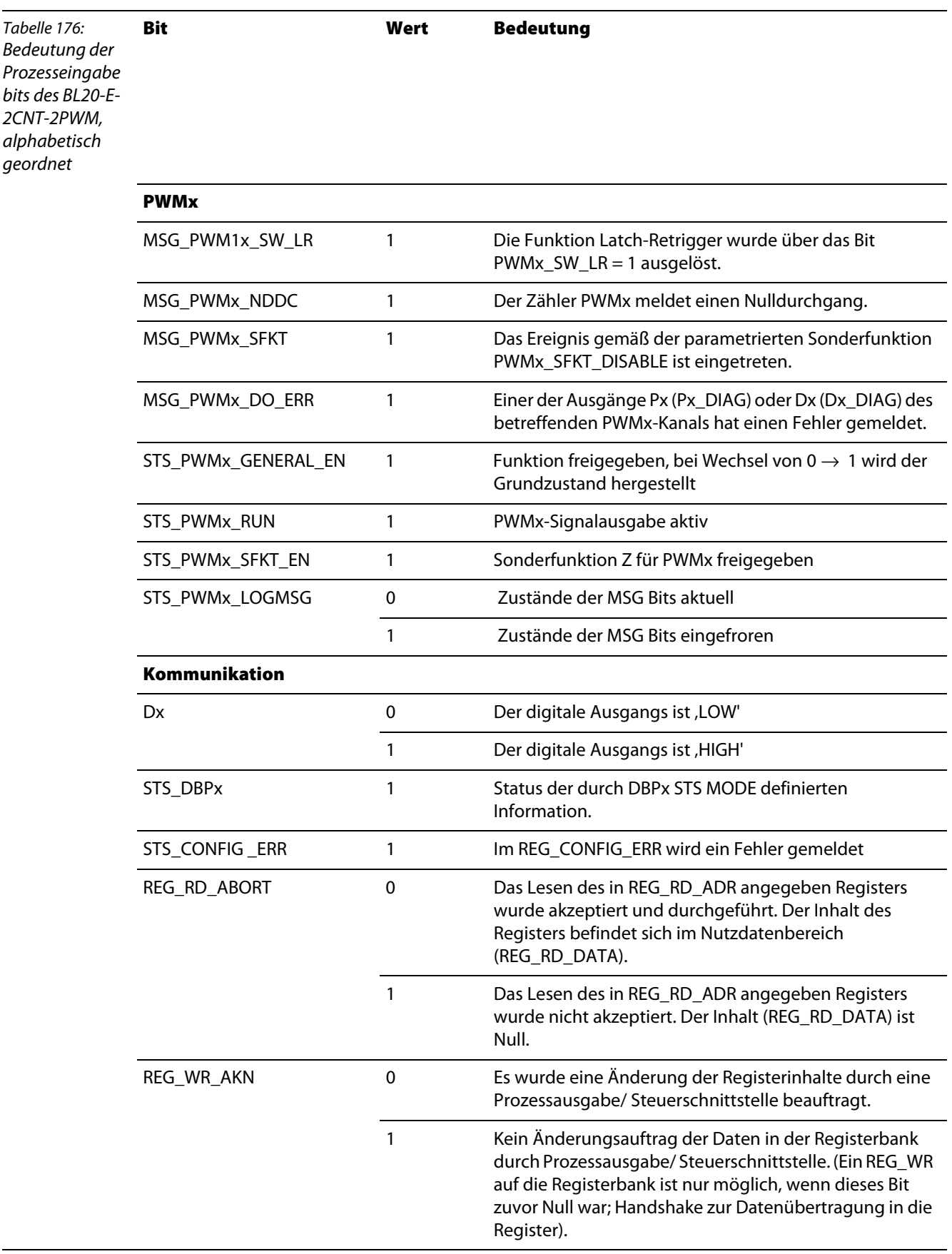

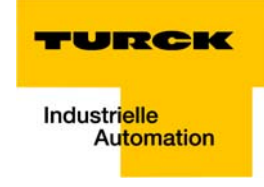

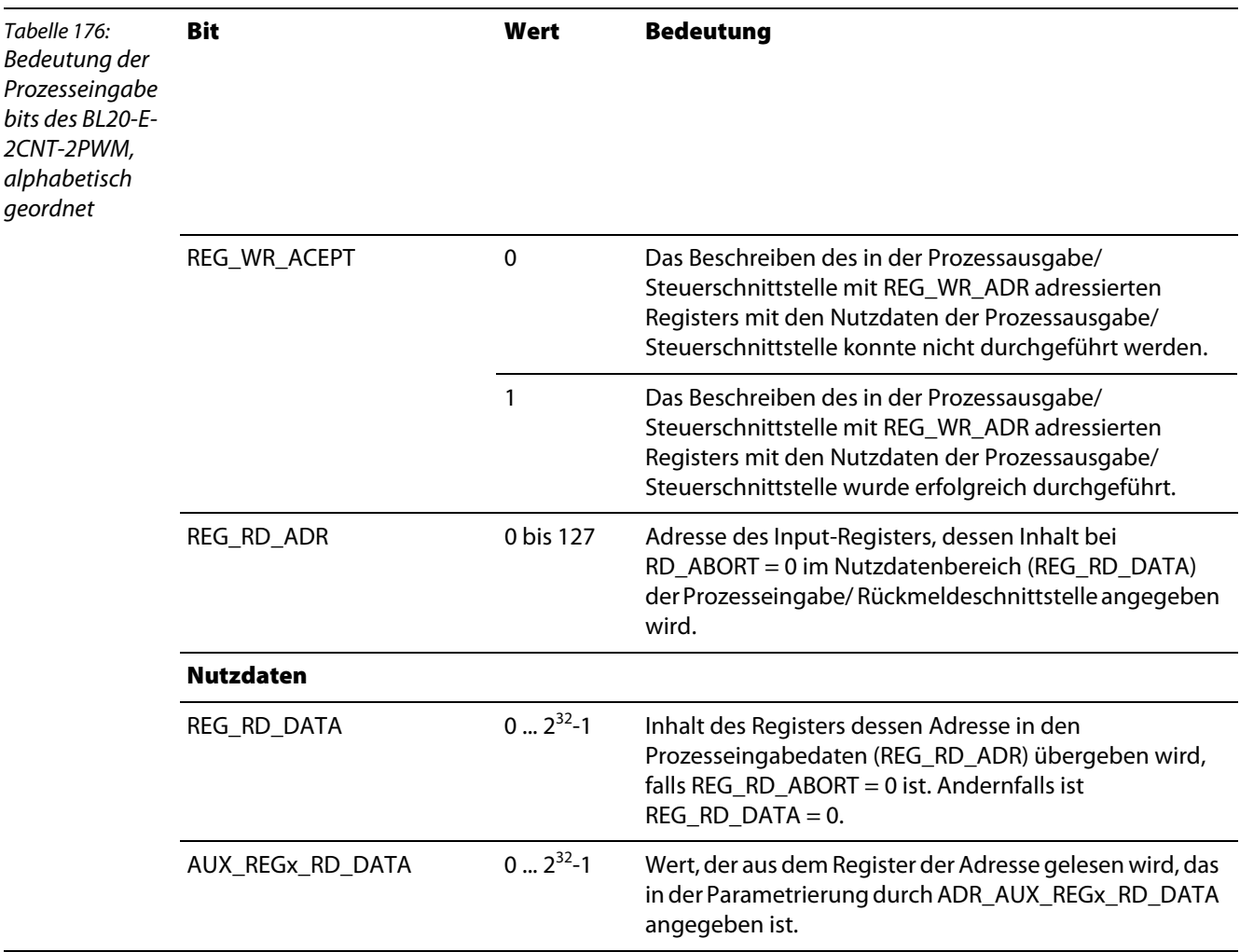

# **11.6.4 Bedeutung der Prozesseingabebits des BL67-1CNT/ENC**

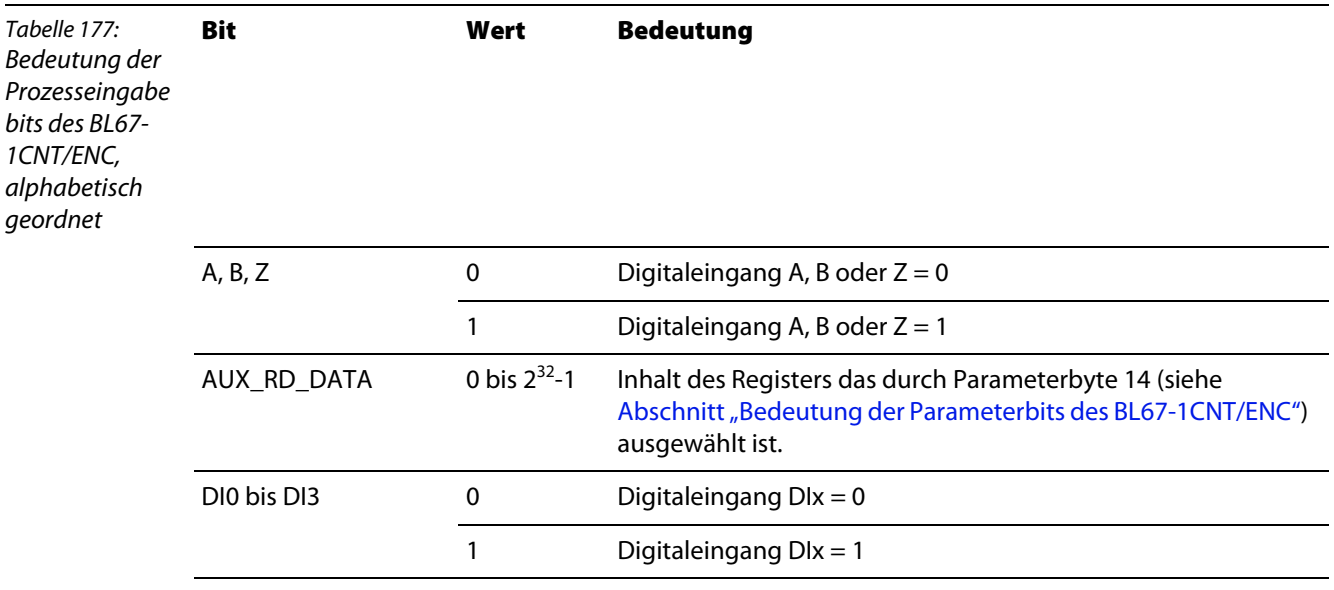

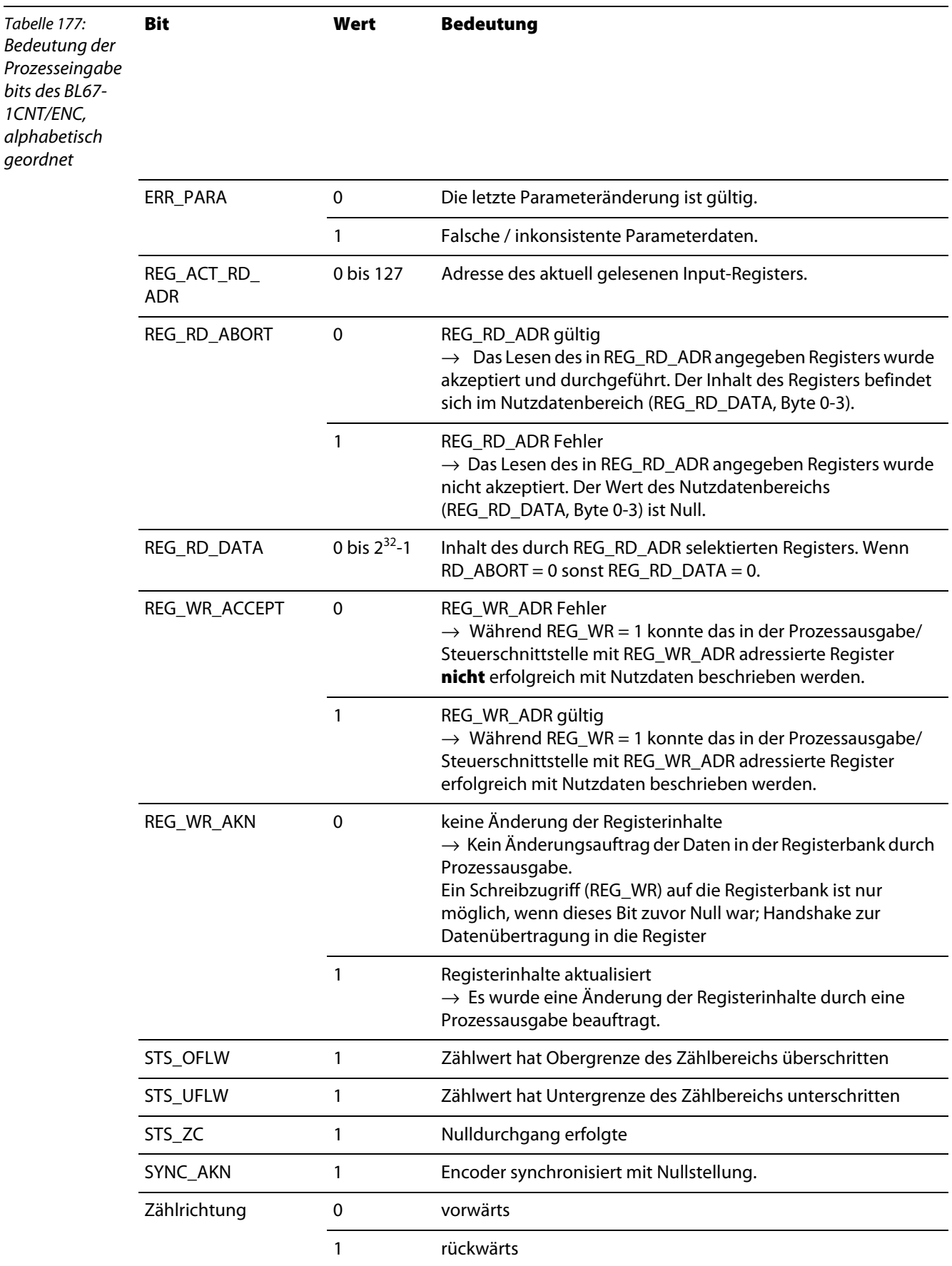
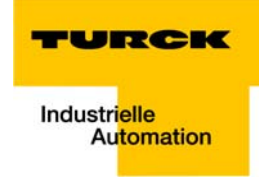

# **11.7 Parameterschnittstelle der Encoder-Module**

# **11.7.1 Bedeutung der Parameterbits des BL××-1SSI**

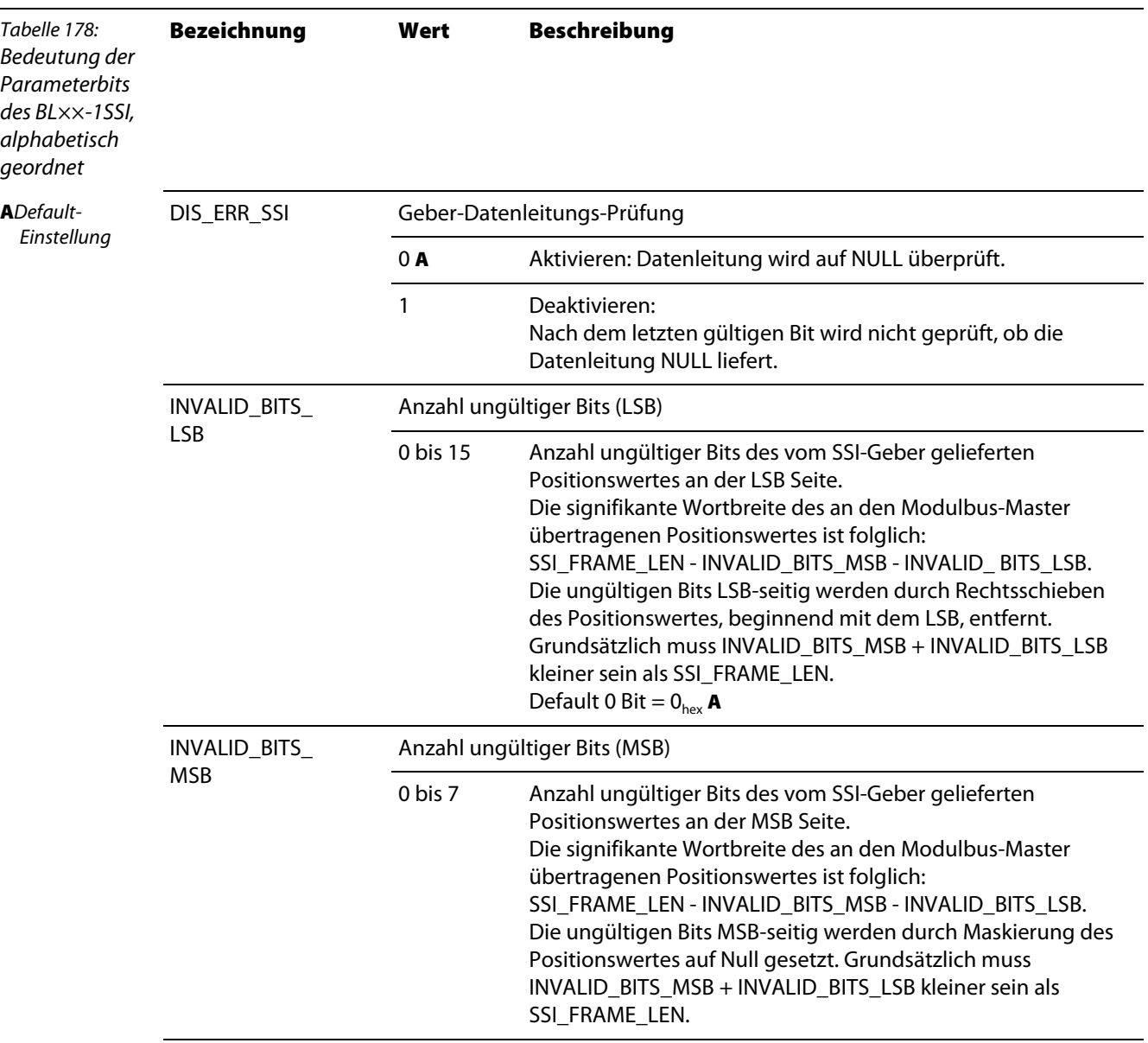

# **Objekte für Encoder-Module (SSI, CNT)**

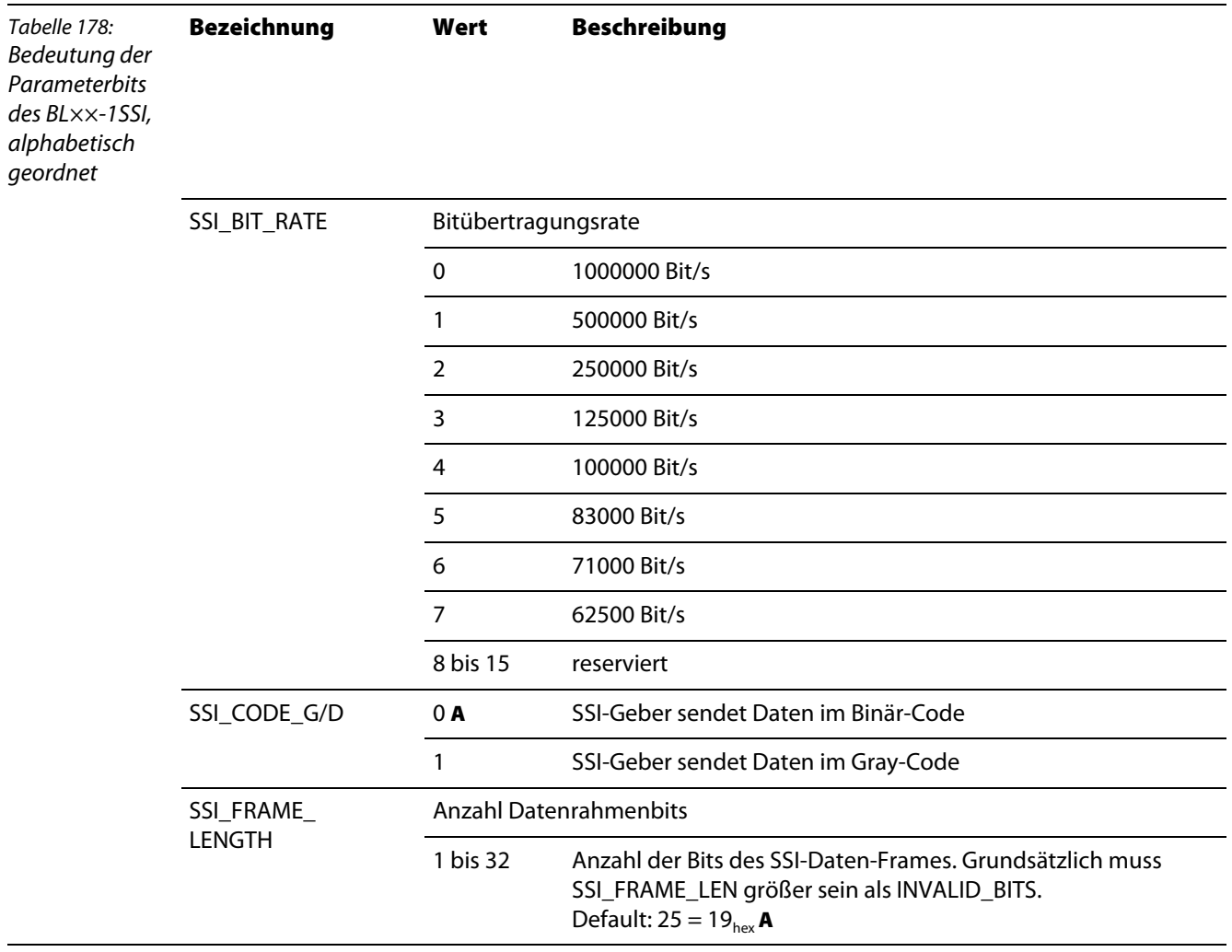

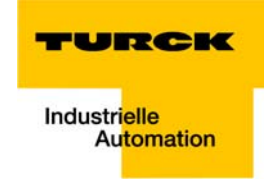

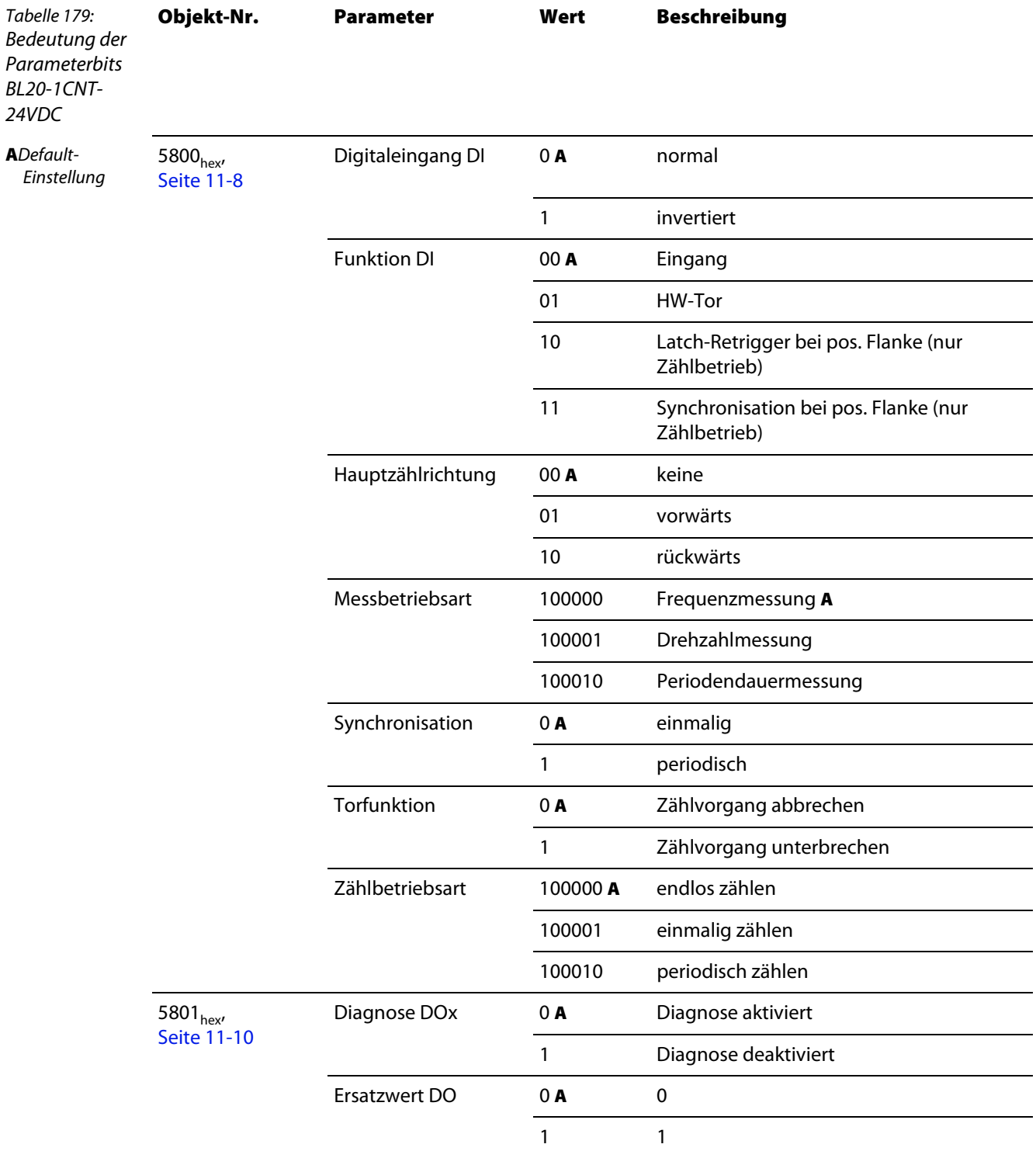

# **11.7.2 Bedeutung der Parameterbits des BL20-1CNT-24VDC**

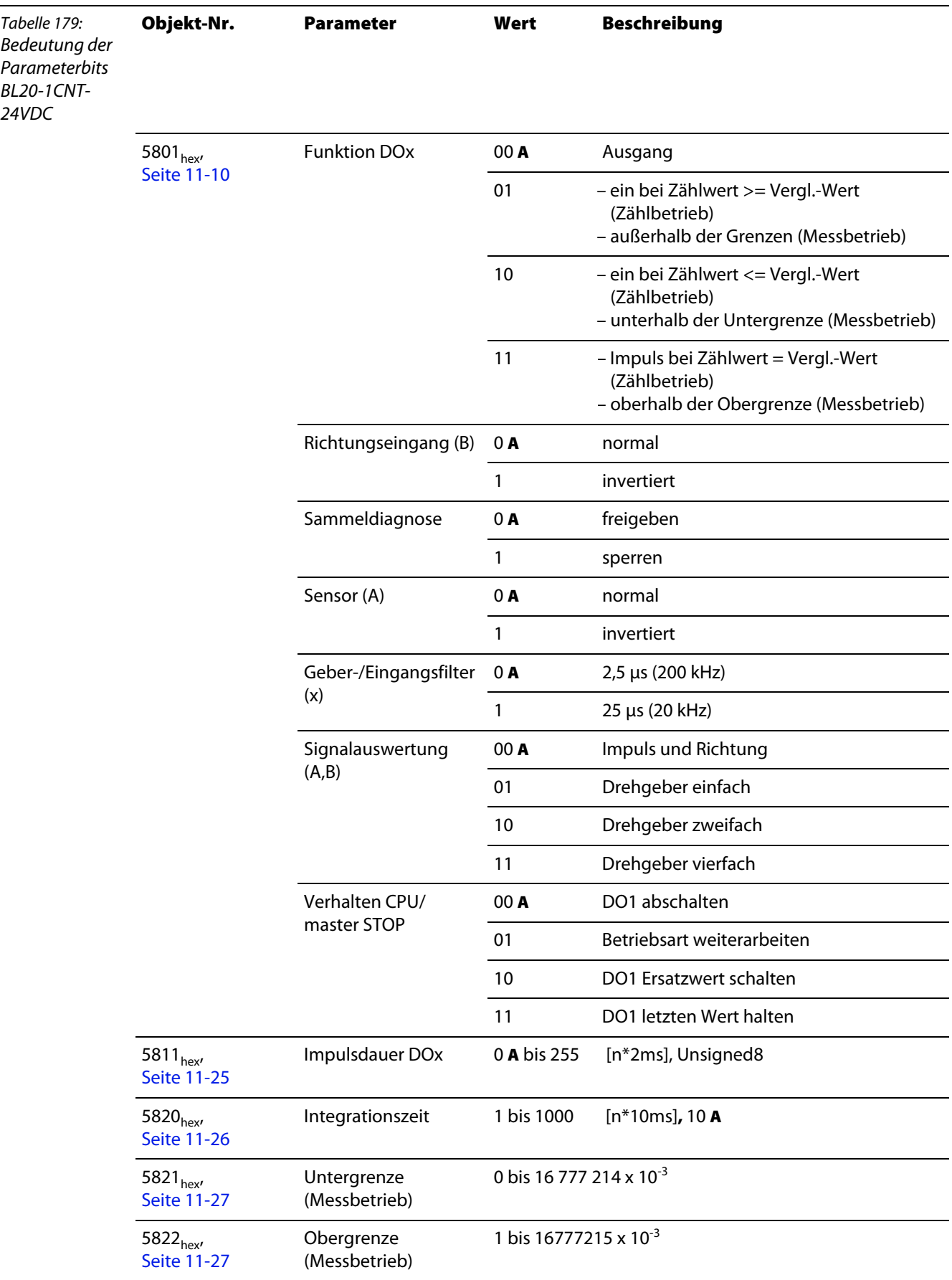

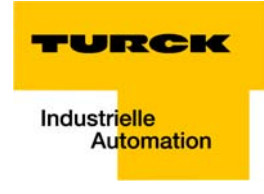

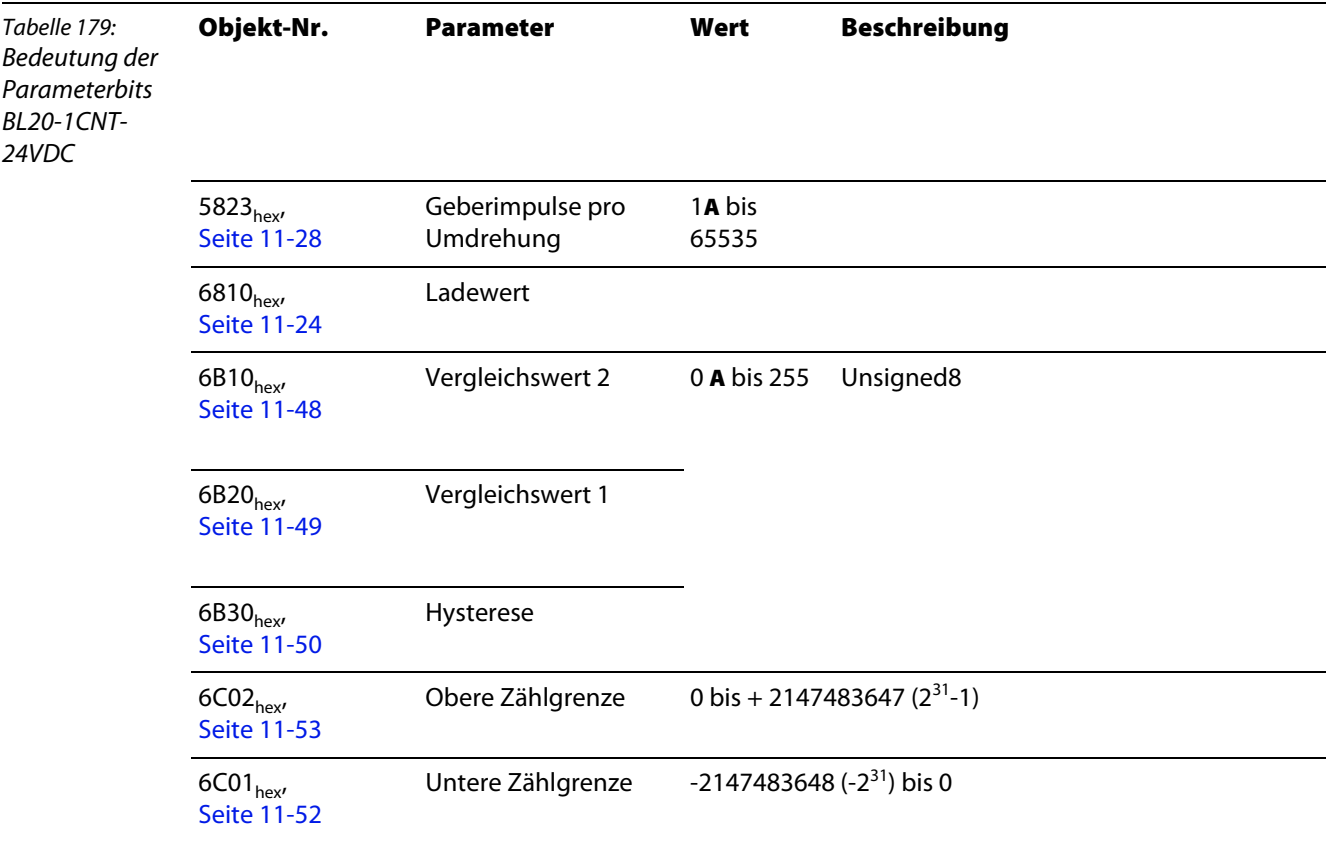

# **11.7.3 Bedeutung der Parameterbits des BL20-E-2CNT-2PWM**

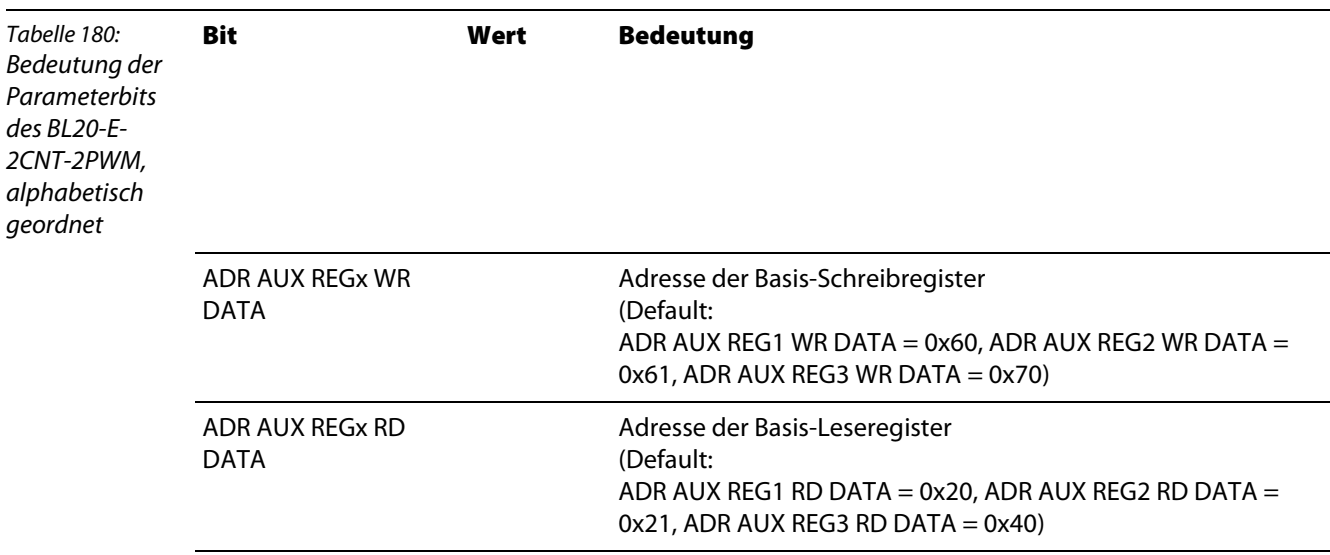

# **Objekte für Encoder-Module (SSI, CNT)**

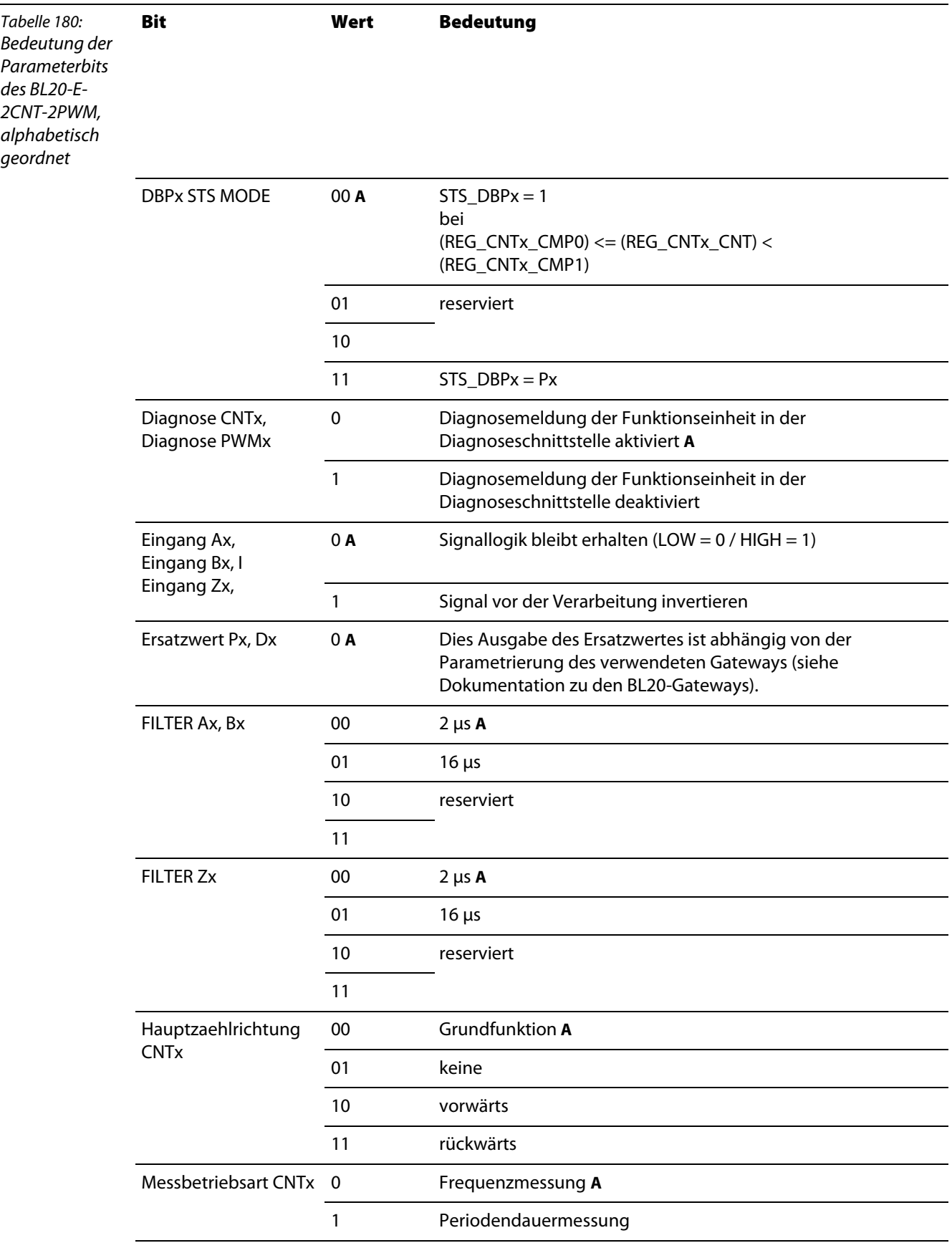

## **Parameterschnittstelle der Encoder-Module**

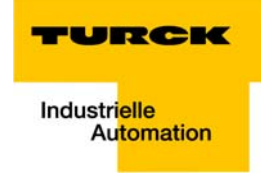

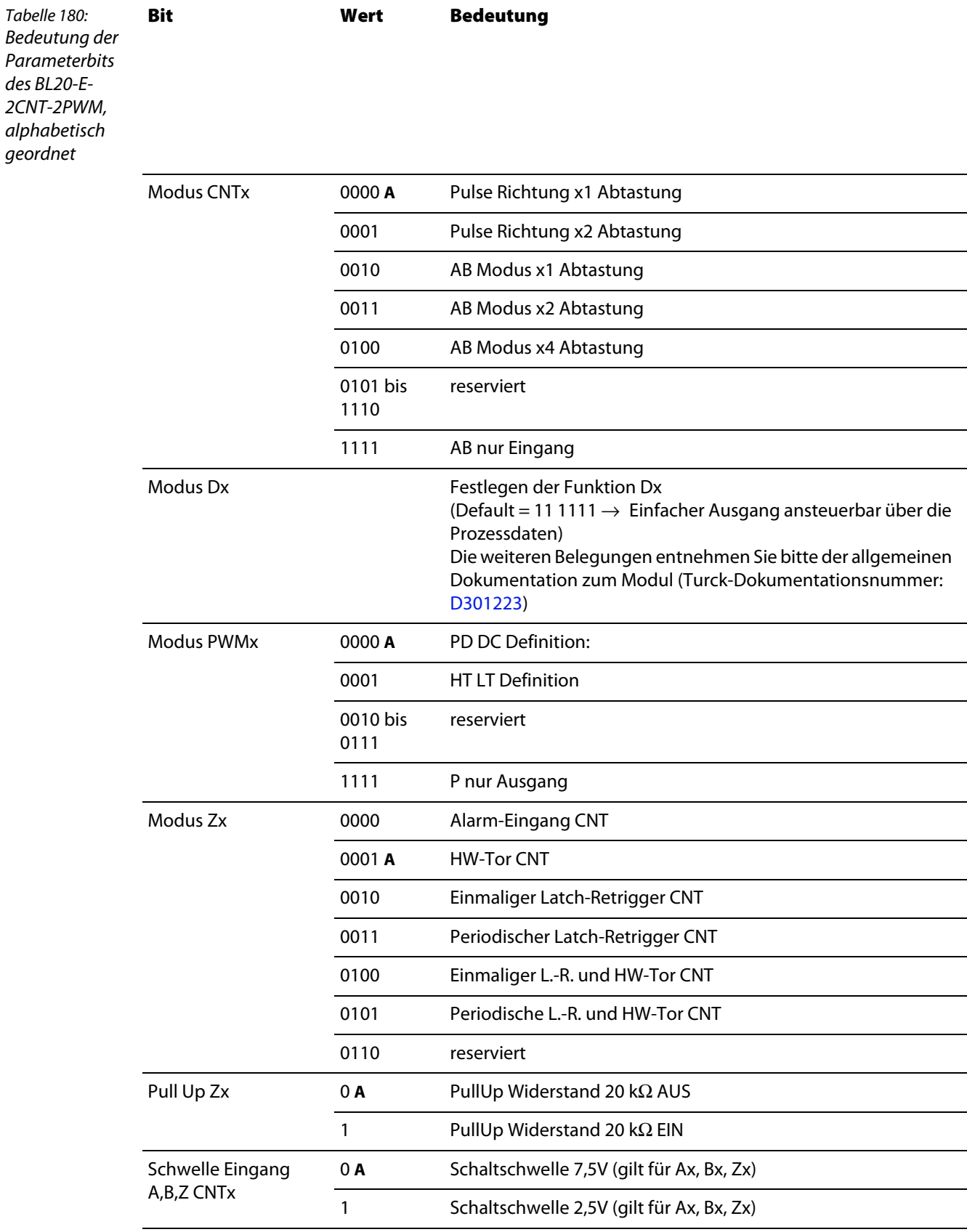

# **11.7.4 Bedeutung der Parameterbits des BL67-1CNT/ENC**

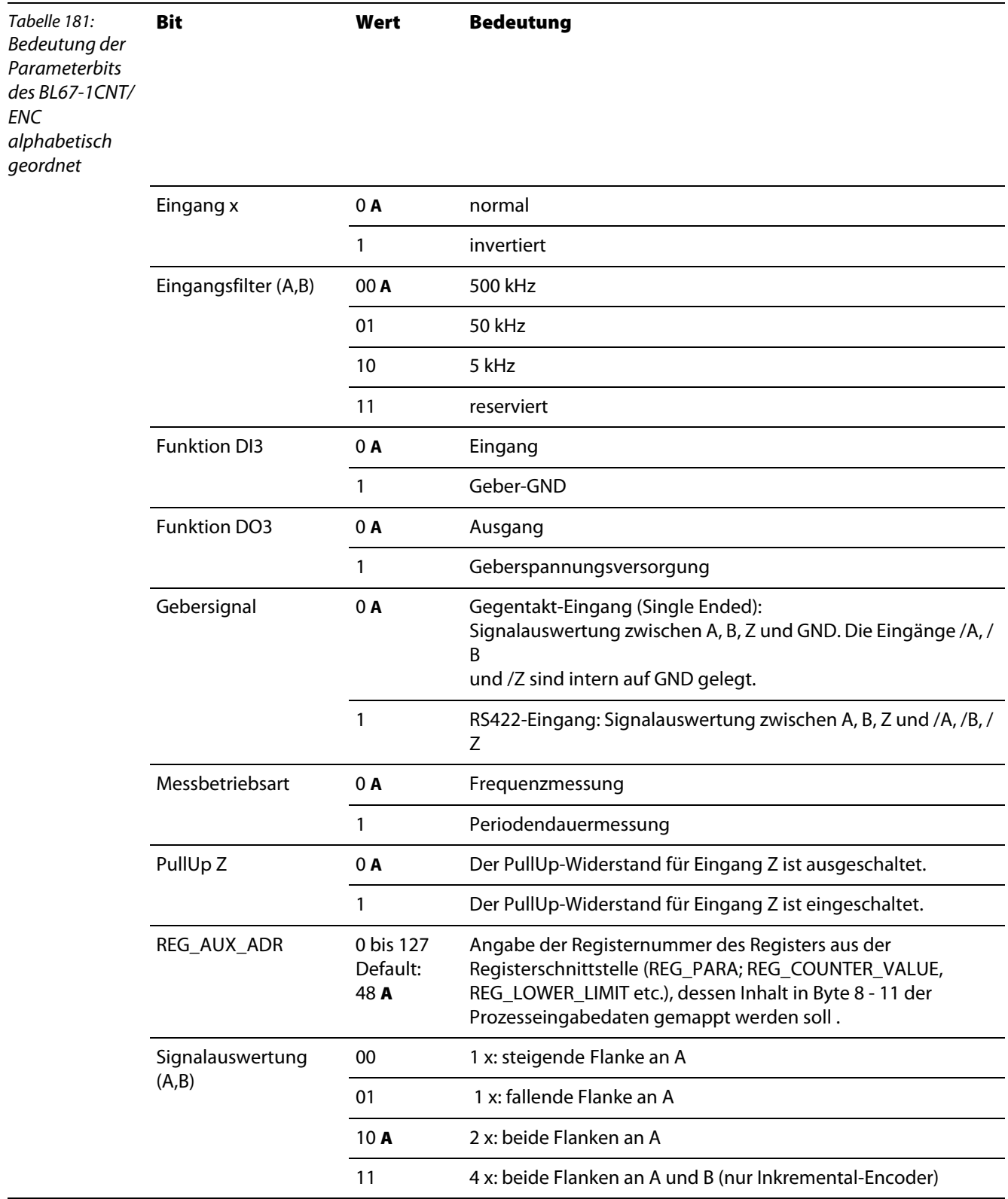

## **Parameterschnittstelle der Encoder-Module**

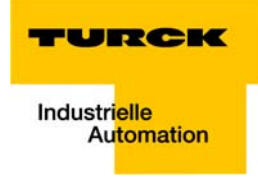

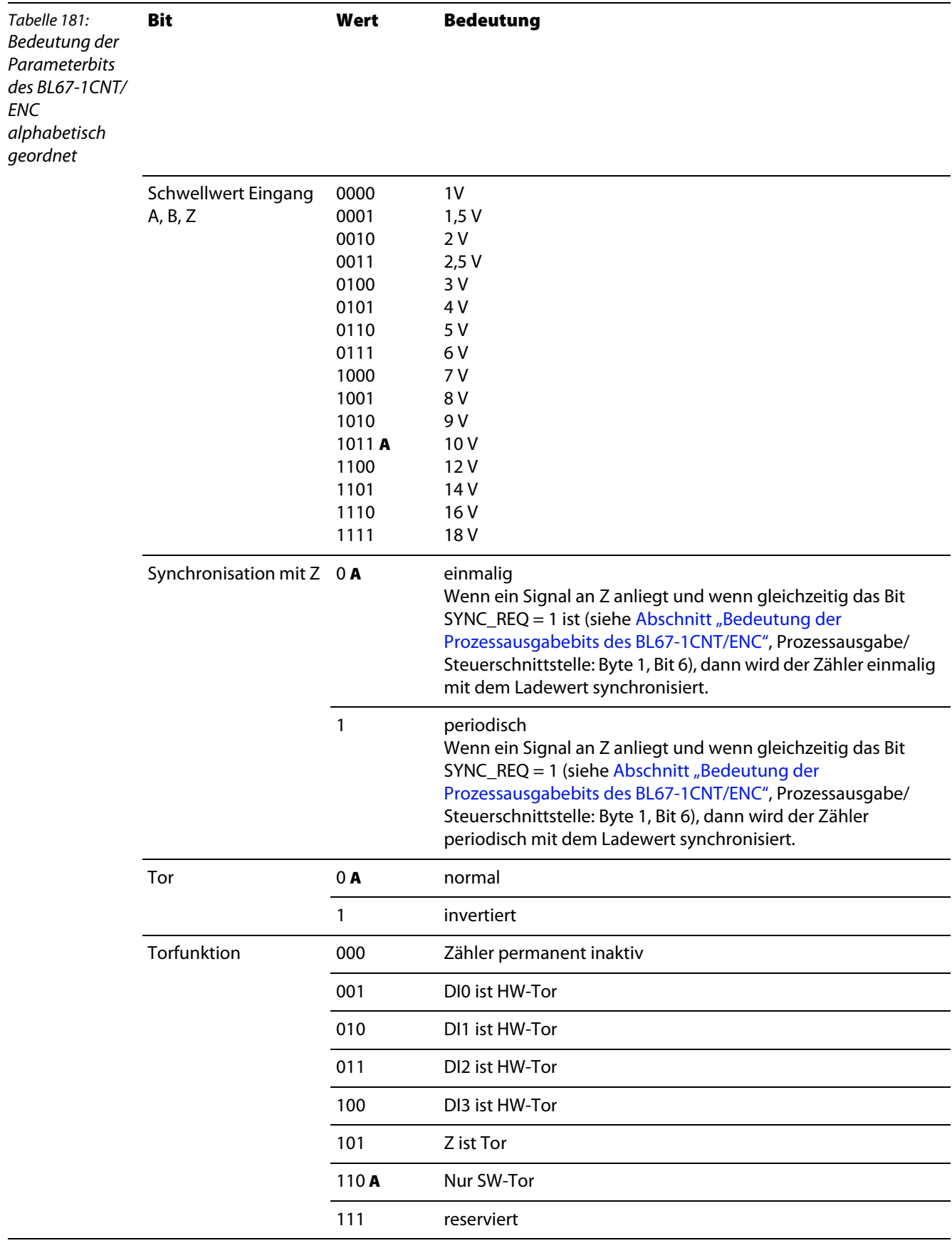

# **Objekte für Encoder-Module (SSI, CNT)**

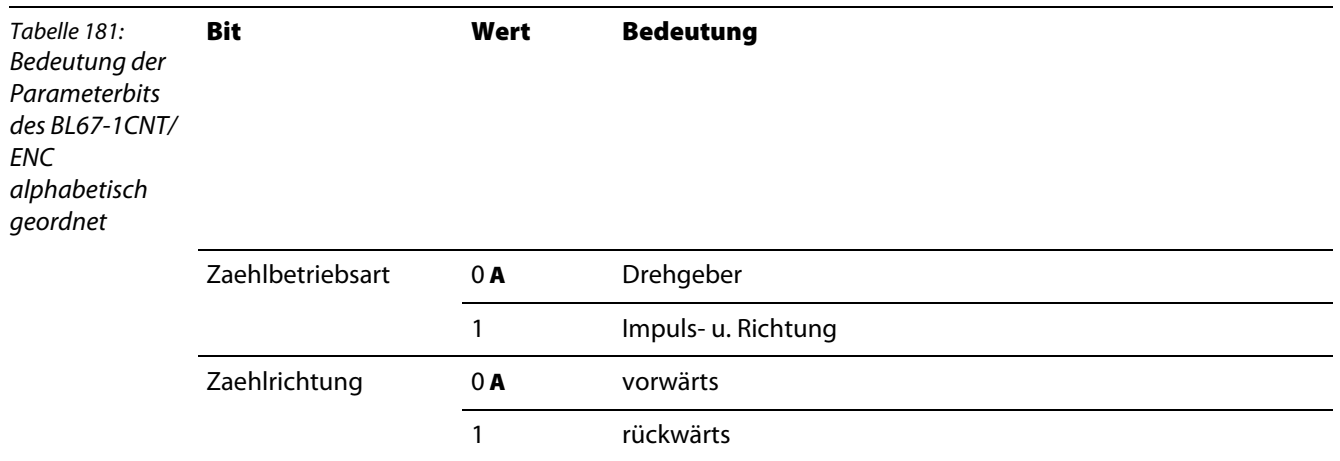

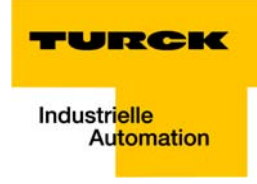

# **11.8 Diagnoseschnittstelle der Encoder-Module**

# **11.8.1 Bedeutung der Diagnosebits des BL××-1SSI**

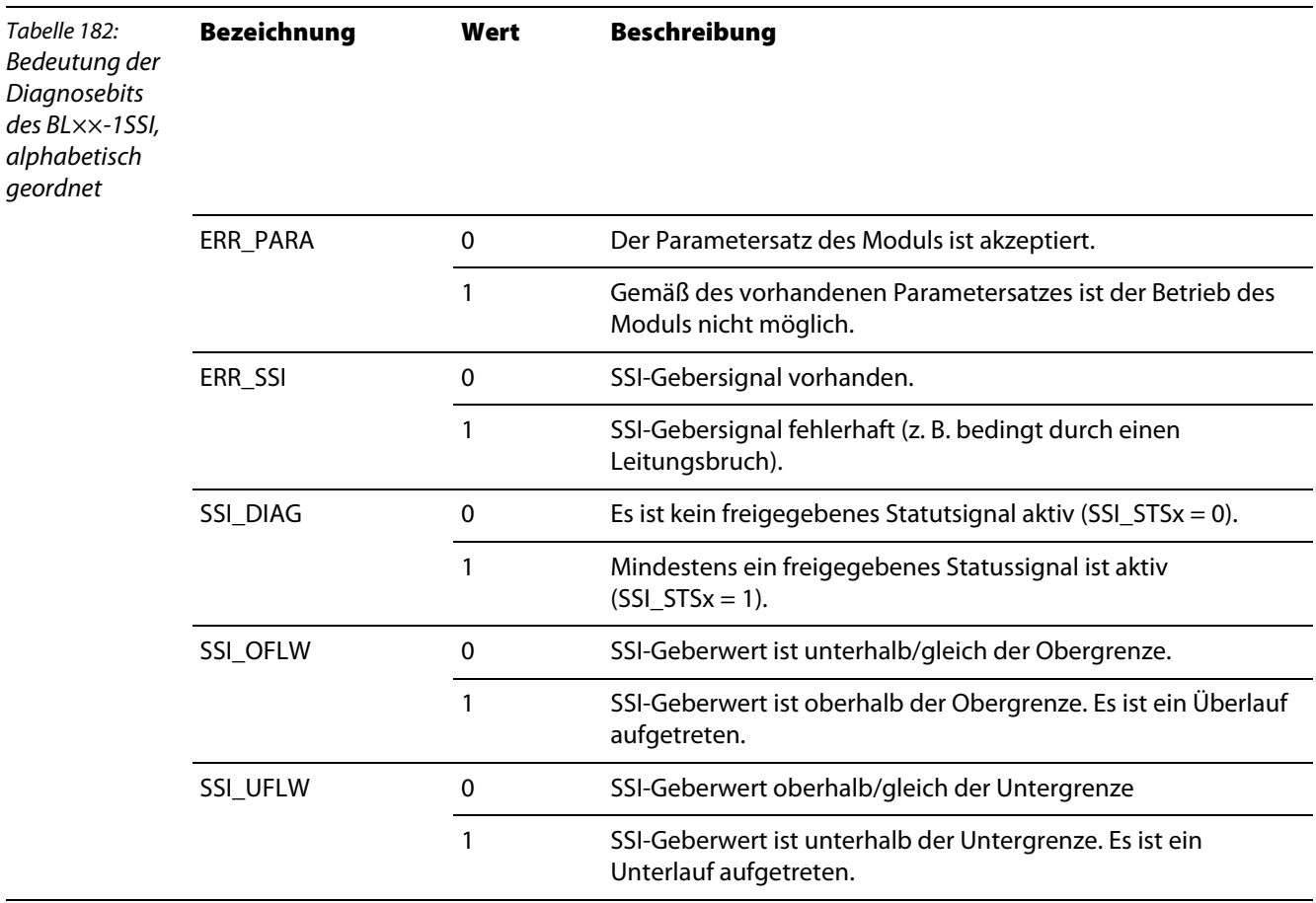

# Tabelle 183: Bedeutung der Diagnosebits des BL20-1CNT-24VDC, alphabetisch geordnet **Objekt-Nr. Bezeichnung Beschreibung Zählbetrieb** 580 $4_{hex}$ [Seite 11-17](#page-164-0) ERR\_24Vdc Kurzschluss/ Drahtbruch Geberversorgung ERR\_DO Kurzschluss/ Drahtbruch / Übertemperatur an DO1 ERR\_PARA **Bit 2:** Zählbereichsende falsch Folgende Parametrierfehler werden gemeldet: Obere Zählgrenze = Untere Zählgrenze Obere Zählgrenze ≤ Untere Zählgrenze Obere Zählgrenze < 0 **Bit 3:** Zählbereichsanfang falsch Untere Zählgrenze = Obere Zählgrenze Untere Zählgrenze ≥ Obere Zählgrenze Untere Zählgrenze > 0 **Bit 4:** Invert-DI bei L-Retr.-Fehler Pegel des Digitaleingangs invertieren ist bei der Latch-Retrigger-Funktion nicht zulässig. **Bit 5:** Hauptzählrichtung falsch Der Parameter- Wert zur Auswahl der Hauptzählrichtung (Objekt 5800 $_{hex}$  – Encoder Basic Mode (Seite 11-8), Byte 1, Bit 5 und 6) ist falsch. Zulassige Werte:  $00 =$  keine  $01 = v$ orwaerts 10 = rueckwaerts OPER. MODE Der Parameter-Wert zur Wahl der Betriebsart (Objekt [5800hex – Encoder Basic Mode \(Seite 11-8\)](#page-155-0), Byte 0, Bit 0-5) ist falsch eingestellt.

## **11.8.2 Bedeutung der Diagnosebits des BL20-1CNT-24VDC**

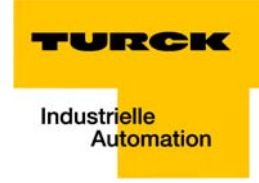

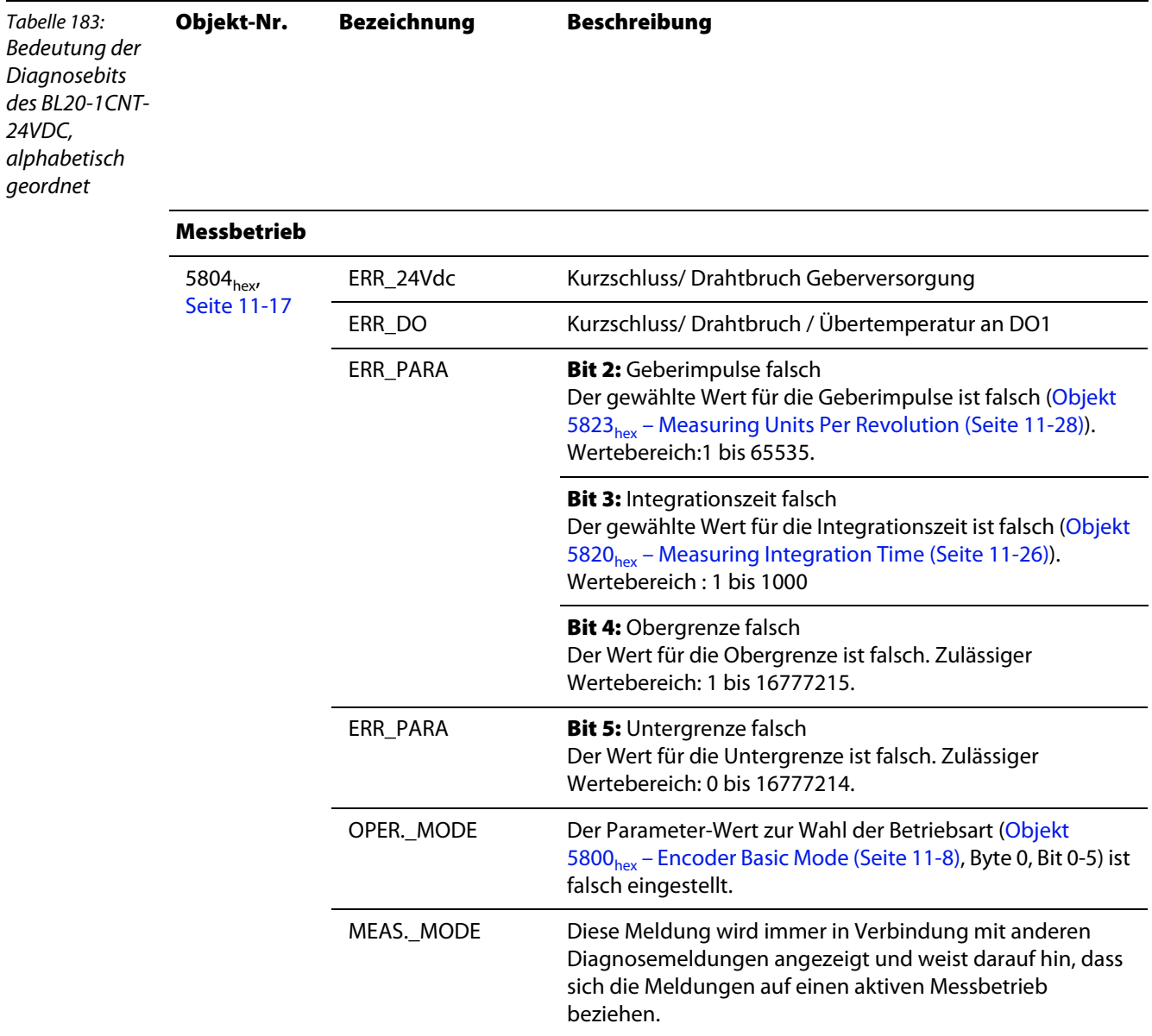

# **11.8.3 Bedeutung der Diagnosebits des BL20-E-2CNT-2PWM**

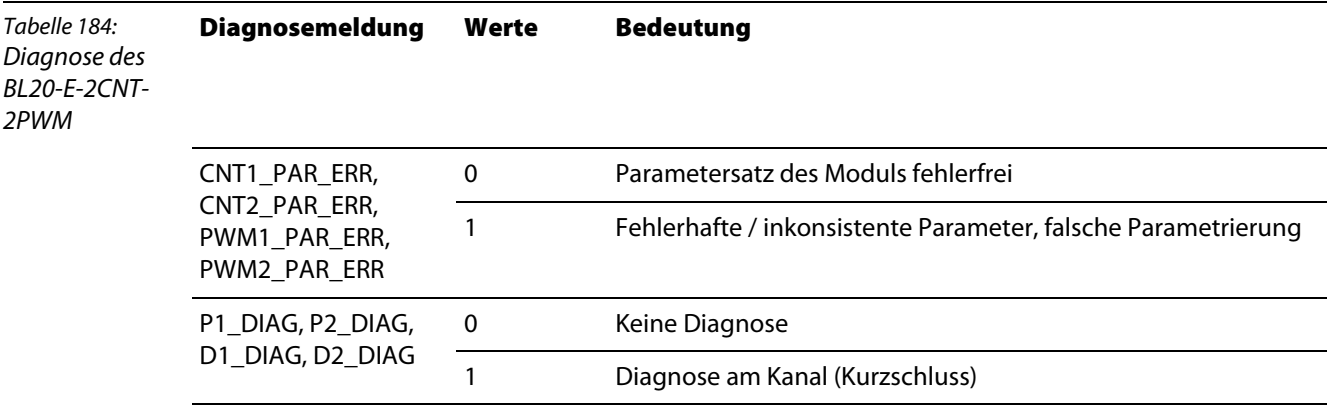

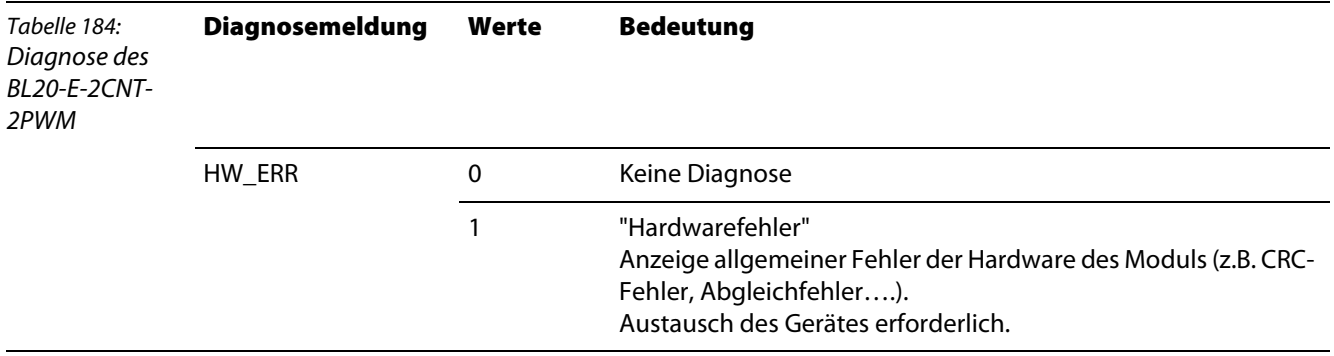

# **11.8.4 Bedeutung der Diagnosebits des BL67-1CNT/ENC**

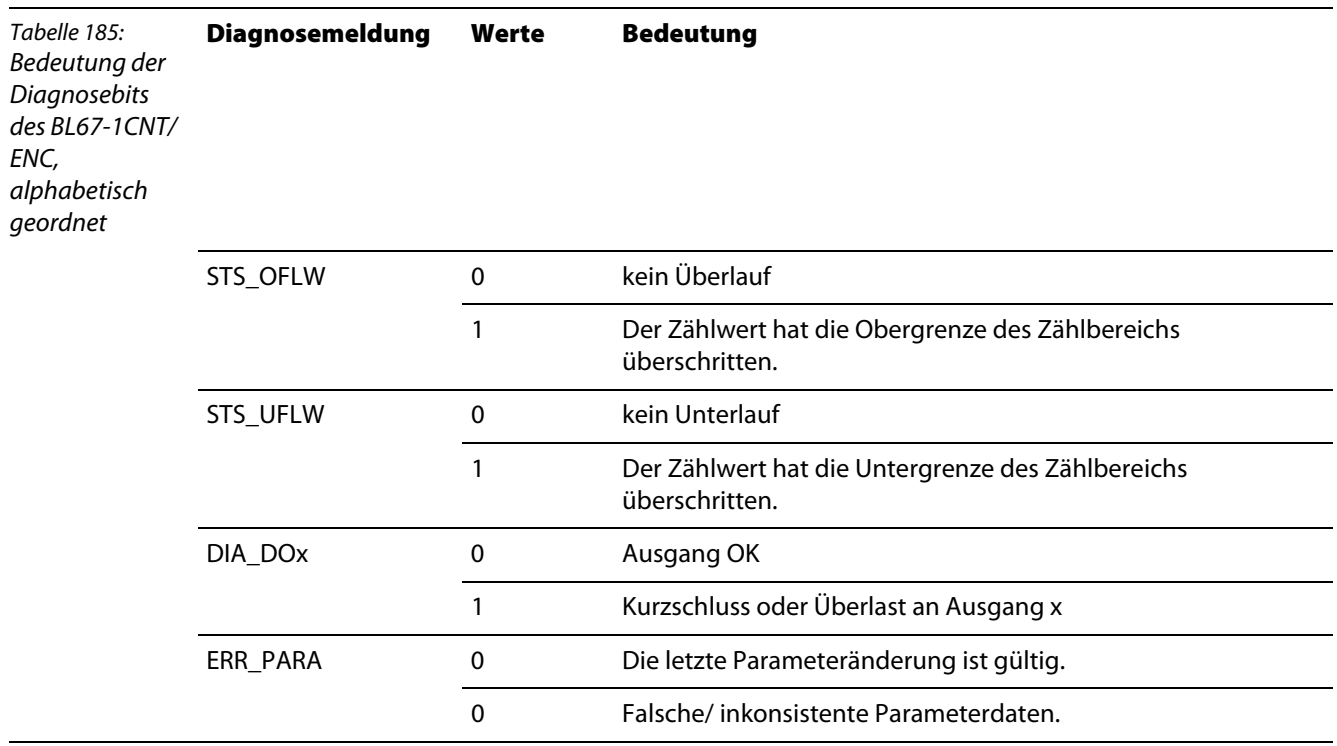

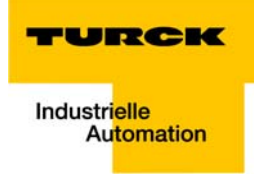

# 12 Objekte für SWIRE-Module

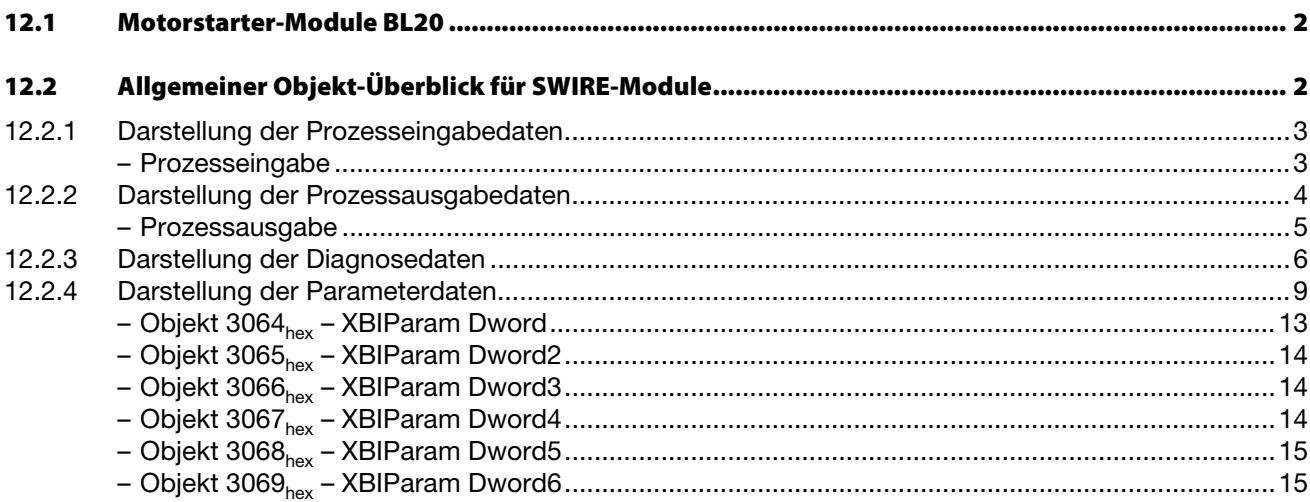

# <span id="page-231-0"></span>**12.1 Motorstarter-Module BL20**

Die Objekte finden in den folgenden Modulen Verwendung:

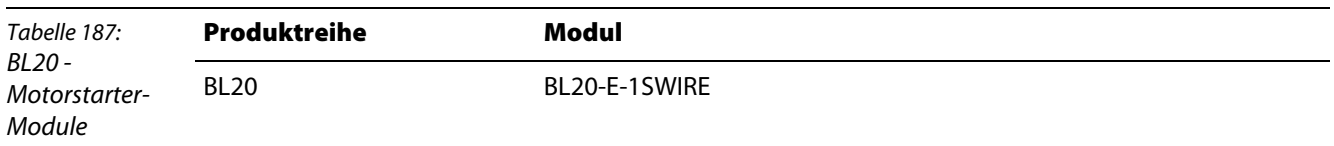

# <span id="page-231-1"></span>**12.2 Allgemeiner Objekt-Überblick für SWIRE-Module**

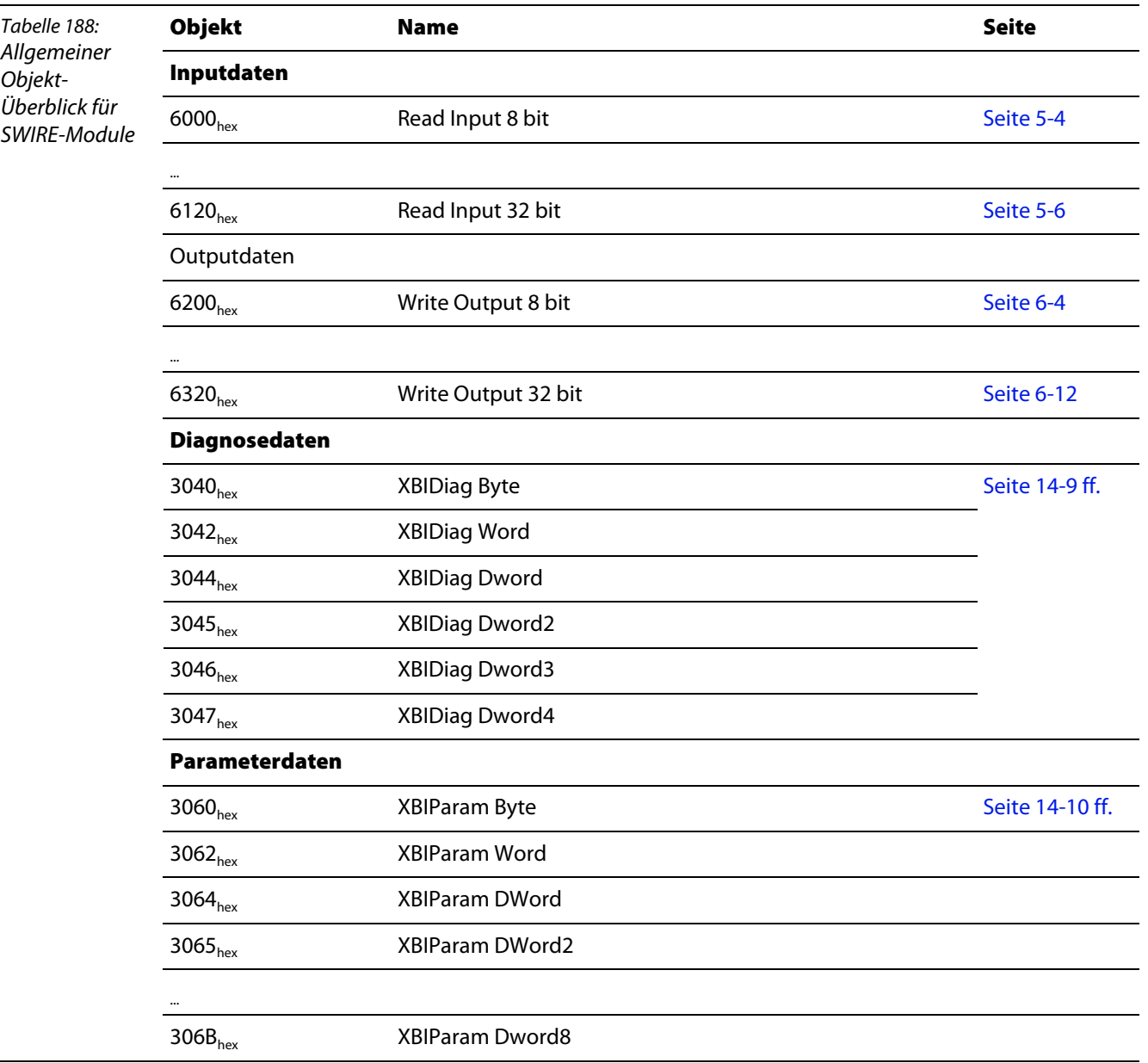

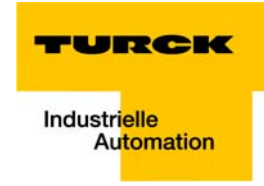

#### <span id="page-232-0"></span>**12.2.1 Darstellung der Prozesseingabedaten**

Die Darstellung der Prozesseingabedaten der SWIRE-Module erfolgt über die Objekte 6000<sub>hex</sub>, 6020<sub>hex</sub> 6021hex, und 6022hex, 6100hex oder 6120hex für **digitale Eingangskanäle** einer Station.

Der Anwender hat die Möglichkeit zwischen 4 verschiedenen Formaten für die Darstellung der Werte zu wählen:

- **Pro SUB-Index wird nur ein Bit dargestellt (Objekte 6020<sub>hex</sub>, 6021<sub>hex</sub> und 6022<sub>hex</sub>), siehe [Seite 5-5](#page-96-0)**
- **Pro SUB-Index werden 8 Bit dargestellt (Objekt 6000<sub>hex</sub>), [Seite 5-5](#page-96-0)**
- Pro SUB-Index werden 16 Bit dargestellt (Objekt 6100<sub>hex</sub>), [Seite 5-5](#page-96-0)
- Pro SUB-Index werden 32 Bit dargestellt (Objekt 6120<sub>hex</sub>), [Seite 5-5](#page-96-0)

Ein PDO-Mapping des Objektes 6000<sub>hex</sub> findet immer defaultmäßig und selbsttätig für die ersten 8 Sub-Indizes statt. Das entspricht den 64 Bits der SWIRE-Rückmeldeschnittstelle. Sind mehr als 64 Bits Prozesseingangsdaten vorhanden, ist das PDO-Mapping vom Anwender durchzuführen. Insgesamt können 36 Gruppen zu je 8 Bit dargestellt werden (288 Bits).

Wird die Darstellung der Datenbit **nicht** mit dem Objekt 6000<sub>hex</sub> gewünscht oder ist eine andere Anordnung der gemappten Objekte sinnvoll, ist das PDO-Mapping vom Anwender durchzuführen.

#### <span id="page-232-1"></span>**Prozesseingabe**

Die Feldeingabedaten werden vom angeschlossenen SWIRE-BUS an das SWIRE-Modul übertragen. Die Prozesseingabedaten beschreiben die Daten, die vom SWIRE-Modul über ein Gateway zur SPS übertragen werden. Die Übertragung erfolgt in einem 8 Byte-Format. Für jeden SWIRE-Slave werden 4 Bit belegt. Folgende Informationen können übertragen werden:

- Schützspule ein/aus
- **Motorschutzschalter aus bzw. ausgelöst/eingeschaltet**
- Status des Teilnehmers o.k./Diagnose liegt vor

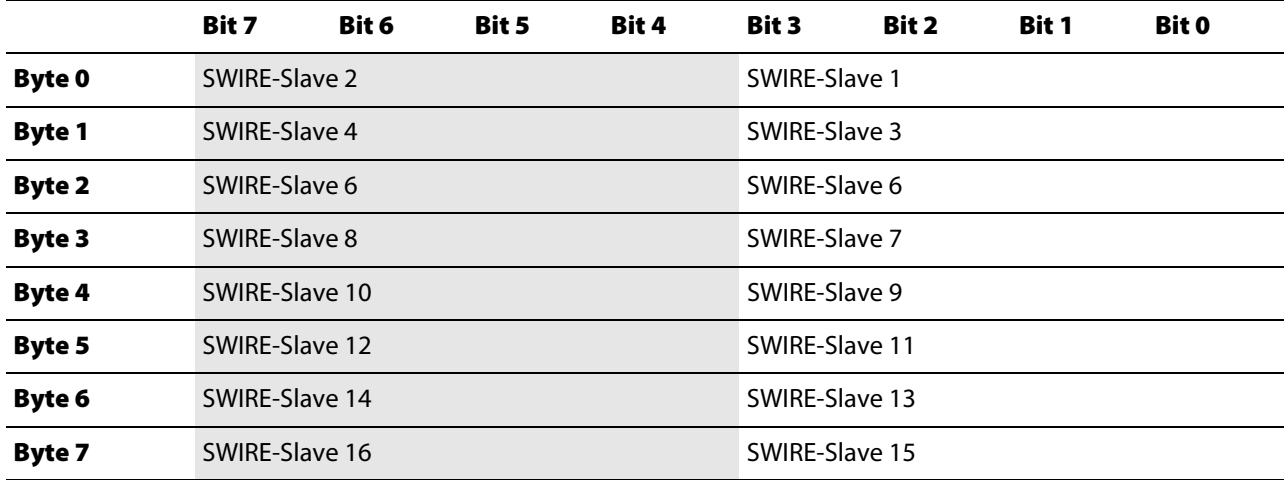

Die Daten des SWIRE-Slave 1 sind die Daten des physikalisch ersten Teilnehmers am SWIRE-Strang. Diese Zuordnung ist in dieser Weise fortlaufend. Die Bedeutung der Daten eines SWIRE-Teilnehmers sind produktabhängig.

Die Bedeutung der 4 Bit Prozesseingabedaten bei einem SWIRE-DIL-Gerät:

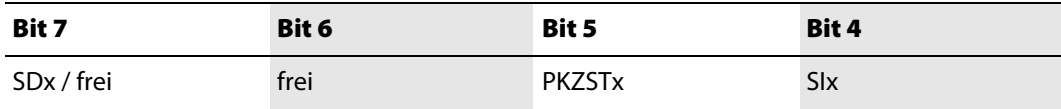

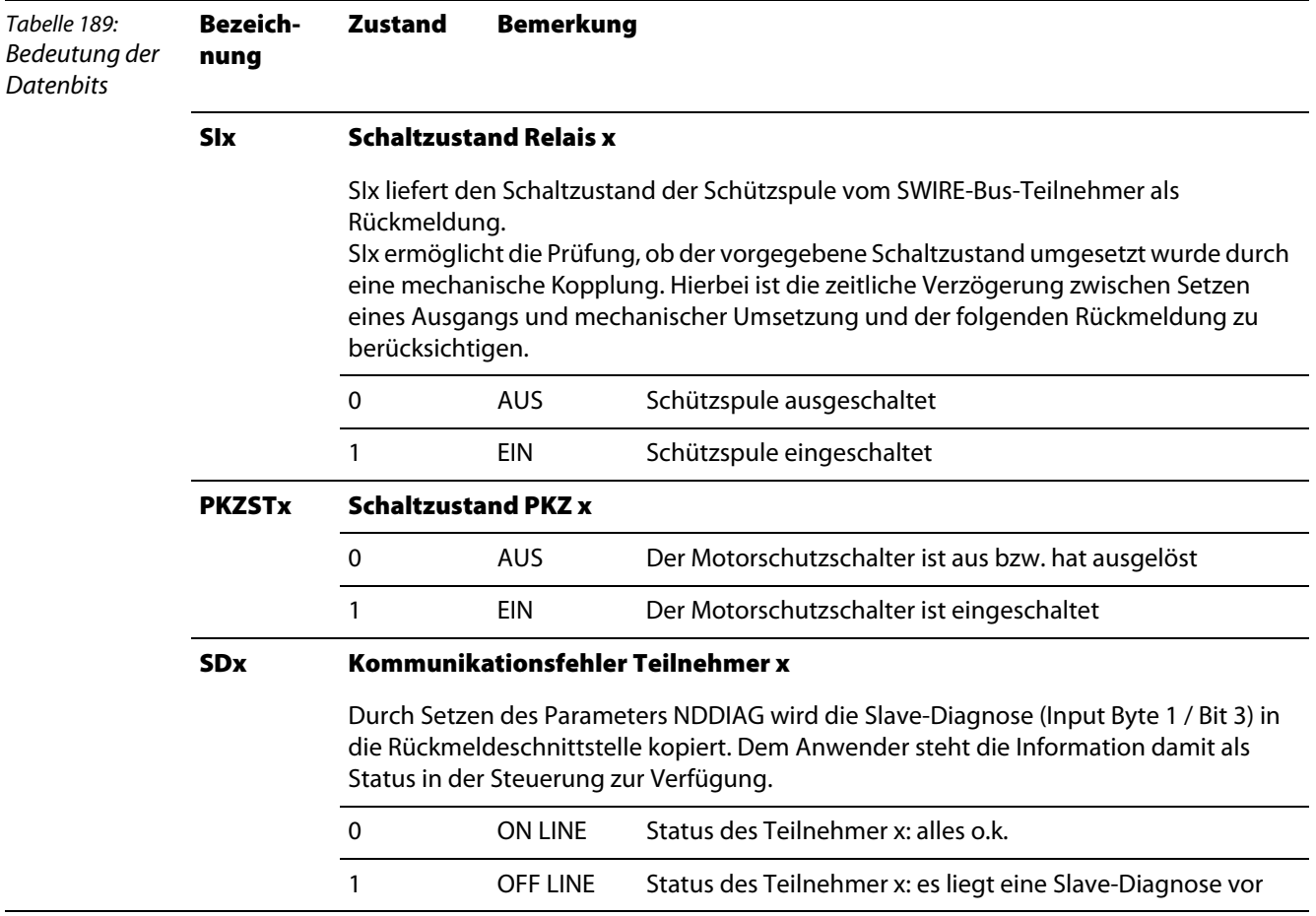

#### Die folgende Tabelle erläutert die Aussage der Datenbits:

# <span id="page-233-0"></span>**12.2.2 Darstellung der Prozessausgabedaten**

Die Darstellung der Prozessausgabedaten der SWIRE-Module erfolgt über die Objekte 6200<sub>hex</sub>, 6220<sub>hex</sub>, 6221hex und 6222hex, 6300hex oder 6320hex für **digitale Ausgangskanäle** einer Station.

Der Anwender hat die Möglichkeit zwischen 4 verschiedenen Formaten für die Darstellung der Werte zu wählen:

- **Pro SUB-Index wird nur ein Bit dargestellt (Objekte 6220<sub>hex</sub>, 6221<sub>hex</sub> und 6222<sub>hex</sub>), [Seite 6-7](#page-104-0) ff.**
- **Pro SUB-Index werden 8 Bit dargestellt (Objekt 6200<sub>hex</sub>), [Seite 6-4](#page-101-0).**
- **Pro SUB-Index werden 16 Bit dargestellt (Objekt 6300<sub>hex</sub>, [Seite 6-10.](#page-107-0)**
- **Pro SUB-Index werden 32 Bit dargestellt (Objekt 6320<sub>hev</sub>), [Seite 6-12.](#page-109-0)**

Ein PDO-Mapping des Objektes 6200<sub>hex</sub> findet immer defaultmäßig und selbsttätig für die ersten 8 Sub-Indizes statt. Das entspricht den 64 Bits der SWIRE-Steuerschnittstelle. Sind mehr als 64 Bits Prozessausgangsdaten vorhanden, ist das PDO-Mapping vom Anwender durchzuführen. Insgesamt können 36 Gruppen zu je 8 Bit dargestellt werden (288 Bits).

Wird die Darstellung der Datenbits **nicht** mit dem Objekt 6200<sub>hex</sub> gewünscht oder ist eine andere Anordnung der gemappten Objekte sinnvoll, ist das PDO-Mapping vom Anwender durchzuführen.

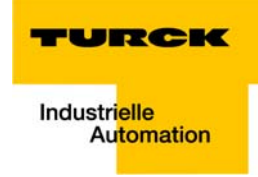

#### <span id="page-234-0"></span>**Prozessausgabe**

Feldausgabedaten werden vom SWIRE-Modul an ein Feldgerät ausgegeben. Die Prozessausgabedaten beschreiben die Daten, die von der SPS über ein Gateway an das SWIRE-Modul ausgegeben werden. Die Übertragung erfolgt in einem 8 Byte-Format. Für jeden SWIRE-Slave werden 4 Bit belegt. Folgende Informationen wird übertragen:

Schaltzustand der Schützspule aus/ein

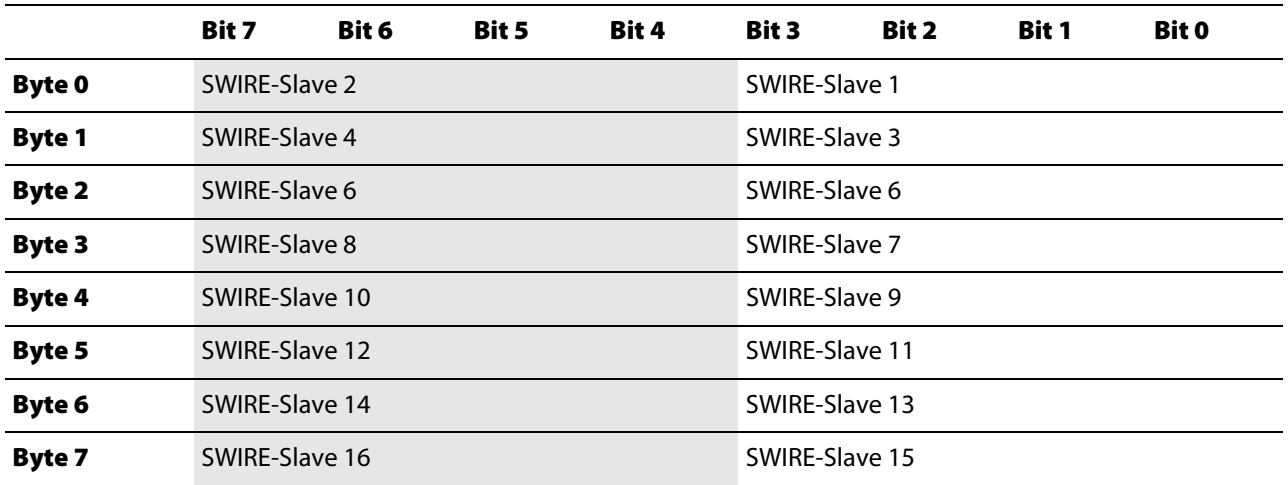

Die Daten des SWIRE-Slave 1 sind die Daten des physikalisch ersten Teilnehmers am SWIRE-Strang. Diese Zuordnung ist in dieser Weise fortlaufend. Die Bedeutung der Daten eines SWIRE-Teilnehmers sind produktabhängig.

Die Bedeutung der 4 Bit Prozessausgabedaten bei einem SWIRE-DIL-Gerät:

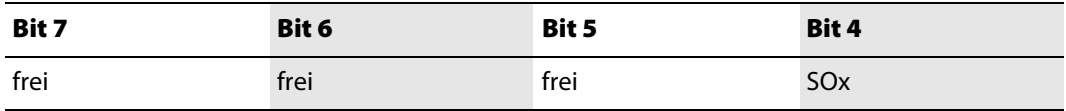

Die folgende Tabelle erläutert die Aussage der Datenbits:

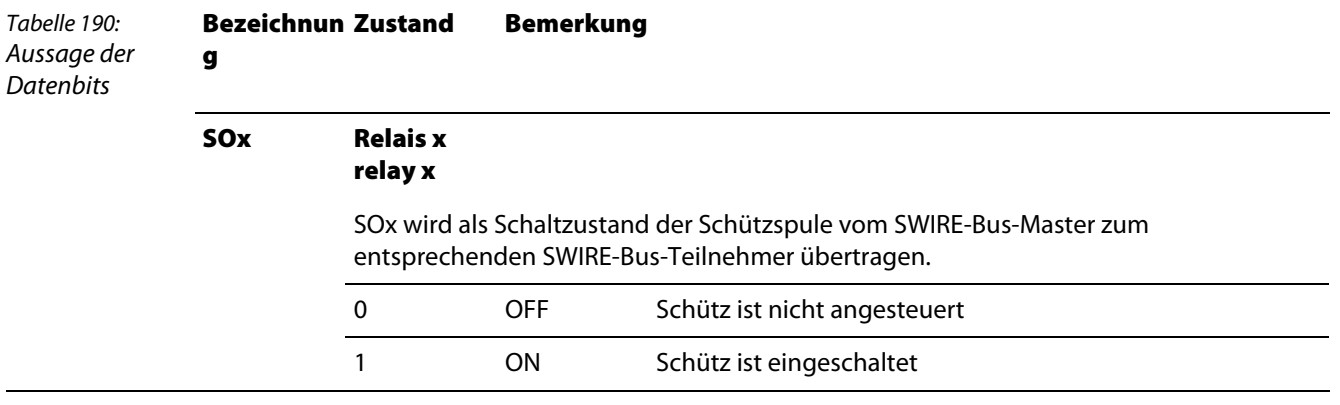

## <span id="page-235-0"></span>**12.2.3 Darstellung der Diagnosedaten**

Die vollständige Darstellung der 8 Bytes Diagnosedaten des SWIRE-Moduls erfolgt über die herstellerspezifischen Objekte 3044<sub>hex</sub>, "XBIDiag Dword" und 3045<sub>hex</sub>, "XBIDiag Dword2" des CANopen Gateways.

Ein Subindex dieser Objekte kann maximal 4 Bytes darstellen. Größere Diagnosedatenmengen werden auf die folgenden Objekte verteilt. Der Subindex gehört weiterhin zur Modulnummer.

Die folgende Tabelle zeigt die Verteilung der Diagnosedatenbytes des SWIRE-Moduls auf die herstellerspezifischen Objekte:

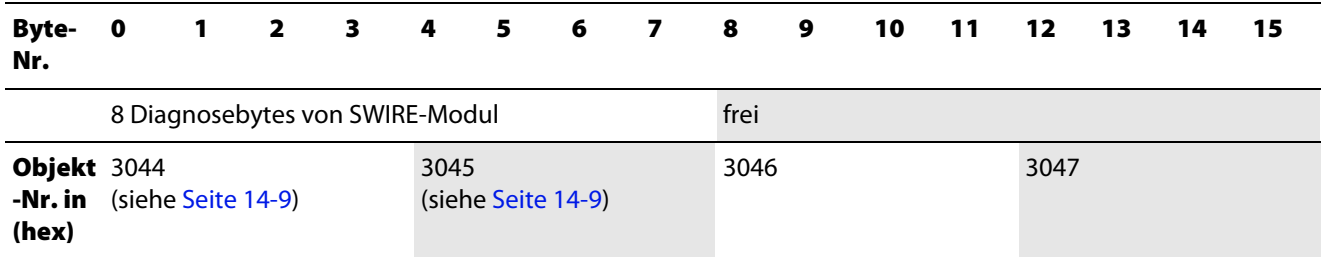

Die Diagnosebytes zum SWIRE-Modul werden mit den Objekten 3044<sub>hex</sub> und 3045<sub>hex</sub> vollständig dargestellt. Der **Subindex** der Objekte muss dem Steckplatz des Moduls in der Station entsprechen.

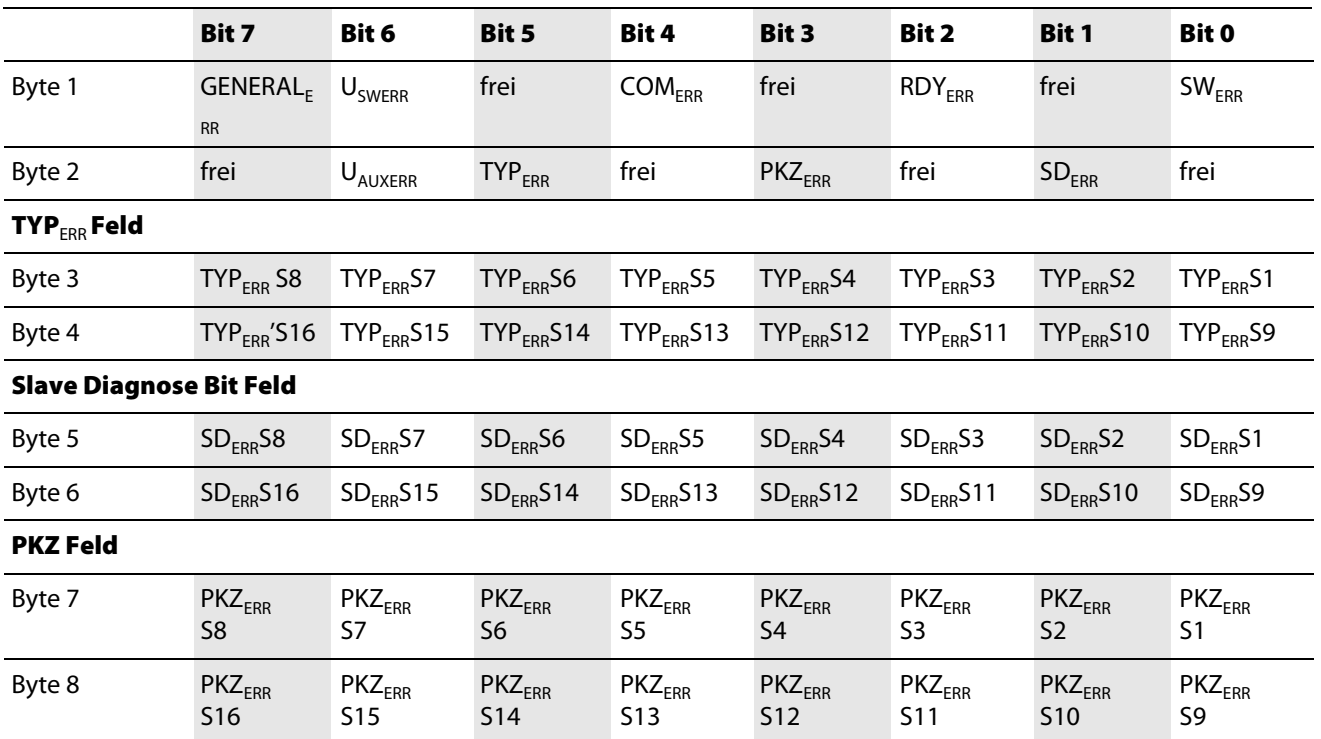

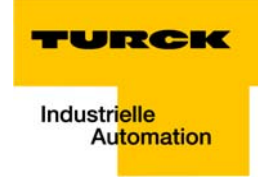

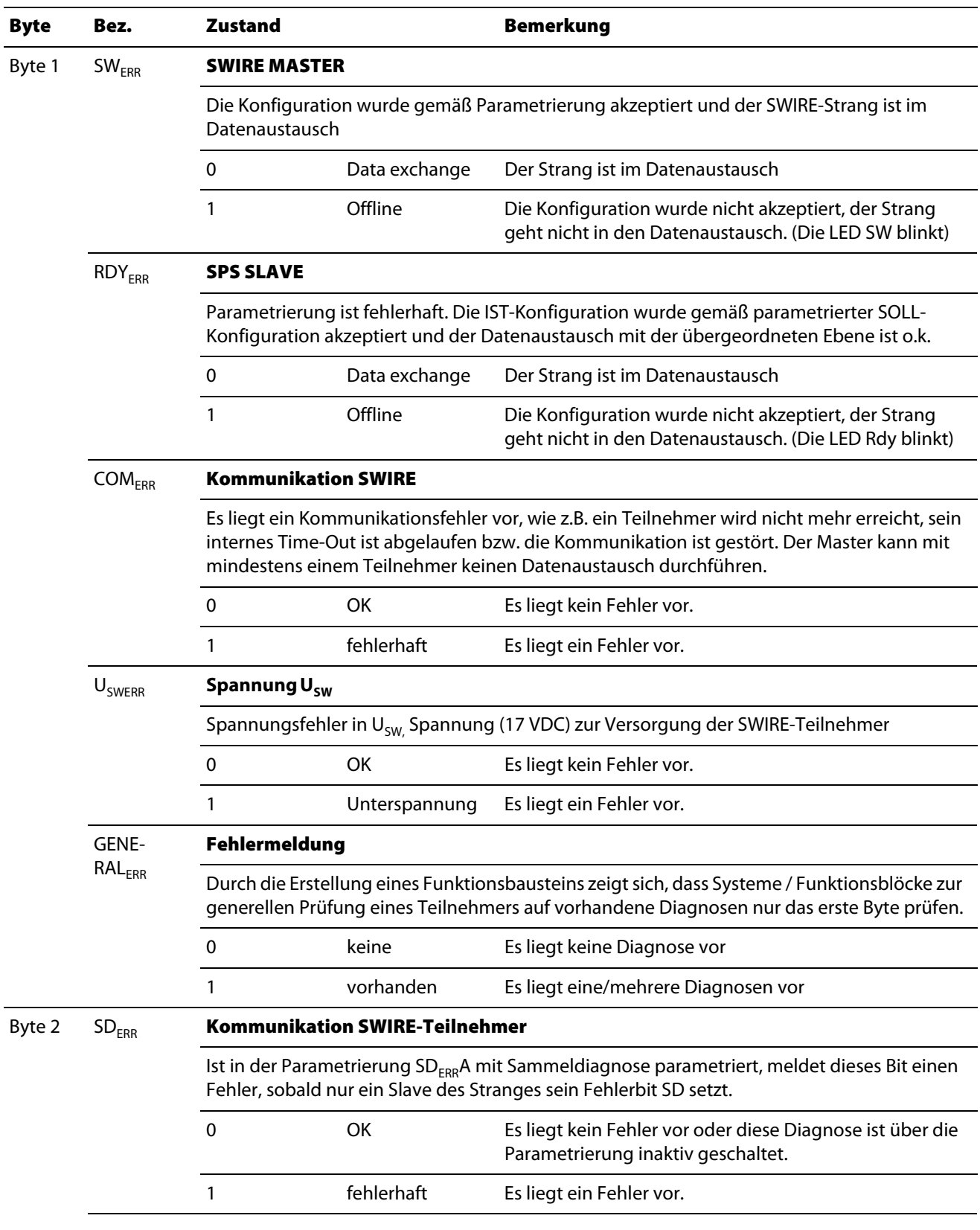

Die folgende Tabelle erläutert die Aussage der Diagnosebits:

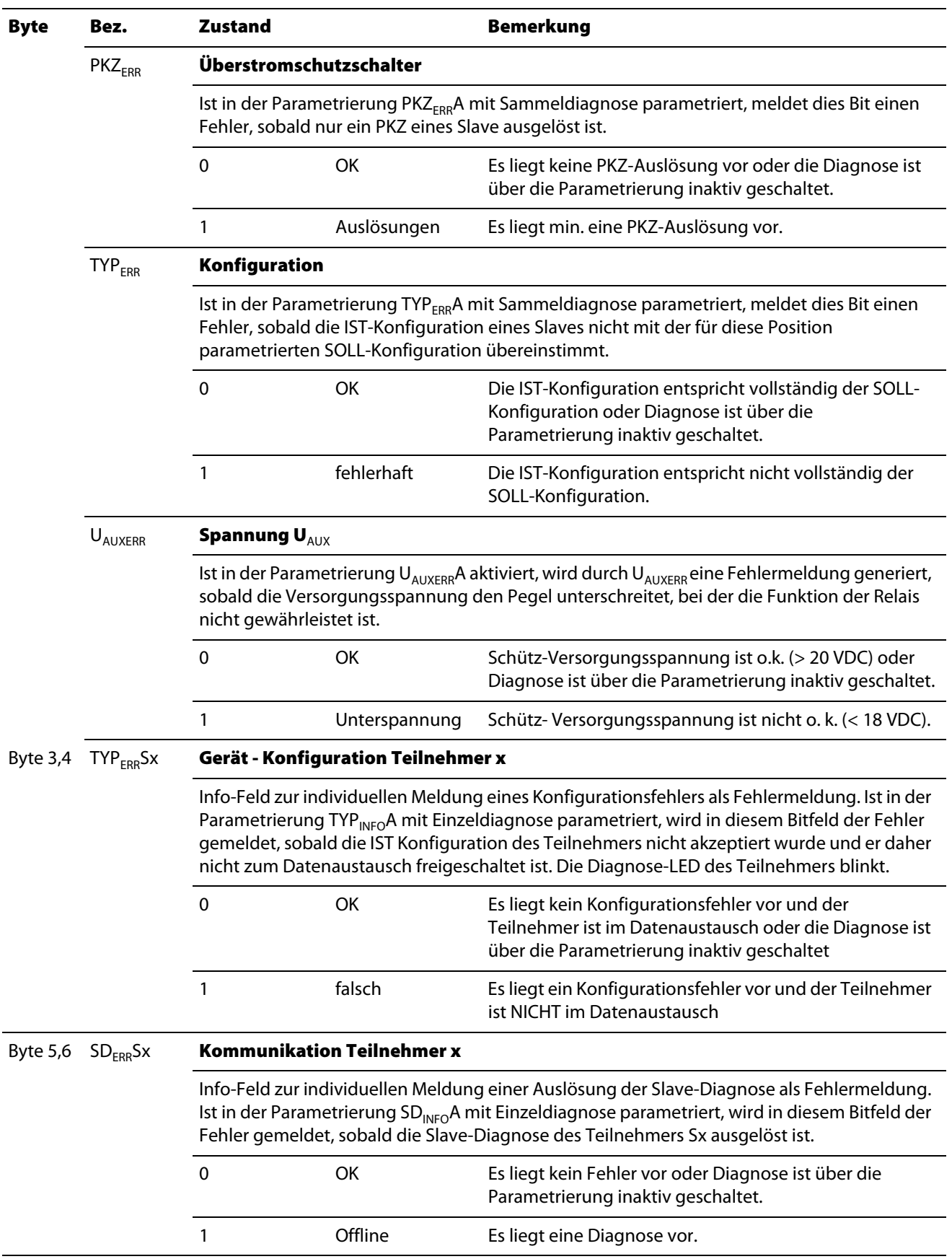

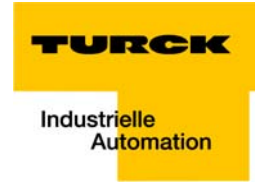

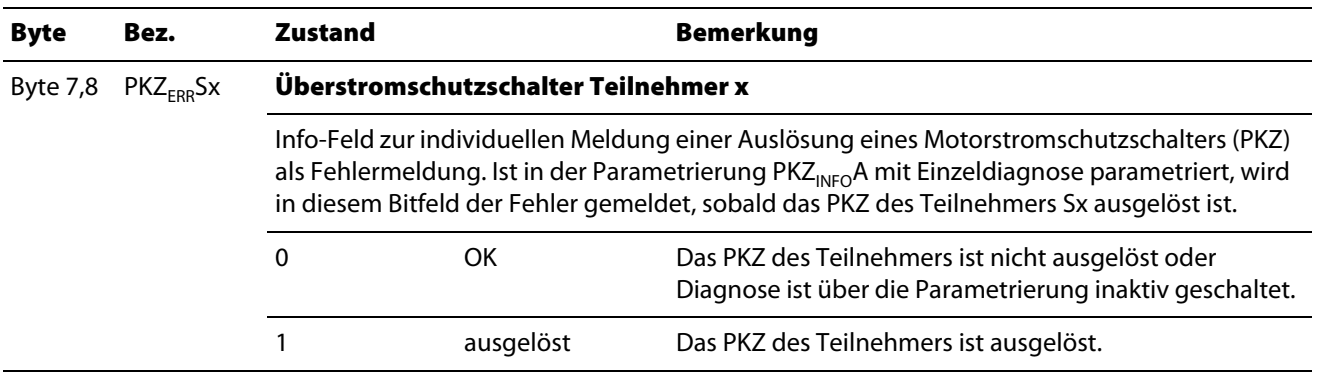

## <span id="page-238-0"></span>**12.2.4 Darstellung der Parameterdaten**

Die Darstellung der 24 Bytes Parameterdaten des SWIRE-Moduls erfolgt über die herstellerspezifischen Objekte 3064<sub>hex</sub>, "XBIParam Dword" bis 3069<sub>hex</sub>, "XBIParam Dword6" des CANopen Gateways.

Ein Subindex kann maximal 4 Bytes darstellen. Größere Parameterdatenmengen werden auf die folgenden Objekte verteilt. Der Subindex gehört weiterhin zur Modulnummer.

Die folgende Tabelle zeigt die Verteilung der Parameterdatenbytes desSWIRE-Moduls auf die herstellerspezifischen Objekte:

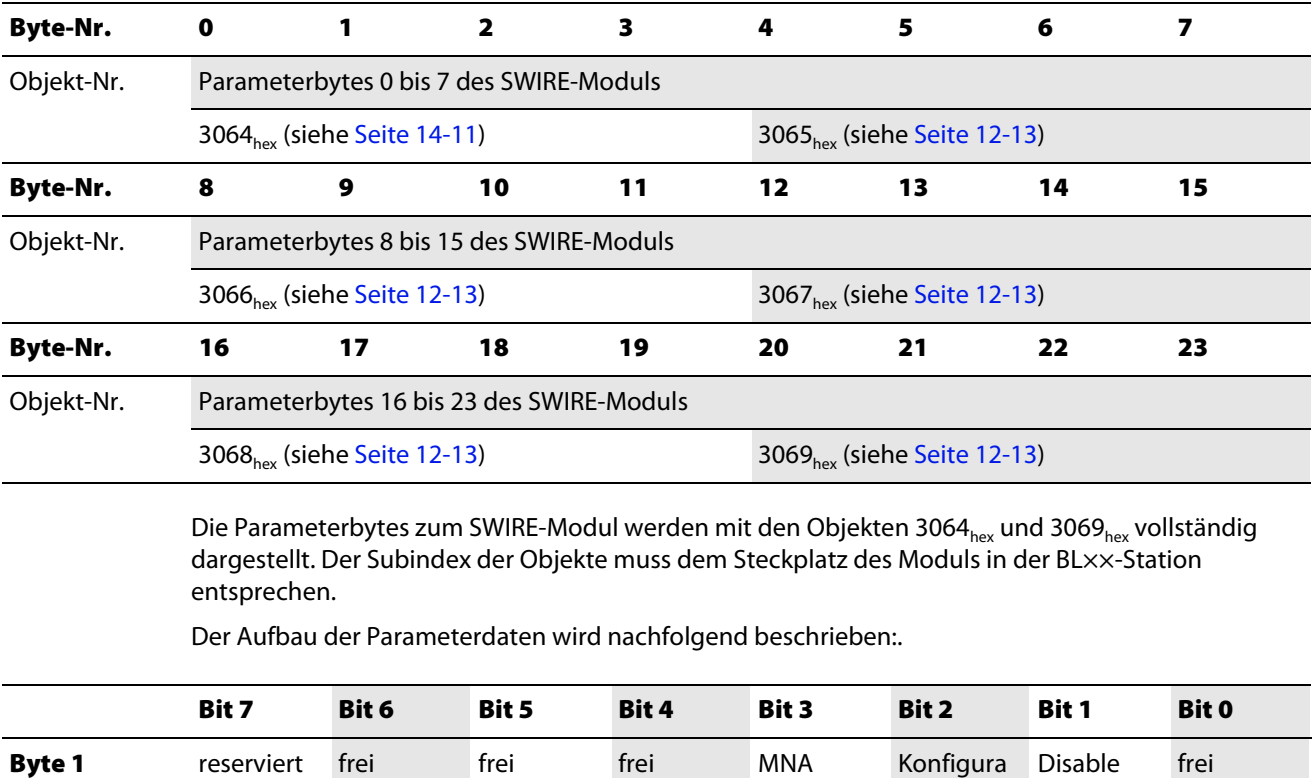

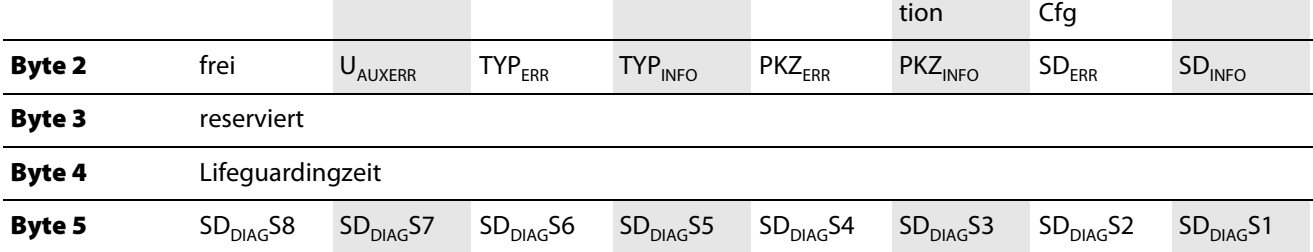

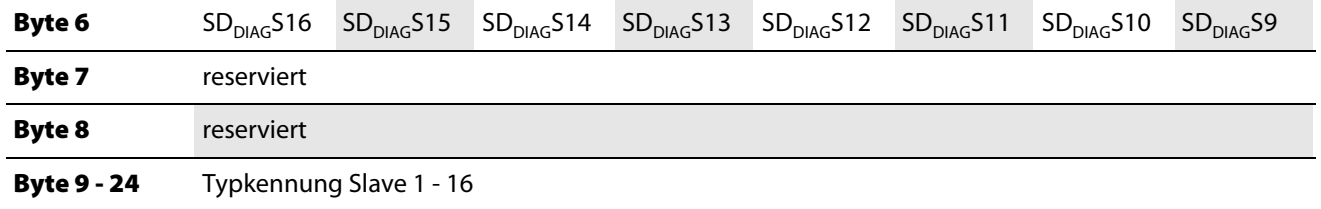

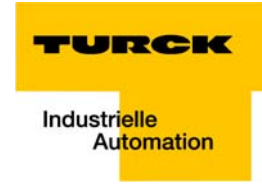

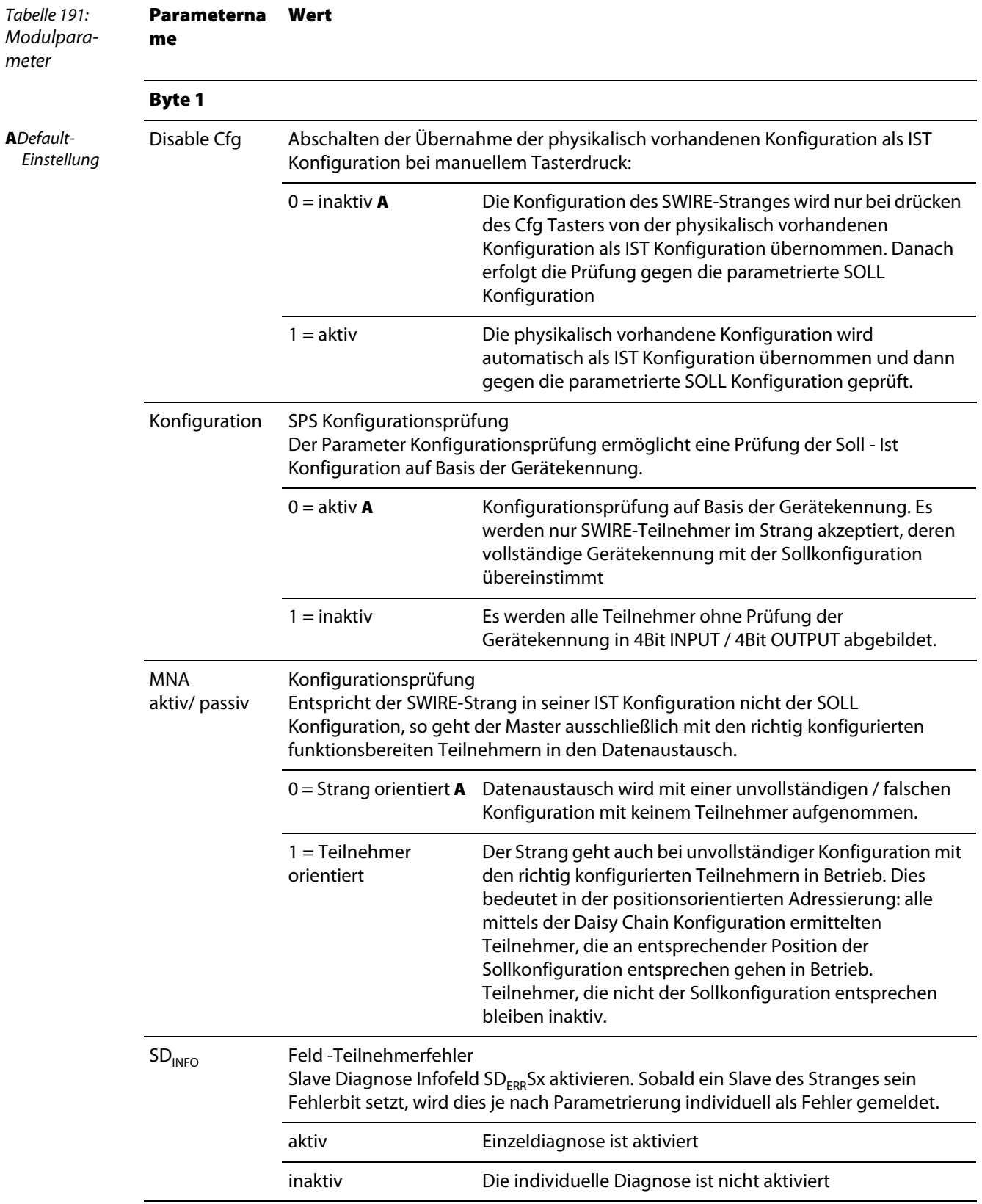

Die folgende Tabelle erläutert die Aussage der Parameterbits:

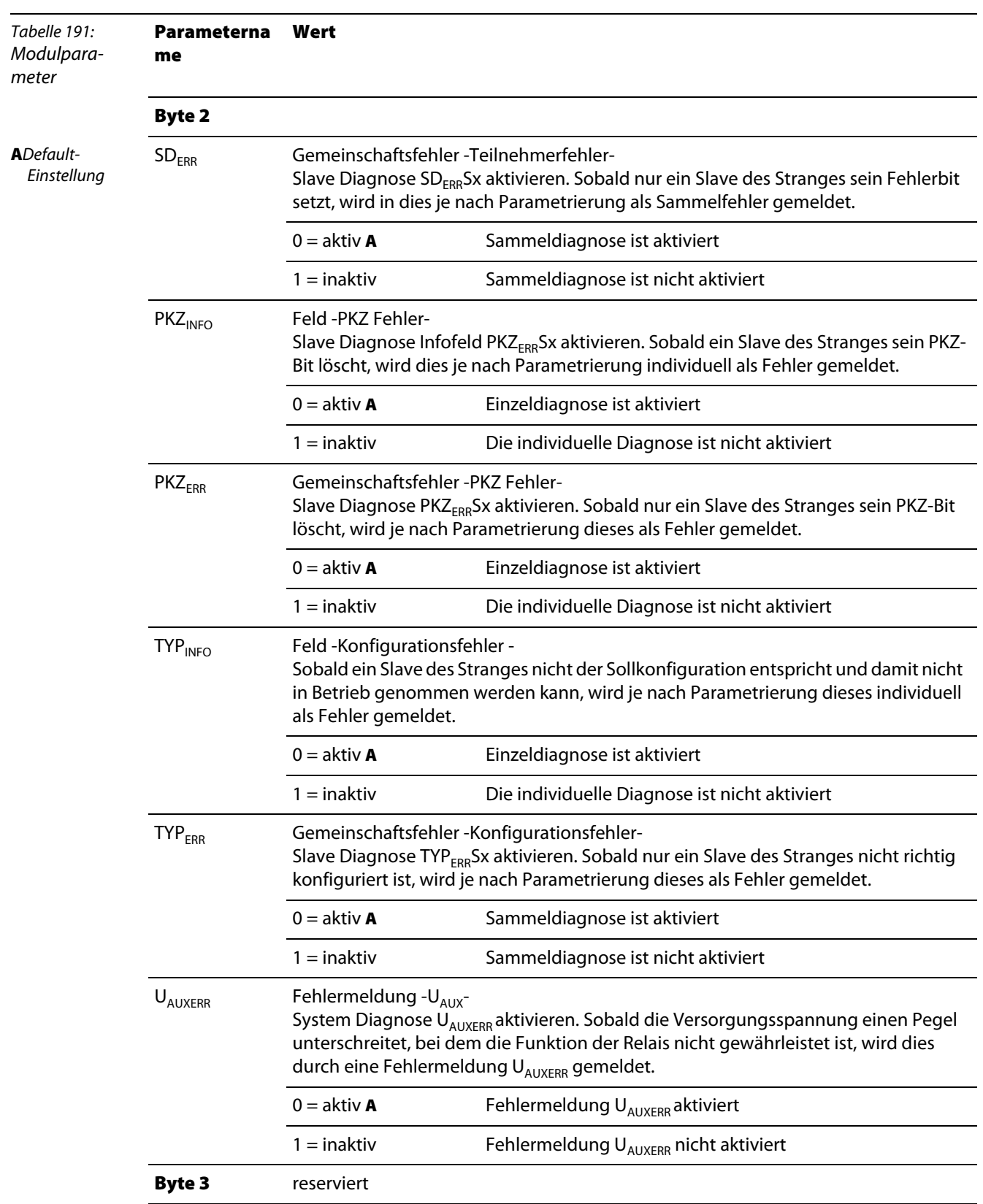

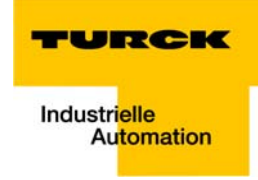

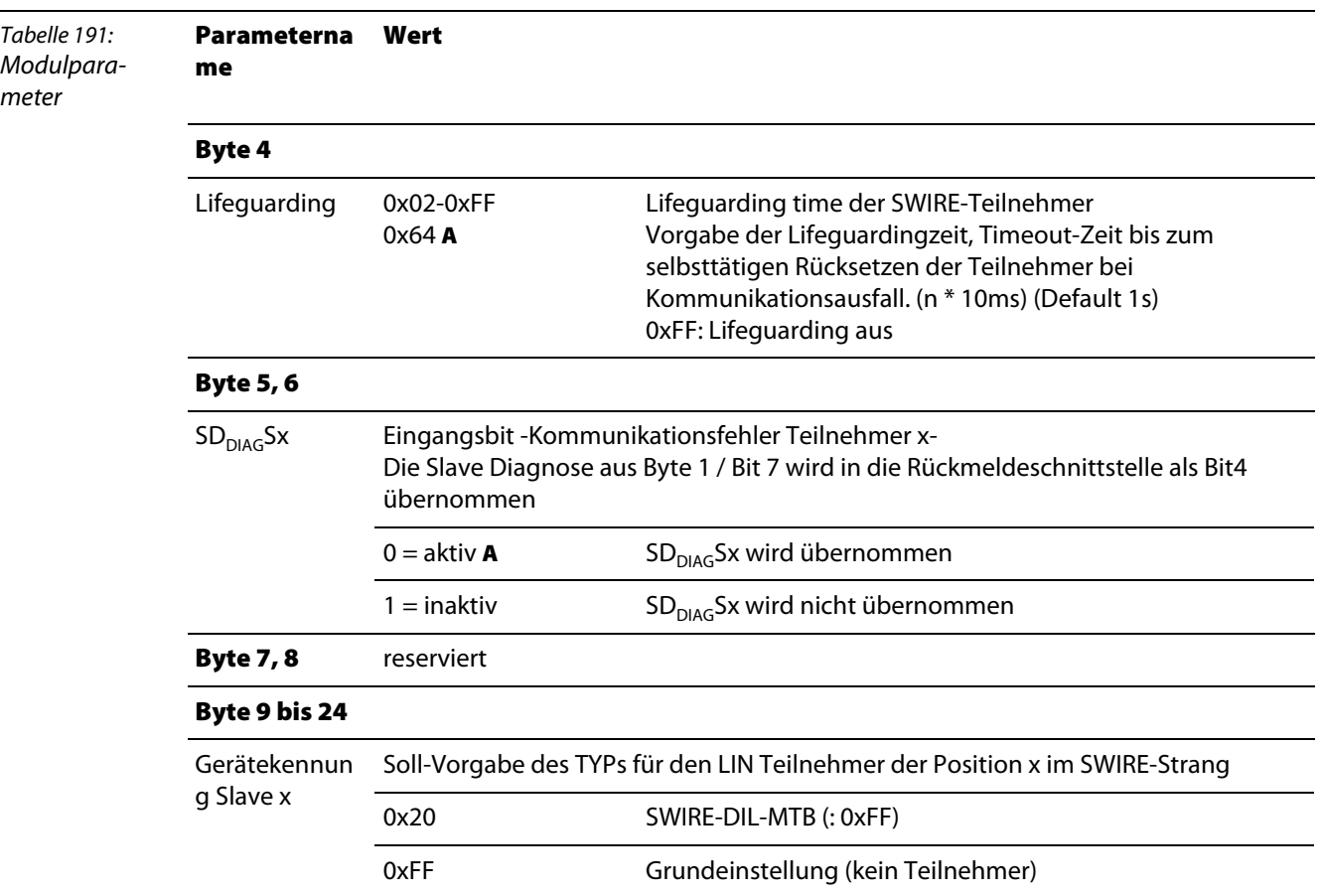

# **Objekt 3064**hex **– XBIParam Dword**

Das Objekt XBIParam Dword liest das erste Param-Dword (Byte 0...3) eines Moduls auf dem Modulbus. Der Subindex 1 bis 74 entspricht dabei der Modul-Nr. des Moduls innerhalb der Station..

<span id="page-242-0"></span>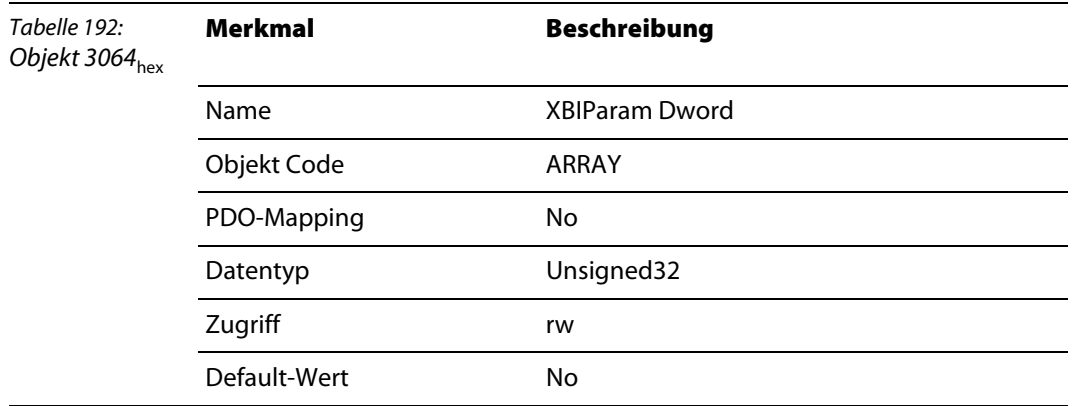

#### **Objekt 3065**hex **– XBIParam Dword2**

Das Objekt XBIParam Dword2 liest das zweite Param-Dword (Byte 4...7) eines Moduls auf dem Modulbus. Der Subindex 1 bis 74 entspricht dabei der Modul-Nr. des Moduls.

<span id="page-243-0"></span>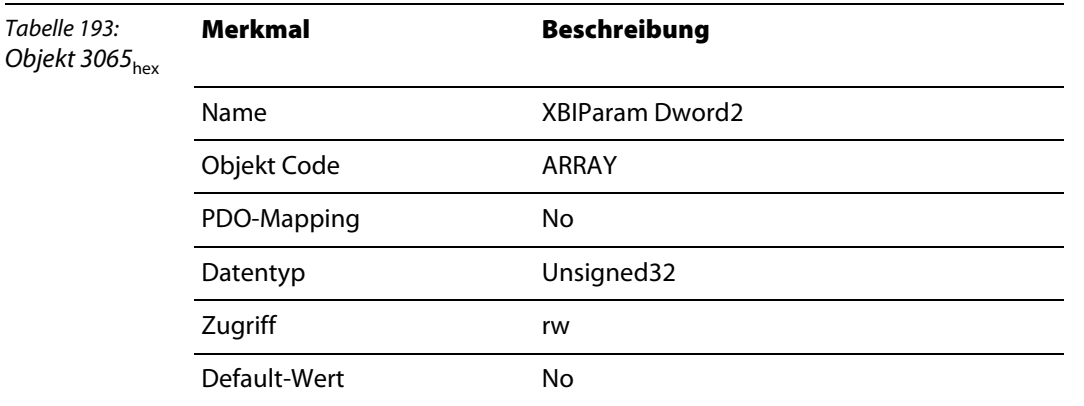

## **Objekt 3066**hex **– XBIParam Dword3**

Das Objekt XBIParam Dword3 liest das dritte Param-Dword (Byte 8...11) eines Moduls auf dem Modulbus. Der Subindex 1 bis 74 entspricht dabei der Modul-Nr. des Moduls.

<span id="page-243-1"></span>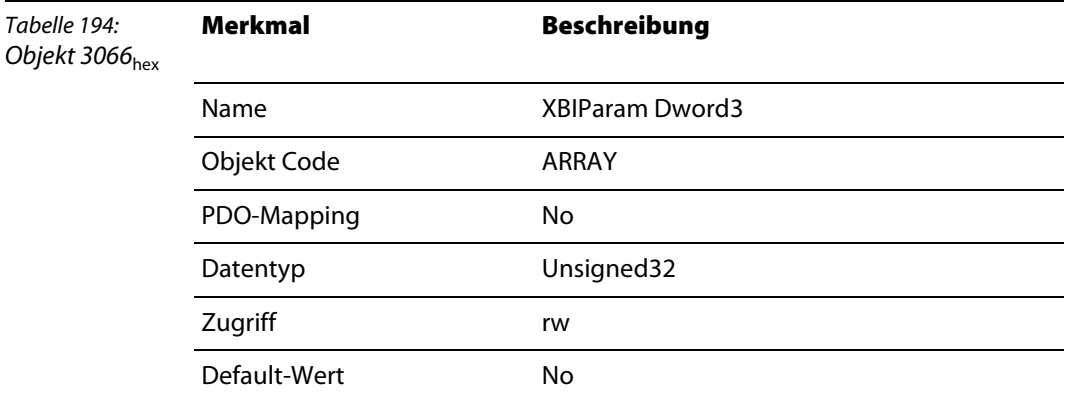

## **Objekt 3067**hex **– XBIParam Dword4**

Das Objekt XBIParam Dword4 liest das vierte Param-Dword (Byte 12...15) eines Moduls auf dem Modulbus. Der Subindex 1 bis 74 entspricht dabei der Modul-Nr. des Moduls..

<span id="page-243-2"></span>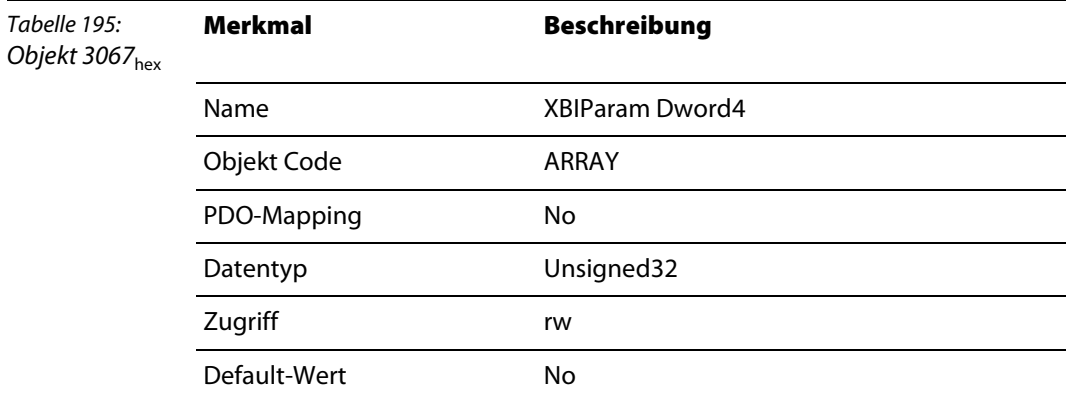

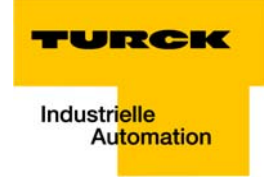

## **Objekt 3068**hex **– XBIParam Dword5**

Das Objekt XBIParam Dword5 liest das fünfte Param-Dword (Byte 16...19) eines Moduls auf dem Modulbus. Der Subindex 1 bis 74 entspricht dabei der Modul-Nr. des ModulsModuls.

<span id="page-244-0"></span>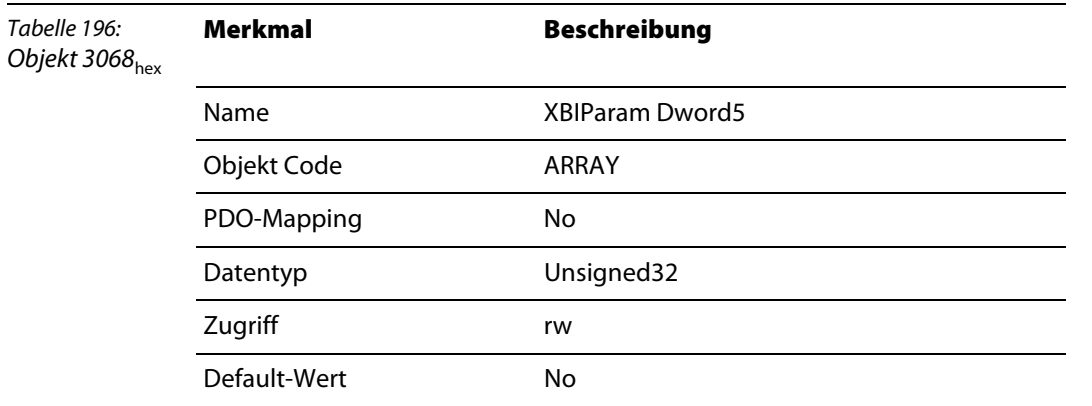

## **Objekt 3069**hex **– XBIParam Dword6**

Das Objekt XBIParam Dword6 liest das sechste Param-Dword (Byte 20…24) eines Moduls auf dem Modulbus. Der Subindex 1 bis 74 entspricht dabei der Modul-Nr. des Moduls.

<span id="page-244-1"></span>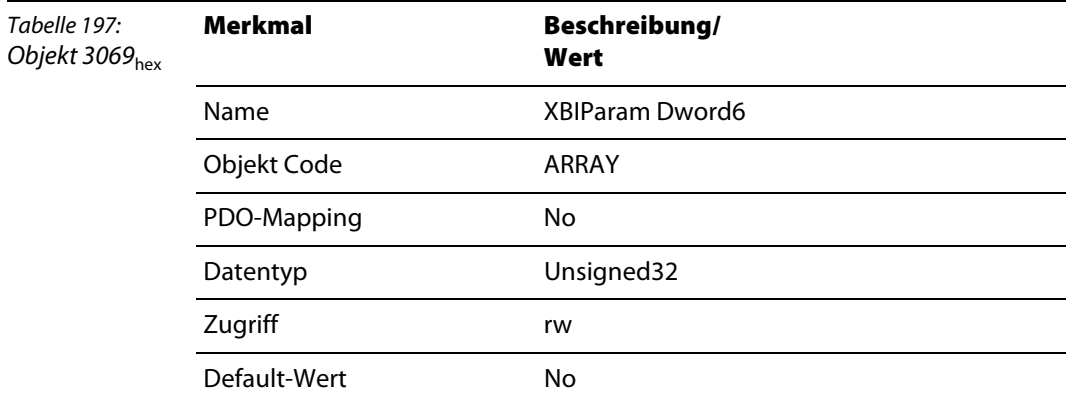

**Objekte für SWIRE-Module**

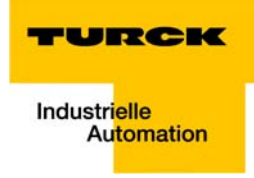

# **13 Objekte für RFID-Module**

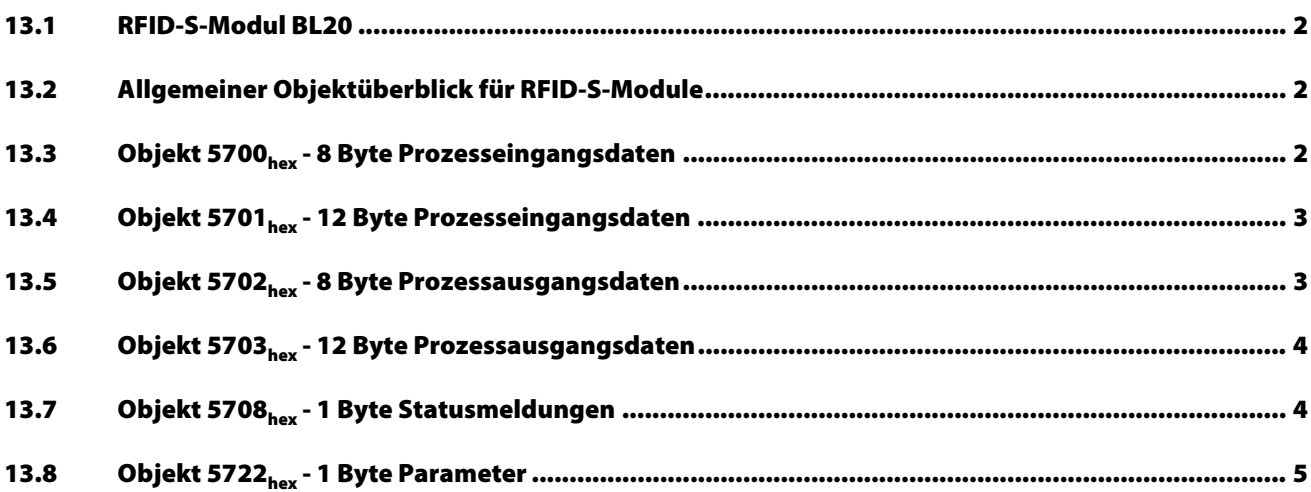

# <span id="page-247-0"></span>**13.1 RFID-S-Modul BL20**

Die Objekte finden in den folgenden Modulen Verwendung:

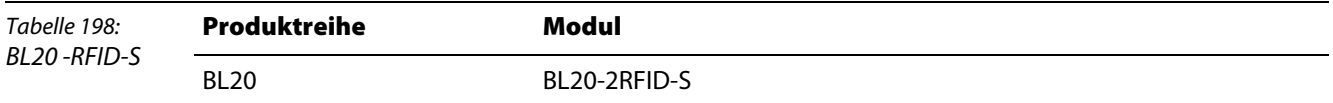

#### <span id="page-247-1"></span>**13.2 Allgemeiner Objektüberblick für RFID-S-Module**

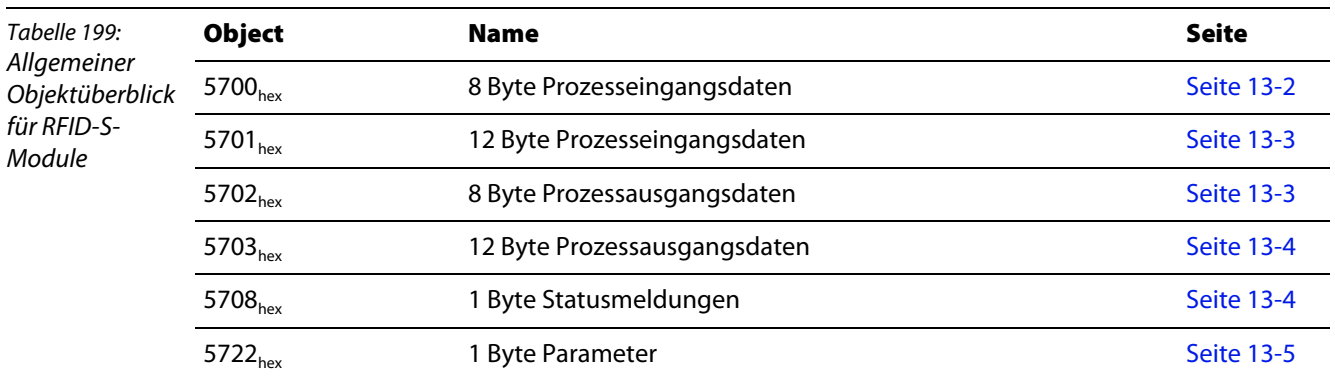

## <span id="page-247-2"></span>**13.3 Objekt 5700**hex **- 8 Byte Prozesseingangsdaten**

Im Objekt 5700<sub>hex</sub> werden die ersten 8 Byte der "Prozess-Eingangsdaten" eines BL ident <sup>®</sup>-Kanals dargestellt.

Dadurch wird der Bereich der Lese-Daten auf 4 Byte begrenzt. Das 8 Byte Übertragungsformat setzt sich folgendermaßen zusammen:

- **1 Byte Statusmeldungen**
- **2 Byte Fehlercode**
- **1** Byte reserviert
- **4 Byte Lese-Daten**

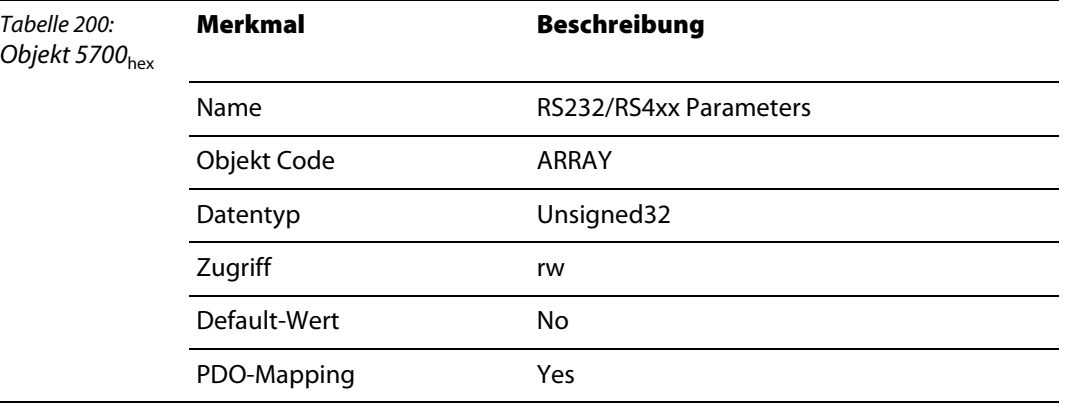

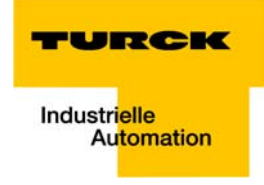

# <span id="page-248-0"></span>**13.4 Objekt 5701**hex **- 12 Byte Prozesseingangsdaten**

Im Objekt 5701<sub>hex</sub> werden die 12 Byte der "Prozess-Eingangsdaten" eines BL ident <sup>®</sup>-Kanals dargestellt. Das 12 Byte Übertragungsformat setzt sich folgendermaßen zusammen:

- **1 Byte Statusmeldungen**
- **2 Byte Fehlercode**
- **1** Byte reserviert
- 8 Byte Lese-Daten

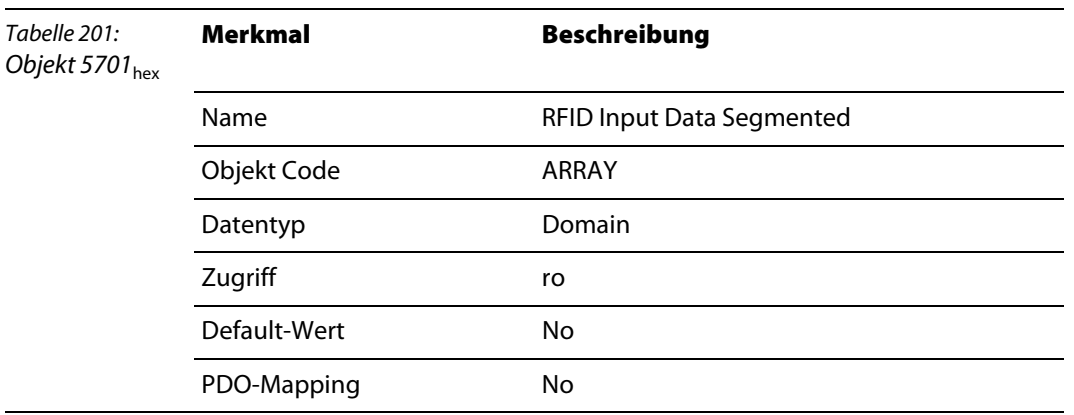

## <span id="page-248-1"></span>**13.5 Objekt 5702**hex **- 8 Byte Prozessausgangsdaten**

Im Objekt 5702<sub>hex</sub> werden die 8 Byte der "Prozess-Ausgangsdaten" eines BL ident <sup>®</sup>-Kanals dargestellt. Das 8 Byte Übertragungsformat setzt sich folgendermaßen zusammen:

- **4 Byte Befehls und Steuer-Bits**
- 4 Byte Schreib-Daten

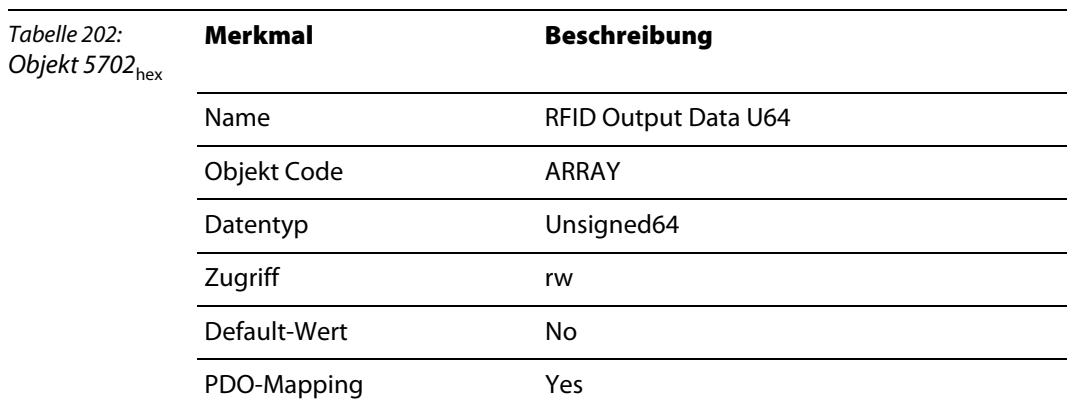

## <span id="page-249-0"></span>**13.6 Objekt 5703**hex **- 12 Byte Prozessausgangsdaten**

Im Objekt 5703<sub>hex</sub> werden die 12 Byte der "Prozess-Ausgangsdaten" eines BL ident<sup>®</sup>-Kanals dargestellt. Das 12 Byte Übertragungsformat setzt sich folgendermaßen zusammen:

- **4 Byte Befehls und Steuer-Bits**
- 8 Byte Schreib-Daten

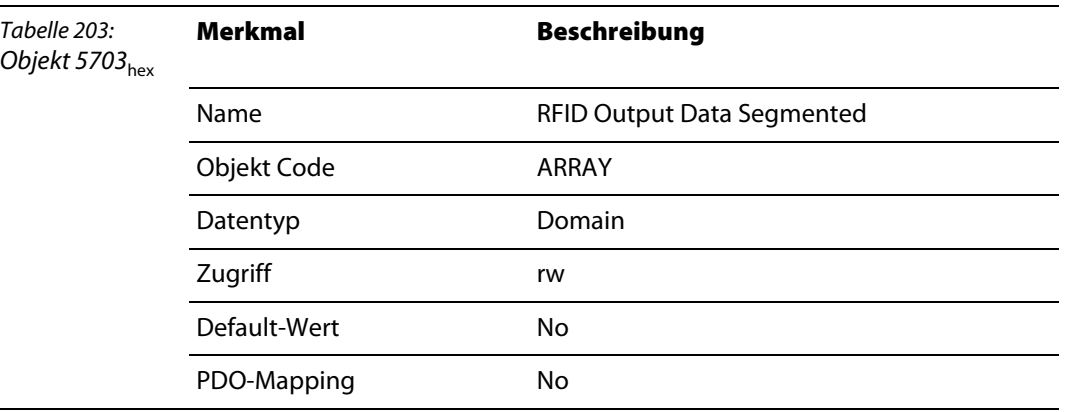

## <span id="page-249-1"></span>**13.7 Objekt 5708**hex **- 1 Byte Statusmeldungen**

lm Objekt 5708<sub>hex</sub> wird 1 Byte der "Prozess-Eingangsdaten" eines BL ident <sup>®</sup>-Kanals dargestellt. Dieses Byte enthält alle Statusmeldungen (DONE, BUSY, ERROR...).

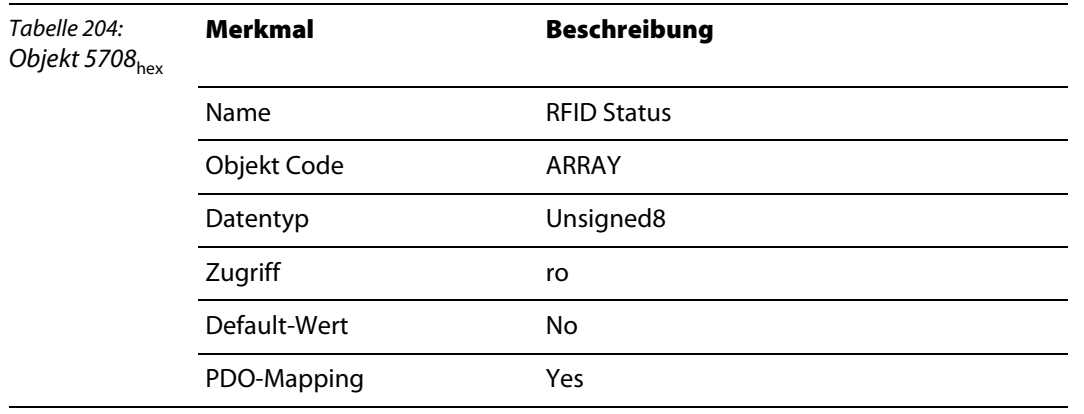

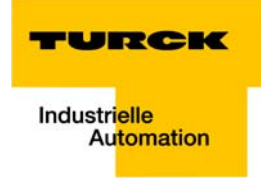

# <span id="page-250-0"></span>**13.8 Objekt 5722**hex **- 1 Byte Parameter**

lm Objekt 5722<sub>hex</sub> wird der "Parameter" "Überbrückungszeit" zu einem BL ident <sup>®</sup>-Kanal dargestellt.

Die Einstellung dieses Parameters ist nur erforderlich, wenn die Fehlermeldung "Verweilzeit des Tags im Erfassungsbereich war nicht ausreichend für die erfolgreiche Befehlsverarbeitung." bei der Inbetriebnahme erscheint.

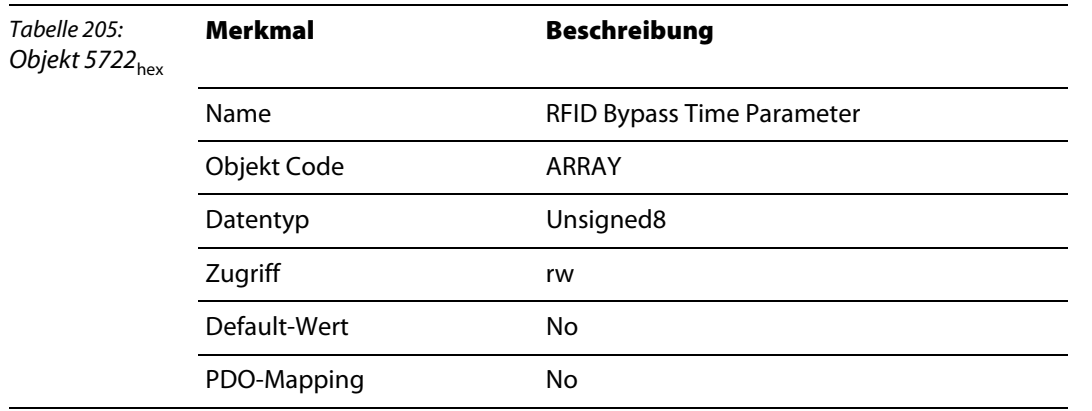

**Objekte für RFID-Module**
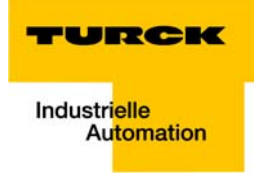

# <span id="page-252-0"></span>14 Herstellerspezifische Objekte

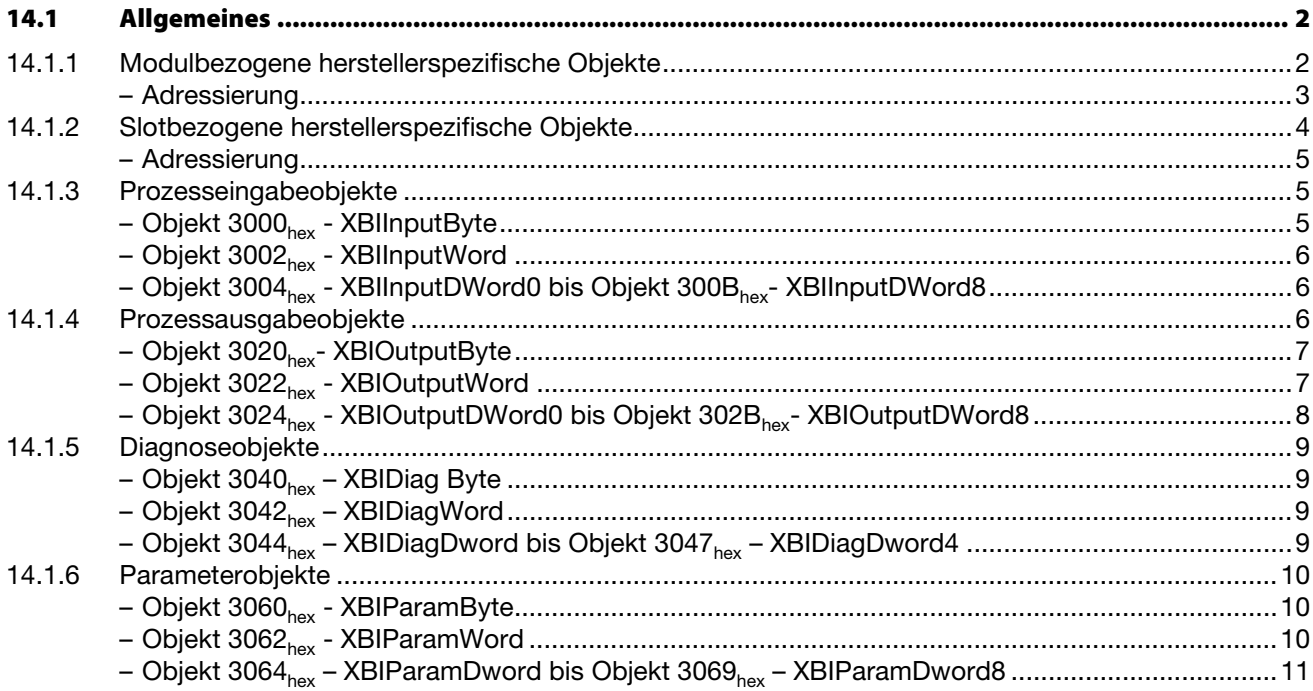

#### <span id="page-253-0"></span>**14.1 Allgemeines**

Die bei BL×× verwendeten herstellerspezifischen Objekte lassen sich in 2 Gruppen unterteilen:

- **m** modulbezogene herstellerspezifische Objekte (2000<sub>hex</sub> bis 2FFF<sub>hex</sub> und 4000<sub>hex</sub> bis 5FFF<sub>hex</sub>)
- **slotbezogene Objekte (3000**<sub>hex</sub> bis 3FFF<sub>hex</sub>)

## <span id="page-253-1"></span>**14.1.1 Modulbezogene herstellerspezifische Objekte**

Die modulbezogenen Objekte (2000<sub>hex</sub> bis 2FFF<sub>hex</sub> und 4000<sub>hex</sub> bis 5FFF<sub>hex</sub>) beziehen sich auf spezielle BL××-Gerätetypen und definieren spezielle Funktionen dieser Geräte-Typen, die in den von der CiA definierten Geräteprofilen nicht abzubilden sind.

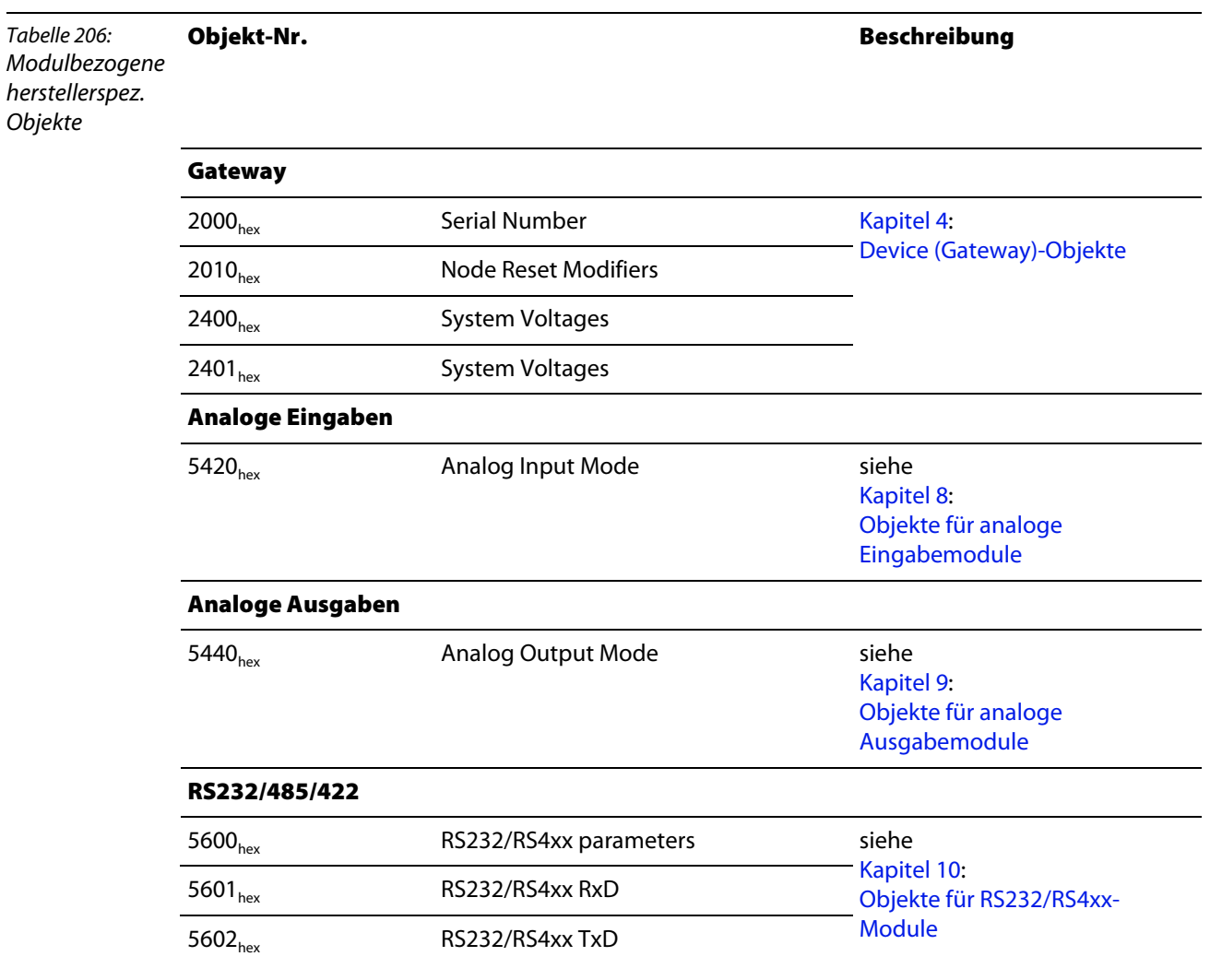

#### **Allgemeines**

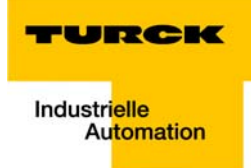

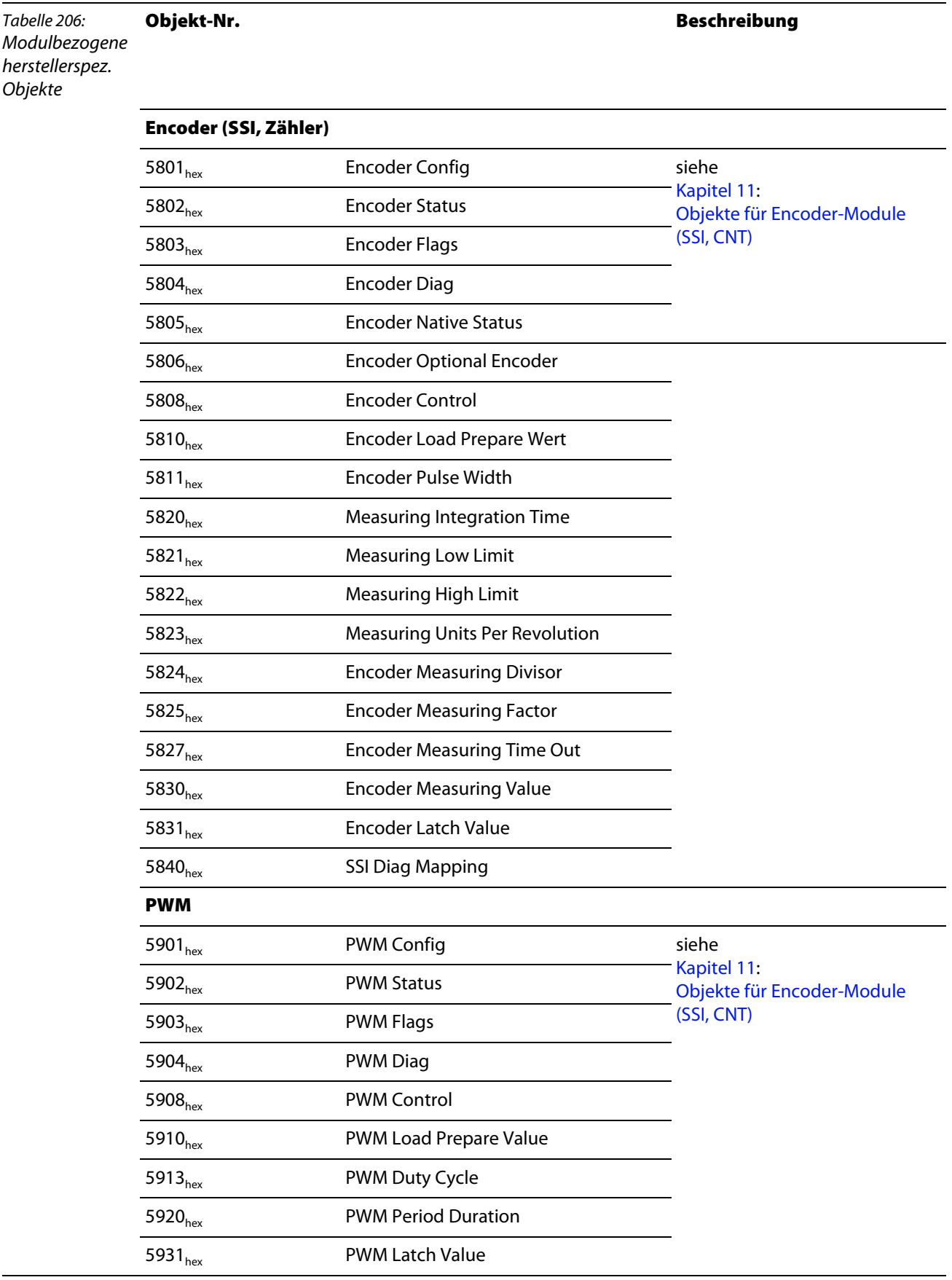

#### <span id="page-255-0"></span>**Adressierung**

Bei den modulbezogenen Objekten definiert der Sub-Index, um das wievielte Modul desselben Modultyps innerhalb der BL××-Station es sich handelt.

#### **Beispiel:**

Eine BL20-Station enthält 3 Module des Typs RS232.

Sollen die Parameter des **2.** RS232-Moduls der Station angesprochen werden, so ist Objekt 5600<sub>hex,</sub> Sub-Index **2** zu wählen.

## <span id="page-255-1"></span>**14.1.2 Slotbezogene herstellerspezifische Objekte**

Die slotbezogenen Objekte (3000<sub>hex</sub> bis 3FFF<sub>hex</sub>) sind für **jeden** Modultyp der BL××-Produktfamilien vorhanden. Sie sind **nicht** abhängig vom jeweiligen Gerätetyp.

Die slotbezogenen Objekte müssen bei bestimmten Gerätetypen, bei denen keine zusätzlichen herstellerspezifischen Gerätetyp-bezogenen Objekte (z.B. zur Parametrierung) definiert sind, verwendet werden.

Die folgende Tabelle zeigt die slotbezogenen Objekte des BL××-Systems und gibt an, bei welchen Modulen sie verwendet werden **müssen**.

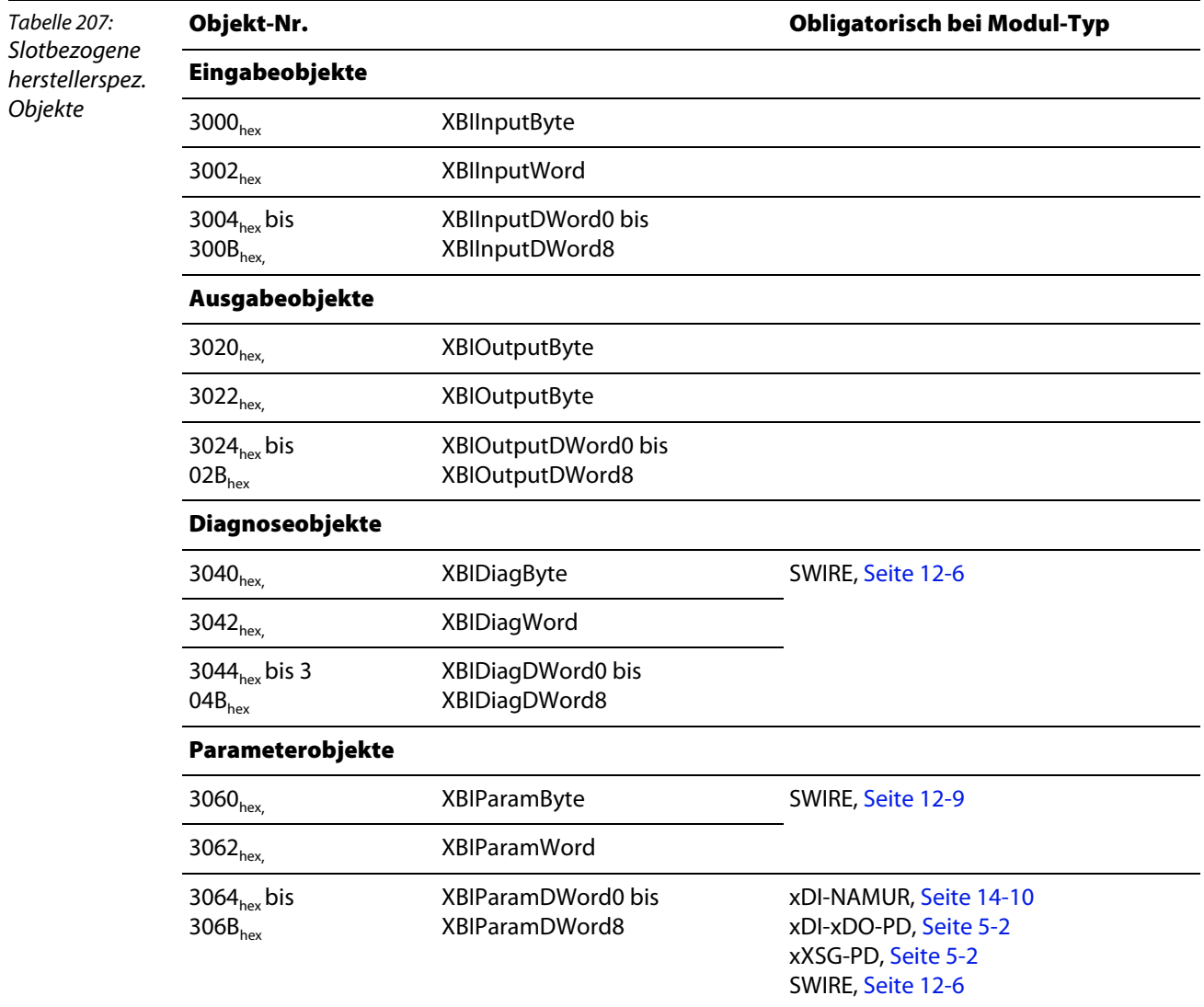

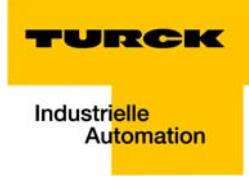

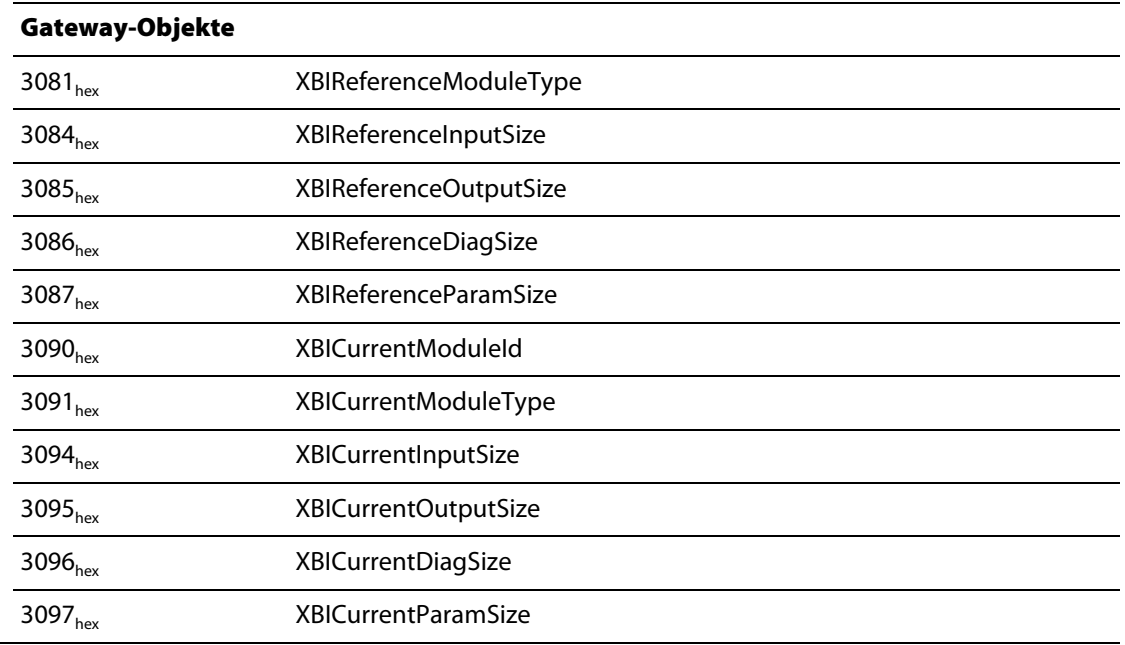

#### **Adressierung**

Bei den slotbezogenen Objekten gibt der Sub-Index der Objekte den Steckplatz an, an dem sich das betreffende Modul in derr BL××-Station befindet.

## <span id="page-256-2"></span><span id="page-256-1"></span><span id="page-256-0"></span>**14.1.3 Prozesseingabeobjekte**

## **Objekt 3000**hex **- XBIInputByte**

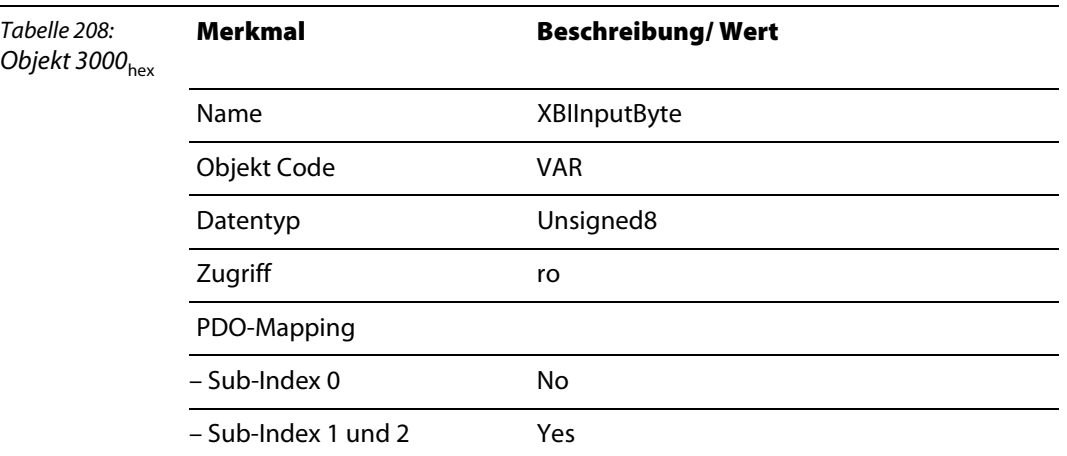

## **Objekt 3002**hex **- XBIInputWord**

<span id="page-257-0"></span>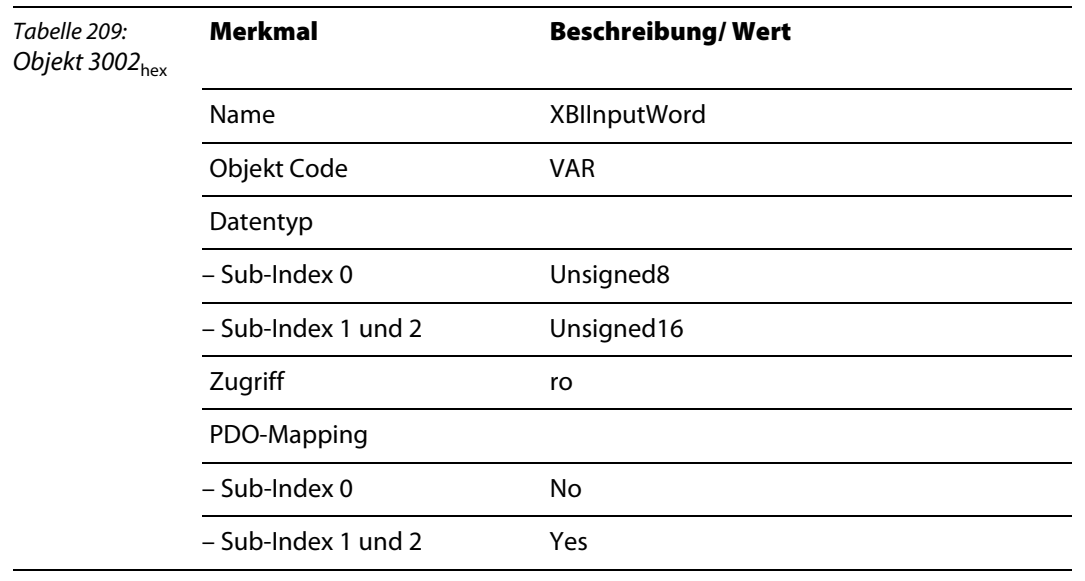

## **Objekt 3004**hex **- XBIInputDWord0 bis Objekt 300B**hex**- XBIInputDWord8**

<span id="page-257-1"></span>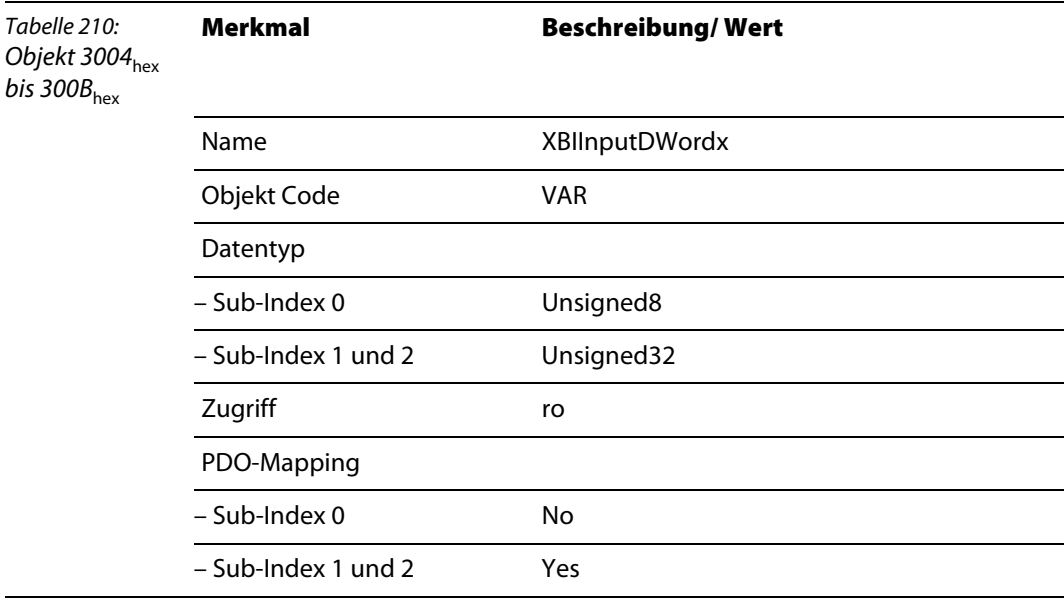

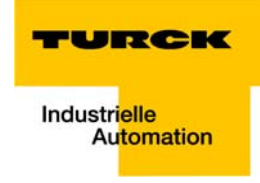

## <span id="page-258-1"></span><span id="page-258-0"></span>**14.1.4 Prozessausgabeobjekte**

## **Objekt 3020**hex**- XBIOutputByte**

Tabelle 211: Objekt  $3020_{\text{hex}}$ **Merkmal Beschreibung/ Wert** Name XBIOutputByte Objekt Code VAR Datentyp Unsigned8 Zugriff rww PDO-Mapping – Sub-Index 0 No – Sub-Index 1 und 2 Yes

## **Objekt 3022**hex **- XBIOutputWord**

<span id="page-258-2"></span>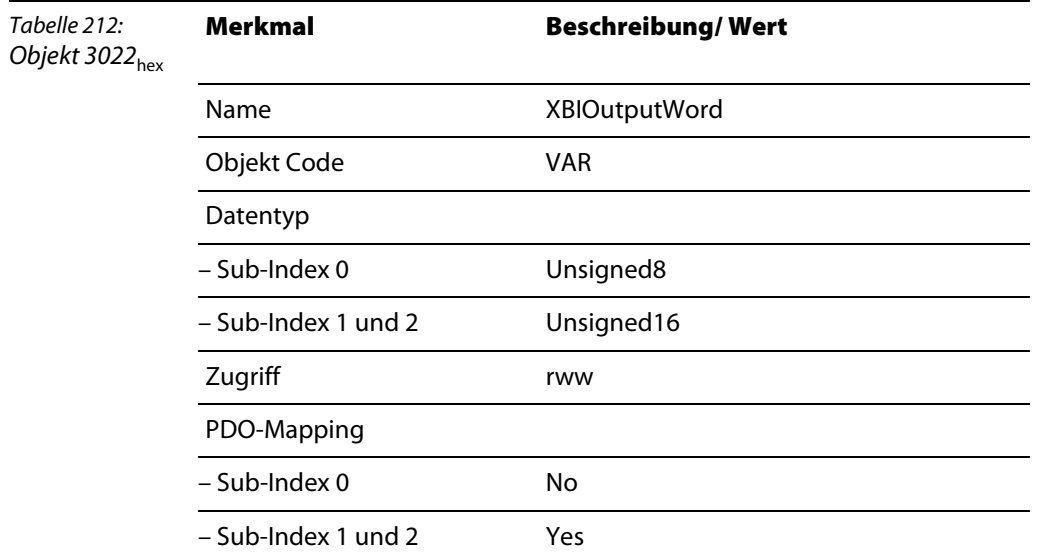

<span id="page-259-0"></span>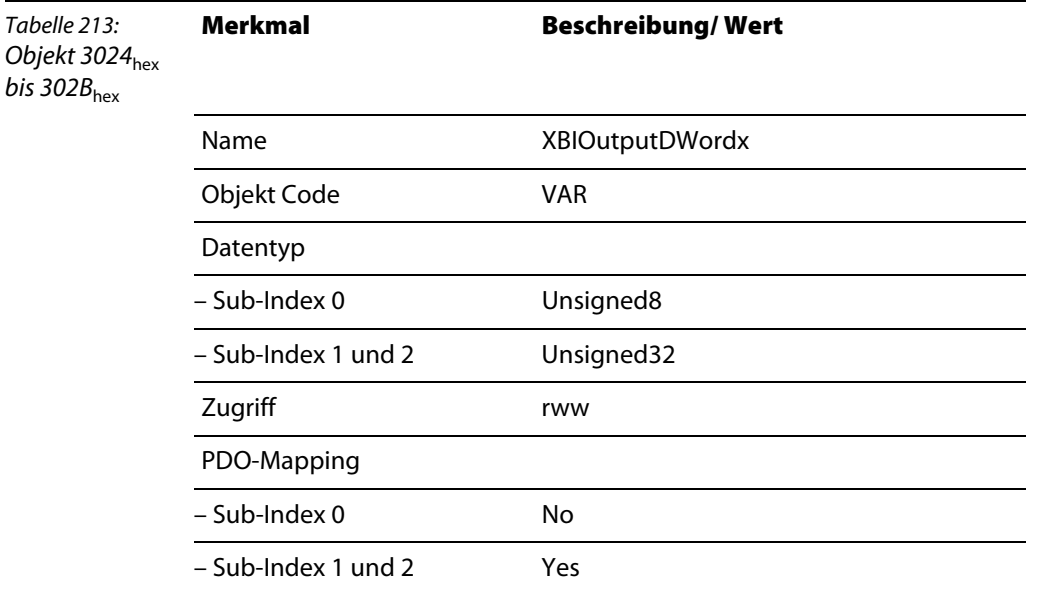

## **Objekt 3024**hex **- XBIOutputDWord0 bis Objekt 302B**hex**- XBIOutputDWord8**

## <span id="page-259-2"></span><span id="page-259-1"></span>**14.1.5 Diagnoseobjekte**

## **Objekt 3040**hex **– XBIDiag Byte**

Das Objekt liest das erste Diagnose-Byte eines Moduls auf dem Modulbus. Der Subindex 1 bis 74 entspricht dabei der Slot-Nr. des BL××-Moduls.

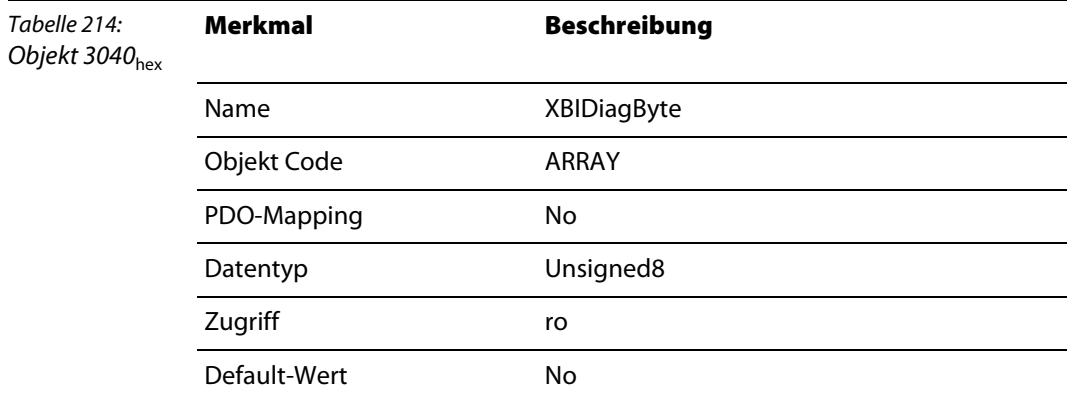

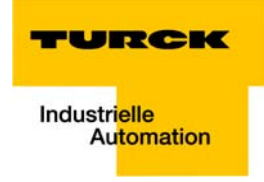

#### **Objekt 3042**hex **– XBIDiagWord**

Das Objekt liest das erste Diagnose-Wort eines Moduls auf dem Modulbus. Der Subindex 1 bis 74 entspricht dabei der Slot-Nr. des BL××-Moduls.

<span id="page-260-0"></span>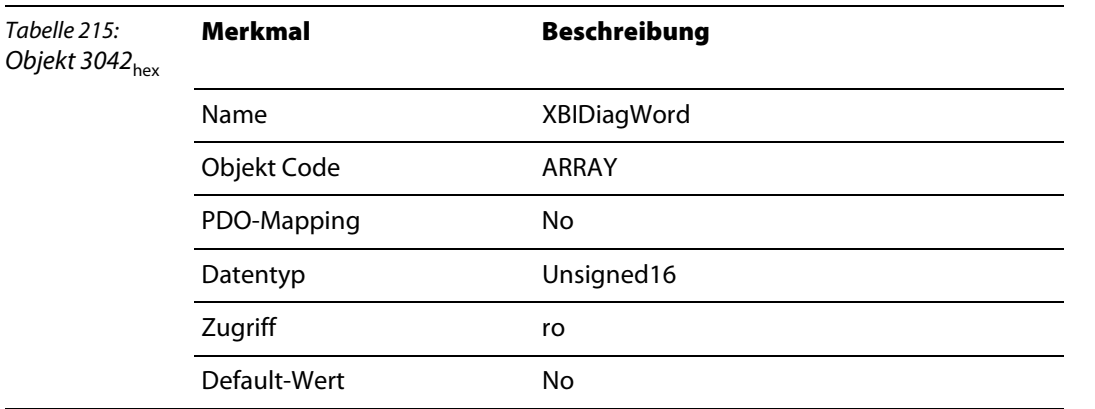

#### **Objekt 3044**hex **– XBIDiagDword bis Objekt 3047**hex **– XBIDiagDword4**

Das Objekt XBIDiagDword liest das erste Diagnose -Dword (Bytes 0...3), XBIDiagDword2 liest das zweite Diagnose-Dword (Bytes 4...7), usw. eines Moduls auf dem Modulbus. Der Subindex 1 bis 74 entspricht dabei der Slot-Nr. des BL××-Moduls.

<span id="page-260-1"></span>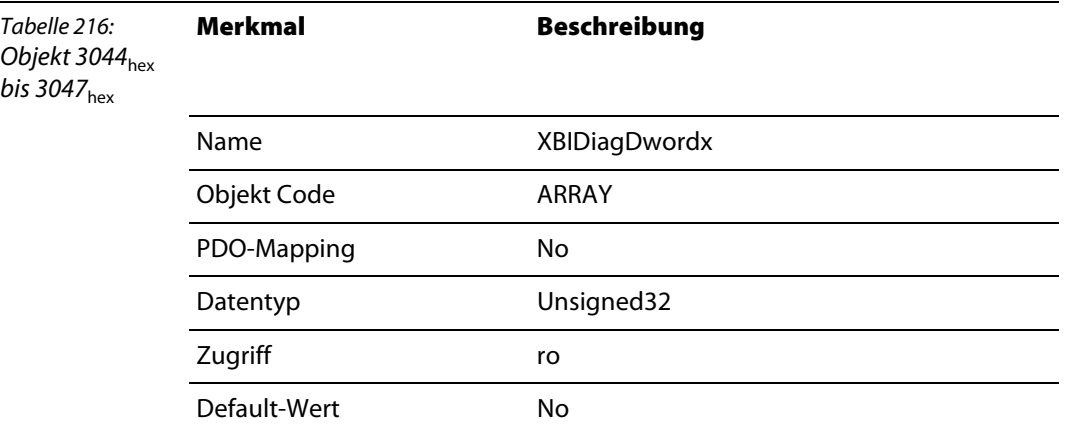

## <span id="page-260-2"></span>**14.1.6 Parameterobjekte**

Die Objekte 3060<sub>hex</sub> "XBIParamByte" bis 306B<sub>hex</sub> "XBIParamDWord8" dienen zur byte-, wort- oder dwortweise Parameterierung der BL××-Module.

Alle Module, die gemäß CANopen-Profil keine Parameterobjekte zugeordnet sind, **müssen** über dieses herstellerspezifische Objekt parametriert werden.

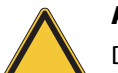

#### **Achtung**

Der Subindex entspricht dabei der Slot-Nr. des BL××-Moduls innerhalb einer BL××-Station

#### **Hinweis**

Objekte 3000<sub>hex</sub> bis 3097<sub>hex</sub> erlauben direkten Zugriff auf den internen Modulbus der Station.

## **Objekt 3060**hex **- XBIParamByte**

<span id="page-261-0"></span>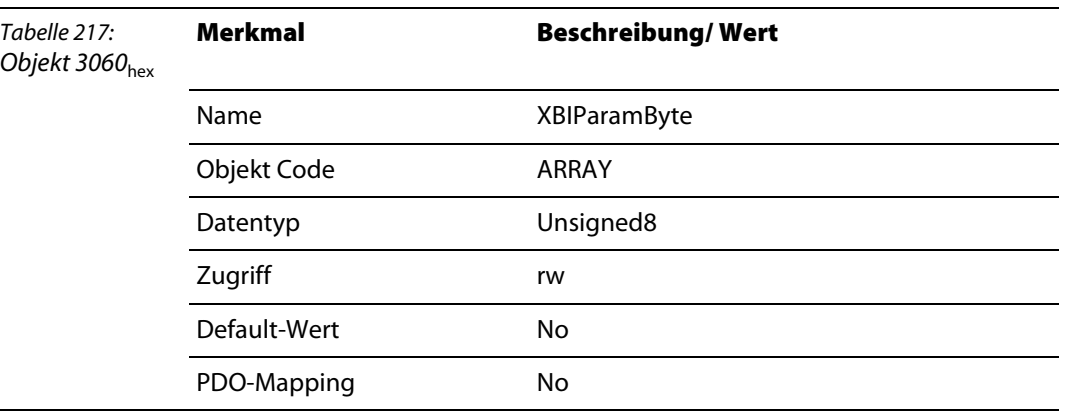

#### **Objekt 3062**hex **- XBIParamWord**

<span id="page-261-1"></span>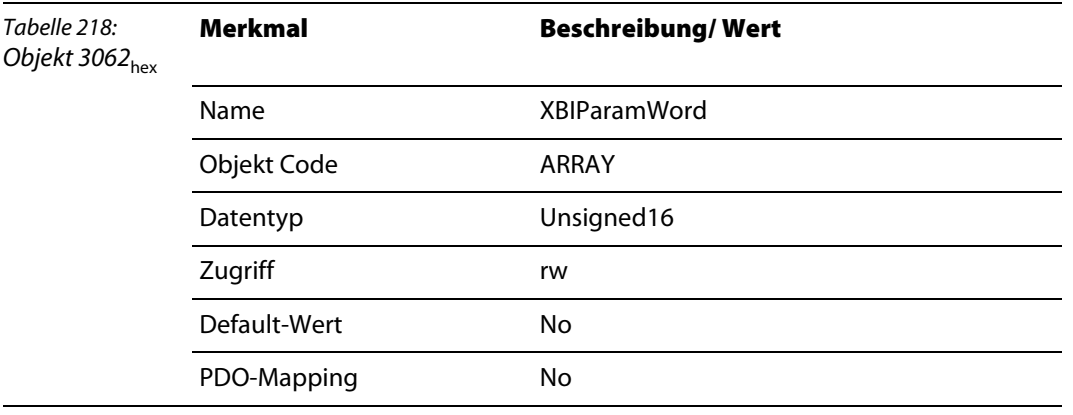

## **Objekt 3064**hex **– XBIParamDword bis Objekt 3069**hex **– XBIParamDword8**

<span id="page-261-2"></span>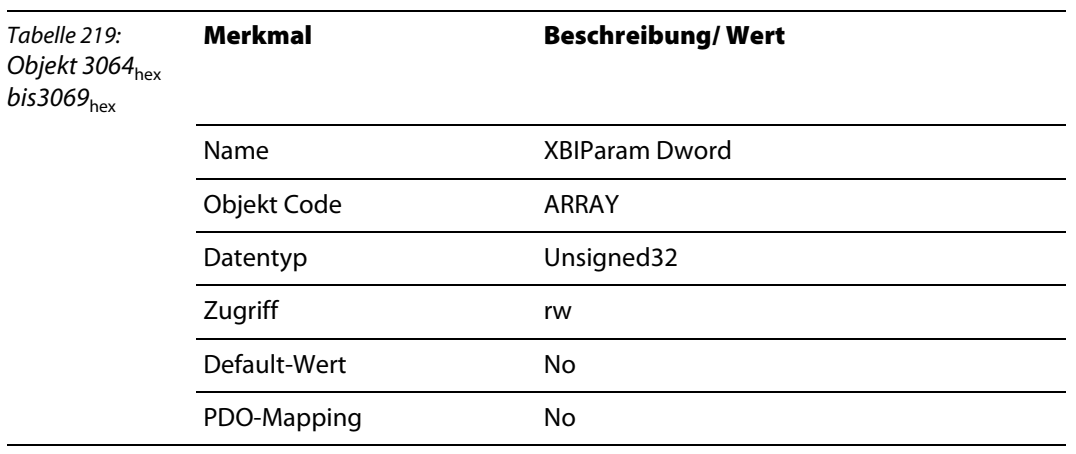

Die Struktur der Parameterdaten ist abhängig vom jeweiligen Modul.

Im Folgenden wird die Datenstruktur für jeden Modul-Typ beschrieben, für dessen Parametrierung dieses Objekt notwendig ist:

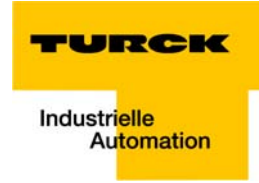

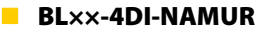

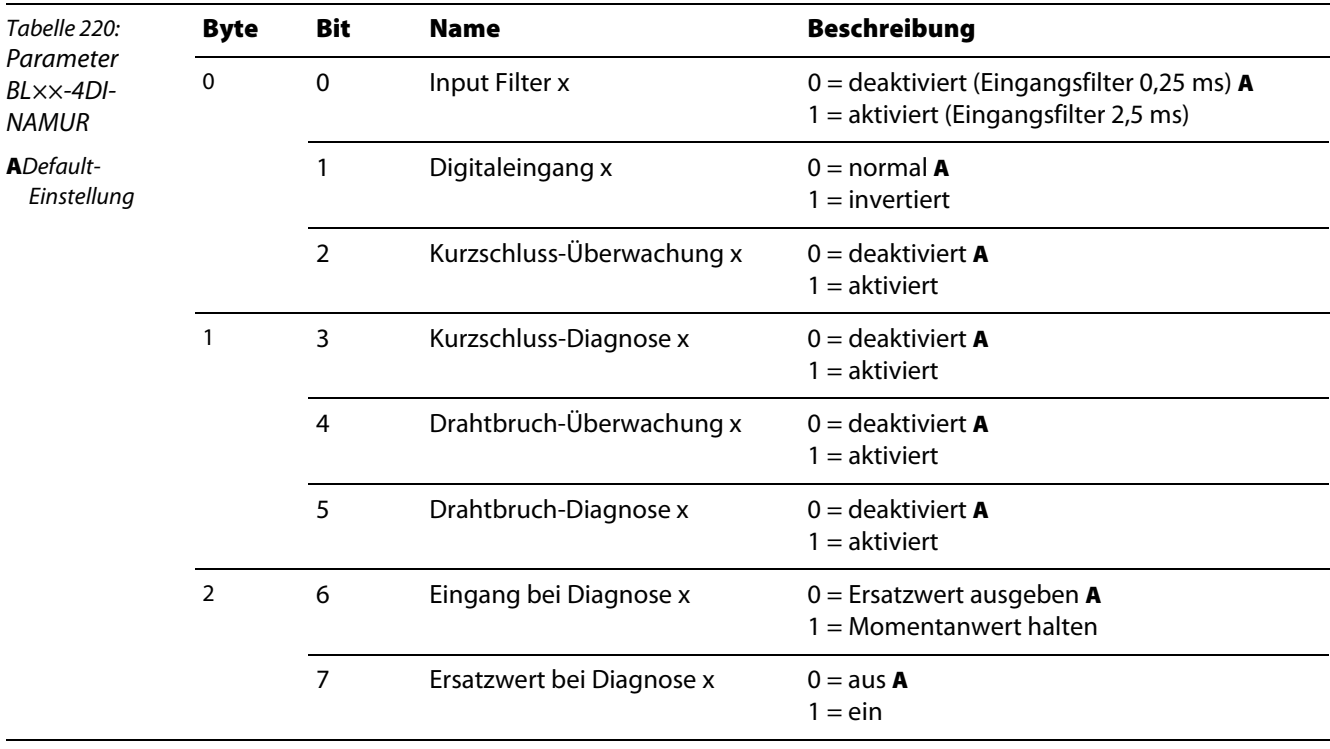

#### **4DI-PD**

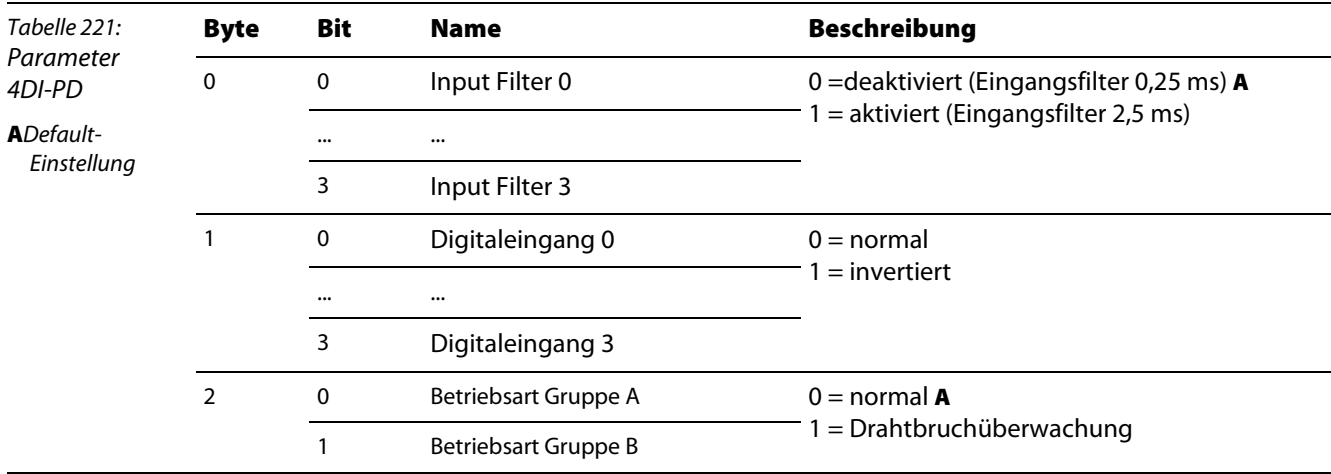

## **8DI-PD** Tabelle 222: Parameter 8DI-PD **A**Default-Einstellung Byte Bit Name **Beschreibung** 0 0 Input Filter 0 0 =deaktiviert (Eingangsfilter 0,25 ms) **A**  $1 =$  aktiviert (Eingangsfilter 2,5 ms) 3 Input Filter 7 1 0 Digitaleingang 0 0 = normal  $\blacksquare$  = invertiert ... 3 Digitaleingang 7 2 0 Betriebsart Gruppe A 0 = normal **A** 1 = Drahtbruchüberwachung ... 3 Betriebsart Gruppe D

#### **4DI4DO-PD**

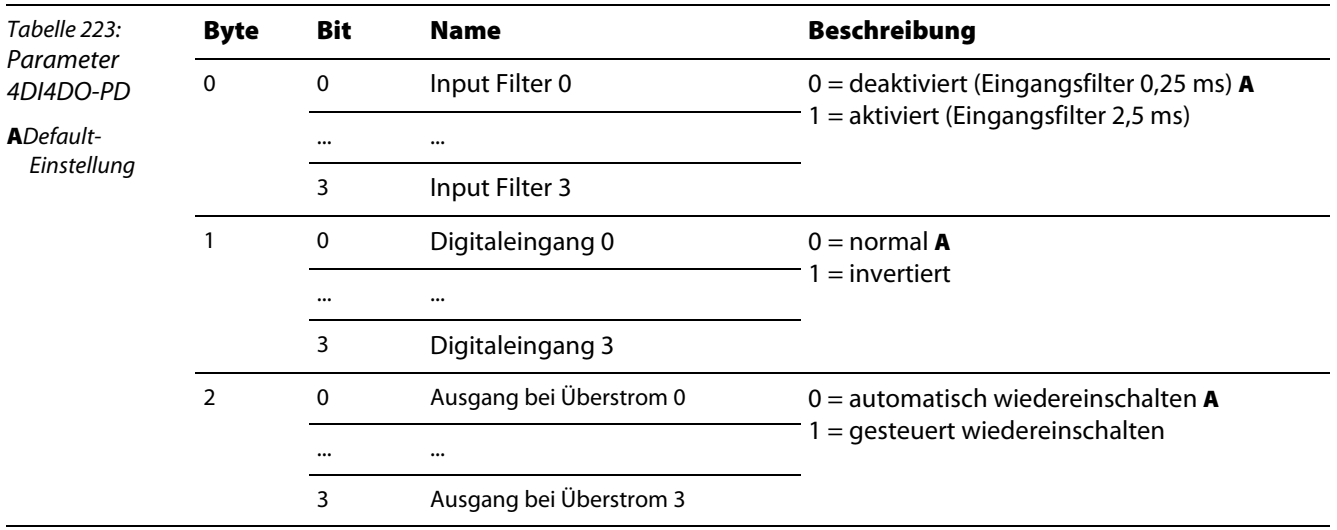

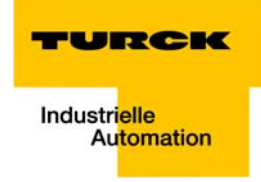

**8XSG-PD**

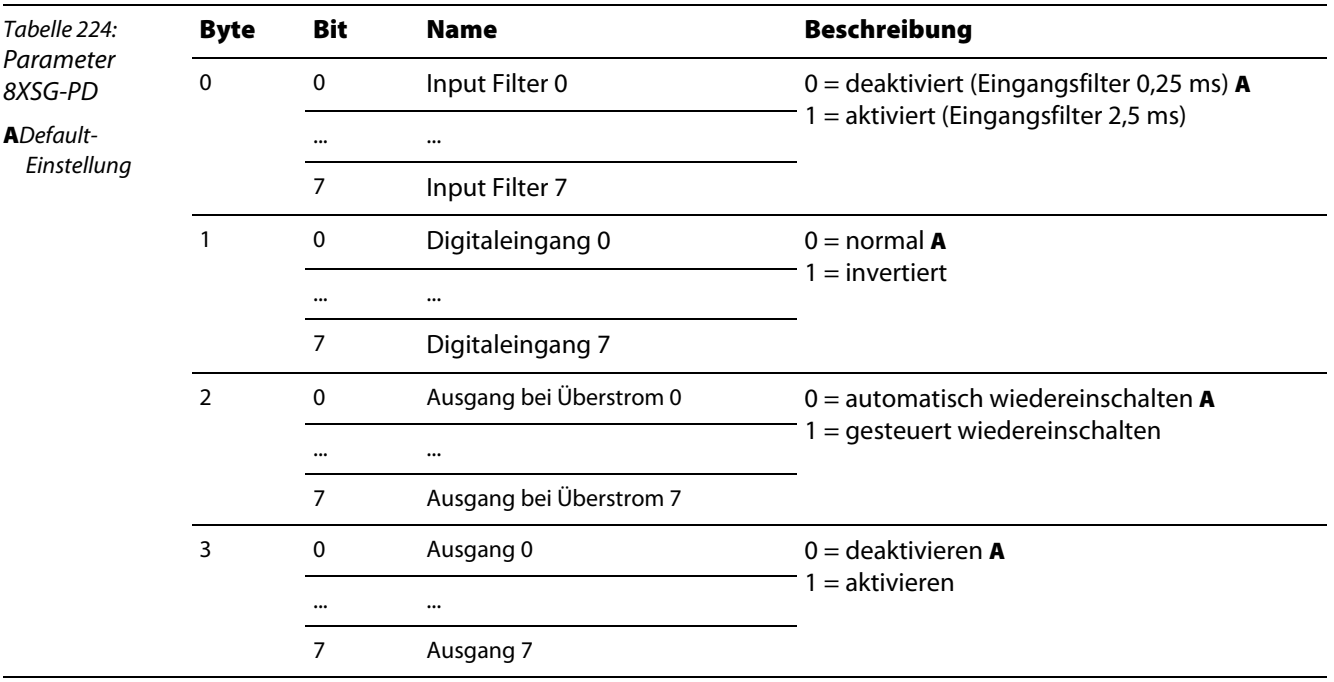

## **SWIRE**

siehe [Darstellung der Parameterdaten \(Seite 12-9\)](#page-238-0)

**Herstellerspezifische Objekte**

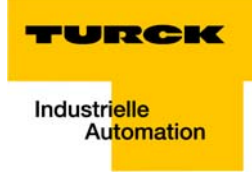

# <span id="page-266-0"></span>15 Diagnose - Emergency Frames

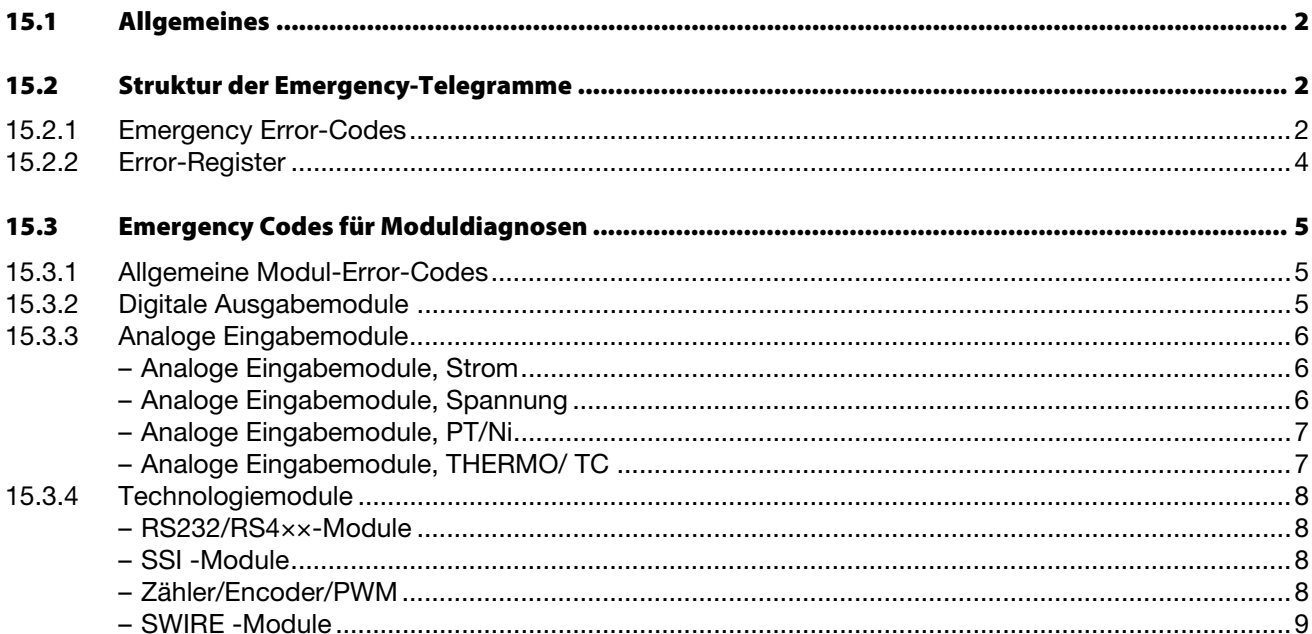

#### <span id="page-267-0"></span>**15.1 Allgemeines**

Das Gateway setzt folgende Diagnosen ab: den Zustand der BL××-Station, die Kommunikation über den internen Modulbus, die CANopen-Kommunikation und den Gateway-Status.

Diagnosemeldungen werden auf zwei Arten angezeigt:

- <span id="page-267-2"></span>■ über die einzelnen LEDs, siehe weiterführende Dokumentation [\(Seite 1-2](#page-11-0))
- durch Emergency Frames in einem CANopen-Konfigurations-Tool (Software)

#### <span id="page-267-1"></span>**15.2 Struktur der Emergency-Telegramme**

BL×× CANopen unterstützt die nach CiA DS-301 genormten Emergency-Frames (EMCY).

Die COB-IDs der EMCY-Telegramme werden durch den Predefined Master/Slave Connection Set definiert:

#### **COB-ID = 129 - 1 + Node-ID**

Bei einem Kommunikationsfehler wird neben dem Emergency- Error-Code auch das Error-Register (siehe [Tabelle 225:](#page-270-0) [Bitbelegung des Error Registers](#page-270-1)) und Zusatzinformationen übertragen, die den Fehler genauer bestimmen.

Für die Zusatzinformationen wird von den 5 Bytes, nur ein Teil genutzt. Die übrigen Bytes sind dann 0.

<span id="page-267-3"></span>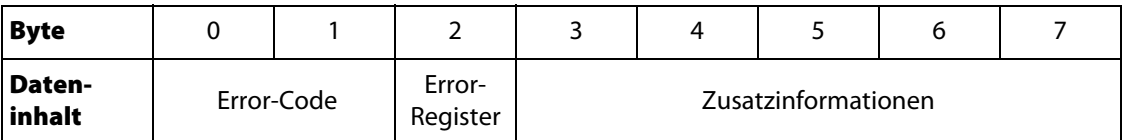

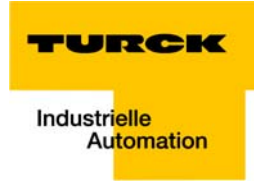

## <span id="page-268-0"></span>**15.2.1 Emergency Error-Codes**

<span id="page-268-1"></span>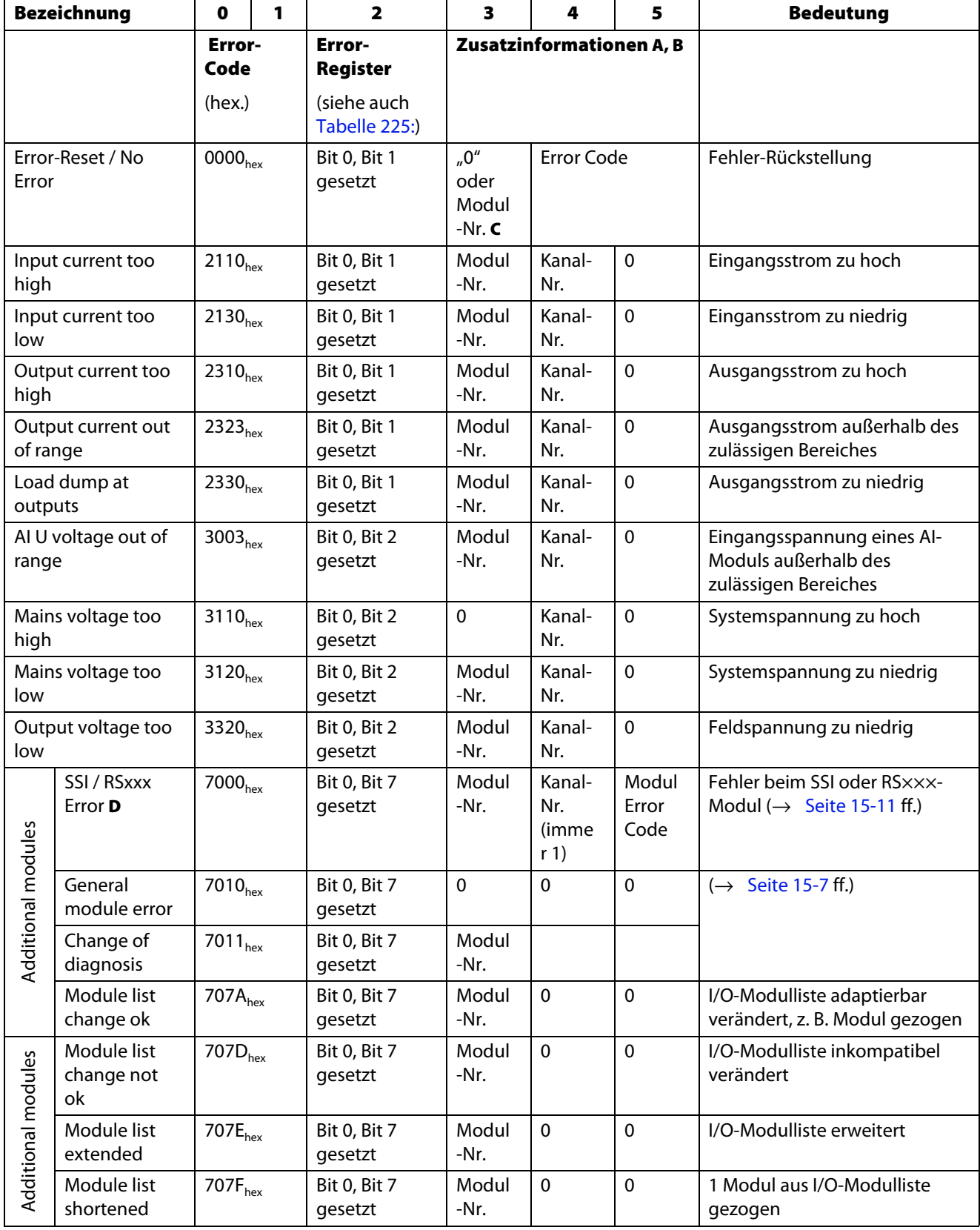

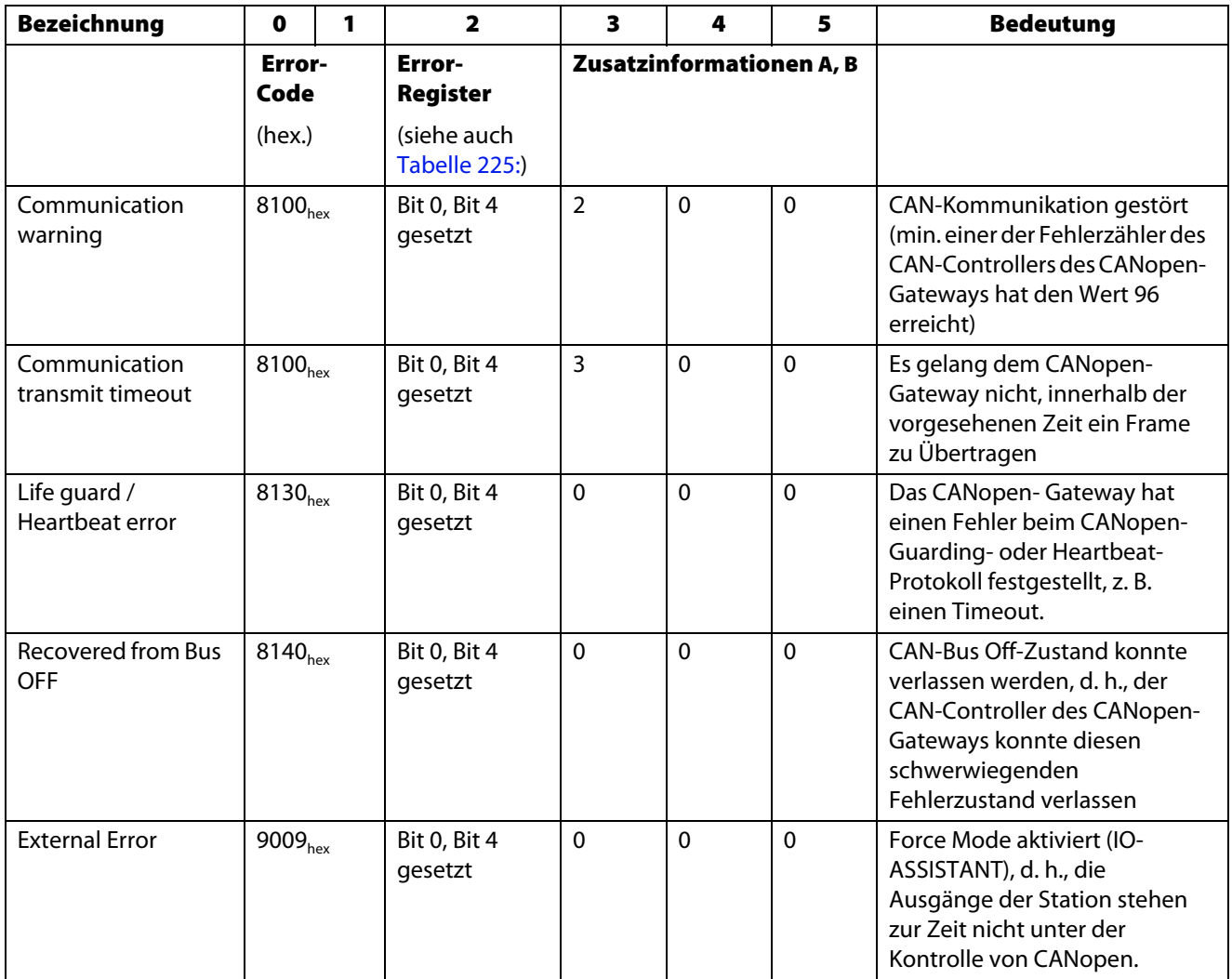

**A**Insgesamt stehen Byte 3 bis Byte 7 des Emergency Frames für Zusatzinformation zur Verfügung. Zur Zeit werden davon maximal Byte 3 bis Byte 5 genutzt. Byte 6 und Byte 7 sind nicht aufgeführt.

Nicht genutzte Bytes der Zusatzinformation sind 0.

**B**Bezieht sich die Fehlermeldung auf das Gateway selbst (Spannungsfehler beim Gatewy), wird für die Modulnummer und die Kanalnummer der Wert 0 gemeldet.

CHier wird nur dann die Modulnummer angezeigt, wenn der vorangegangene und rückgestellte Fehler ein Fehler mit Error Code 7011<sub>hex</sub> war. Bei allen anderen Fehlern ist dieses Byte "0".

**D**Eine Interpretation dieser Zusatzinformation ist erst möglich, wenn an Hand der Modulnummer der Typ des betroffenen Moduls bekannt ist.

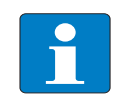

## **Hinweis**

Der Error Code eines Emergency Frames kann nur mit Hilfe von bestimmten Analyse-Tools ausgelesen werden.

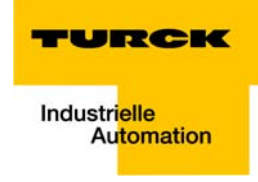

## <span id="page-270-2"></span>**15.2.2 Error-Register**

<span id="page-270-1"></span><span id="page-270-0"></span>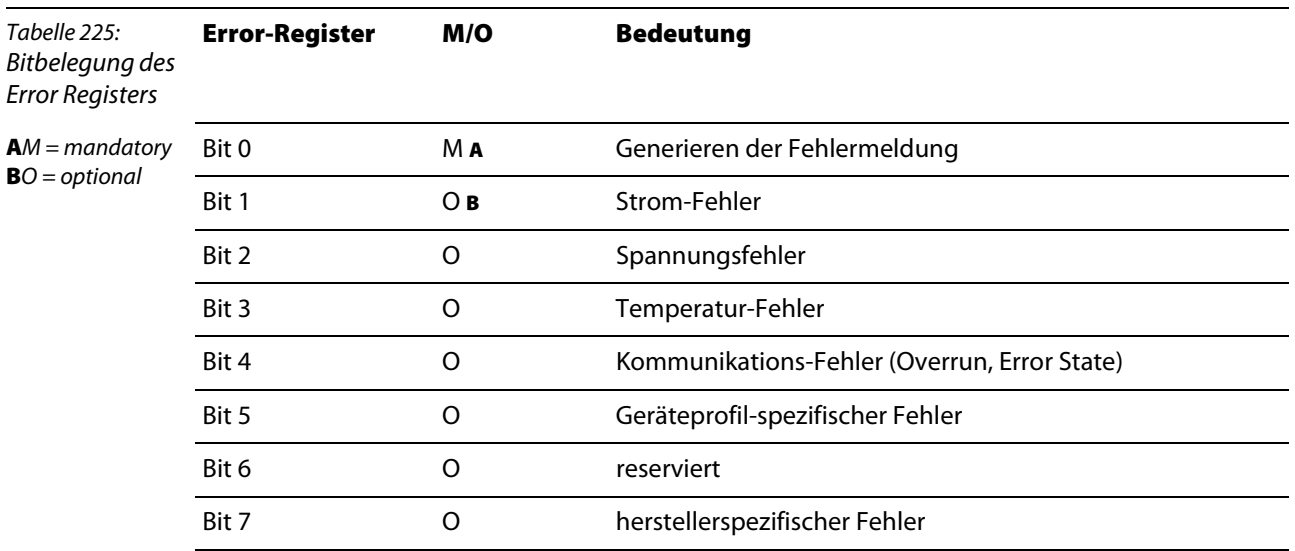

**Diagnose - Emergency Frames**

## **15.3 Emergency Codes für Moduldiagnosen**

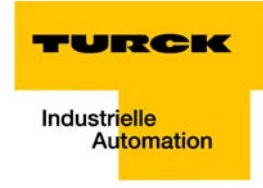

## <span id="page-272-0"></span>**15.3.1 Allgemeine Modul-Error-Codes**

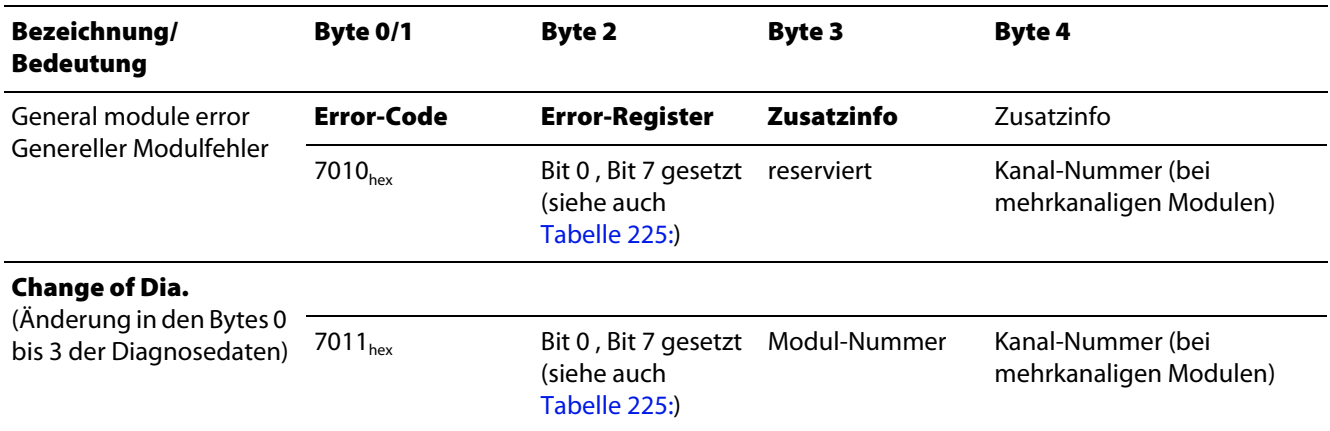

## <span id="page-273-0"></span>**15.3.2 Digitale Ausgabemodule**

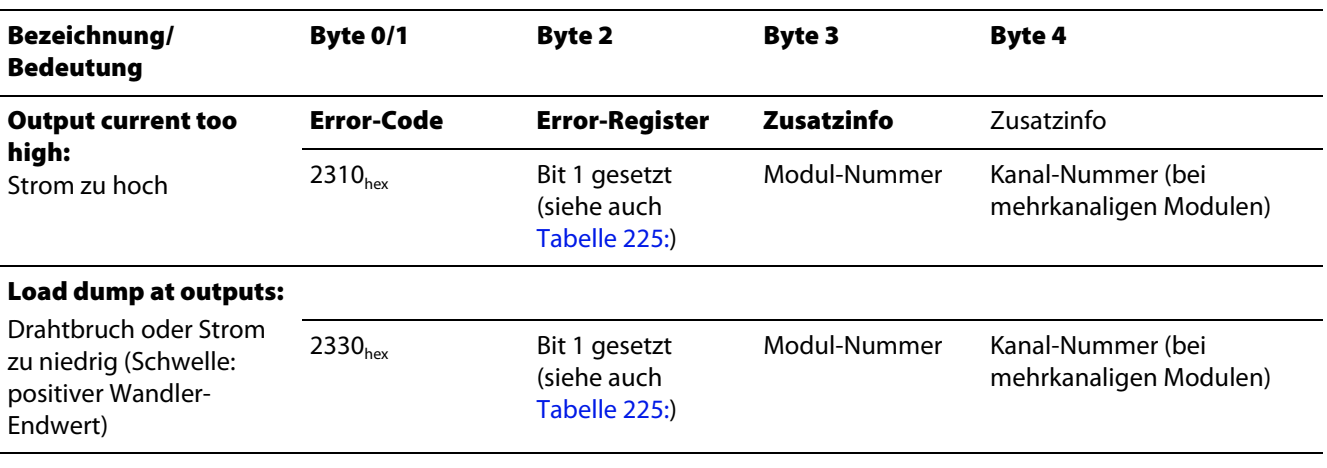

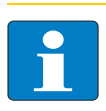

## **Hinweis**

Die exakte Struktur des Emergency-Telegramms entnehmen Sie bitte dem Abschnitt "Struktur der Emergency-Telegramme", [Seite 15-2.](#page-267-1)

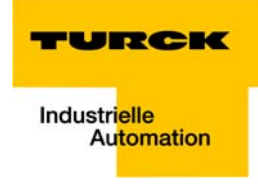

## <span id="page-274-1"></span><span id="page-274-0"></span>**15.3.3 Analoge Eingabemodule**

#### **Analoge Eingabemodule, Strom**

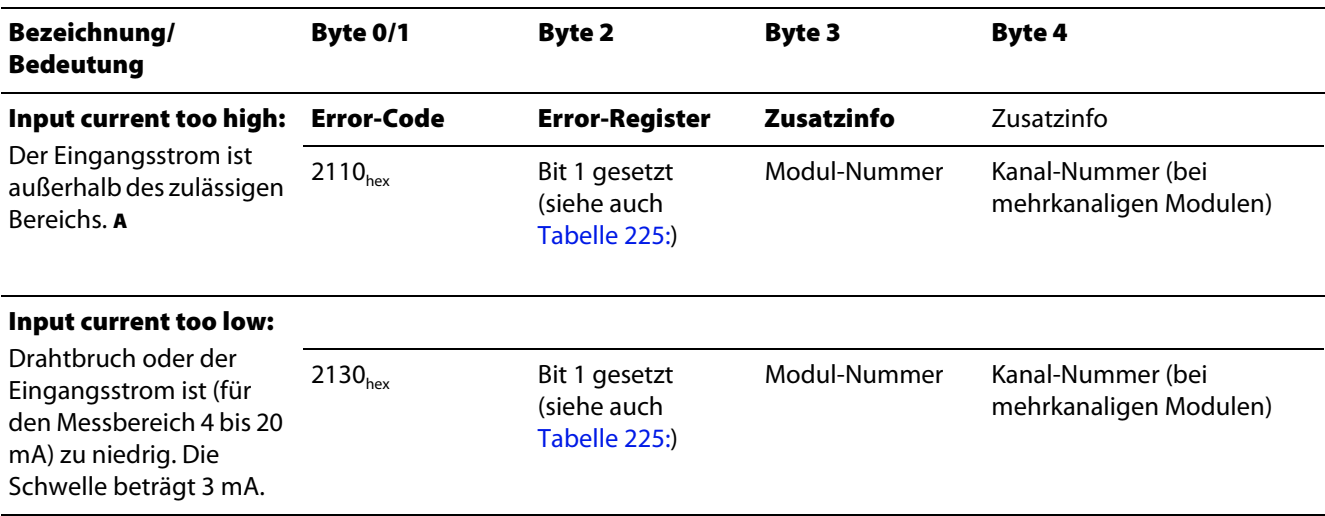

**A**Die Schwelle für diese Fehlermeldung beträgt 1% Überschreitung des Messbereichsendwertes oder 1 % Unterschreitung des Messbereichsanfangs.

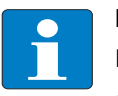

## **Hinweis**

Die exakte Struktur des Emergency-Telegramms entnehmen Sie bitte dem Abschnitt "Struktur der Emergency-Telegramme", [Seite 15-2](#page-267-1).

#### **Analoge Eingabemodule, Spannung**

<span id="page-274-2"></span>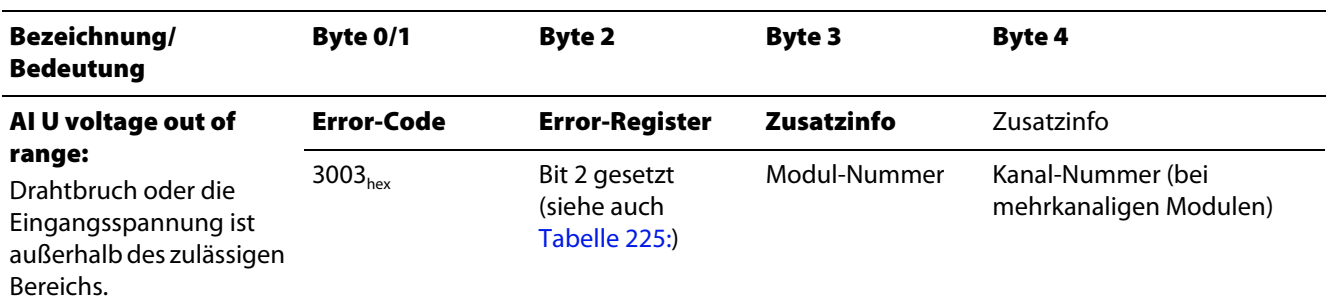

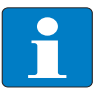

### **Hinweis**

Die exakte Struktur des Emergency-Telegramms entnehmen Sie bitte dem Abschnitt "Struktur der Emergency-Telegramme", [Seite 15-2](#page-267-1).

## **Analoge Eingabemodule, PT/Ni**

<span id="page-275-0"></span>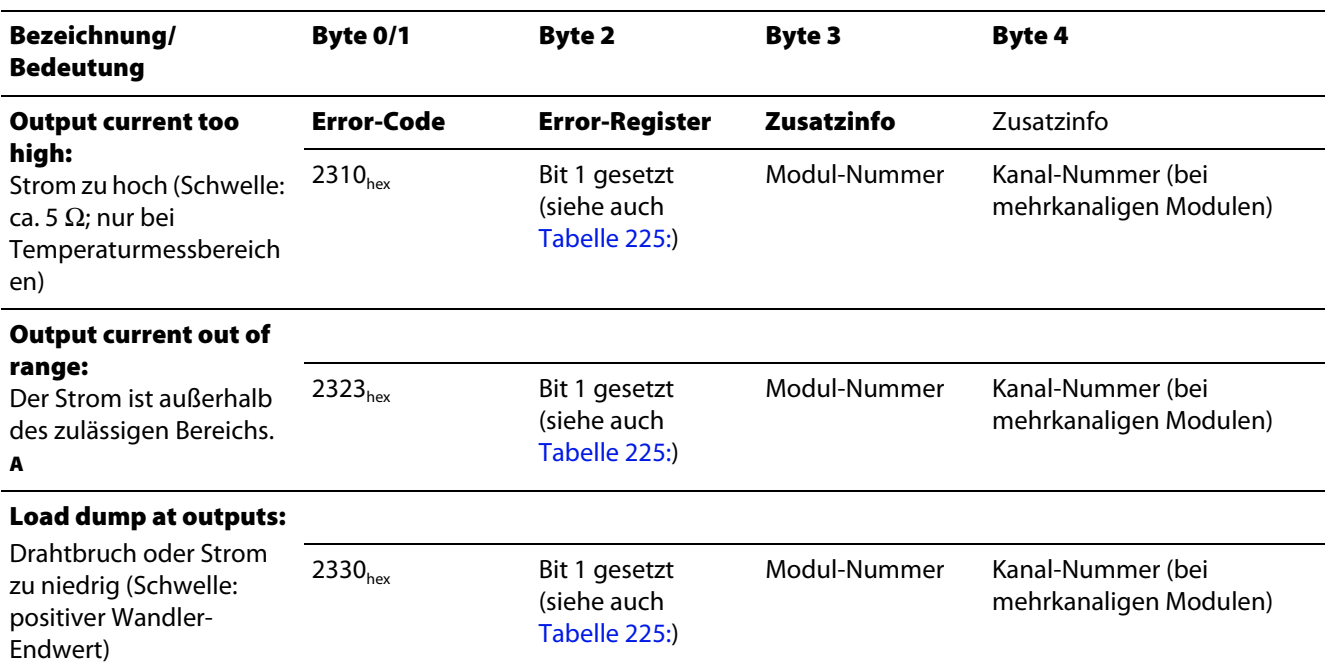

**A**Die Schwelle für diese Fehlermeldung beträgt 1% Überschreitung des Messbereichsendwertes oder 1 % Unterschreitung des Messbereichsanfangs.

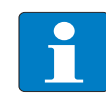

## **Hinweis**

Die exakte Struktur des Emergency-Telegramms entnehmen Sie bitte dem Abschnitt "Struktur der Emergency-Telegramme", [Seite 15-2.](#page-267-1)

#### **Analoge Eingabemodule, THERMO/ TC**

<span id="page-275-1"></span>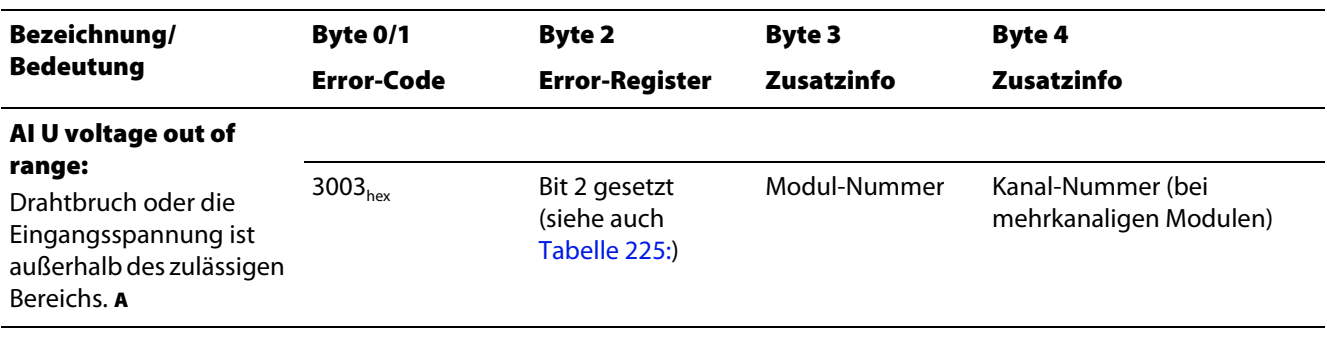

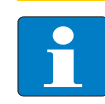

## **Hinweis**

Die exakte Struktur des Emergency-Telegramms entnehmen Sie bitte dem Abschnitt "Struktur der Emergency-Telegramme", [Seite 15-2.](#page-267-1)

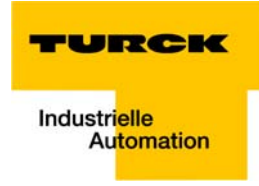

## <span id="page-276-1"></span><span id="page-276-0"></span>**15.3.4 Technologiemodule**

## **RS232/RS4××-Module**

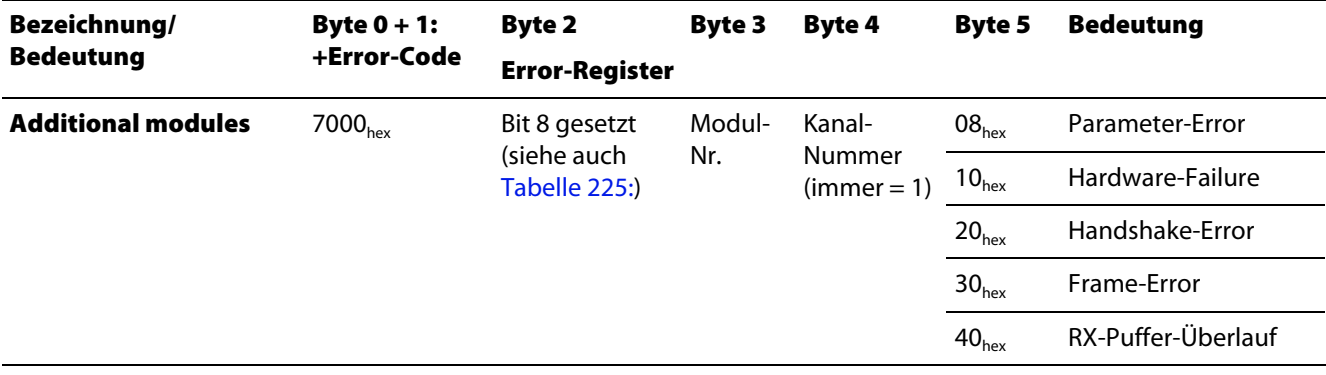

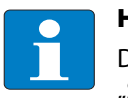

## **Hinweis**

Die exakte Struktur des Emergency-Telegramms entnehmen Sie bitte dem Abschnitt "Struktur der Emergency-Telegramme", [Seite 15-2](#page-267-1).

## **SSI -Module**

<span id="page-276-2"></span>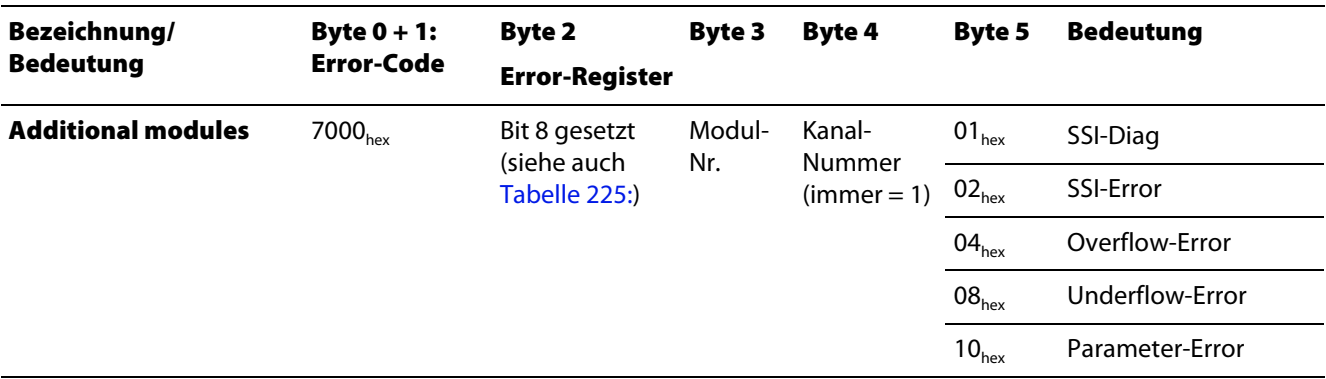

## **Zähler/Encoder/PWM**

<span id="page-276-3"></span>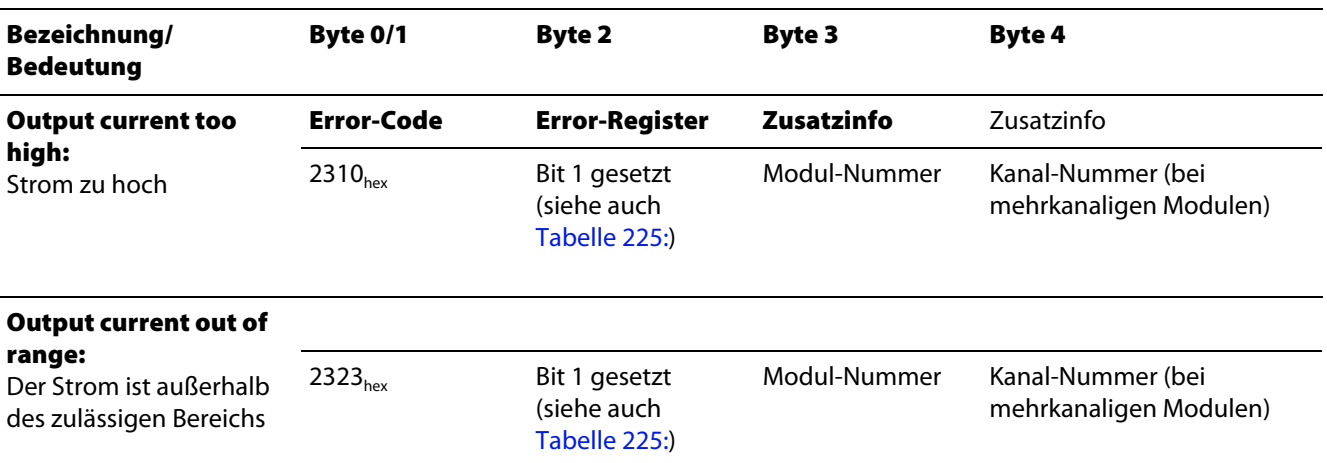

**SWIRE -Module**

<span id="page-277-0"></span>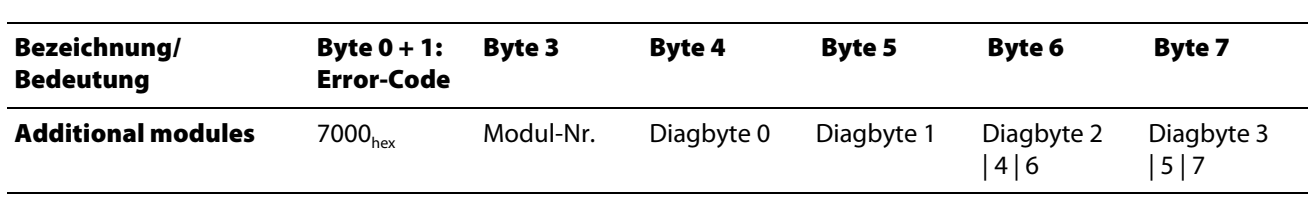

Die Bytes 6 und 7 des Emergency-Frames enthalten das Ergebnis der bitweisen Oder-Verknüpfung der angegebenen Diagbytes (siehe [Seite 12-6](#page-235-0) ff.).

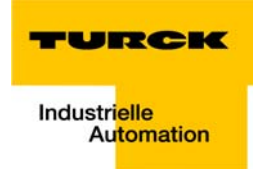

## **16 Index**

## **B**

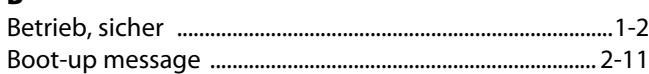

## **C**

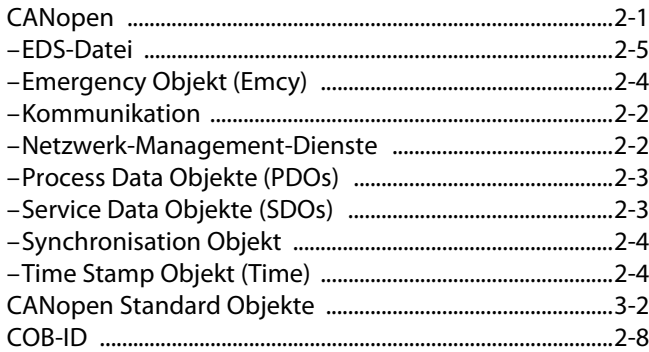

## **D**

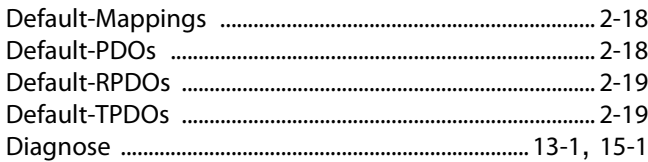

## **E**

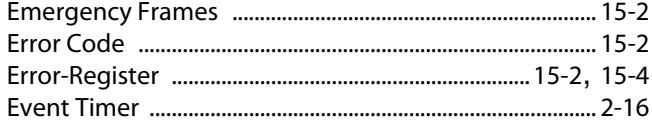

## **H**

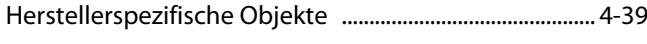

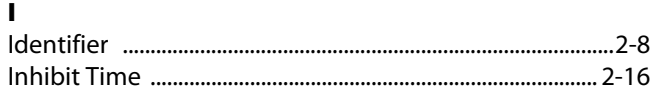

## **K**

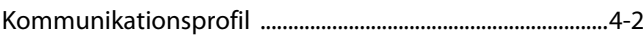

## **L**

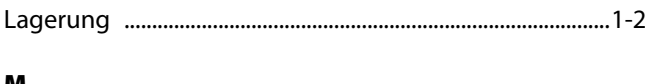

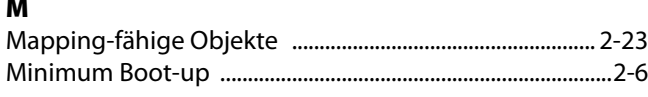

## **N**

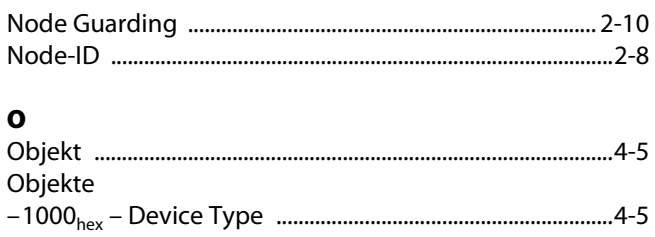

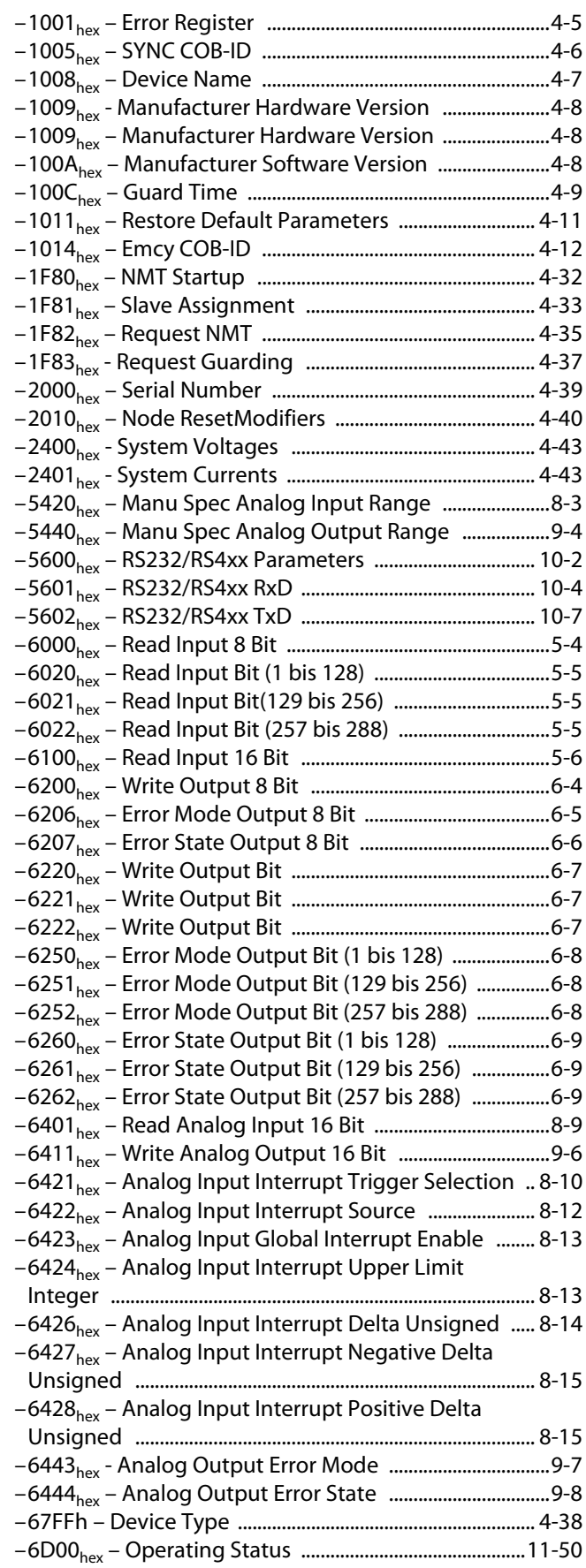

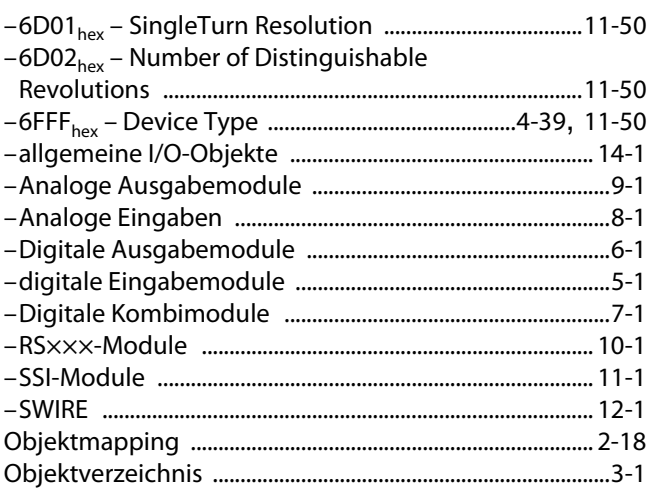

## $\mathbf{P}$

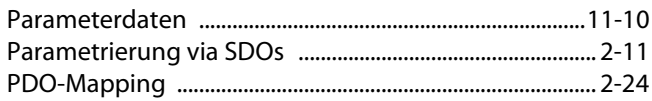

#### $\, {\bf R}$

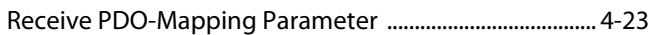

## $\mathsf{s}$

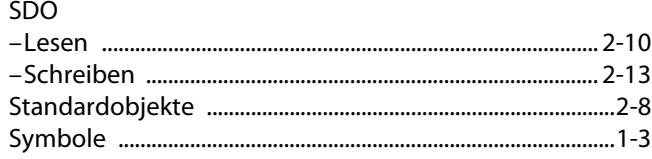

## $\bar{\mathbf{T}}$

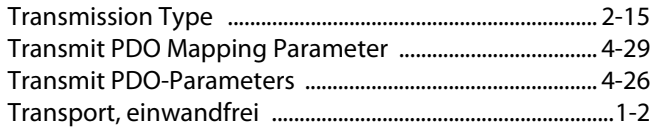

# **W**<br>Wartu

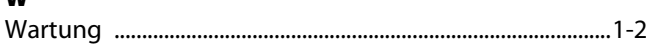

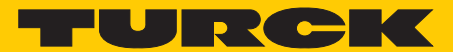

**Industrielle Automation** 

# **www.turck.com**

**Hans Turck GmbH & Co. KG** 45472 Mülheim an der Ruhr **Germany** Witzlebenstraße 7 Tel. +49 (0) 208 4952-0 Fax +49 (0) 208 4952-264 E-Mail more@turck.com Internet www.turck.com